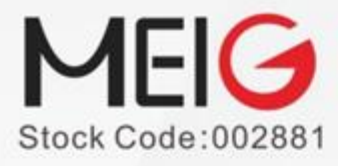

A Global Leading IoT Terminals And Wireless Data Solutions Provider

# **SLM130-G NB-IoT AT Commands Manual**

**Rev. SLM130-G NB-IoT\_AT\_Commands\_Manual\_V1.13**

**MeiG Smart Technology Co., Ltd** A Global Leading IoT Terminals And Wireless Data Solutions Provider

Add: 32/F,Building B,Shenzhen International Innovation Center,No.1006 nnan Avenue, Futian District, Shenzhen, China +86-755-83218588 Fax: +86-755-83219788 Zip Code: 518033 www.meigsmart.com

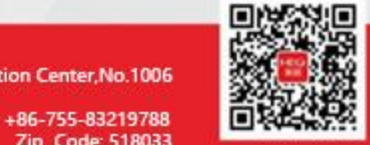

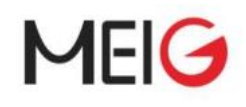

#### **IMPORTANT NOTICE**

#### **COPYRIGHT NOTICE**

Copyright, MEIG SMART TECHNOLOGY Co. , LTD All rights reserved. This file and its contents are exclusively owned by MEIG SMART TECHNOLOGY Co. ,LTD, under the protection of Chinese laws and applicable copyright laws in international conventions. Anyone shall not copy, spread, distribute, modify or use other ways to apply this file or its contents. Those who violated will be investigated corresponding legal liability in accordance with the law.

#### **NO GUARANTEE**

Our company will not take any responsibility for any damage caused by the customer's abnormal operation. Please refer to Description and designing reference guide. Our company have right to modify the document according to technical requirement with no announcement to the customer.

#### **CONFIDENTIALITY**

The information contained here (including any attachments) is confidential. The recipient here acknowledges the confidentiality of this document, and except for the specific purpose, this document shall not be disclosed to any third party.

#### **WARRANTY DISCLAIMER**

MEIG SMART TECHNOLOGY Co. , LTD makes no representations or warranties, either express or implied, by or with respect to anything in this document, and shall not be liable for any implied warranties of merchantability or fitness for a particular purpose or for any indirect, special or consequential damages.

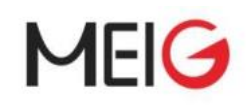

## <span id="page-2-0"></span>**Content**

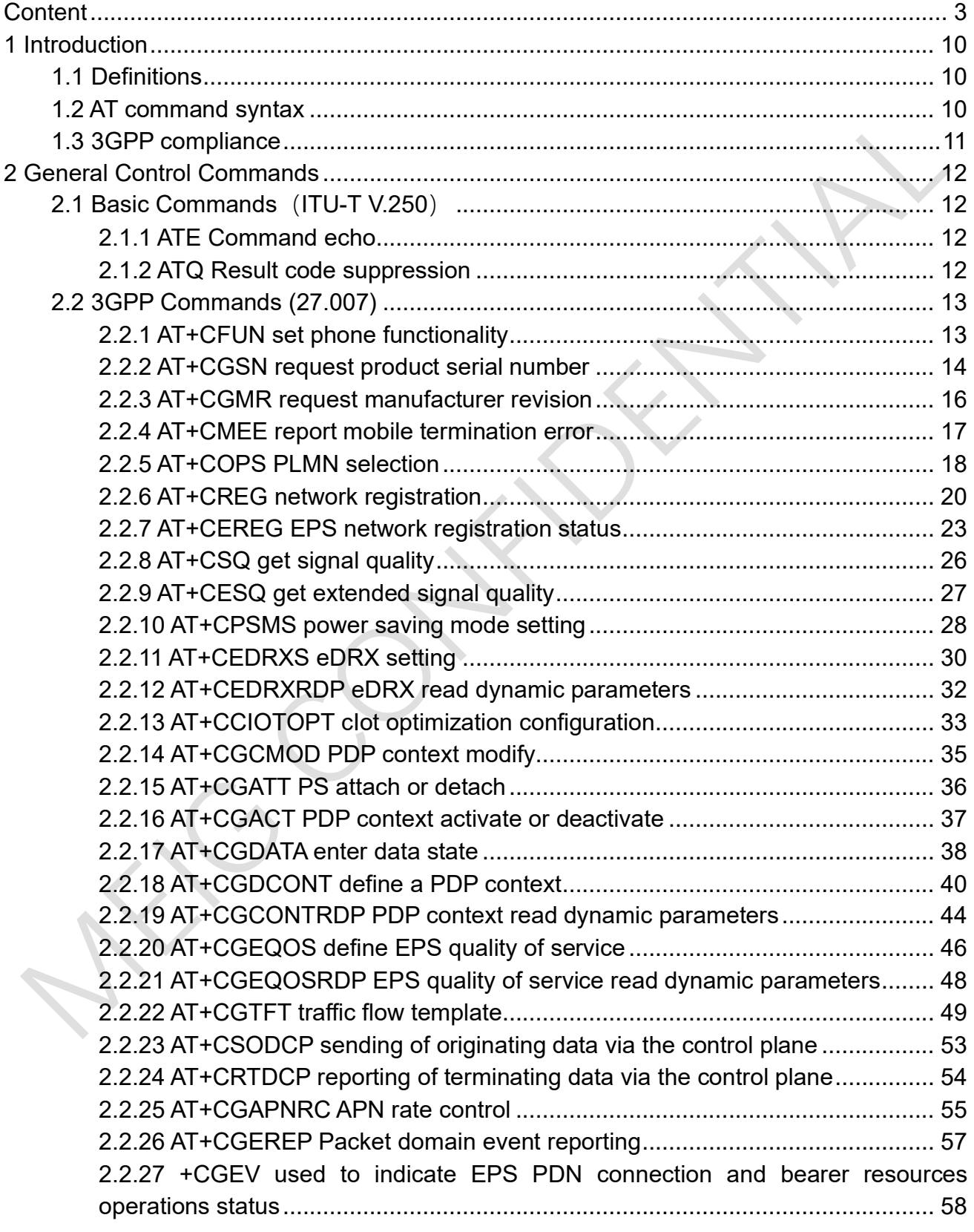

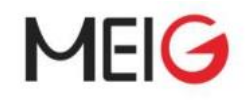

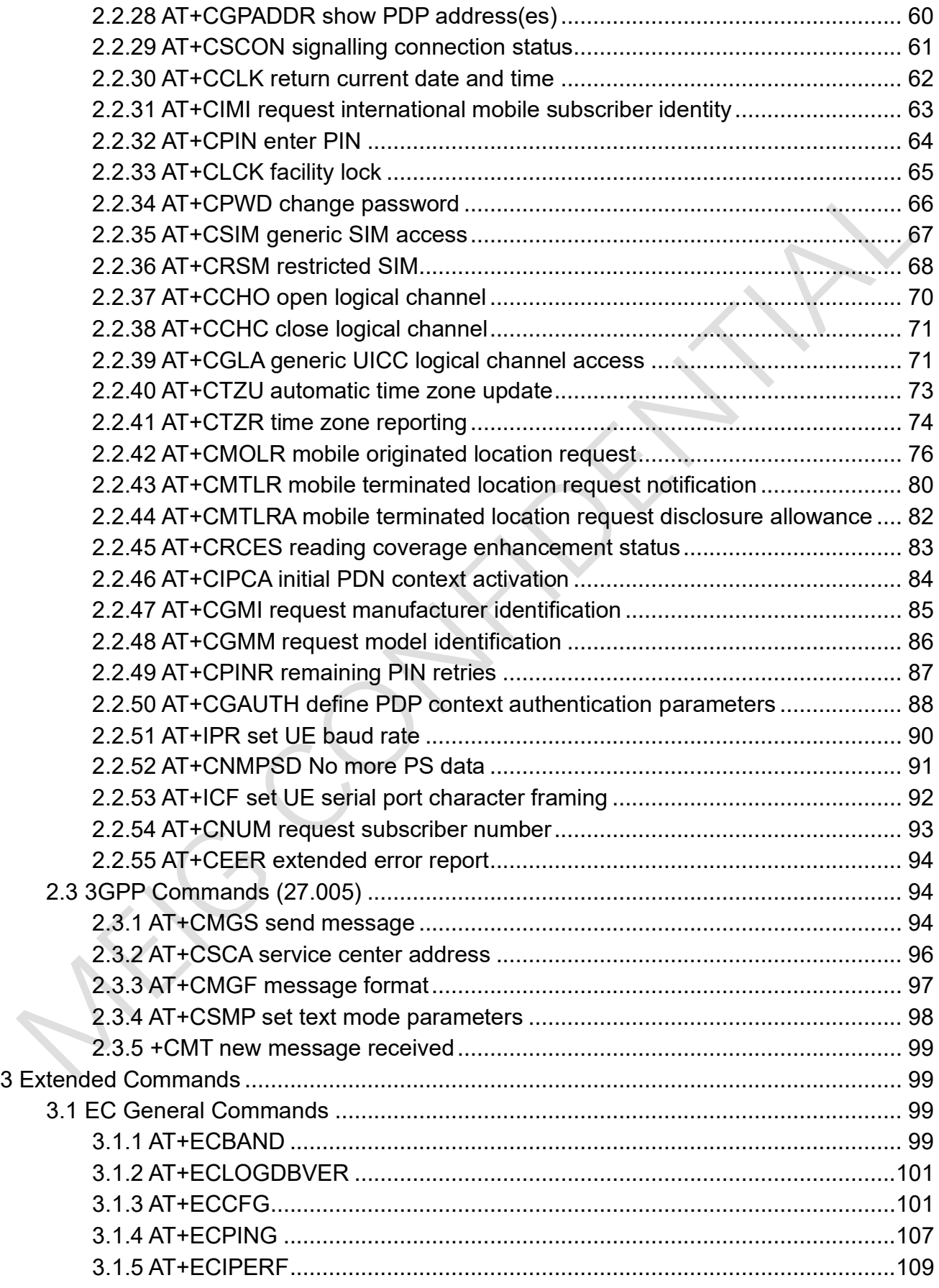

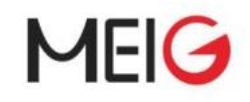

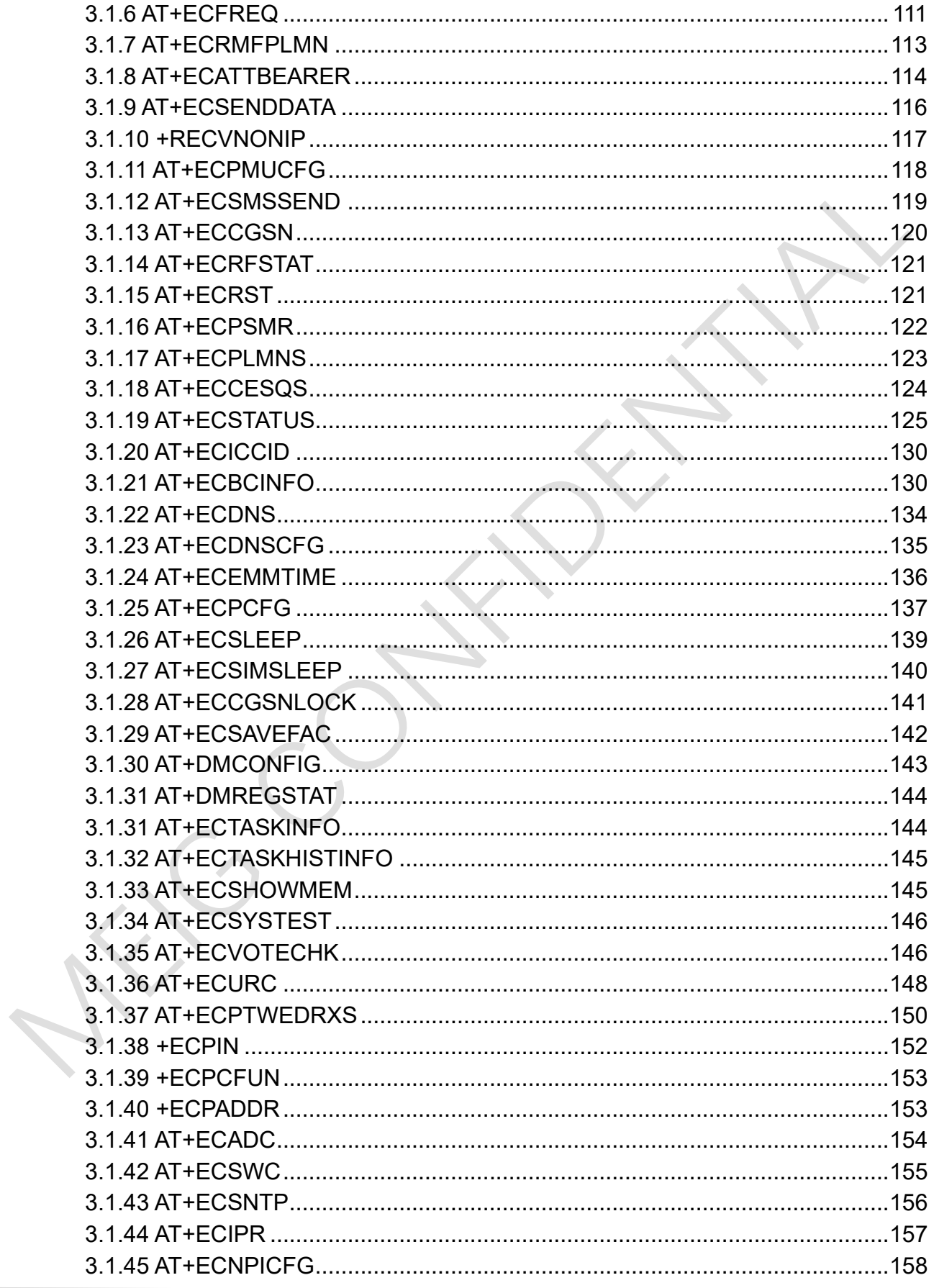

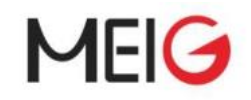

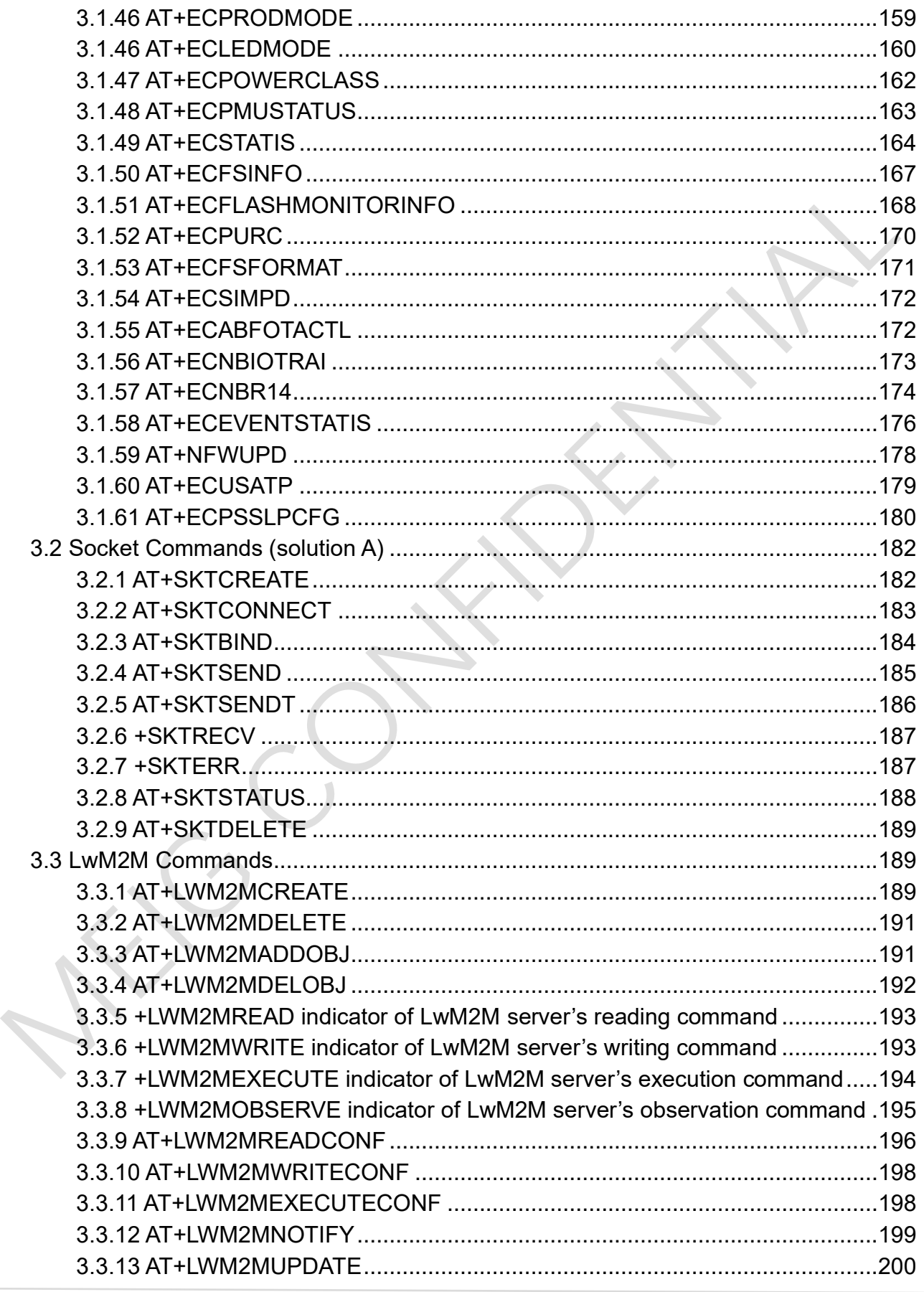

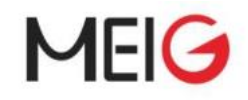

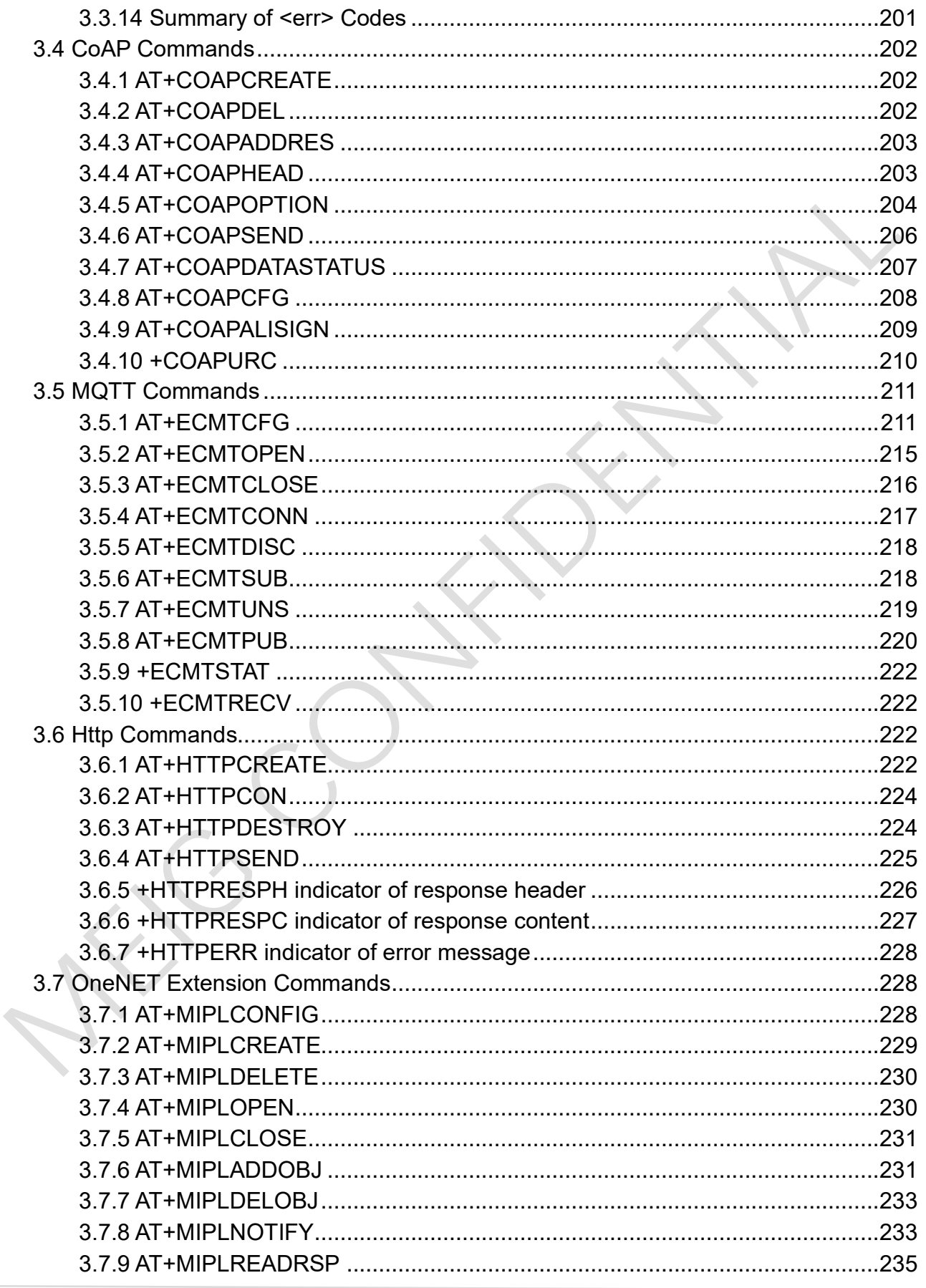

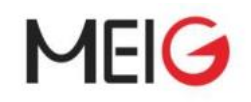

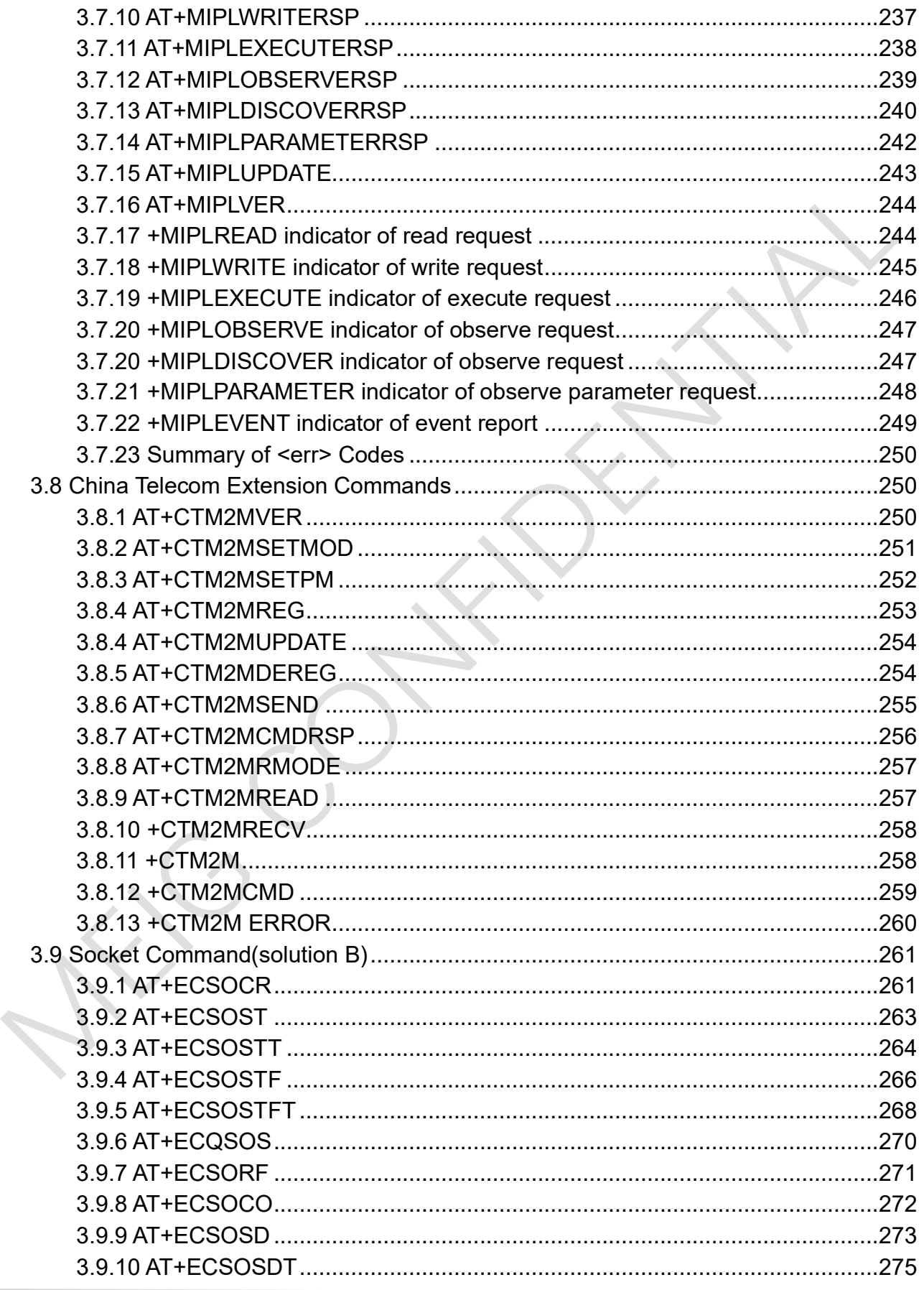

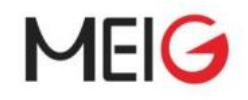

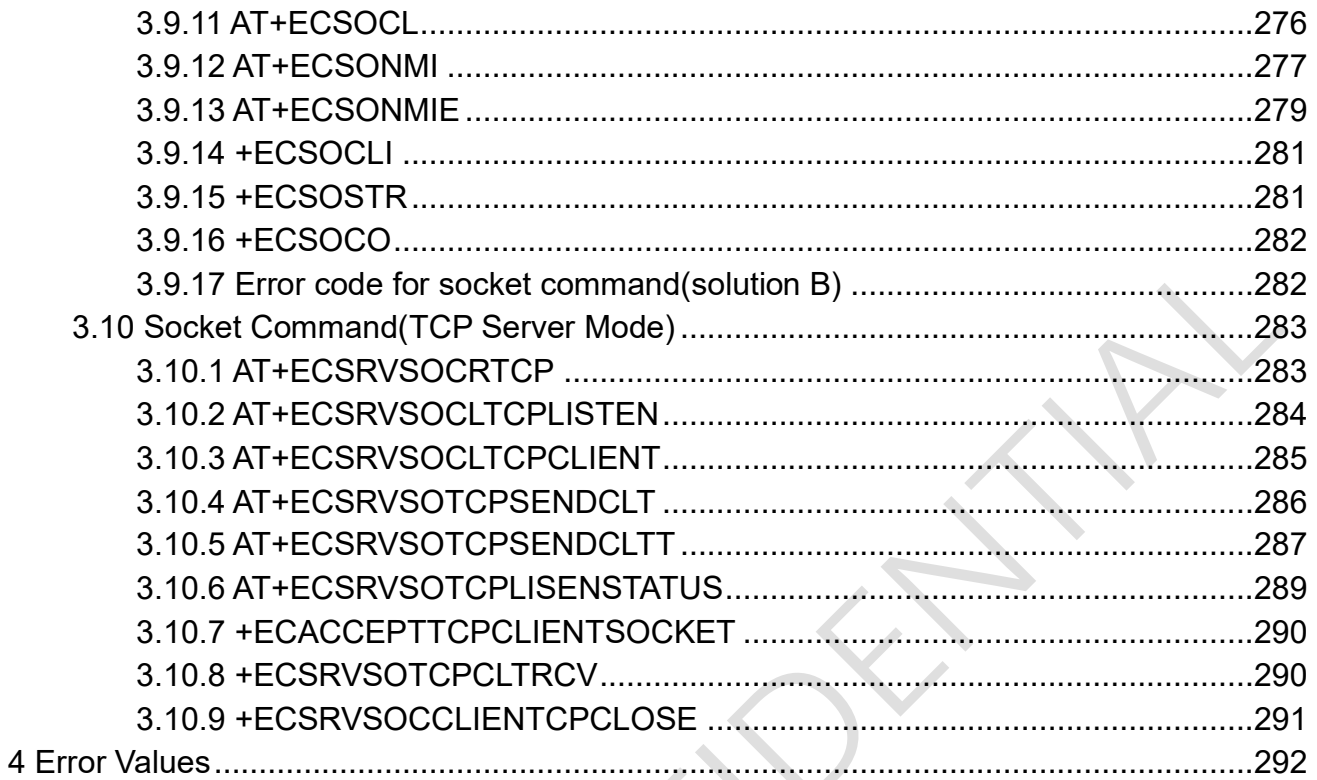

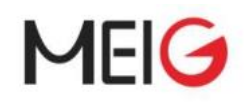

### <span id="page-9-0"></span>1 Introduction

### <span id="page-9-1"></span>1.1 Definitions

#### For the purposes of the present document, the following syntactical definitions apply

- <CR> Carriage return character.
- <LF> Linefeed character.

<...> Name enclosed in angle brackets is a syntactical element. Brackets themselves do not appear in the command line.

[...] Optional subparameter of a command or an optional part of TA information response is enclosed in square brackets. Brackets themselves do not appear in the command line. When subparameter is not given in parameter type commands, new value equals to its previous value. In action type commands, action should be done on the basis of the recommended default setting of the subparameter.

NO\_SAVE The parameter of the current AT command will be lost, if module is rebooted or current AT command doesn't have parameter

AUTO\_SAVE The parameter of the current AT command will be kept in NVRAM automatically and take in effect immediately, and it won't be lost if module is reboot

AUTO\_SAVE\_REBOOT The parameter of the current AT command will be kept in NVRAM automatically and take in effect after reboot, and it won't be lost if module is reboot

- '-' means this AT command doesn't care the parameter saving mode

### <span id="page-9-2"></span>1.2 AT command syntax

### 1.2.1 AT command type

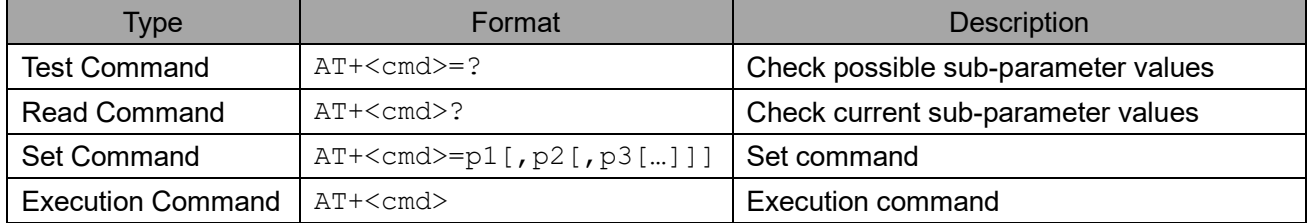

Eigencomm use AT+EC<cmd> to implement self-extended command.

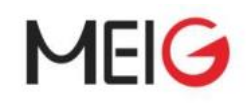

### 1.2.2 Command line

See figure 1 for general structure of a command line. Standardized basic commands are found only in ITU-T Recommendation V.250 [14]. The commands in this specification use syntax rules of extended commands. Every extended command has a test command (trailing  $=?)$  to test the existence of the command and to give information about the type of its subparameters. Parameter type commands also have a read command (trailing ?) to check the current values of subparameters. Action type commands do not store the values of any of their possible subparameters, and therefore do not have a read command.

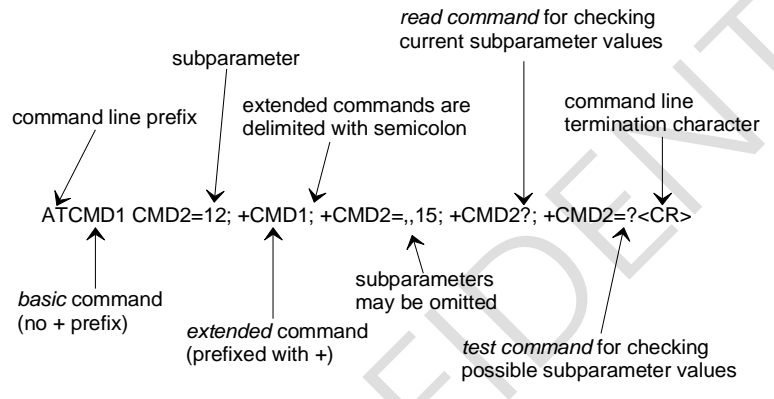

Figure 1: Basic structure of a command line

If all commands in a command line has been performed successfully, result code <CR><LF>OK<CR><LF> is sent from the TA to the TE.

If subparameter values of a command are not accepted by the TA (or command itself is invalid, or command cannot be performed for some reason), result code <CR><LF>ERROR<CR><LF> is sent to the TE and no subsequent commands in the command line are processed. ERROR response may be replaced by +CME ERROR: <err> (refer clause 4) when command was not processed due to an error related to MT operation.

### <span id="page-10-0"></span>1.3 3GPP compliance

Basic commands are compiled with ITU-T V.250(07/2003)

3GPP commands are complied with the 3GPP TS 27.007 V16.0.0 (2019-03) and 3GPP TS 27.005 V15.0.0 (2018-06).

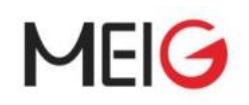

### <span id="page-11-0"></span>2 General Control Commands

### <span id="page-11-1"></span>2.1 Basic Commands (ITU-T V.250)

### <span id="page-11-2"></span>2.1.1 ATE Command echo

The setting of this parameter determines whether or not the DCE echoes characters received from the DTE during command state and online command state.

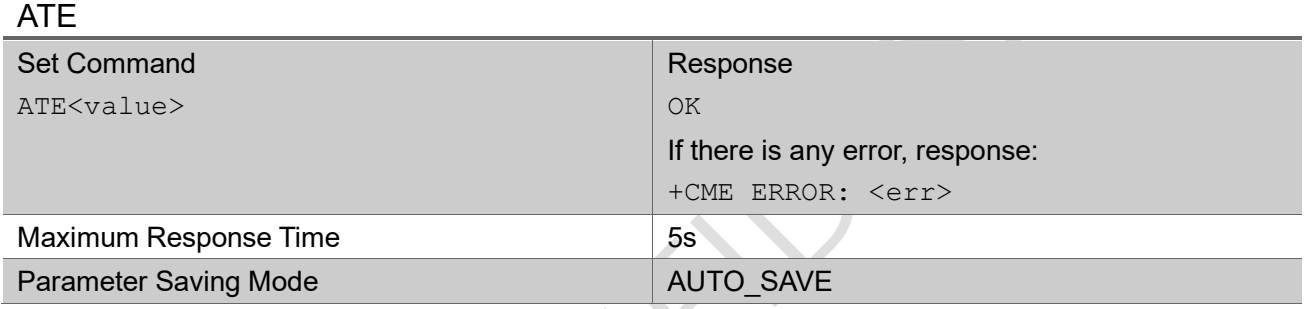

#### Parameter

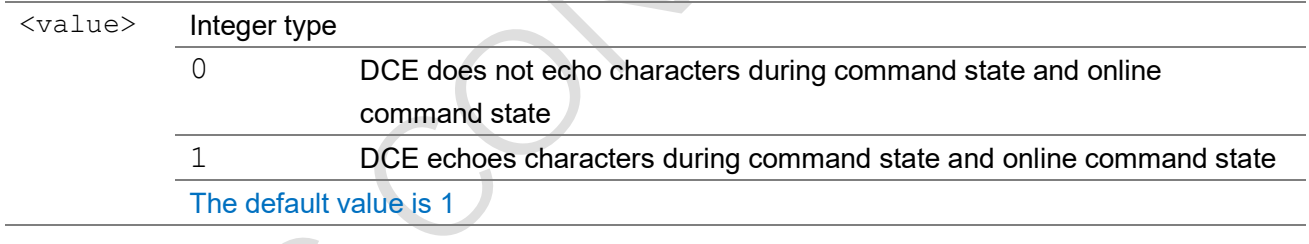

#### Example

ATE0

OK

### <span id="page-11-3"></span>2.1.2 ATQ Result code suppression

The setting of this parameter determines whether or not the DCE transmits unsolicited result codes to the DTE. When result codes are being suppressed, unsolicited result is not transmitted.

NOTE: currently, this command is not fully implemented as defined in ITU-T V.250.

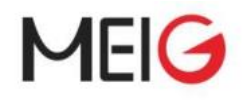

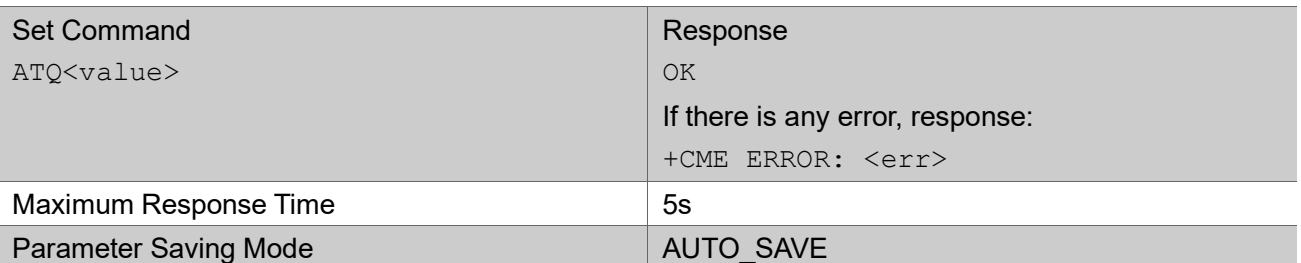

#### Parameter

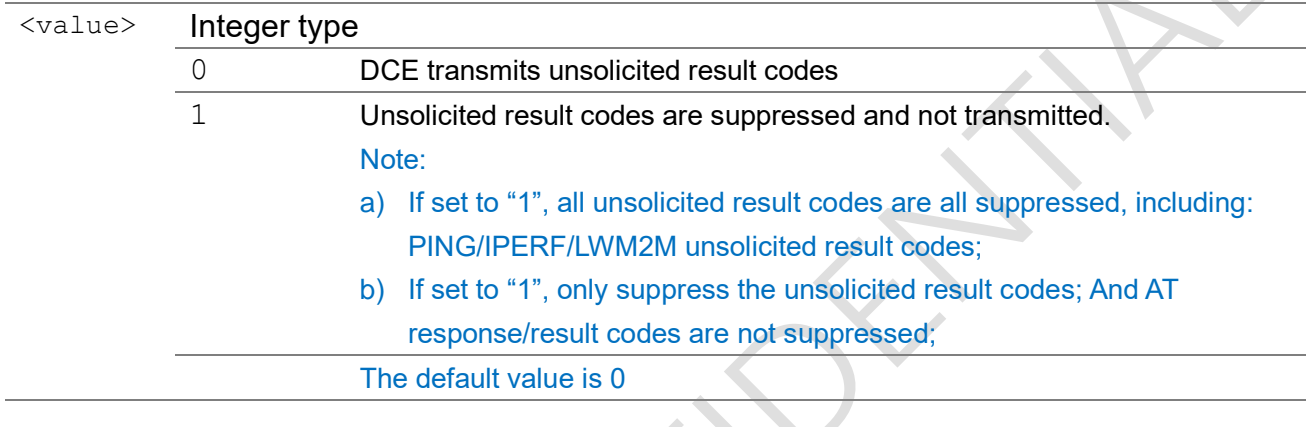

#### Example

ATQ0

OK

### <span id="page-12-0"></span>2.2 3GPP Commands (27.007)

### <span id="page-12-1"></span>2.2.1 AT+CFUN set phone functionality

Set command selects the level of functionality in the MT. Level "full functionality" is where the highest level of power is drawn. "Minimum functionality" is where minimum power is drawn.

Read command returns the current setting of <fun>.

Test command returns values supported by the MT as compound values.

#### AT+CFUN

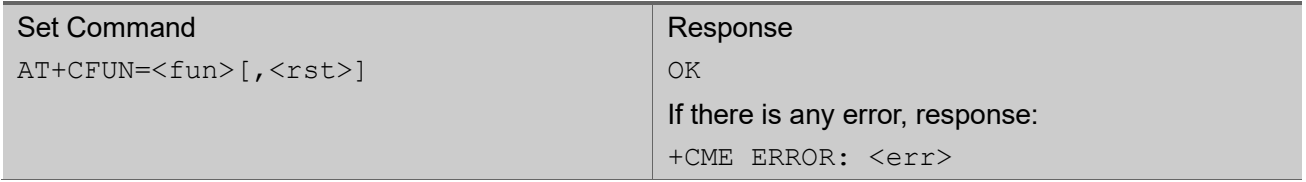

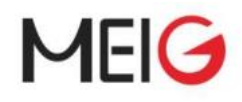

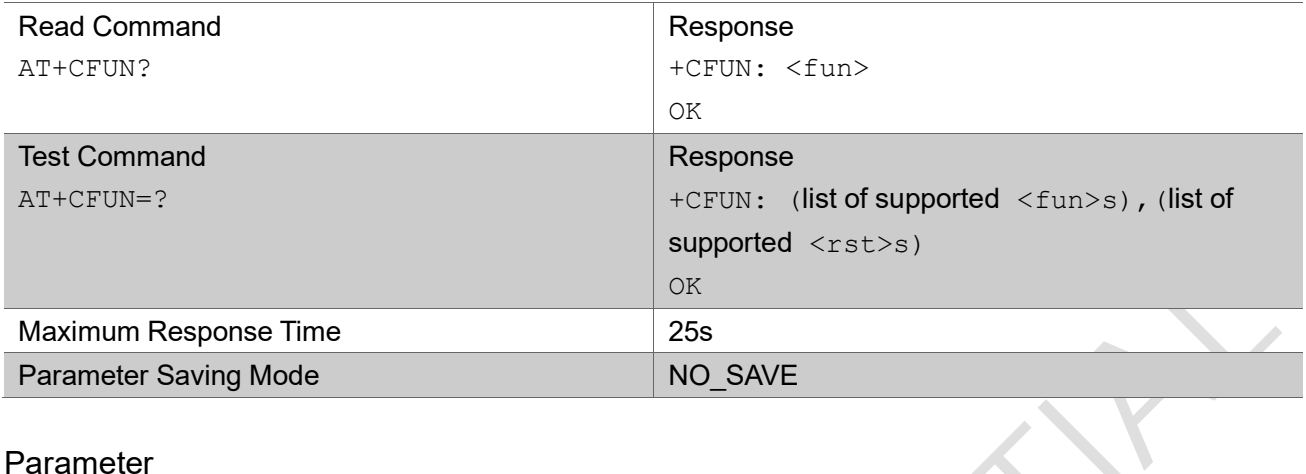

#### Parameter

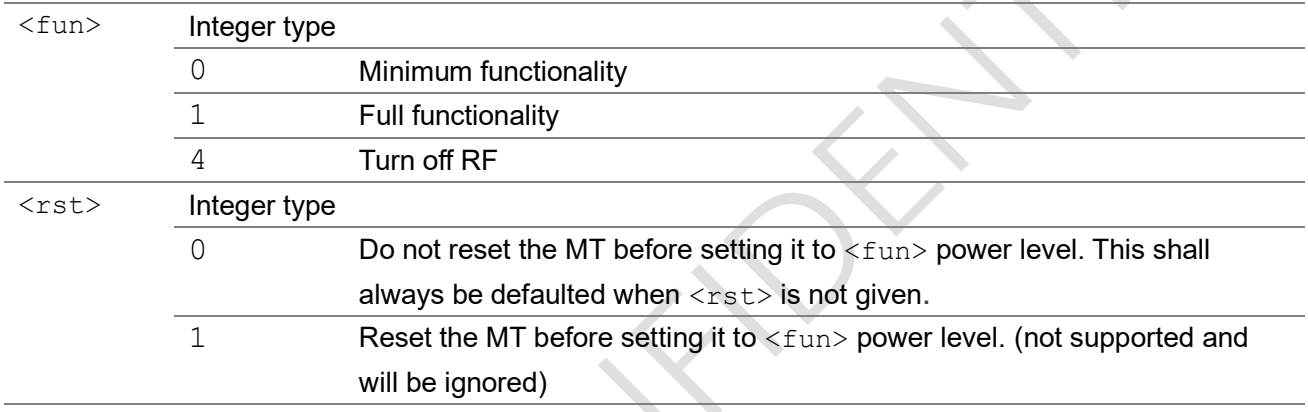

#### Example  $\overline{A}$  m  $\overline{C}$  centre-

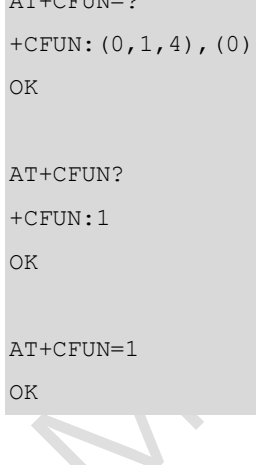

### <span id="page-13-0"></span>2.2.2 AT+CGSN request product serial number

The execution command returns the IMEI (International Mobile Station Equipment Identity) number and related information.

Test command returns values supported as a compound value.

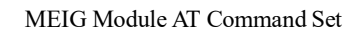

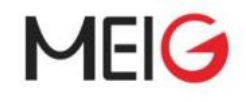

#### AT+CGSN

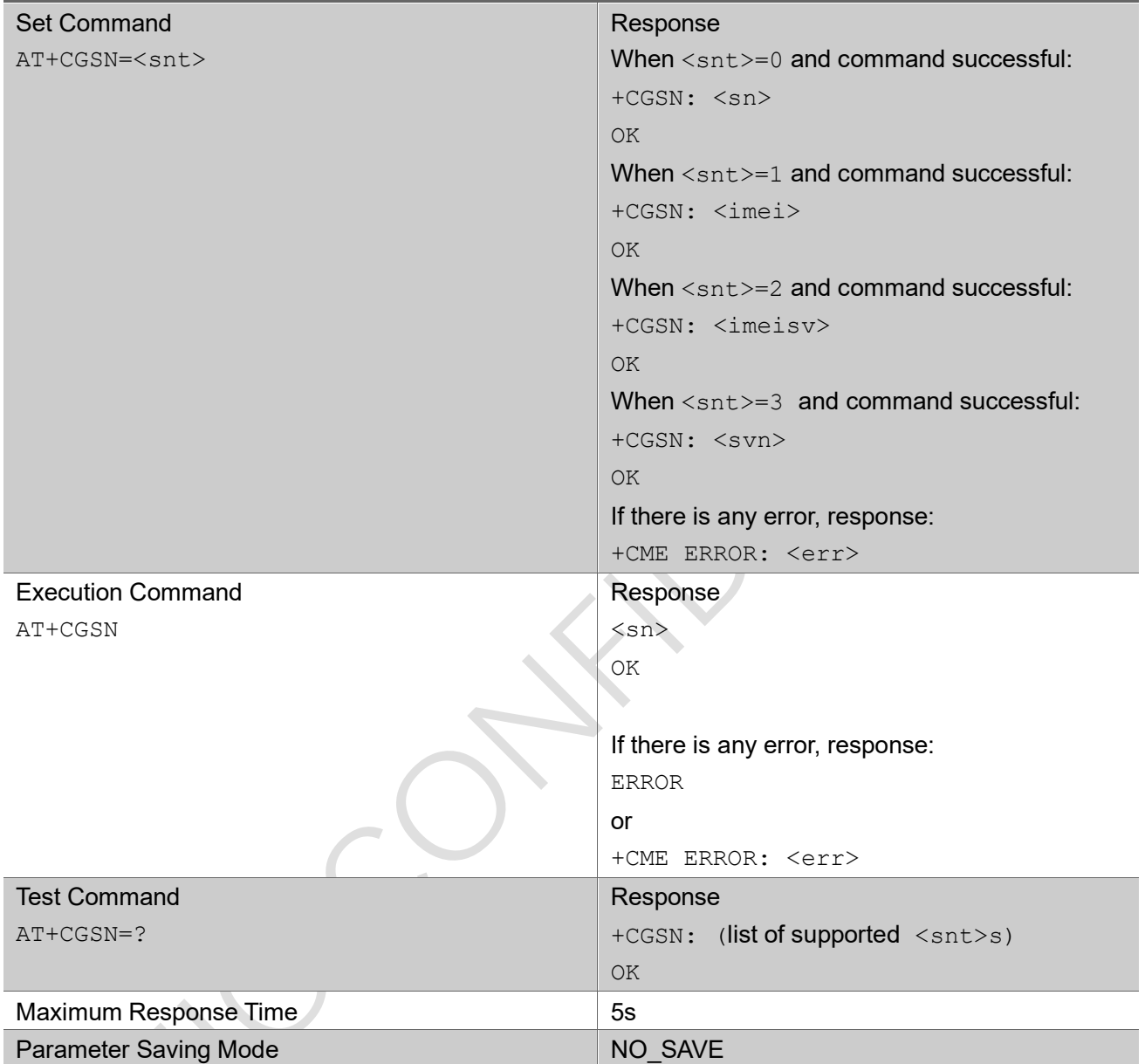

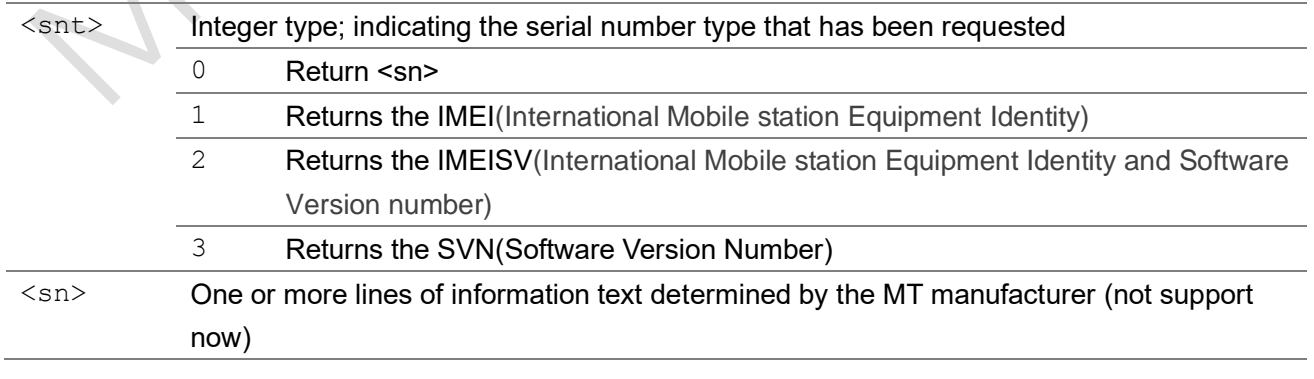

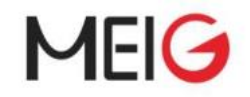

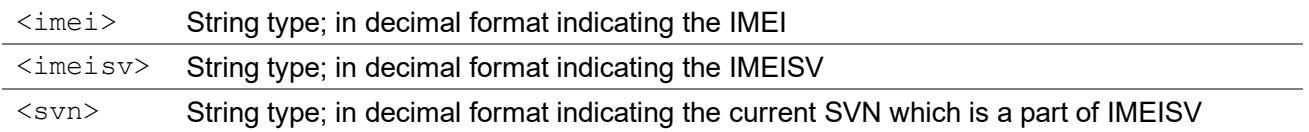

```
AT+CGSN=1
+CGSN: "788596633100008"
OK
AT+CGSN=2
+CGSN: "7885966331000001"
OK
AT+CGSN=3
+CGSN: "01"
OK
AT+CGSN=?
+CGSN: (0,1,2,3)
OK
```
### <span id="page-15-0"></span>2.2.3 AT+CGMR request manufacturer revision

The execution command returns the manufacturer revision. Now it returns the firmware revision and build time.

### AT+CGMR

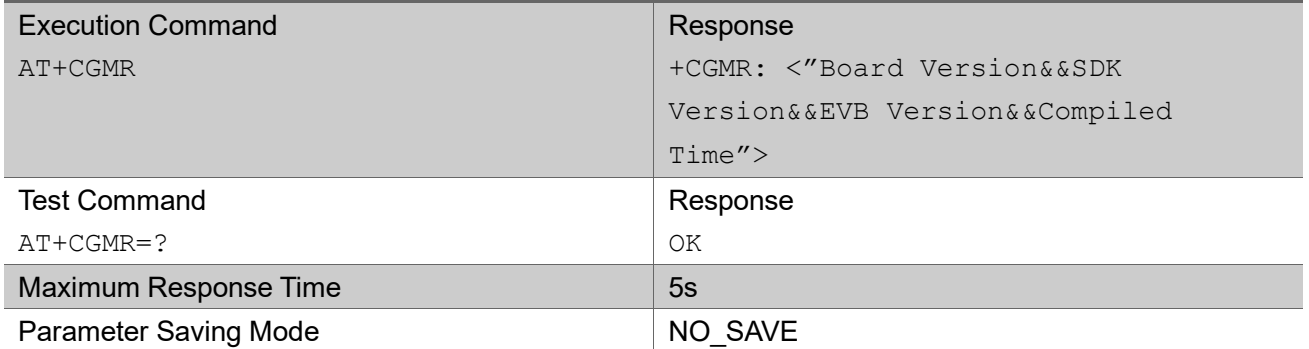

#### Example

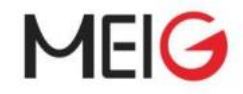

#### AT+CGMR

- +CGMR:
- -- Board: EC616 EVK --
- -- SDK Version: EC616\_SW\_V001.000.xxx --
- -- EVB Version: EC616 HW V1.0 --
- -- Compiled: Jul 23 2019 20:50:16 --

```
OK
```
AT+CGMR=? OK

### <span id="page-16-0"></span>2.2.4 AT+CMEE report mobile termination error

The write command disables or enables the use of final result code "+CME ERROR: <err>" as an indication of an error relating to the functionality of the MT. When enabled, MT related errors cause "+CME ERROR: <err>" final result code instead of the regular "ERROR" final result code. "ERROR" is returned normally when error is related to syntax, invalid parameters or TA functionality.

The read command returns the current setting of <n>>

The test command returns values supported as a compound value.

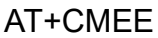

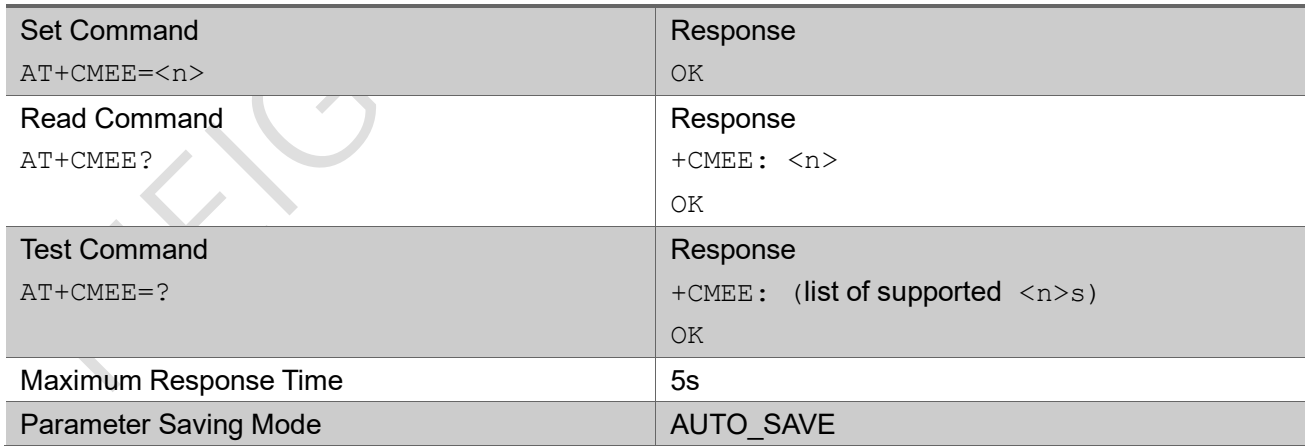

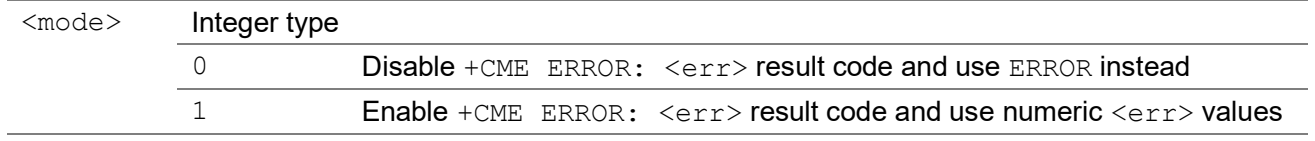

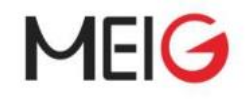

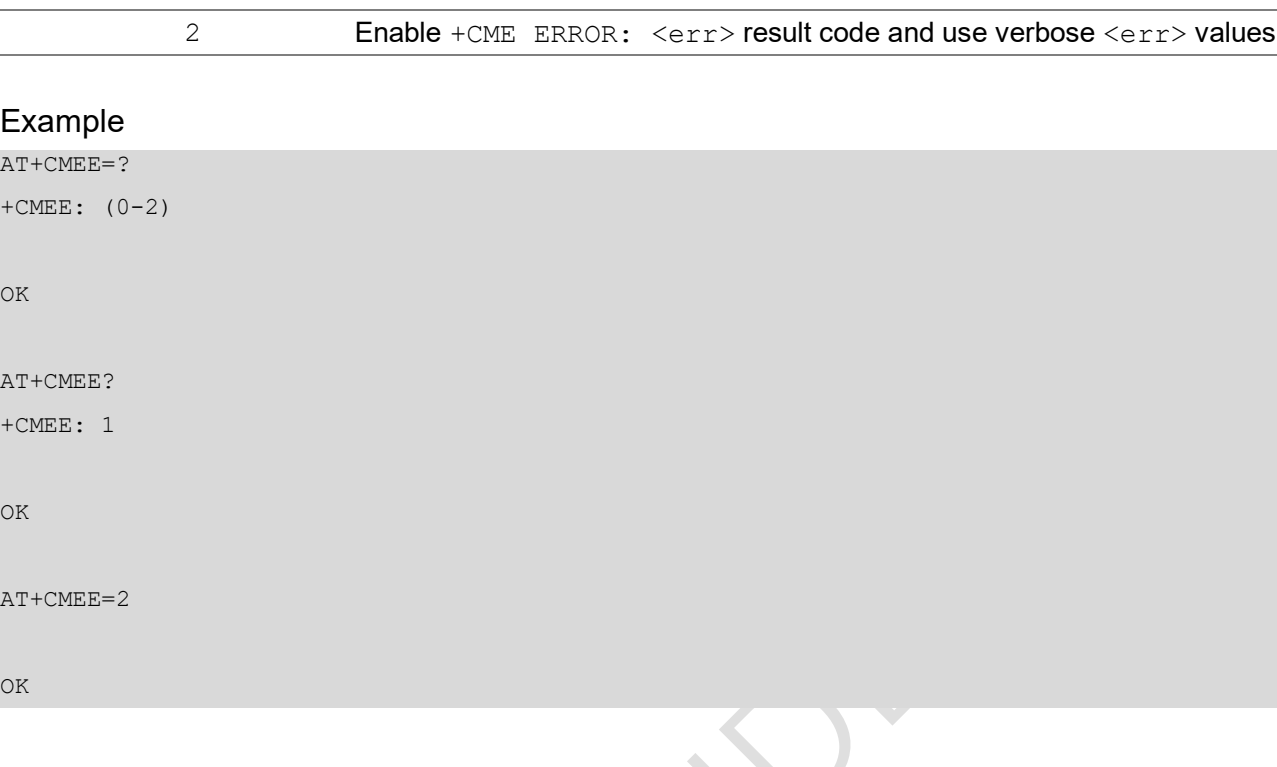

### <span id="page-17-0"></span>2.2.5 AT+COPS PLMN selection

The set command forces an attempt to select and register the network operator using the USIM card installed in the currently selected card slot. <mode> is used to select whether the selection is done automatically by the MT or is forced by this command to operator <oper> (it shall be given in format <format>) to a certain access technology, indicated in <AcT>. If the selected operator is not available, no other operator shall be selected (except <mode>=4). If the selected access technology is not available, then the same operator shall be selected in other access technology. The selected operator name format shall also apply to further read commands (AT+COPS?). <mode>=2 forces an attempt to deregister from the network. The selected mode affects all further network registration (e.g. after <mode>=2, MT shall be unregistered until <mode>=0 or 1 is selected). This command should be abortable when registration/deregistration attempt is made.

The read command returns the current mode, the currently selected operator and the current access technology. If no operator is selected, <format>, <oper> and <AcT> are omitted.

The test command returns a set of five parameters, each representing an operator present in the network. A set consists of an integer indicating the availability of the operator <stat>, long and short alphanumeric format of the operator's name, numeric format representation of the operator and access technology. Any of the formats may be unavailable and should then be an empty field. The list of operators shall be in order: home network, networks referenced in USIM or active application in the UICC (GSM or USIM) in the following order: HPLMN selector, user controlled PLMN selector, operator

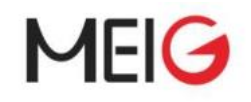

controlled PLMN selector and PLMN selector (in the USIM or GSM application), and other networks. After the operator list MT returns lists of supported <mode>s and <format>s. These lists shall be delimited from the operator list by two commas.

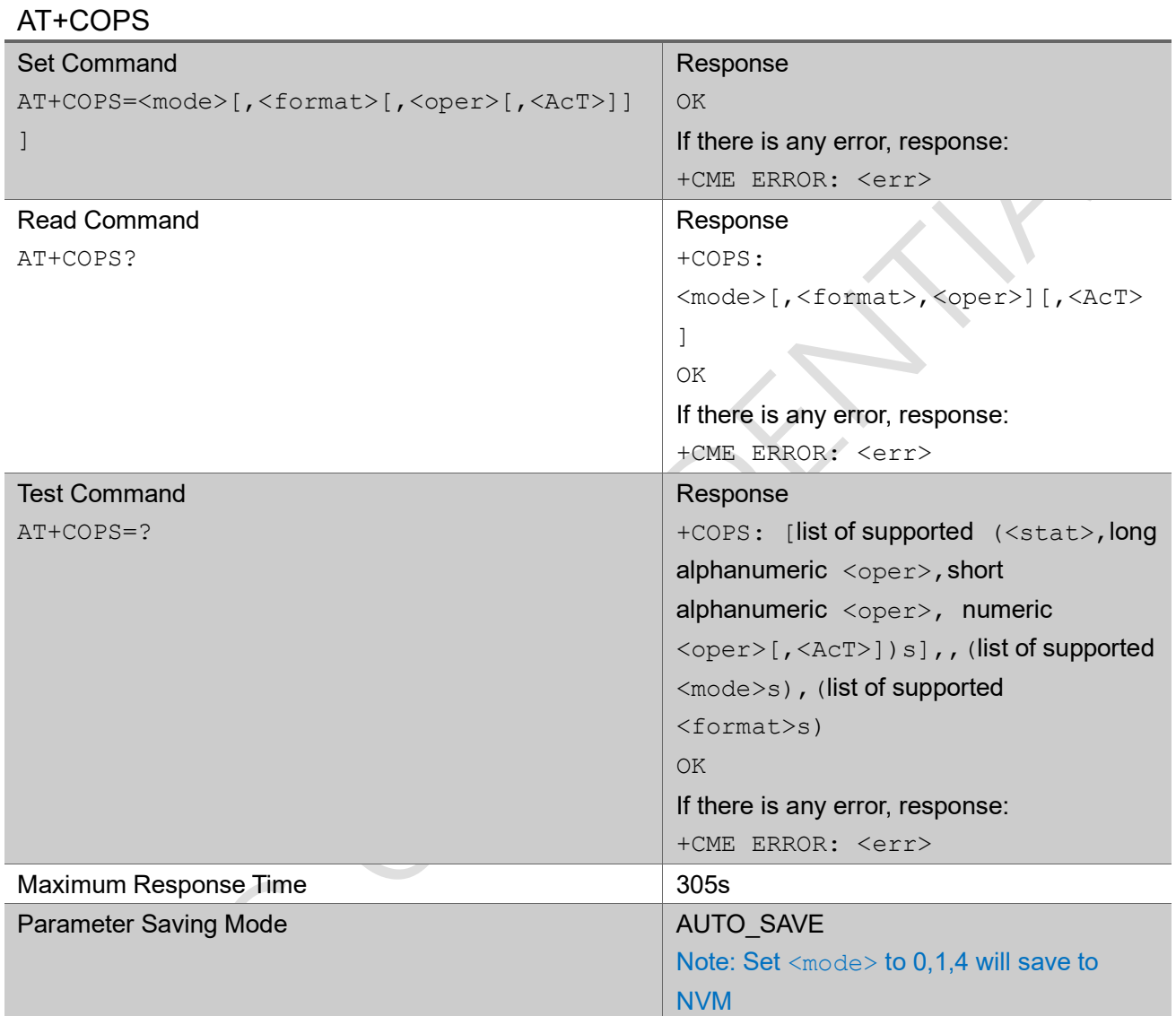

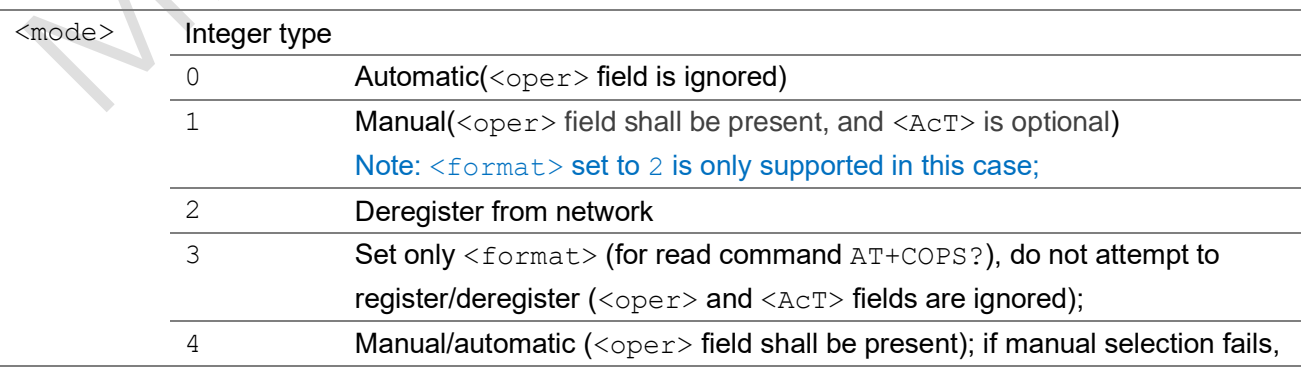

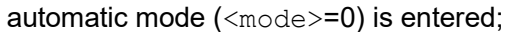

#### Note: <format> set to 2 is only supported in this case;

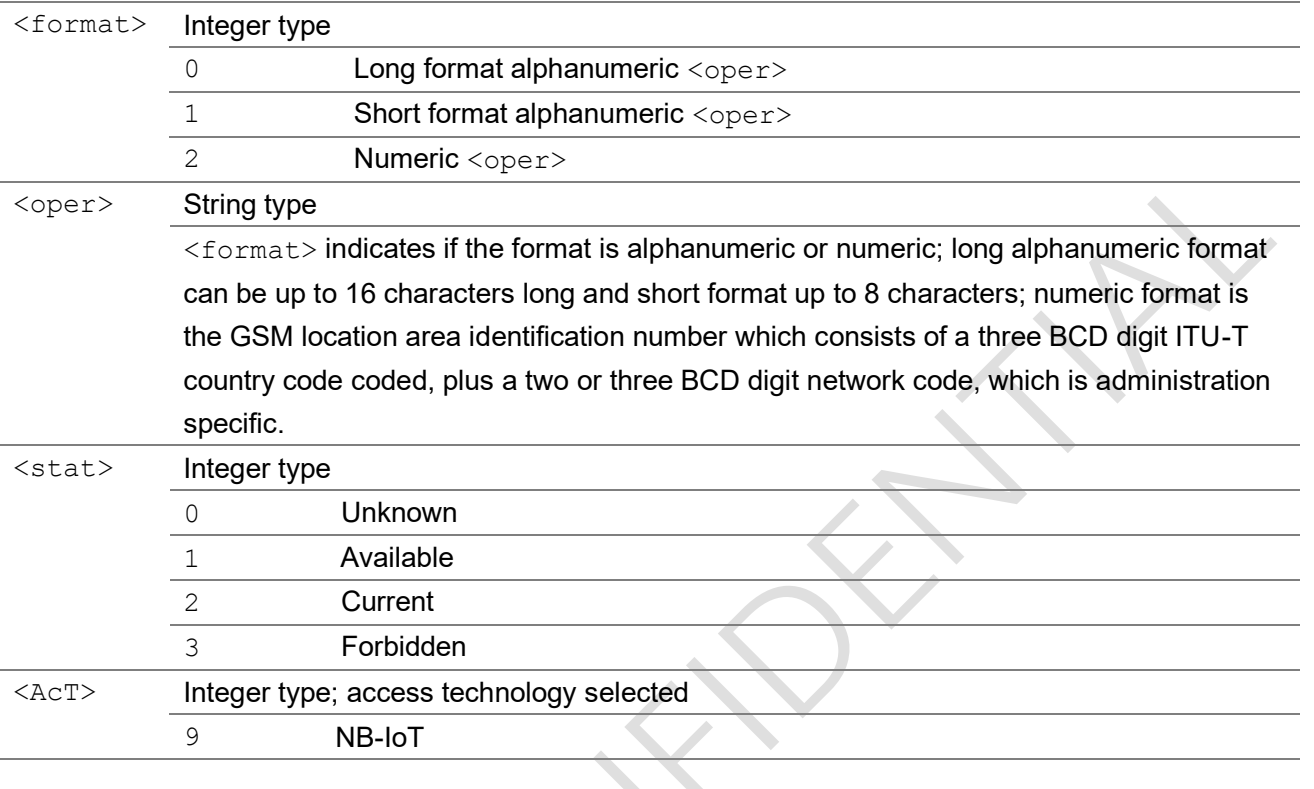

#### Example

```
AT+COPS=1,2,"46000"
OK
AT+COPS?
+COPS: 0,2,"46000",9
OK
AT+COPS=?
+COPS: (2,"CHINA MOBILE","CMCC","46000",9),(1,"CHINA TELECOM","CTCC","46011",9),(3,"CHINA 
UNICOMM","CUCC","46001",9),,(0-4),(0-2)
OK
```
### <span id="page-19-0"></span>2.2.6 AT+CREG network registration

Set command controls the presentation of an unsolicited result code +CREG: <stat> when <n>=1 and there is a change in the MT's circuit mode network registration status in GERAN/UTRAN/E-UTRAN, or unsolicited result code +CREG: <stat>[,[<lac>],[<ci>],[<AcT>]] when <n>=2 and there is a change of the network cell in GERAN/UTRAN/E-UTRAN. The parameters <AcT>, <lac> and <ci> are

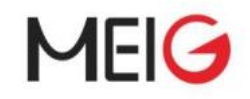

sent only if available. The value  $\langle n \rangle = 3$  further extends the unsolicited result code with [, <cause\_type>, <reject\_cause>], when available, when the value of <stat> changes.

Read command returns the status of result code presentation and an integer <stat> which shows whether the network has currently indicated the registration of the MT. Location information elements  $\langle$ lac>,  $\langle$ ci> and  $\langle$ AcT>, if available, are returned only when  $\langle$ n>=2 and MT is registered in the network. The parameters [, <cause\_type>, <reject\_cause>], if available, are returned when  $\langle n \rangle = 3$ .  $\mathcal{L}$ 

Test command returns values supported as a compound value.

#### AT+CREG

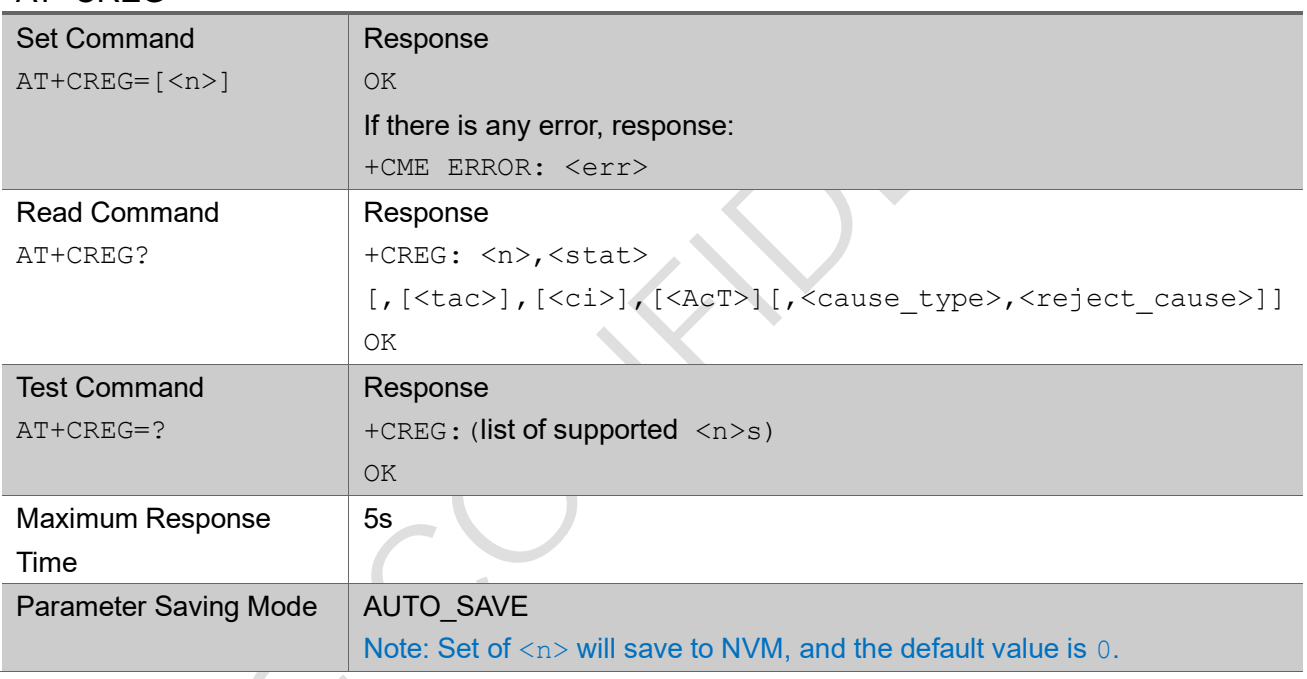

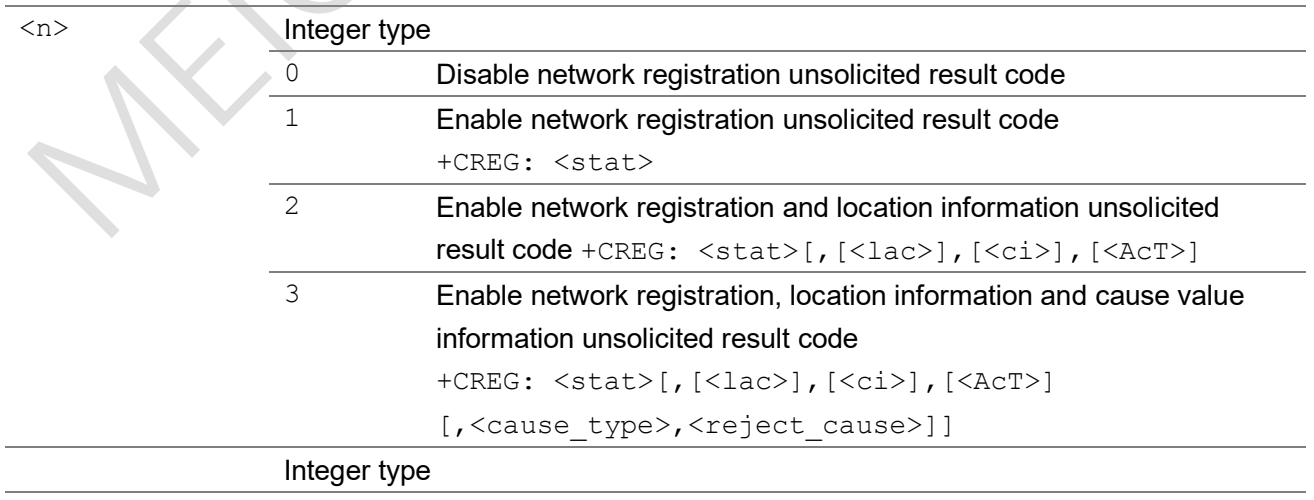

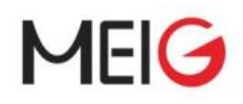

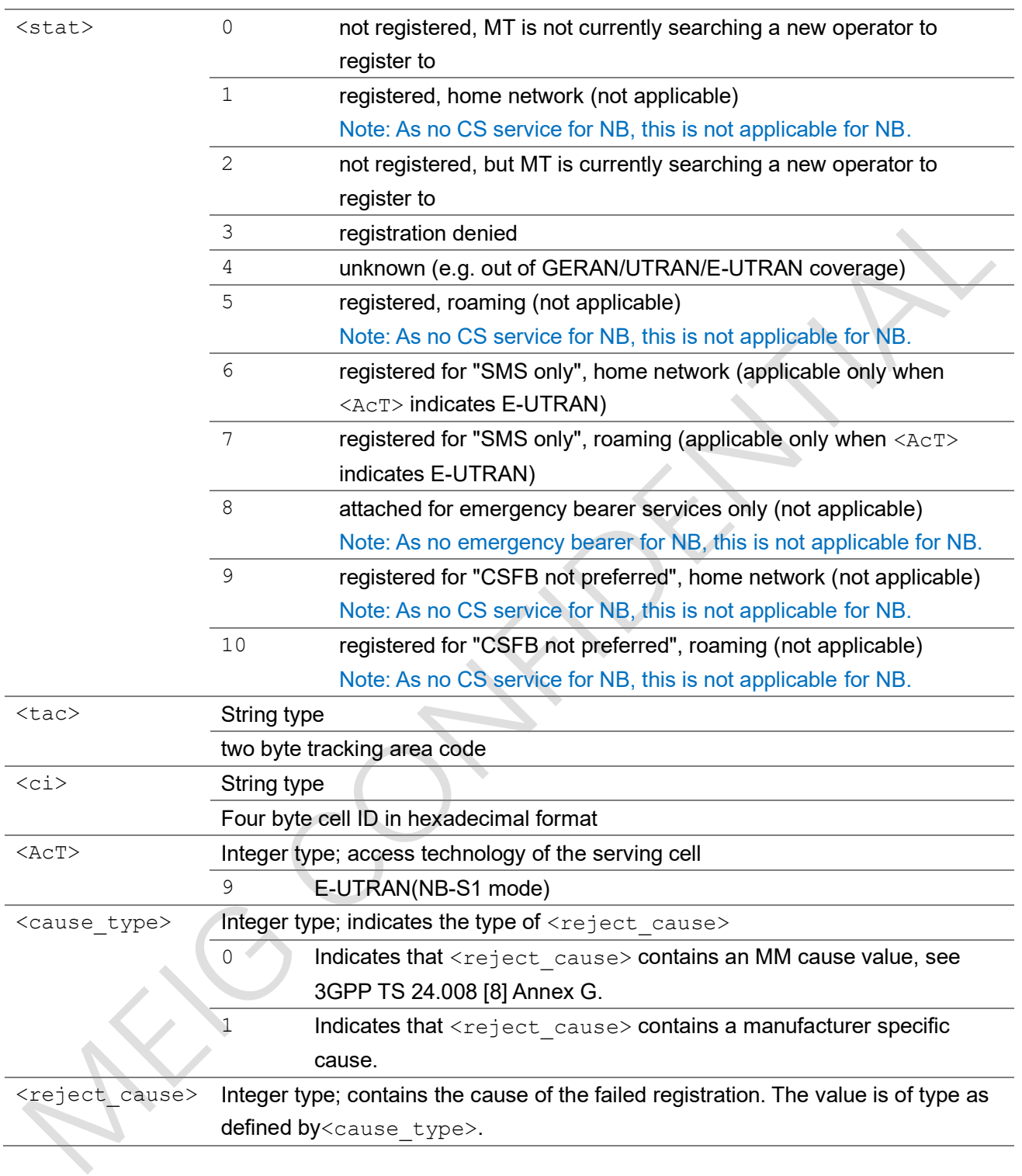

AT+CREG?

+CREG: 3,0

OK

l,

l,

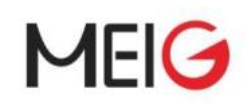

### <span id="page-22-0"></span>2.2.7 AT+CEREG EPS network registration status

The set command controls the presentation of an unsolicited result code  $+CEREG: \langle n \rangle, \langle \text{stat} \rangle$  when  $\langle n \rangle = 1$  and there is a change in the MT's EPS network registration status in E-UTRAN, or unsolicited result code +CEREG:  $\langle n \rangle$ ,  $\langle \text{stat}\rangle$ [,  $[\langle \text{tac}\rangle]$ ,  $[\langle \text{ci}\rangle]$ ,  $[\langle \text{AcT}\rangle]$ ] when  $\langle n \rangle = 2$  and there is a change of the network cell in EUTRAN. The parameters  $\langle$ AcT>,  $\langle$ tac> and  $\langle$ ci> are provided only if available. The value  $\langle n \rangle = 3$  further extends the unsolicited result code with

[, <cause\_type>, <reject\_cause>], when available, when the value of <stat> changes. If the UE requests PSM for reducing its power consumption, the set command controls the presentation of an unsolicited result code: +CEREG:

<n>,<stat>[,[<tac>],[<ci>],[<AcT>][,[<cause\_type>],[<reject\_cause>][,[<Active  $-Time$ ],  $\leq$ Periodic-TAU>]]]. When  $\leq n>=4$ , the unsolicited result code will provide the UE with additional information for the active time value and the extended periodic TAU value if there is a change of the network cell in E-UTRAN. The value  $\langle n \rangle = 5$  further enhances the unsolicited result code with <cause\_type> and <reject\_cause> when the value of <stat> changes. The parameters <AcT>, <tac>,<ci>,<cause\_type>,<reject\_cause>,<Active-Time> and <Periodic-TAU> are provided only if available.

The read command returns the status of result code presentation and an integer <stat> which shows whether the network has currently indicated the registration of the MT. Location information elements <tac>, <ci> and <AcT>, if available, are returned only when <n>=2 and MT is registered in the network. The parameters [, <cause\_type>, <reject\_cause>], if available, are returned when  $\langle n \rangle = 3$ .

Test command returns values supported as a compound value.

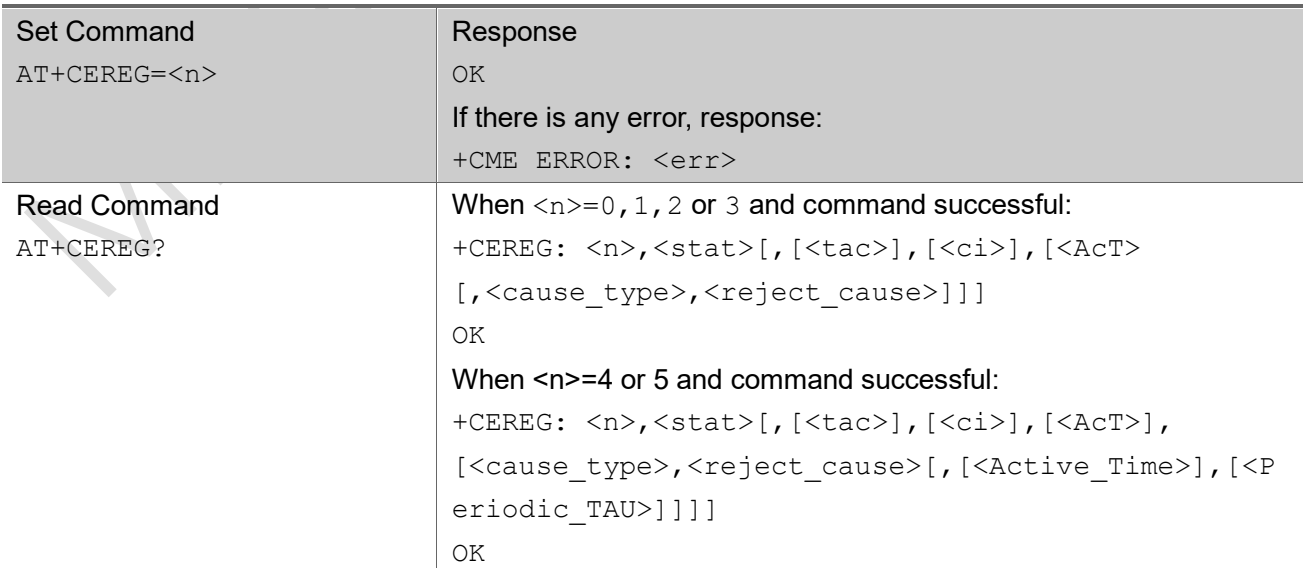

#### AT+CEREG

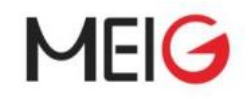

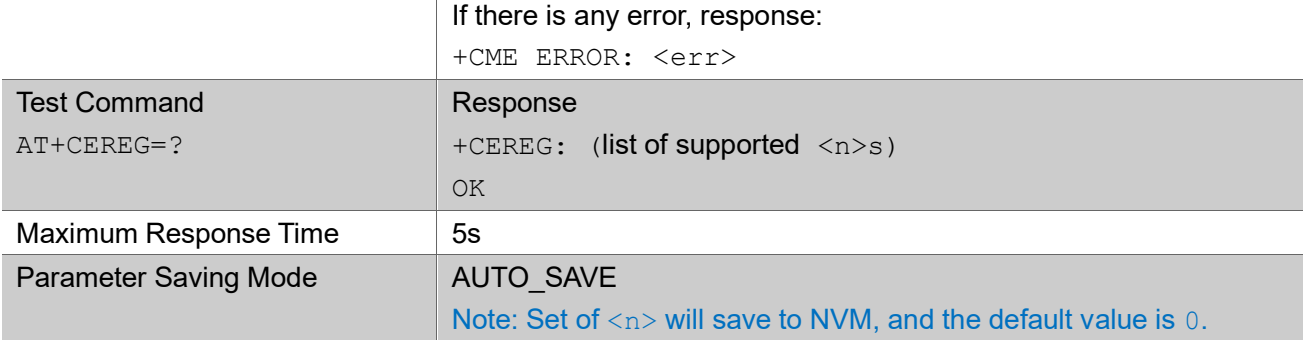

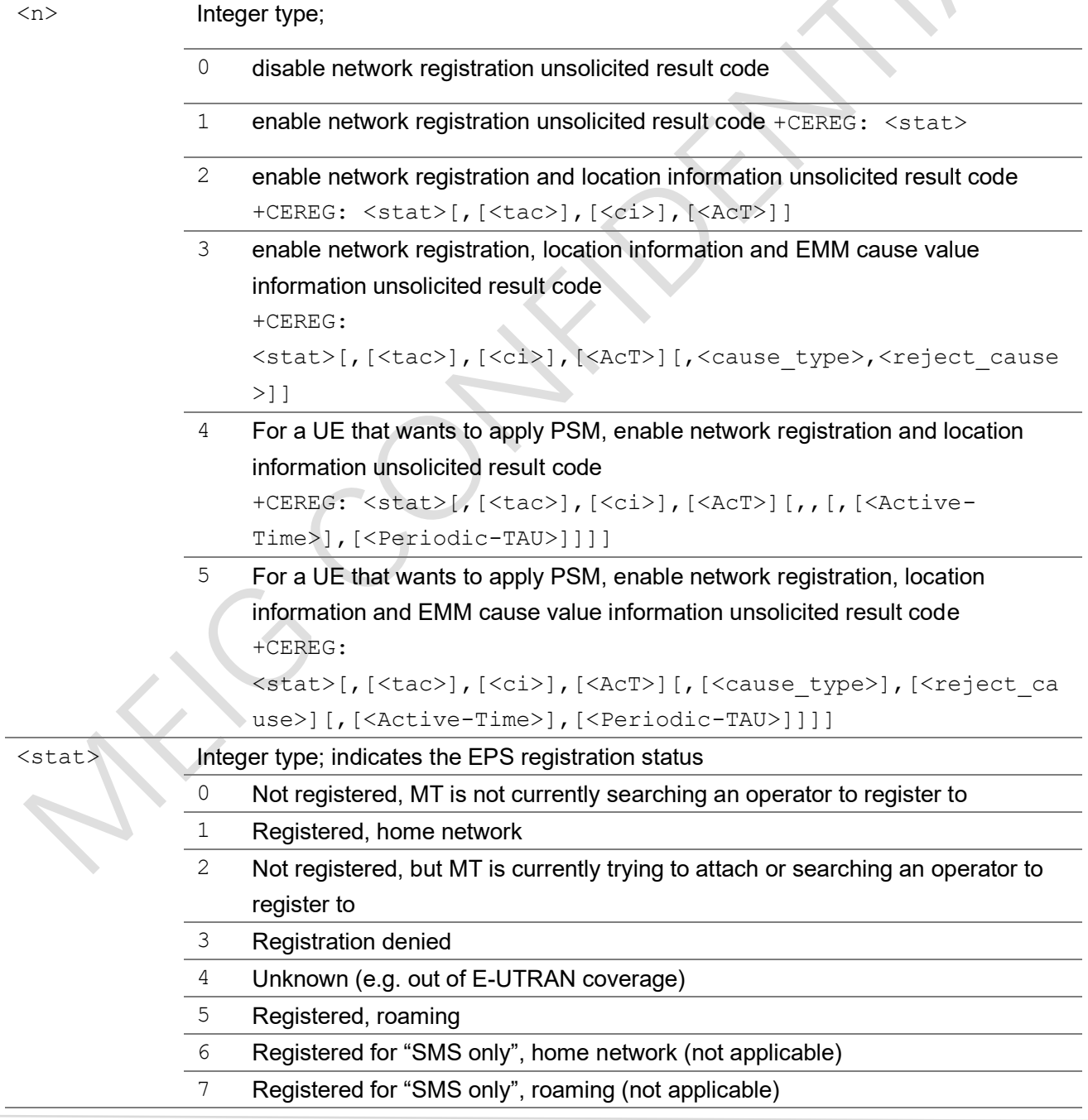

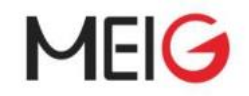

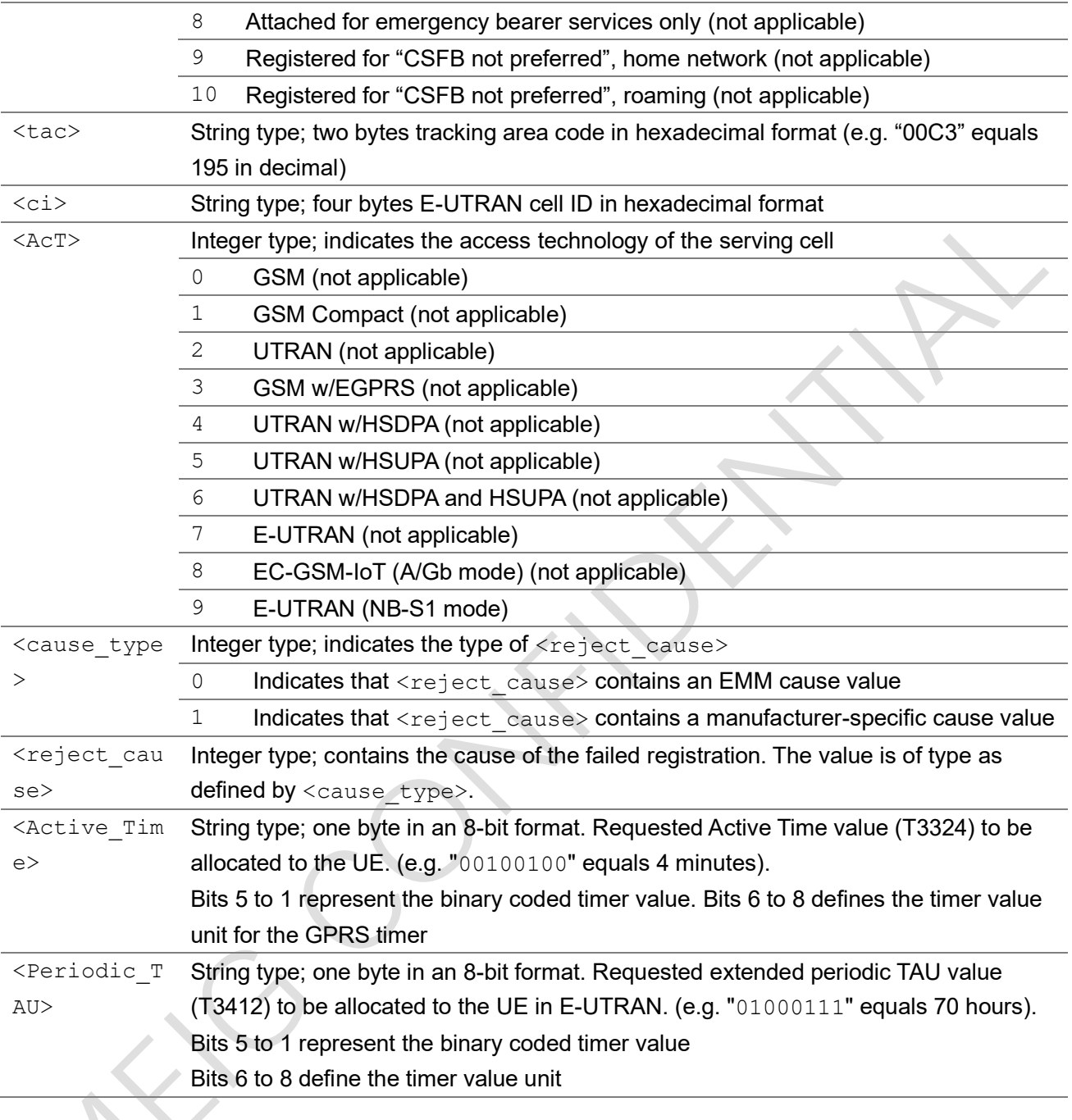

```
AT+CEREG=5
```
OK

#### AT+CEREG?

```
+CEREG: 5,1,"5b49","0190271a",9
```
OK

AT+CEREG=?

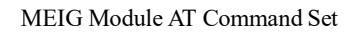

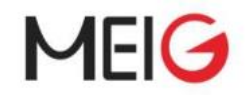

+CEREG: (0,1,2,3,4,5) OK

### <span id="page-25-0"></span>2.2.8 AT+CSQ get signal quality

The execution command returns received signal quality <rssi> and channel bit error rate <ber> from the MT. Please refer to Chapter 4 for possible <err> values.

The test command returns values supported as compound values.

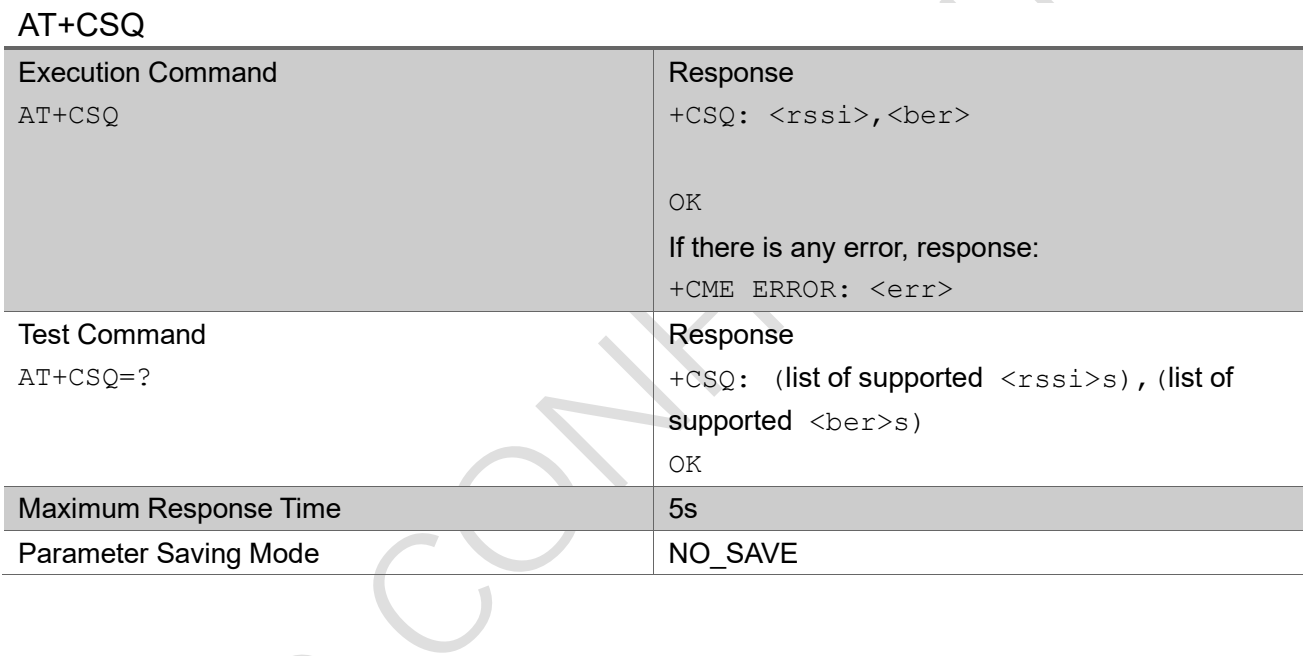

#### Parameter

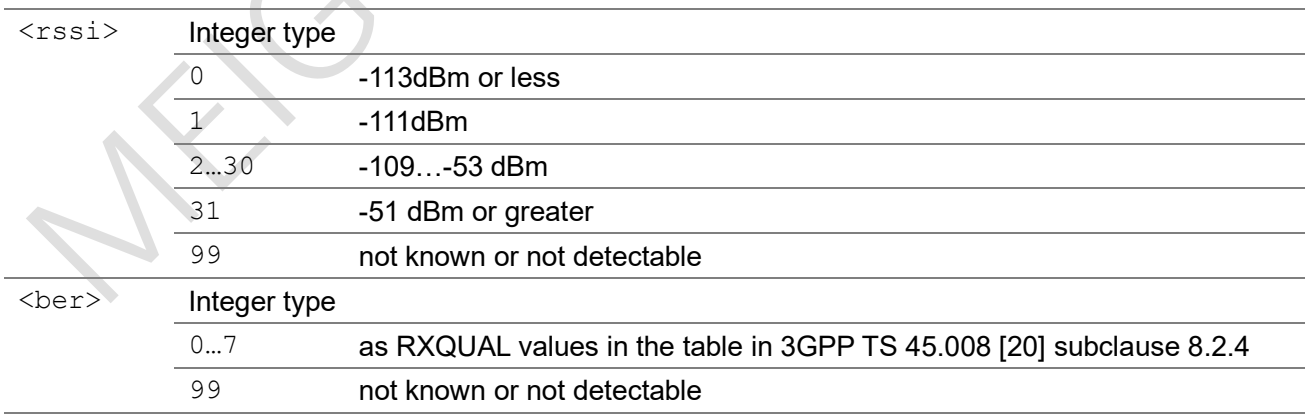

#### Example

AT+CSQ

+CSQ: 27,0

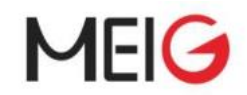

#### OK

### <span id="page-26-0"></span>2.2.9 AT+CESQ get extended signal quality

The execution command returns received signal quality parameters. Since it only supports NB-IoT <rxlev> and <ber> are set to value 99, <rscp> and <ecno> is set to 255.

The test command returns values supported as compound values.

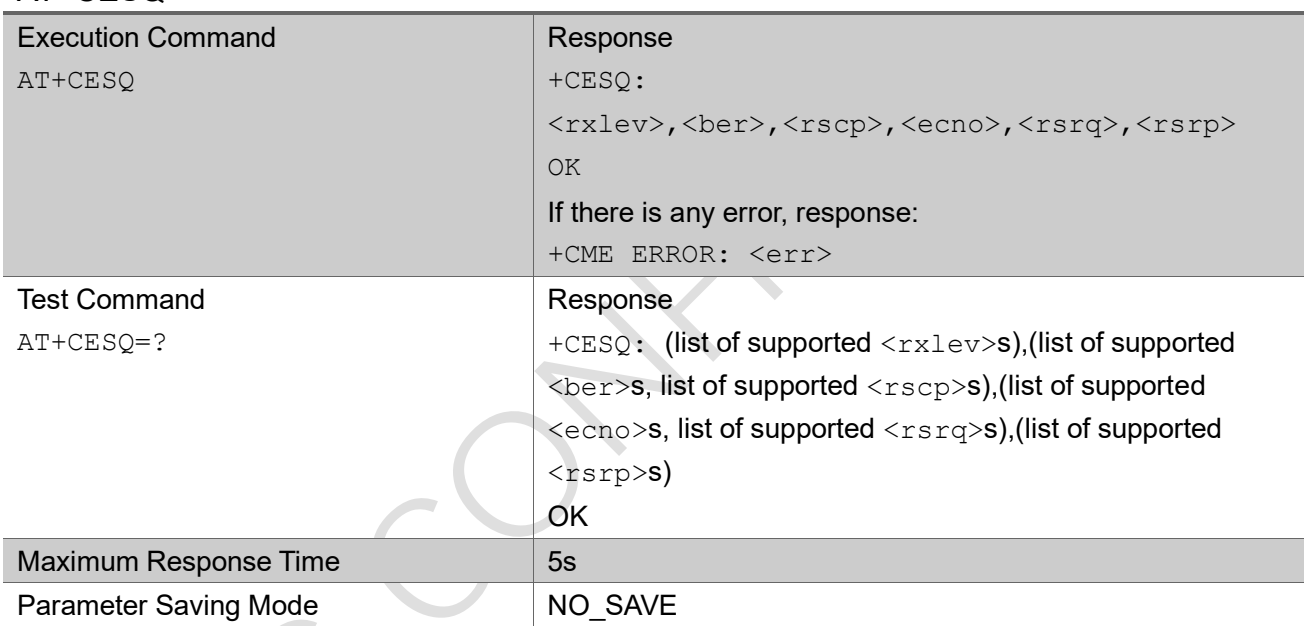

#### AT+CESQ

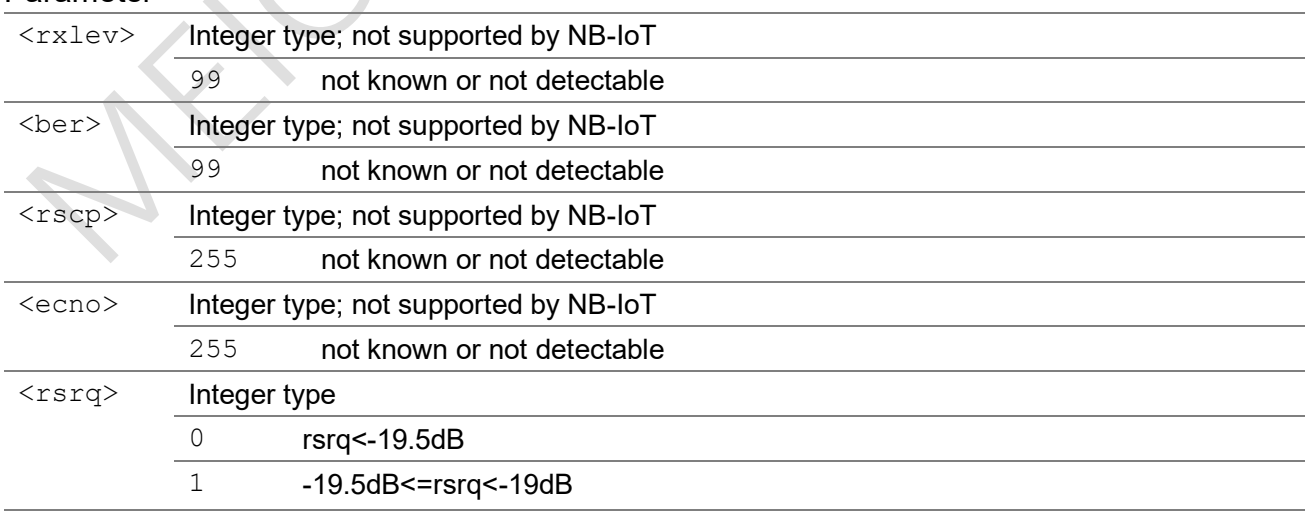

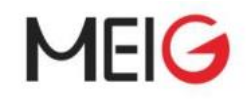

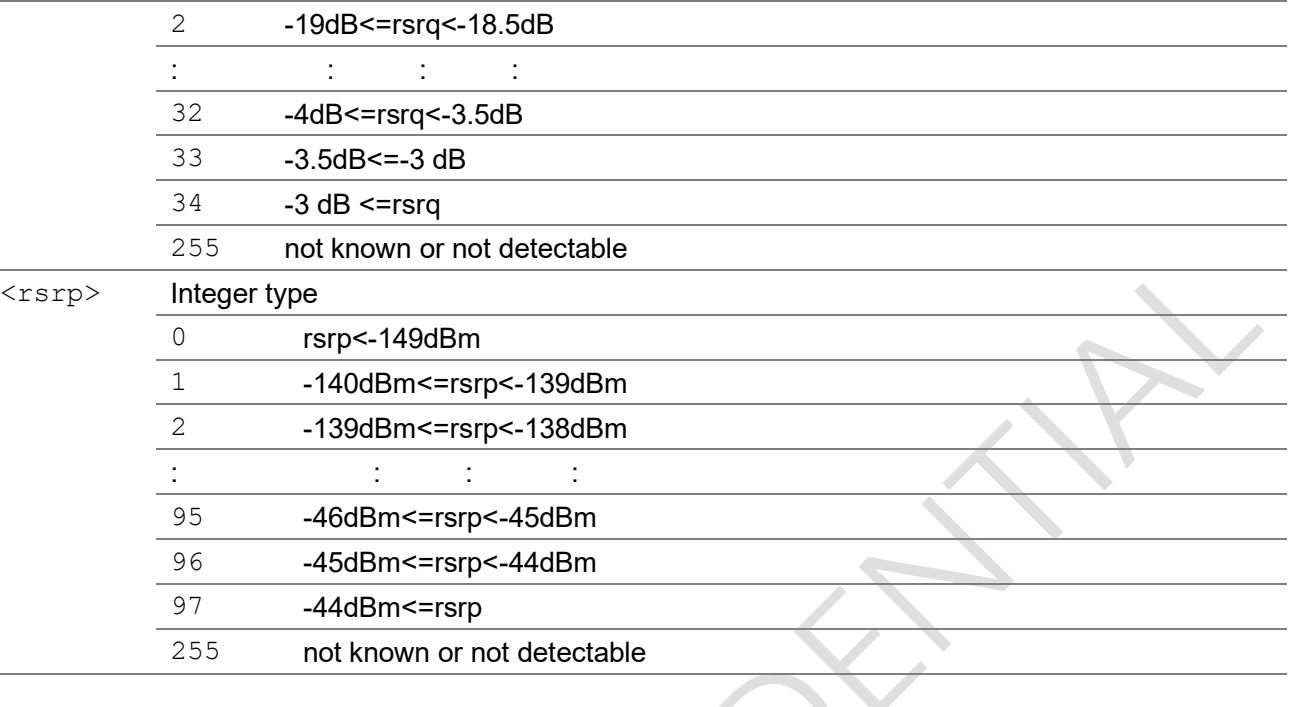

```
AT+CESQ
+CESQ: 99,99,255,255,26,56
OK
AT+CESQ=?
+CESQ: (99),(99),(255),(255),(0-34,255),(0-97,255)
\bigcap
```
### <span id="page-27-0"></span>2.2.10 AT+CPSMS power saving mode setting

The set command controls the setting of the UE's power saving mode (PSM) parameters. The command controls whether the UE wants to apply PSM or not. Please refer to the unsolicited result codes provided by AT+CEREG for the active time value and the extended periodic TAU value that are allocated to the UE by the network in E-UTRAN.

A special form of the command can be given as AT+CPSMS=2. In this form, the use of PSM will be disabled and data for all parameters in the command +CPSMS will be removed.

The read command returns the current parameter values.

The test command returns the supported <mode>s and the value ranges for the requested extended periodic TAU value in E-UTRAN and the requested Active Time value as compound values.

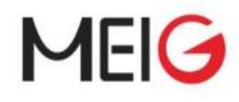

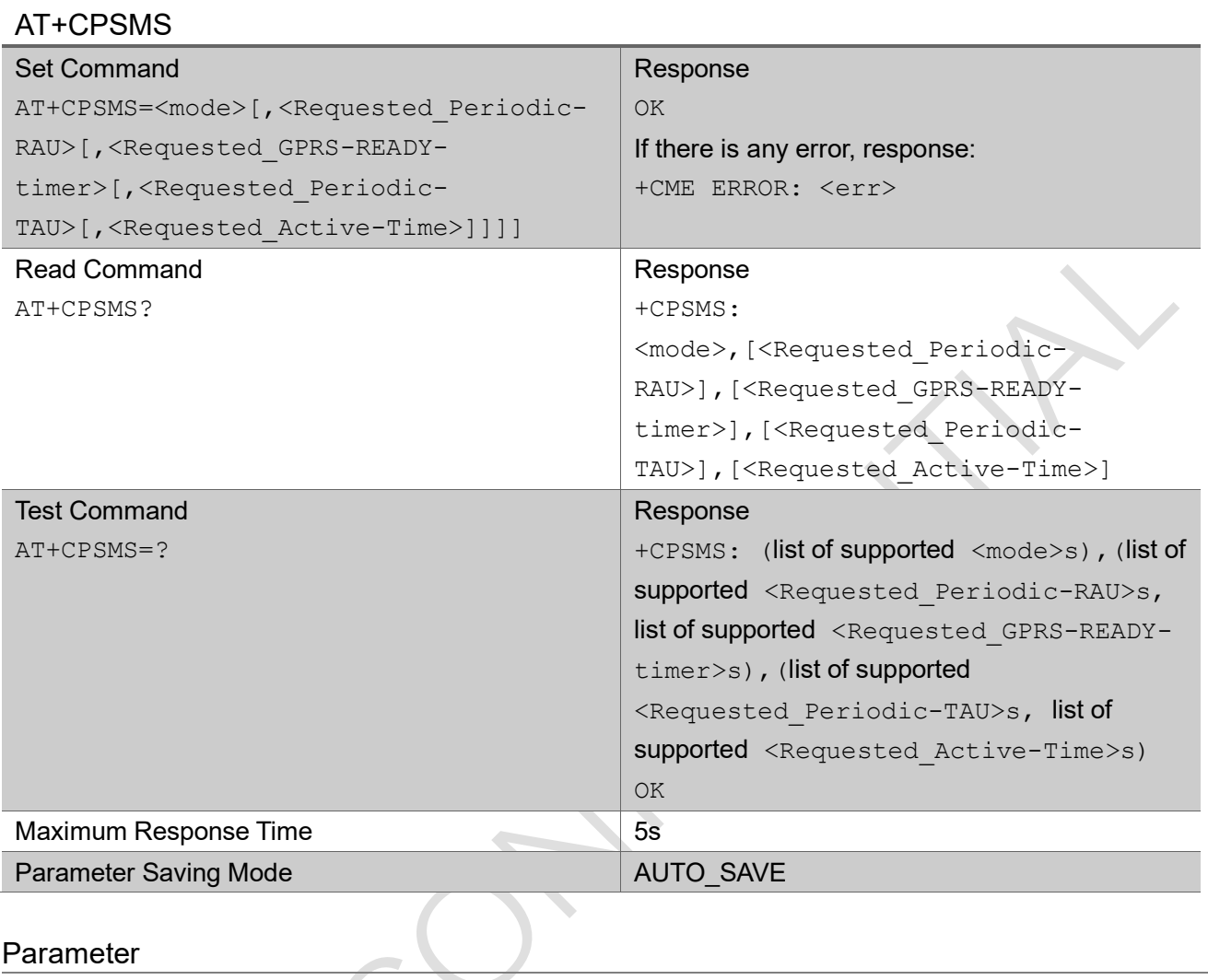

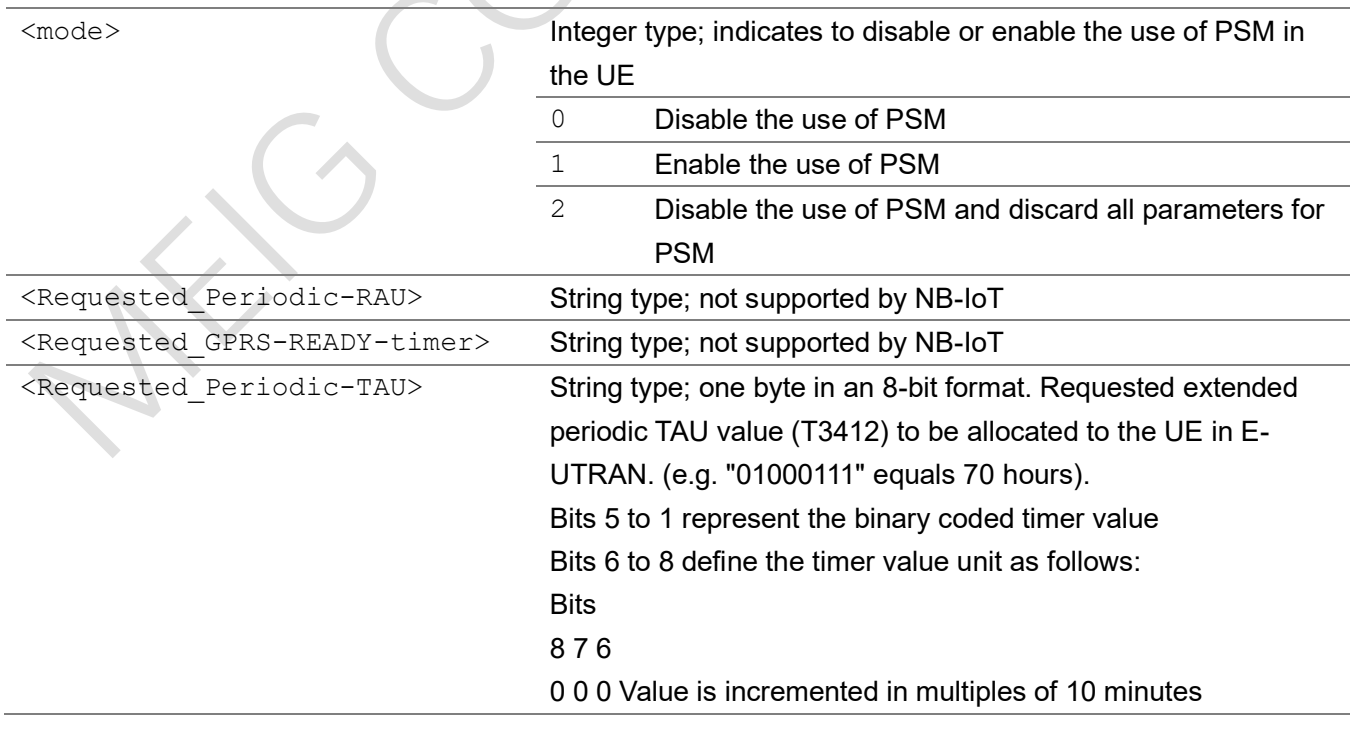

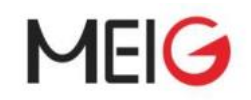

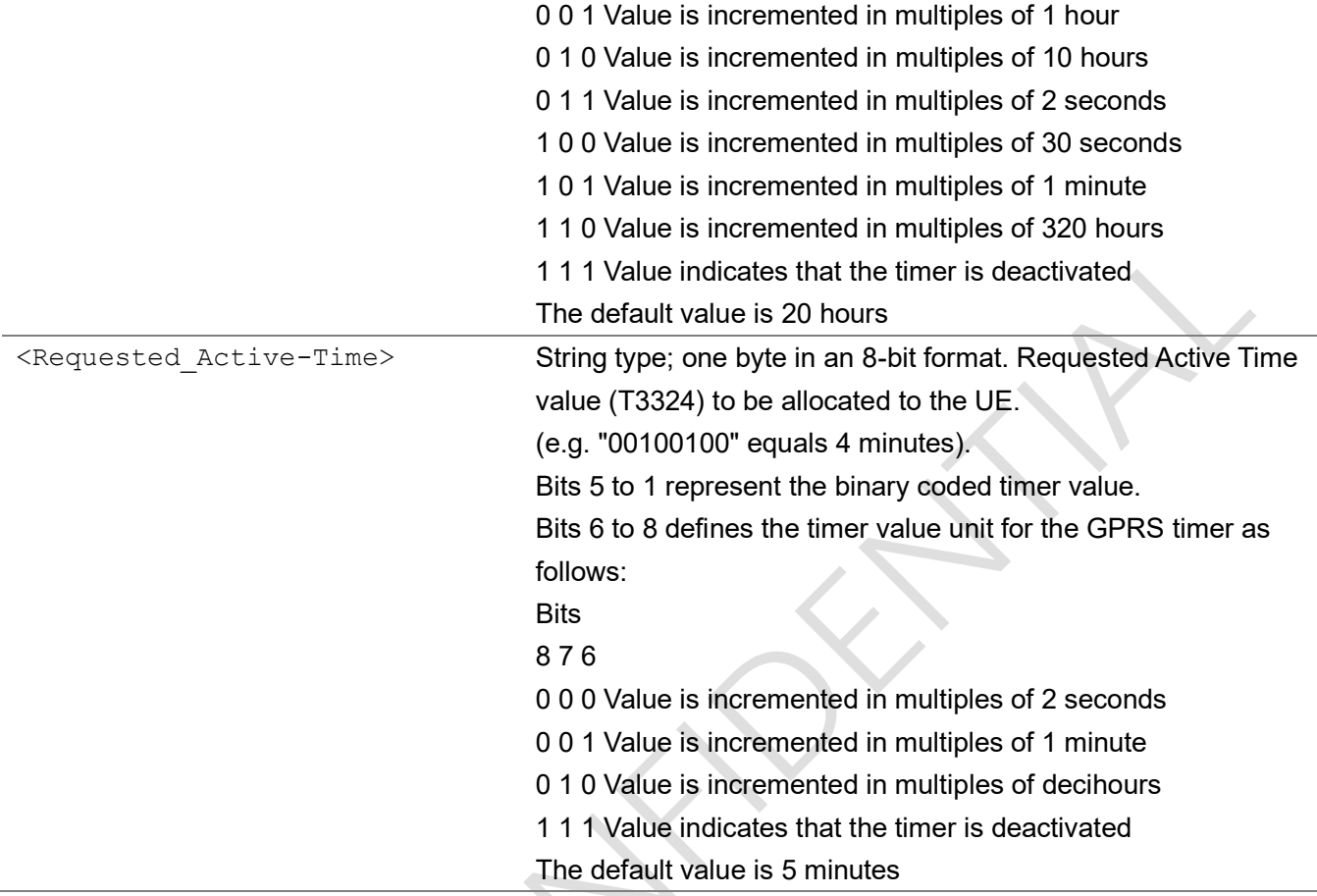

```
AT+CPSMS=1,,,,"00100010"
OK
AT+CPSMS?
+CPSMS: 1,,,,"00100010"
OK
AT+CPSMS=?
+CPSMS: (0-2),,,("00000000"-"11111111"),("00000000"-"11111111")
OK
```
### <span id="page-29-0"></span>2.2.11 AT+CEDRXS eDRX setting

The set command controls the setting of the UE's eDRX parameters. It can be used to control whether the UE wants to apply eDRX or not, as well as the requested eDRX value for NB-IoT. A special form of the command can be given as AT+CEDRXS=3. In this form, eDRX will be disabled and

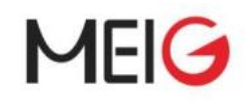

data for all parameters in AT+CEDRXS command will be removed.

The set command also controls the presentation of an unsolicited result code +CEDRXP: <AcTtype>[,<Requested\_eDRX\_value>[,<NW-provided\_eDRX\_value>[,<Paging\_time\_window>]]] when <n>=2 and there is a change in the eDRX parameters provided by the network.

The read command returns the current settings for each defined value of  $\langle$ AcT-type>.

The test command returns the supported <mode>s and the value ranges for the access technology and the requested eDRX value as compound values.

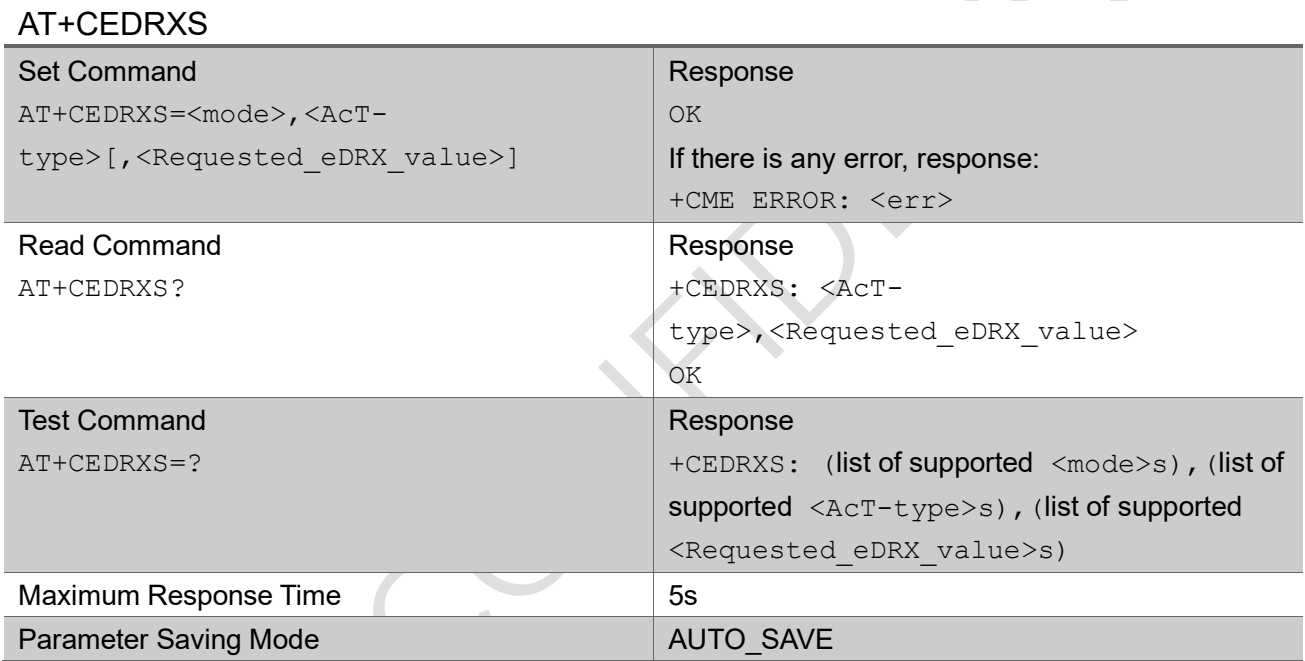

#### Parameter

<mode> Integer type; indicates to disable or enable the use of eDRX in the UE. This parameter is applicable to all specified types of access technology, i.e. the most recent setting of <mode> will take effect for all specified values of <AcT-type>.

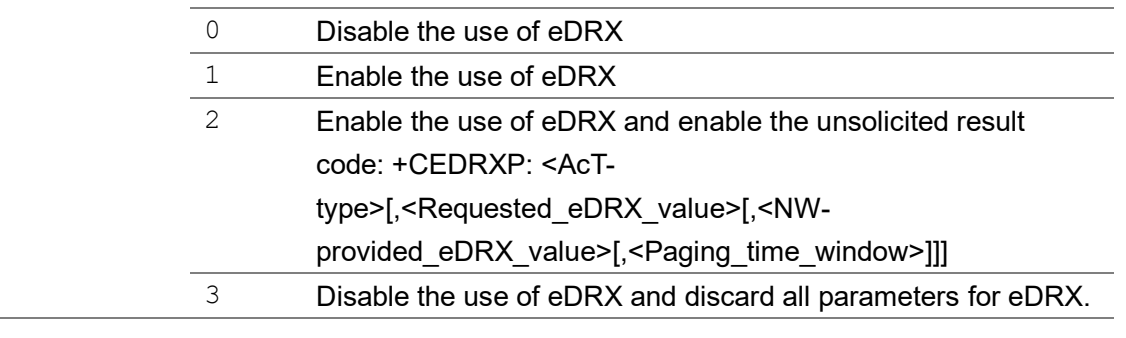

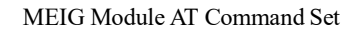

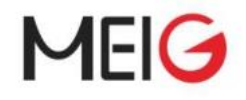

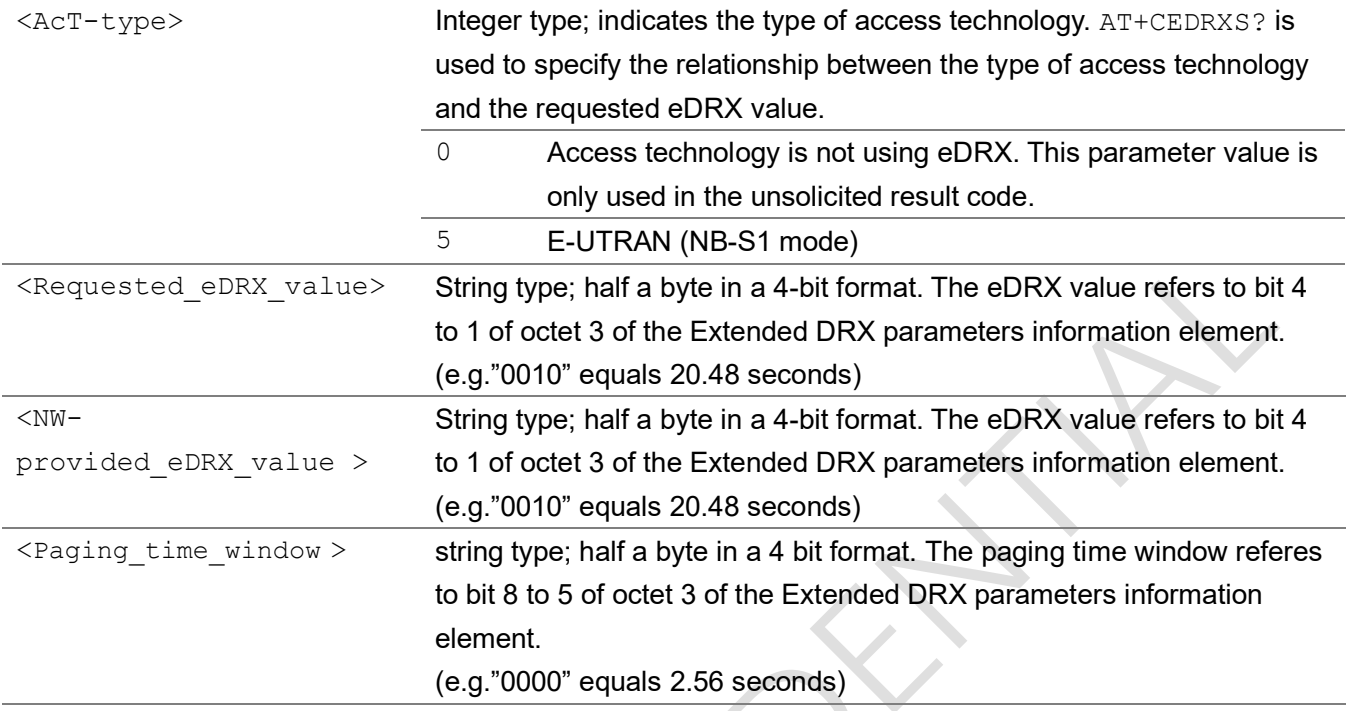

```
AT+CEDRXS=1,5,"0010"
OK
AT+CEDRXS?
+CEDRXS: 5,"0010"
OK
AT+CEDRXS=?
+CEDRXS: (0,1,2,3),(5),("0000"-"1111")
OK
```
### <span id="page-31-0"></span>2.2.12 AT+CEDRXRDP eDRX read dynamic parameters

The execution command returns <AcT-type>, <Requested\_eDRX\_value>, <NWprovided eDRX value> and <Paging time window>. If eDRX is used for the cell that the UE is currently registered to. If the cell that the UE is currently registered to is not using eDRX, <AcTtype>=0 is returned.

#### AT+CEDRXRDP

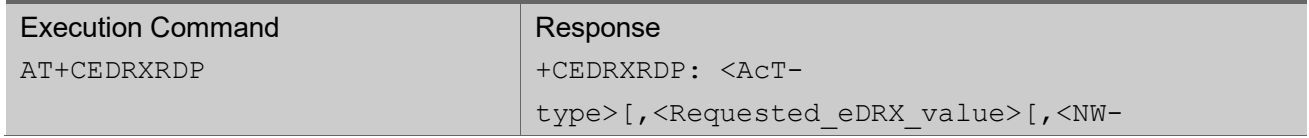

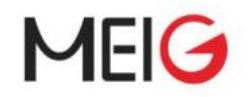

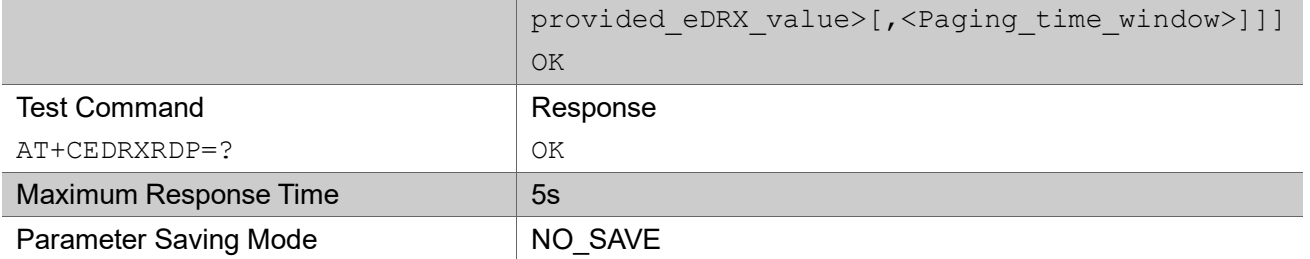

#### Parameter

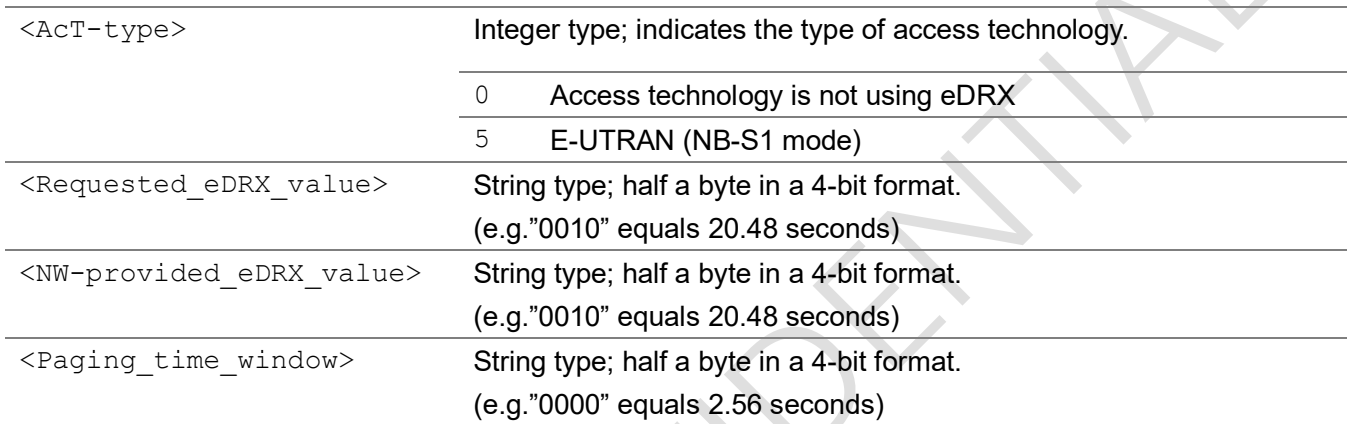

#### Example

```
AT+CEDRXRDP
+CEDRXRDP: 5,"0010","1101","0100"
OK
AT+CEDRXRDP=?
```
<span id="page-32-0"></span>OK

### 2.2.13 AT+CCIOTOPT cIot optimization configuration

The set command controls which CIoT EPS optimizations the UE indicates as supported and preferred in the ATTACH REQUEST and TRACKING AREA UPDATE REQUEST messages. The command also allows reporting of the CIoT EPS optimizations that are supported by the network. The set command is used also to control the unsolicited result code +CCIOTOPTI. An unsolicited result code +CCIOTOPTI: <supported\_Network\_opt> is used to indicate the supported CIoT EPS optimizations by the network.

The read command returns the current settings for supported and preferred CIoT EPS optimizations and the current status of unsolicited result code +CCIOTOPTI.

The test command returns values supported as compound values.

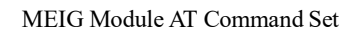

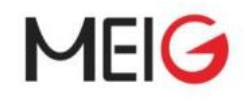

#### AT+CCIOTOPT

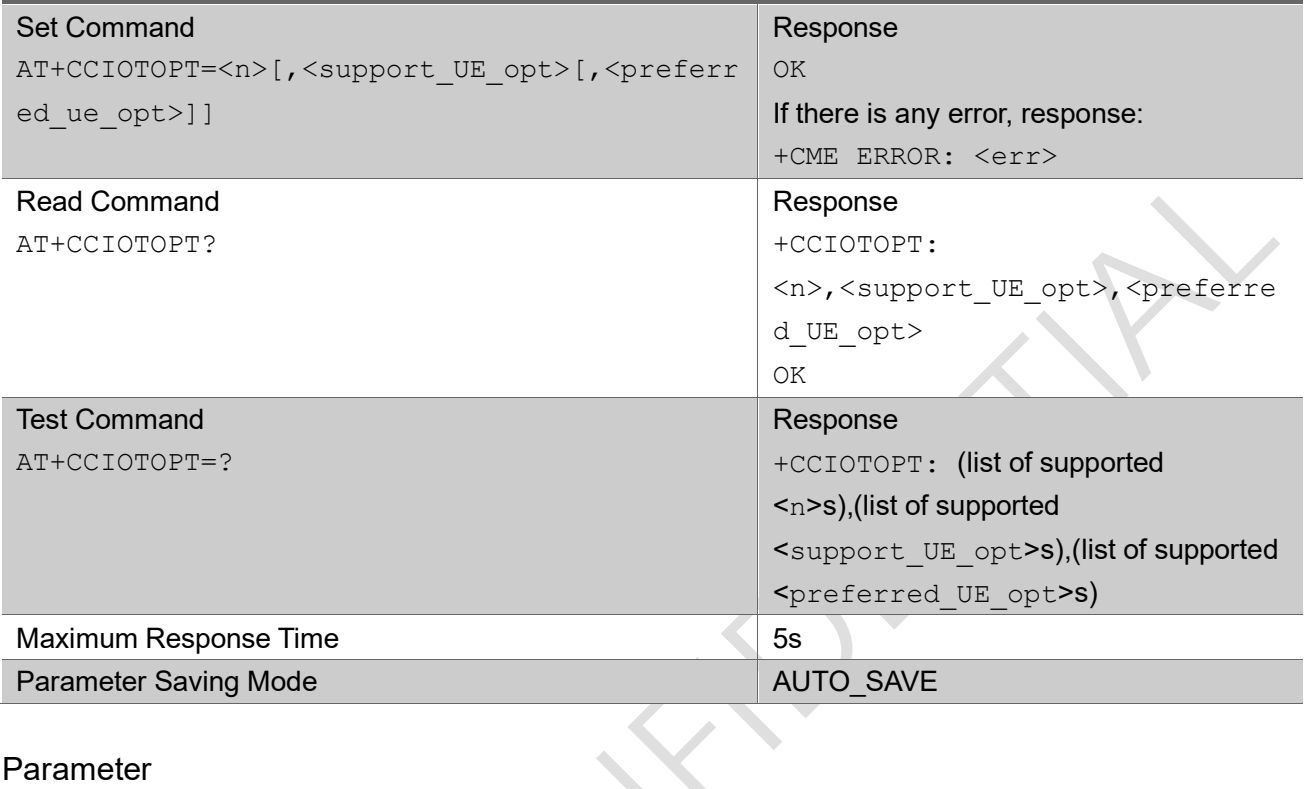

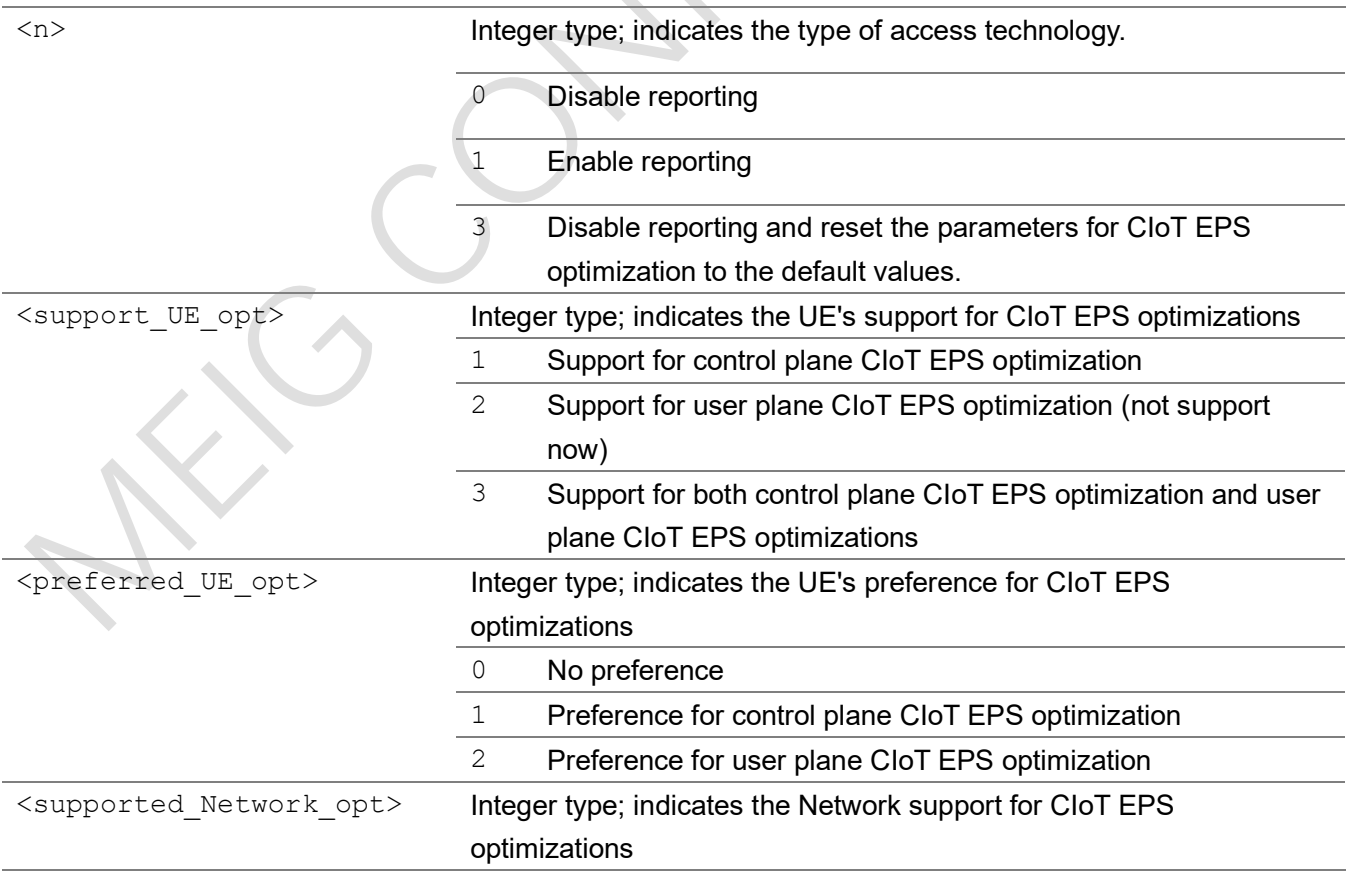

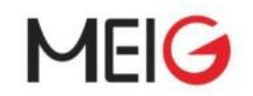

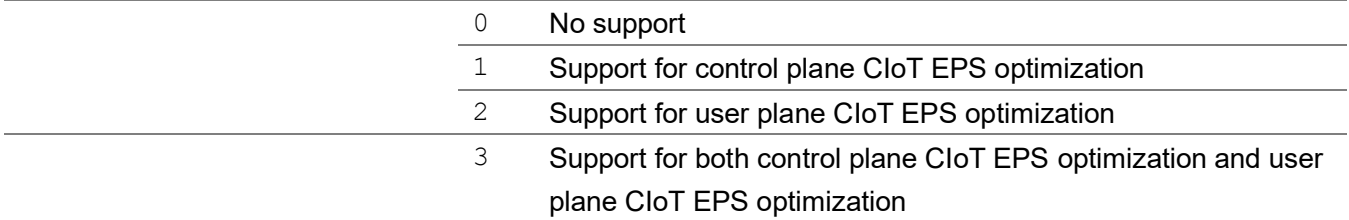

AT+CCIOTOPT=? +CCIOTOPT: (0,1,3),(1,3),(0,1,2)

OK

AT+CCIOTOPT? +CCIOTOPT: 0,3,1

OK

### <span id="page-34-0"></span>2.2.14 AT+CGCMOD PDP context modify

The execution command is used to modify the specified PDP context with request to QoS profiles and TFTs. If the requested modification for any specified context cannot be achieved, an ERROR or +CME ERROR response is returned..

The test command returns a list of  $\leq$  d>s associated with active contexts.

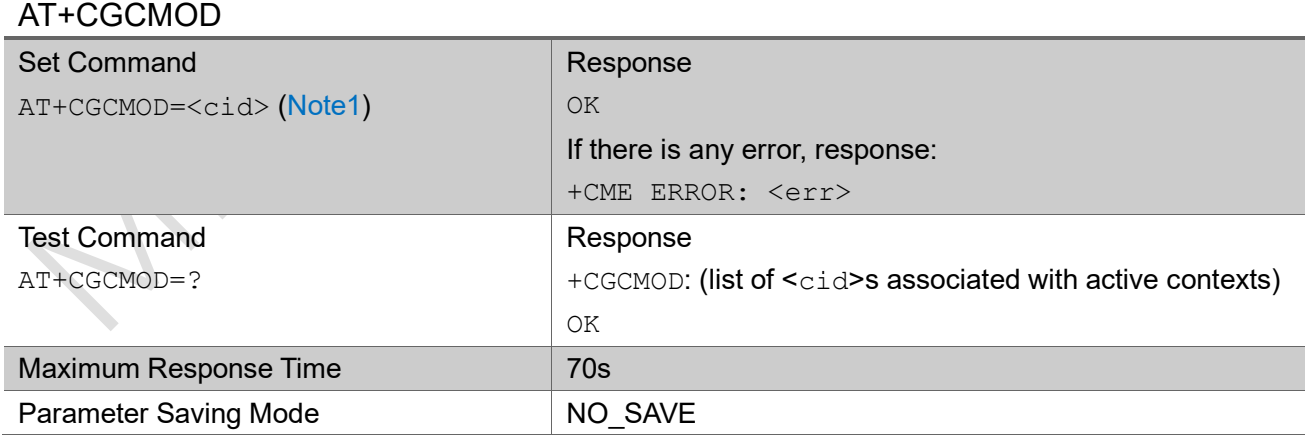

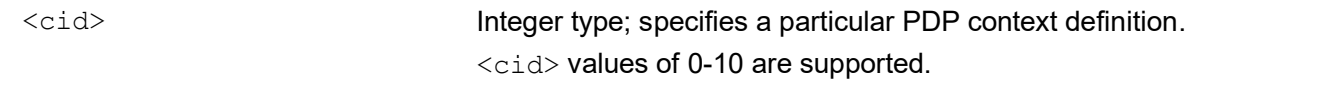

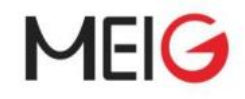

#### Note1:

1) Not support to specify several <cid>s, just not support: AT+CGCMOD=<cid>, <cid>[,..]

#### Example

AT+CGCMOD=?

+CGCMOD: (0)

OK

### <span id="page-35-0"></span>2.2.15 AT+CGATT PS attach or detach

The set command is used to attach the MT to, or detach the MT from, the Packet Domain service. If the MT is already in the requested state, the command is ignored and the OK response is returned. If the requested state cannot be achieved, +CME ERROR response is returned. Any active PDP contexts will be automatically deactivated when the attachment state changes to detached.

The read command returns the current Packet Domain service state.

The test command is used for requesting information on the supported Packet Domain service states.

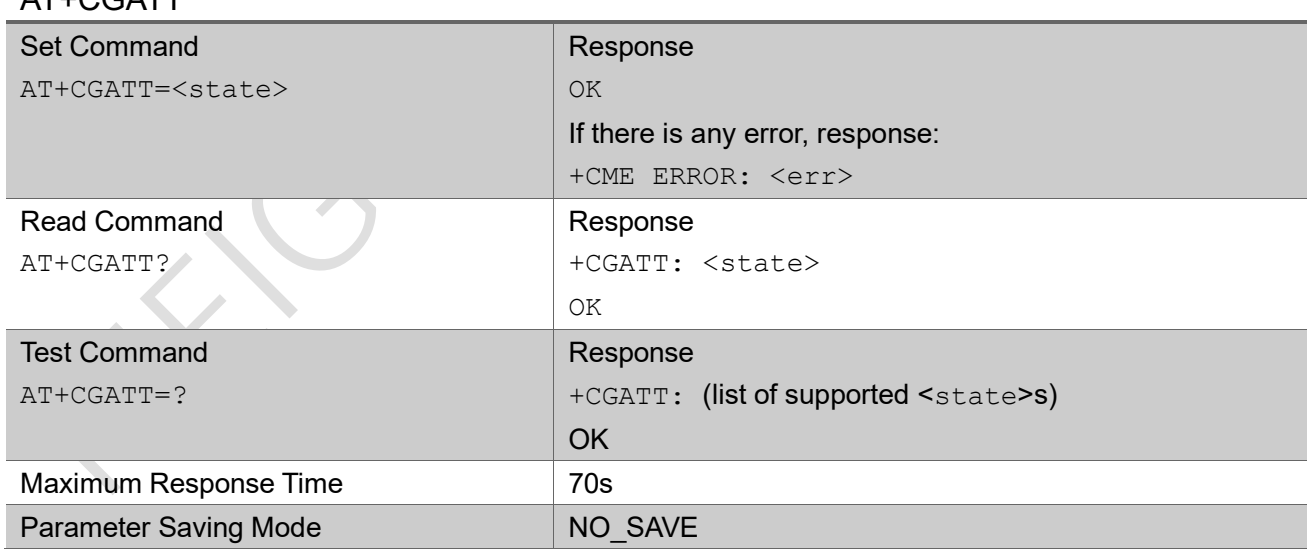

#### Parameter

 $AT+CCATT$ 

<state> Integer type; indicates the state of PS attachment.

0 Detached
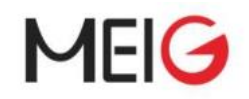

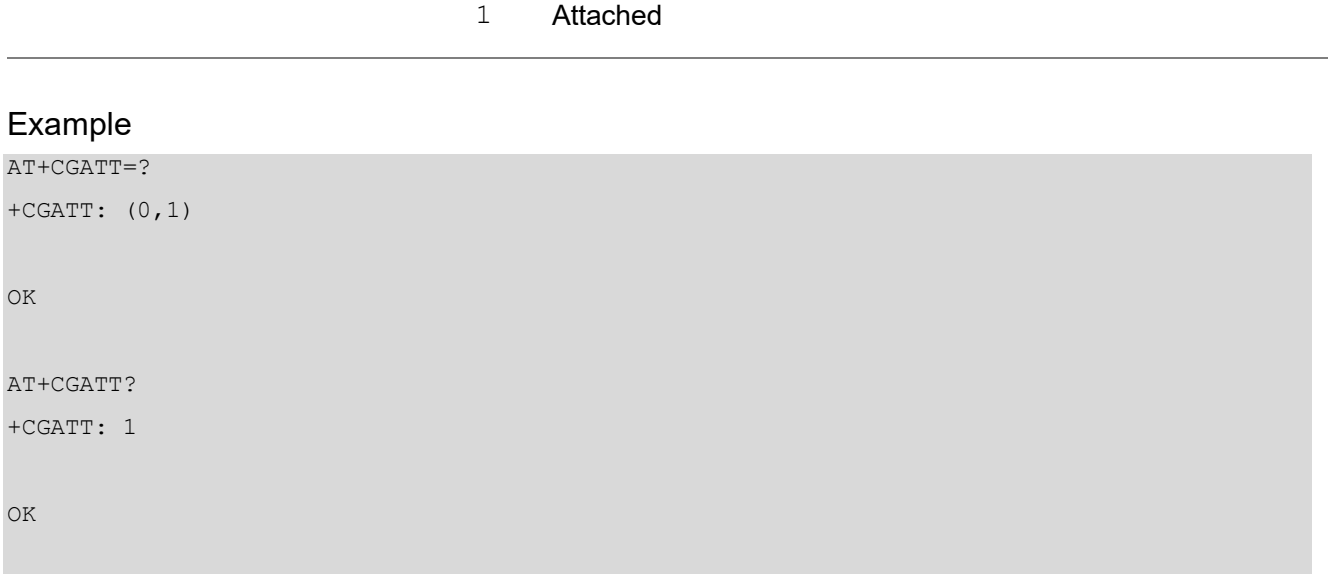

## 2.2.16 AT+CGACT PDP context activate or deactivate

The set command is used to activate or deactivate the specified PDP context. If any PDP context is already in the requested state, the state for that context remains unchanged. If the requested state for any specified context cannot be achieved, an  $+$ CME ERROR response is returned. If the MT is not PS attached when the activation form of the command is executed, the MT first performs a PS attach and then attempts to activate the specified contexts. If the attach fail, then the MT responds with  $+CME$ ERROR.

For EPS, if an attempt is made to disconnect the last PDN connection, then the MT responds with a +CME ERROR.

For EPS, the activation request for an EPS bearer resource will be answered by the network by either an EPS dedicated bearer activation or EPS bearer modification request. The request must be accepted by the MT before the PDP context can be set in to established state.

The read command returns the current activation states for all the defined PDP contexts.

The test command is used for requesting information on the supported PDP context activation states.

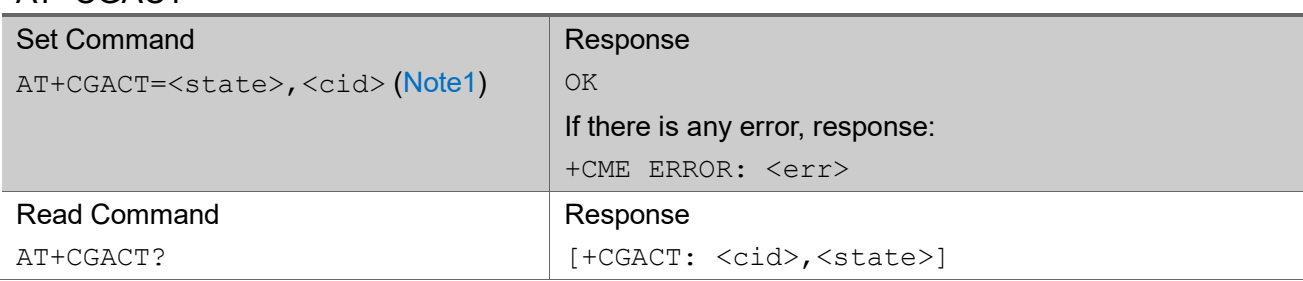

### AT+CGACT

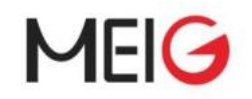

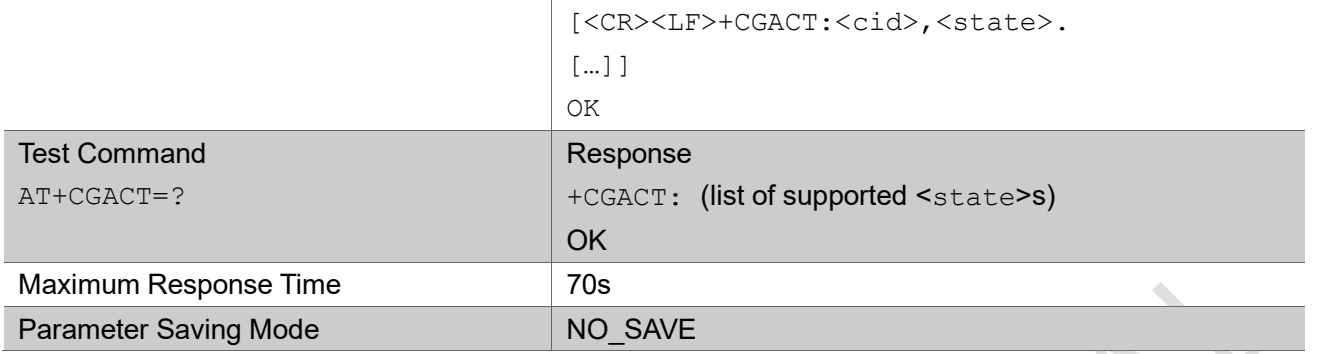

#### Parameter

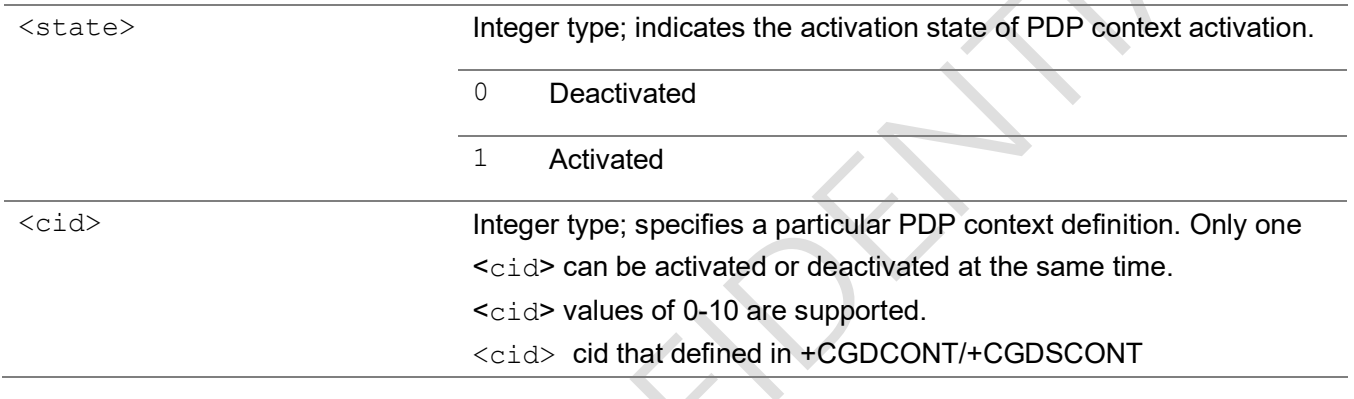

#### Note1

- 1) <cid> must be specified, just not support to activate/deactivate all defined/activated bearers.
- 2) Not support to specify several <cid>s, just not support: AT+CGACT=<state>,<cid>,<cid>[,..].

#### Example

```
AT+CGACT=? 
+CGACT: (0,1)
OK
AT+CGACT? 
+CGACT: 0,1
OK
```
## 2.2.17 AT+CGDATA enter data state

The execution command causes the MT to perform whatever actions are necessary to establish

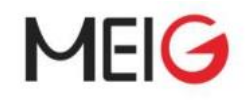

communication between the TE and the network using one Packet Domain PDP types. This may include performing a PS attach and one PDP context activations. <cid> should be specified (see the +CGDCONT) in order to provide the information needed for the context activation request.

The test command is used for requesting information on the supported <L2P> protocols.

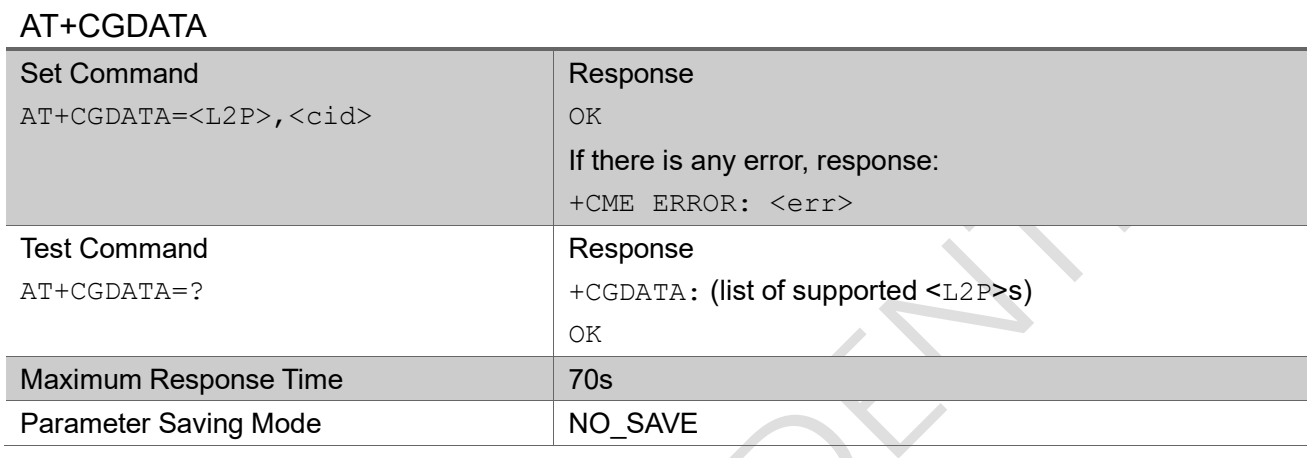

#### Parameter

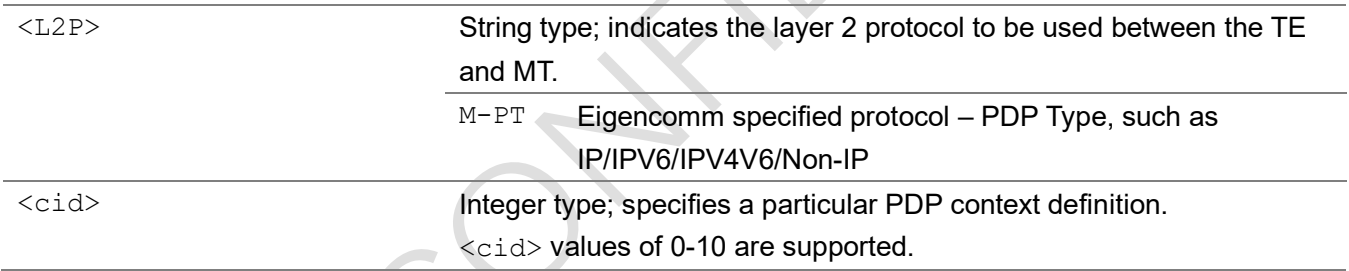

 $\mathcal{N}_{\mathcal{A}}$ 

#### Note:

- 1) This AT command is not fully followed the 3GPP 27.007, execution command just trigger MT to activate a PDP context, just same as: +CGACT=1, <cid>.
- 2) If PDP activation success, MT issues the result code: OK, not: CONNECT, as not support V.250 online data state now.

#### Example

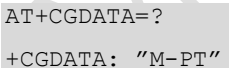

OK

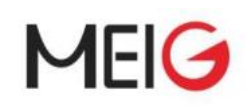

## 2.2.18 AT+CGDCONT define a PDP context

The set command specifies PDP context parameter values for a PDP context identified by the (local) context identification parameter,  $\langle \text{cid} \rangle$  It also allows the TE to specify whether security protected transmission of ESM information is requested, because the PCO can include information that requires ciphering. There can be other reasons for the UE to use security protected transmission of ESM information, e.g. if the UE needs to transfer an APN. The number of PDP contexts that may be in a defined state at the same time is given by the range returned by the test command. For EPS the PDN connection and its associated EPS default bearer is identified herewith. A special form of the set command, +CGDCONT=<cid> causes the values for context number <cid> to become undefined.

The read command returns the current settings for each defined context.

The test command returns values supported as compound values

#### AT+CGDCONT

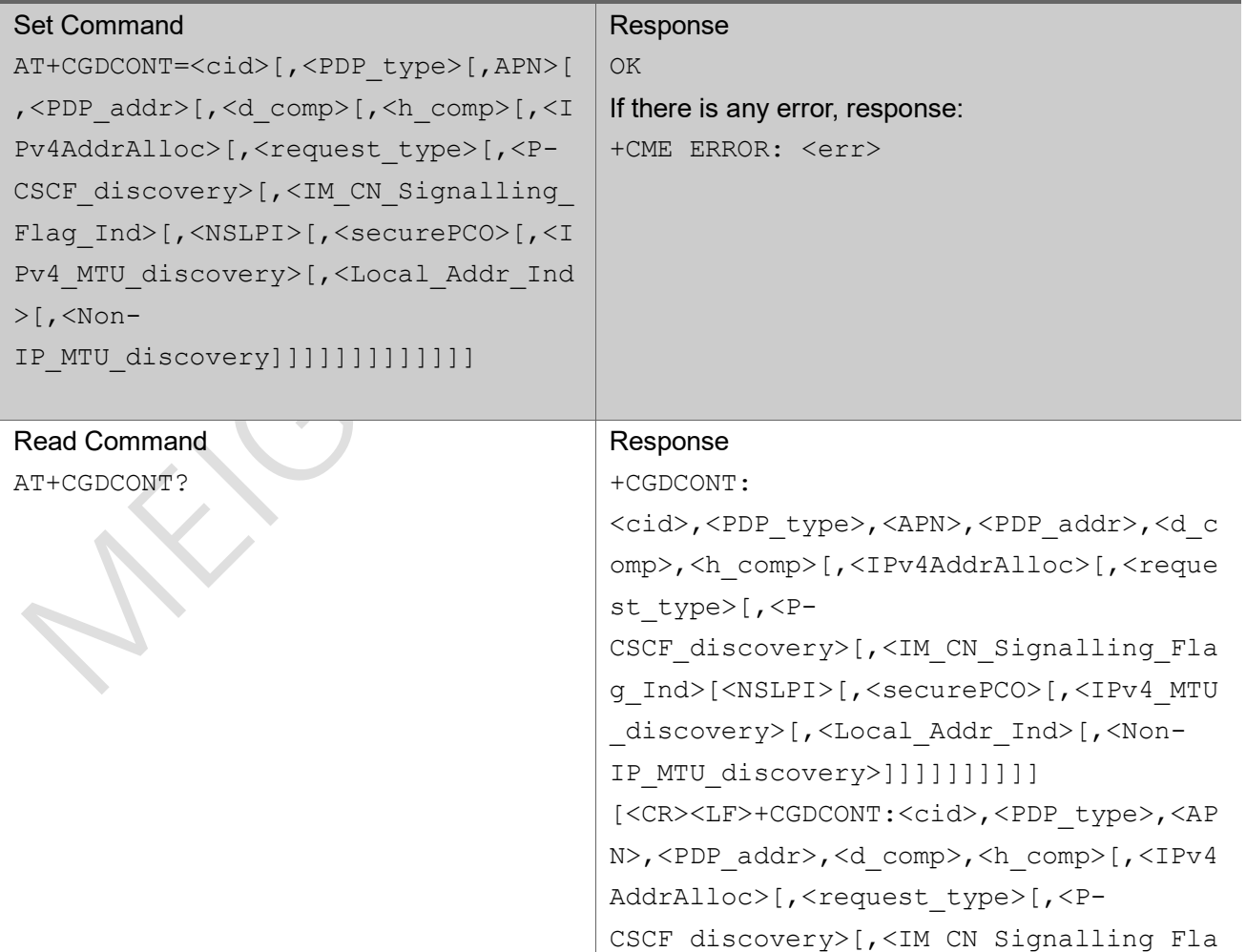

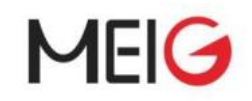

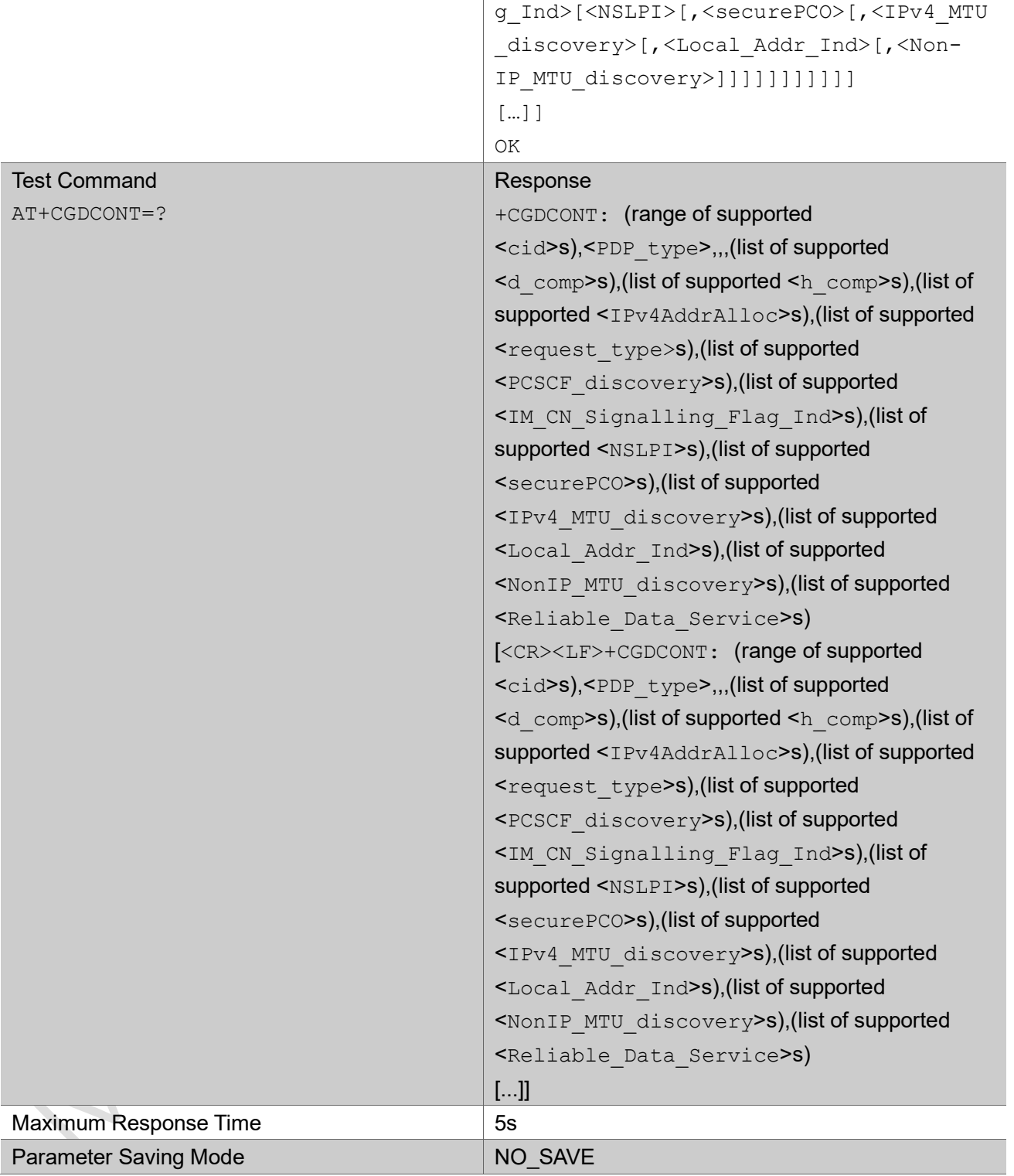

#### Parameter

<cid> Integer type; specifies a particular PDP context definition. The parameter is local to the TE-MT interface and is used in other PDP context-related commands. The range of permitted values is

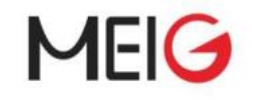

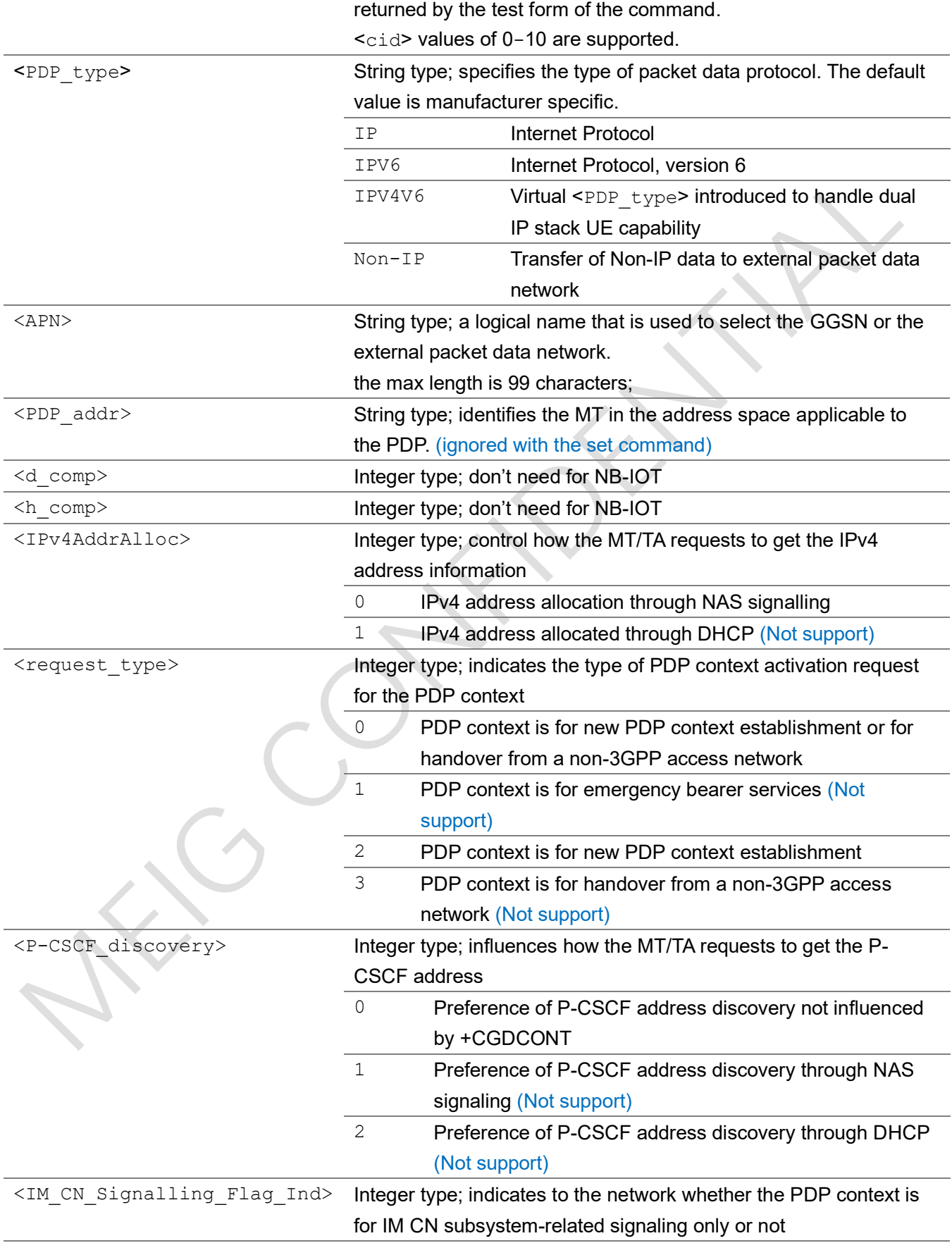

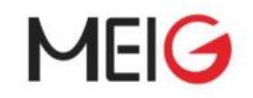

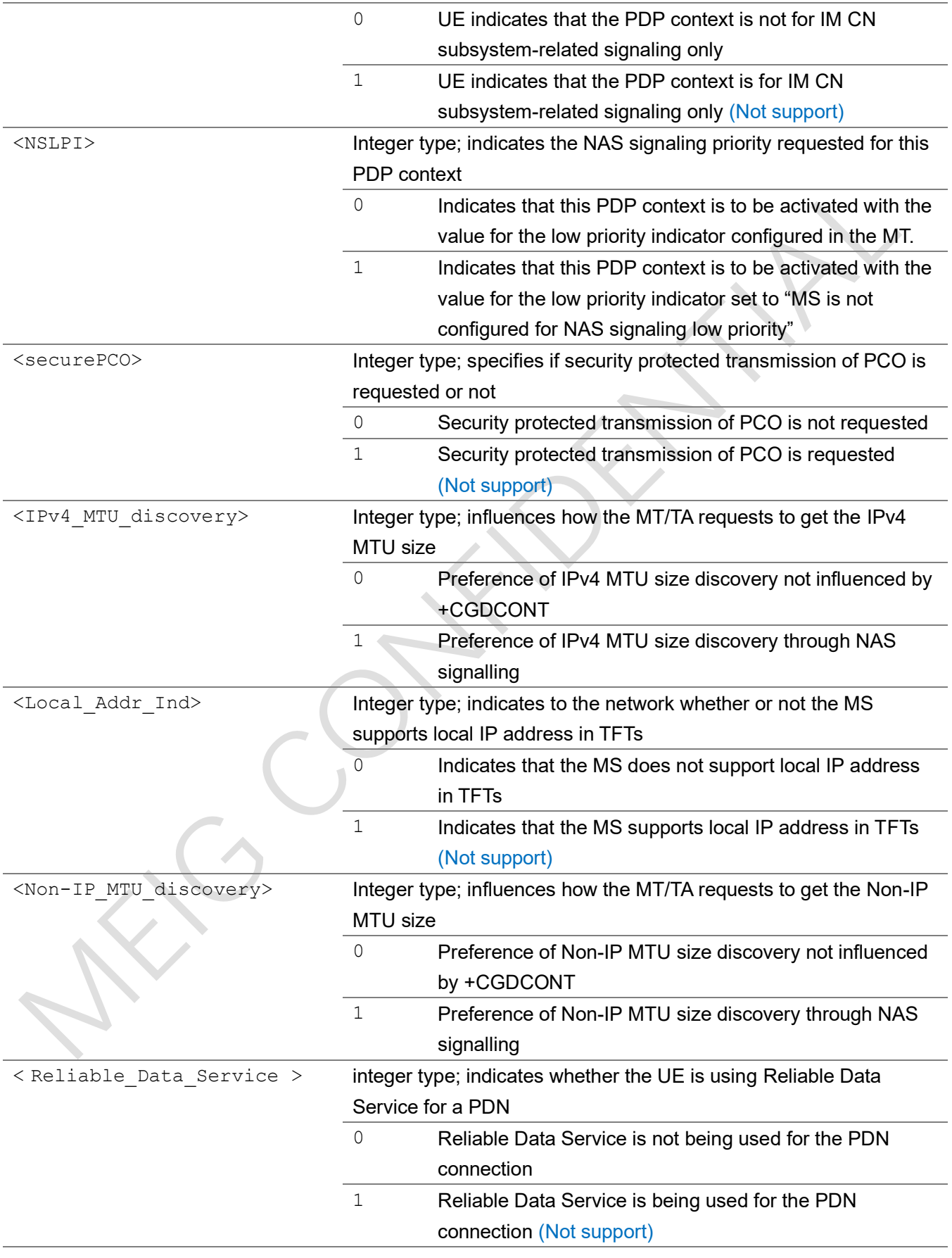

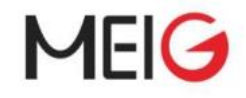

```
AT+CGDCONT=1,"ipv6","apn1"
OK
AT+CGDCONT?
+CGDCONT: 0,"IP","snbiot.mnc006.mcc460.gprs","10.212.154.7"
+CGDCONT: 1,"IPV6","apn1"
OK
AT+CGDCONT=?
+CGDCONT: (0-10), "IP",,,,,(0),(0,2),(0),(0),(0,1),(0),(0,1),(0),(0),(0),(0)+CGDCONT: (0-10), "IPV6",,,,,(0),(0,2),(0),(0),(0,1),(0),(0),(0),(0),(0)
+CGDCONT: (0-10), "IPV4V6",,,,,(0),(0,2),(0),(0),(0,1),(0),(0,1),(0),(0),(0)+CGDCONT: (0-10), "Non-IP",,,,,(0),(0,2),(0),(0),(0,1),(0),(0),(0),(0),(0,1),(0)OK
//note, if a bearer is activated with ipv4v6 addresses, two PDP context information will 
be returned as the response of reading command, such as:
AT+CGDCONT?
+CGDCONT: 0,"IPV4V6","ctnb.MNC011.MCC460.GPRS","11.50.125.207"
+CGDCONT: 
0,"IPV4V6","ctnb.MNC011.MCC460.GPRS","36.14.8.120.0.80.3.53.0.2.0.1.83.170.233.153"
OK
```
## 2.2.19 AT+CGCONTRDP PDP context read dynamic parameters

The execution command returns the relevant information for an active non-secondary PDP context with the context identifier  $\langle$ cid>. If the MT has dual stack capabilities, at least one pair of lines with information is returned per <cid>. First one line with the IPv4 parameters followed by one line with the IPv6 parameters. If this MT with dual stack capabilities indicates more than more than two IP addresses of DNS servers, multiple of such pairs of lines are returned.

If the parameter  $\langle \text{cid}\rangle$  is omitted, the relevant information for all active non secondary PDP contexts is returned.

The test command returns a list of  $\langle$ cid>s associated with active non secondary contexts.

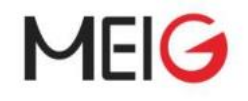

#### AT+CGCONTRDP

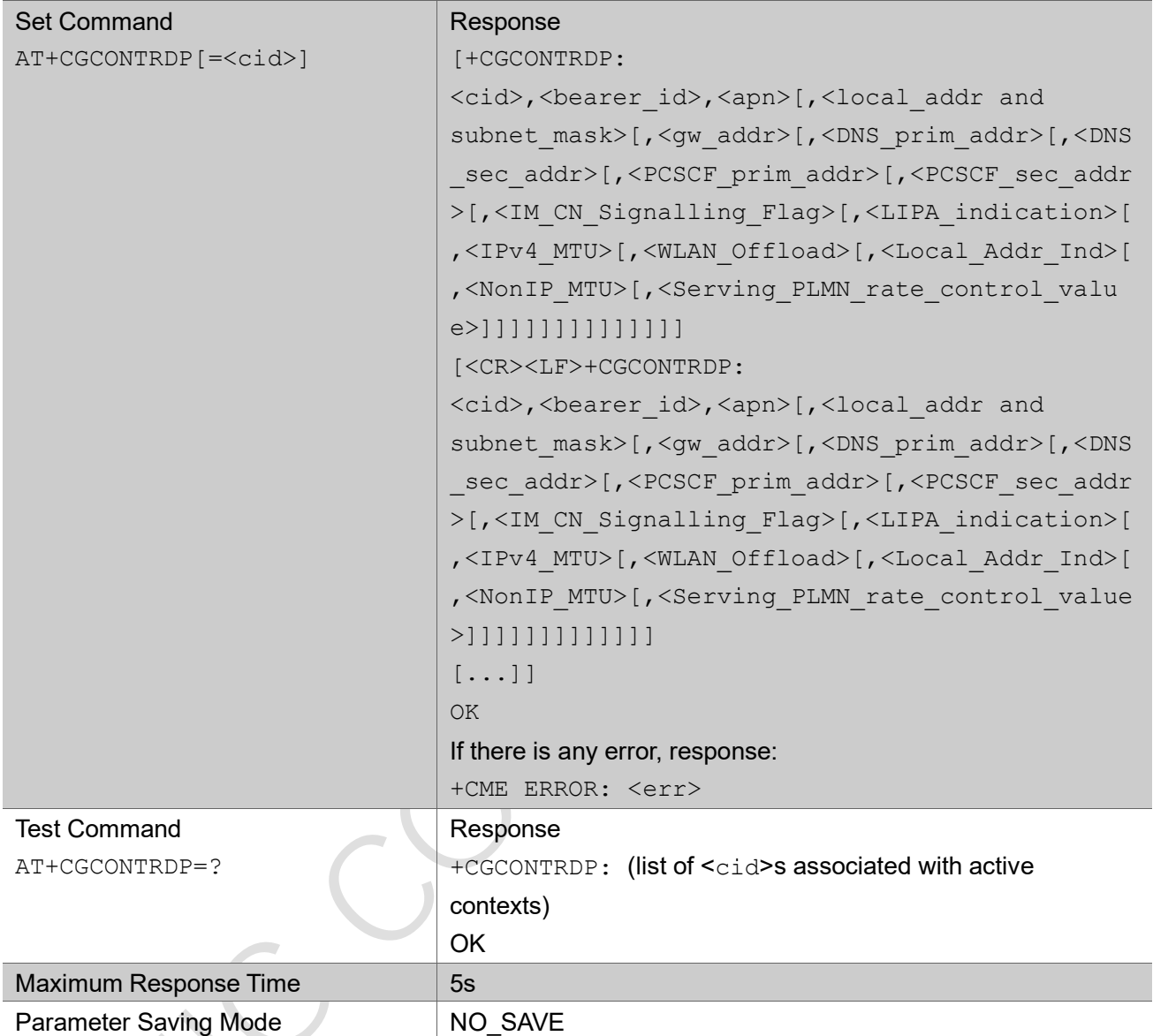

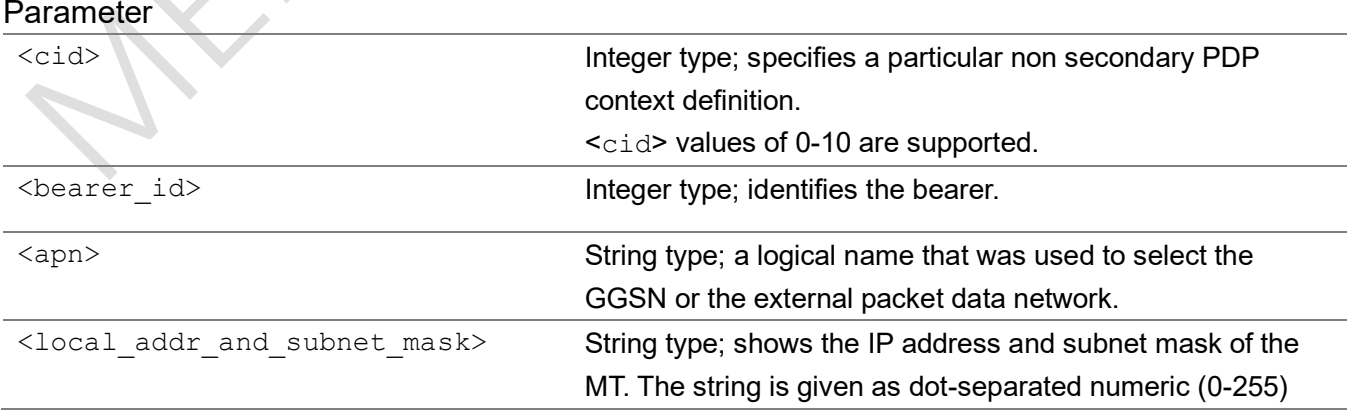

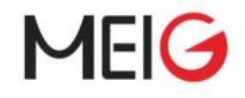

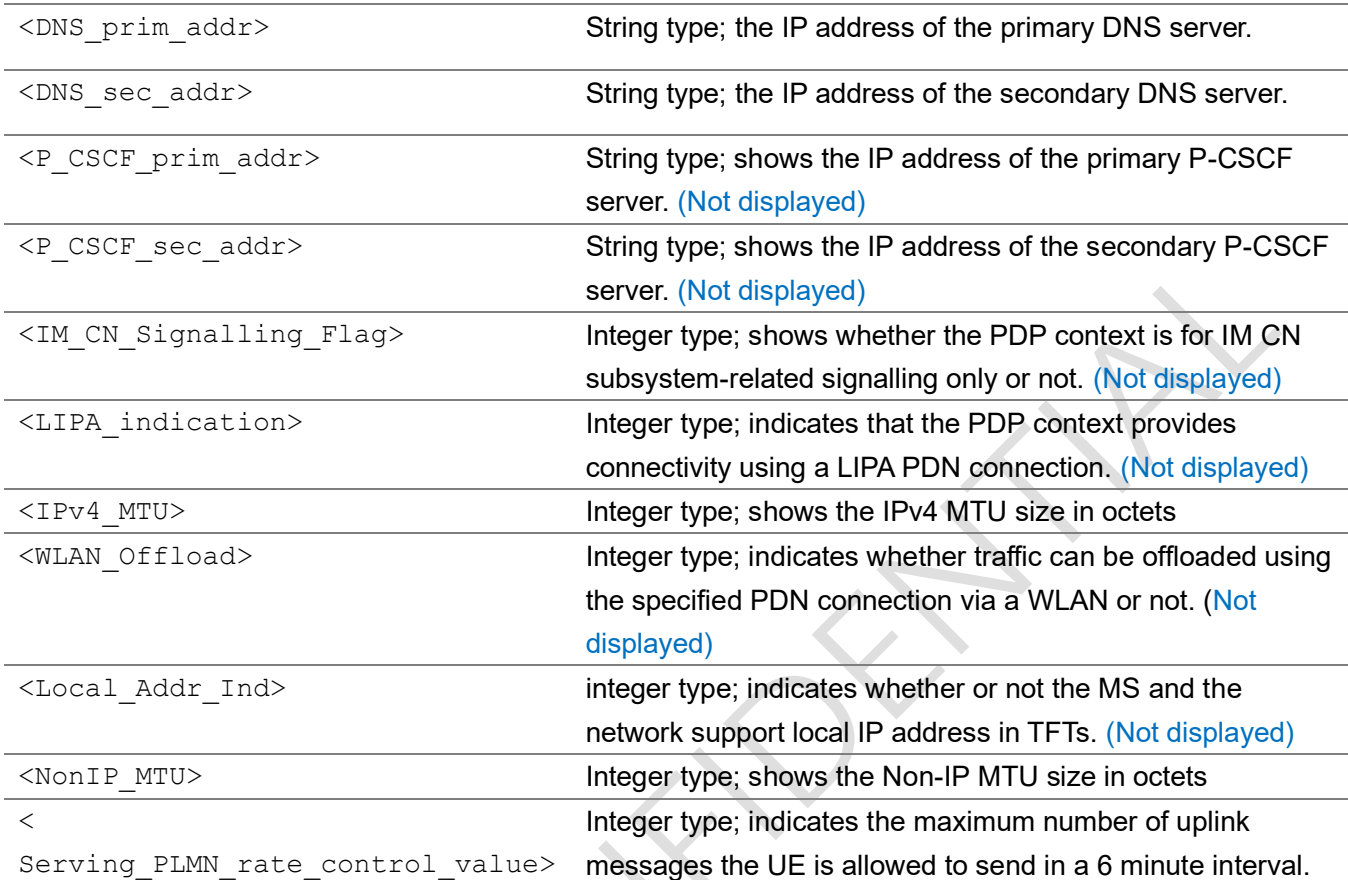

AT+CGCONTRDP=0

+CGCONTRDP:

0,5,"CMNbiot.mnc004.mcc460.gprs","100.115.240.198.255.255.255.0","211.136.20.203","211.136 .17.107"

OK

## 2.2.20 AT+CGEQOS define EPS quality of service

The set command allows the TE to specify the EPS Quality of Service parameters  $\langle$ cid>,  $\langle$ QCI>, [<DL\_GBR> and <UL\_GBR>] and [<DL\_MBR> and <UL\_MBR>] for a PDP context or Traffic Flows (see 3GPP TS 24.301 [83] and 3GPP TS 23.203 [85]).

A special form of the set command, +CGEQOS=<cid> causes the values for context number <cid> to become undefined.

The read command returns the current settings for each defined QoS.

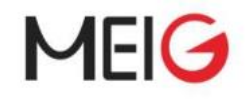

The test command returns the ranges of the supported parameters as compound values.

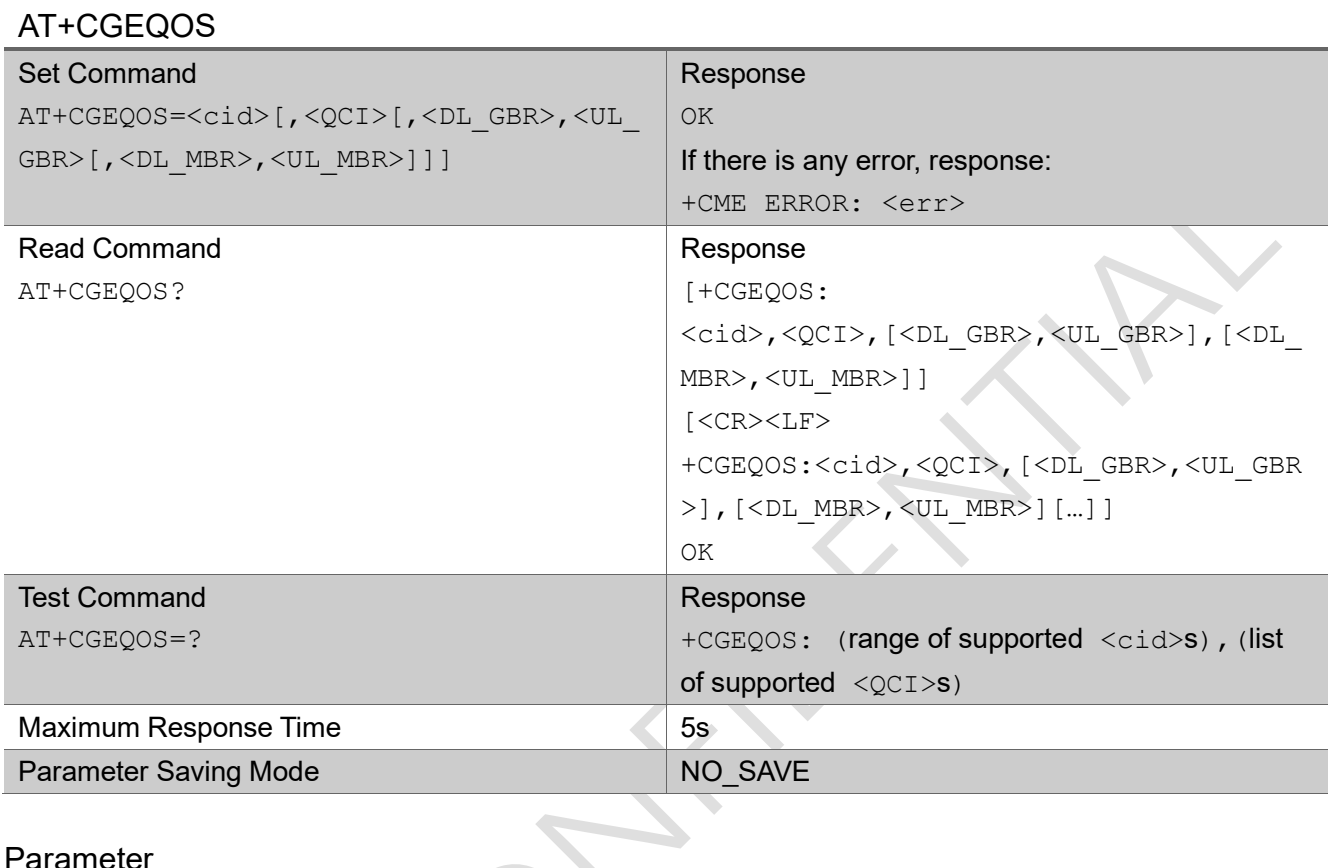

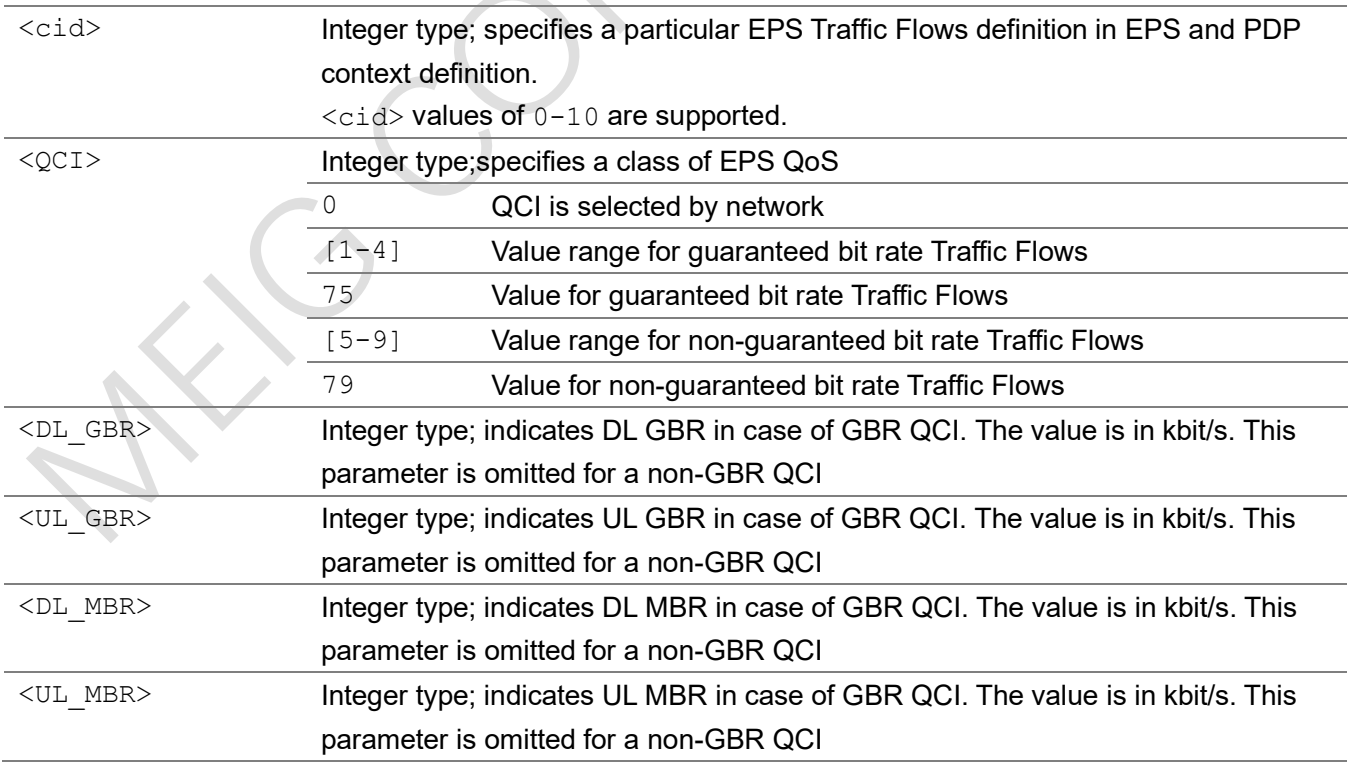

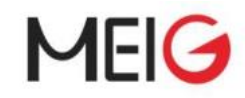

AT+CGEQOS=0,9 OK

AT+CGEQOS=0,4,64,64,64,64

OK

## 2.2.21 AT+CGEQOSRDP EPS quality of service read dynamic

### parameters

The execution command returns the quality of service parameters <QCI>,[<DL\_GBR> and <UL\_GBR>] and  $[<$ DL MBR> and  $<$ UL MBR>] of the active secondary or non-secondary PDP context associated to the provided context identifier  $\leq$   $\leq$   $\leq$   $\geq$ .

If the parameter <cid> is omitted, the quality of service parameters for all secondary and non-secondary active PDP contexts are returned.

The test command returns a list of <cid>s associated with secondary or non-secondary active PDP contexts.

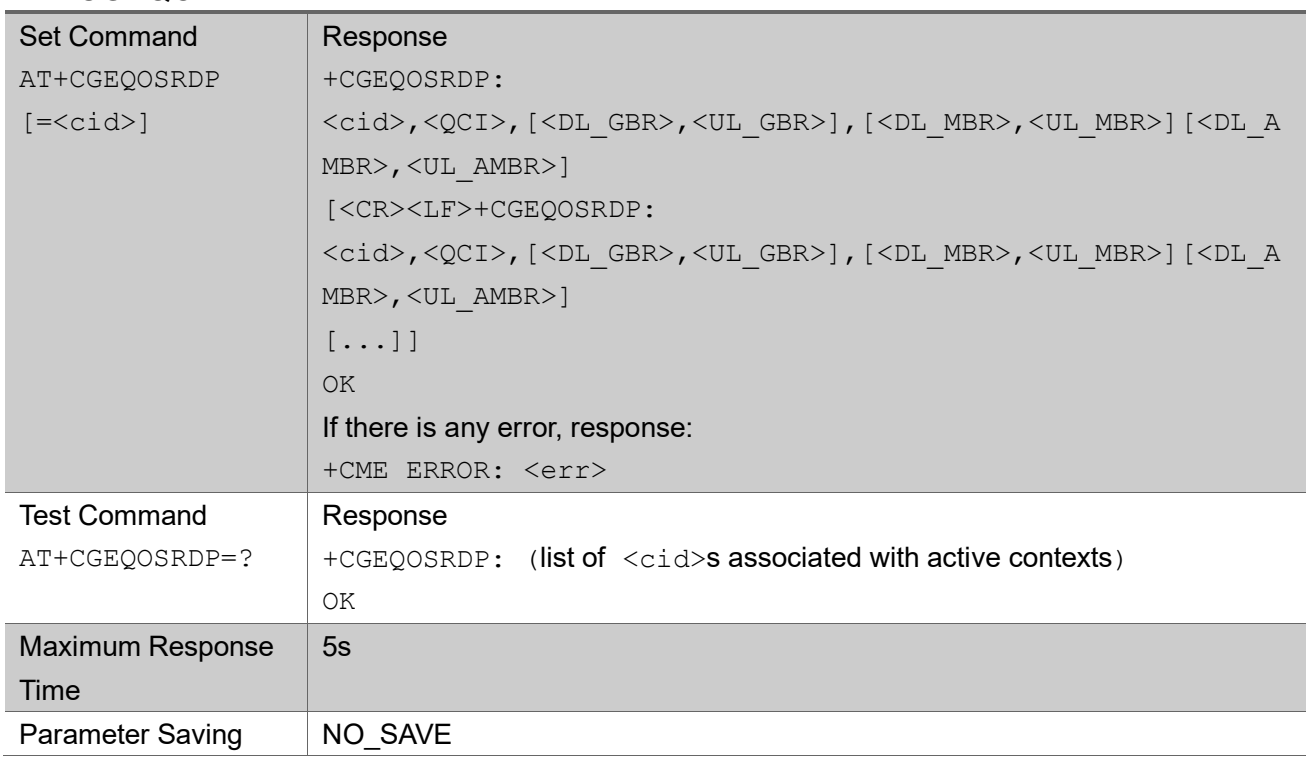

#### AT+CGEQOSRDP

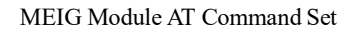

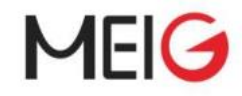

Mode

#### Parameter

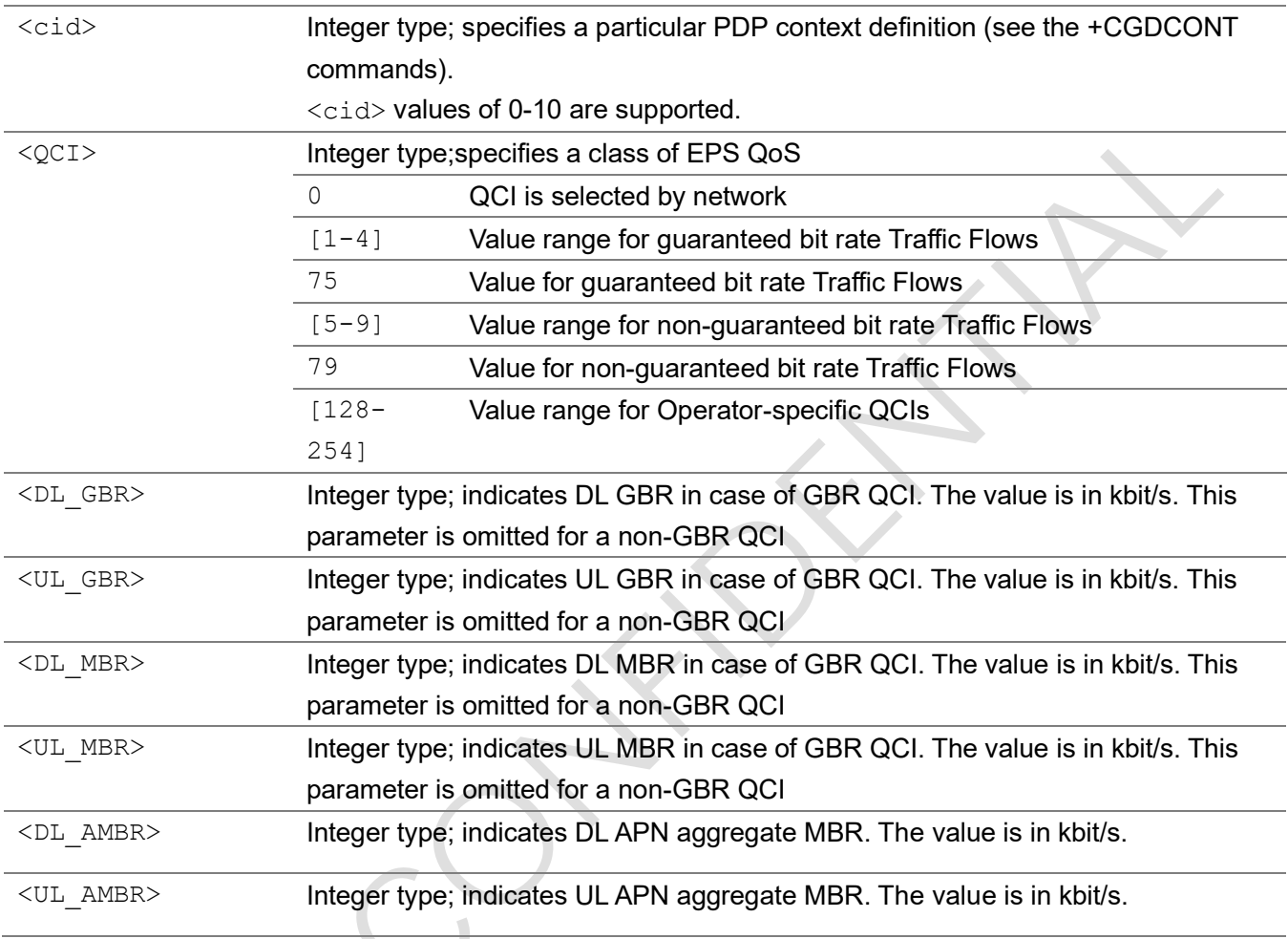

#### Example

AT+CGEQOSRDP +CGEQOSRDP: 0,9

OK

## 2.2.22 AT+CGTFT traffic flow template

This command allows the TE to specify a Packet Filter - PF for a Traffic Flow Template - TFT that is used in the GGSN in UMTS/GPRS and Packet GW in EPS for routing of packets onto different QoS flows towards the TE. A TFT consists of from one and up to 16 Packet Filters, each identified by a unique <packet filter identifier>. A Packet Filter also has an <evaluation precedence index> that is unique within all TFTs associated with all PDP contexts that are associated with the same PDP

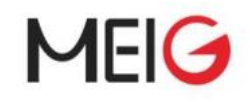

#### address.

The set command specifies a Packet Filter that is to be added to the TFT stored in the MT and used for the context identified by the (local) context identification parameter,  $\langle$ cid>.

A special form of the set command, +CGTFT=<cid> causes all of the Packet Filters in the TFT for context number  $\langle$ cid> to become undefined. At any time there may exist only one PDP context with no associated TFT amongst all PDP contexts associated to one PDP address. At an attempt to delete a TFT, which would violate this rule, an +CME ERROR response is returned.

The read command returns the current settings for all Packet Filters for each defined context. The test command returns values supported as compound values. If the MT supports several PDP types, the parameter value ranges for each PDP type are returned on a separate line. TFTs shall be used for PDP-type IP only.

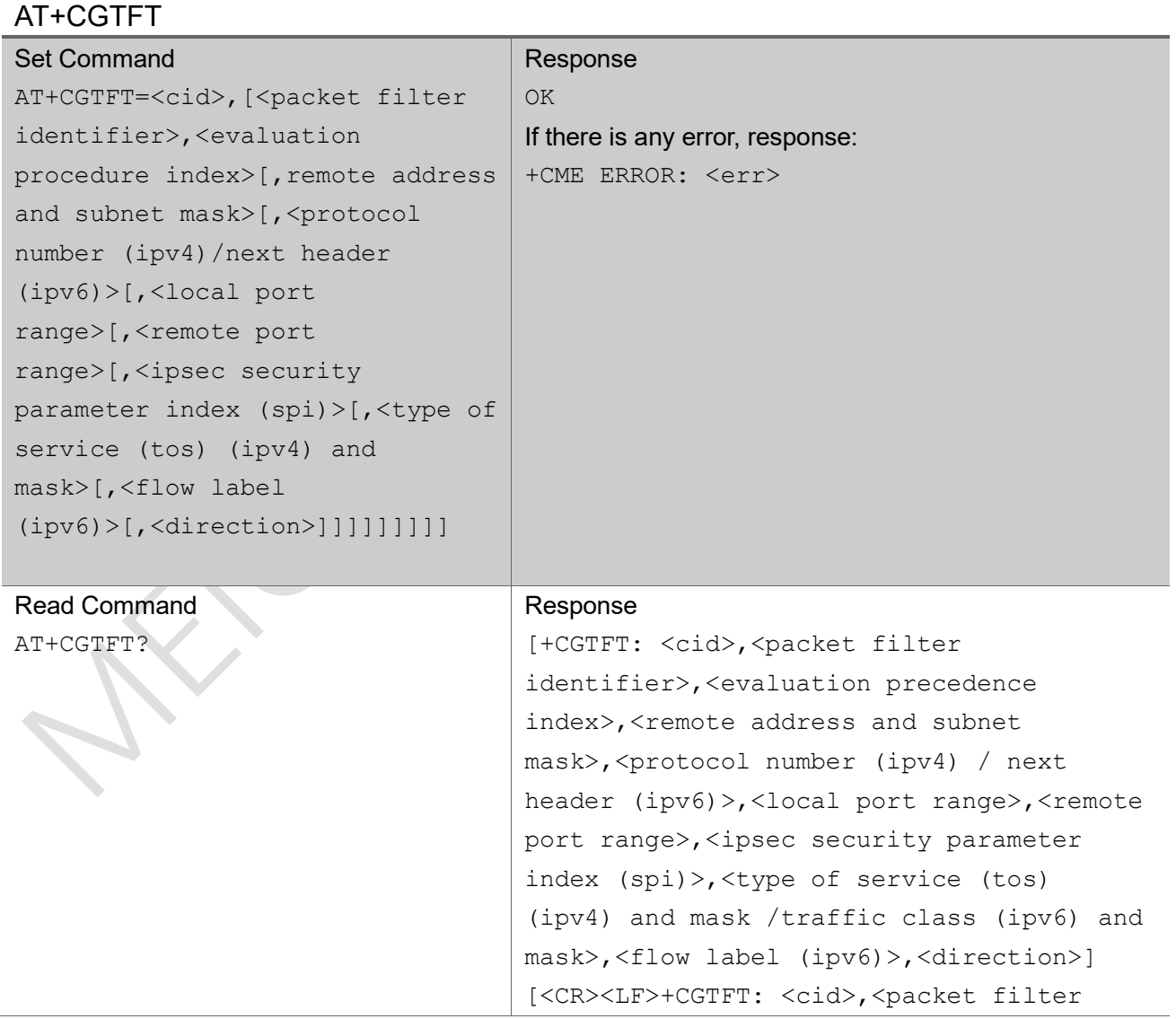

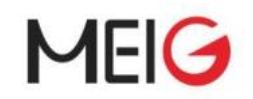

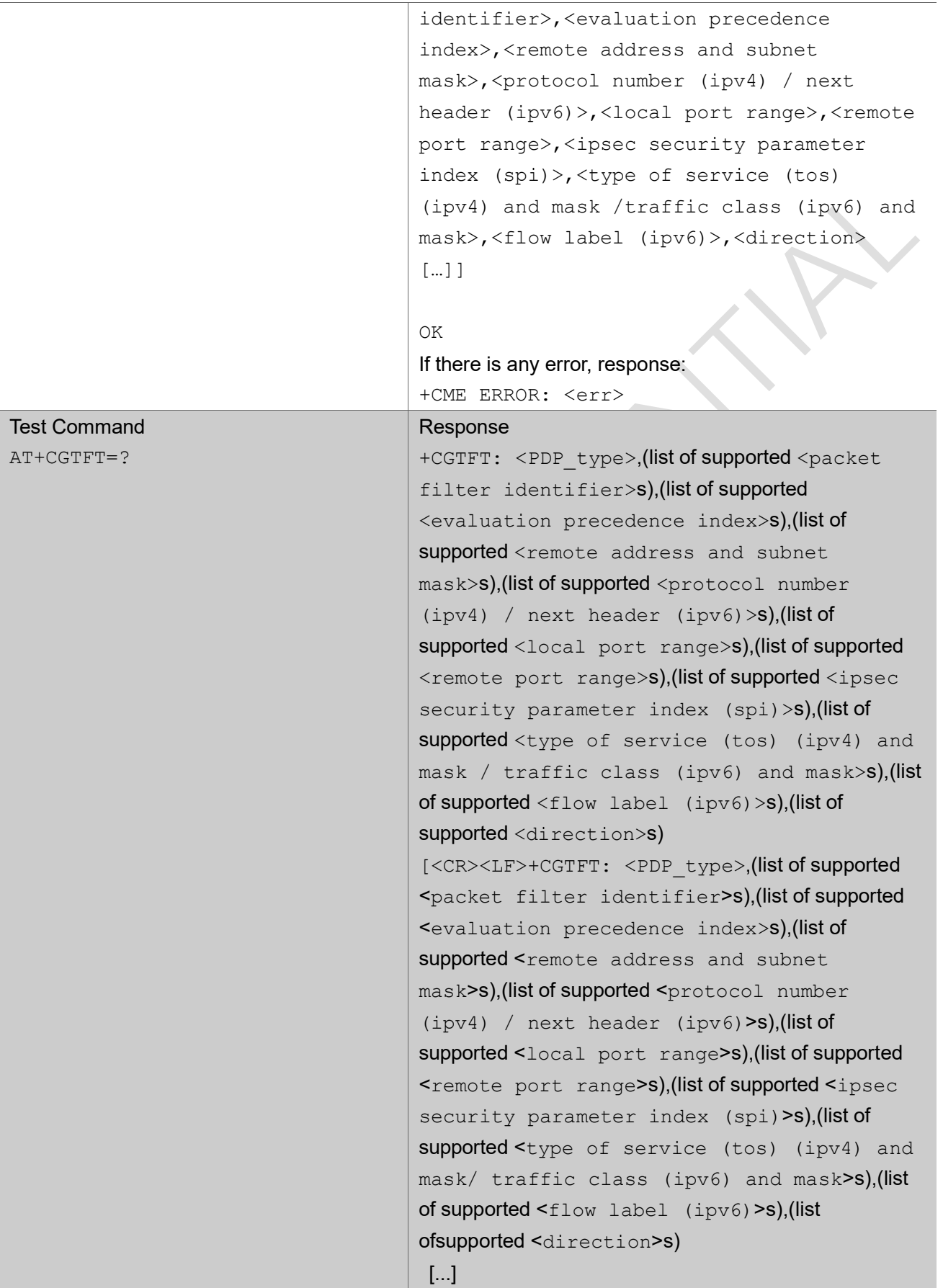

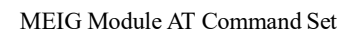

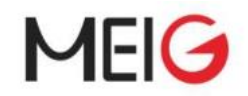

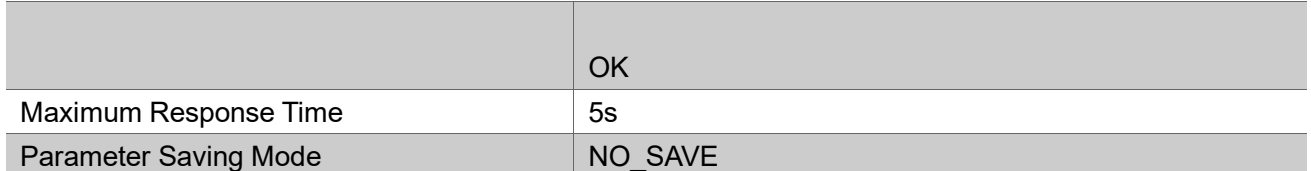

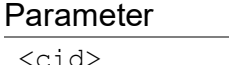

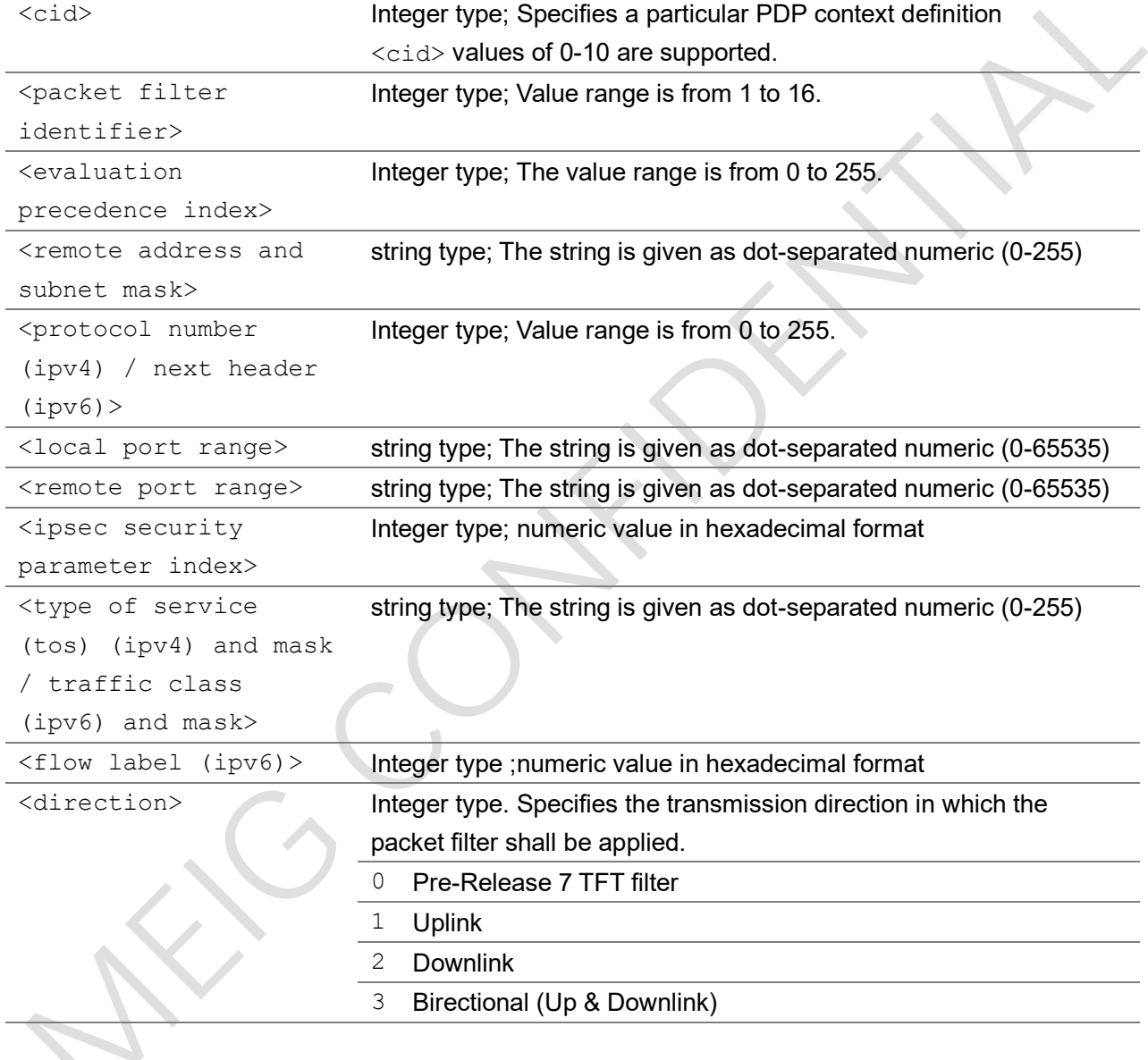

AT+CGTFT=0,2,6,"32.1.11.160.0.0.0.0.0.0.0.0.0.0.0.0.255.255.255.255.0.0.0.0.0.0.0.0.0.0.0. 0",17,"60001.60001","60350.60450",,168.252,,1 OK

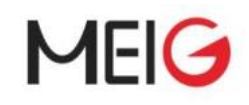

AT+CSODCP

## 2.2.23 AT+CSODCP sending of originating data via the control plane

The set command is used by the TE to transmit data over control plane to network via MT. Context identifier <cid> is used to link the data to particular context.

This command optionally indicates that the application on the MT expects that the exchange of data:

- will be completed with this uplink data transfer; or

- will be completed with the next received downlink data.

This command also optionally indicates whether or not the data to be transmitted is an exception data. This command causes transmission of an ESM DATA TRANSPORT message, as defined in 3GPP TS 24.301.

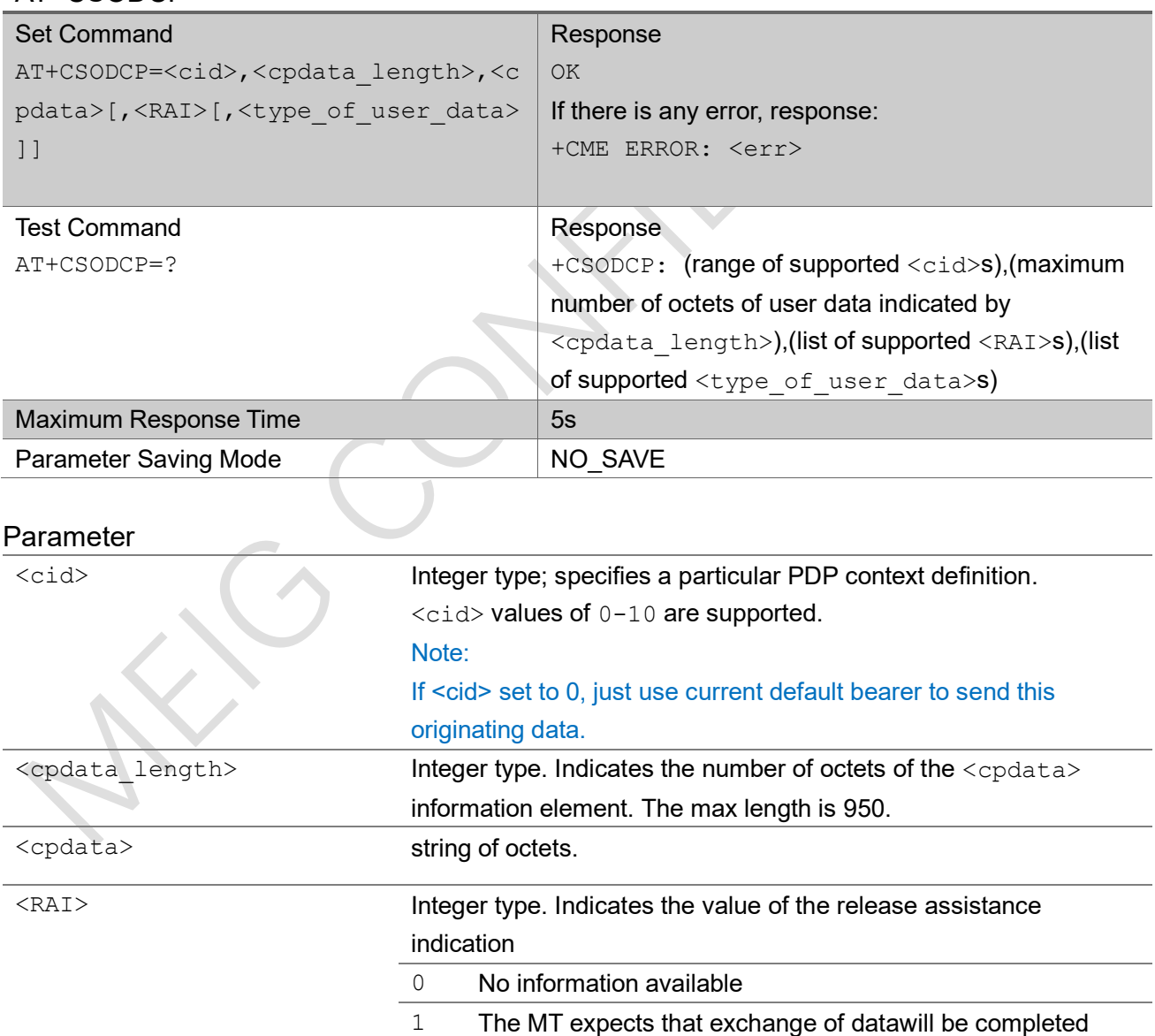

with the transmission of the ESM DATA

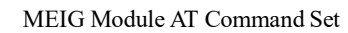

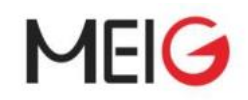

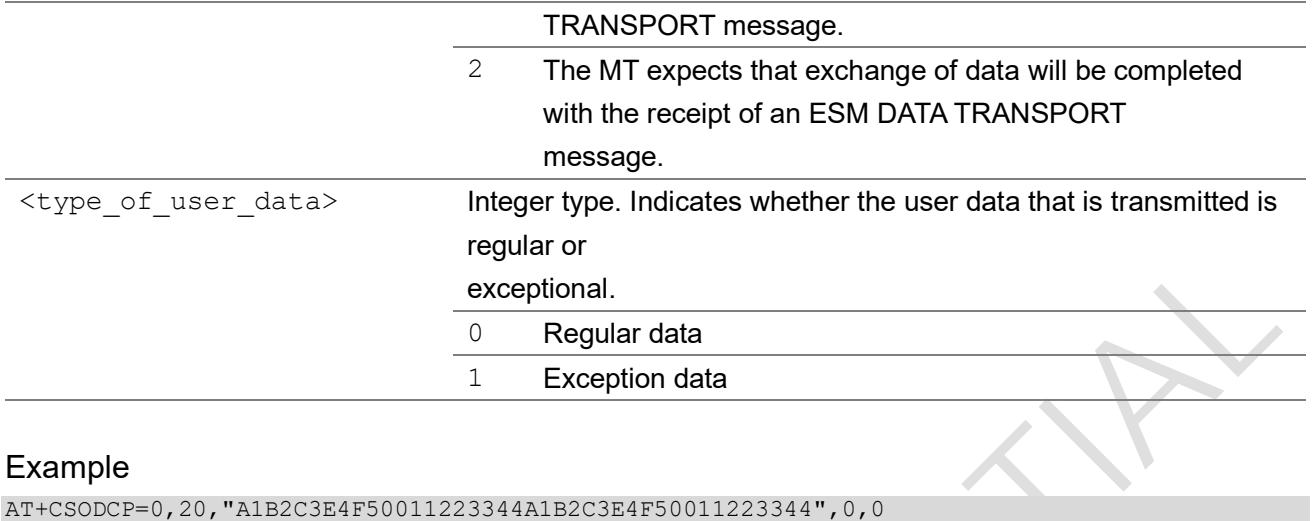

```
OK
```
## 2.2.24 AT+CRTDCP reporting of terminating data via the control plane

The set command is used to enable and disable reporting of data from the network to the MT that is transmitted via the control plane in downlink direction. If reporting is enabled, the MT returns the unsolicited result code +CRTDCP: <cid>,<cpdata length>,<cpdata> when data is received from the network.

#### AT+CRTDCP

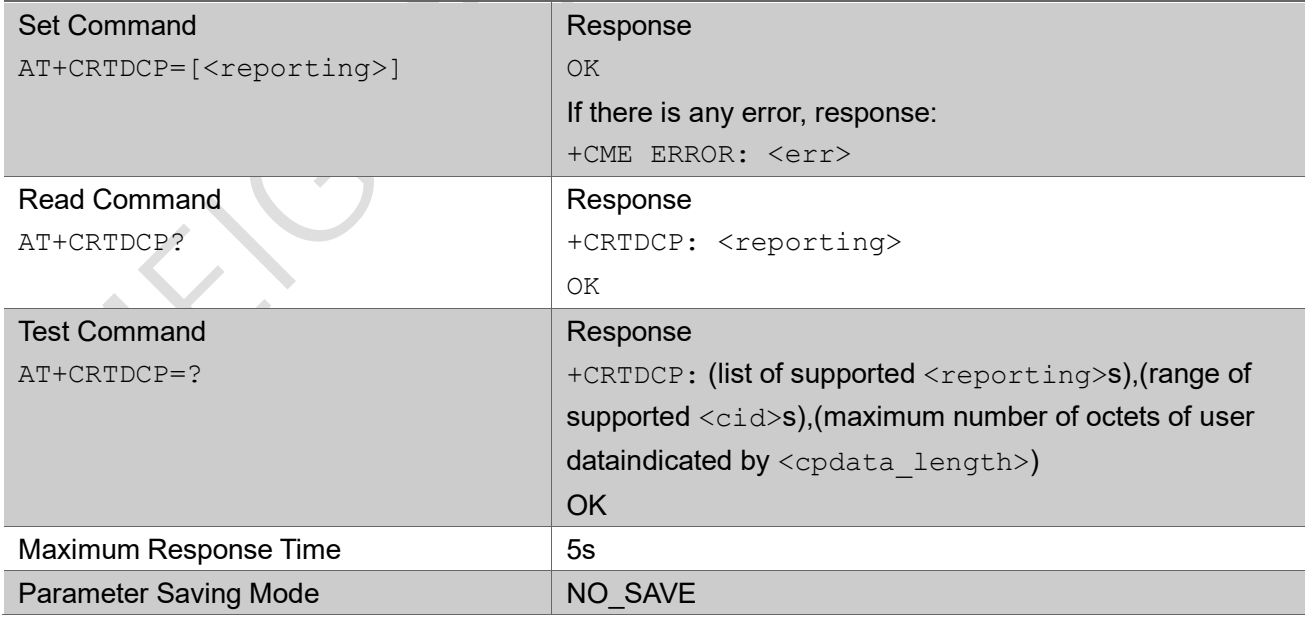

#### Parameter

<reporting> Integer type, controlling reporting of mobile terminated control plane

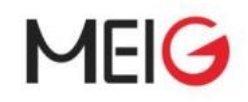

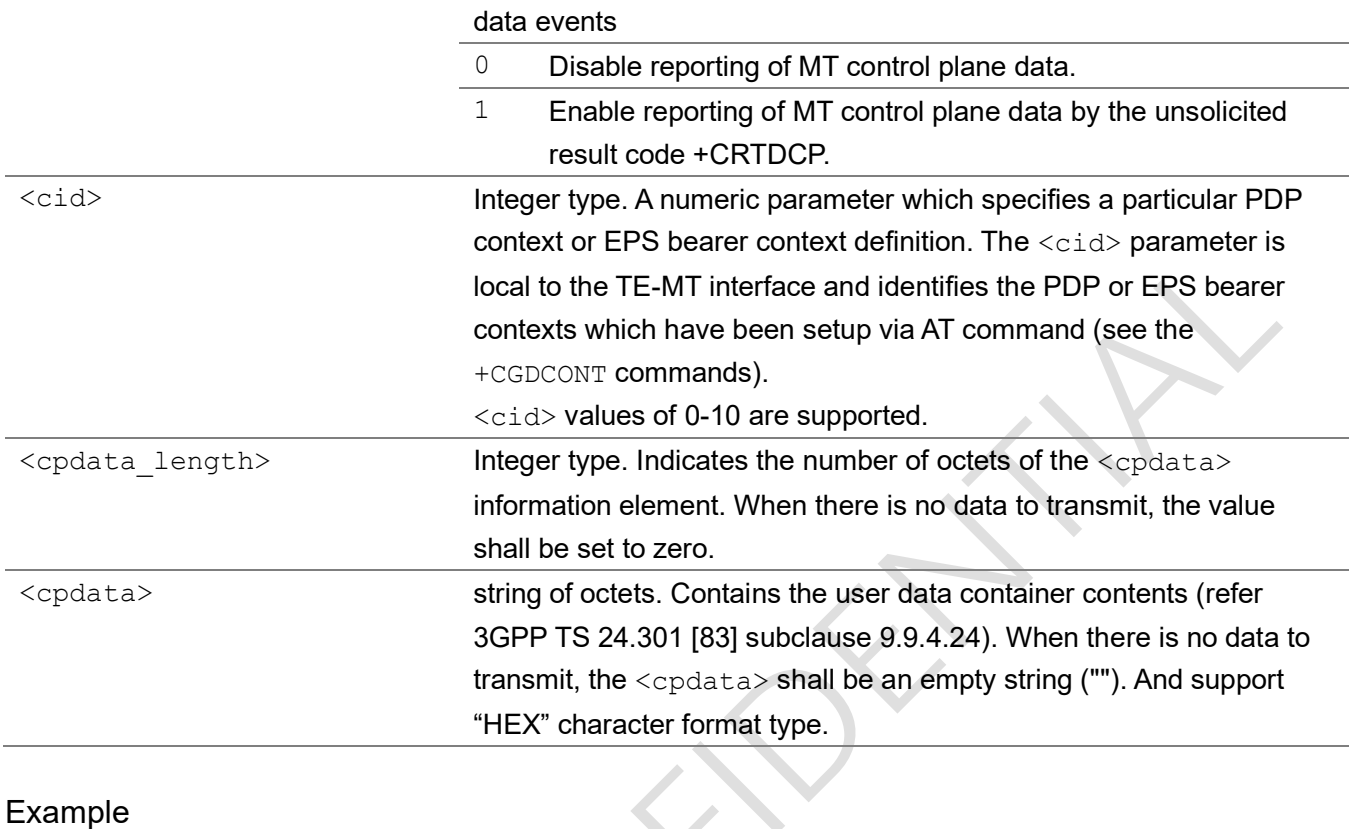

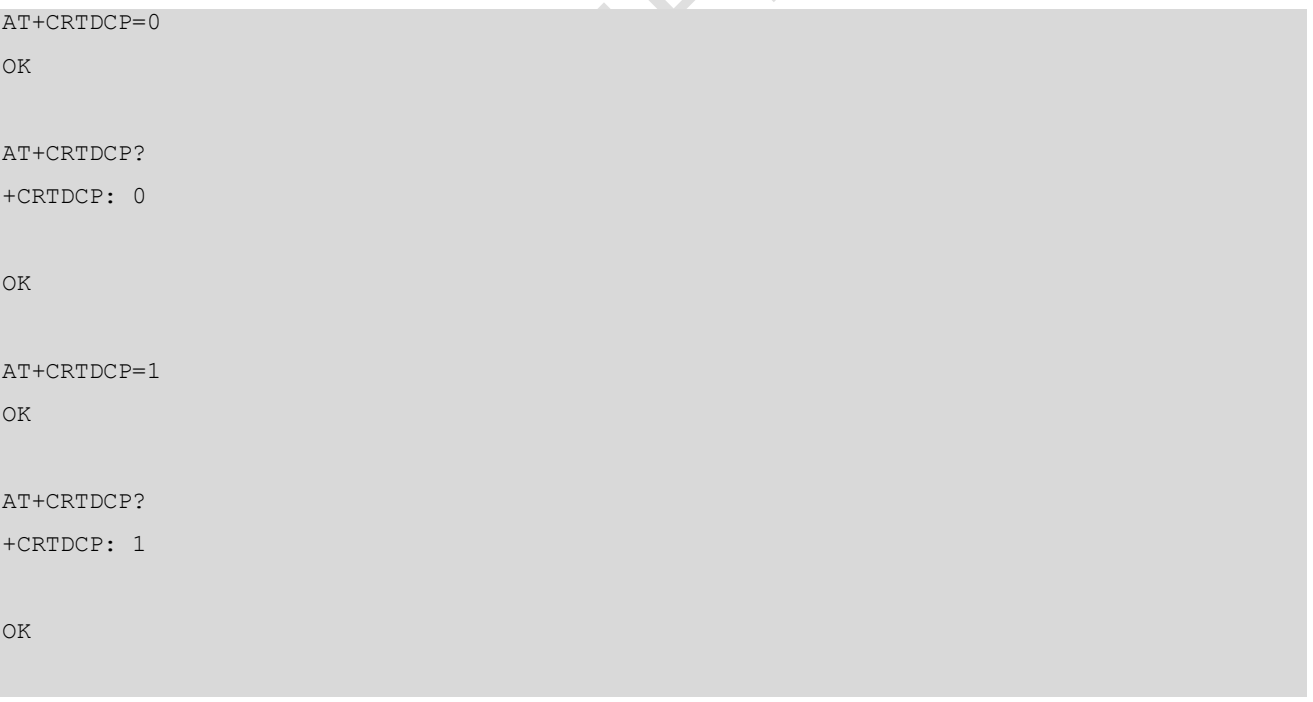

## 2.2.25 AT+CGAPNRC APN rate control

This execution command returns the APN rate control parameters (see 3GPP TS 24.008 [8]) associated to the provided context identifier <cid>. If the parameter <cid> is omitted, the APN rate control

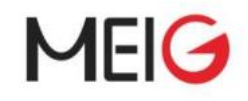

parameters for all active PDP contexts are returned.

The test command returns a list of  $\langle$ cid>s associated with secondary and non secondary active PDP contexts.

#### AT+CGAPNRC

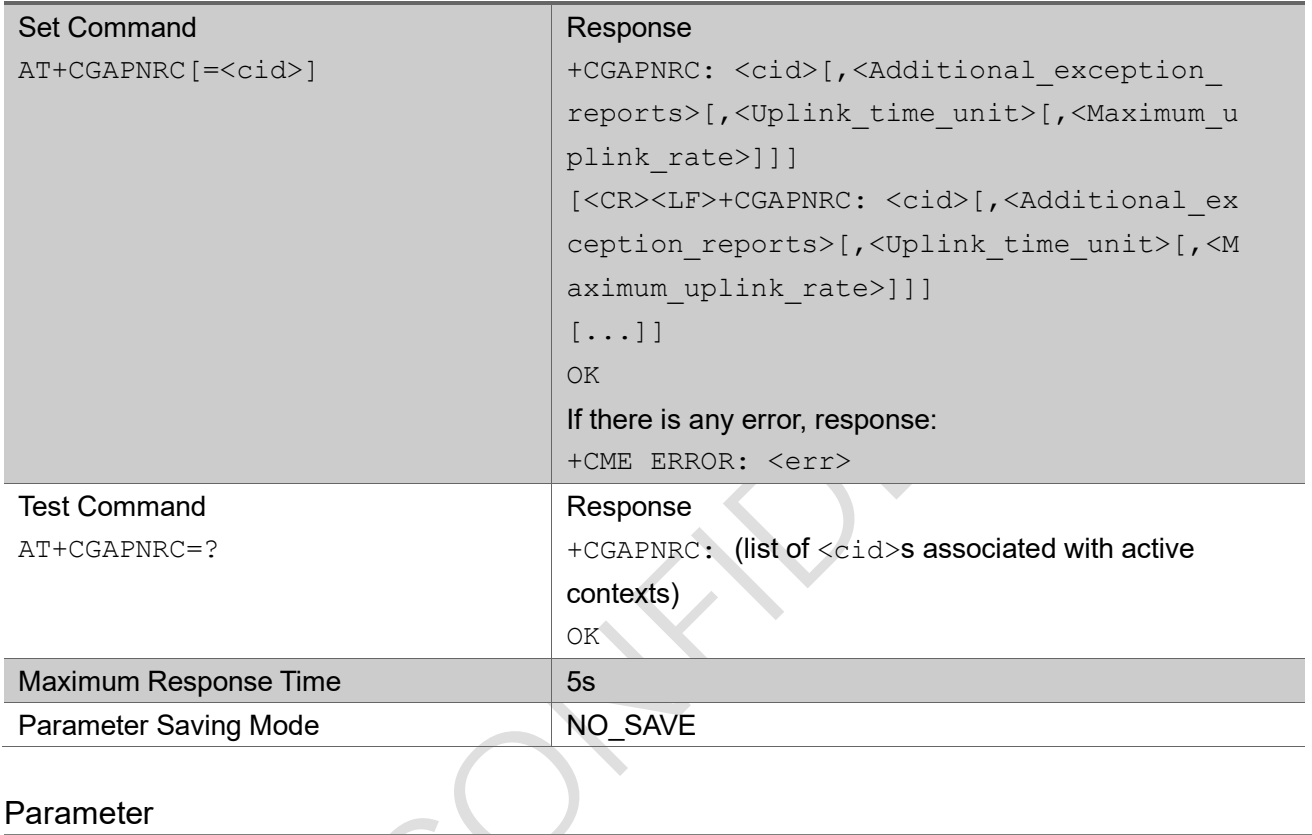

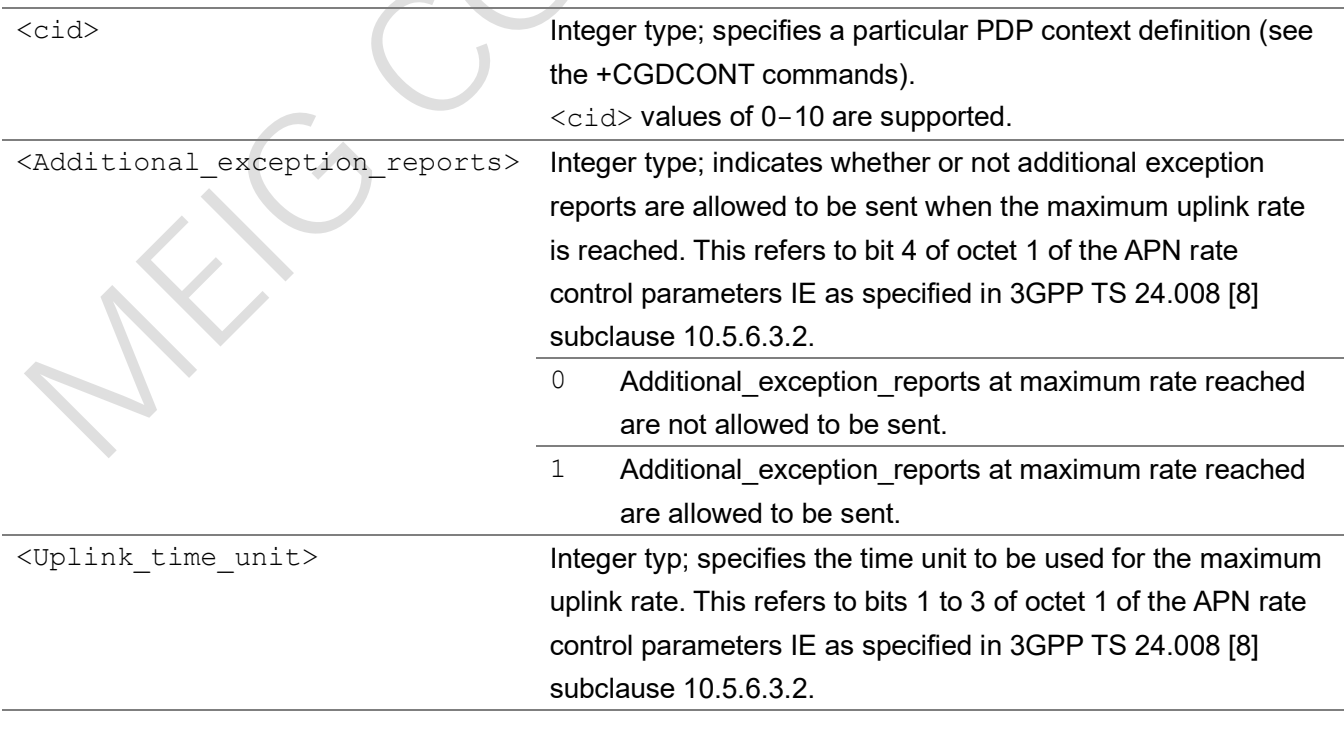

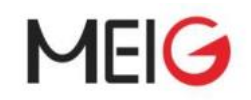

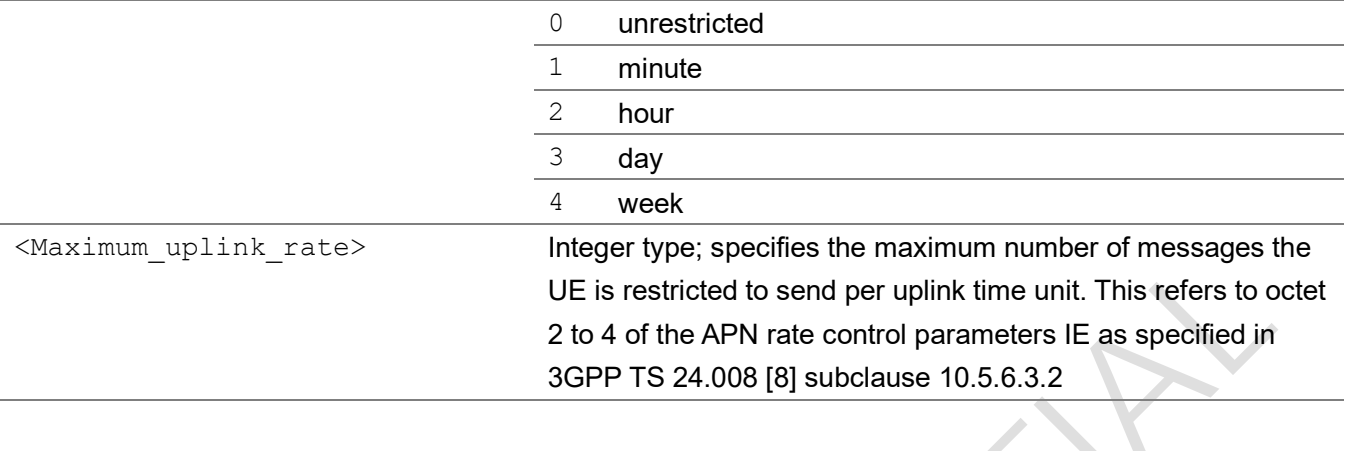

# Example AT+CGAPNRC=? +CGAPNRC: (0) OK

## 2.2.26 AT+CGEREP Packet domain event reporting

Set command enables or disables sending of unsolicited result codes, +CGEV: XXX from MT to TE in the case of certain events occurring in the Packet Domain MT or the network. <mode> controls the processing of unsolicited result codes specified within this command. <bfr> controls the effect on buffered codes when <mode> 1 or 2 is entered. If a setting is not supported by the MT, ERROR or +CME ERROR: is returned.

Read command returns the current mode and buffer settings.

Test command returns the modes and buffer settings supported by the MT as compound values.

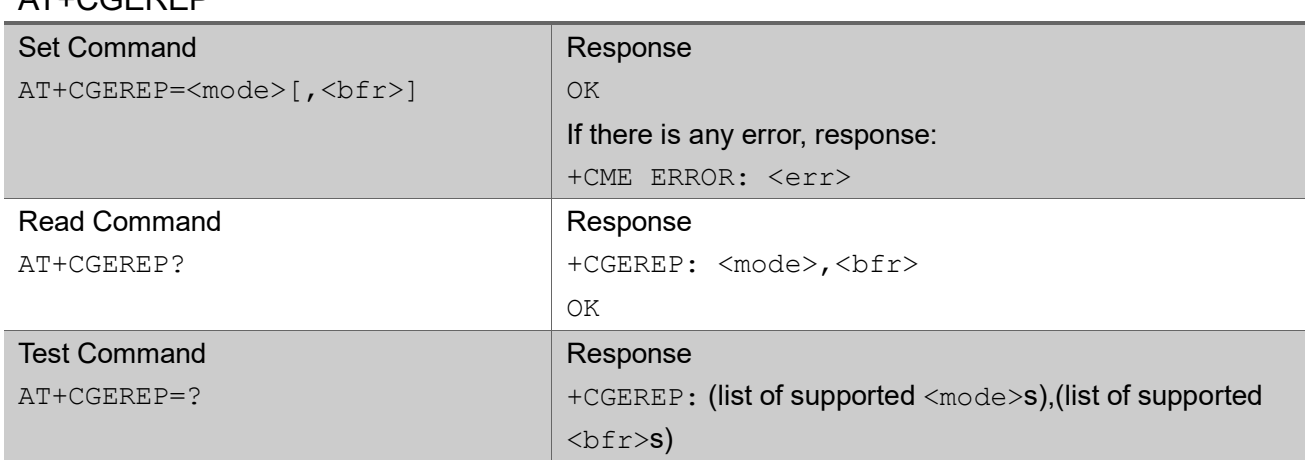

### AT+CGEREP

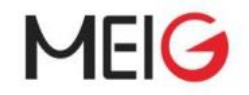

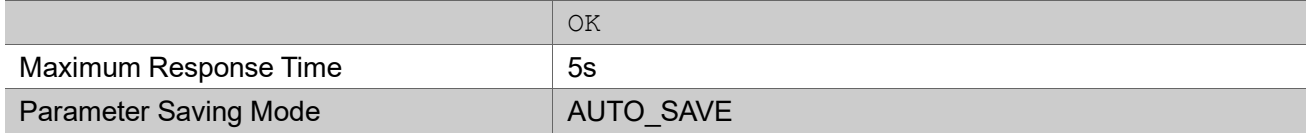

#### Parameter

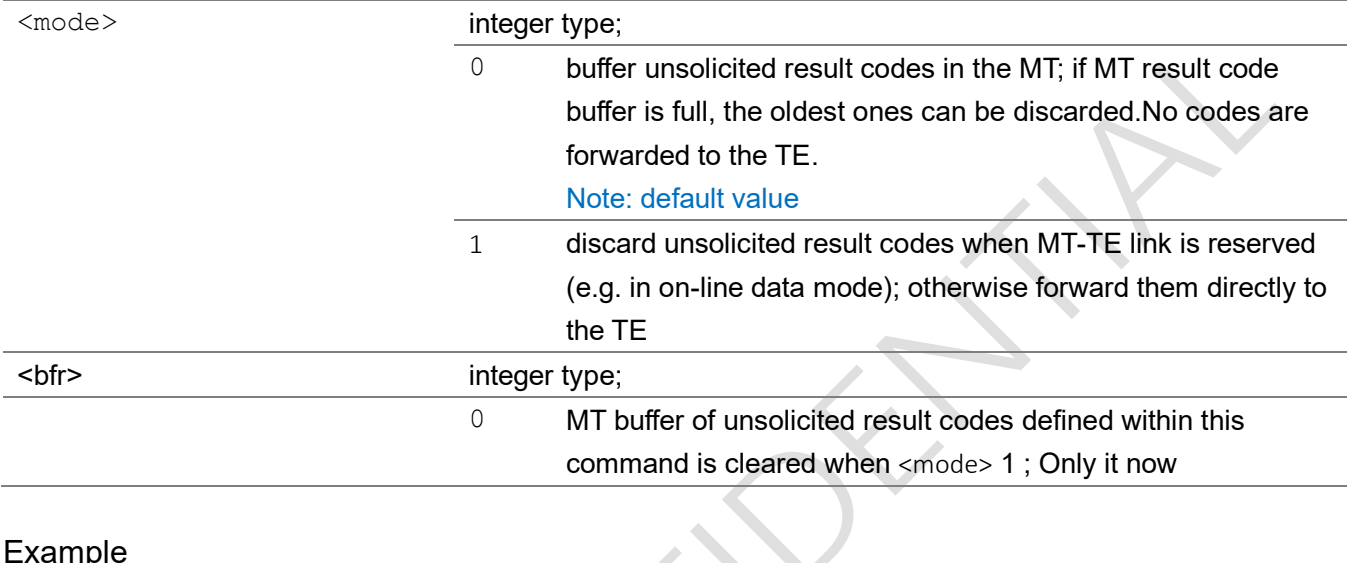

#### Example

```
AT+CGEREP=1,0
OK
AT+CGEREP?
+CGEREP: 1,0
OK
AT+CGEREP=?
+CGEREP: (0,1),(0)
OK
```
## 2.2.27 +CGEV used to indicate EPS PDN connection and bearer

### resources operations status

This is an unsolicited message to indicate EPS PDN connection and bearer resources operations status

# **MEIG**

#### +CGEV

+CGEV: <xxx>

#### Parameter

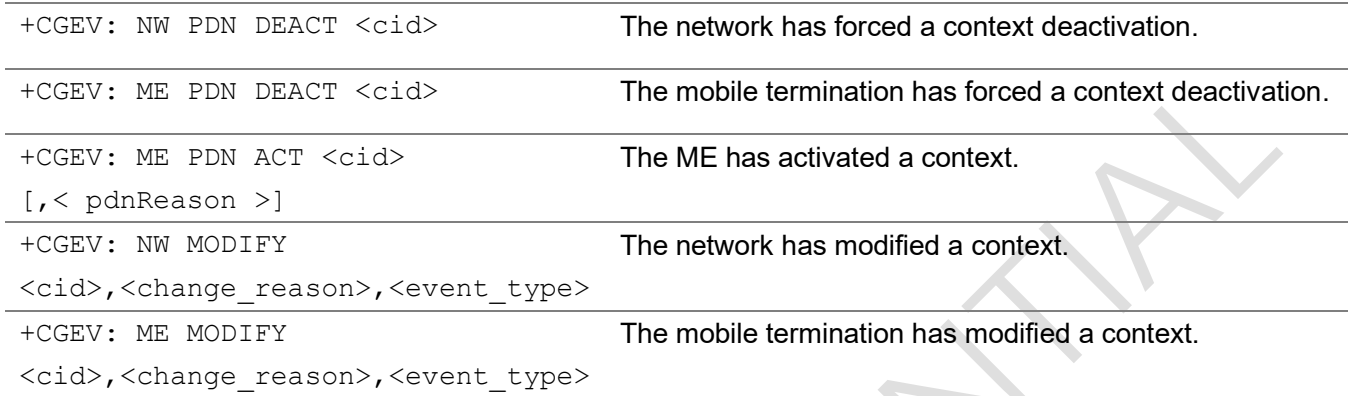

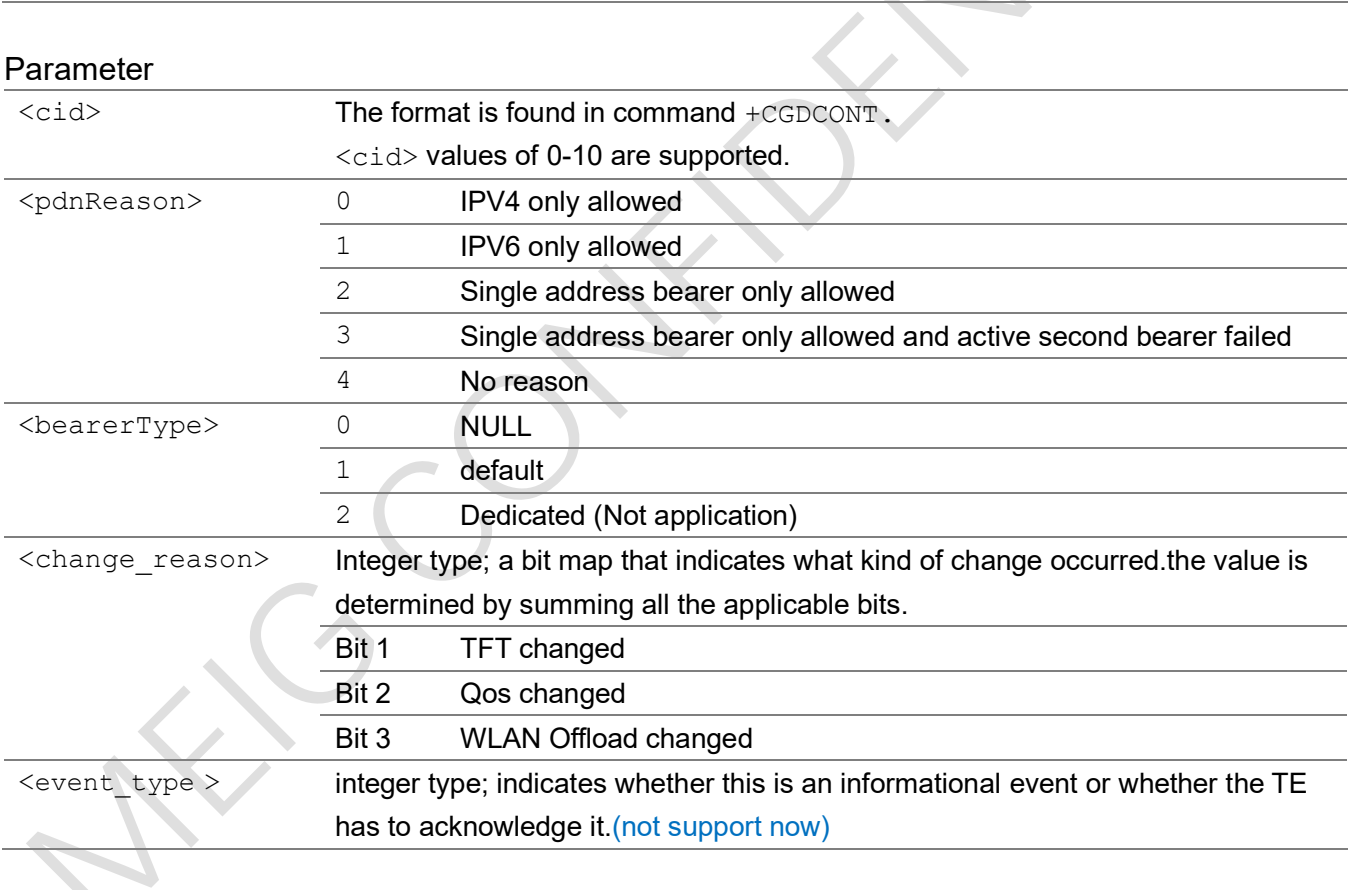

#### Example

+CGEV: ME PDN ACT 0,0

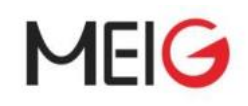

## 2.2.28 AT+CGPADDR show PDP address(es)

The execution command returns a list of PDP addresses for the specified context identifiers. If no <cid> is specified, the addresses for all defined contexts are returned.

The test command returns a list of defined  $\langle$ cid>s

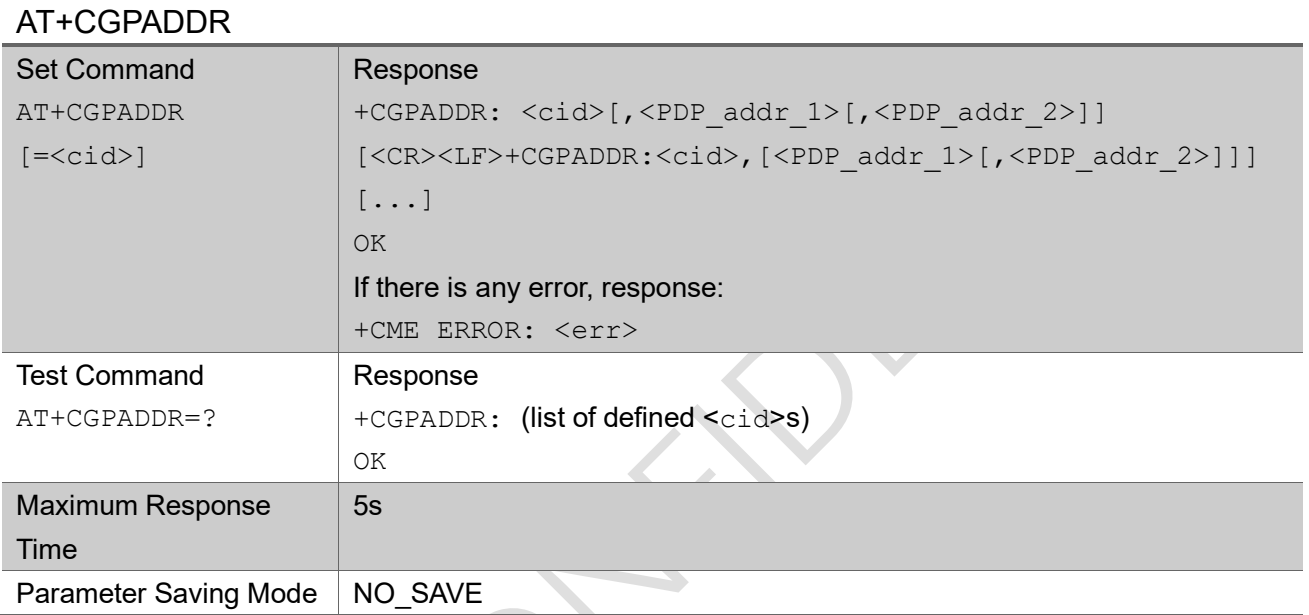

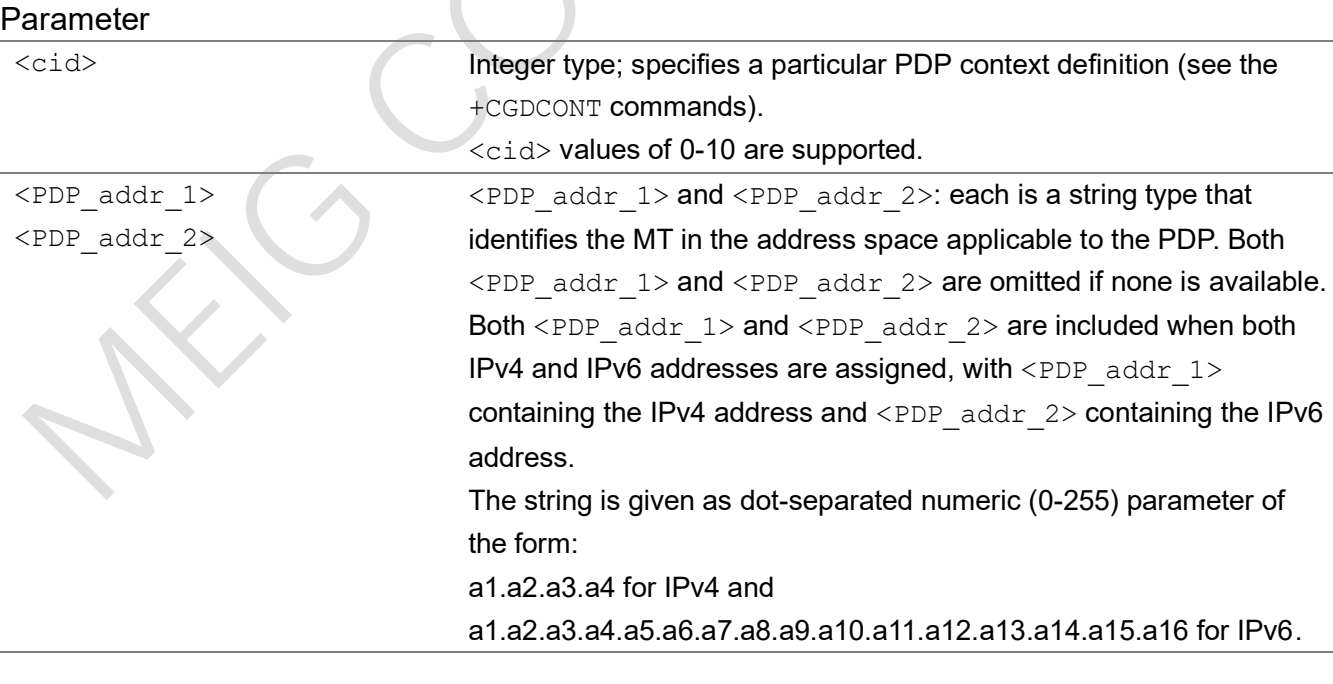

#### Example

AT+CGPADDR

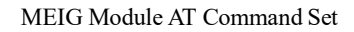

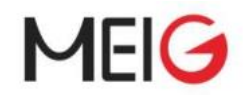

+CGPADDR: 0,"100.120.44.90"

OK

## 2.2.29 AT+CSCON signalling connection status

The set command controls the presentation of an unsolicited result code +CSCON. If <n>=1, +CSCON: <mode> is sent from the MT when the connection mode of the MT is changed.

The read command returns the status of result code presentation and an integer <mode> which shows whether the MT is currently in idle mode or connected mode.

Test command returns supported values as a compound value.

#### AT+CSCON

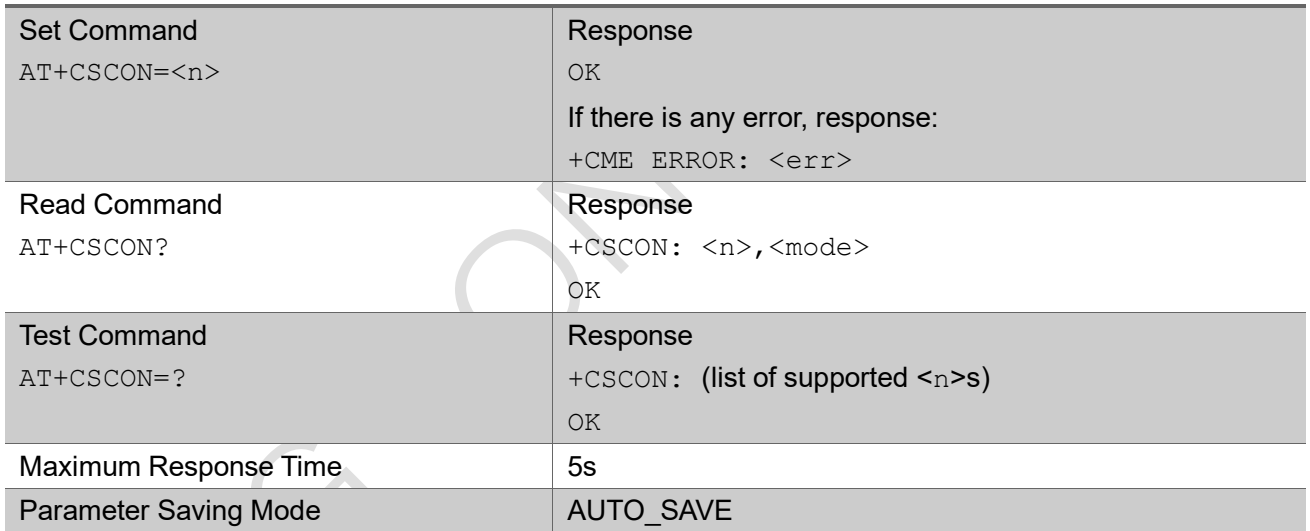

#### **Parameter**

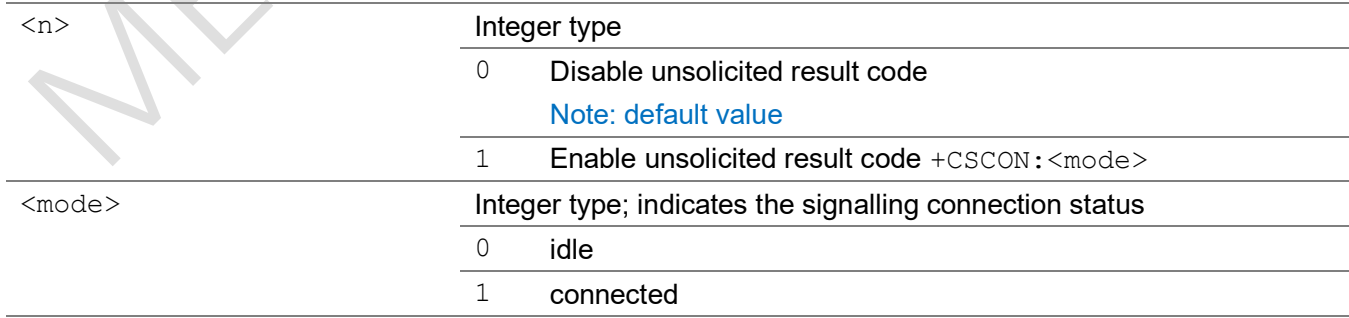

#### Example

AT+CSCON=?

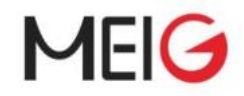

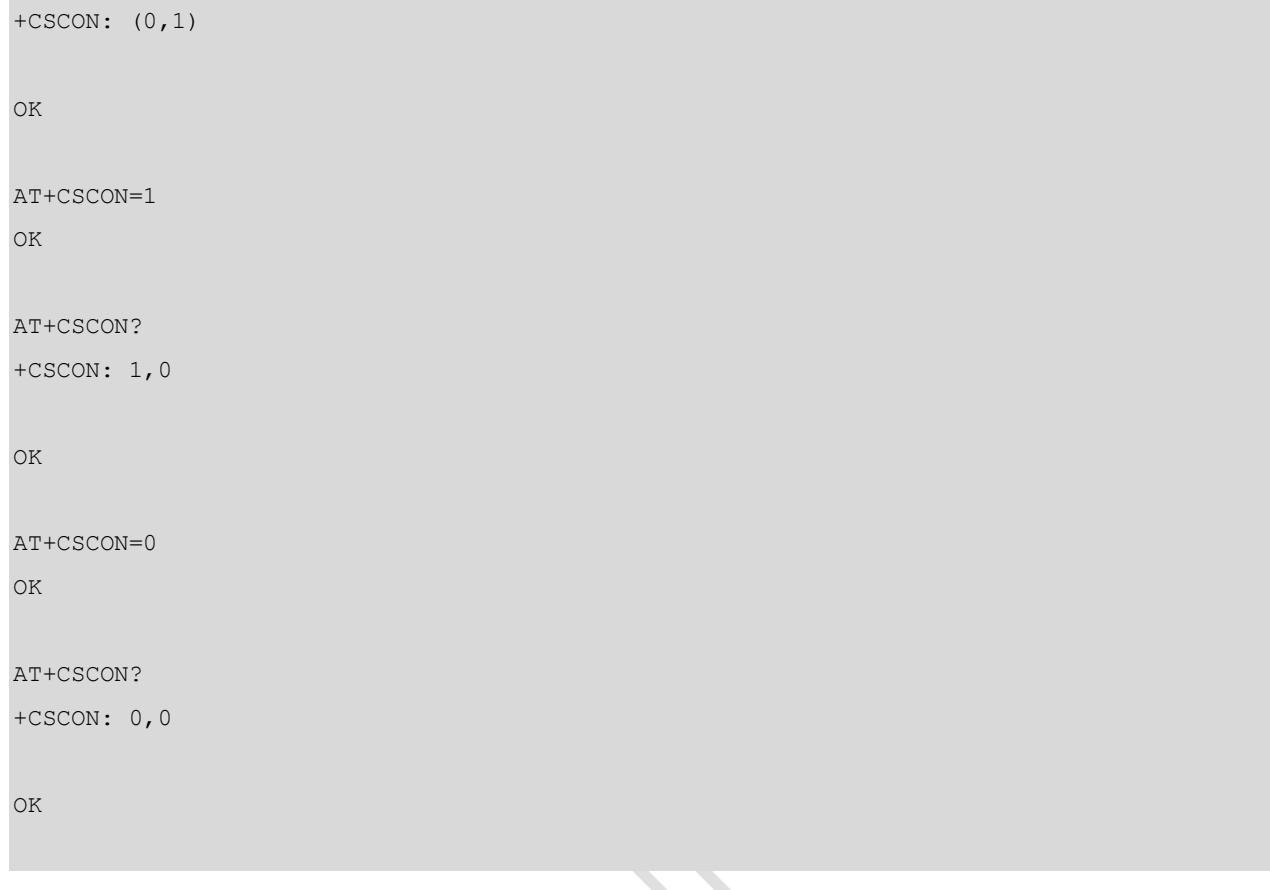

## 2.2.30 AT+CCLK return current date and time

Set command sets the real-time clock of the MT.

The read command returns the current setting of the clock.

z.

### AT+CCLK

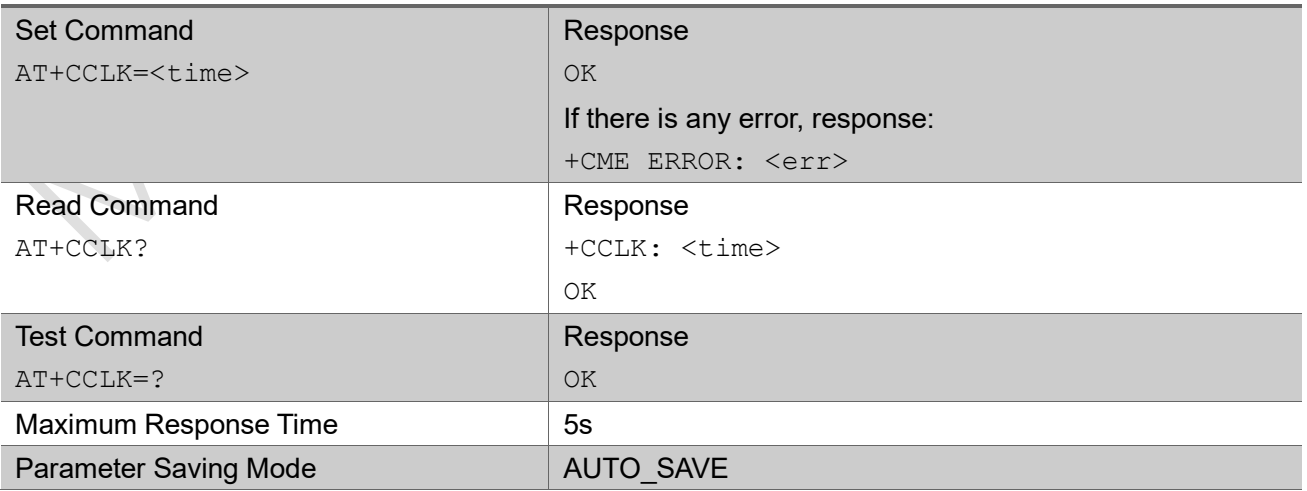

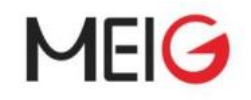

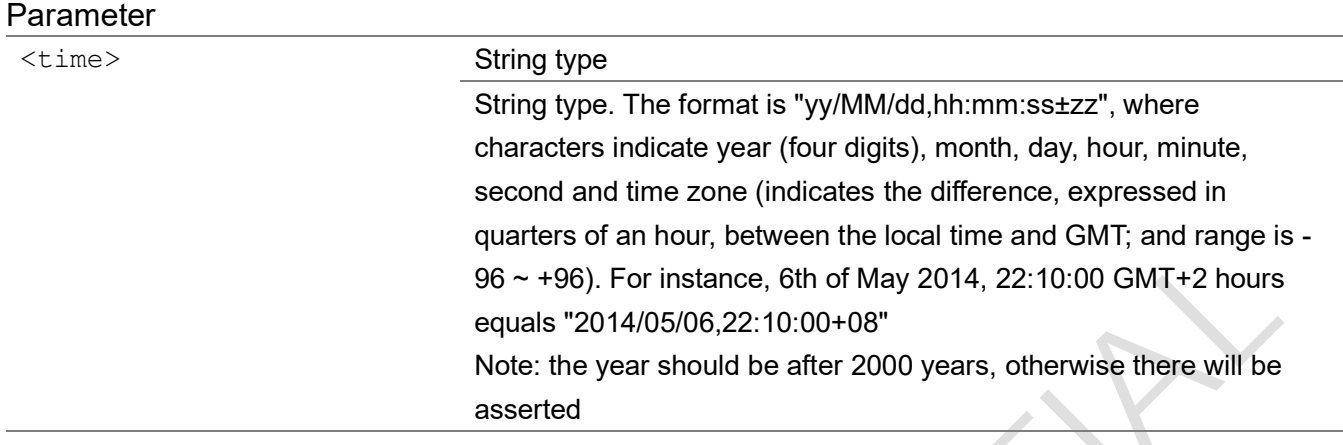

```
AT+CCLK="2018/07/25,02:22:22+00"
```
OK

#### AT+CCLK?

```
+CCLK: "2018/07/25,02:22:30+00"
```
OK

AT+CCLK=?

 $\overline{a}$   $\overline{a}$   $\overline{a}$ 

OK

## 2.2.31 AT+CIMI request international mobile subscriber identity

Execution command causes the TA to return <IMSI>, which is intended to permit the TE to identify the individual SIM card or active application in the UICC which is attached to MT.

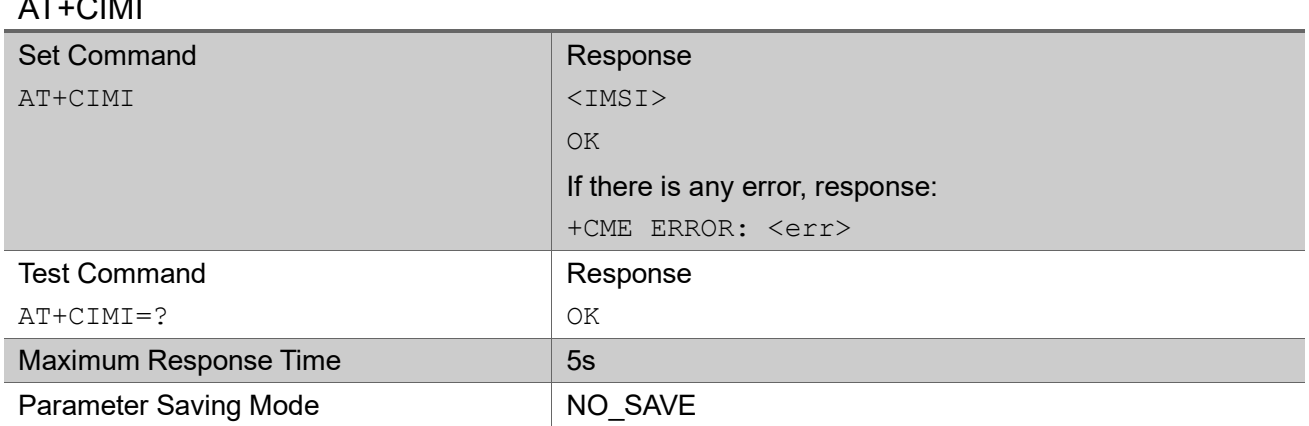

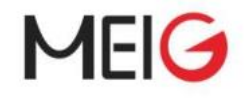

#### Parameter

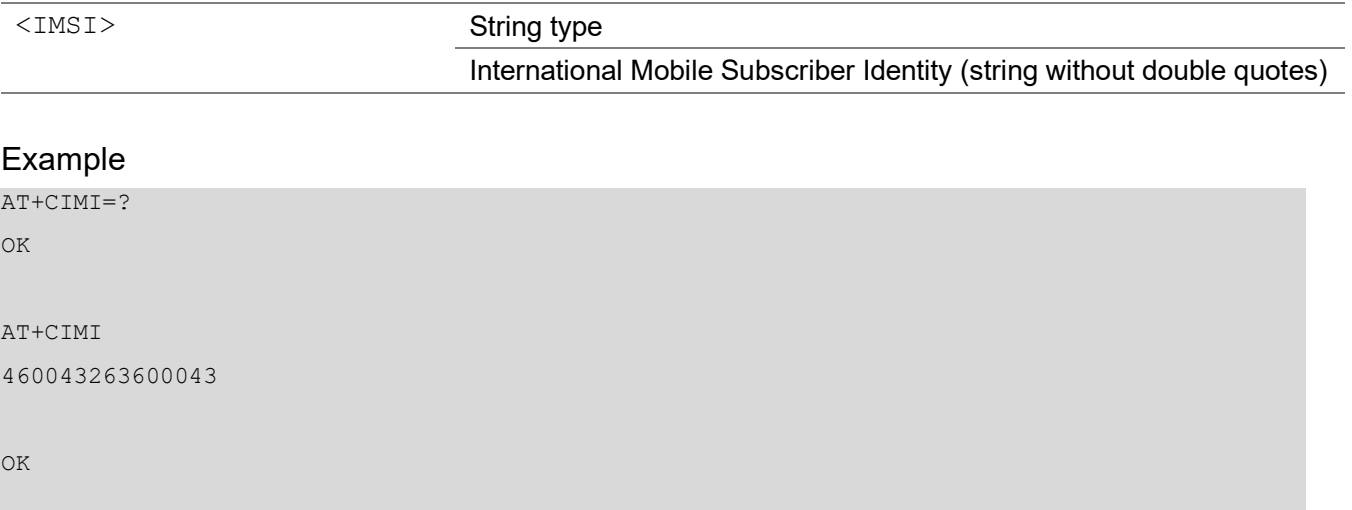

## 2.2.32 AT+CPIN enter PIN

Set command sends to the MT a password which is necessary before it can be operated (SIM PIN, SIM PUK, etc.). If the PIN is to be entered twice, the TA shall automatically repeat the PIN. If no PIN request is pending, no action is taken towards MT and an error message,  $+{\rm CME-EROR}$ , is returned to TE. If the PIN required is SIM PUK or SIM PUK2, the second pin is required. This second pin, <newpin>, is used to replace the old pin in the SIM.

Read command returns an alphanumeric string indicating whether some password is required or not.

 $\begin{array}{c} \hline \end{array}$ 

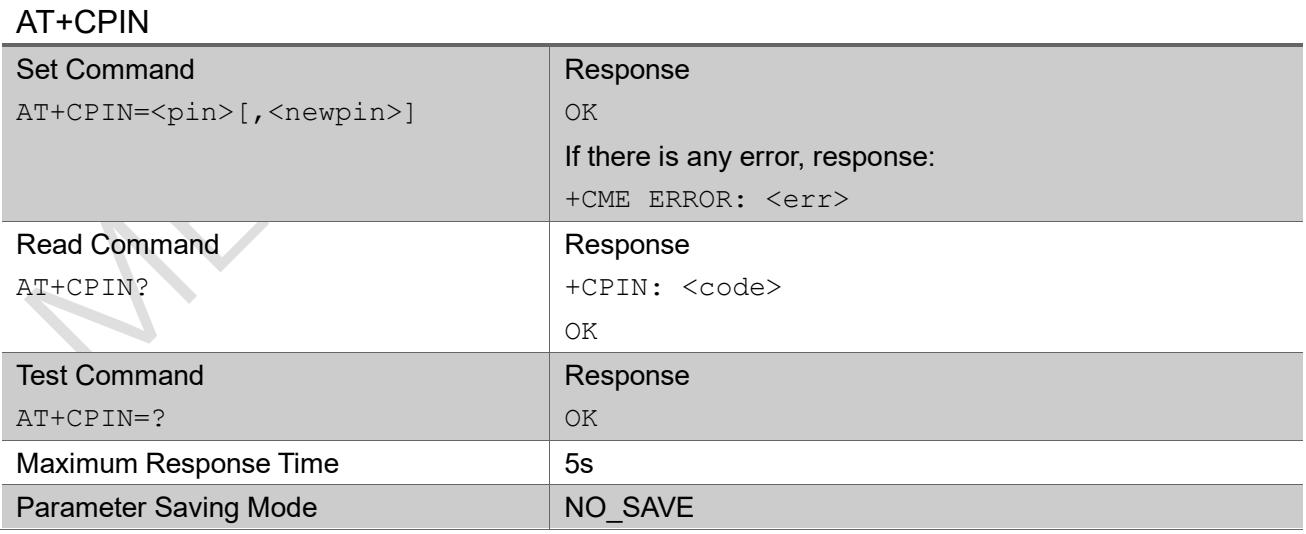

#### Parameter

<pin>,<newpin> String type

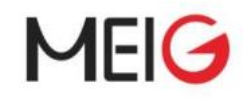

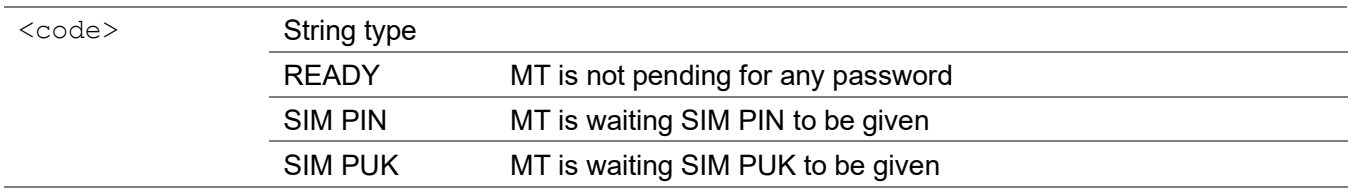

AT+CPIN?

+CPIN: READY

OK

## 2.2.33 AT+CLCK facility lock

Execute command is used to lock, unlock or interrogate a MT or a network facility <fac>. Password is normally needed to do such actions. When querying the status of a network service (<mode>=2) the response line for 'not active' case (<status>=0) should be returned only if service is not active for any <class>. This command should be abortable when network facilities are set or interrogated. Test command returns facility values supported as a compound value.

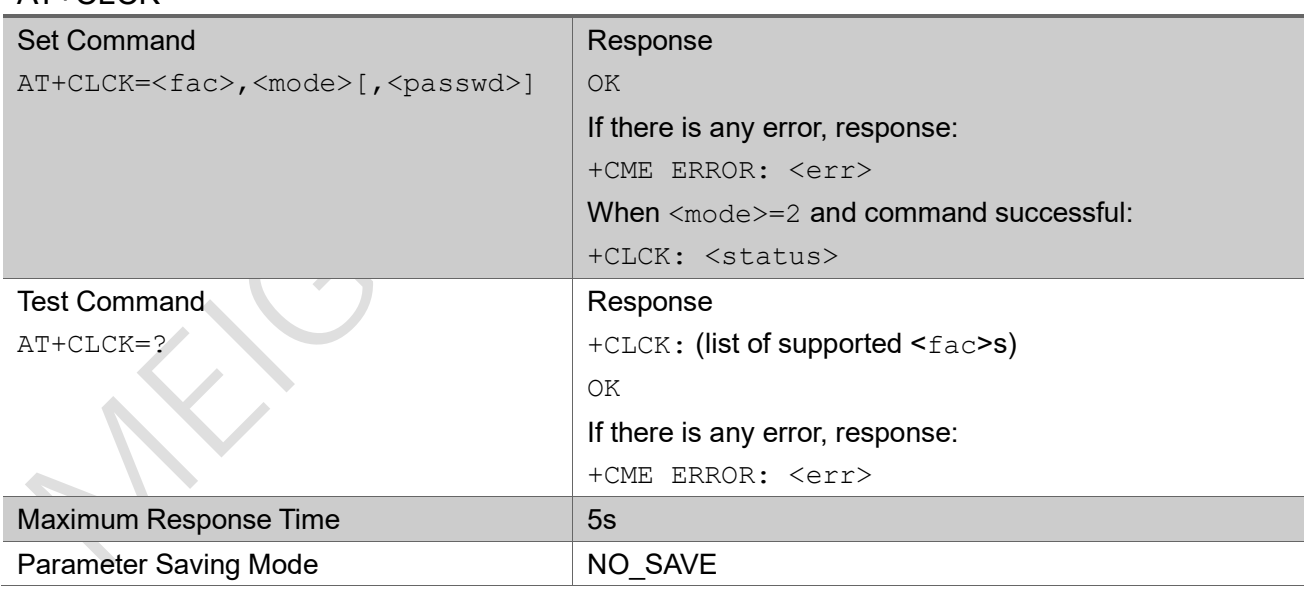

#### AT+CLCK

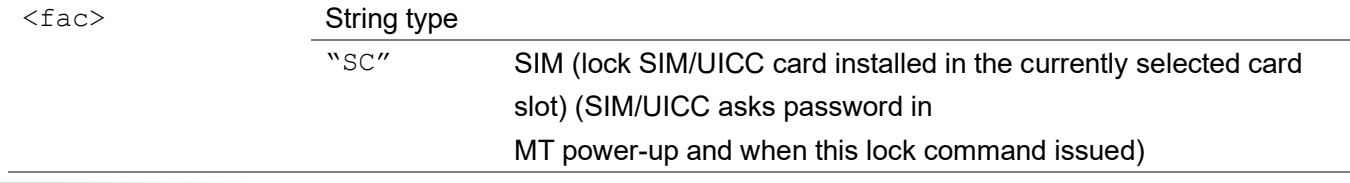

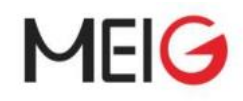

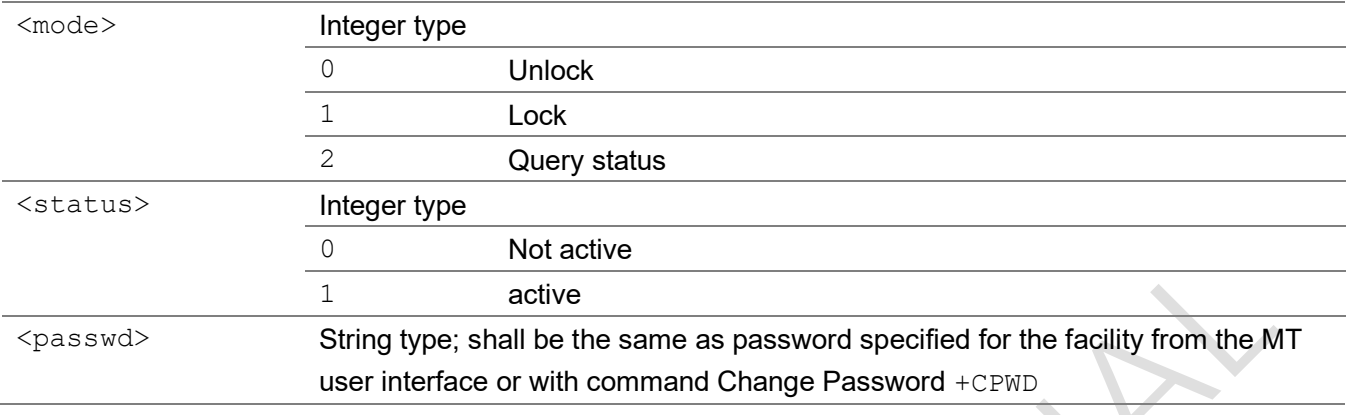

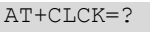

```
+CLCK:("SC")
```
OK

## 2.2.34 AT+CPWD change password

Command sets a new password for the facility lock function defined by command Facility Lock +CLCK. Test command returns a list of pairs which present the available facilities and the maximum length of their password.

AT+CPWD

| <b>Set Command</b>                                       | Response                                                          |
|----------------------------------------------------------|-------------------------------------------------------------------|
| AT+CPWD= <fac>,<oldpwd>,<newpwd></newpwd></oldpwd></fac> | <b>OK</b>                                                         |
|                                                          | If there is any error, response:                                  |
|                                                          | +CME ERROR: <err></err>                                           |
| <b>Test Command</b>                                      | Response                                                          |
| $AT+CPWD=?$                                              | +CPWD: list of supported ( <fac>, <pwdlength>)s</pwdlength></fac> |
|                                                          | OK                                                                |
|                                                          | If there is any error, response:                                  |
|                                                          | +CME ERROR: <err></err>                                           |
| Maximum Response Time                                    | 5s                                                                |
| <b>Parameter Saving Mode</b>                             | NO SAVE                                                           |

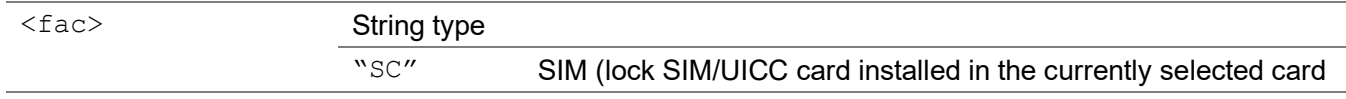

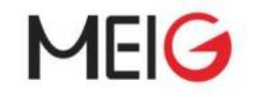

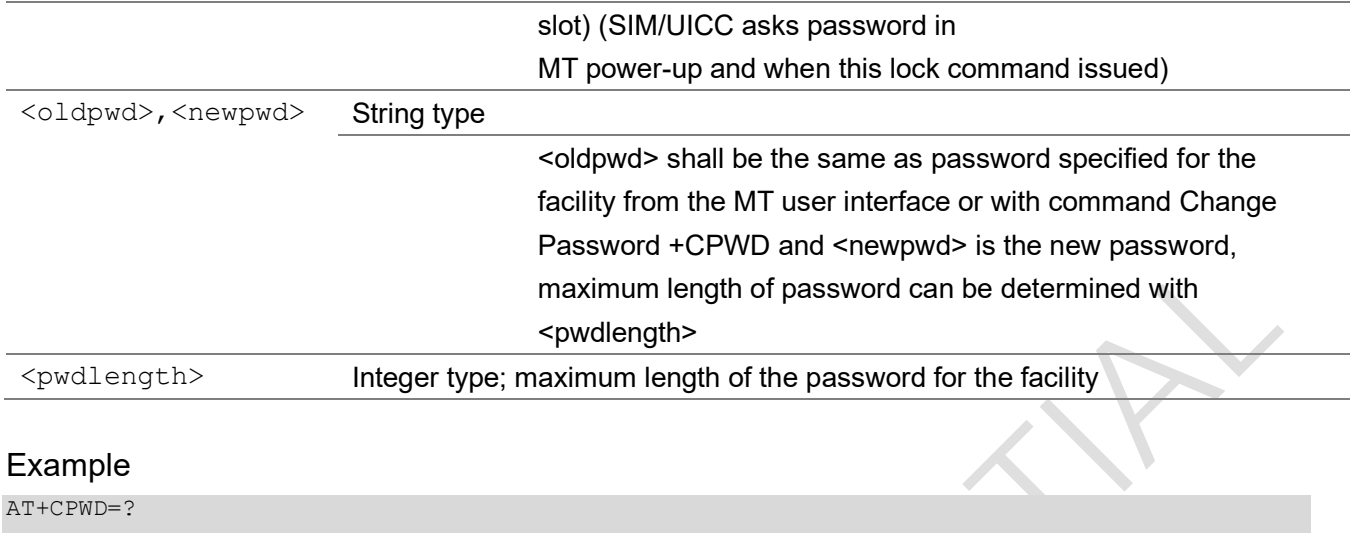

+CPWD: ("SC",8)

OK

## 2.2.35 AT+CSIM generic SIM access

Set command transmits to the MT the <command> it then shall send as it is to the SIM. In the same manner, the SIM <response> shall be sent back by the MT to the TA as it is.

 $\begin{array}{c} \hline \end{array}$ 

This command allows a direct control of the SIM that is installed in the currently selected card slot, by an distant application on the TE. The TE shall then take care of processing SIM information within the frame specified by GSM/UMTS.

#### AT+CSIM

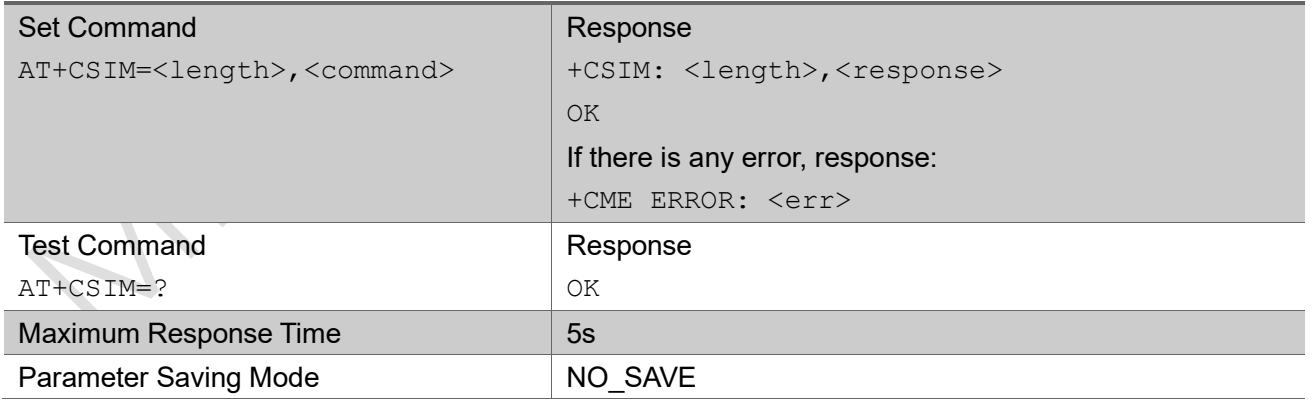

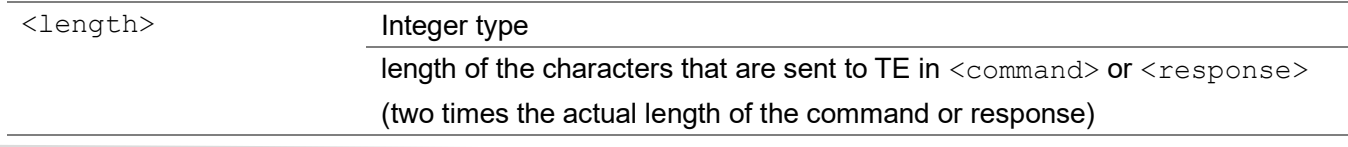

MEIG Module AT Command Set

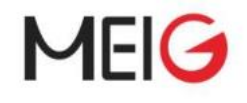

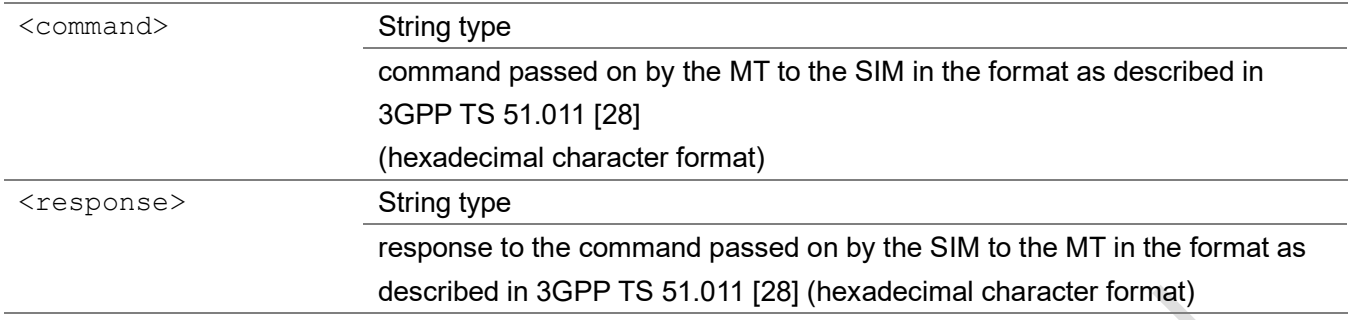

#### Example

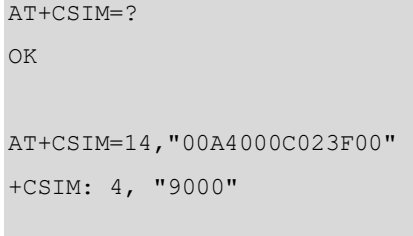

OK

## 2.2.36 AT+CRSM restricted SIM

By using this command instead of Generic SIM Access +CSIM TE application has easier but more limited access to the SIM database. Set command transmits to the MT the SIM <command> and its required parameters. If a SIM installed in the currently selected card slot, the MT handles internally all SIM-MT interface locking and file selection routines. As response to the command, MT sends the actual SIM information parameters and response data. MT error result code +CME ERROR may be returned when the command cannot be passed to the SIM, but failure in the execution of the command in the SIM is reported in <sw1> and <sw2> parameters.

Coordination of command requests to SIM and the ones issued by GSM/UMTS application inside the MT is implementation dependent. However, the TE should be aware of the precedence of the GSM/UMTS application commands to the TE commands.

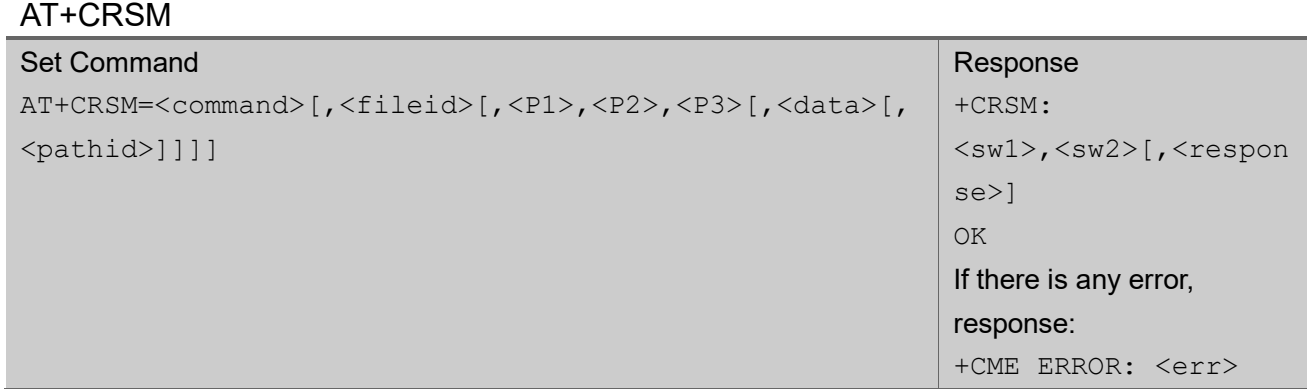

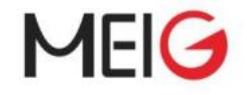

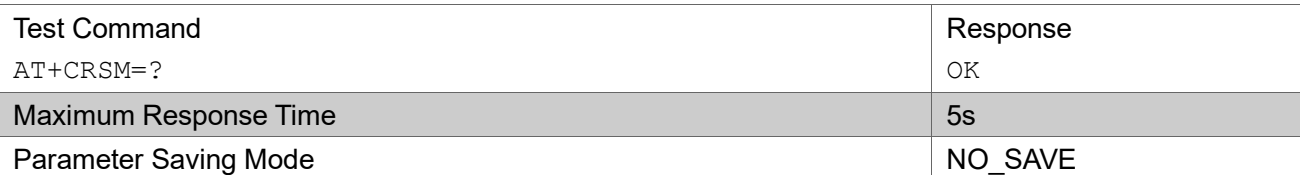

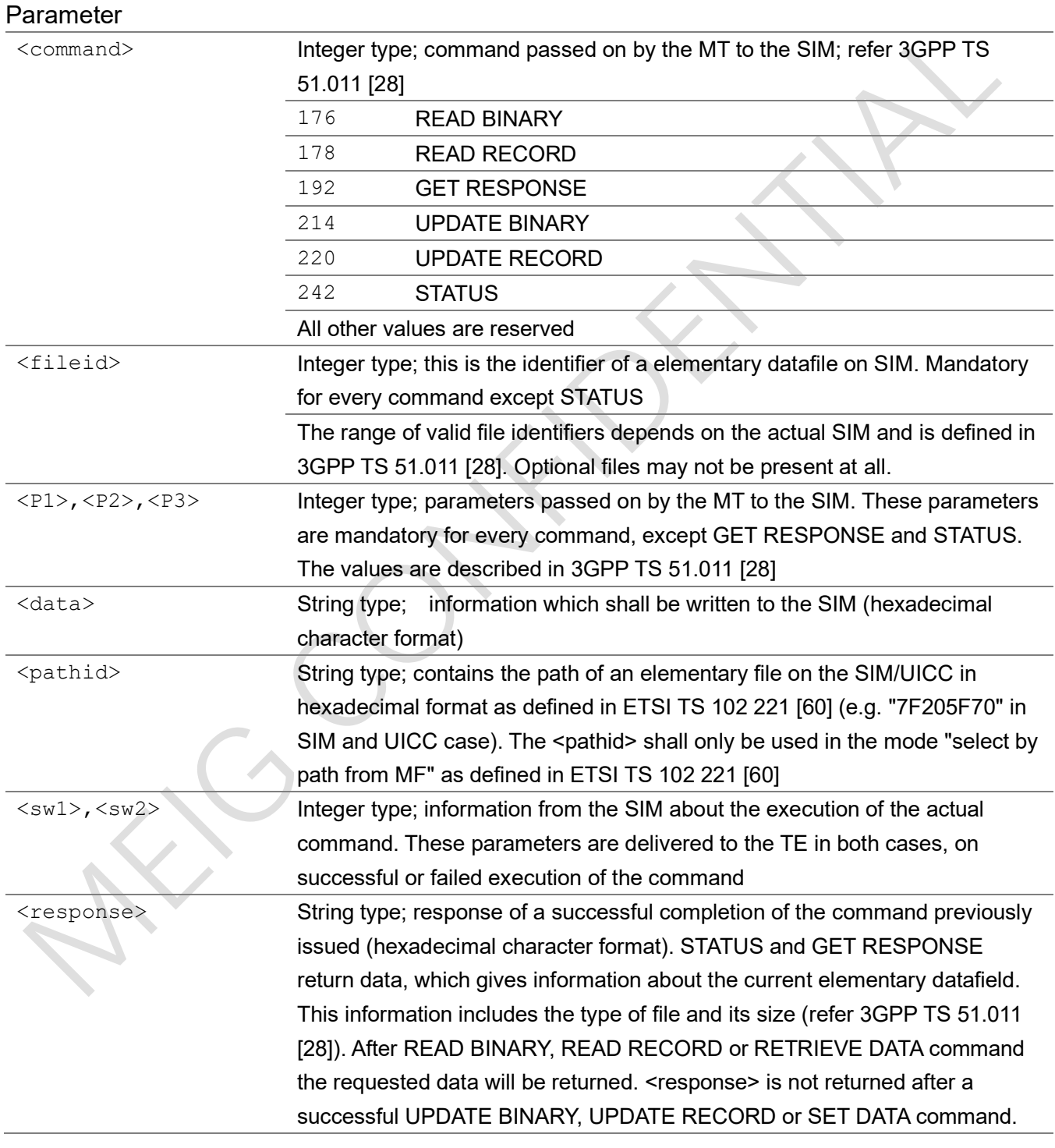

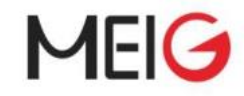

```
AT+CRSM=176,28423,0,0,18
+CRSM: 144, 0, "08490660"
```
OK

## 2.2.37 AT+CCHO open logical channel

Execution of the command causes the MT to return <sessionid> to allow the TE to identify a channel that is being allocated by the currently selected UICC, which is attached to ME. The currently selected UICC will open a new logical channel; select the application identified by the  $\prec$ dfname> received with this command and return a session Id as the response. The ME shall restrict the communication between the TE and the UICC to this logical channel.

This <sessionid> is to be used when sending commands with Restricted UICC Logical Channel access +CRLA or Generic UICC Logical Channel access +CGLA commands.

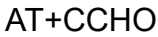

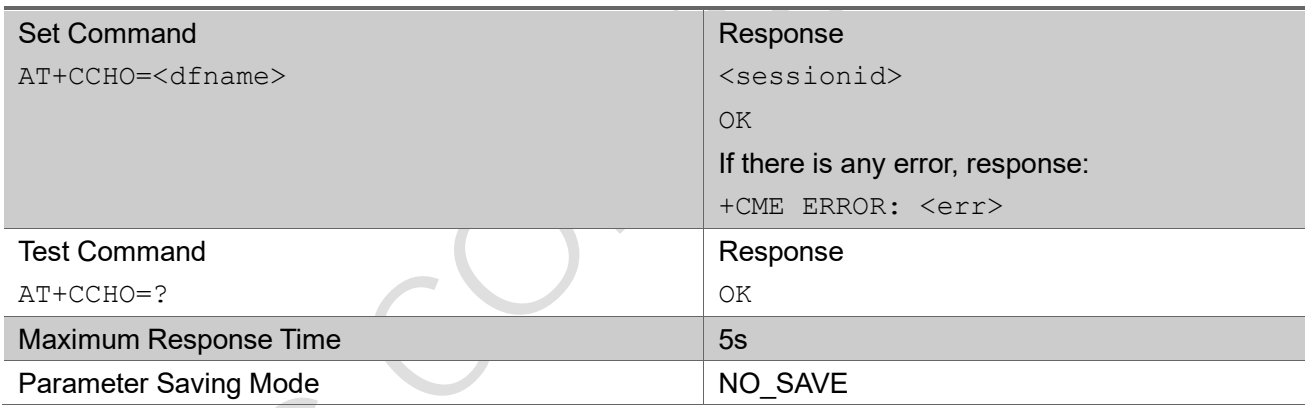

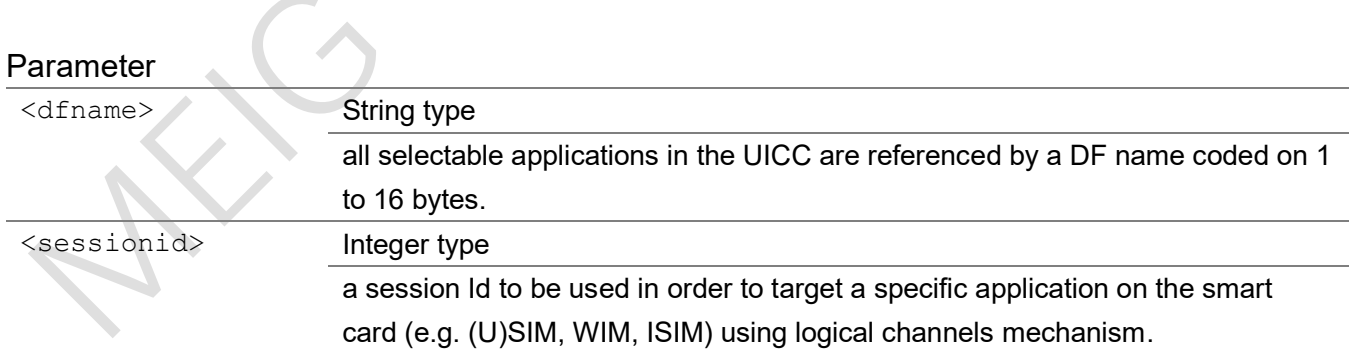

#### Example

```
AT+CCHO="A00000004374506173732E496F54"
```
1

OK

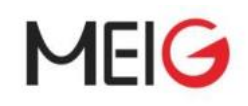

## 2.2.38 AT+CCHC close logical channel

This command asks the ME to close a communication session with the active UICC. The ME shall close the previously opened logical channel. The TE will no longer be able to send commands on this logical channel. The UICC will close the logical channel when receiving this command.

#### AT+CCHC

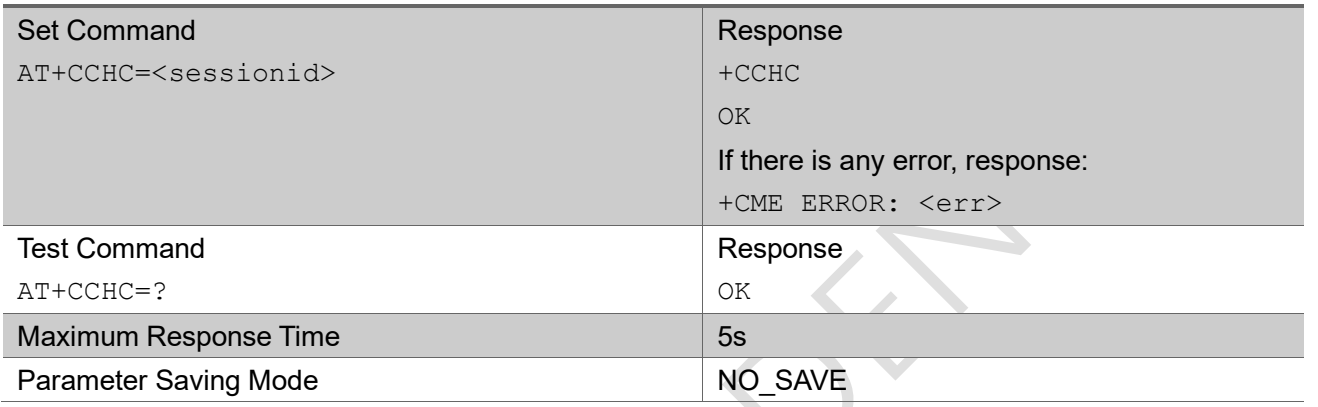

#### Parameter

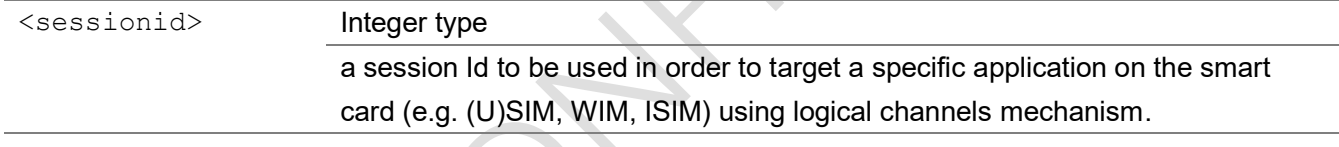

#### Example

AT+CCHC=1 +CCHC OK

## 2.2.39 AT+CGLA generic UICC logical channel access

Set command transmits to the MT the <command> it then shall send as it is to the selected UICC. In the same manner the UICC  $\langle$ response $\rangle$  shall be sent back by the MT to the TA as it is.

This command allows a direct control of the currently selected UICC by a distant application on the TE. The TE shall then take care of processing UICC information within the frame specified by GSM/UMTS.

Although Generic UICC Logical Channel Access command +CGLA allows TE to take control over the UICC-MT interface, there are some functions of the UICC-MT interface that logically do not need to be accessed from outside the TA/MT. Moreover, for security reason the GSM network authentication should

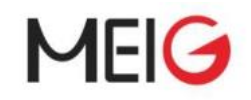

not be handled outside the TA/MT. Therefore, it shall not be allowed to execute a Run GSM Algorithm command or an Authenticate command in GSM context from the TE using +CGLA at all-time whether the +CGLA is locked or unlocked. This shall not forbid the TE to send Authenticate commands in other security contexts (e.g. EAP security context).

For example, the TA/MT shall forbid the transfer of the Authenticate command to a USIM application when parameters P2 = 0 (GSM security context). See 3GPP TS 31.102 for USIM authenticate command definition.

AT+CGLA

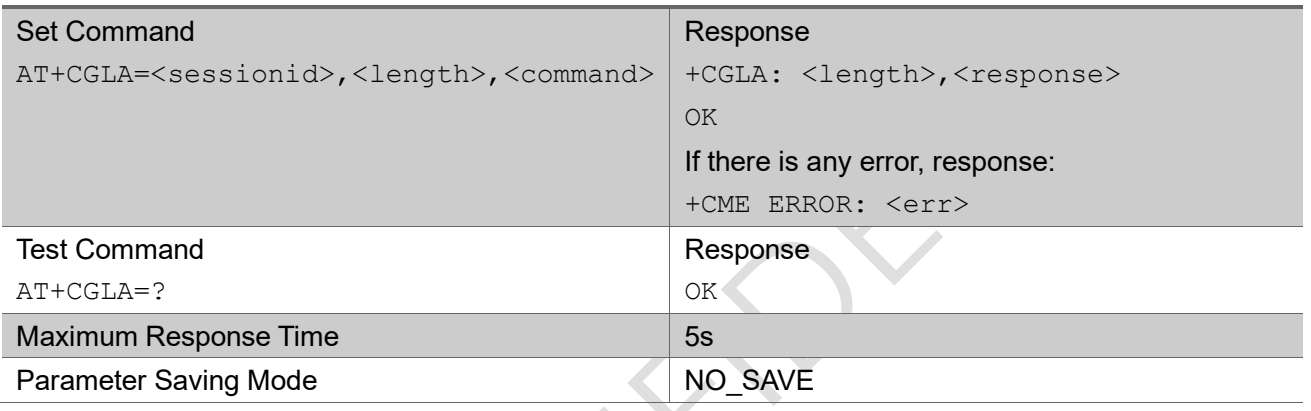

#### Parameter

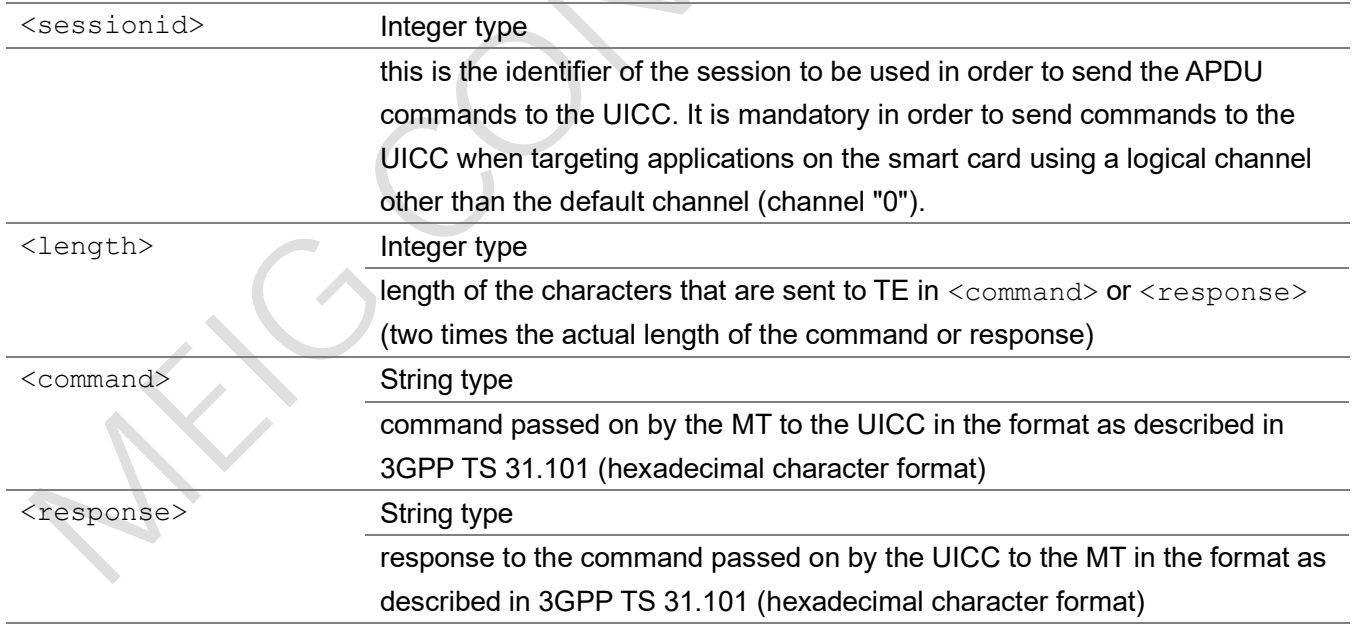

#### Example

AT+CGLA=1,38,"81F100000E0051010A11223344556677889900"

+CGLA: 42,

"009868119122009036664601FA483D3E000000253D165EF45278745B0F4365C32CBE23CEEBB331839000"
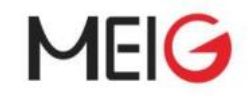

#### OK

## 2.2.40 AT+CTZU automatic time zone update

Set command enables and disables automatic time zone update via NITZ. If setting fails in an MT error, +CME ERROR: <err> is returned.

Read command returns the current settings in the MT.

Test command returns supported on- and off-values as a compound value.

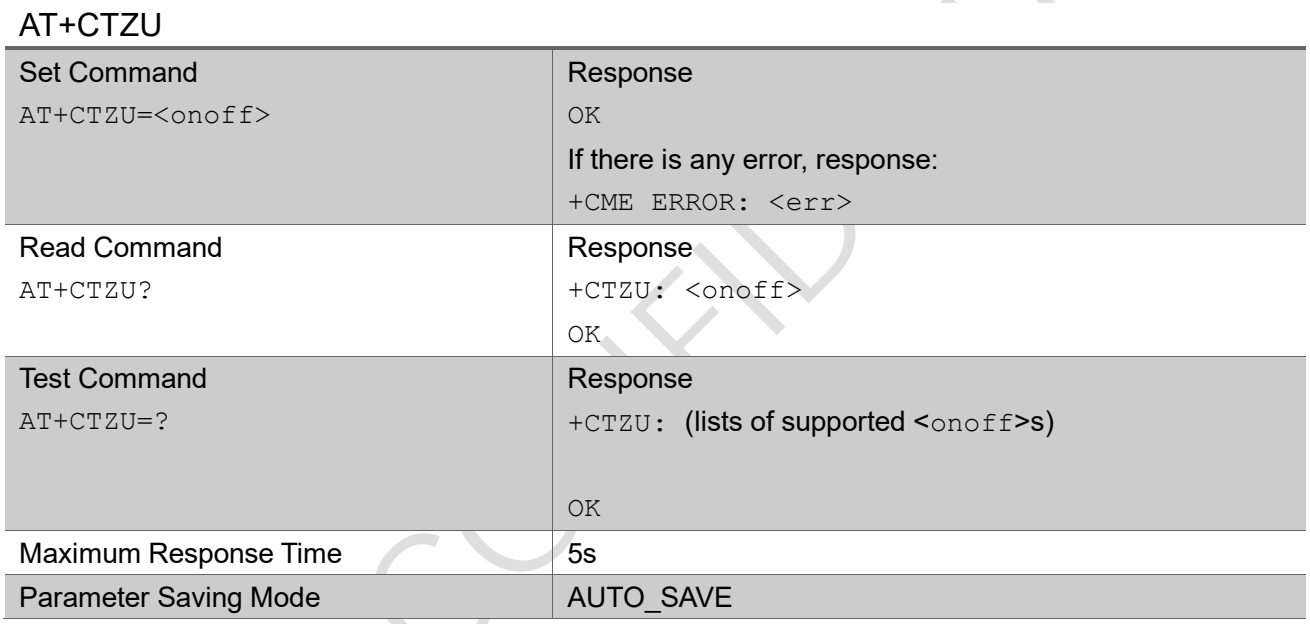

#### Parameter

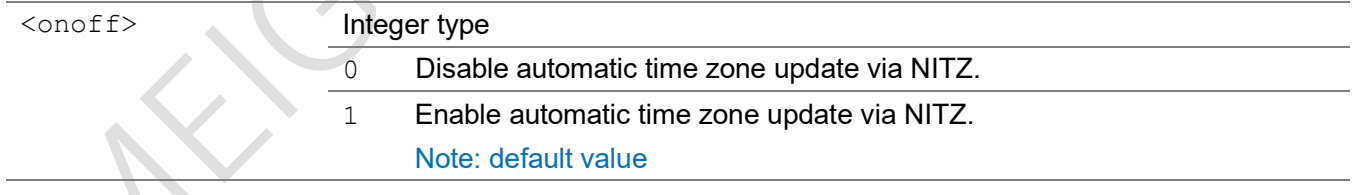

### Example

 $AT+CTZU=1$ 

OK

#### AT+CTZU?

+CTZU: 1

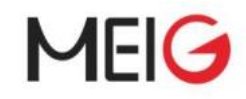

#### OK

```
AT+CTZU=?
+CTZU: (0-1)
```
OK

## 2.2.41 AT+CTZR time zone reporting

This set command controls the time zone change event reporting. If reporting is enabled the MT returns the unsolicited result code +CTZV: <tz>, +CTZE: <tz>,<dst>,[<time>], or +CTZEU:  $\langle tz \rangle$ ,  $\langle dist \rangle$ ,  $[\langle utime \rangle]$  whenever the time zone is changed. The MT also provides the time zone upon network registration if provided by the network. If setting fails in an MT error, +CME ERROR: <err> is returned.

Read command returns the current reporting settings in the MT.

Test command returns supported <reporting>-values as a compound value.

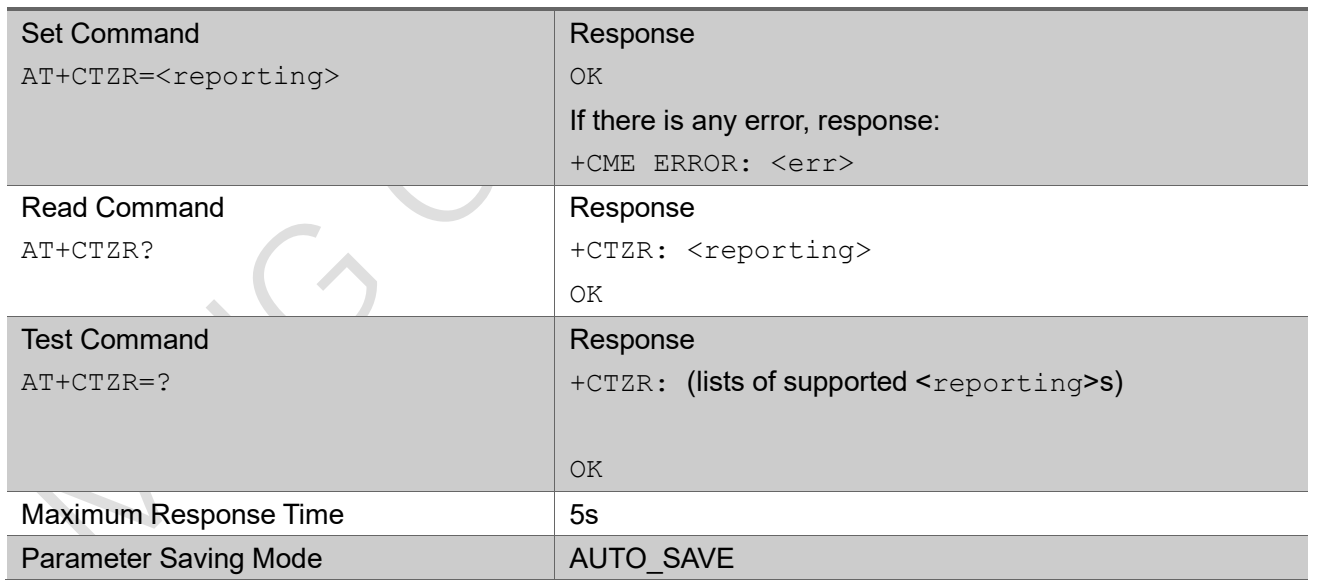

### AT+CTZR

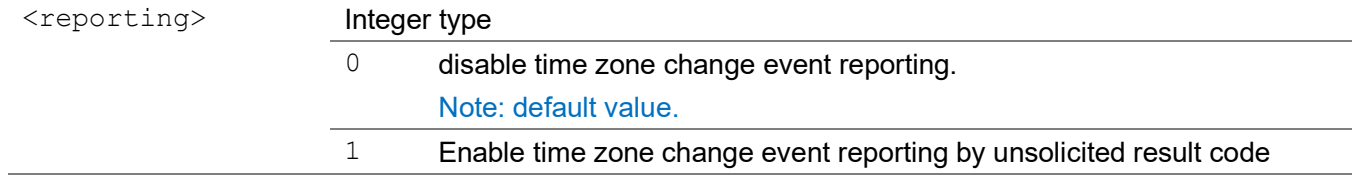

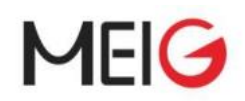

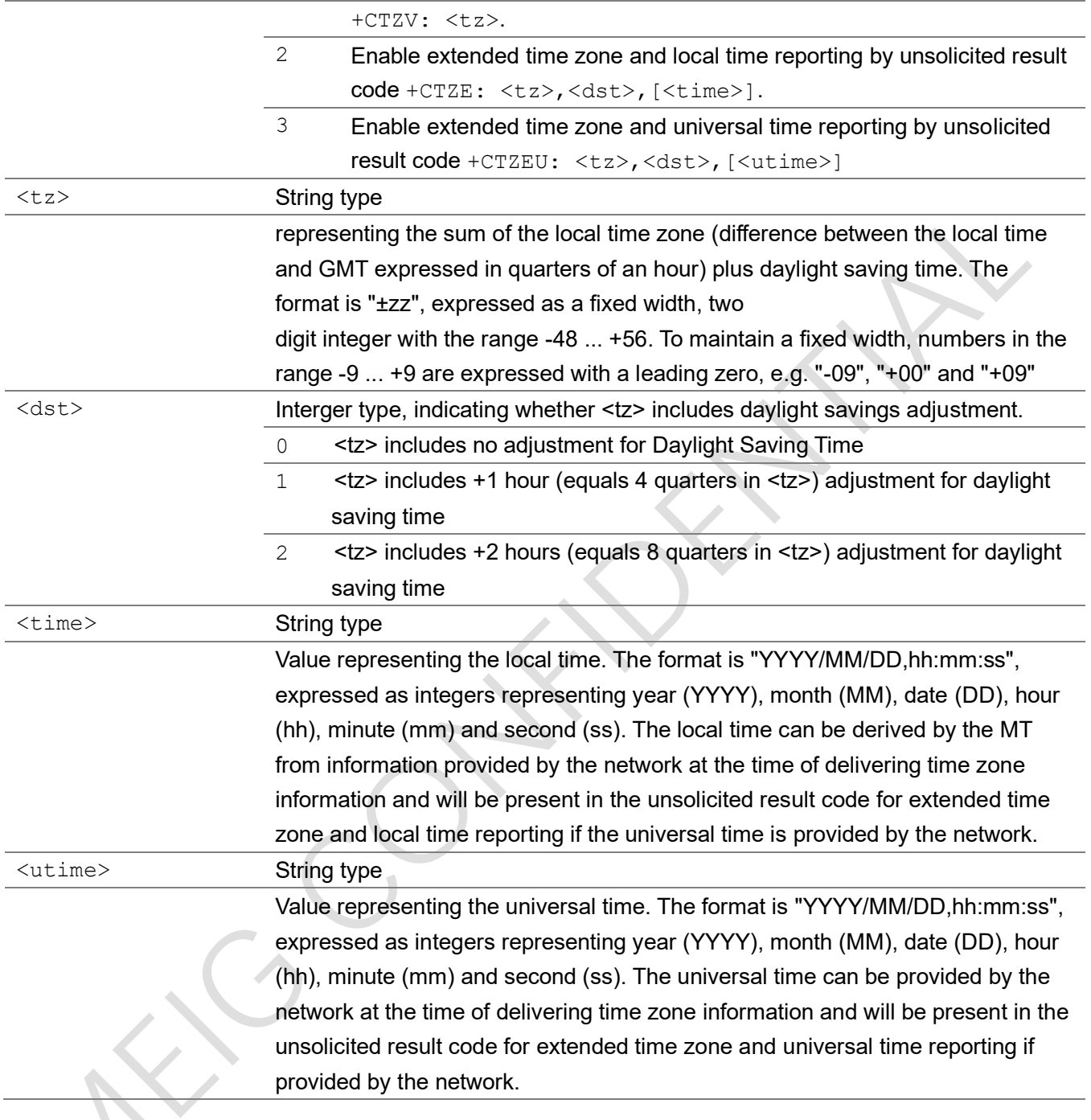

### Example

 $\mathcal{L}_{\mathcal{S}}$ 

AT+CTZR=3

OK

### AT+CTZR? +CTZR: 3

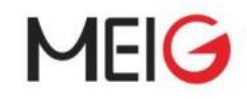

#### OK

AT+CTZR=? +CTZR: (0,1,2,3)

OK

## 2.2.42 AT+CMOLR mobile originated location request

Set command initiates a mobile originated location request (MO-LR). The parameter <enable> enables or disables positioning and reporting by unsolicited result codes. Reporting can be performed in the format of GAD shapes <location\_parameters> or in the format of NMEA strings <NMEA-string> or both. The unsolicited result codes that can be provided are +CMOLRG: <location\_parameters> and/or +CMOLRN: <NMEA-string>.

Read command returns the current settings of the parameters <enable>, <method>, <hor-acc-set>, <horacc>, <ver-req>, <ver-acc-set>, <ver-acc>, <vel-req>, <rep-mode>, <timeout>, <interval> <shape-rep>, <plane>, <NMEA-rep> and <third-party-address>. The parameters <hor-acc>, <veraccset>, <ver-acc> and <plane> are only applicable in certain configurations. The parameter <interval> is only applicable if periodic reporting is specified. The parameter <NMEA-rep> is only applicable if reporting is specified by NMEA strings.The parameter <third-party-address> is only applicable if reporting to third party is specified.

Test command returns the supported values and ranges.

### AT+CMOLR

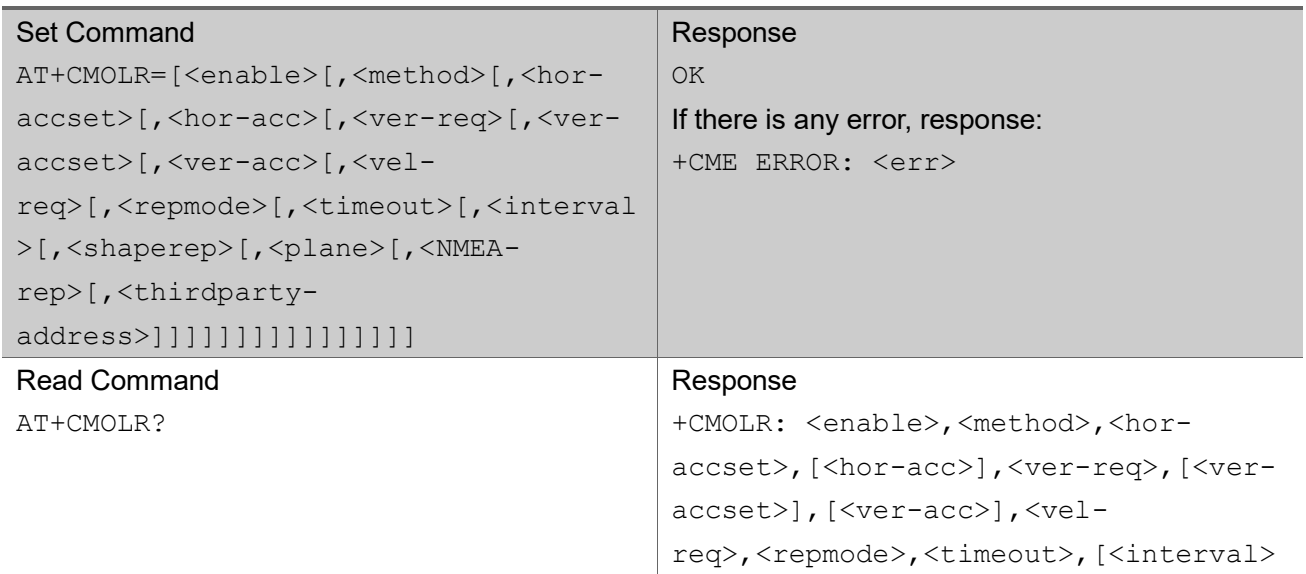

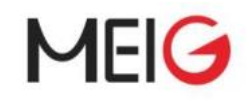

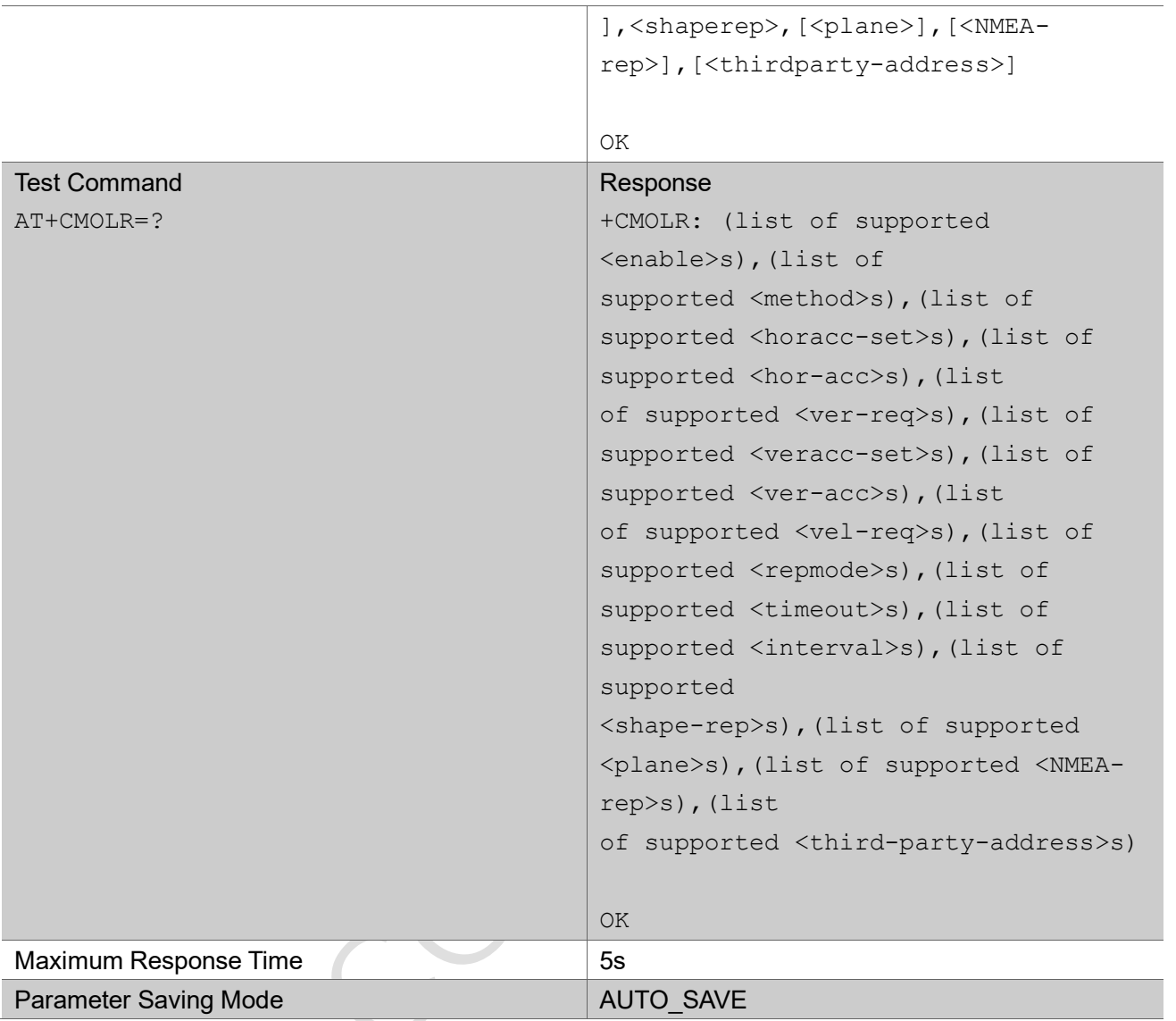

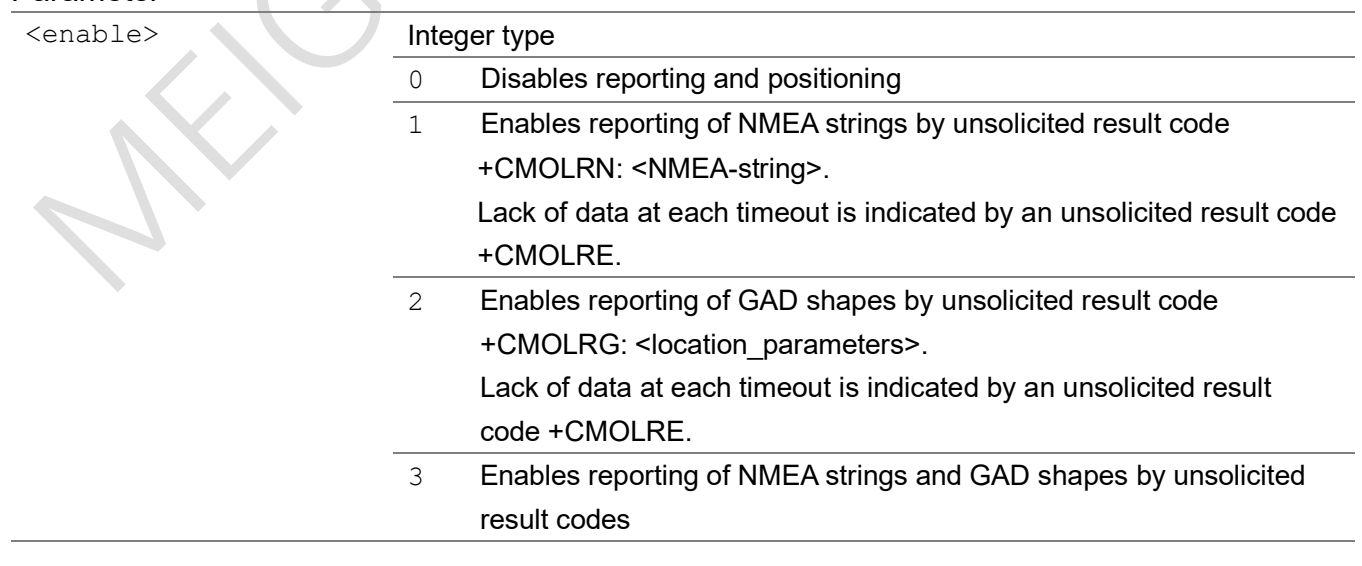

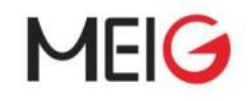

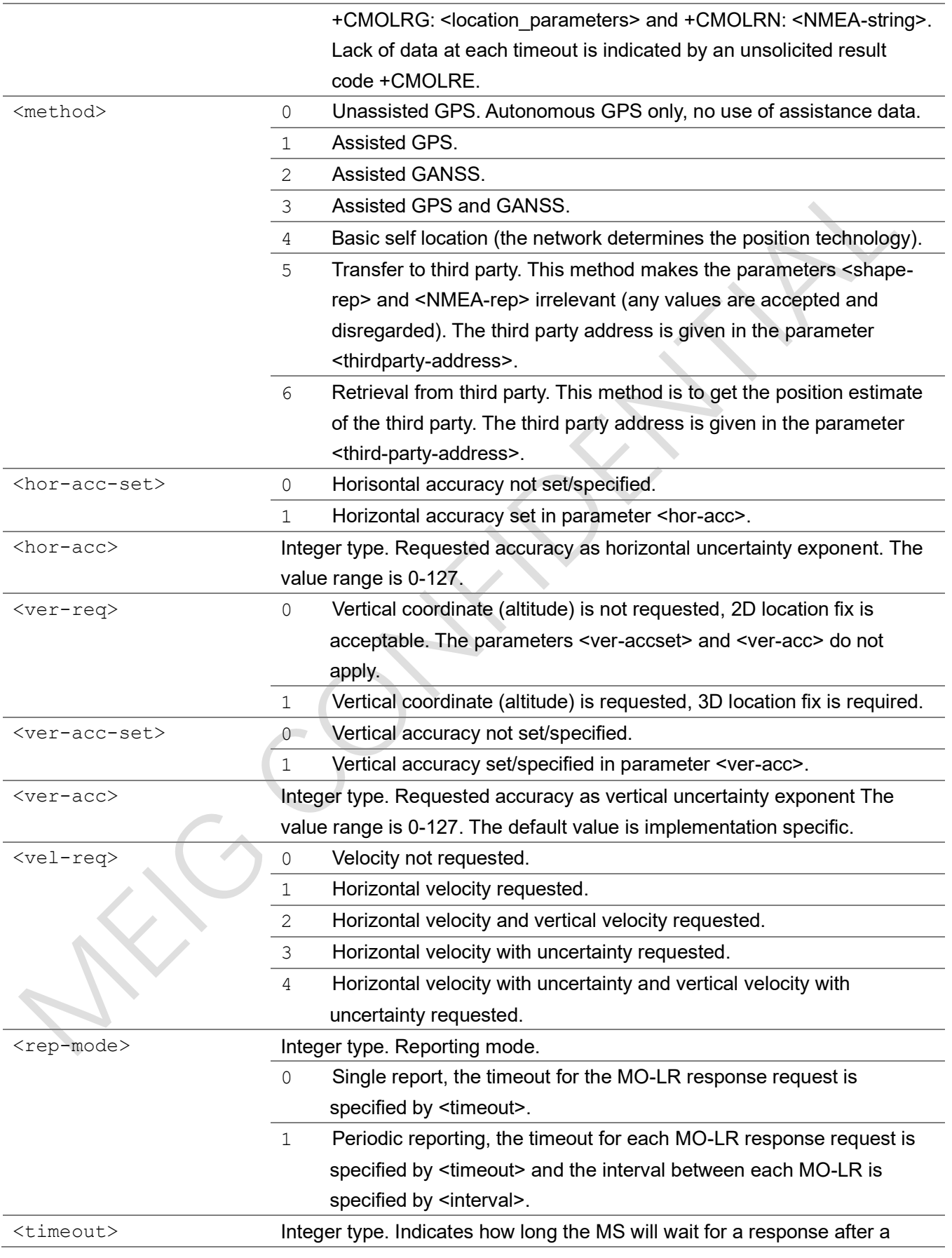

MEIG

MEIG Module AT Command Set

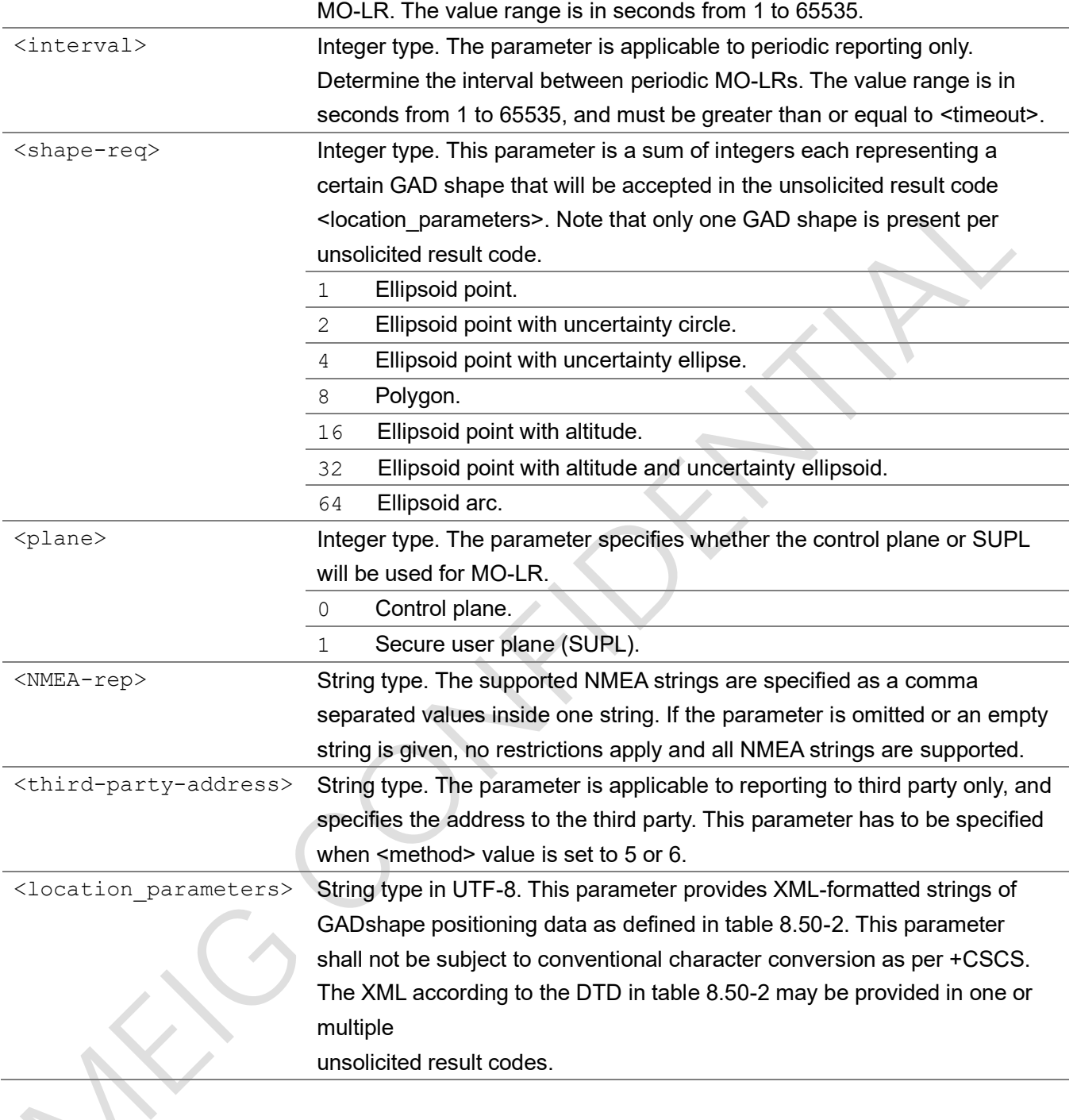

### **Example**

AT+CMOLR=0,4,1,0,1,1,4,1,0,2,1,64

OK

AT+CMOLR?

+CMOLR: 0,4,0,,0,,,0,0,10,15,1,0,,

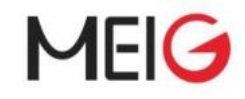

# AT+CMOLR=? +CMOLR:  $(0-3)$ , $(0-6)$ , $(0-1)$ , $(0-127)$ , $(0-1)$ , $(0-1)$ , $(0-127)$ , $(0-4)$ , $(0-1)$ , $(1-65535)$ , $(1-$ 65535),(1,2,4,8,16,32,64),(0-1)

OK

OK

## 2.2.43 AT+CMTLR mobile terminated location request notification

Set command enables Mobile Terminated Location Request (MT-LR) notifications to the TE. The parameter <subscribe> enables or disables notification by an unsolicited result code. It is possible to enable notification of MT-LR performed over the control plane or over SUPL or both. Relevant location request parameters are provided in the unsolicited result code +CMTLR: <handle-id>,<notificationtype>,<locationtype>,[<client-external-id>],[<client-name>][,<plane>].

Read command returns the current value of <subscribe>

Test command returns the supported values as a compound value.

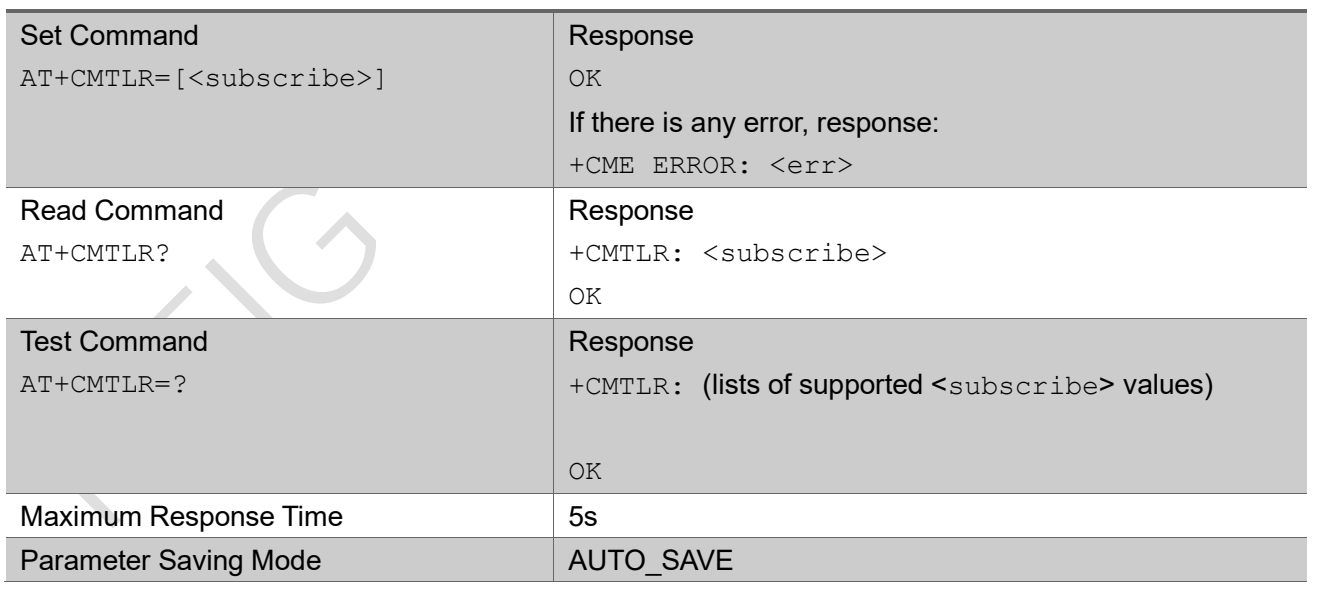

### AT+CMTLR

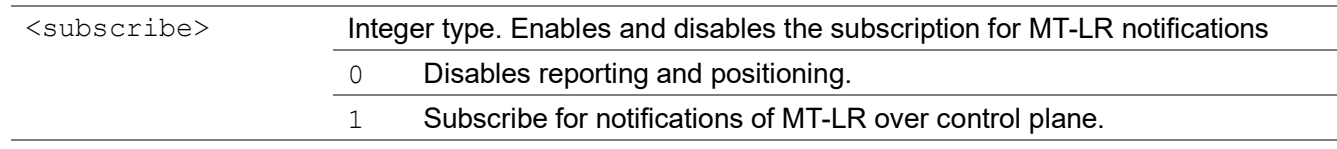

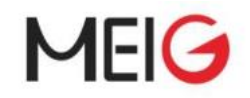

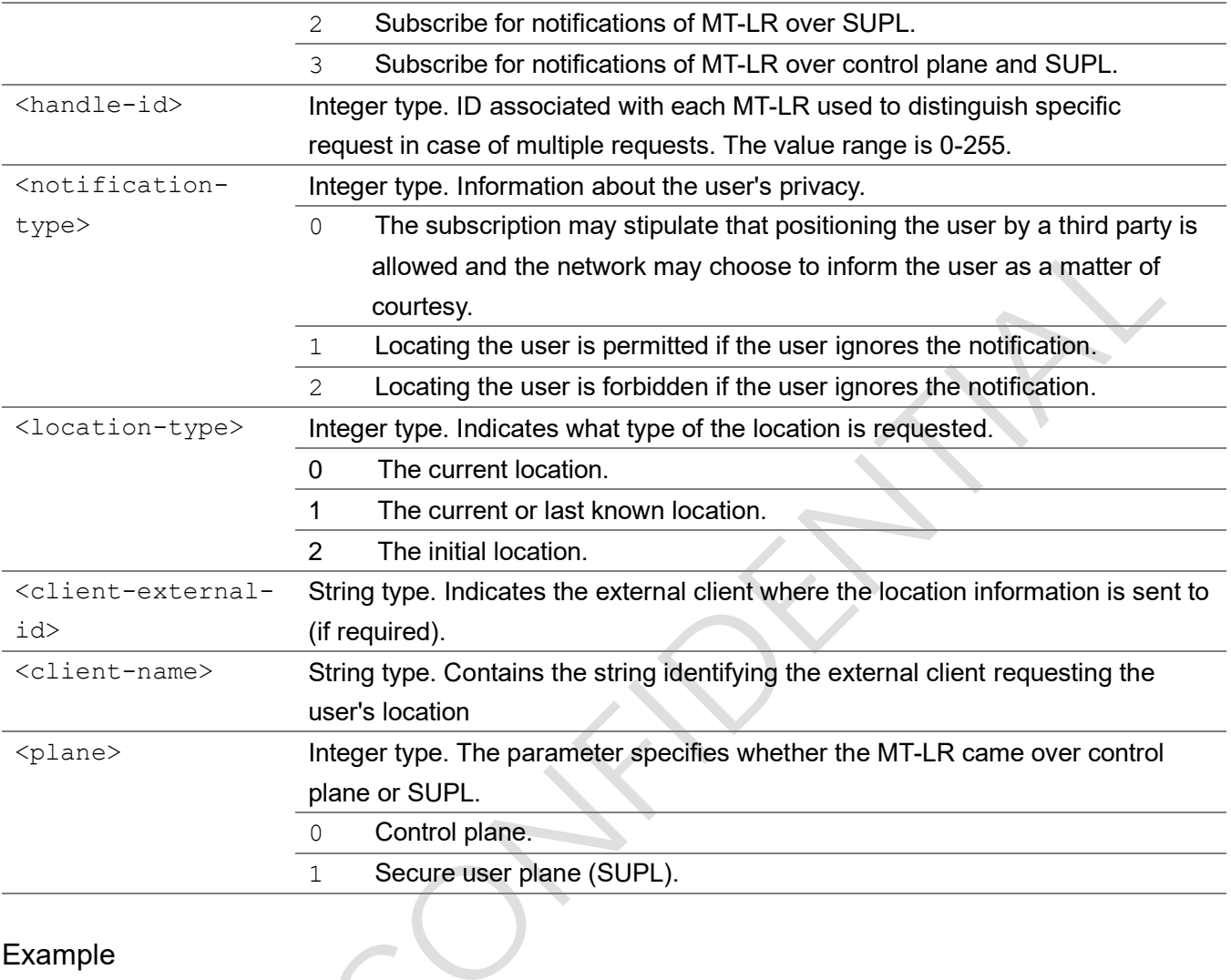

### Example

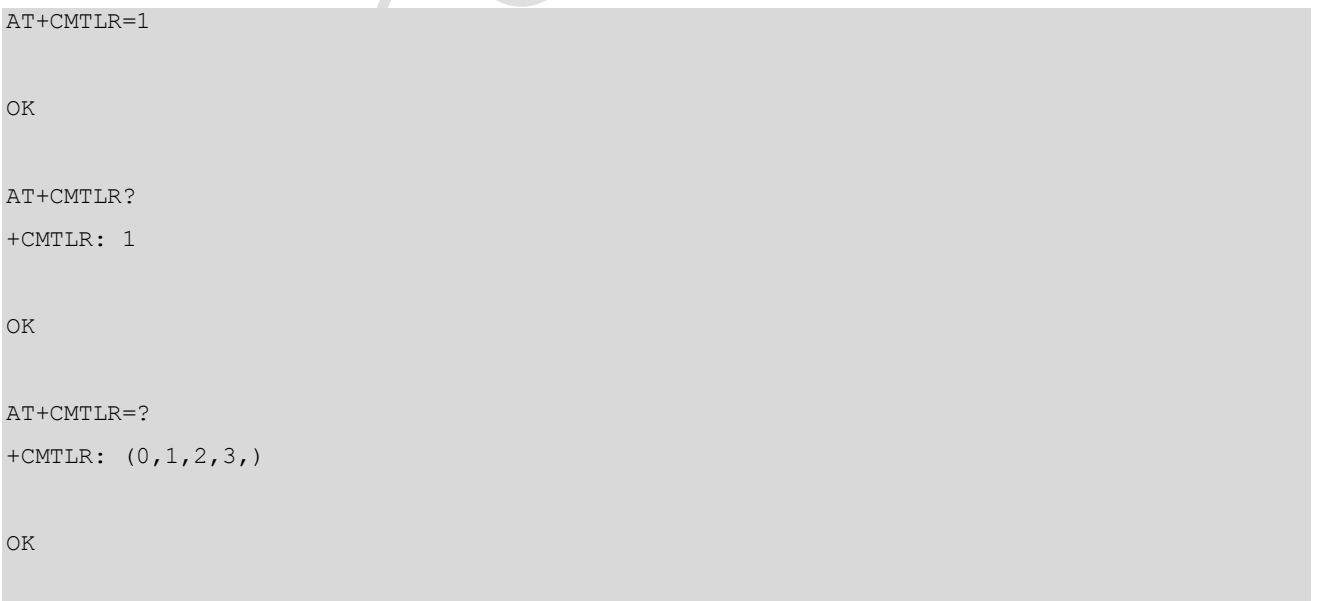

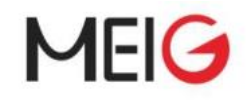

### 2.2.44 AT+CMTLRA mobile terminated location request disclosure

### allowance

Set command allows or disallows disclosure of the location to the TE as a result of MT-LR by the parameter <allow>.

Read command returns the current values.

Test command returns the supported values.

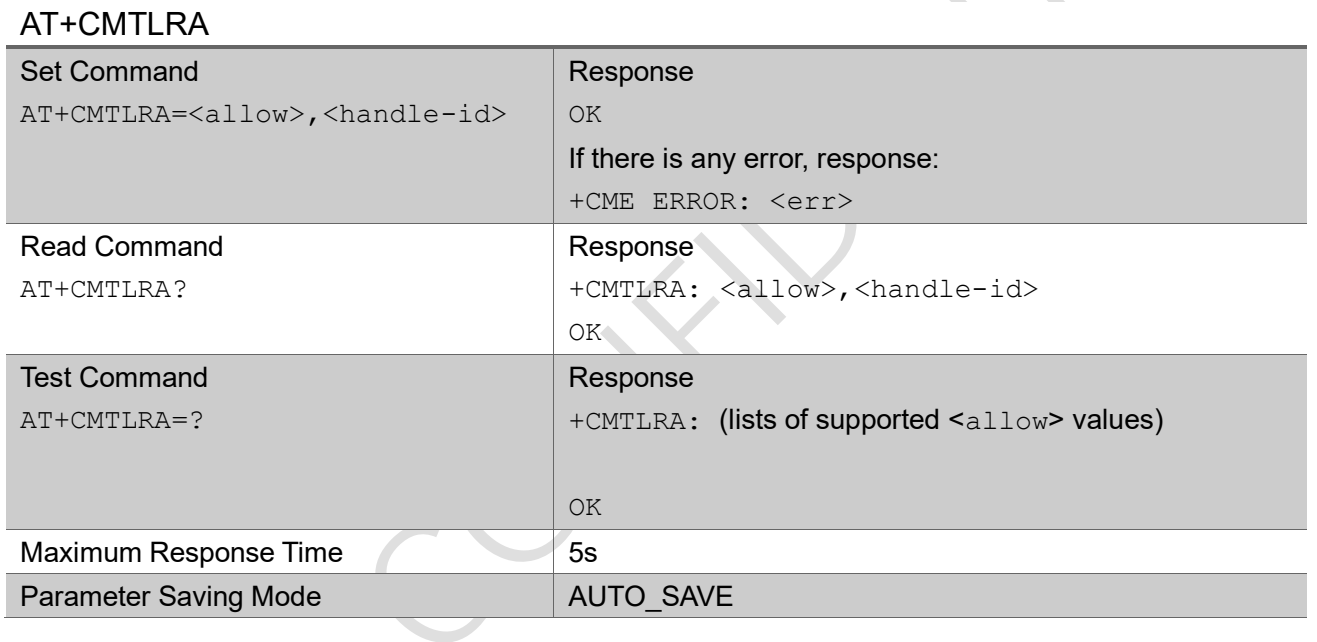

### Parameter

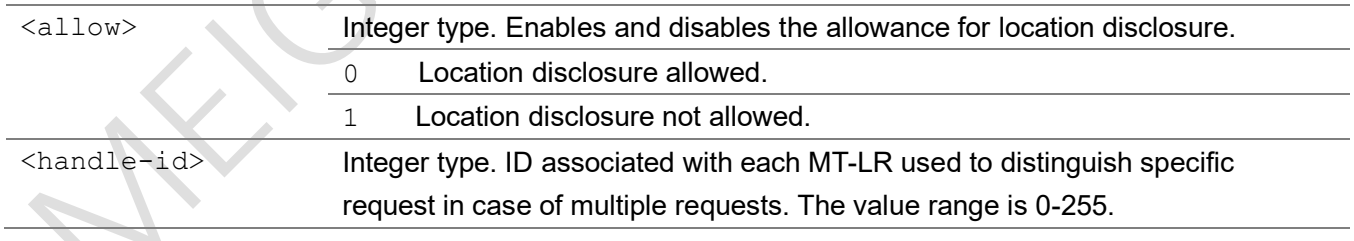

### Example

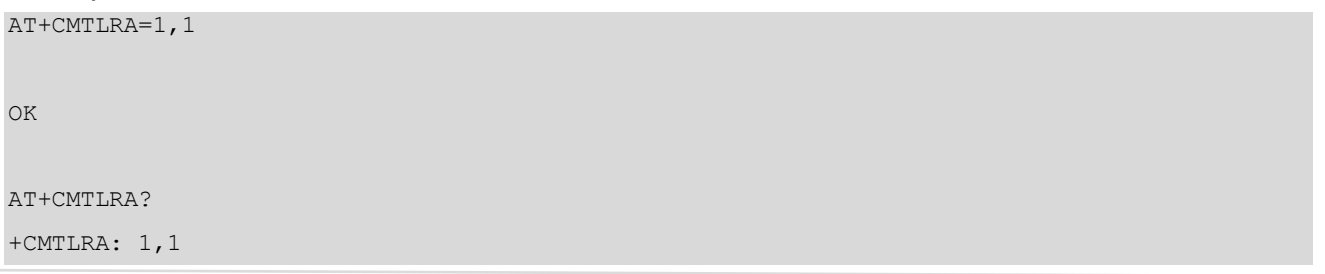

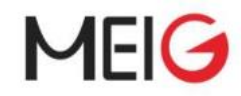

OK

AT+CMTLRA=? +CMTLRA: (0,1)

OK

## 2.2.45 AT+CRCES reading coverage enhancement status

This command returns the coverage enhancement status of the MT. The terminal can consider the coverage enhancement status prior to deciding to transmit data. Depending on the coverage enhancement status the terminal can refrain from transmitting data.

The coverage enhancement status is only provided by the MT if the access technology of the serving cell is E-UTRAN, EC-GSM-IoT or E-UTRAN (NB-S1 mode). If the access technology of the serving cell is different, <Act>=0 is indicated.

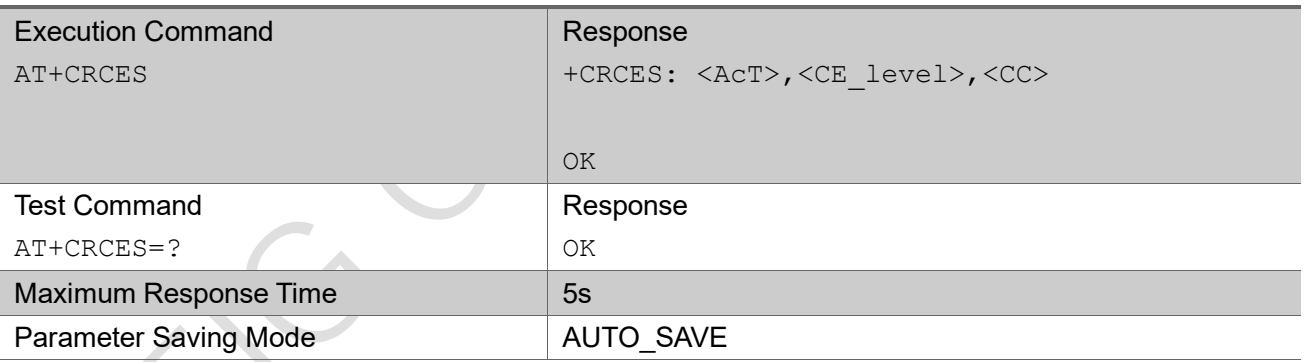

### AT+CRCES

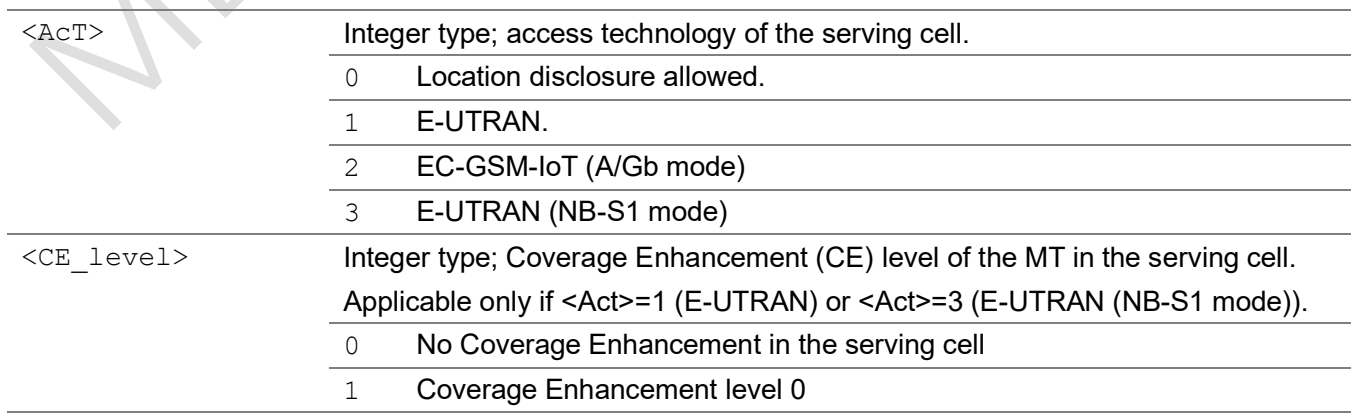

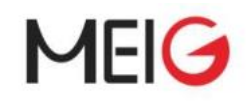

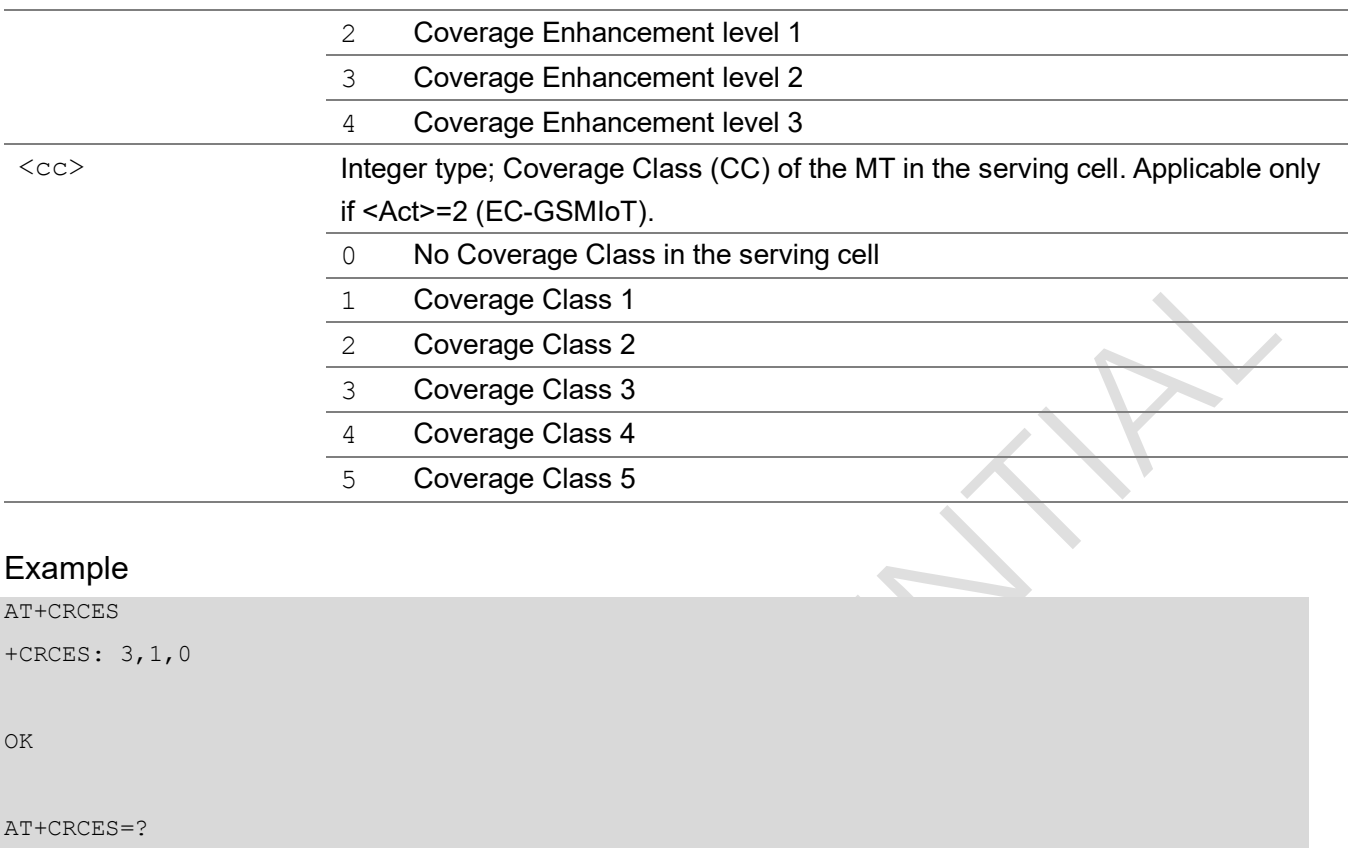

OK

## 2.2.46 AT+CIPCA initial PDN context activation

The set command controls whether an initial PDP context (see subclause 10.1.0) shall be established automatically following an attach procedure when the UE is attached to GERAN or UTRAN RATs and whether the UE is attached to E-UTRAN with or without a PDN connection.

The read command returns the current setting of the command.

The test command returns values supported as a compound value.

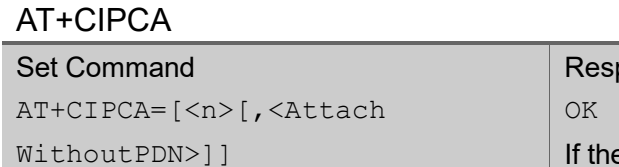

ponse there is any error, response: +CME ERROR: <err>

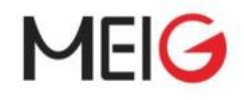

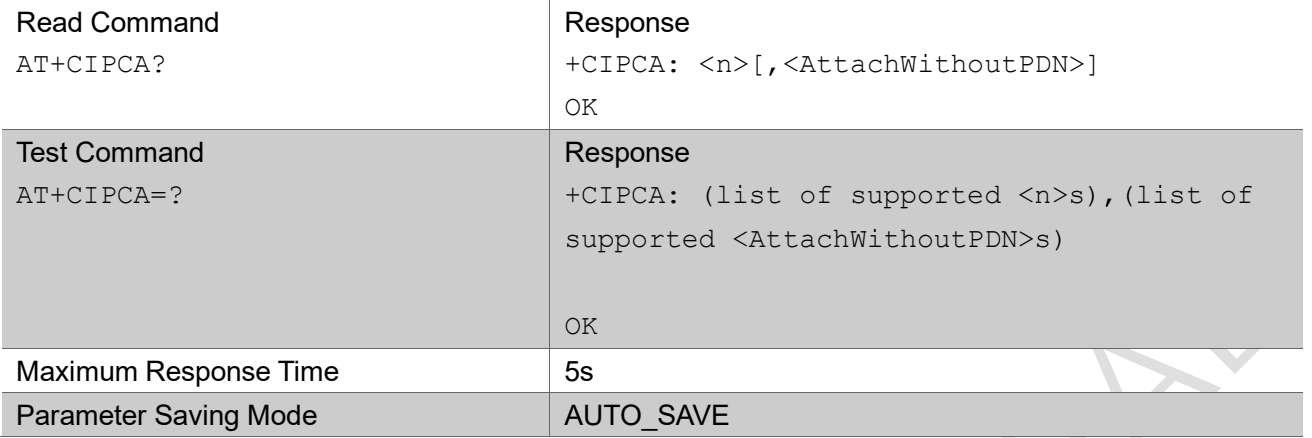

### Parameter

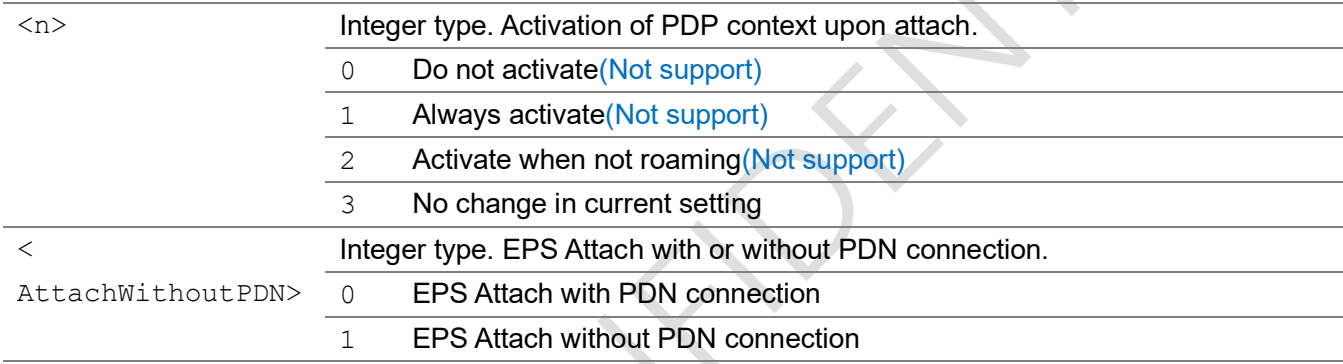

### Example

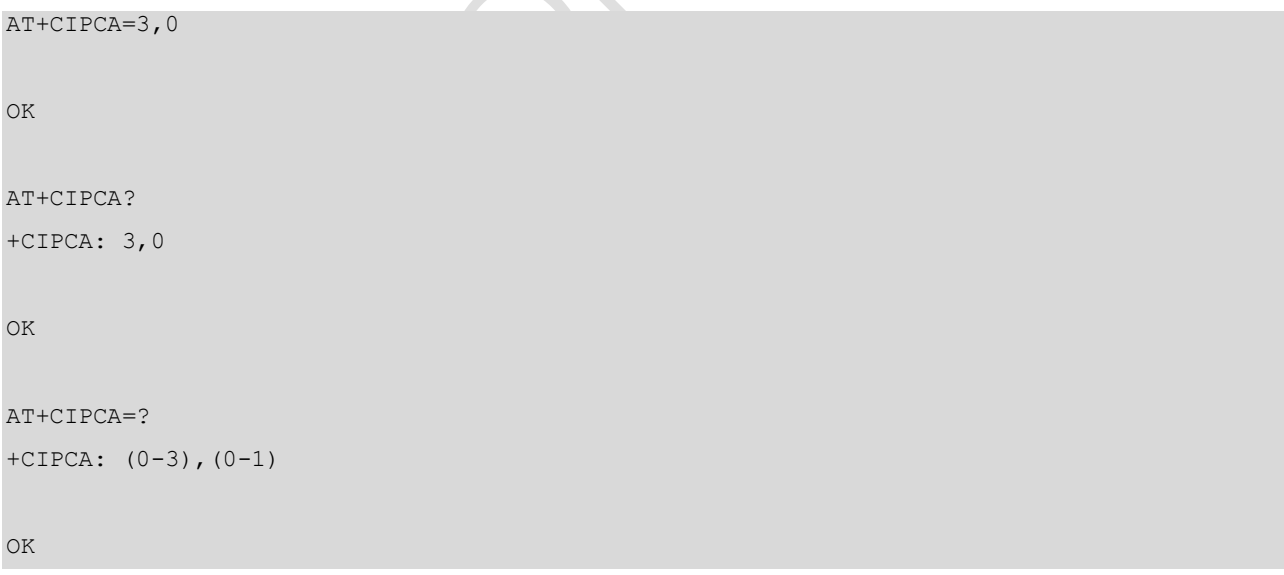

### 2.2.47 AT+CGMI request manufacturer identification

Execution command causes the TA to return one or more lines of information text <manufacturer>, determined by the MT manufacturer, which is intended to permit the user of the TA to identify the

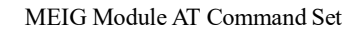

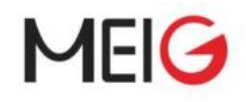

manufacturer of the MT to which it is connected to. Typically, the text will consist of a single line containing the name of the manufacturer, but manufacturers may choose to provide more information if desired.

### AT+CGMI

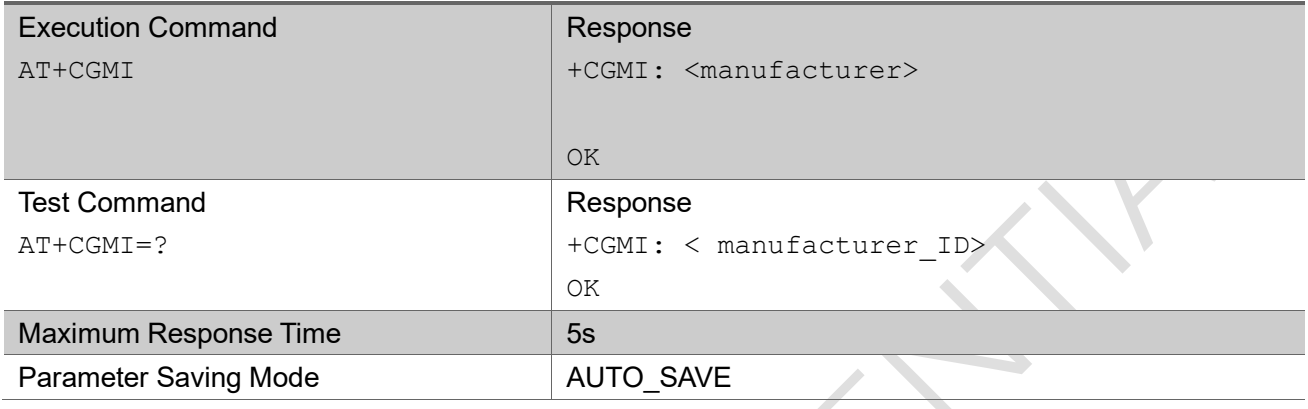

### Example

```
AT+CGMI
+CGMI: "eigencomm"
OK
AT+CGMI=?
+CGMI: "manufacturer_ID"
OK
```
# 2.2.48 AT+CGMM request model identification

Execution command causes the TA to return one or more lines of information text <model>, determined by the MT manufacturer, which is intended to permit the user of the TA to identify the specific model of the MT to which it is connected to. Typically, the text will consist of a single line containing the name of the product, but manufacturers may choose to provide more information if desired.

### AT+CGMM

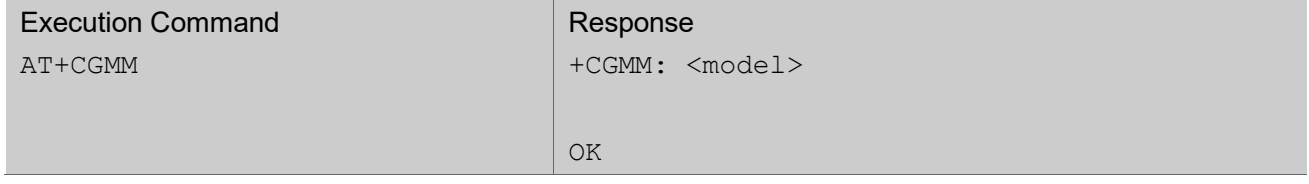

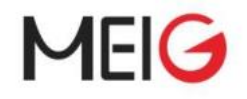

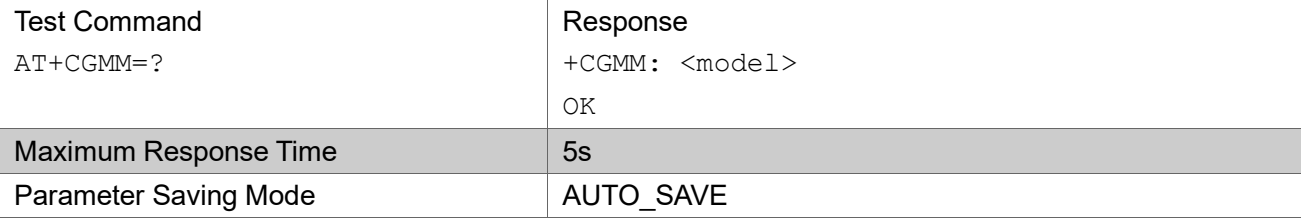

### Example

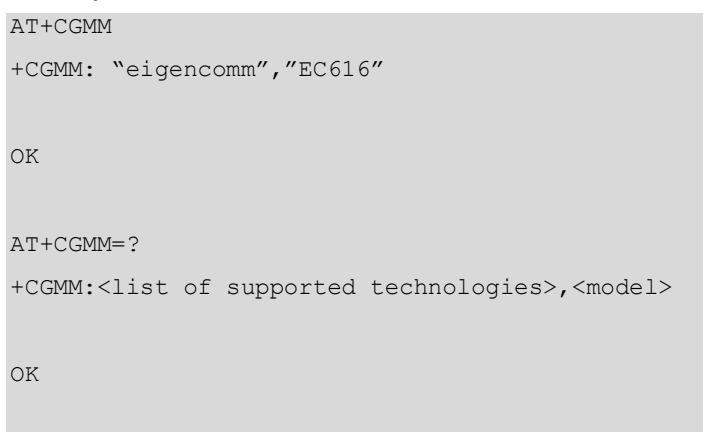

## 2.2.49 AT+CPINR remaining PIN retries

 $\blacksquare$ 

Execution command and set command cause the MT to return the number of remaining PIN retries for the MT passwords with intermediate result code +CPINR: <code>,<retries>[,<default\_retries>] for standard PINs.

### AT+CPINR

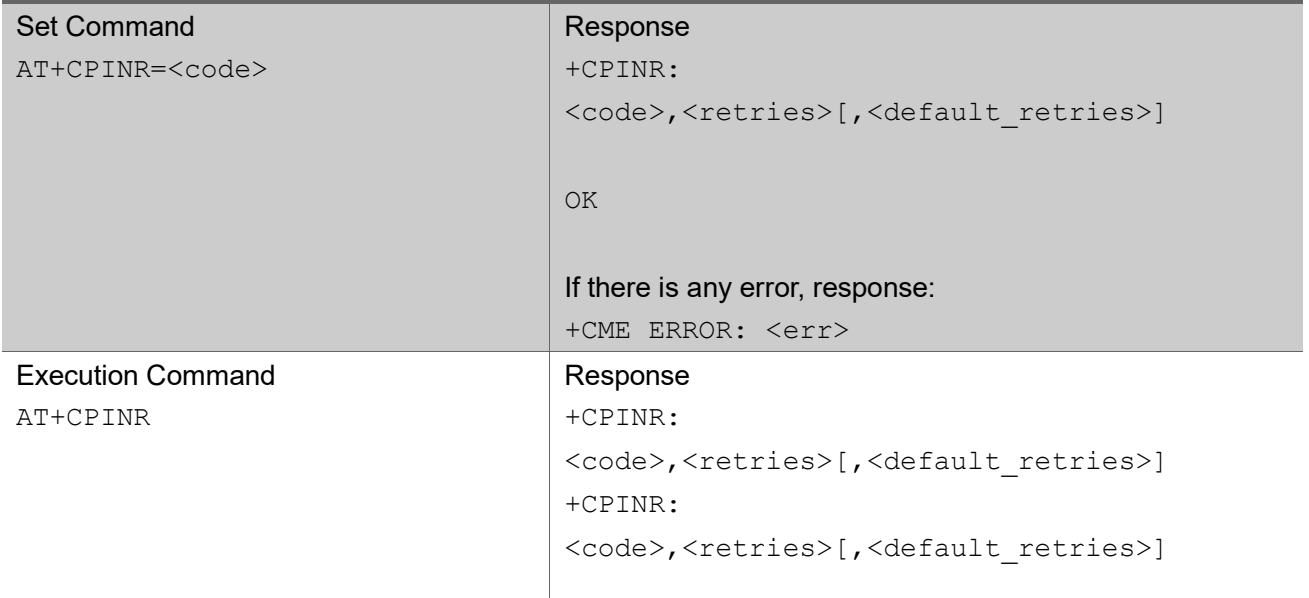

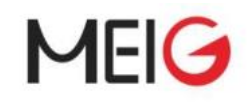

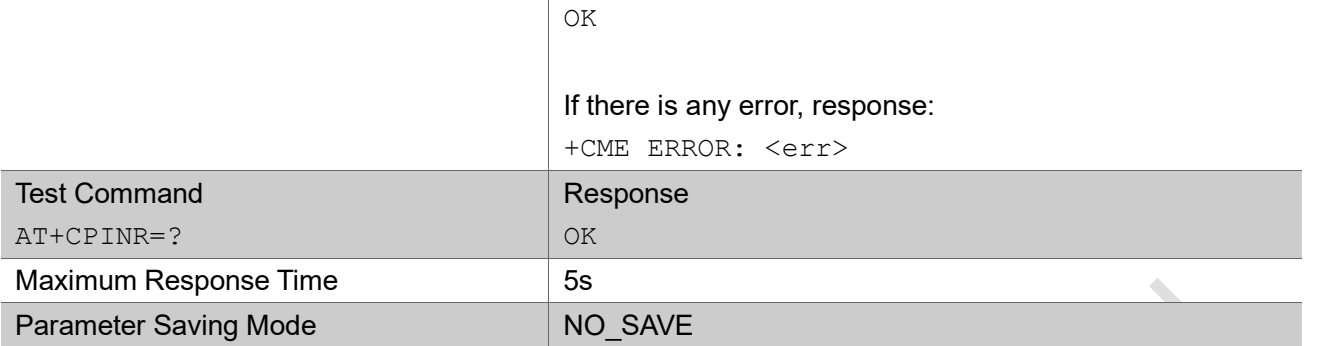

#### Parameter

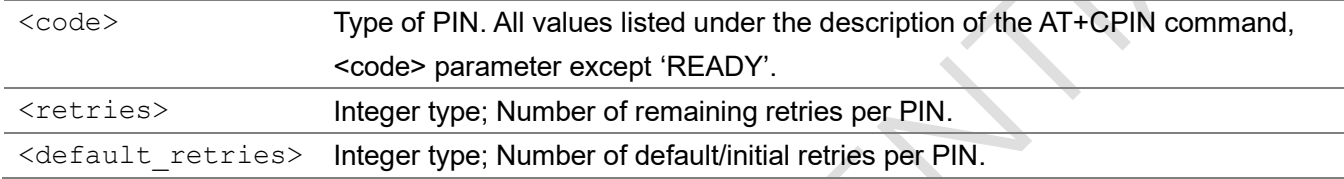

#### Example

OK

```
AT+CPINR="SIM PIN"
+CPINR: "SIM PIN",3,3
OK
AT+CPINR
+CPINR: "SIM PIN",3,3
+CPINR: "SIM PUK",10,10
```
## 2.2.50 AT+CGAUTH define PDP context authentication parameters

Set command allows the TE to specify authentication parameters for a PDP context identified by the (local) context identification parameter <cid> used during the PDP context activation and the PDP context modification procedures. Since the <cid> is the same parameter that is used in the +CGDCONT and +CGDSCONT commands, +CGAUTH is effectively as an extension to these commands. Refer subclause 9.2 for possible <err> values.

The read command returns the current settings for each defined context.

The test command returns values supported as compound values

### AT+CGAUTH

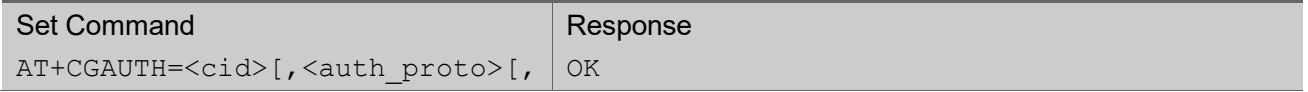

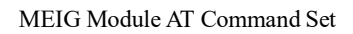

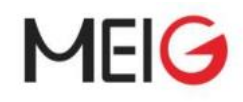

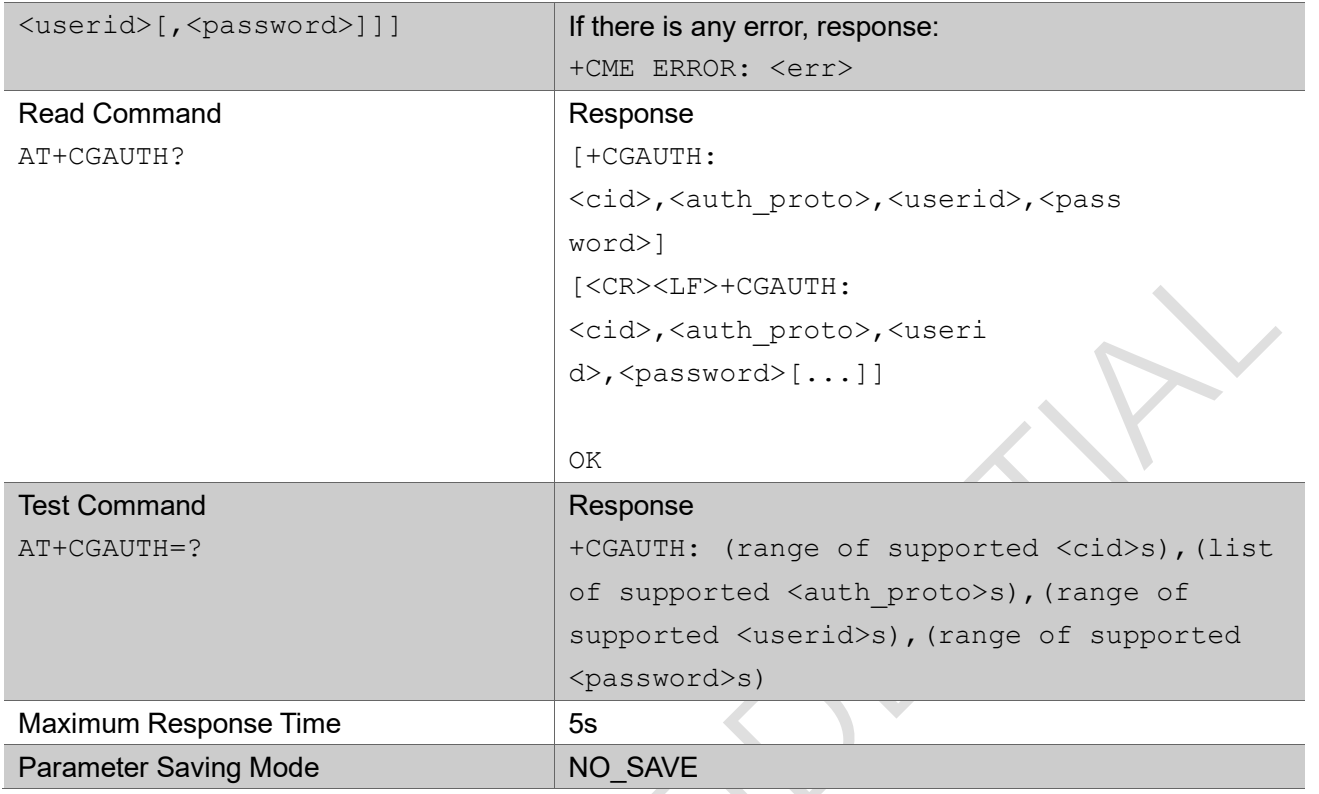

### Parameter

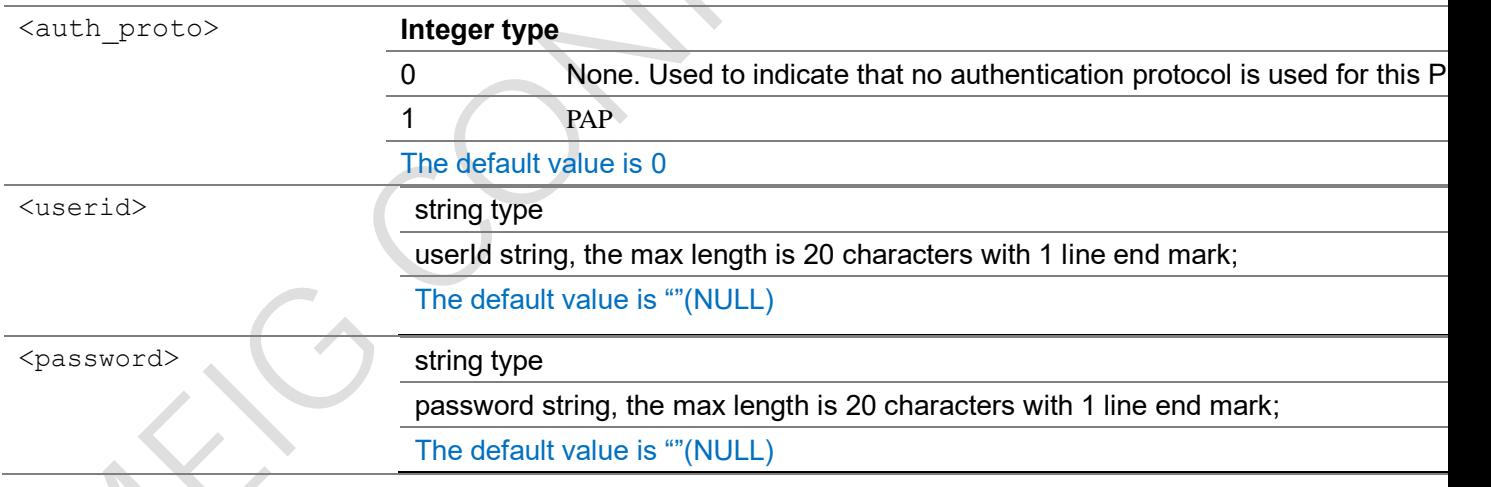

### **Example**

```
AT+CGAUTH=?
+CGAUTH: (0-10),(0-1),(20),(20)OK
AT+CGAUTH?
+CGAUTH: 0,0,"",""
OK
```
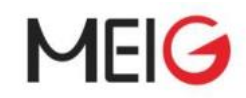

 $\triangle$ 

```
AT+CGDCONT=1,IP
OK
AT+CGAUTH=1,1,"userid","psw"
OK
```
## 2.2.51 AT+IPR set UE baud rate

Set command sets the UE baud rate to be used.

Read command returns the current baud rate.

Test command returns baud rates supported by the UE.

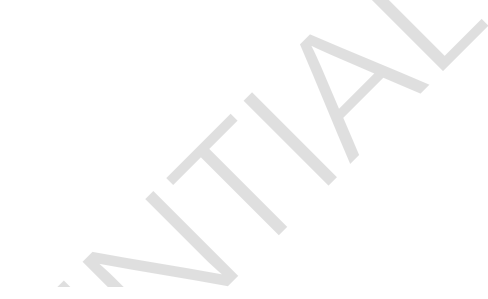

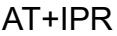

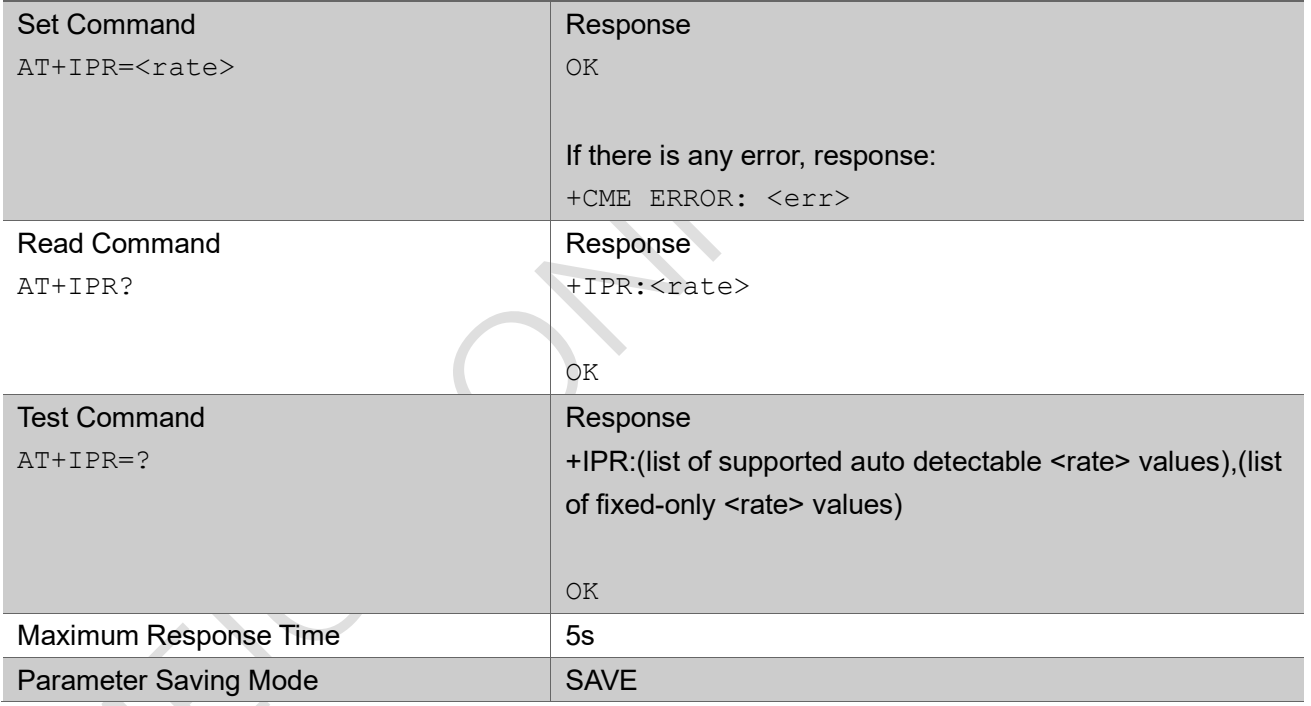

### Parameter

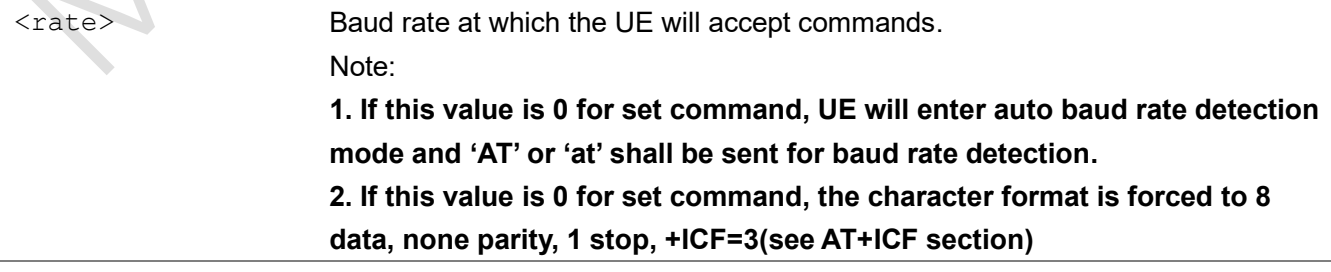

### Example

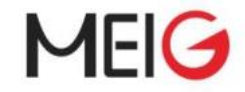

AT+IPR=115200 OK AT+IPR? +IPR:115200 OK AT+IPR=?

```
+IPR:(600,1200,2400,4800,9600,19200,38400,57600,115200,230400),(0,300,600,1200,2400,4800,9
600,19200,38400,57600,115200,230400,460800)
```
OK

## 2.2.52 AT+CNMPSD No more PS data

This command indicates that no application on the MT is expected to exchange data.

### AT+CNMPSD

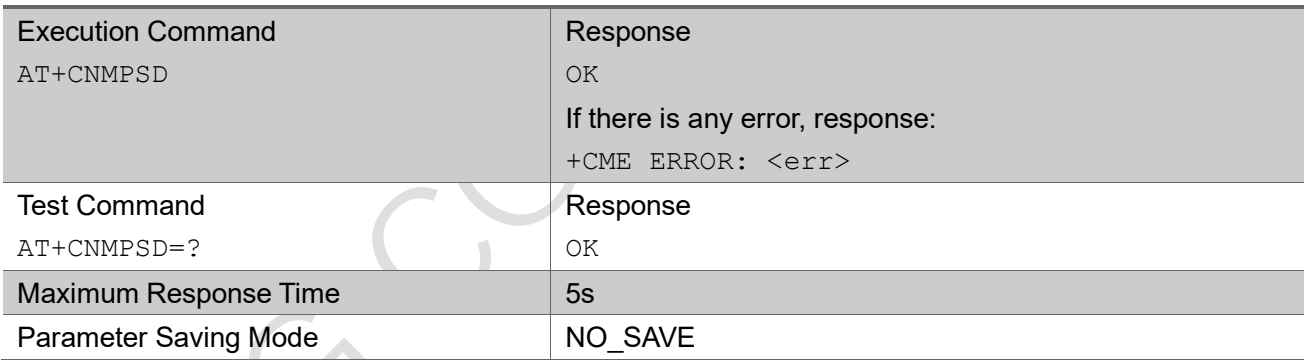

Note, this AT command can cause triggering of the user plane Release Assistance Indication. (NB R14 RAI feature)

### **Example**

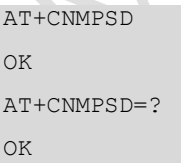

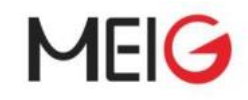

## 2.2.53 AT+ICF set UE serial port character framing

Set command sets the UE character framing to be used.

Read command returns the current character framing.

 $\Gamma$ 

Test command returns character framing supported by the UE.

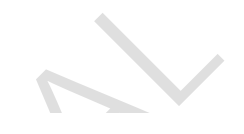

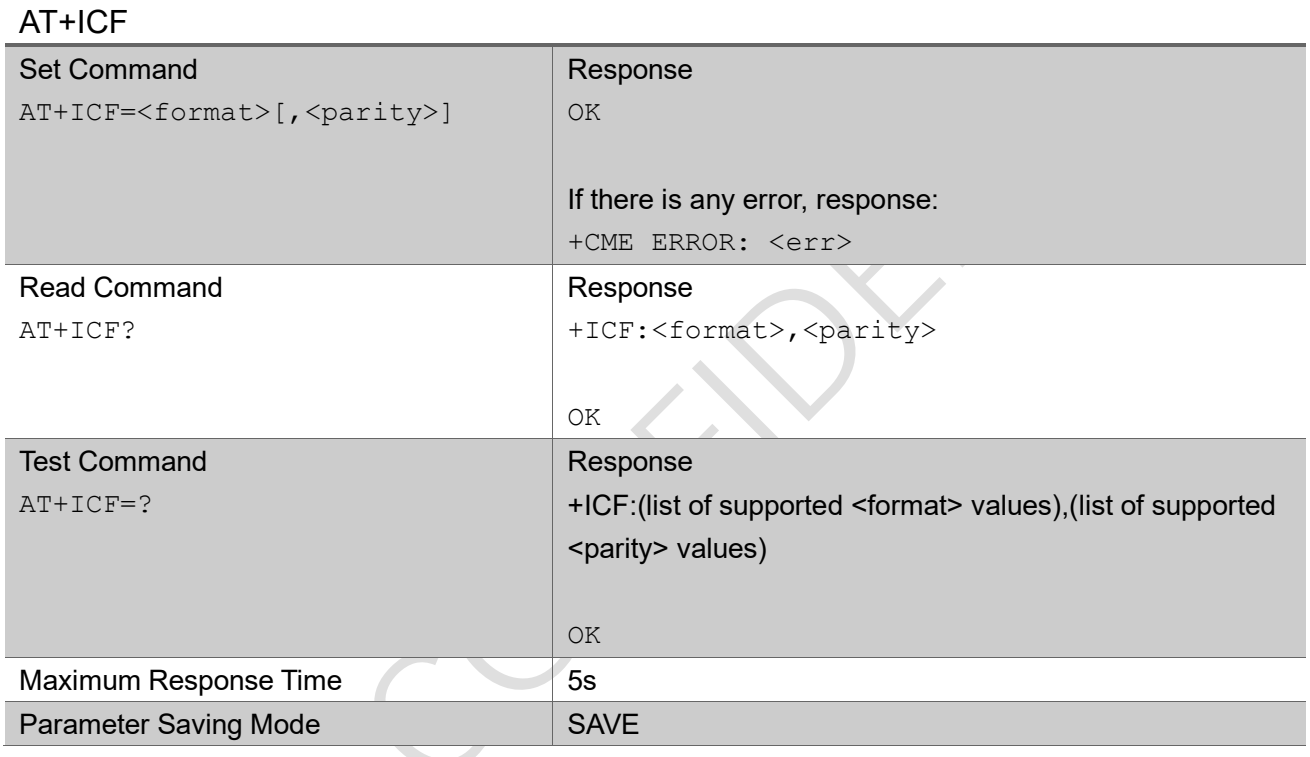

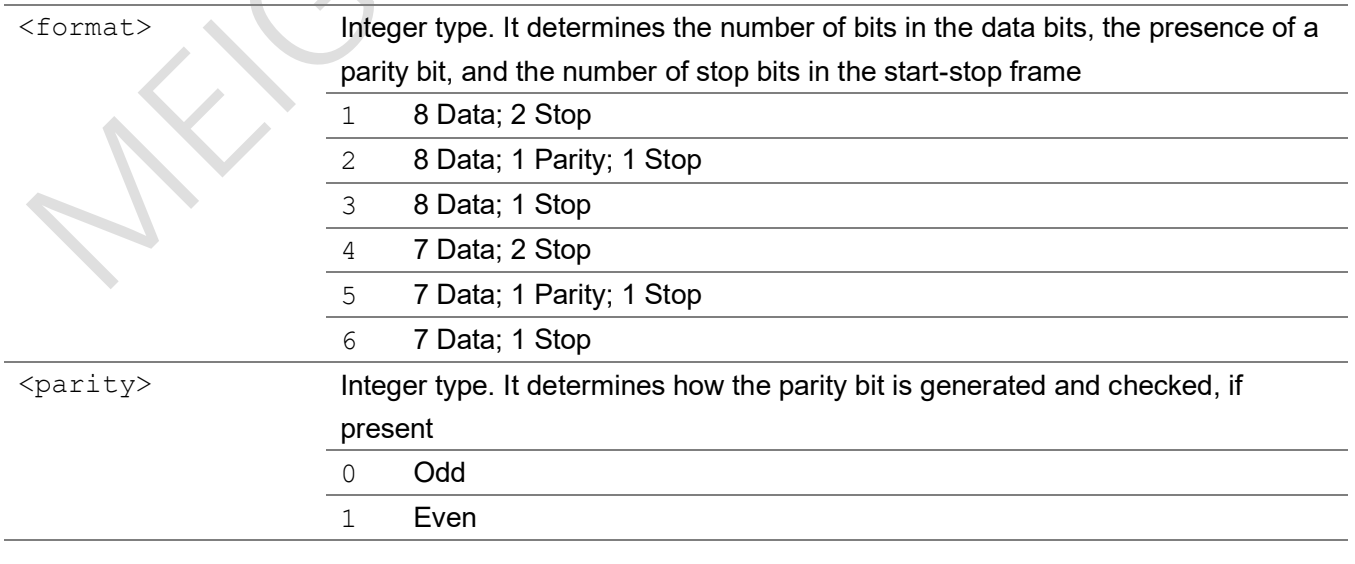

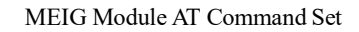

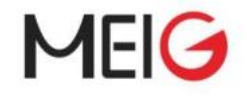

```
Example
AT+ICF=2,1 // Set as 8 data, even parity, 1 stop
OK
AT+ICF?
+ICF:2,1
OK
AT+ICF=?
+ICF:(1-6),(0-1)
OK
```
## 2.2.54 AT+CNUM request subscriber number

Action command returns the MSISDNs (up to 4) related to the subscriber stored in the USIM.

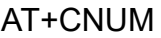

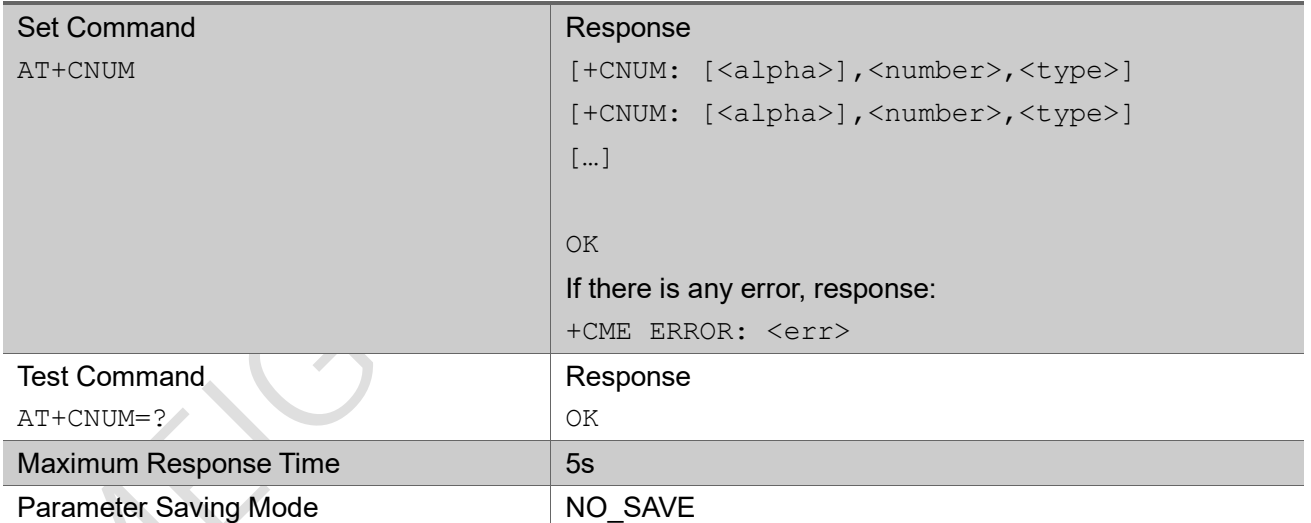

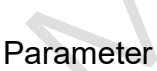

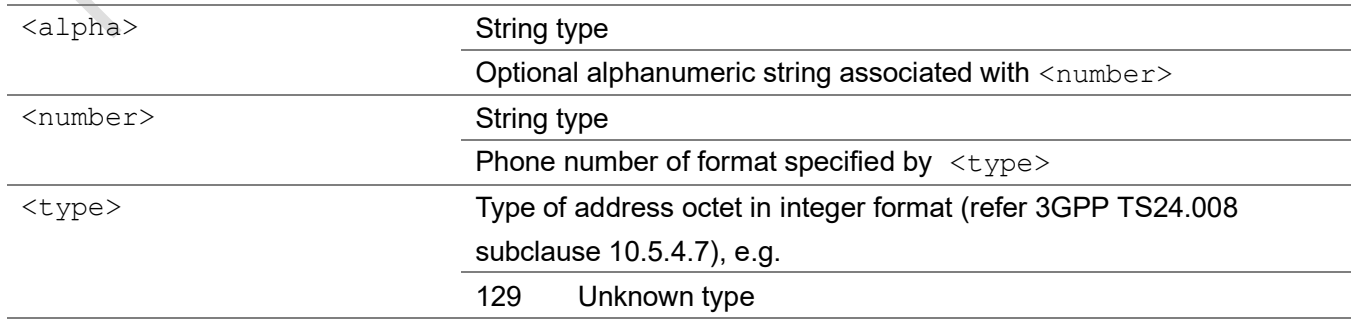

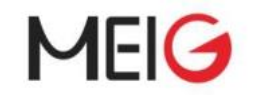

145 International type (use "+" for international access code) 161 National type

### 2.2.55 AT+CEER extended error report

Execution command causes the TA to return one or more lines of information text <report>, determined by the MT manufacturer, which should offer the users of the TA an extended report of the reason for the last unsuccessful attach

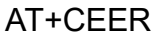

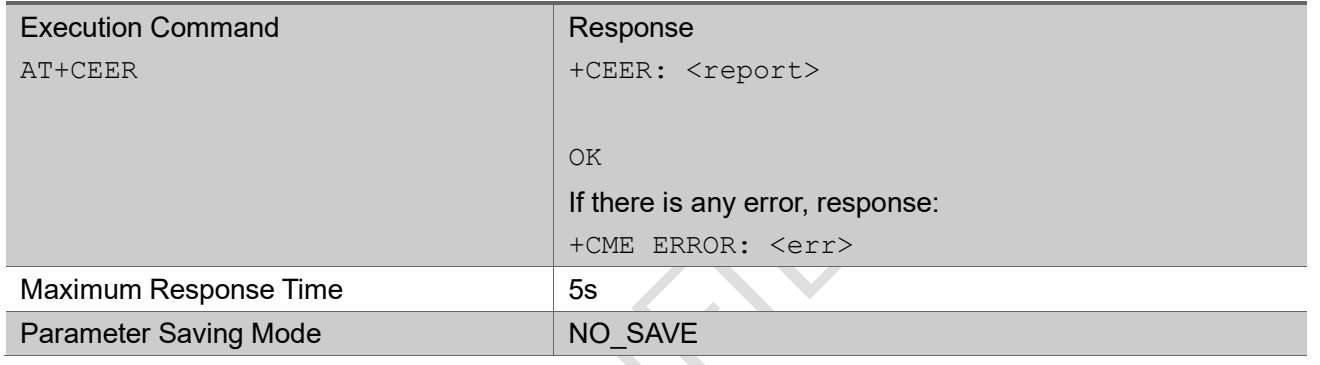

### Parameter

<report> String type

The total number of characters, including line terminators, in the information text shall not exceed 2041 characters.

# 2.3 3GPP Commands (27.005)

## 2.3.1 AT+CMGS send message

Execution command sends message from a TE to the network (SMS-SUBMIT). Message reference value  $\langle mr \rangle$  is returned to the TE on successful message delivery. Value can be used to identify message upon unsolicited delivery status report result code. If sending fails in a network or an ME error, final result code +CMS ERROR: <err> is returned. This command should be abortable. Currently we only support TEXT mode, not support PDU mode.

For text mode:

entered text (3GPP TS 23.040 [3] TP-Data-Unit) is sent to address <da> and all current settings

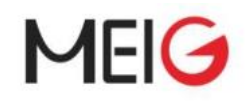

(refer Set Text Mode Parameters +CSMP and Service Centre Address +CSCA) are used to construct the actual PDU in ME/TA.

- the TA shall send a four-character sequence <CR><LF><greater\_than><space> (IRA 13, 10, 62, 32) after command line is terminated with <CR>; after that text can be entered from TE to ME/TA.
- the DCD signal shall be in ON state while text is entered.
- the echoing of entered characters back from the TA is controlled by V.25ter echo command E.
- the entered text should be formatted as follows:
- if <dcs> (set with +CSMP) indicates that 3GPP TS 23.038 [2] GSM 7 bit default alphabet is used and <fo> indicates that 3GPP TS 23.040 [3] TP-User-Data-Header-Indication is not set:
- if TE character set other than "HEX" (refer command Select TE Character Set  $+$  CSCS in 3GPP TS 27.007 [9]): ME/TA converts the entered text into the GSM 7 bit default alphabet according to rules of Annex A; backspace can be used to delete last character and carriage returns can be used (previously mentioned four character sequence shall be sent to the TE after every carriage return entered by the user);
- if TE character set is "HEX": the entered text should consist of two IRA character long hexadecimal numbers which ME/TA converts into the GSM 7 bit default alphabet characters. (e.g. 17 (IRA 49 and 55) will be converted to character Π (GSM 7 bit default alphabet 23)).
- if <dcs> indicates that 8-bit or UCS2 data coding scheme is used or <fo> indicates that 3GPP TS 23.040 [3] TP-User-Data-Header-Indication is set: the entered text should consist of two IRA character long hexadecimal numbers which ME/TA converts into 8-bit octet (e.g. two characters 2A (IRA 50 and 65) will be converted to an octet with integer value 42).
- sending can be cancelled by giving <ESC> character (IRA 27).
- <ctrl-Z> (IRA 26) must be used to indicate the ending of the message body.

For PDU mode:

Currently we only support TEXT mode, not support PDU mode.

### AT+CMGS

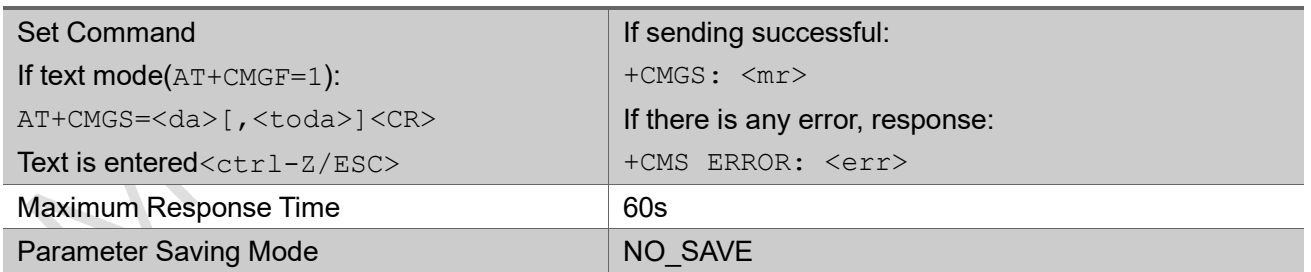

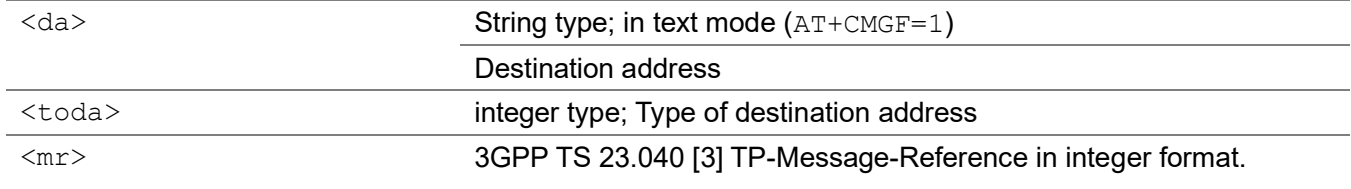

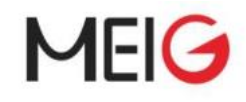

### Example

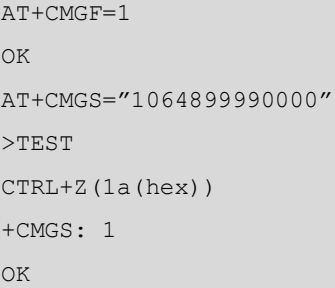

### 2.3.2 AT+CSCA service center address

 $\lambda$ 

Set command updates the SMSC address, through which mobile originated SMs are transmitted. In text mode, setting is used by send and write commands. In PDU mode, setting is used by the same commands, but only when the length of the SMSC address coded into <pdu> parameter equals zero.

### AT+CSCA

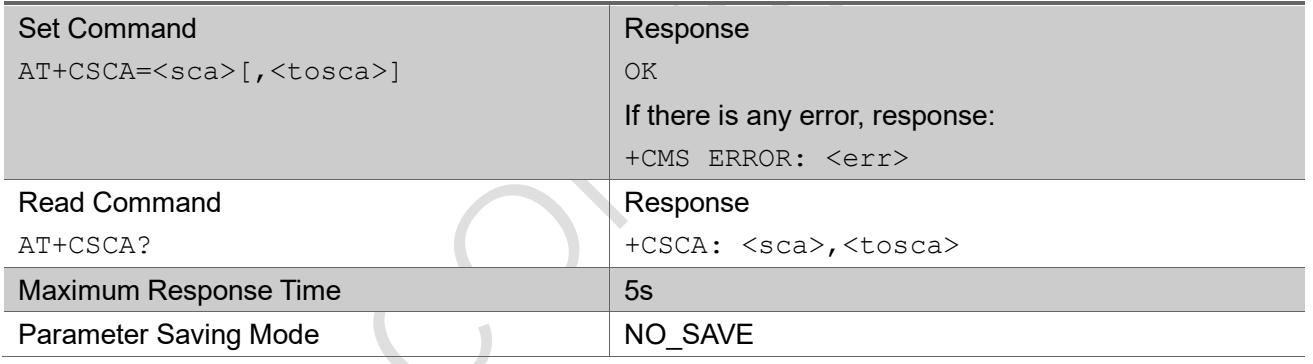

#### Parameter

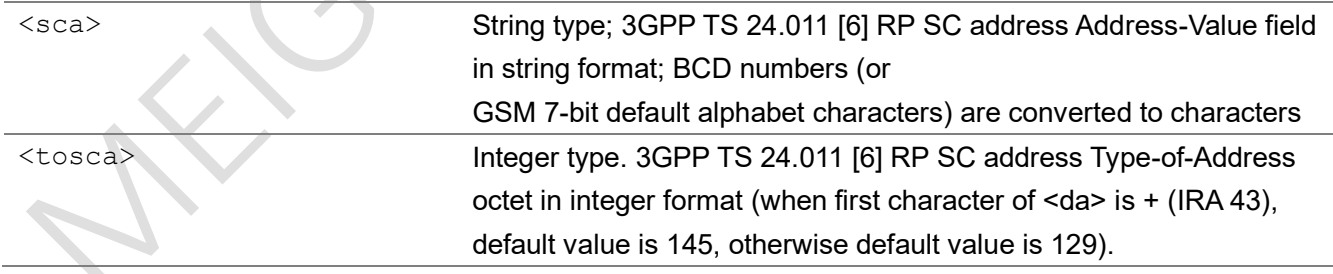

### Example

AT+CSCA="8613800200569"

OK

AT+CSCA?

+CSCA: "8613800200569",129

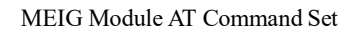

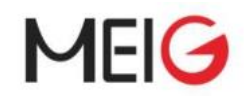

#### OK

### 2.3.3 AT+CMGF message format

Set command tells the TA, which input and output format of messages to use. <mode> indicates the format of messages used with send, list, read and write commands and unsolicited result codes resulting from received messages. Mode can be either PDU mode (entire TP data units used) or text mode (headers and body of the messages given as separate parameters). Currently we only support TEXT mode.

Test command returns supported modes as a compound value.

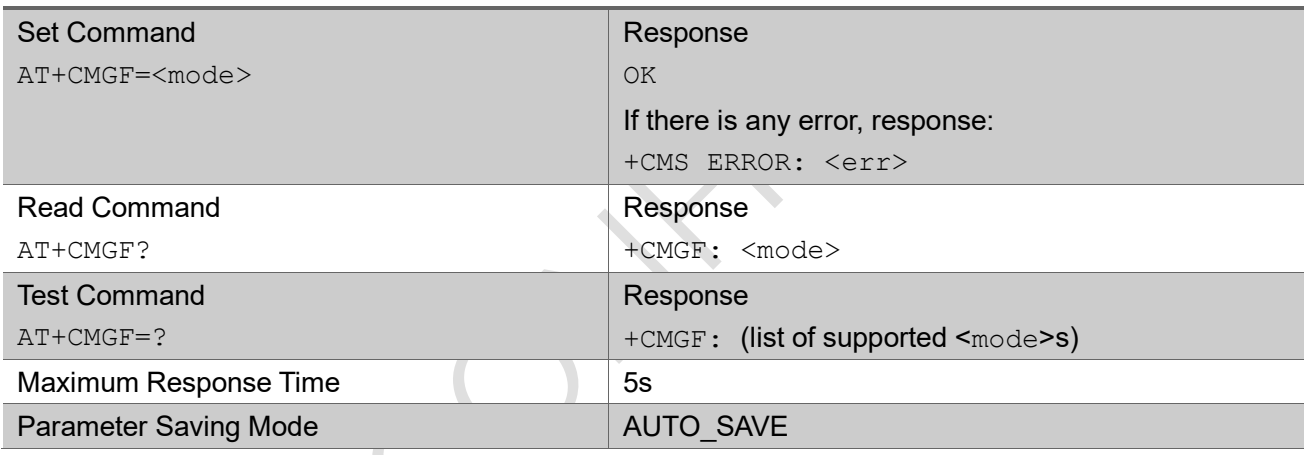

### AT+CMGF

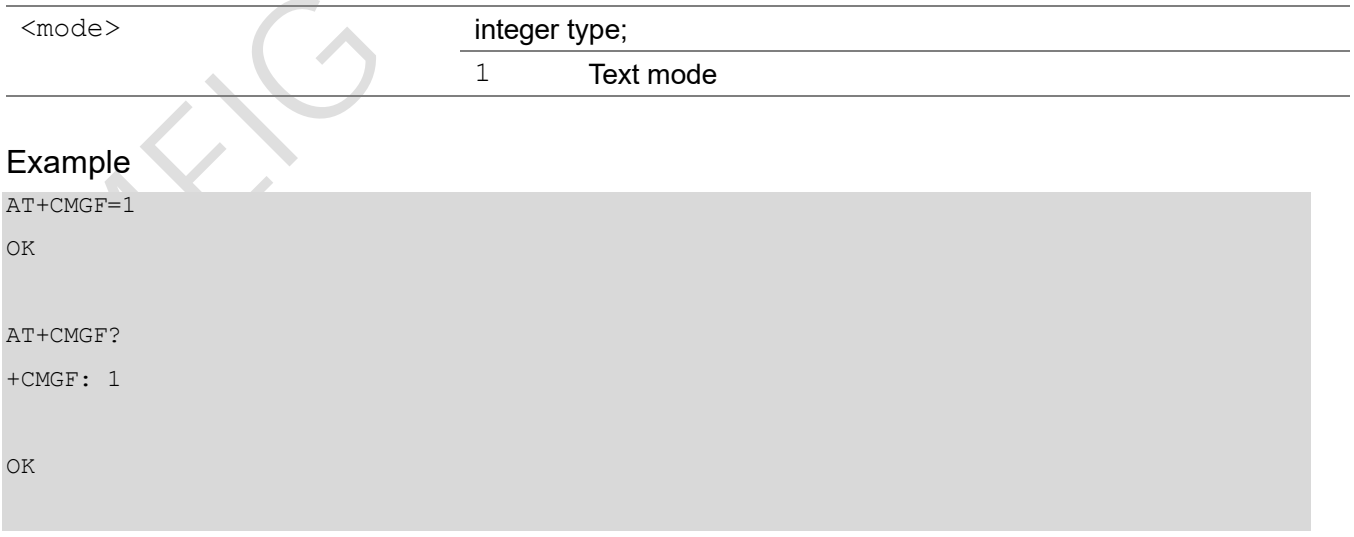

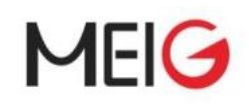

## 2.3.4 AT+CSMP set text mode parameters

Set command is used to select values for additional parameters needed when SM is sent to the network or placed in a storage when text format message mode is selected. It is possible to set the validity period starting from when the SM is received by the SMSC ( $\langle vp \rangle$  is in range 0... 255) or define the absolute time of the validity period termination ( $< v<sub>P</sub>$ ) is a string). The format of  $< v<sub>P</sub>$ ) is given by  $<$ fo>. If TA supports the EVPF, see 3GPP TS 23.040 [3], it shall be given as a hexadecimal coded string (refer e.g. <pdu>) with double quotes.

### AT+CSMP

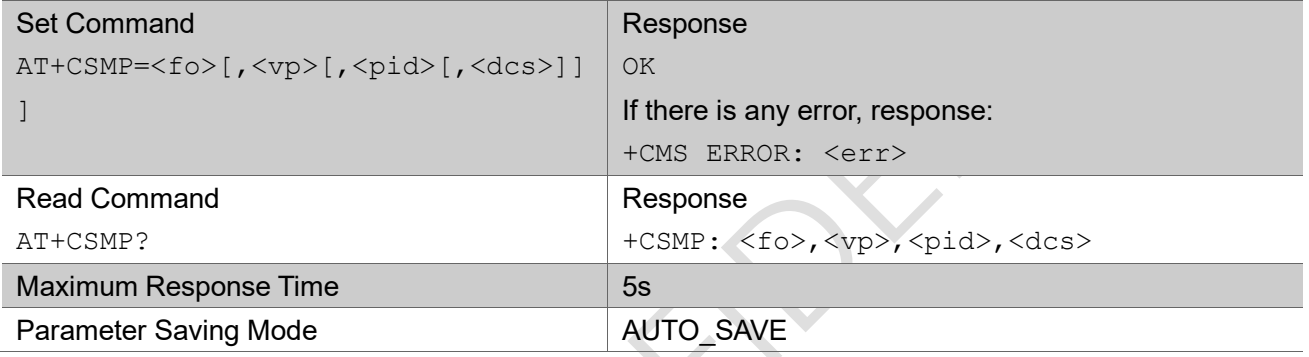

### Parameter

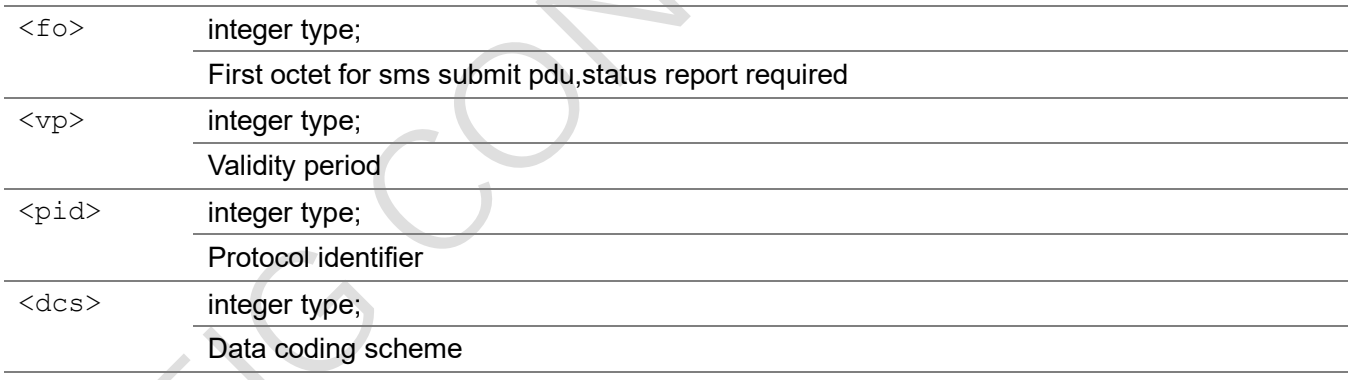

### Example

```
AT+CSMP=33,167,0,0
OK 
AT+CSMP?
+CSMP: 33,167,0,0
```
OK

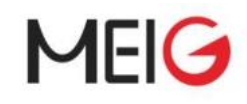

### 2.3.5 +CMT new message received

SMS-DELIVERs are routed directly to the TE using unsolicited result code.

SMS-DELIVERs are routed directly to the TE using unsolicited result code. Currently only support TEXT mode SMS-DELIVER message display.

#### +CMT

+CMT: <oa>, <scts><CR><LF><data> (text mode enabled)

#### Parameter

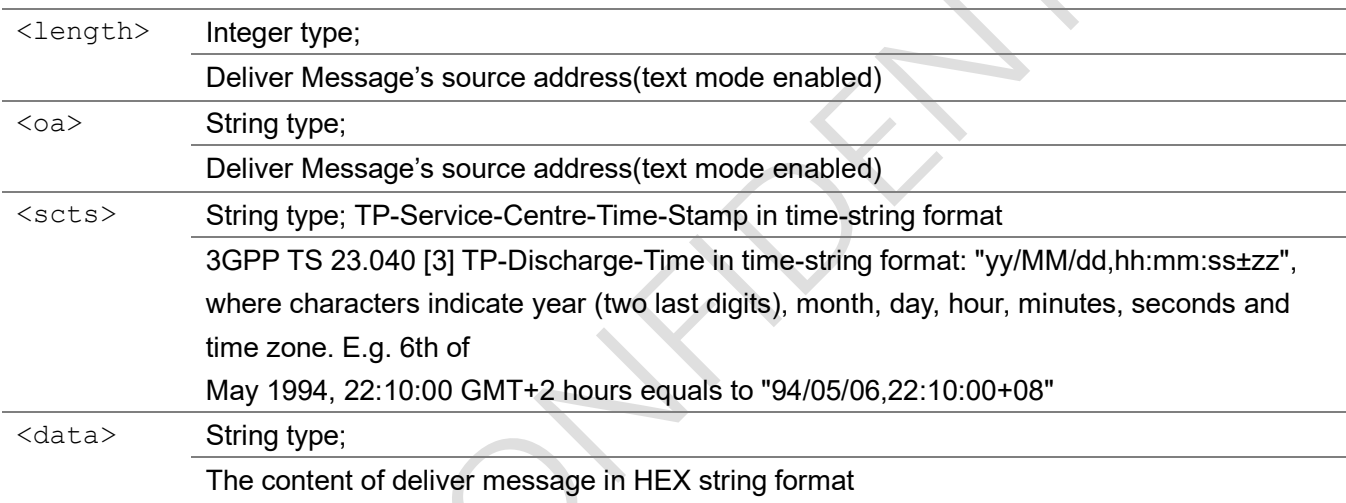

### Example

+CMT: "106499990000","19.05.16 16:27:55 GMT:+8" hello

# 3 Extended Commands

## 3.1 EC General Commands

### 3.1.1 AT+ECBAND

The command sets the network mode and bands to be used.

Read command returns the current network mode and band list.

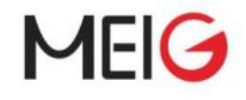

Test command returns network mode and bands supported by the UE.

### AT+ECBAND

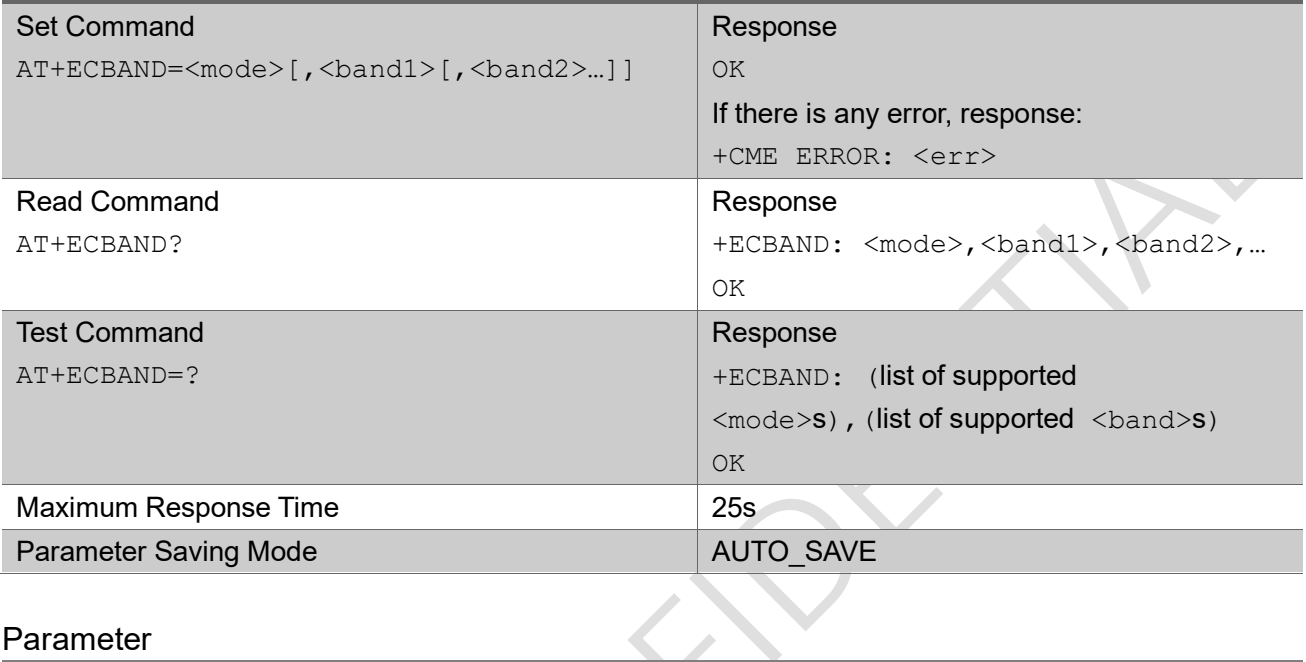

### Parameter

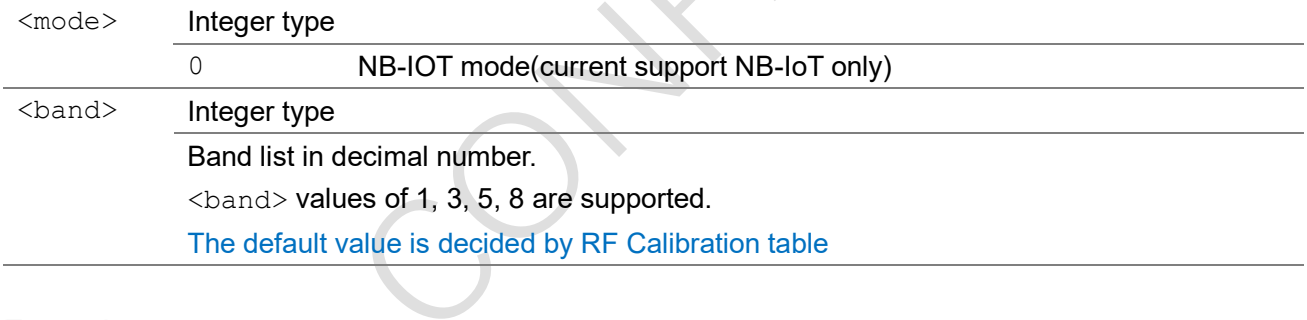

### Example

AT+ECBAND? +ECBAND: 0,5,8,1,3

OK

```
AT+ECBAND=?
```

```
+ECBAND: (0),(1,3,5,8)
```
OK

```
AT+ECBAND=0,5,8
```
OK

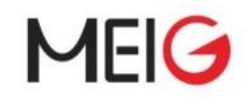

## 3.1.2 AT+ECLOGDBVER

This read command returns current unilog database version information.

### AT+ECLOGDBVER

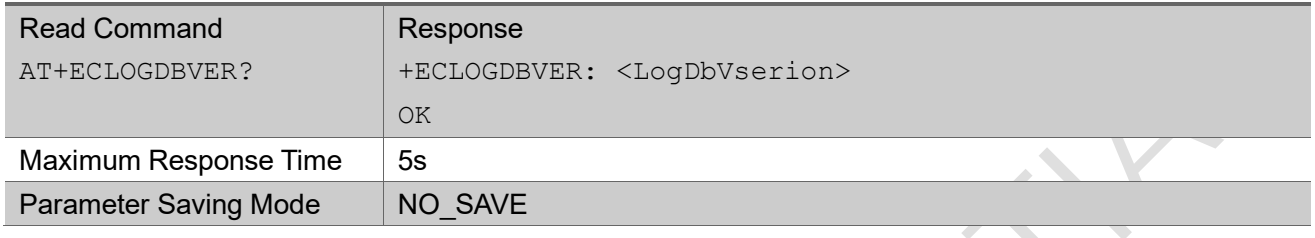

### 3.1.3 AT+ECCFG

The command set UE extended configuration.

The read command return current setting of each parameters.

The test command returns values supported as a compound value.

### AT+ECCFG

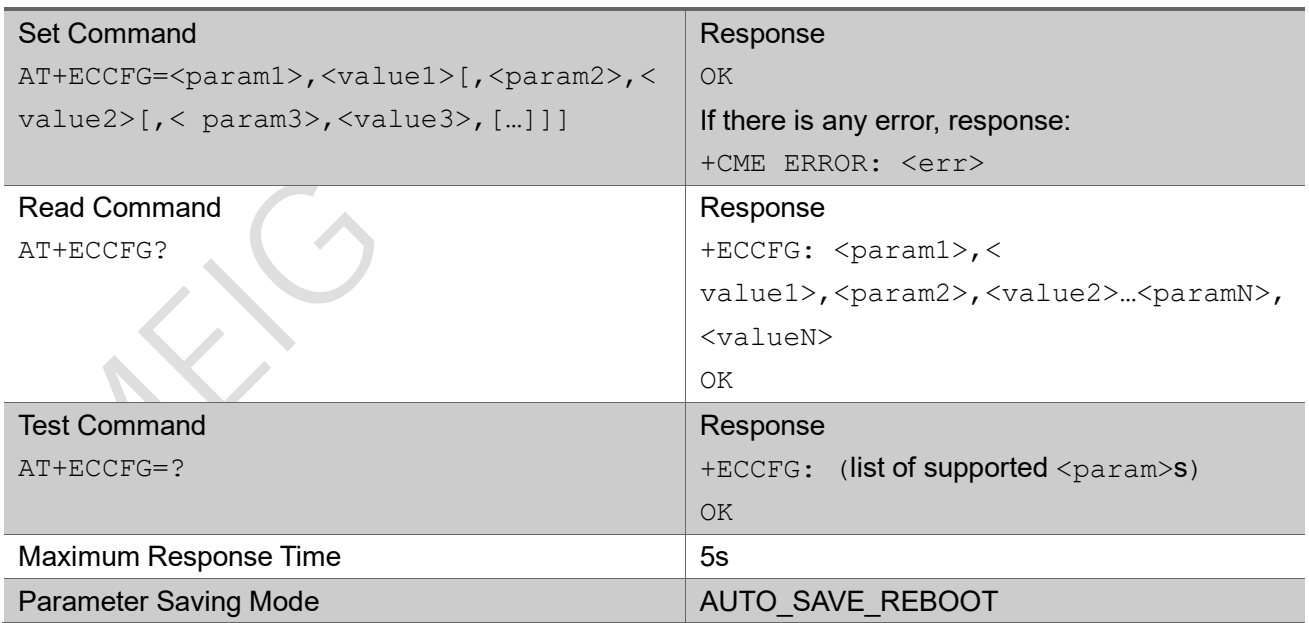

#### Parameter

<param> String type, name of configuration parameter. Note: the max number of configuration parameters is 8 for a single AT command.

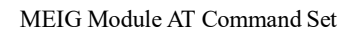

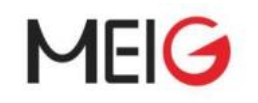

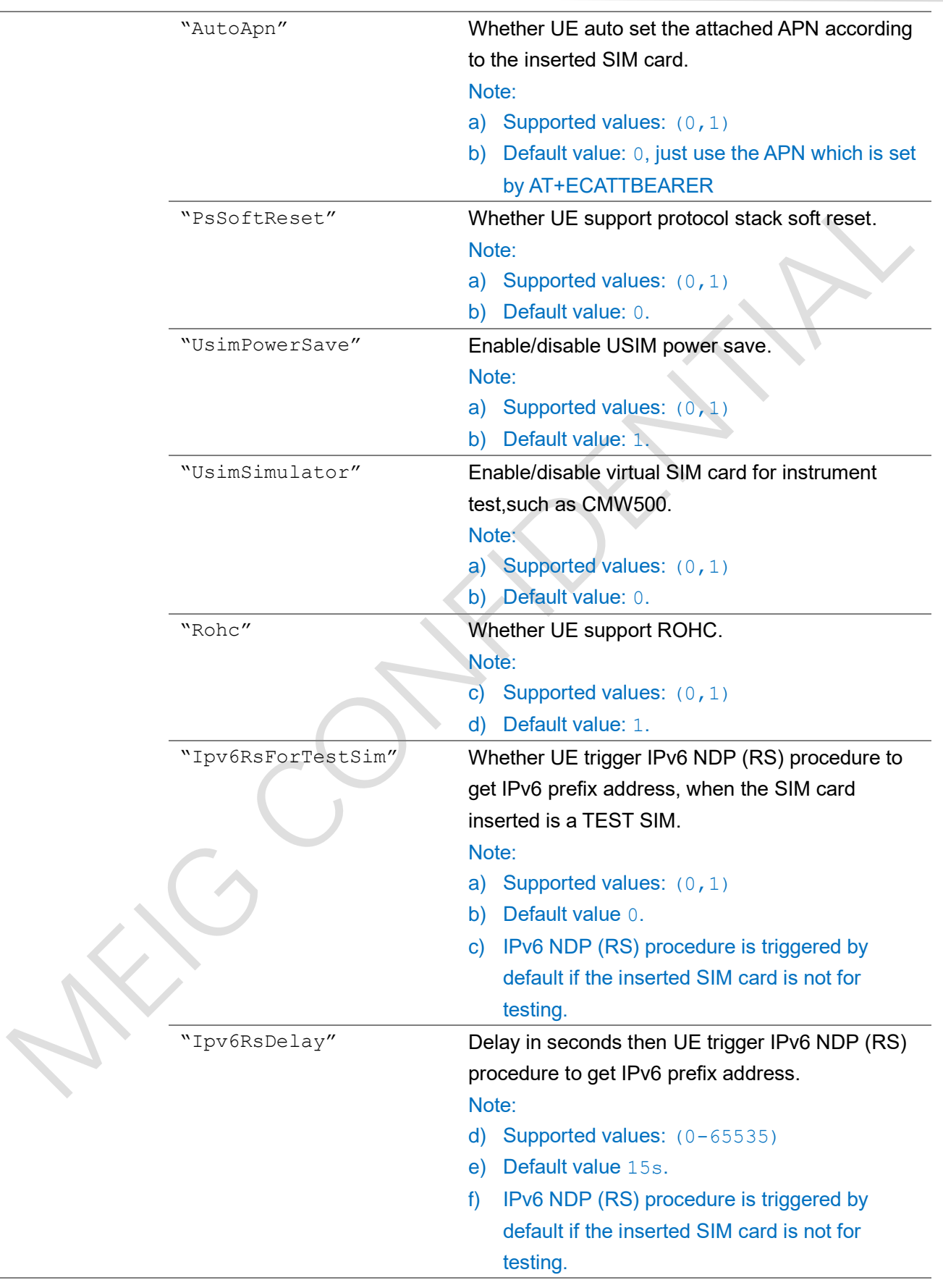

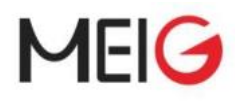

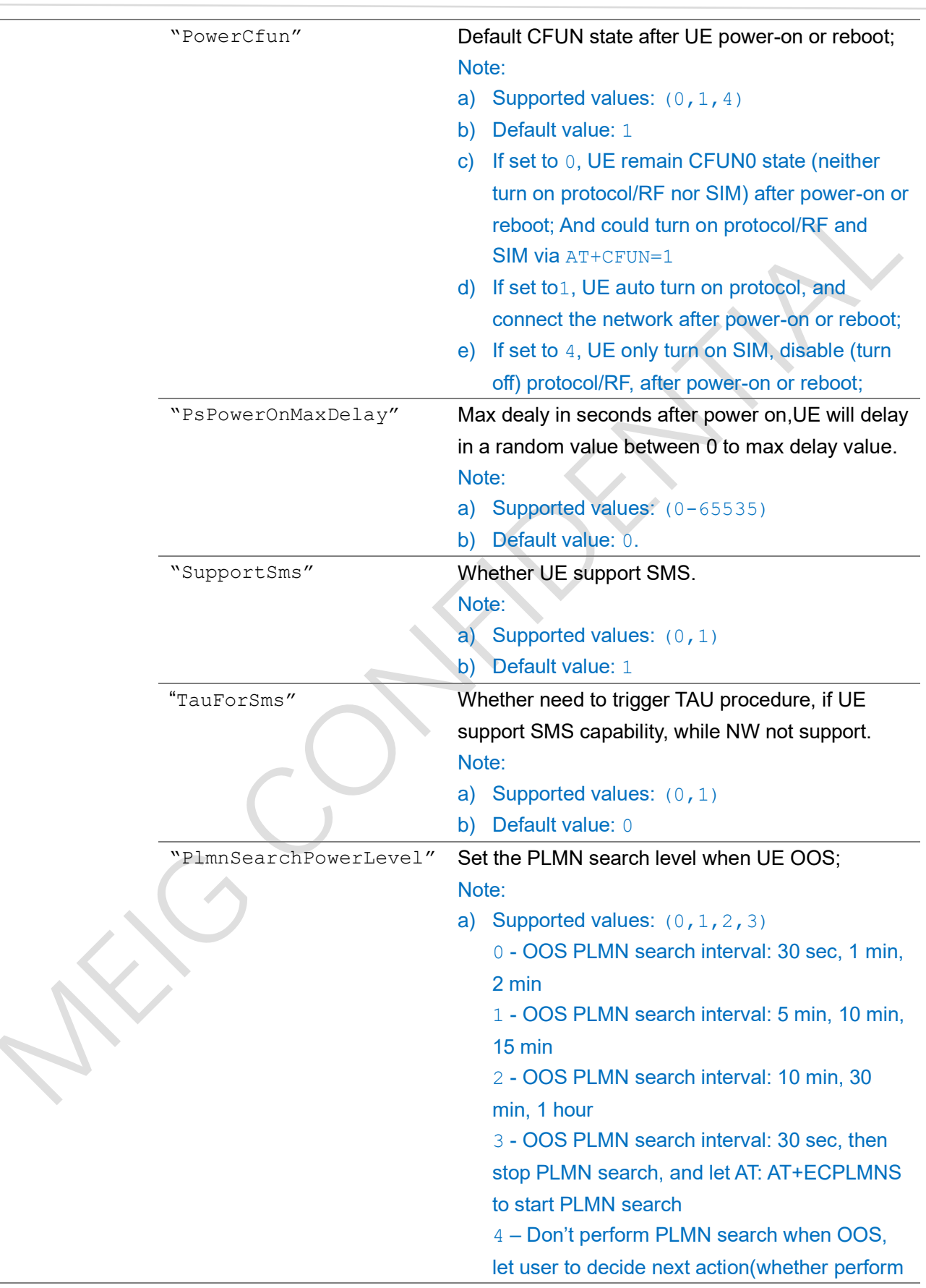

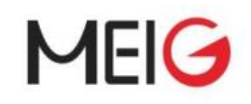

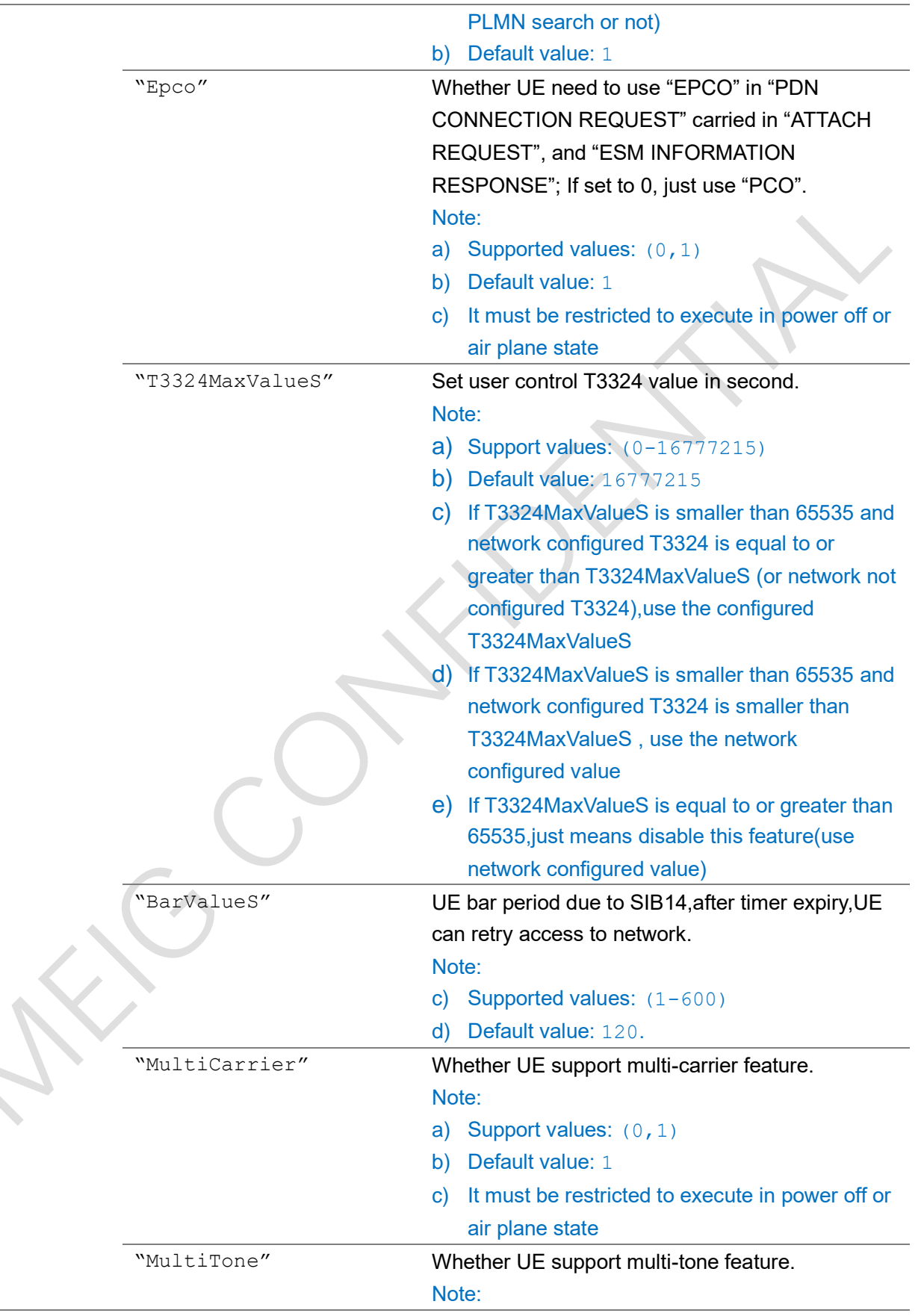

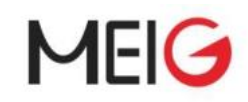

 $\mathcal{L}_{\mathcal{A}}$ 

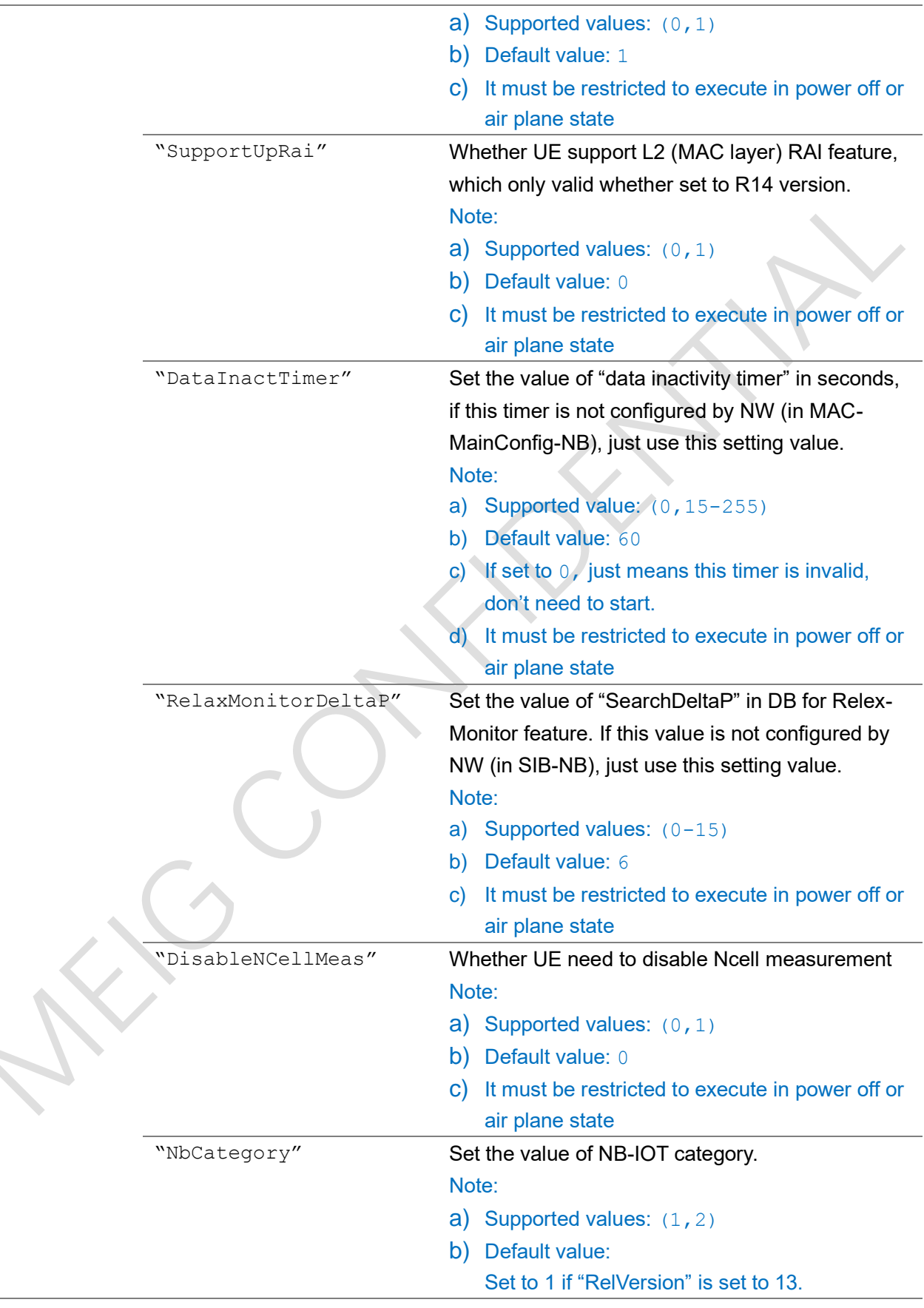

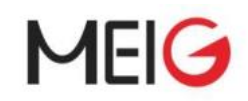

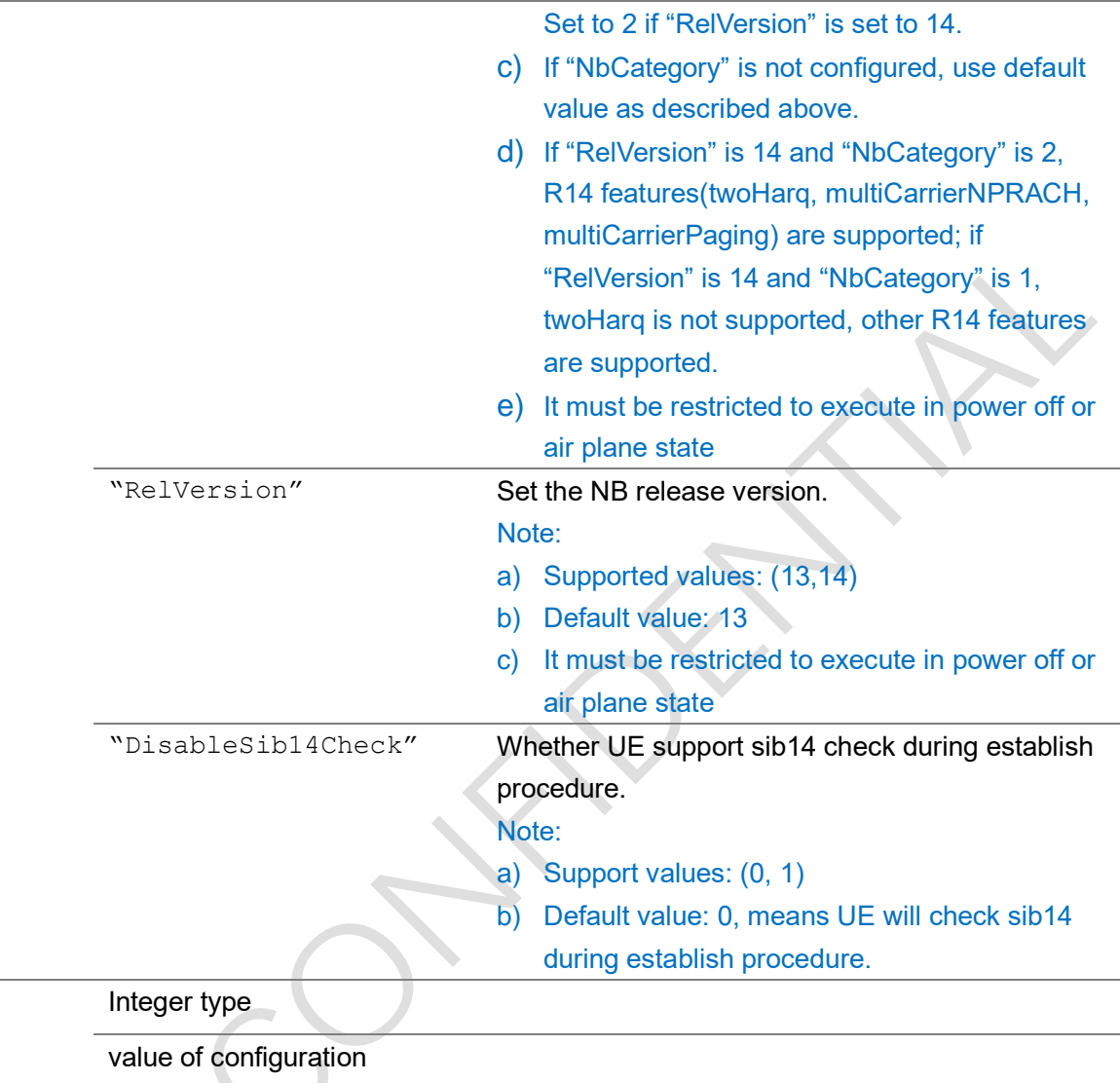

### Example

<value>

AT+ECCFG="Rohc",0 OK

#### AT+ECCFG?

+ECCFG: "AutoApn",0,

```
"PsSoftReset",0,"UsimPowerSave",1,"UsimSimulator",0,"Rohc",0,"Ipv6RsForTestSim",0,"Ipv6RsD
elay", 0, "PowerCfun", 1, "PsPowerOnMaxDelay", 0, "SupportSms", 1, "TauForSms", 0, "PlmnSearchPowerL
evel",1,"Epco",1,"T3324MaxValueS",16777215,"BarValueS",0,"MultiCarrier",1,"MultiTone",1,"S
upportUpRai",0,"DataInactTimer",60,"RelaxMonitorDeltaP",0,"DisableNCellMeas",0,"NbCategory
",1,"RelVersion",13,"DisableSib14Check", 1
```
OK

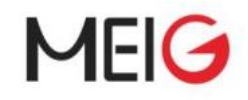

#### AT+ECCFG=?

("AutoApn","PsSoftReset","UsimPowerSave","UsimSimulator","Rohc","Ipv6RsForTestSim","Ipv6Rs Delay","PowerCfun","PsPowerOnMaxDelay","SupportSms","TauForSms","PlmnSearchPowerLevel","Ep co","T3324MaxValueS","BarValueS","MultiCarrier","MultiTone","SupportUpRai","DataInactTimer ","RelaxMonitorDeltaP","DisableNCellMeas","NbCategory","RelVersion","DisableSib14Check")

OK

## 3.1.4 AT+ECPING

 $\epsilon =$ Ecping

The command sends an ICMP packet to the specified host address. AT+ECPING initiates the sending of a PING packet with payload size: <size> to the specified address. This will either cause a packet to be returned if the remote system is connected and responding to PING packets or no response will be received. If none of the response packet received within the timeout period <timeout>. It will continue to send PING packet until the <count> number of times.

The test command returns values supported as a compound value.

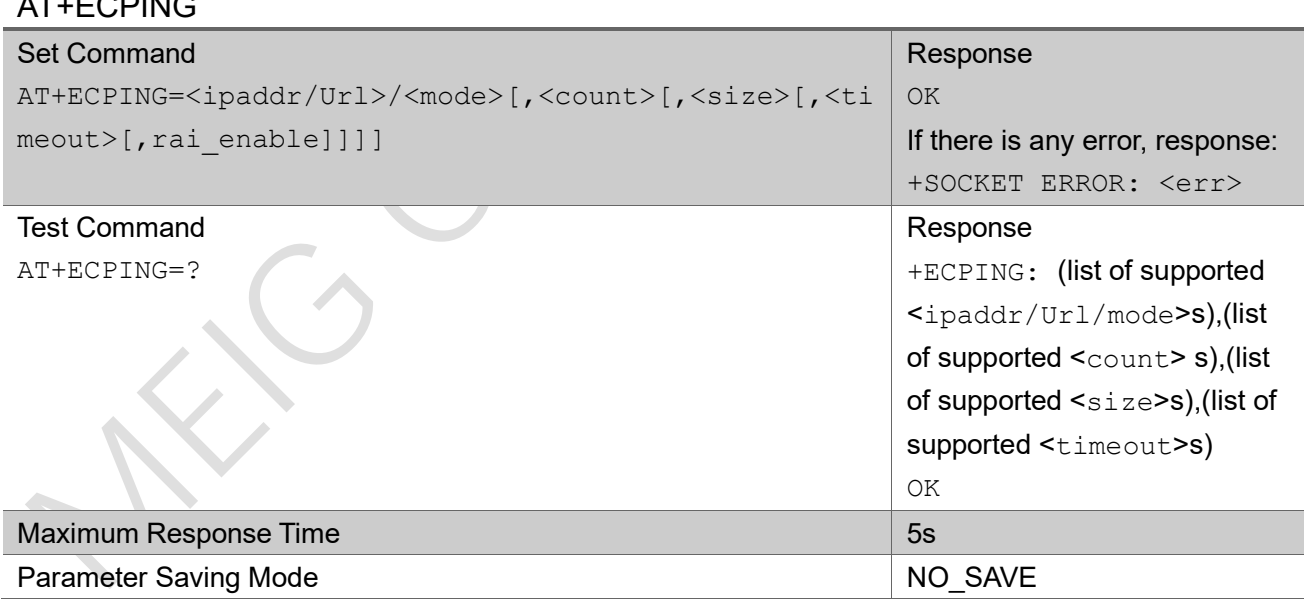

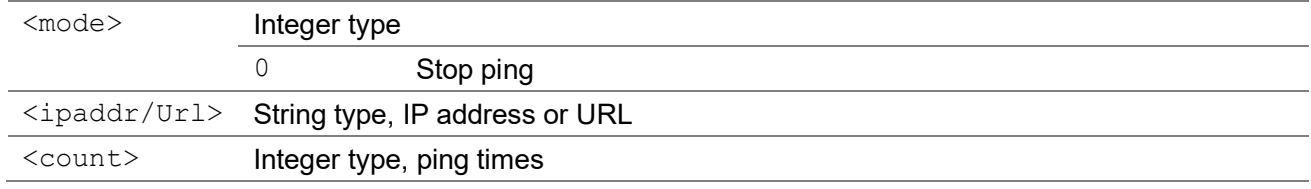

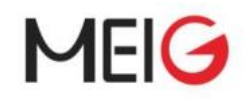

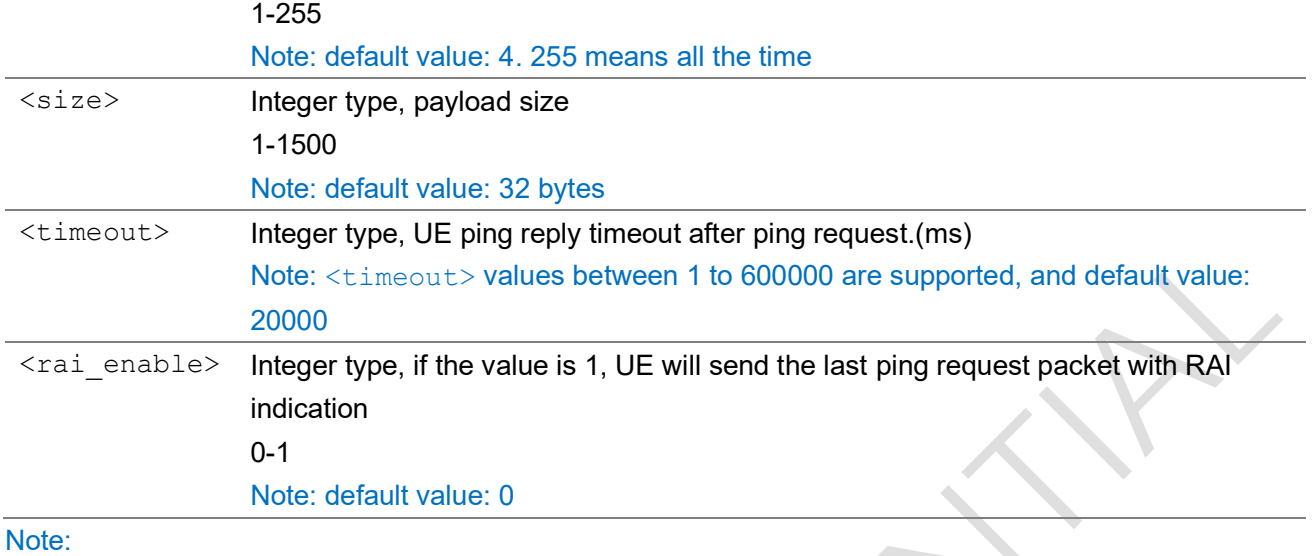

a) When one PING reply received in <timeout>, an unsolicited result code: +ECPING: SUCC, dest: <dest\_ip\_addr>, RTT: <rtt\_time>ms will sent to TE.

- b) If no PING reply received in <timeout>, an unsolicited result code: +ECPING: FAIL, dest: <dest ip addr>, time out: <timeout>ms will sent to TE.
- c) If this is an ERROR meet during PING procedure, an unsolicited result code: +ECPING: ERROR, cause: <cause> will sent to TE.
- d) When PING procedure is done, an unsolicited result code: +ECPING: DONE<CR><LF>+ECPING: dest: <dest ip\_addr>, <count> packets transmittted, <reply\_count> received, <lost percent>% packet loss<CR> rtt min/avg/max = <rtt min> / <rtt avg> /  $\text{Tr} t \cdot \text{max}$  ms will sent to TE.

#### Example

Ping 180.97.33.107 10 times with 32 bytes payload, timeout is 60 seconds:

```
AT+ECPING="180.97.33.107",10,32,60000
OK
+ECPING: SUCC, dest: 180.97.33.107, RTT: 334 ms
+ECPING: SUCC, dest: 180.97.33.107, RTT: 179 ms
…
Stop ping:
AT+ECPING=0
OK
```
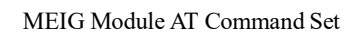

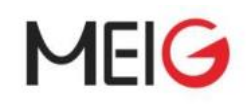

# 3.1.5 AT+ECIPERF

The command tests the TCP/IP's uplink and downlink IPERF performance.

The test command returns values supported as a compound value.

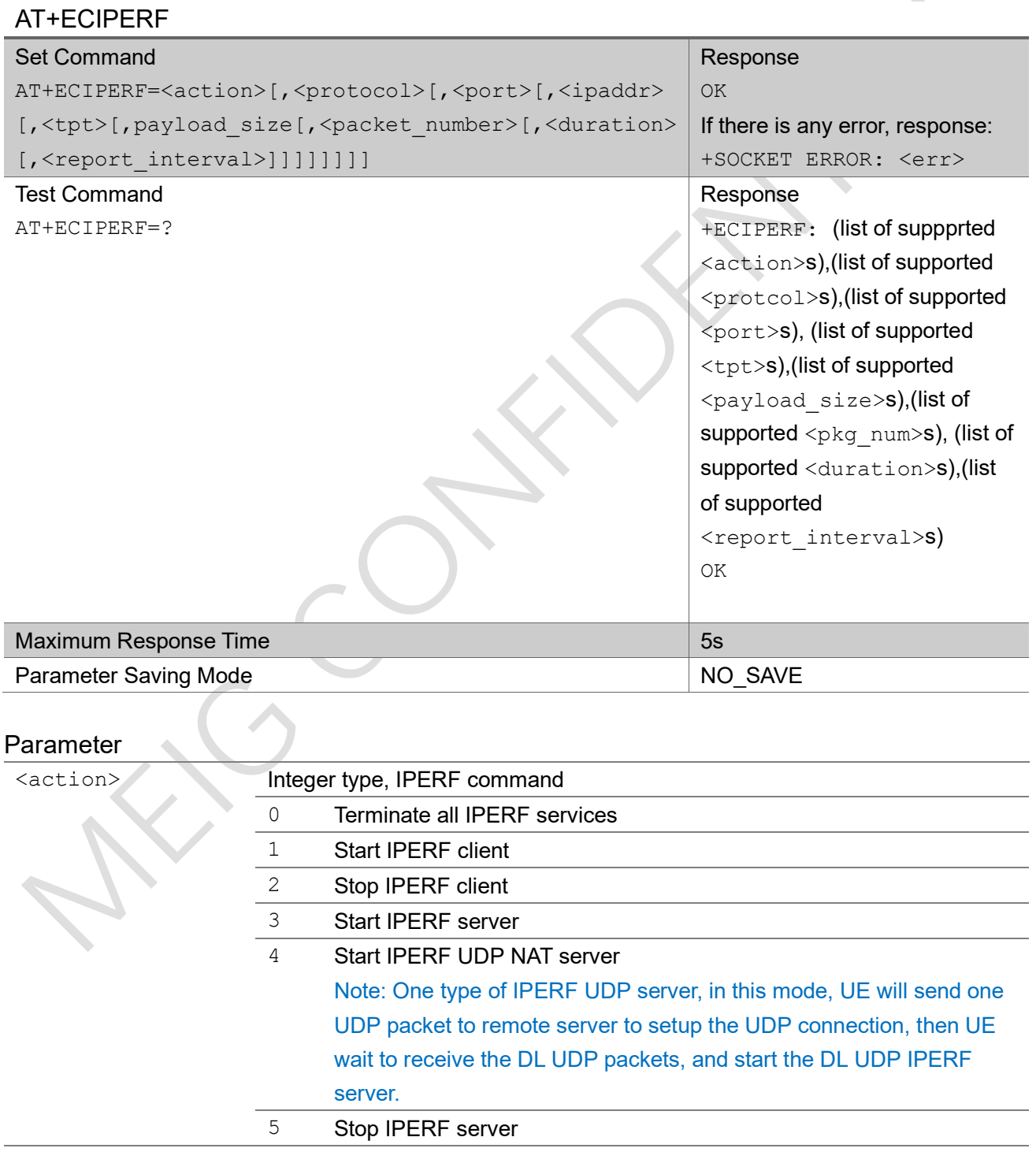

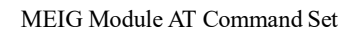

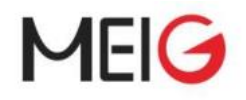

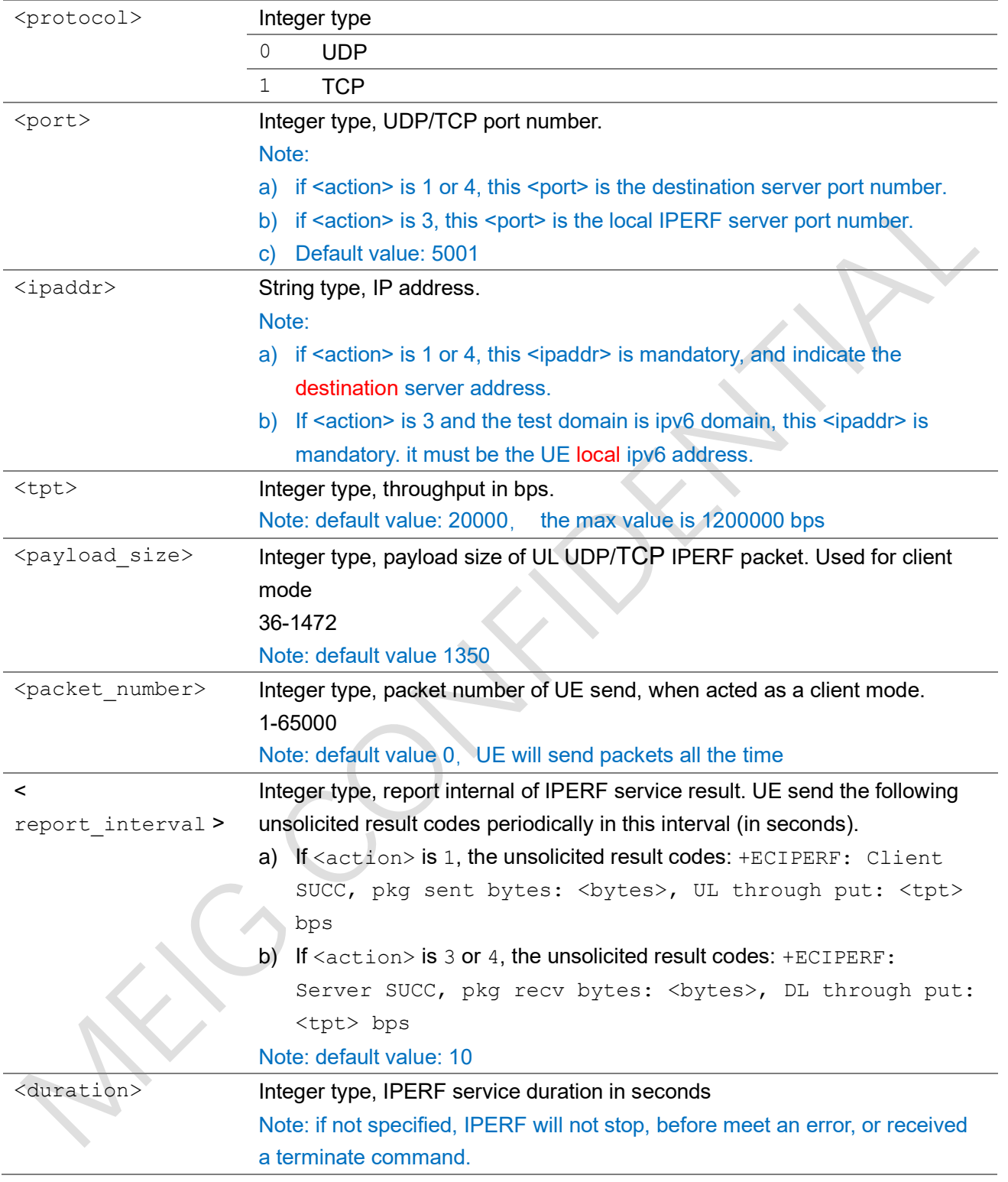

#### Note:

a) When IPERF client service is finished (terminated/timeout), UE send the unsolicited result codes: +ECIPERF: Client END, pkg sent total bytes: <br/> <br/> <br/>verage UL through put: <tpt> bps

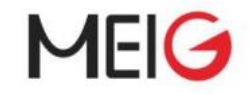

- b) When IPERF server service is finished (terminated/timeout), UE send the unsolicited result codes: +ECIPERF: Server END, pkg recv total bytes: <br/> <br/> <br/> <br/> <br/>average DL through put: <tpt> bps
- c) If happens an error which caused the IPERF service can't go on, UE send the unsolicited result codes: +ECIPERF: Client FAIL, <err>; or +ECIPERF: Server FAIL, <err>

#### Example

AT+ECIPERF=1,0,5001,"180.167.122.150",10000

OK

+ECIPERF: Client SUCC, pkg sent bytes: 13720, UL through put: 10976 bps

+ECIPERF: Client SUCC, pkg sent bytes: 9604, UL through put: 7683 bps

+ECIPERF: Client SUCC, pkg sent bytes: 12348, UL through put: 9878 bps

+ECIPERF: Client SUCC, pkg sent bytes: 12348, UL through put: 9878 bps AT+ECIPERF=0

OK

+ECIPERF: Client END, pkg sent total bytes: 52136, average UL through put: 9268 bps

# 3.1.6 AT+ECFREQ

The command set prefer EARFCN list, lock or unlock cell.

Read command returns the current EARFCN setting.

The test command returns values supported as a compound value.

#### AT+ECFREQ

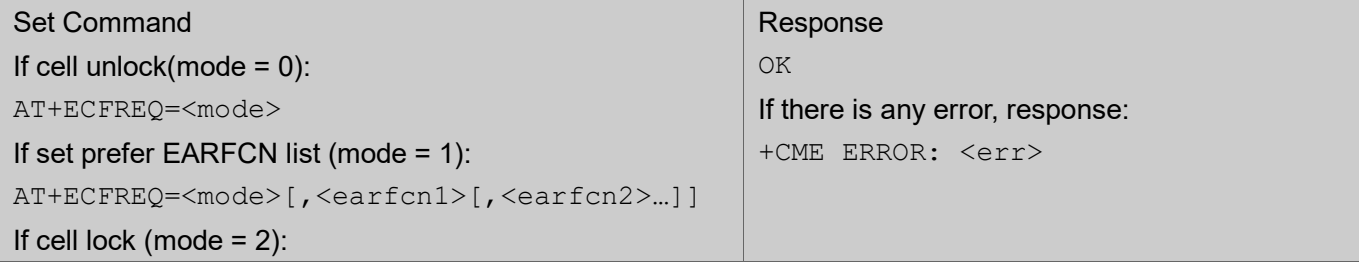

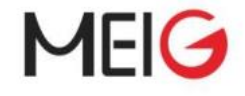

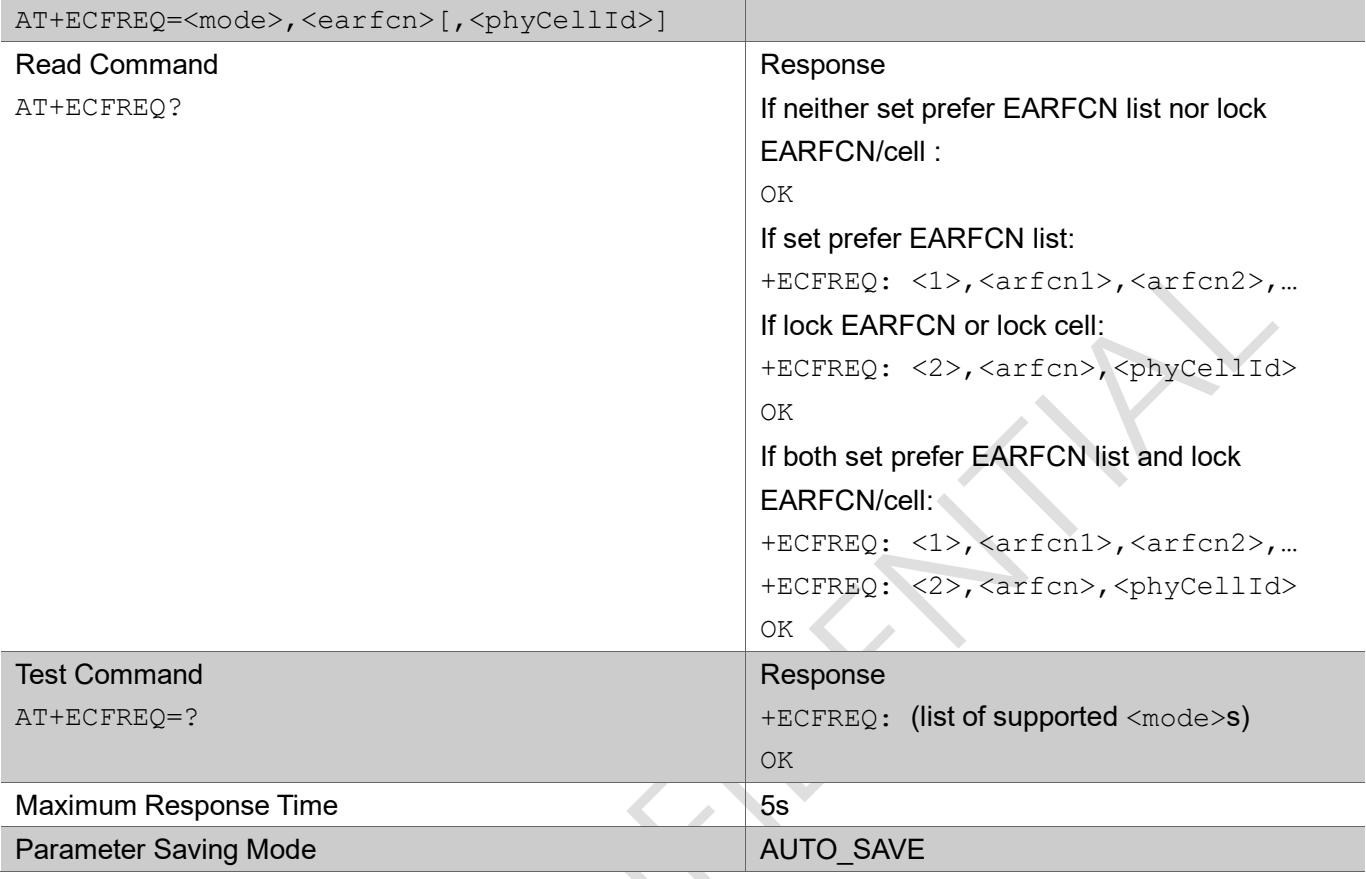

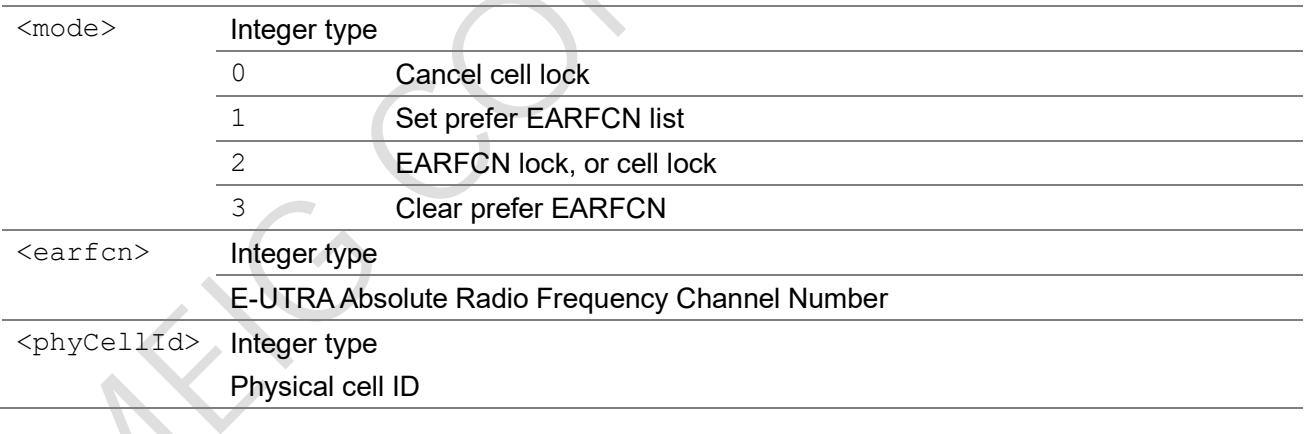

# Note:

AT+ECFREQ must be restricted to execute in power off or air plane state.

# Example

AT+ECFREQ=1,3738,3734

#### OK

AT+ECFREQ?

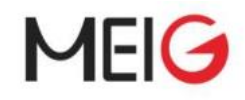

+ECFREQ: 1,3738,3734

OK

AT+ECFREQ=2,3738,143

OK

AT+ECFREQ?

+ECFREQ: 1,3738,3734

+ECFREQ: 2,3738,143

OK

AT+ECFREQ=0

OK

AT+ECFREQ?

+ECFREQ: 1,3738,3734

OK

AT+ECFREQ=3

OK

AT+ECFREQ?

OK

# 3.1.7 AT+ECRMFPLMN

Set command remove FPLMN in NVM or SIM.

The test command returns values supported as a compound value.

### AT+ECRMFPLMN

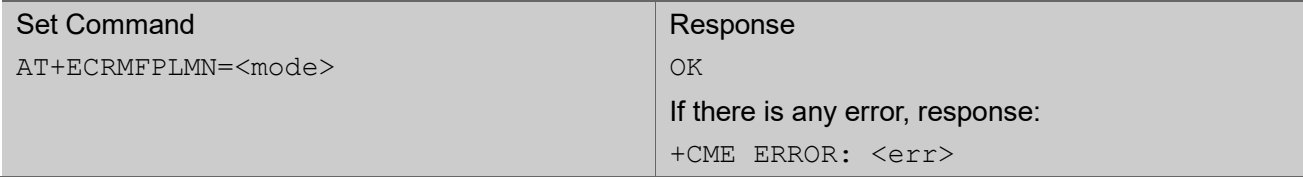

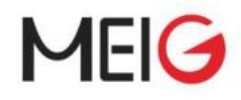

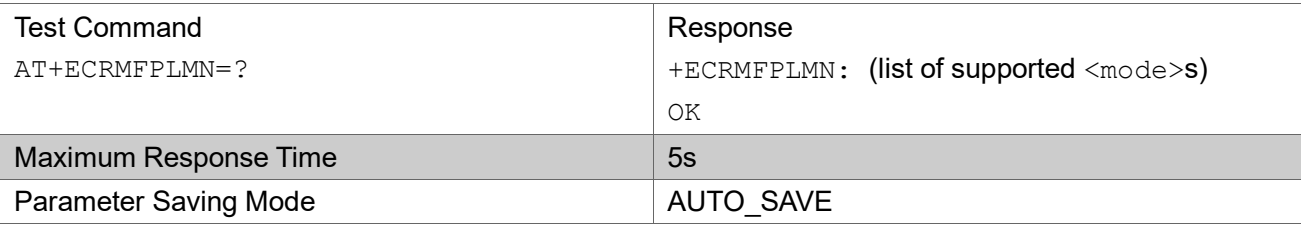

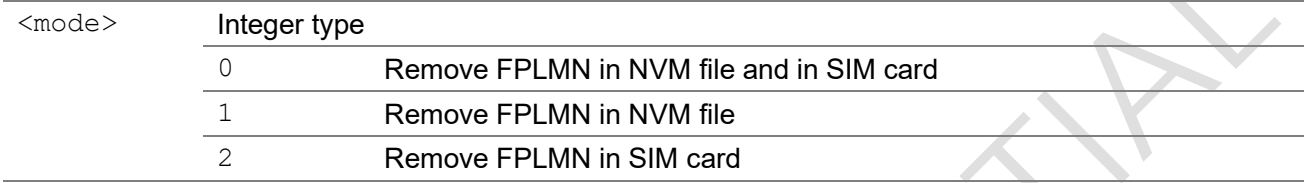

### Example

```
AT+ECRMFPLMN=0
```
OK

# 3.1.8 AT+ECATTBEARER

The set command is used to configure the PDN info request to establish during the attach process, if attach with PDN required.

The read command is used to obtain the configuration of the PDN info request to establish during the attach process.

The test command returns values supported as a compound value.

# AT+ECATTBEARER

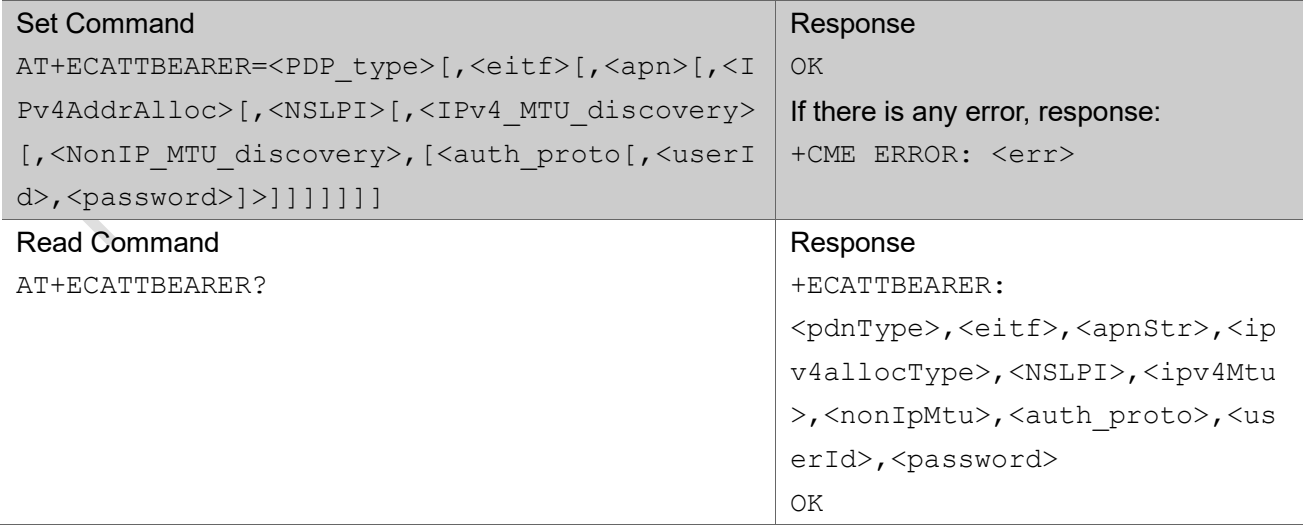

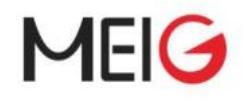

MEIG Module AT Command Set

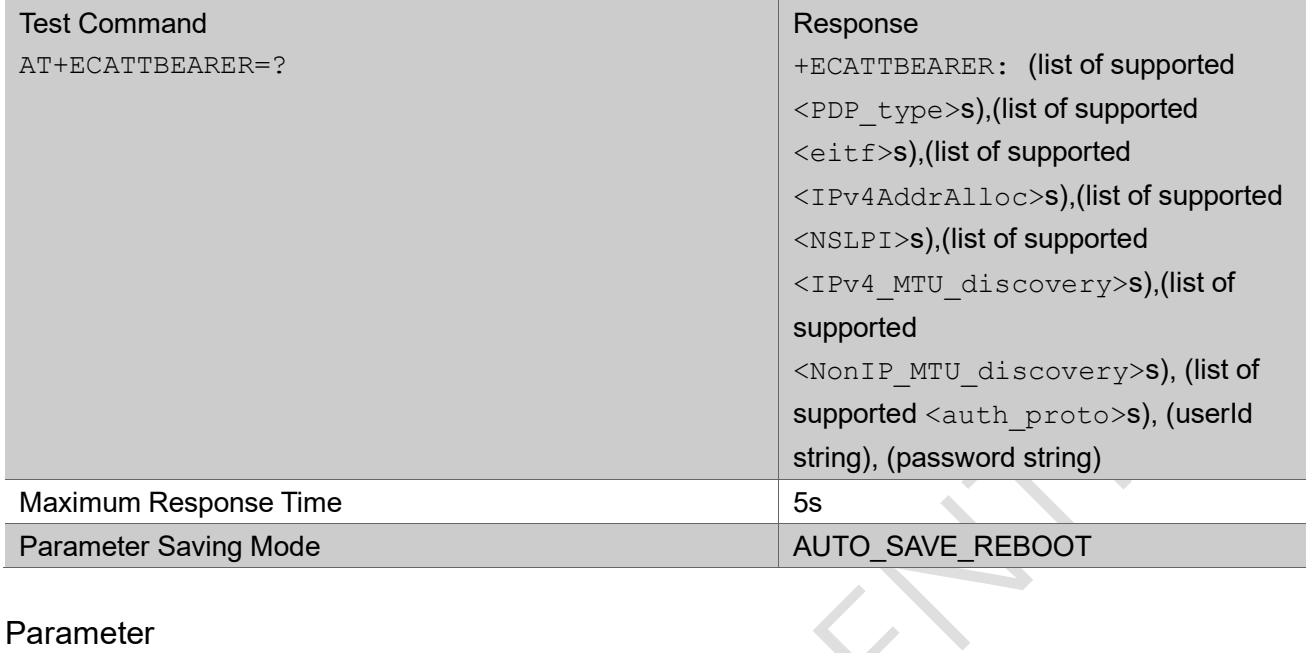

### Parameter

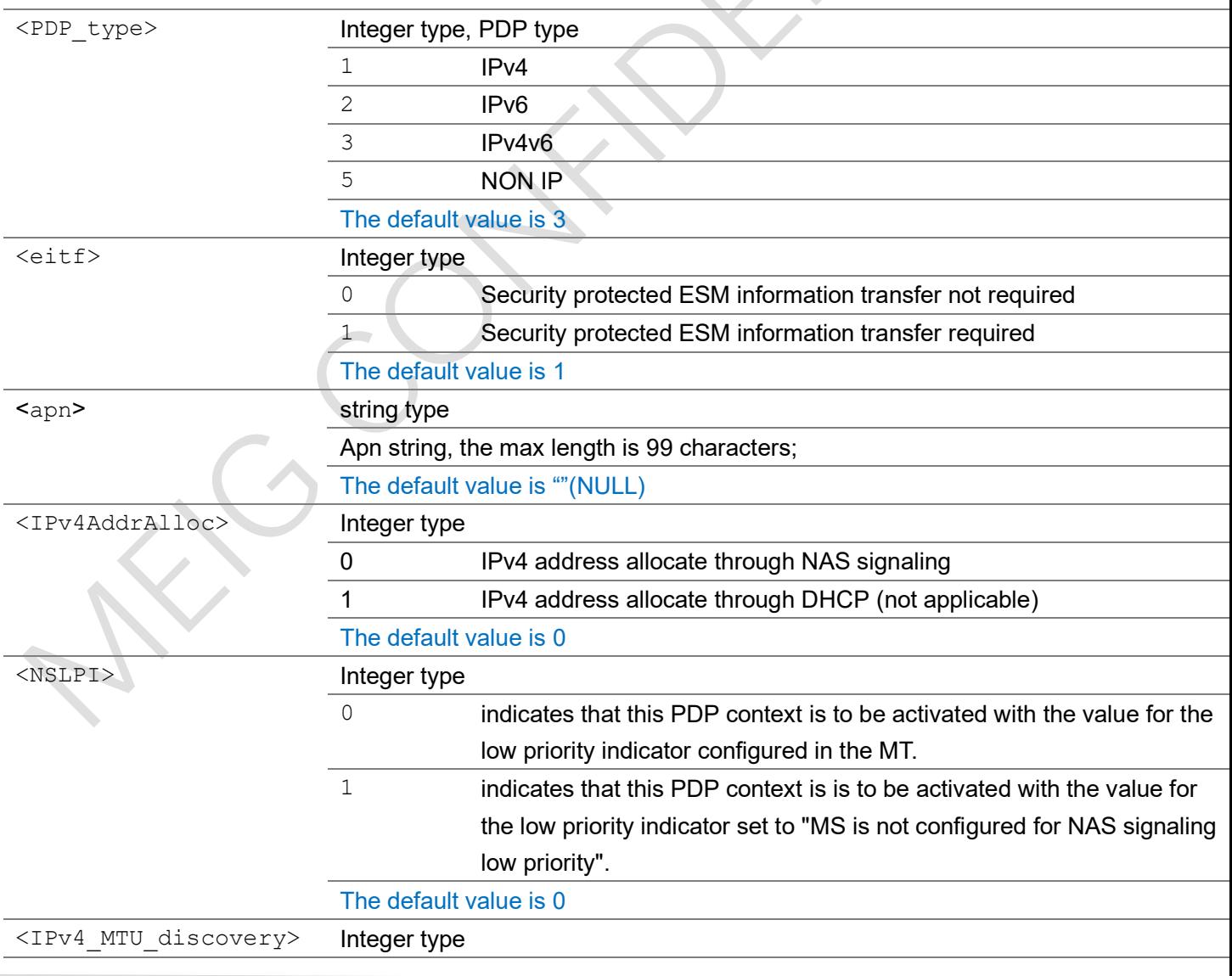

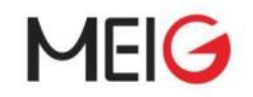

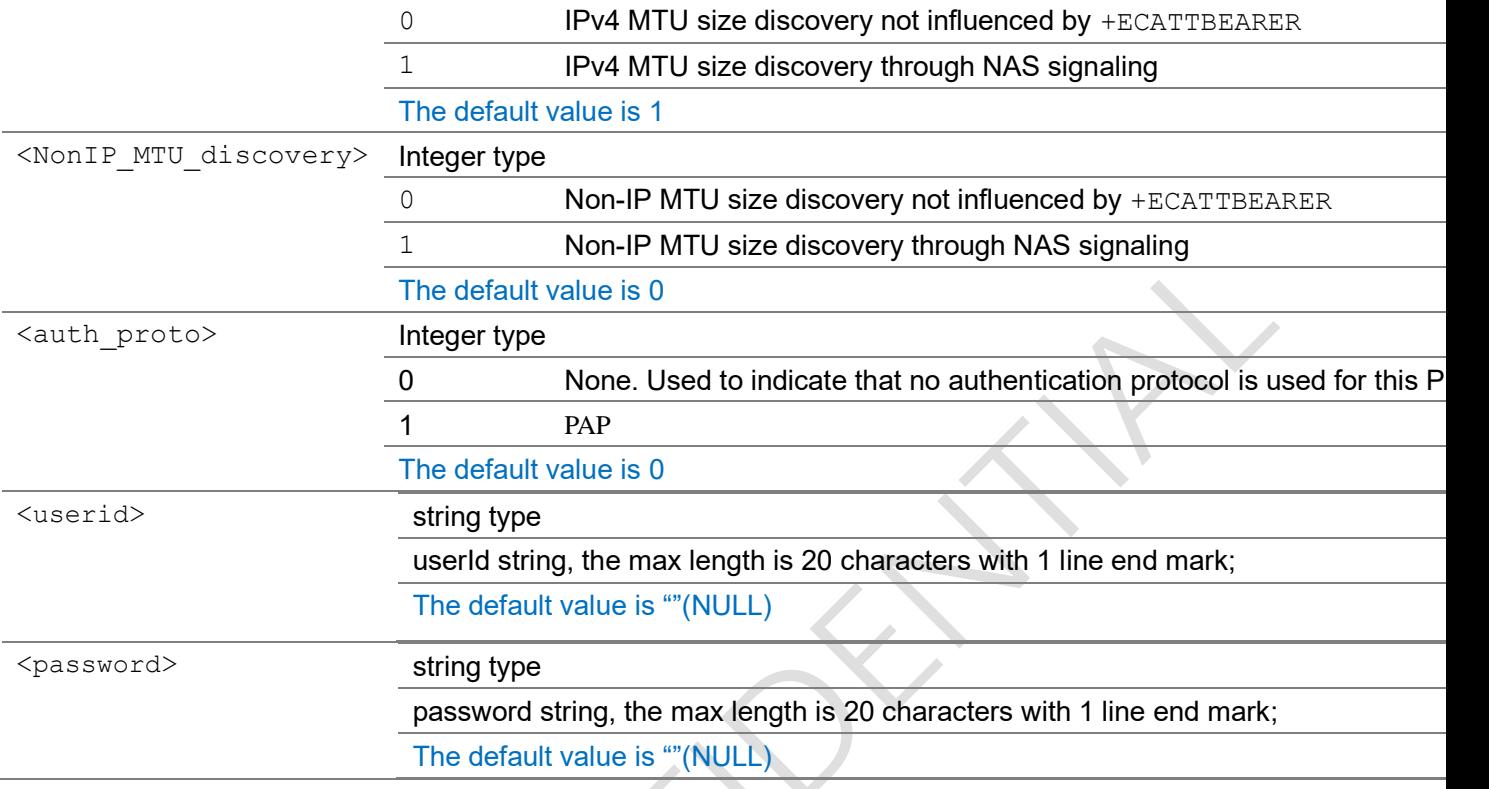

Example

# 3.1.9 AT+ECSENDDATA

The set command could send data via control plane or user plane

# AT+ECSENDDATA

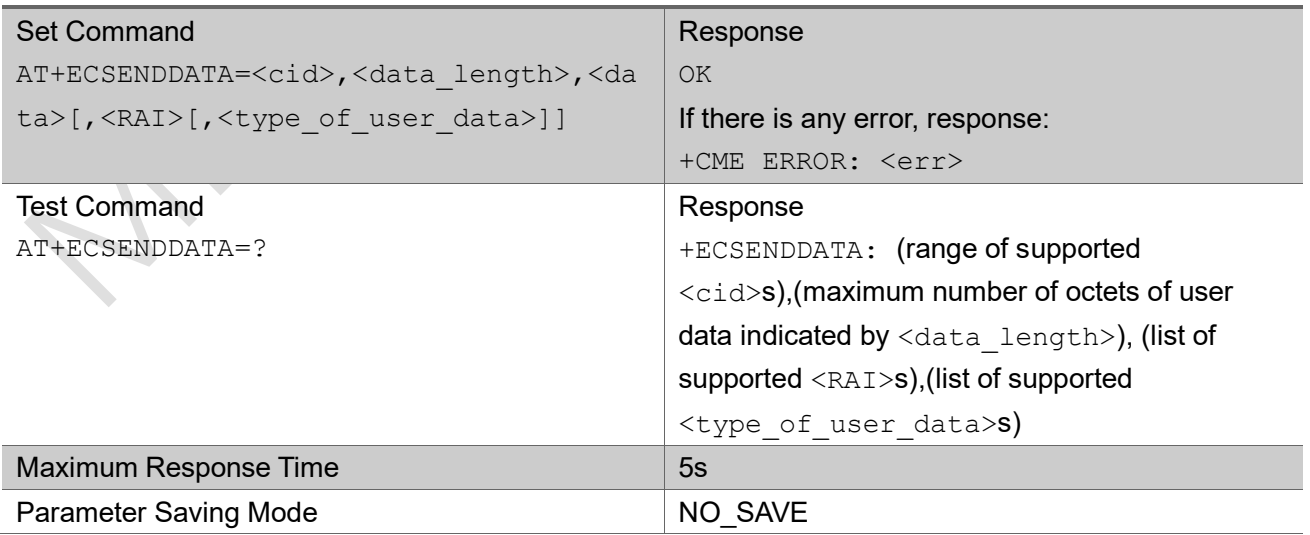

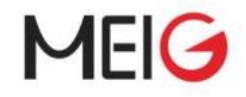

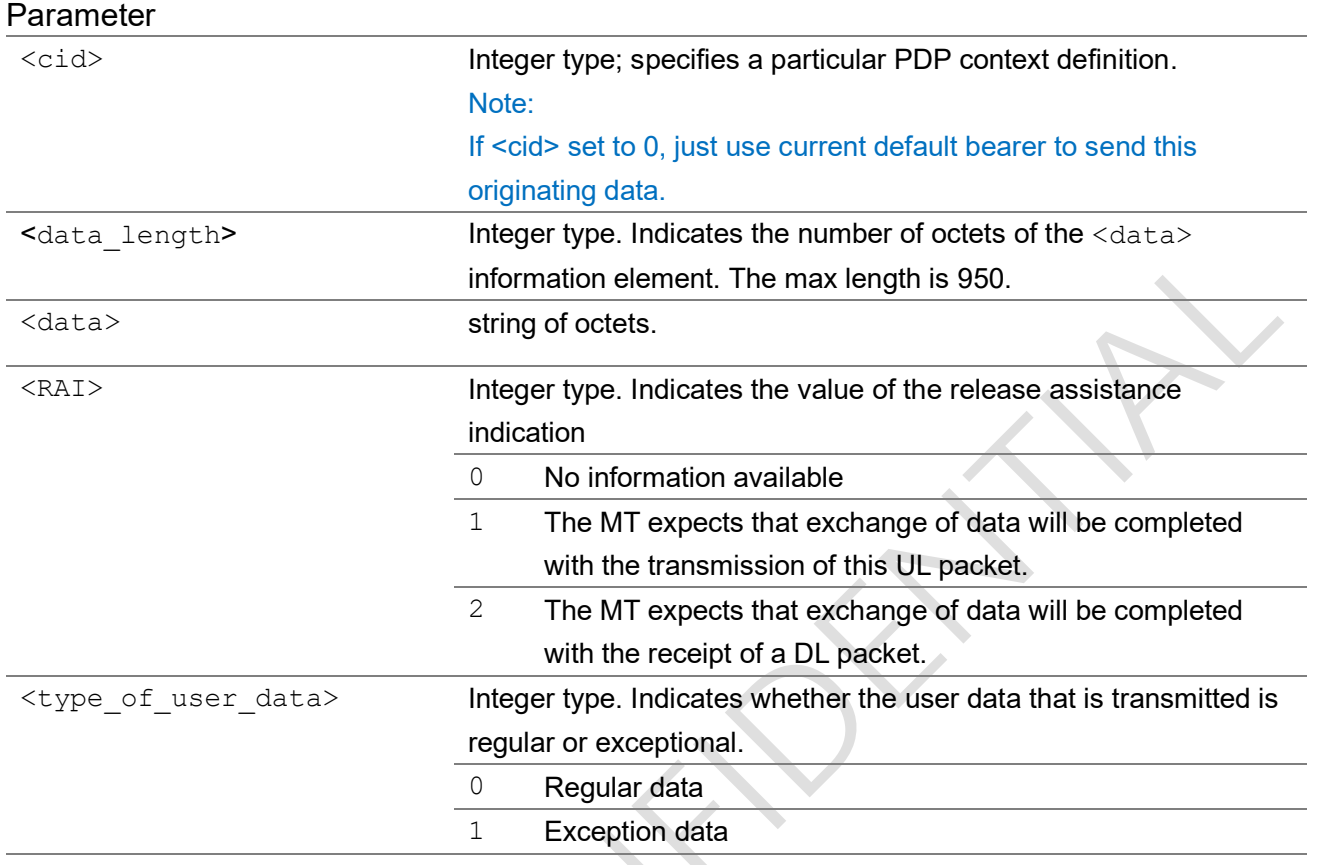

#### Note:

Difference with AT+CSODCP, AT+CSODCP limit to transmit data over control plane to network, but this AT don't have such limitation.

### Example

```
AT+ECSENDDATA=5,2,"ABCD"
```
OK

# 3.1.10 +RECVNONIP

This is an unsolicited code message used to indicate downlink NON-IP data.

# +RECVNONIP

+RECVNONIP: <cid>,<data\_length>,<data>

# Parameter

<cid> Integer type; specifies a particular PDP context definition. <cid> values of 0-10 are supported.

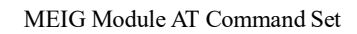

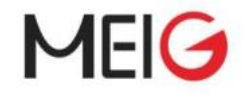

<data length> Integer type. Indicates the number of octets of the <data> information element. <data>
string of octets.

Example

# 3.1.11 AT+ECPMUCFG

The command set PMU mode.

Read command returns the current setup.

Test command returns values supported as a compound value.

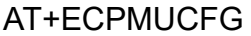

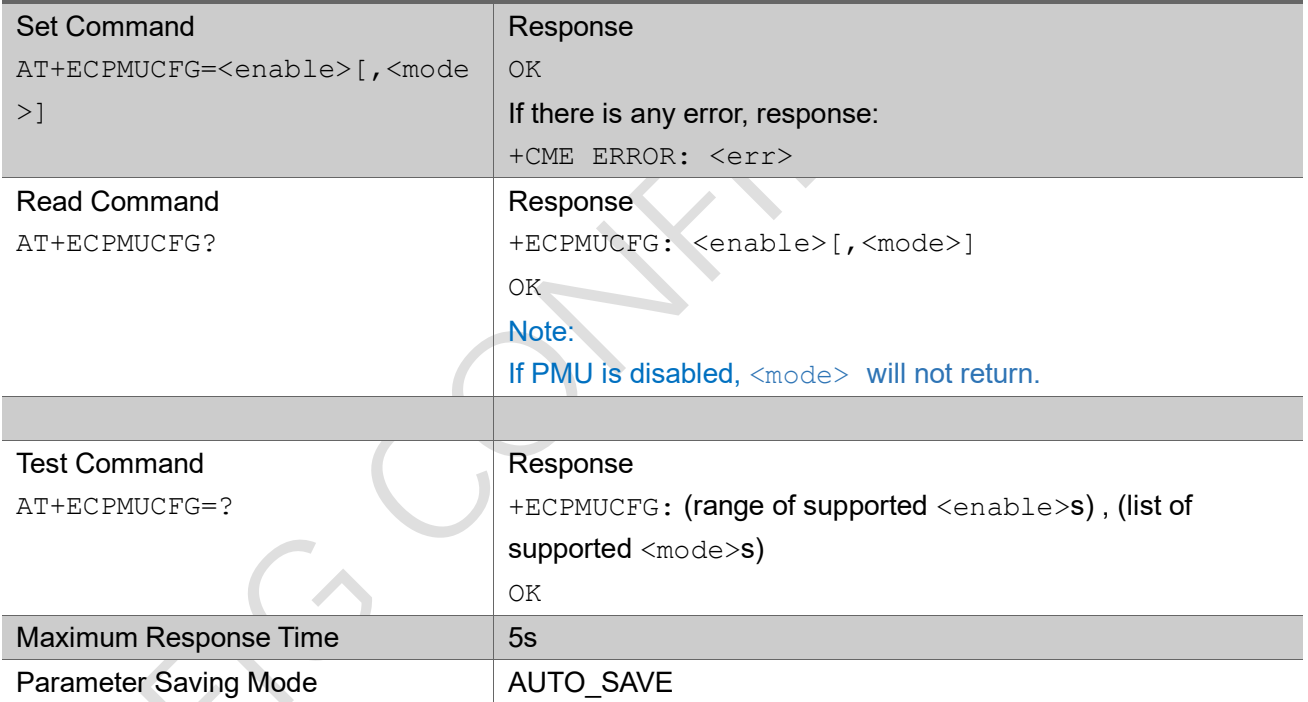

#### Parameter

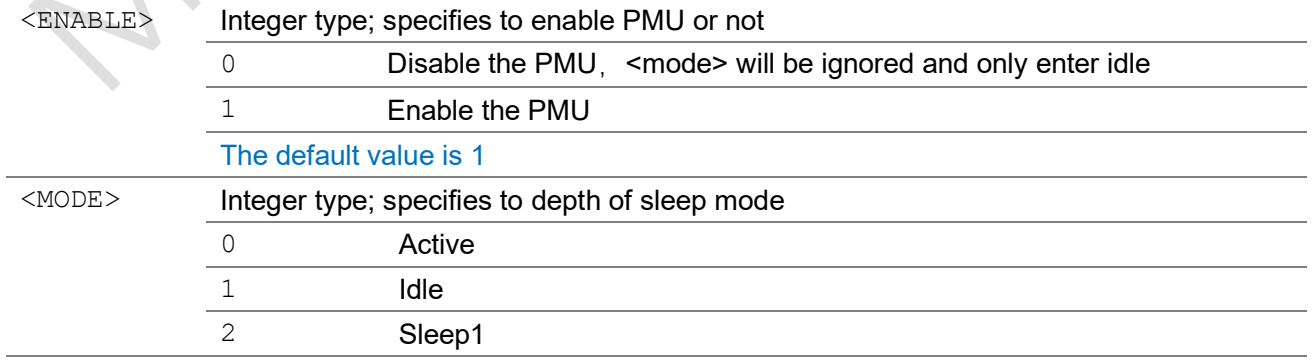

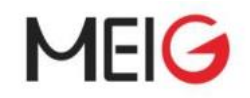

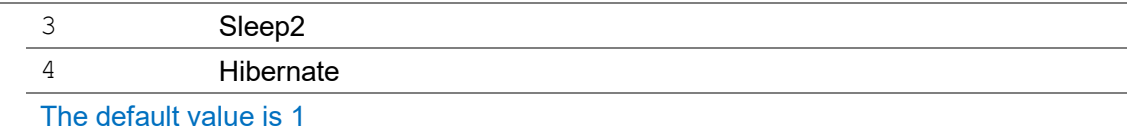

### Example

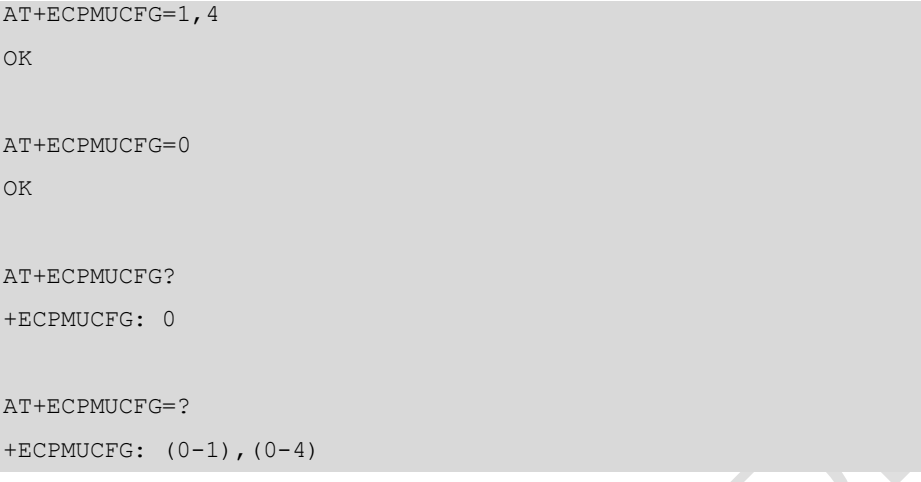

# 3.1.12 AT+ECSMSSEND

The command is used to send one SMS. Currently we only support TEXT mode.

### AT+ECSMSSEND

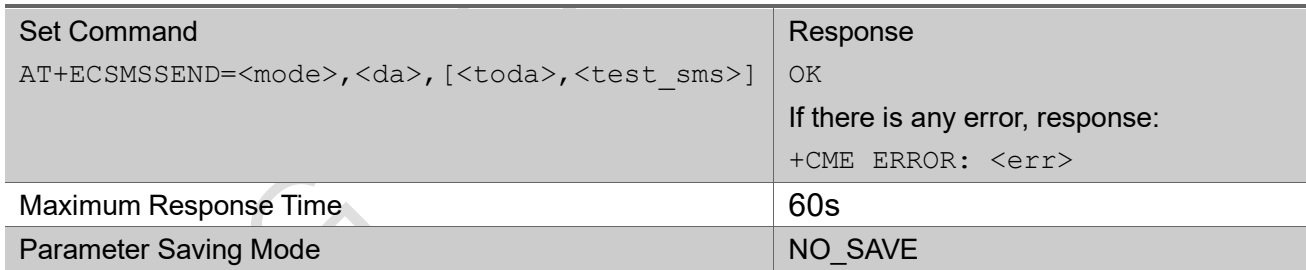

## **Parameter**

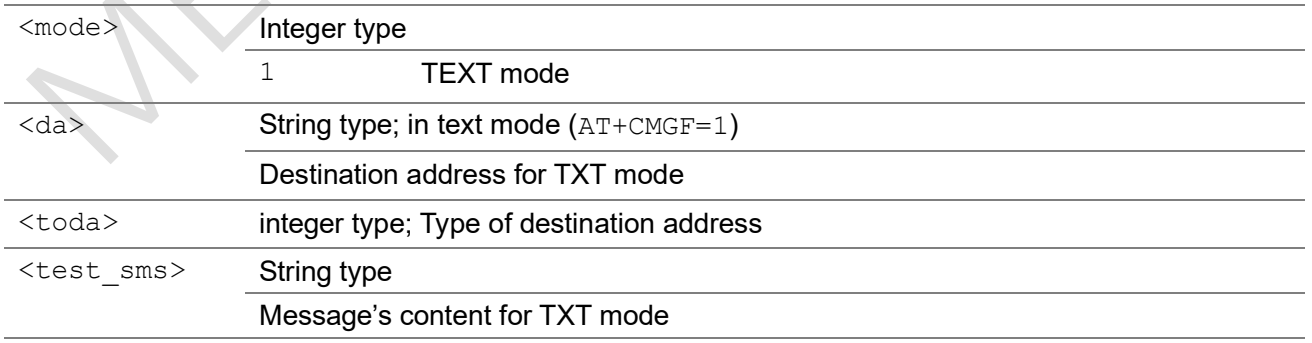

# Example

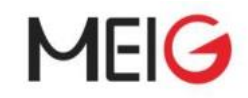

```
AT+ECSMSSEND=1,"1064899990000",,"hello"
+CMGS: 8
OK
AT+ECSMSSEND=1,1064899990000,,"hello"
+CMGS: 8
OK
```
# 3.1.13 AT+ECCGSN

The command sets the imei.and sn. Use AT+CGSN to read IMEI or SN

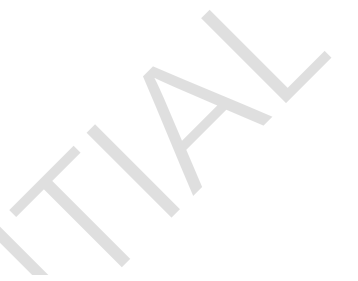

### AT+ECCGSN Set Command AT+ECCGSN=<type>,<sn/imei> Response OK If there is any error, response: +CME ERROR: <err> Test Command AT+ECCGSN=? Response +ECCGSN: (list of supported <type>s),(data) OK Maximum Response Time **1988 1988 1988 1988 1988 1988** Parameter Saving Mode AUTO\_SAVE

### Parameter

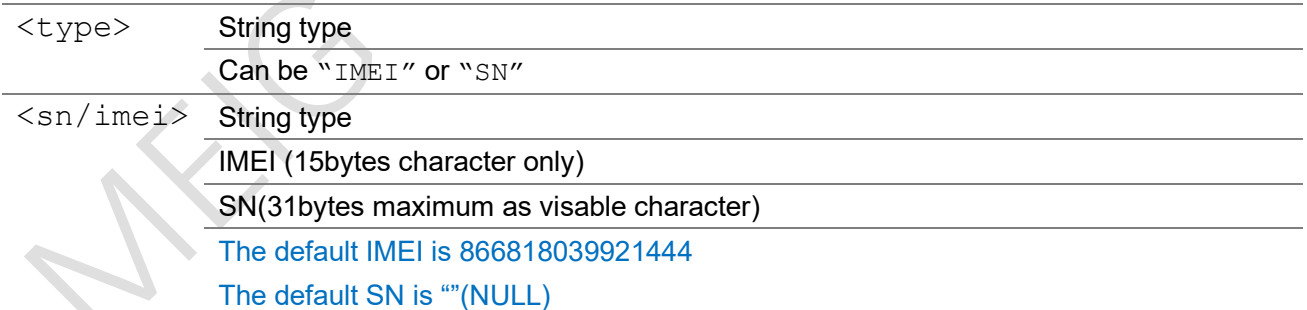

### Example

₹

```
AT+ECCGSN="IMEI","788596633100008"
```

```
OK
```

```
AT+ECCGSN="SN","01"
```
OK

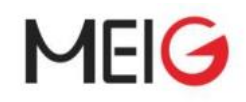

# 3.1.14 AT+ECRFSTAT

The command shows the status of RF calibration. Set command will return the RF calibration staus.

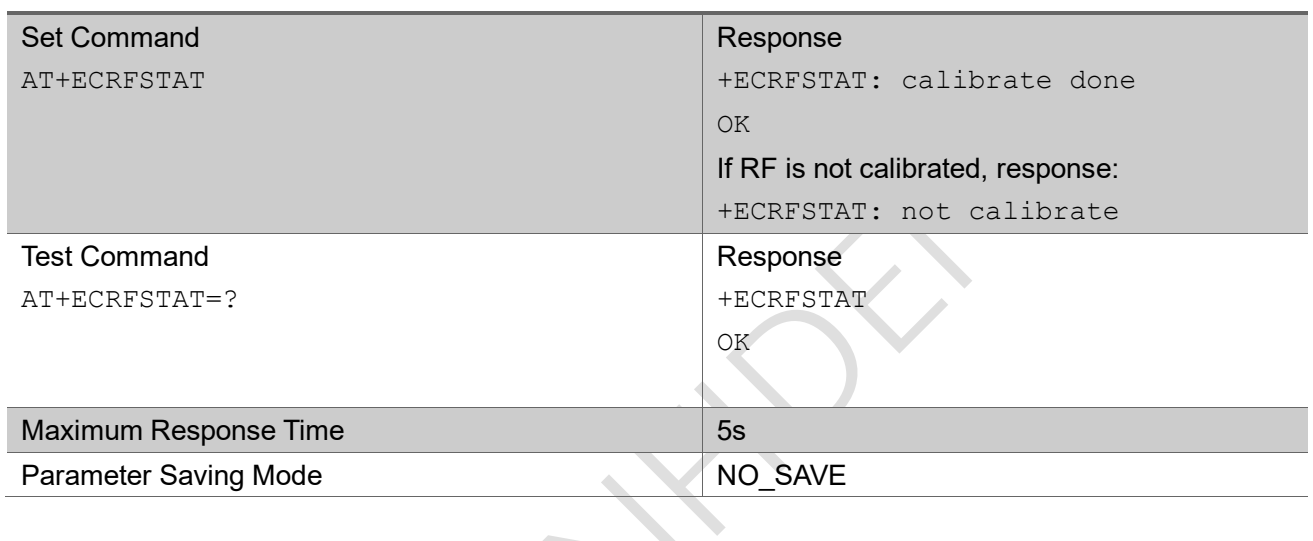

### Example

AT+ECRFSTAT?

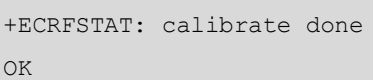

# 3.1.15 AT+ECRST

The command restart the chip.

### AT+ECRST

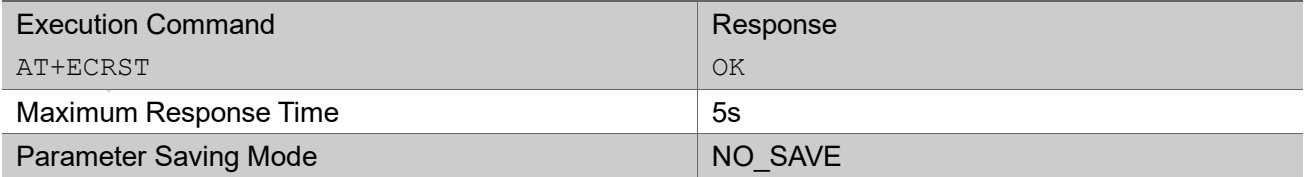

### Example

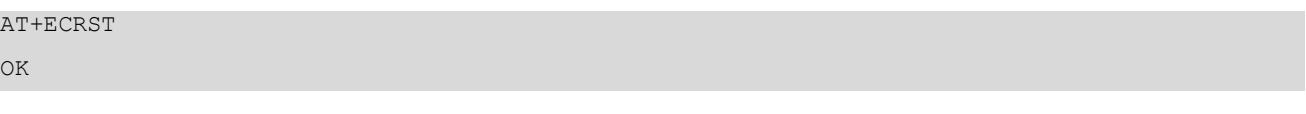

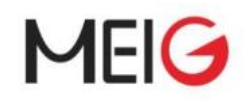

# 3.1.16 AT+ECPSMR

The command report the power saving mode status.

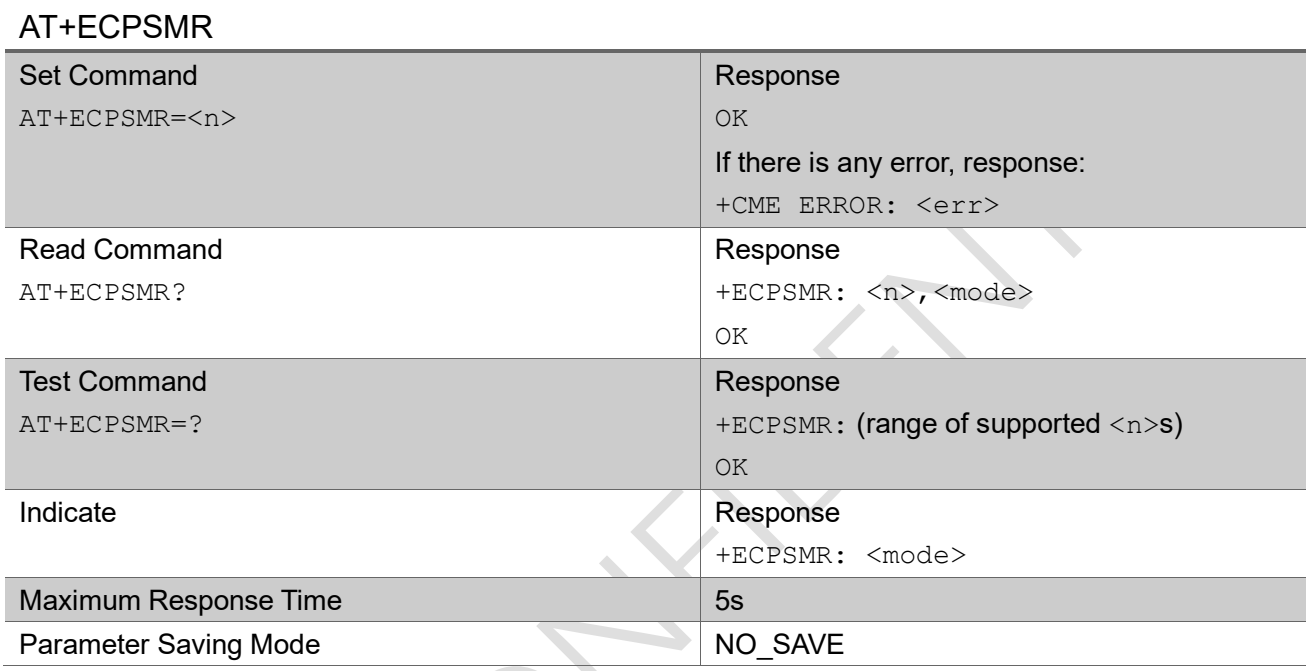

## Parameter

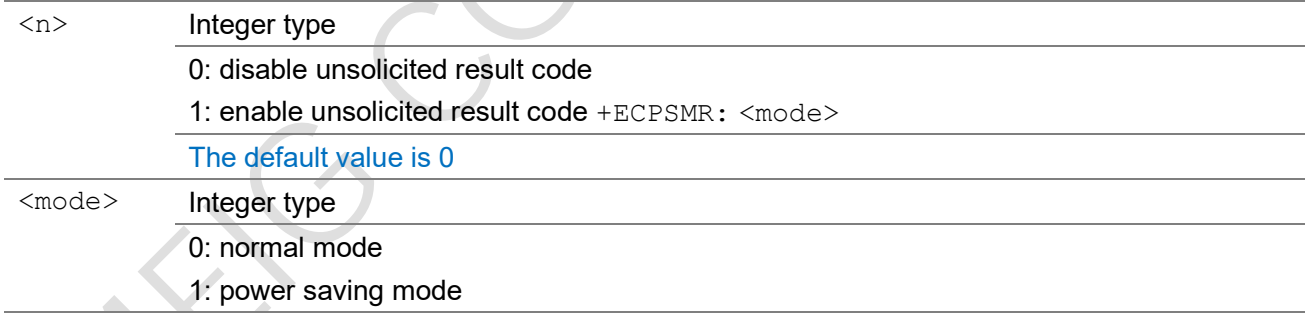

# Example

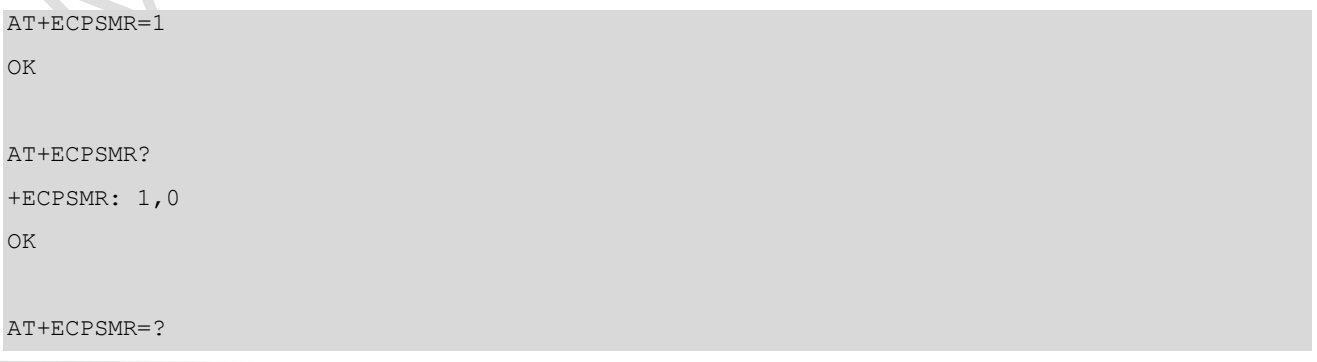

MEIG Module AT Command Set

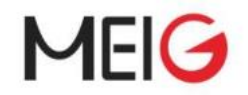

+ECPSMR: (0,1) +ECPSMR: 1

# 3.1.17 AT+ECPLMNS

Set command is used to trigger a PLMN search while UE is out of service, if UE is not out of service, +CME ERROR: <err> is returned.

Read command returns the current PLMN search state, and the reset of time of PLMN search timer.

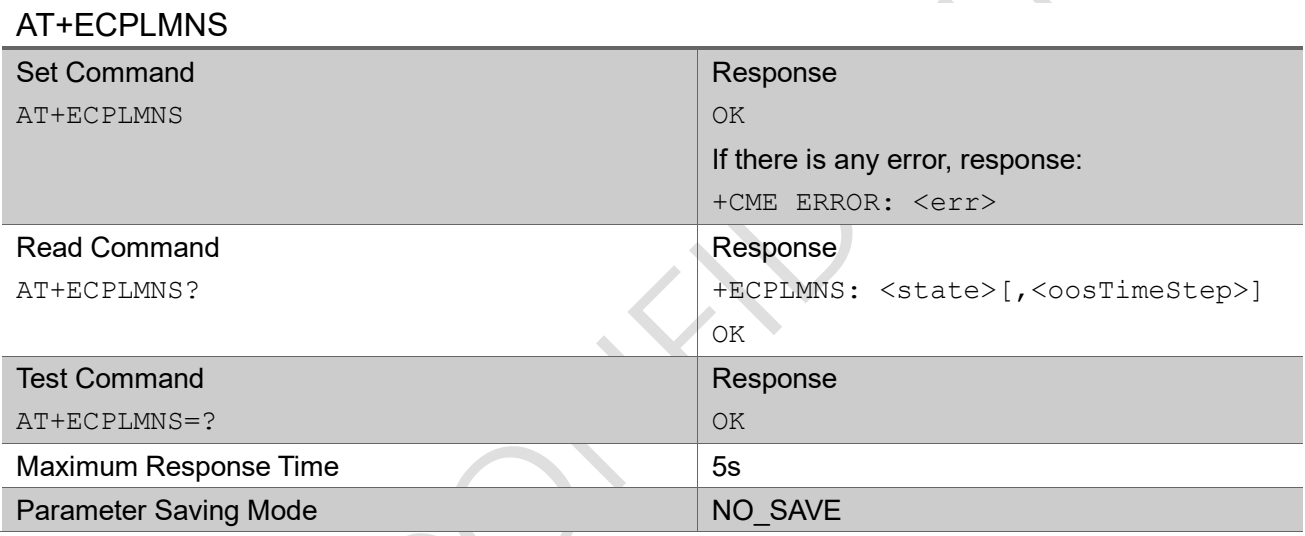

#### Parameter

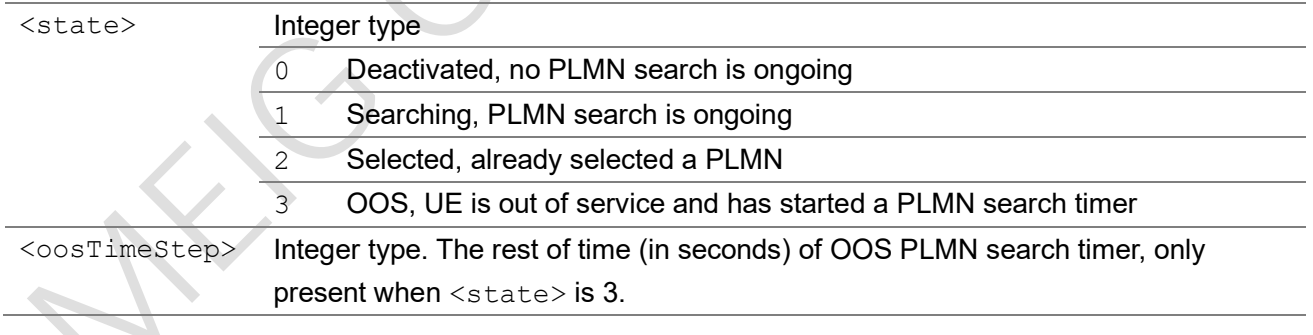

 $\blacksquare$ 

Example

AT+ECPLMNS

OK

AT+ECPLMNS?

+ECPLMNS: 3, 108

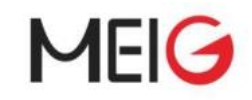

OK

# 3.1.18 AT+ECCESQS

The set command controls the extended signal quality change event reporting. If reporting is enabled the MT returns the unsolicited result codes: +CESQ:

<rxlev>,<ber>,<rscp>,<ecno>,<rsrq>,<rsrp>, or +ECCESQ:

RSRP, <rsrp>, RSRQ, <rsrq>, SNR, <snr> whenever the extended signal quality is changed. If setting fails in an MT error, +CME ERROR: <err> is returned.

The read command returns the current reporting settings in the MT.

The test command returns values supported as compound values.

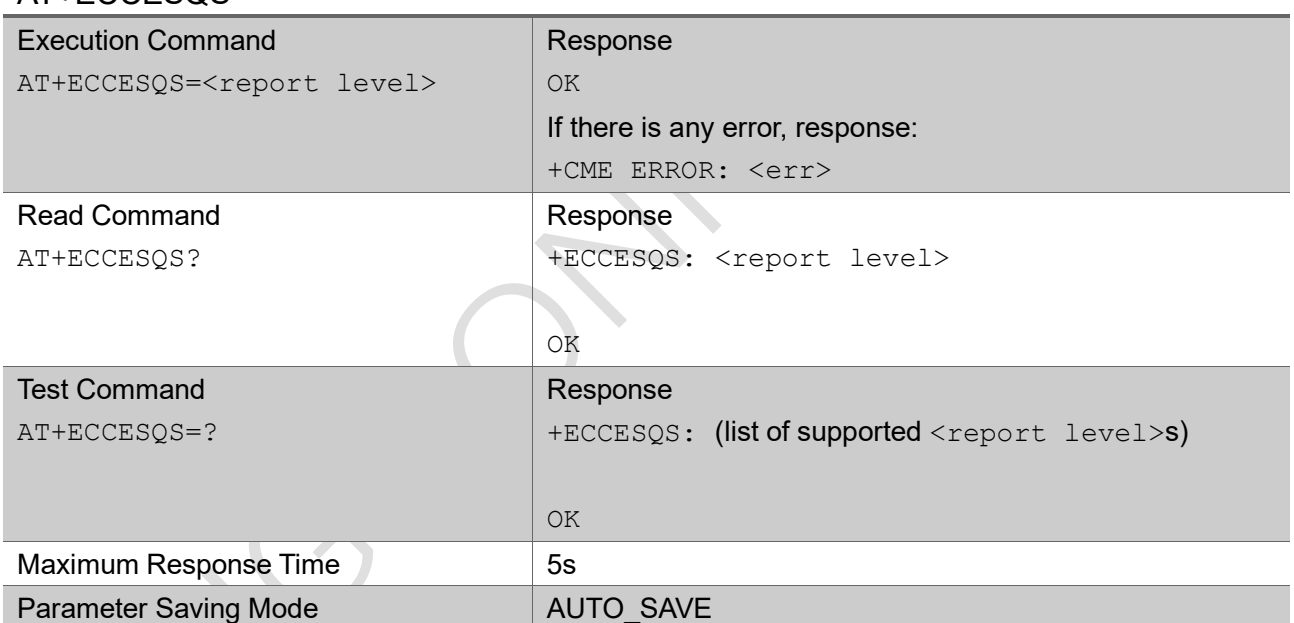

### AT+ECCESQS

#### **Parameter**

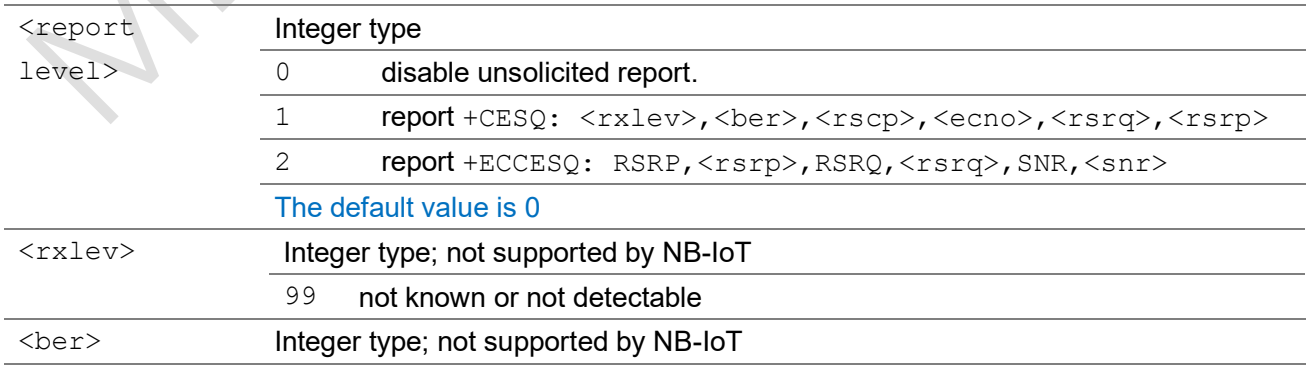

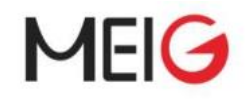

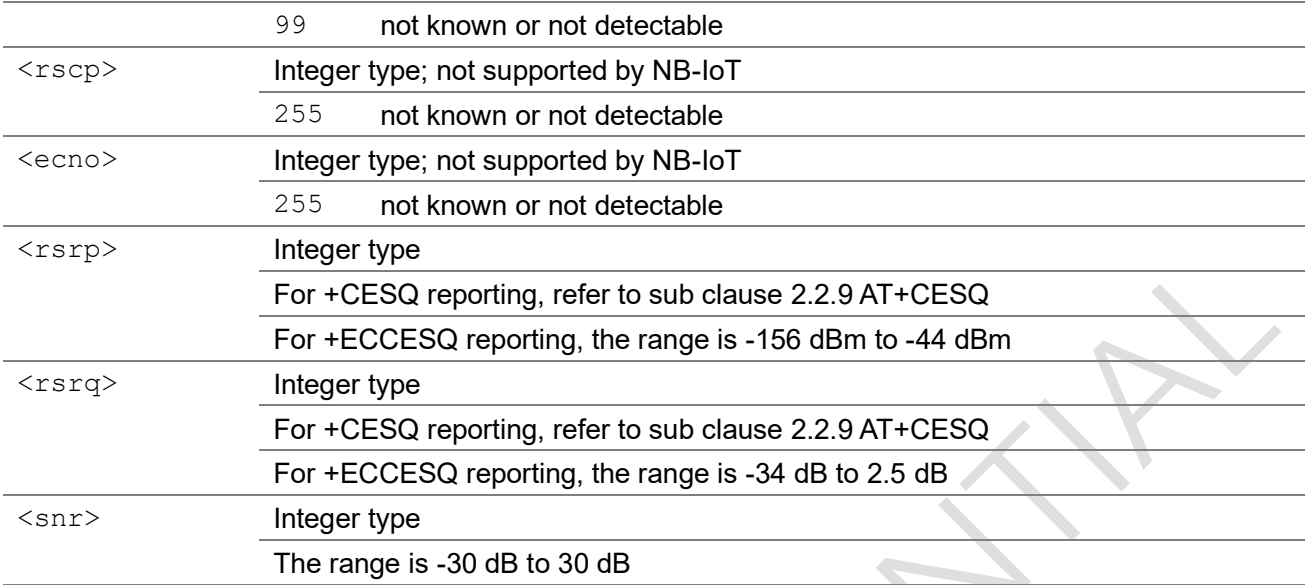

### Example

```
AT+ECCESQS=2
```
OK

```
AT+ECCESQS?
```
+ECCESQ: 2

OK

```
AT+ECCESQS=?
+ECCESQS: (0-2)
```
OK

# 3.1.19 AT+ECSTATUS

This action command returns some key parameter in UE side.

## AT+ECSTATUS

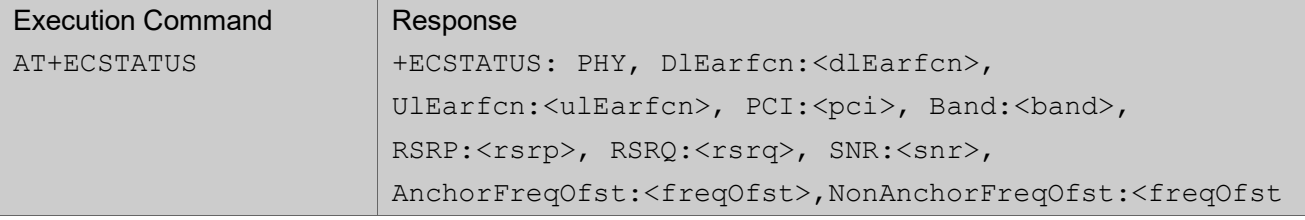

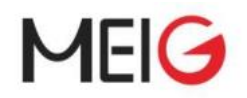

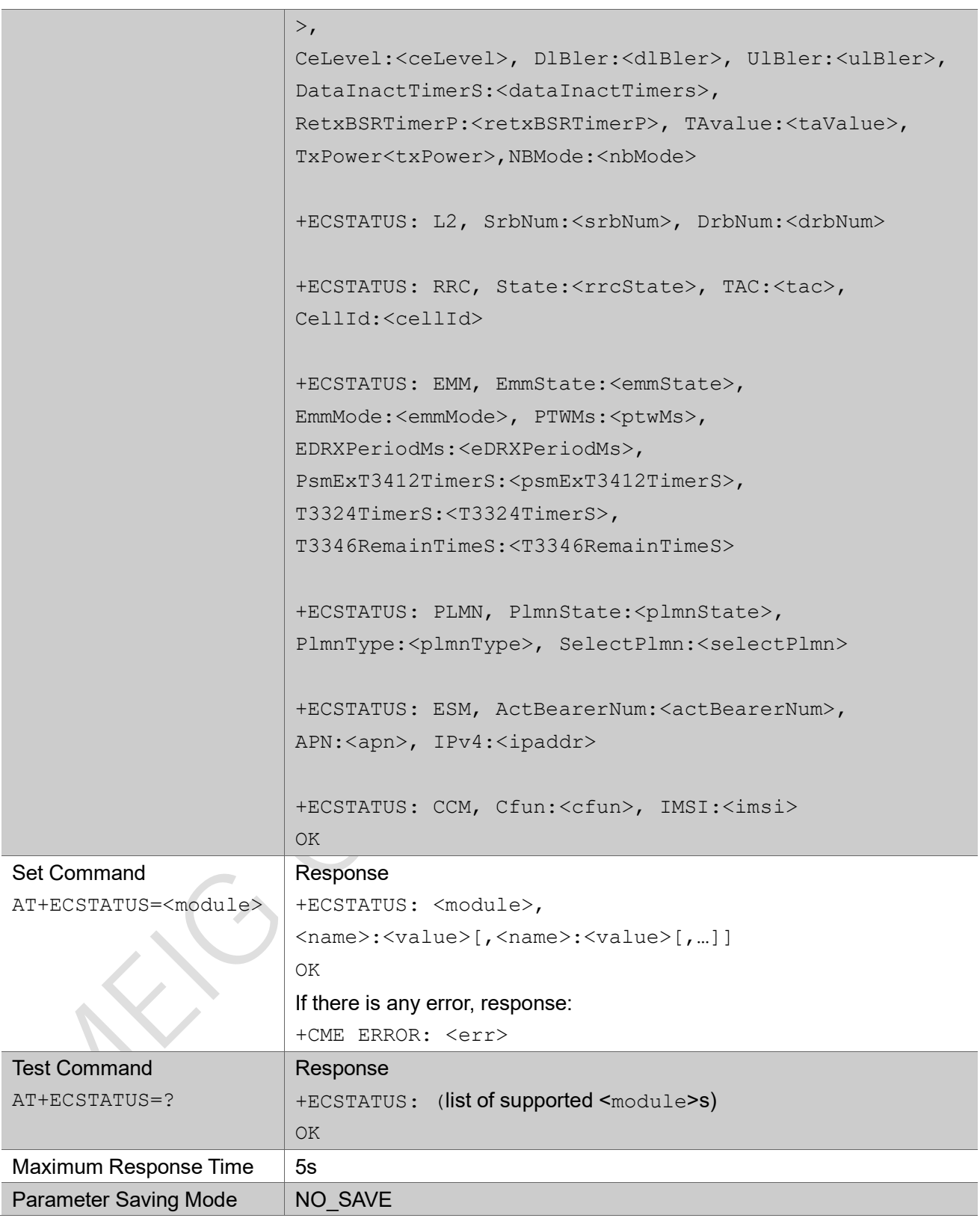

<module>
Unquoted string

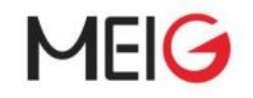

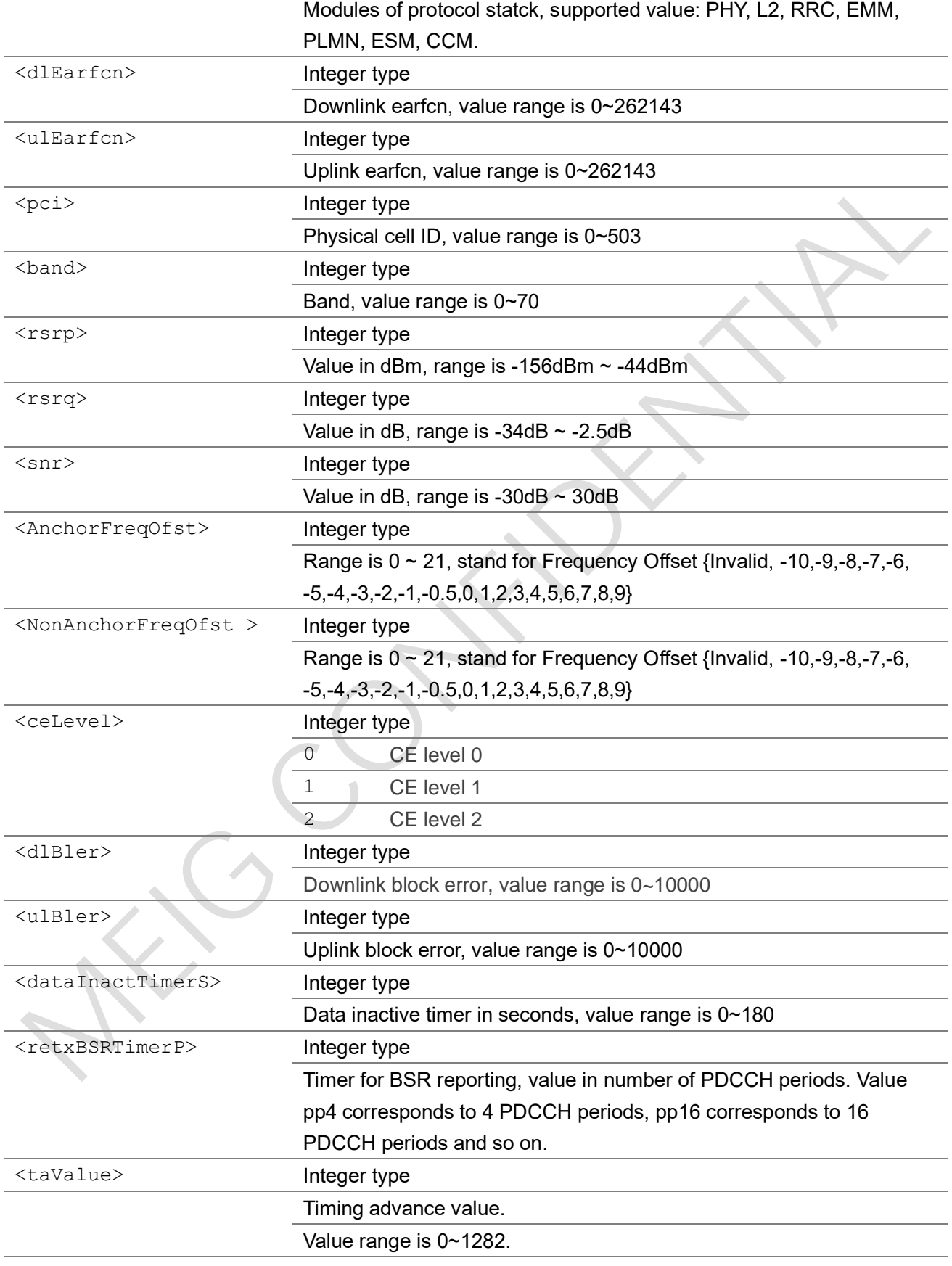

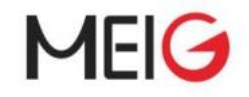

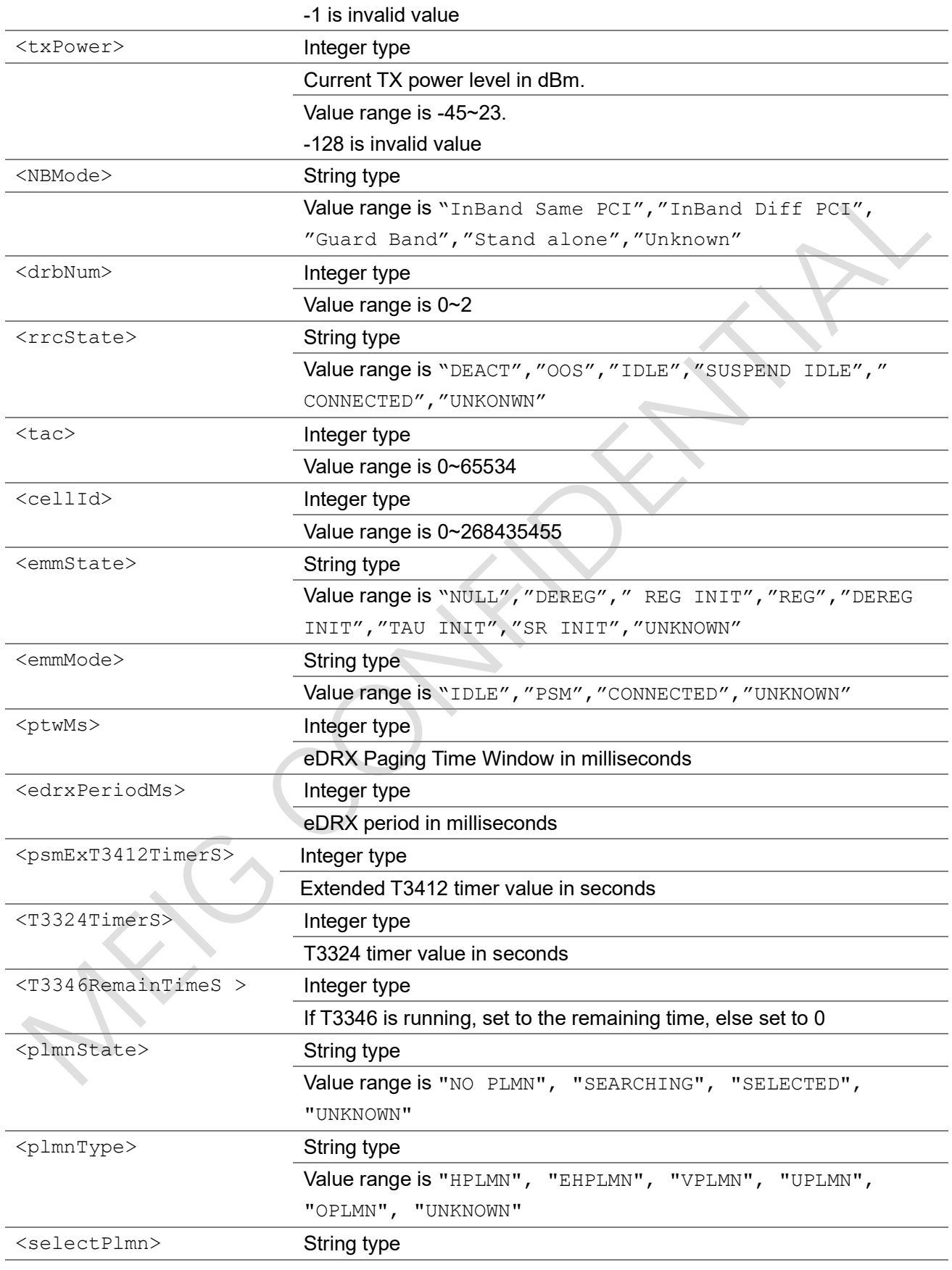

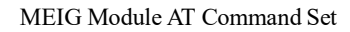

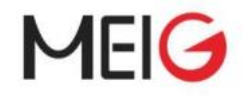

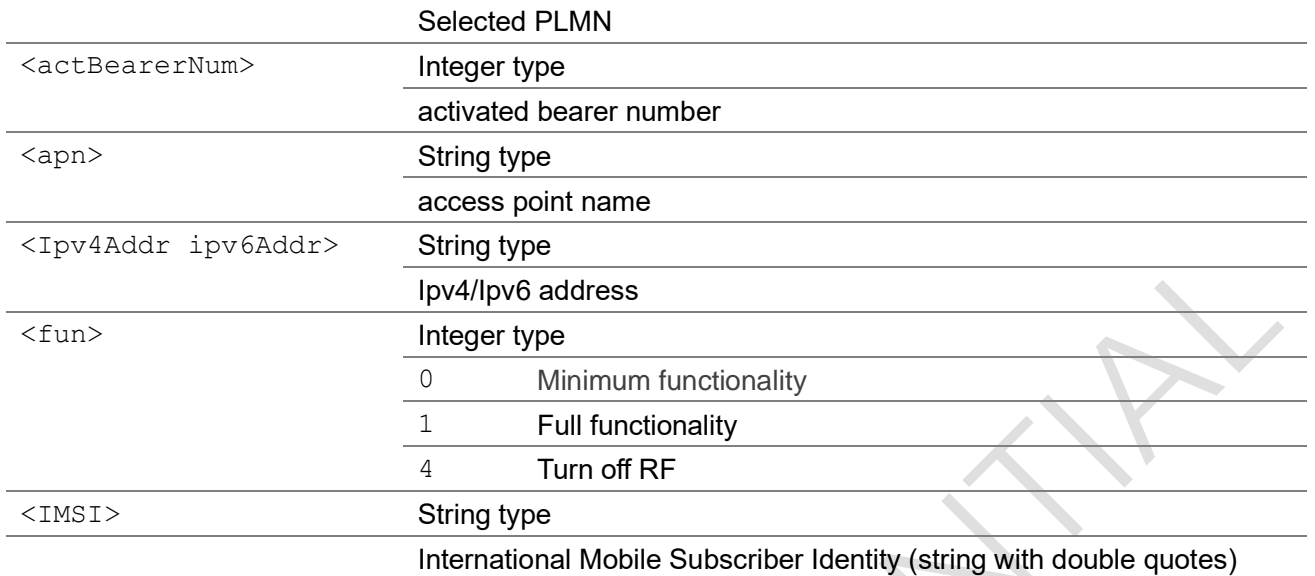

#### Example

AT+ECSTATUS

+ECSTATUS: PHY, DlEarfcn:3738, UlEarfcn:21738, PCI:11, Band:8, RSRP:-91, RSRQ:-8, SNR:8, AnchorFreqOfst:11, NonAnchorFreqOfst:0,CeLevel:0, DlBler:0/100, UlBler:0/100, DataInactTimerS:0, RetxBSRTimerP:0, TAvalue:-1, TxPower -128, NBMode:"Stand alone"

+ECSTATUS: L2, SrbNum:0, DrbNum:0

+ECSTATUS: RRC, State:"IDLE", TAC:23369, CellId:26224411

+ECSTATUS: EMM, EmmState:"REG", EmmMode:"IDLE", PTWMs:5120, EDRXPeriodMs:40960, PsmExT3412TimerS:0, T3324TimerS:300, T3346RemainTimeS:0

+ECSTATUS: PLMN, PlmnState:"SELECTED", PlmnType:"EHPLMN", SelectPlmn:"0x460,0xf000"

+ECSTATUS: ESM, ActBearerNum:1, APN:"cmnbiot.MNC004.MCC460.GPRS", IPv4:"100.83.34.10"

+ECSTATUS: CCM, Cfun:1, IMSI:"460043263600041"

OK

#### AT+ECSTATUS=PHY

+ECSTATUS: PHY, DlEarfcn:3738, UlEarfcn:21738, PCI:11, Band:8, RSRP:-91, RSRQ:-8, SNR:8, AnchorFreqOfst:11, NonAnchorFreqOfst:0,CeLevel:0, DlBler:0/100, UlBler:0/100, DataInactTimerS:0, RetxBSRTimerP:0, TAvalue:-1, TxPower -128, NBMode:"Stand alone"

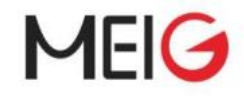

OK

AT+ECSTATUS=?

+ECSTATUS: (PHY,L2,RRC,EMM,PLMN,ESM,CCM)

OK

# 3.1.20 AT+ECICCID

Execution command causes the TA to return the ICCID of the UICC.

 $\overline{\phantom{a}}$ 

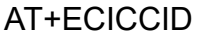

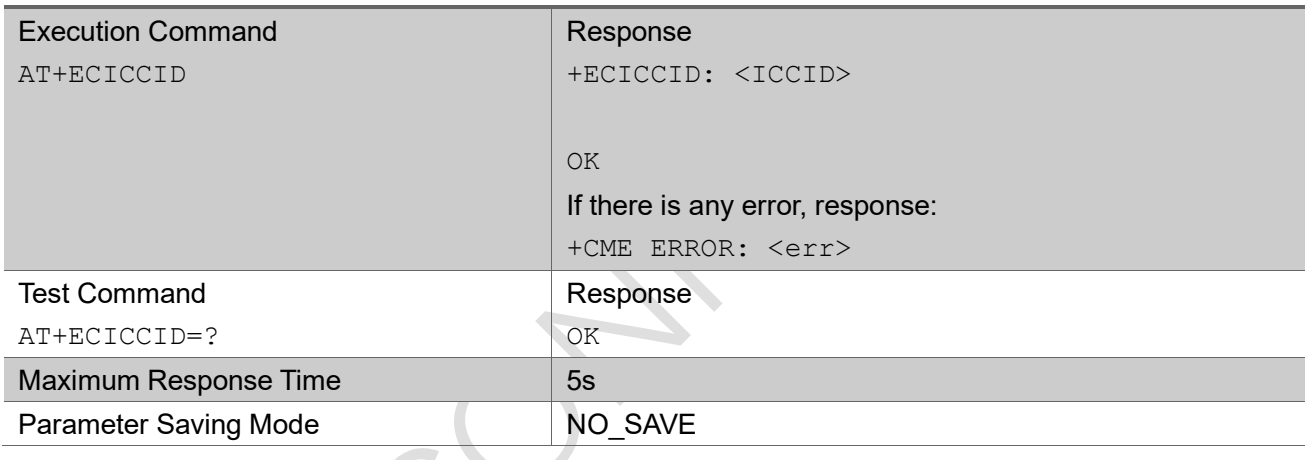

#### Parameter

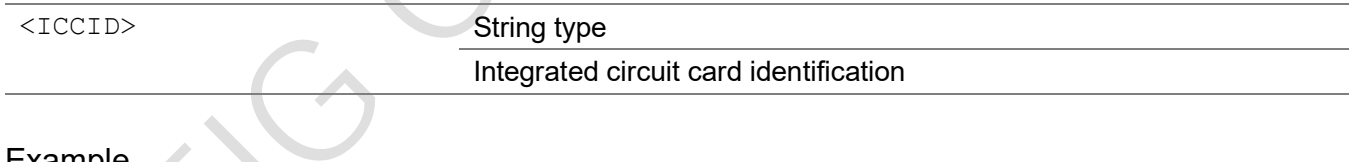

#### Example

AT+ECICCID

+ECICCID: 89861119220009636664

OK

# 3.1.21 AT+ECBCINFO

Execution command to return the basic serving cell information and neighbor cells information, mainly used for location service.

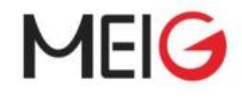

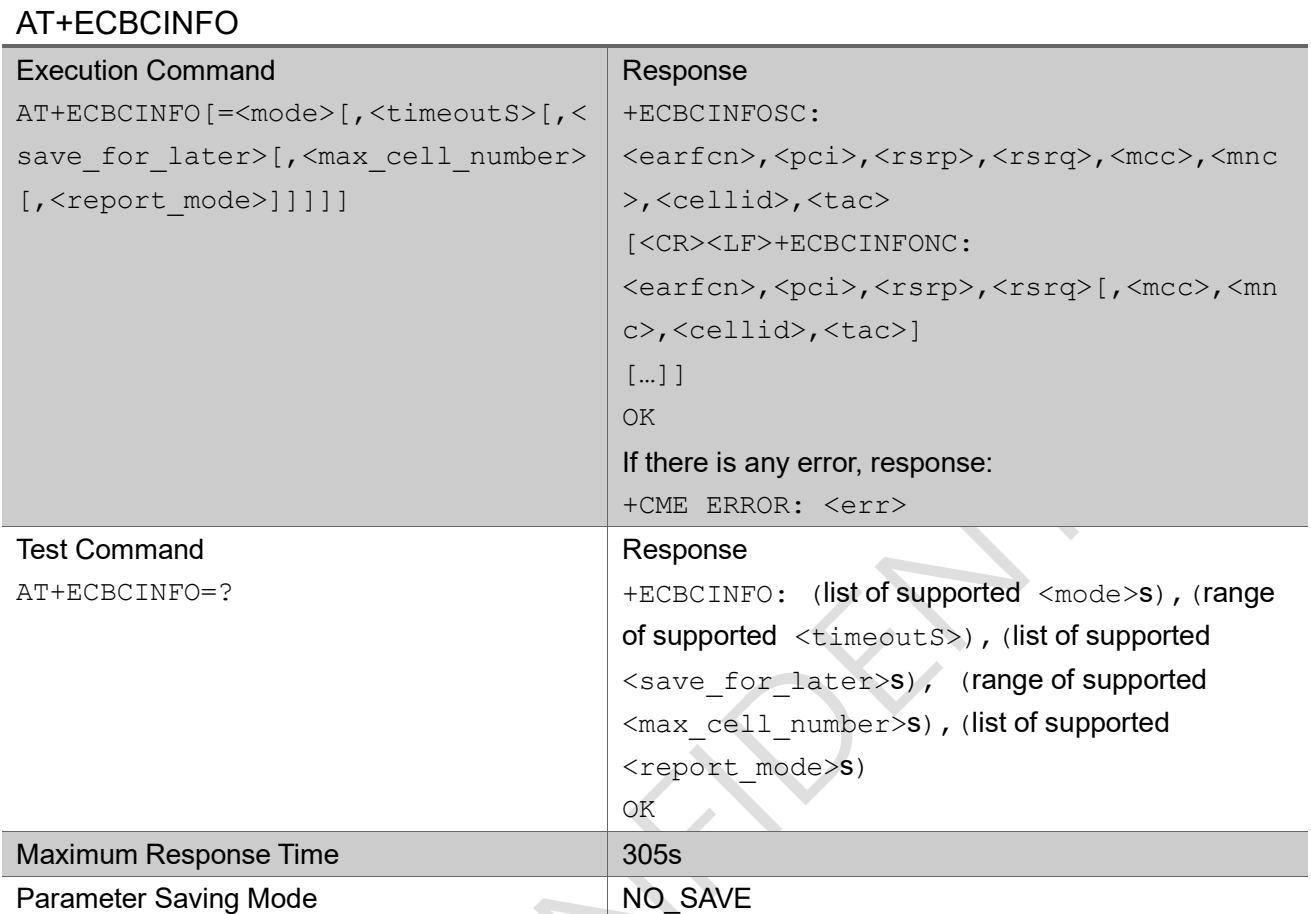

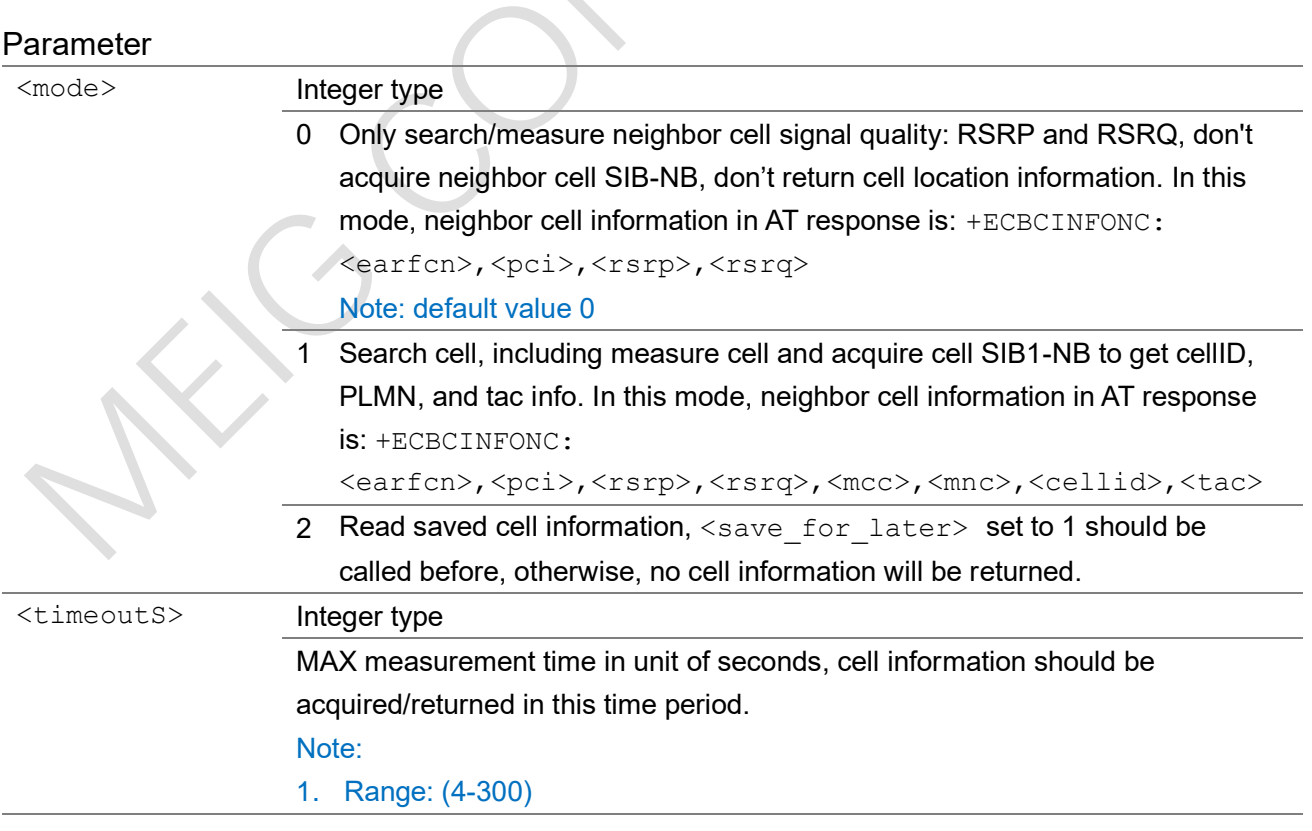

 $\overline{\phantom{a}}$ 

MEIG Module AT Command Set

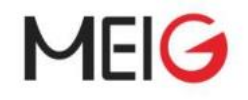

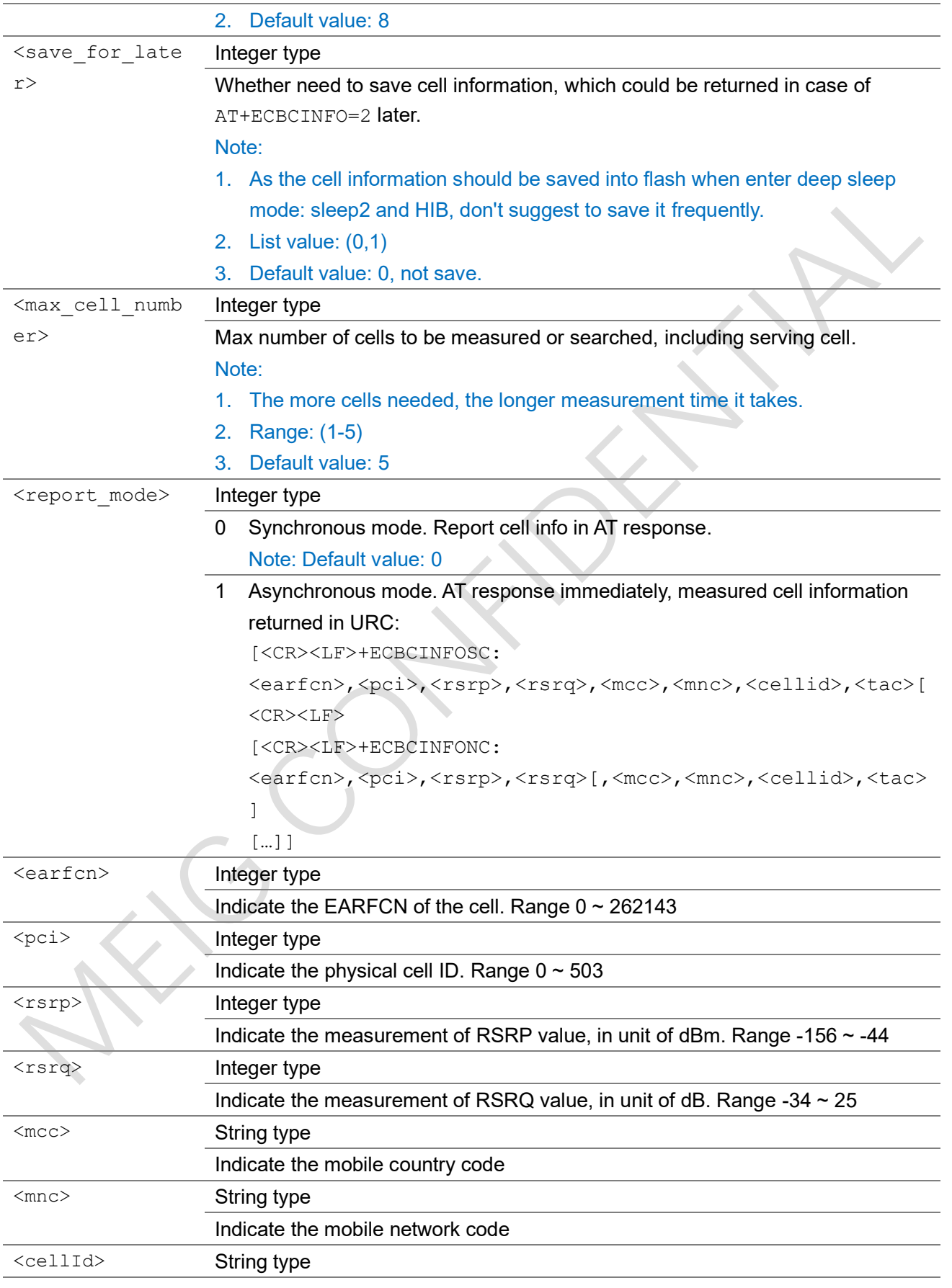

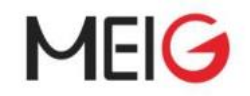

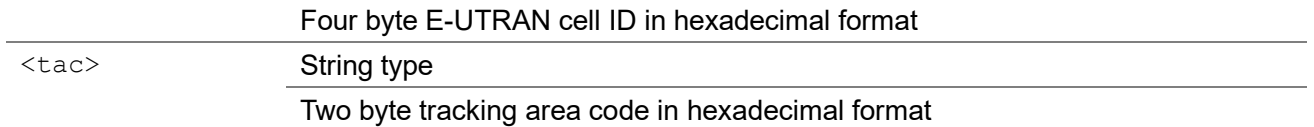

### Note:

- 1. This AT command could be executed in cfun0/cfun4 state.
- 2. This AT command could also be executed, if SIM card is not inserted.
- 3. If the UE is not registered successfully (e.g. in cfun0/cfun4 state, or if no SIM card inserted), then the cell with the best signal quality (RSRP) will be regarded as the serving cell.
- 4. If the UE is registered, then the cell with the same registered PLMN (or EPLMN) will be returned.

#### Example

```
//test command
AT+ECBCINFO=?
+ECBCINFO: (0,1,2),(4-300),(0,1),(1-5),(0,1)
OK
//execute, default mode is 0
AT+ECBCINFO
+ECBCINFOSC: 3684,9,-87,-10,"460","00","0190271A","5B49"
+ECBCINFONC: 3686,425,-86,-9
+ECBCINFONC: 3688,172,-87,-12
+ECBCINFONC: 3686,484,-89,-12
OK
//execute, mode set to 0
AT+ECBCINFO=0
+ECBCINFOSC: 3684,9,-84,-9,"460","00","0190271A","5B49"
+ECBCINFONC: 3688,172,-86,-11
+ECBCINFONC: 3686,425,-93,-16
OK
//execute, mode set to 1
```
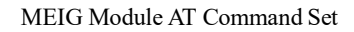

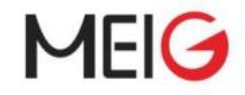

AT+ECBCINFO=1,12,1,2

```
+ECBCINFOSC: 3684,9,-86,-9,"460","00","0190271A","5B49"
+ECBCINFONC: 3686,425,-88,-10,"460","00","0192781A","5B65"
```
OK

```
//execute, read last saved cell information
AT+ECBCINFO=2
```
+ECBCINFOSC: 3684,9,-86,-9,"460","00","0190271A","5B49" +ECBCINFONC: 3686,425,-88,-10,"460","00","0192781A","5B65"

OK

```
//execute, asynchronous report mode
AT+ECBCINFO=1,8,0,5,1
```
OK

```
+ECBCINFOSC: 3684,9,-84,-9,"460","00","0190271A","5B49"
```
+ECBCINFONC: 3688,172,-86,-8,"460","00","0182201A","5B4A"

+ECBCINFONC: 3686,425,-88,-10,"460","00","0192781A","5B65"

+ECBCINFONC: 3684,124,-88,-15,"460","00","00D5205A","5B2C"

```
+ECBCINFONC: 3686,484,-92,-14,"460","00","0192891A","5B4A"
```
# 3.1.22 AT+ECDNS

This command to get the IP address for a specific URL. As a limitation now, only one IP address is returned for a URL

AT+ECDNS

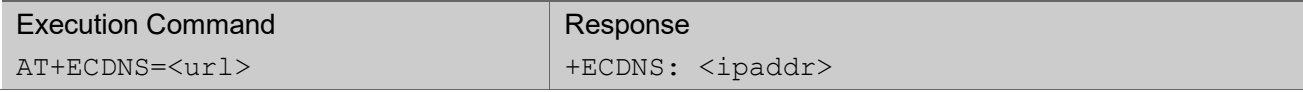

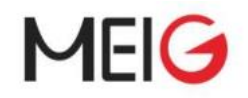

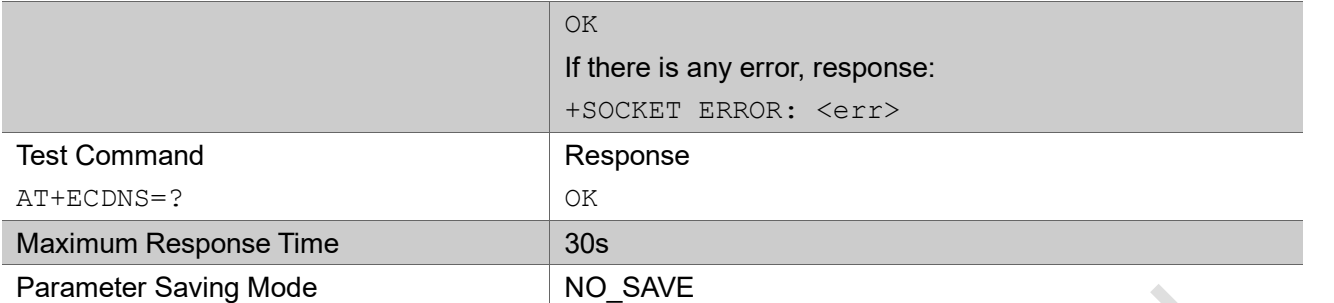

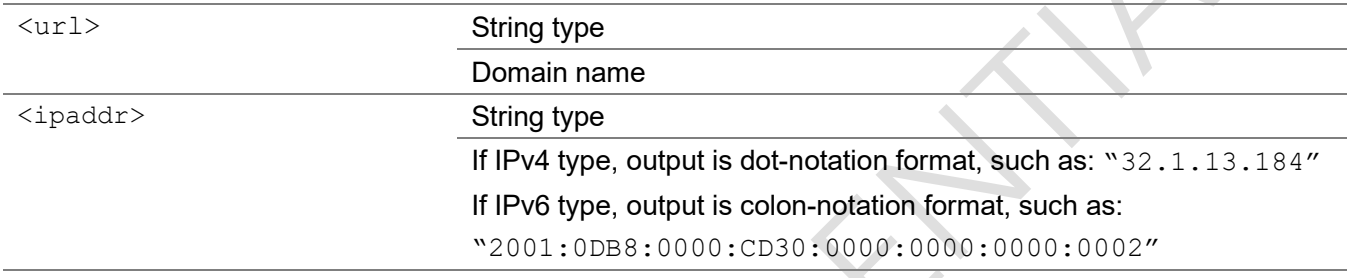

### Example

```
AT+ECDNS="www.baidu.com"
+ECDNS: "39.156.66.14"
```
OK

# 3.1.23 AT+ECDNSCFG

Set command set the default DNS server addresses configuration. It is the lowest priority for DNS server addresses setting. When the DNS server addresses is invalid which is assigned by core network or operator default setting. The DNS server addresses will be configured.

### AT+ECDNSCFG

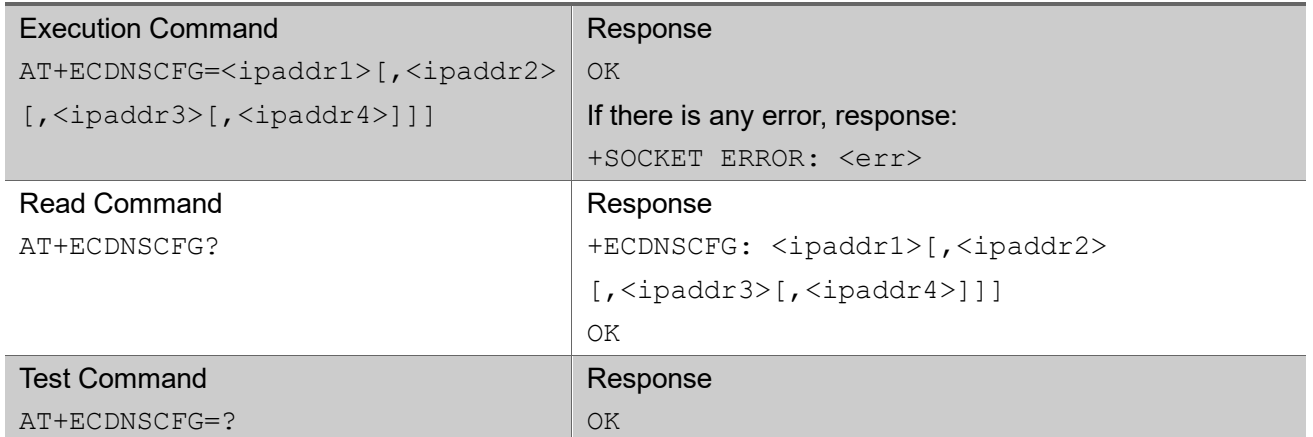

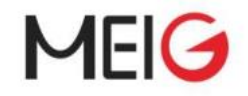

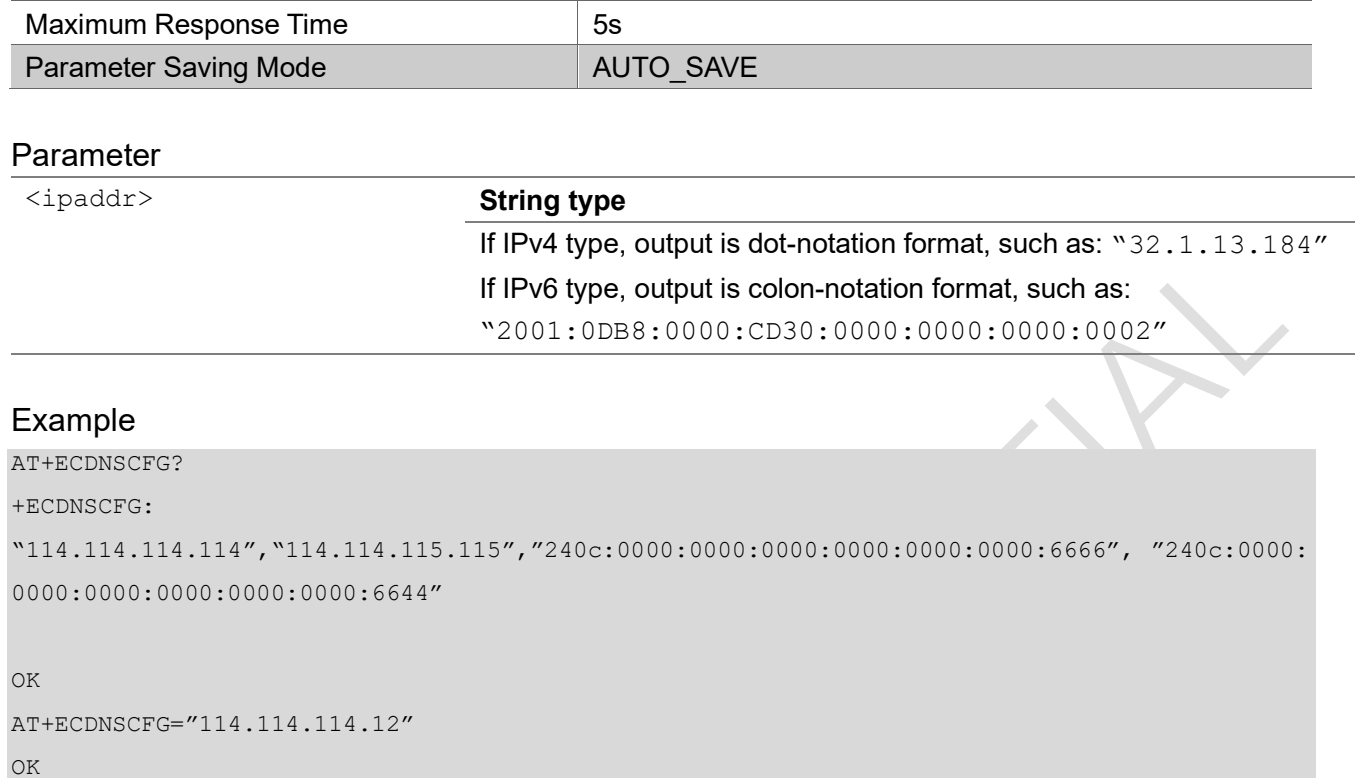

# 3.1.24 AT+ECEMMTIME

This command report and get the Emm Time State, include T3346、T3448 and T3412/extend T3412.

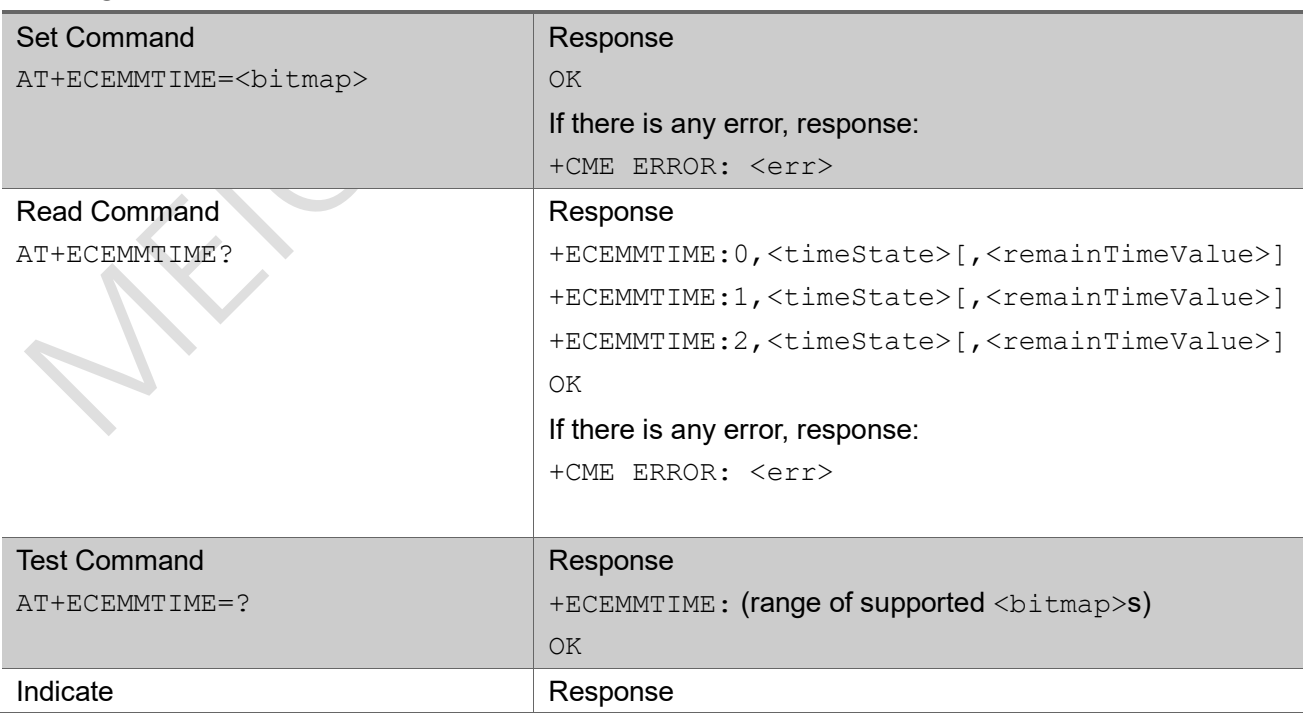

### AT+ECEMMTIME

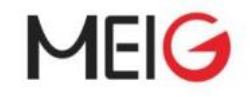

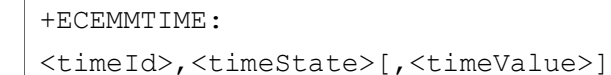

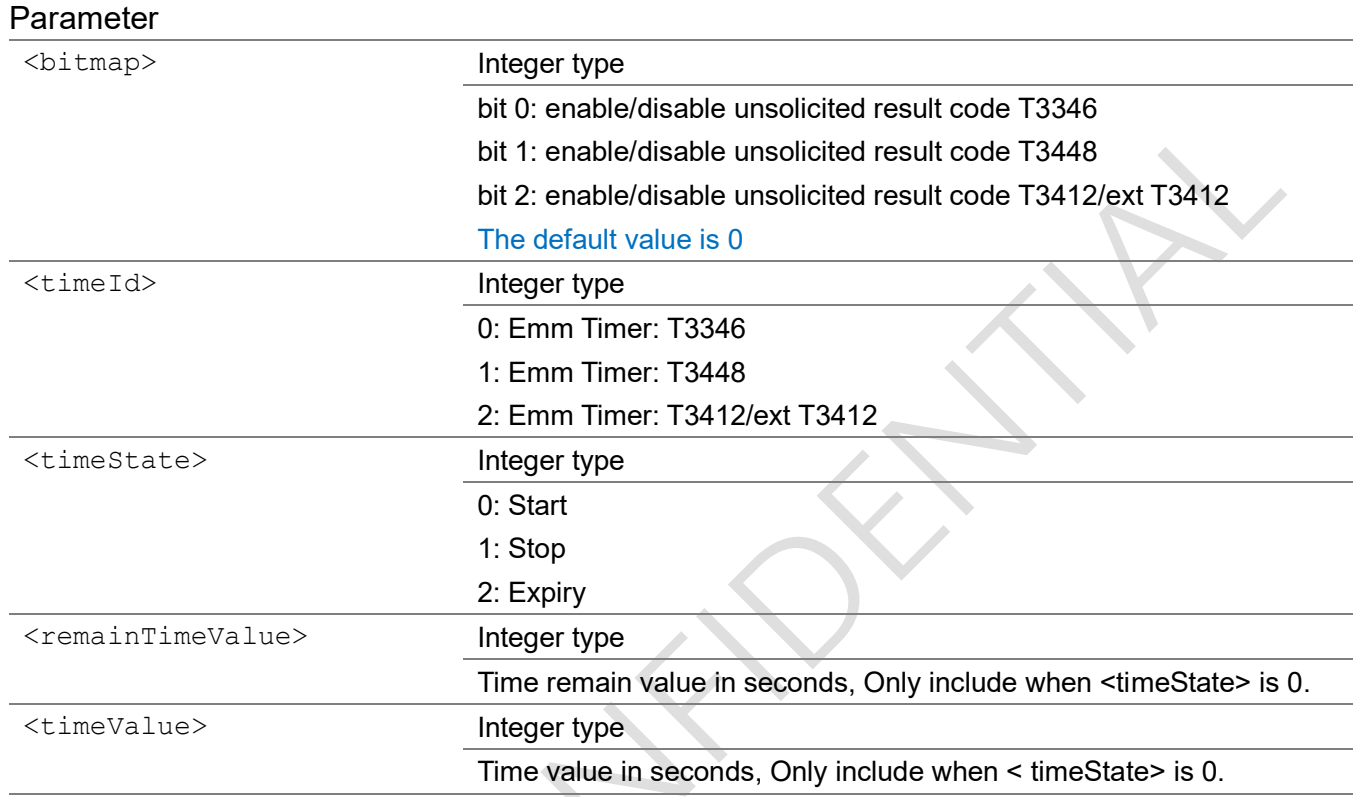

## Example

AT+ECEMMTIME=7 OK AT+ECEMMTIME? +ECEMMTIME: 0,1 +ECEMMTIME: 1,1 +ECEMMTIME: 2,0,3240 OK +ECEMMTIME: 2,0,3240

# 3.1.25 AT+ECPCFG

Set command is used to set plat config, if UE is not out of service,  $+CME$  ERROR:  $\langle err \rangle$  is returned.

Read command returns the current plat config setting.

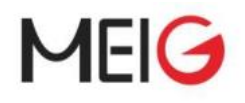

# AT+ECPCF

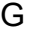

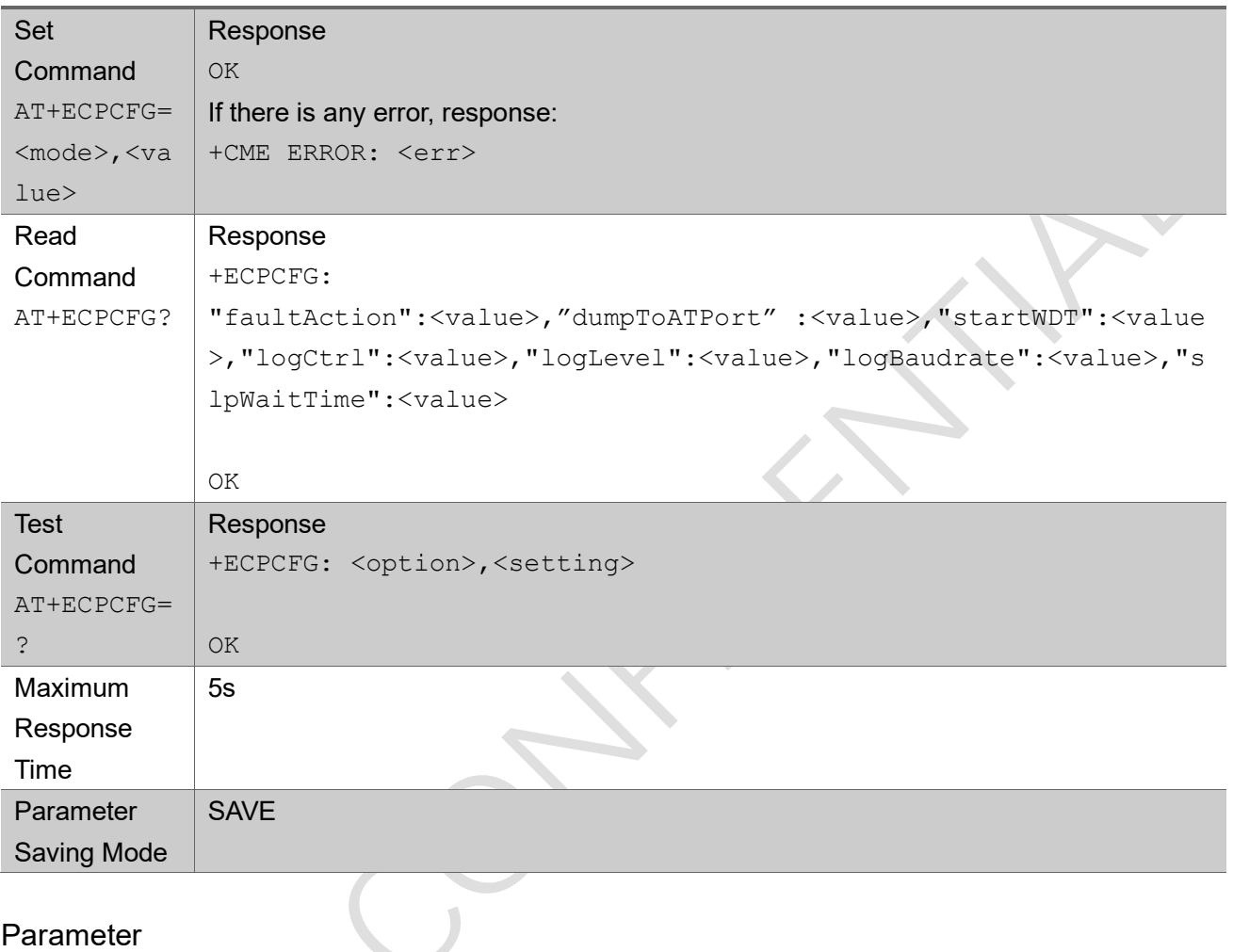

## Parameter

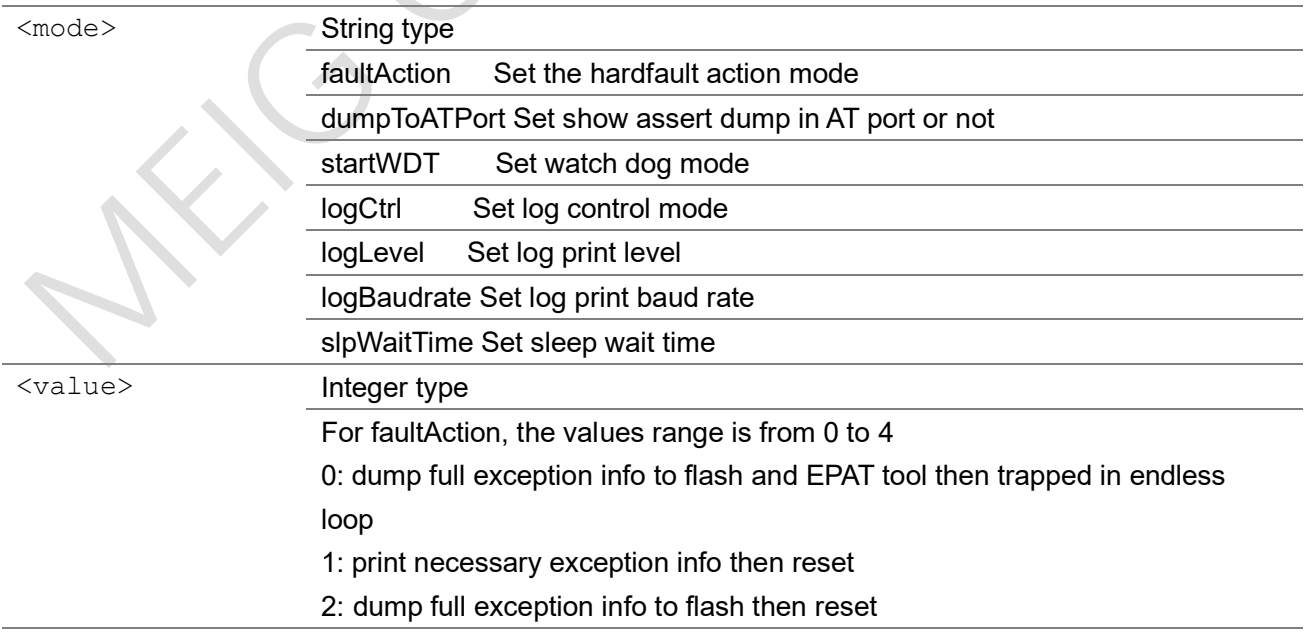

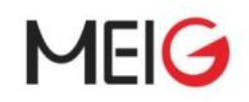

3: dump full exception info to flash and EPAT tool then reset

4: reset directly. Suggest set to this value when mass production stage.

For dumpToATPort, the values range is from 0 to 1

0: not dump to AT port

1: dump to AT port

For startWDT, the values range is from 0 to 1

0: stop WDT

1: start WDT. Suggest set to this value when mass production stage.

For logCtrl, the values range is from 0 to 2

0: unilog is disabled

1: only sw log is enabled

2: All log is enabled

For logLevel, the values range is from 0 to 5

0: debug log level

- 1: info log level
- 2: value log level
- 3: signal log level
- 4: warning log level
- 5: error log level

For logBaudrate, the values range is from 921600 to 6000000

For slpWaitTime, the values range is from 0 to 0xffff

# 3.1.26 AT+ECSLEEP

This command is used for power consumption test. After executing this command, UE will enter related low power state. And UE could be wake up by wakeup PAD, after wake up, UE will reboot.

### AT+ECSLEEP

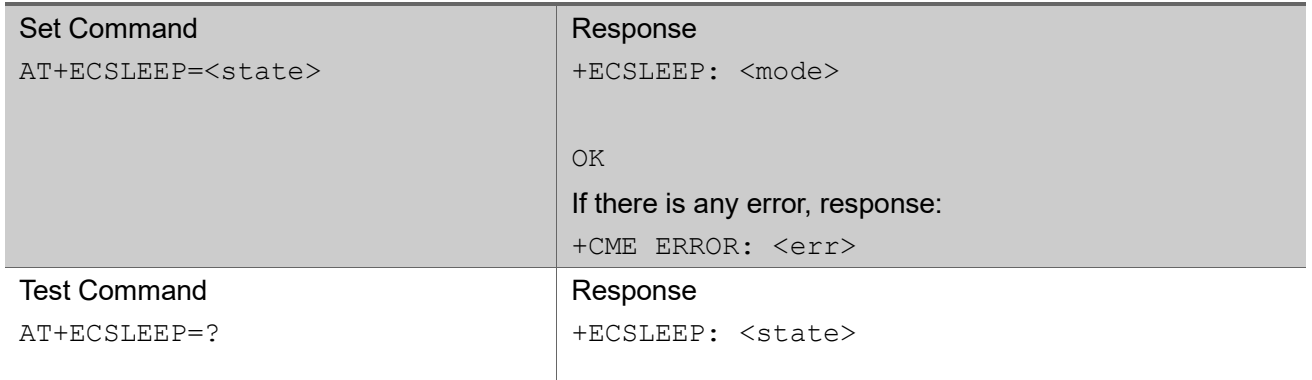

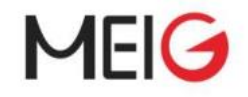

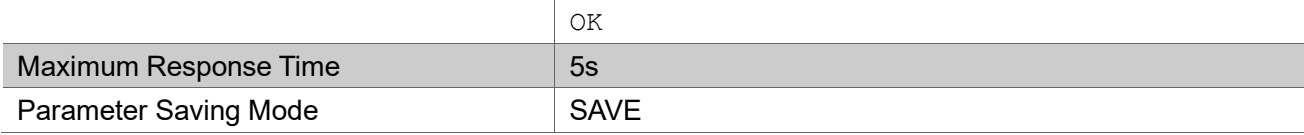

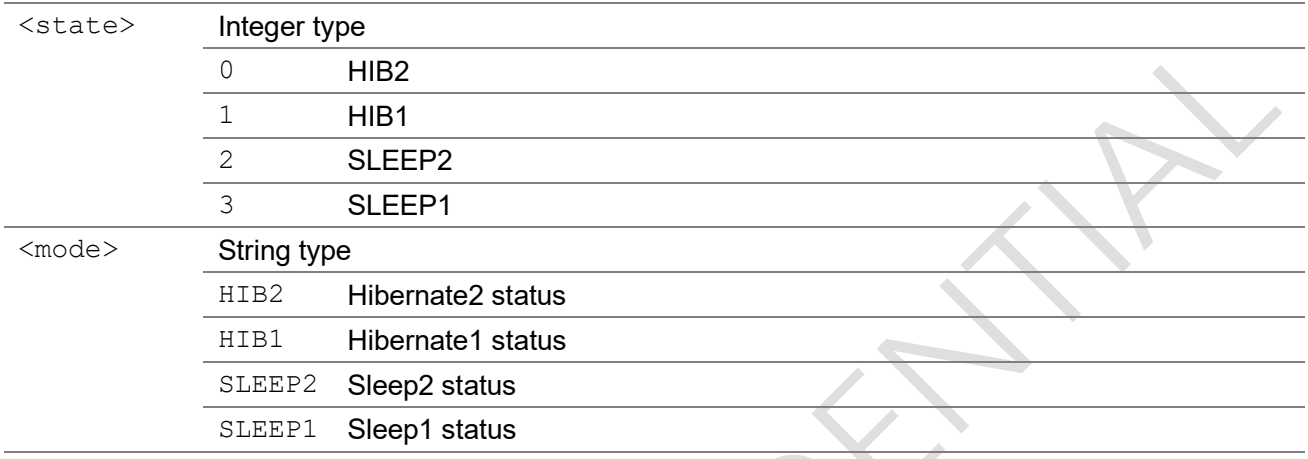

# 3.1.27 AT+ECSIMSLEEP

The command set UE to allow SIM card sleep (power off SIM) or not (power on SIM) for AT+CSIM and AT+CRSM. It's only allowed when "UsimPowerSave" is 1 set by AT+ECCFG. If "UsimPowerSave" is 1, shall set SIM sleep not allowed (power on SIM) before use AT+CSIM or AT+CRSM, then set SIM sleep allowed (power off SIM) to save power after finish all commands of AT+CSIM or AT+CRSM.

The read command return current setting of each parameters.

The test command returns values supported as a compound value.

### AT+ECSIMSLEEP

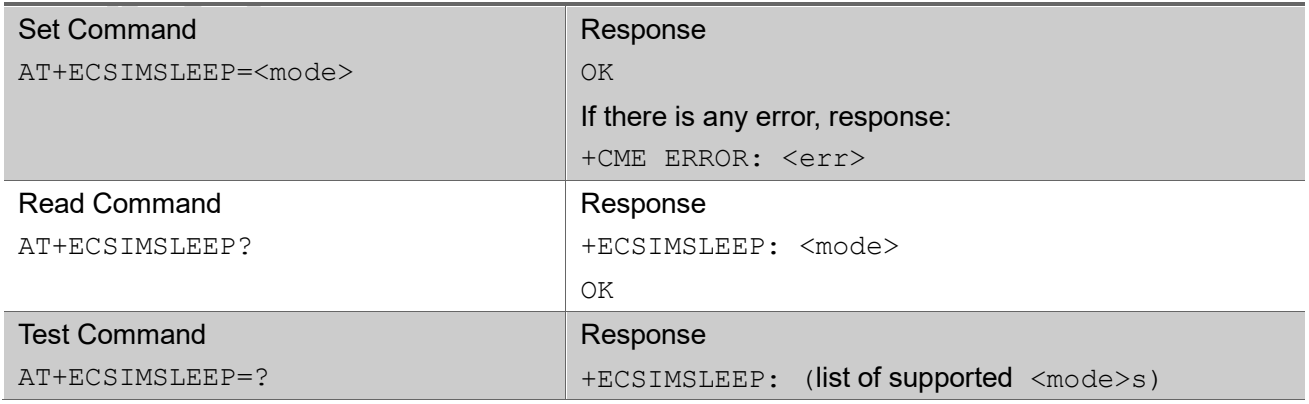

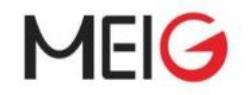

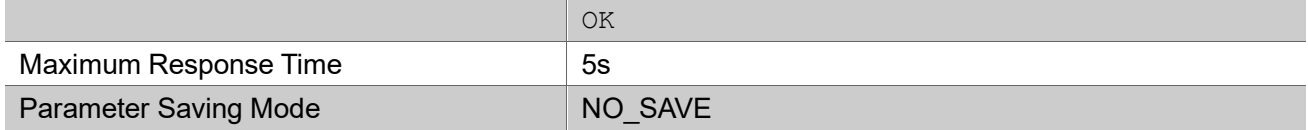

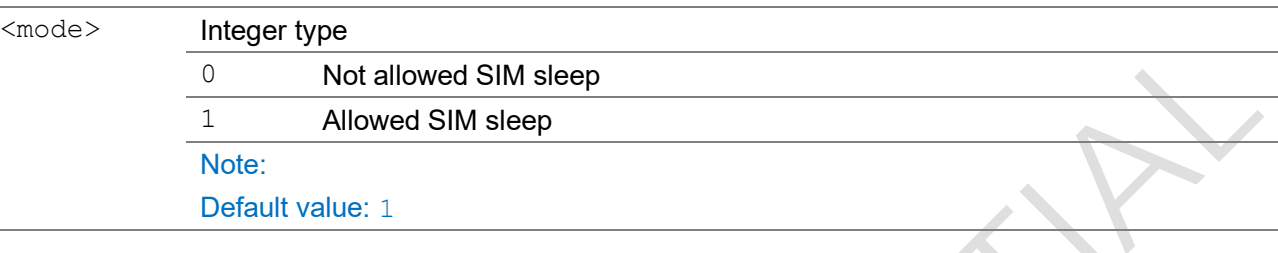

# 3.1.28 AT+ECCGSNLOCK

This command is used to set lock flag for IMEI and SN. If locked, IMEI and SN could not be write via AT+ECCGSN command. The lock feature maybe required in production stage, to prevent customer's miss operation. If lock is set, it could not be cleared via AT command, the only way to clear it is via flash tool (erase related region).

The set command set lock for IMEI and SN.

The test command returns parameter supported as a compound value.

The read command returns current lock status.

AT+ECCGSNLOCK

| <b>Set Command</b>           | Response                                         |
|------------------------------|--------------------------------------------------|
| AT+ECCGSNLOCK= <para></para> | <b>OK</b>                                        |
|                              | If there is any error, response:                 |
|                              | +CME ERROR: <err></err>                          |
| <b>Test Command</b>          | Response                                         |
| $AT+ECCGSNLOCK = ?$          | +ECCGSN: <list of="" para="" support=""></list>  |
|                              | OK                                               |
| <b>Read Command</b>          | Response                                         |
| AT+ECCGSNLOCK?               | +ECCGSN: <imeistatus, snstatus=""></imeistatus,> |
|                              | <b>OK</b>                                        |
|                              | If there is any error, response:                 |
|                              | +CME ERROR: <err></err>                          |

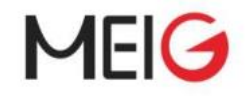

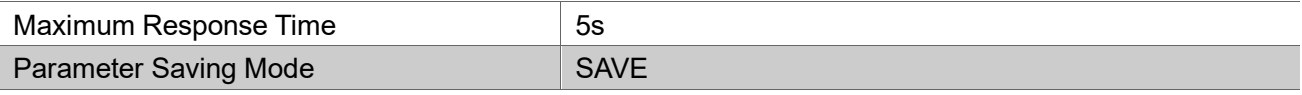

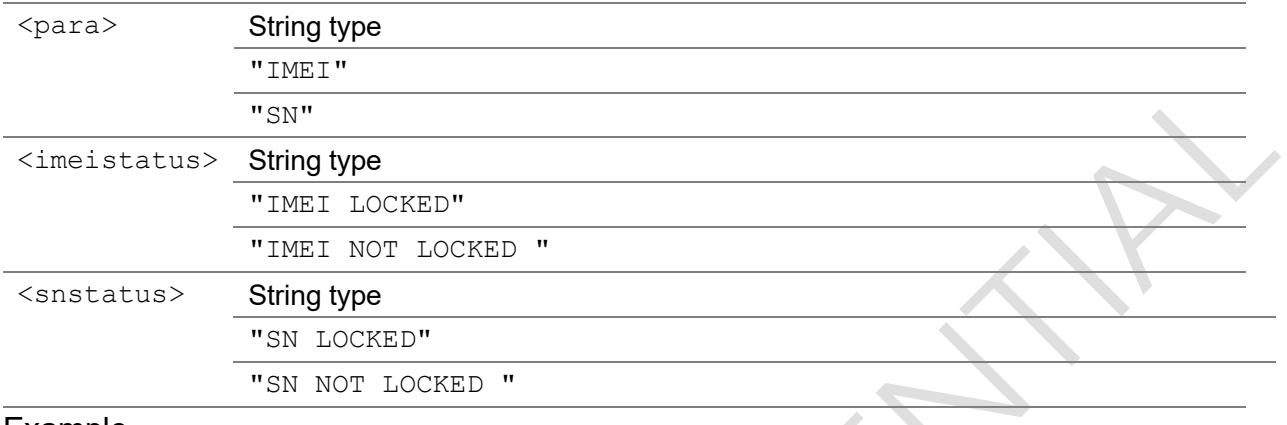

#### Example

AT+ECCGSNLOCK=IMEI//lock imei OK

#### AT+ECCGSNLOCK?

```
+ECCGSNLOCK: IMEI LOCKED,SN NOT LOCKED
OK
```
AT+ECCGSN=IMEI,XXXXXX +ECCGSN:IMEI LOCKED +CME ERROR: 50

# 3.1.29 AT+ECSAVEFAC

This command is used in production line, which saves related regions to default reliable region. e.g. after IMEI/SN was written or RF calibration was done. Default reliable regions is used to restore factory setting.

The set command saves related regions to default reliable region..

The test command returns mode supported as a compound value.

#### AT+ECSAVEFAC

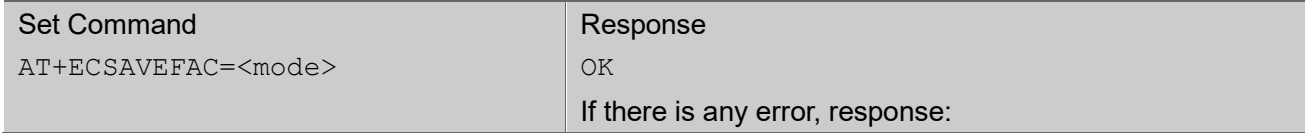

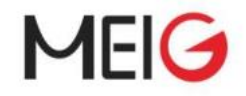

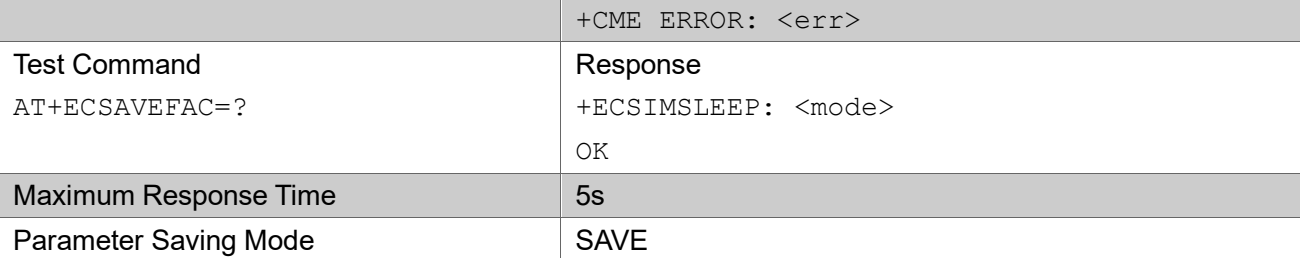

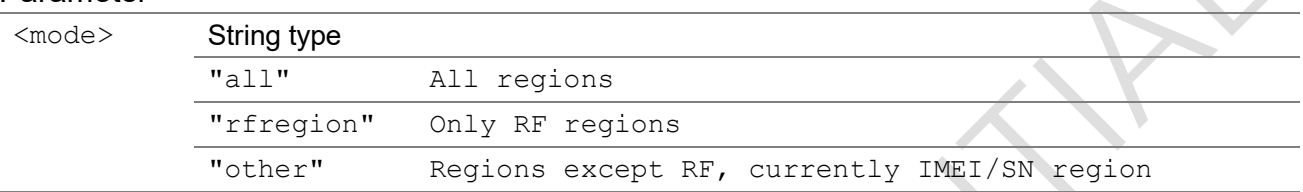

# 3.1.30 AT+DMCONFIG

The command set the parameters need by registering to the Device Manager Platform of China Mobile.

The read command returns the relevant parameters that have been set.

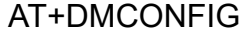

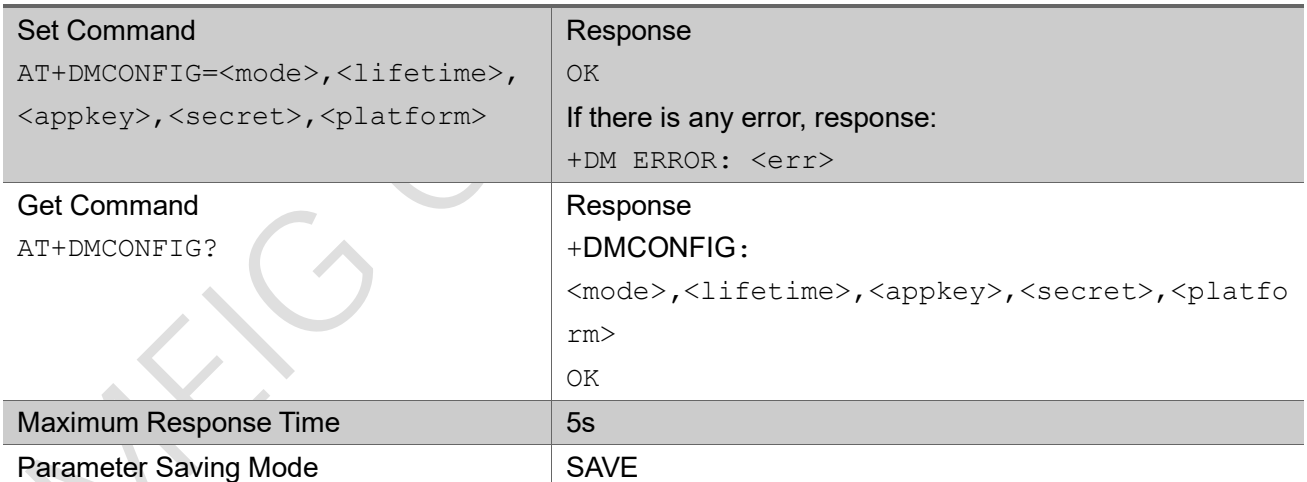

### Parameter

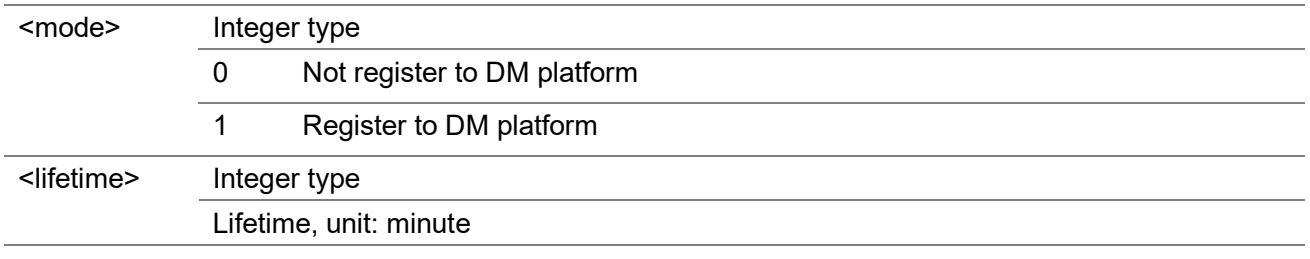

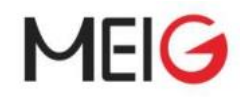

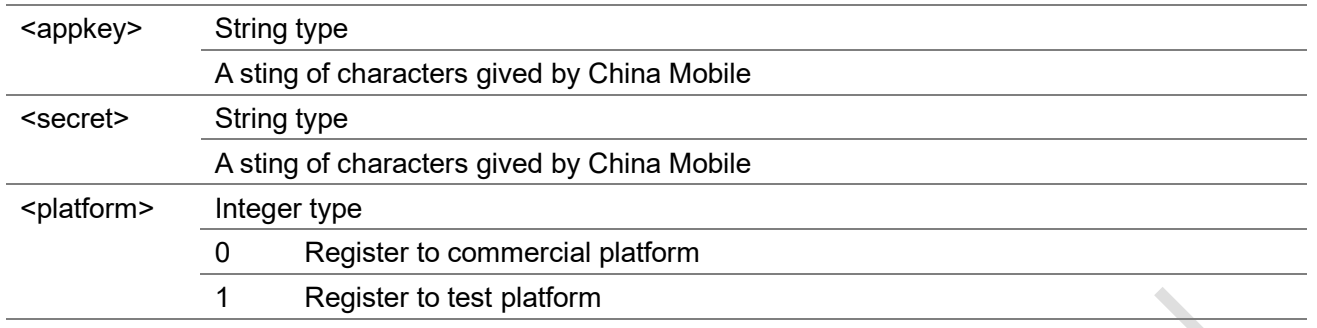

# 3.1.31 AT+DMREGSTAT

The execution command get the DM client's register state.

### AT+DMREGSTAT

,

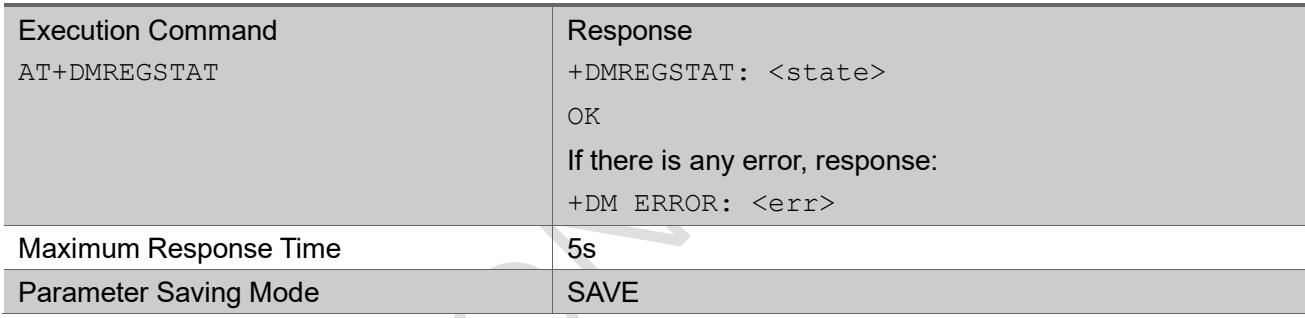

### Parameter

,

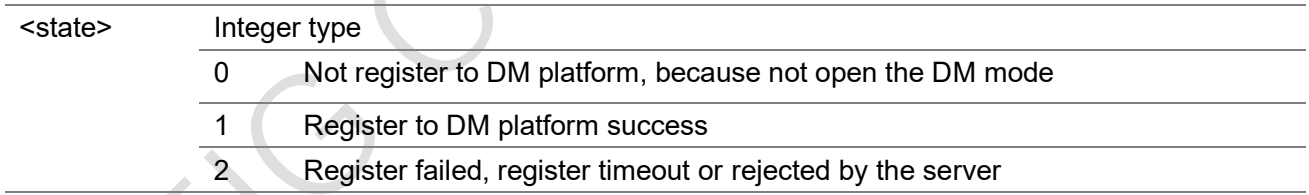

# 3.1.31 AT+ECTASKINFO

The execution command returns all the task's name, id, status, priority and stack information. This command is only for debug purpose.

#### AT+ECTASKINFO

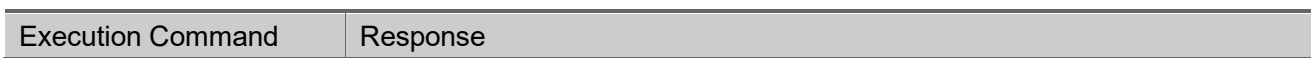
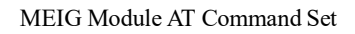

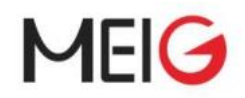

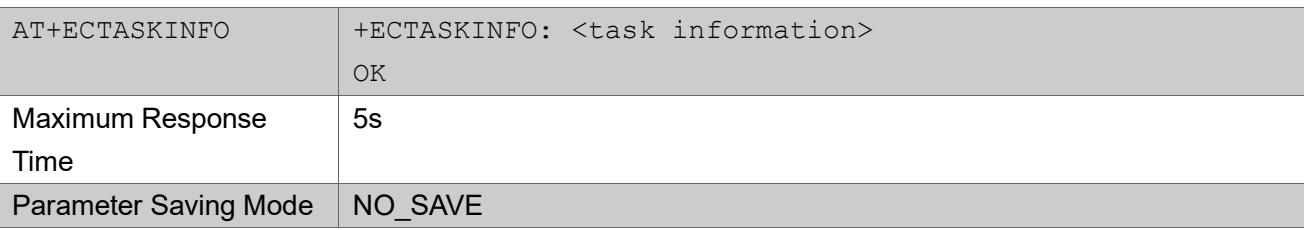

## 3.1.32 AT+ECTASKHISTINFO

The execution command shows most recent tasks' scheduling history. This command is only for debug purpose.

### AT+ECTASKHISTINFO

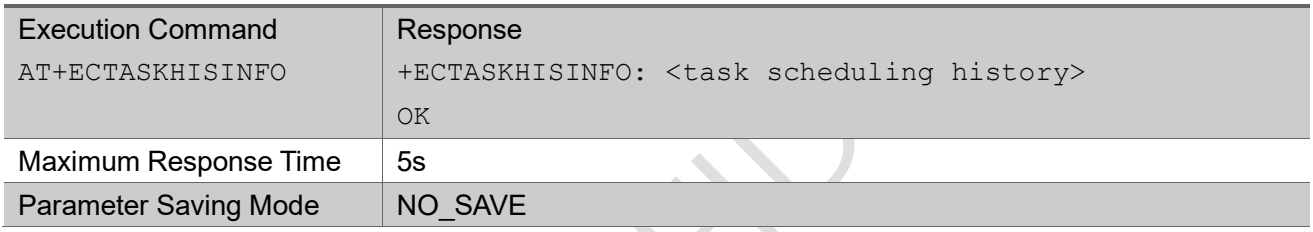

## 3.1.33 AT+ECSHOWMEM

The execution command shows current heap memory usage. This command is only for debug purpose. AT+ECSHOWMEM

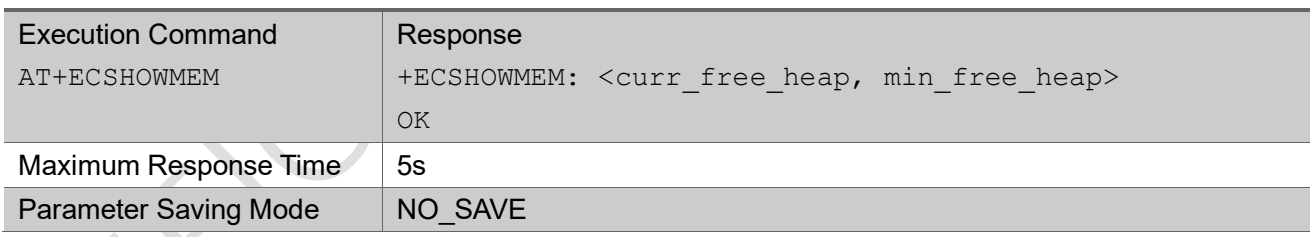

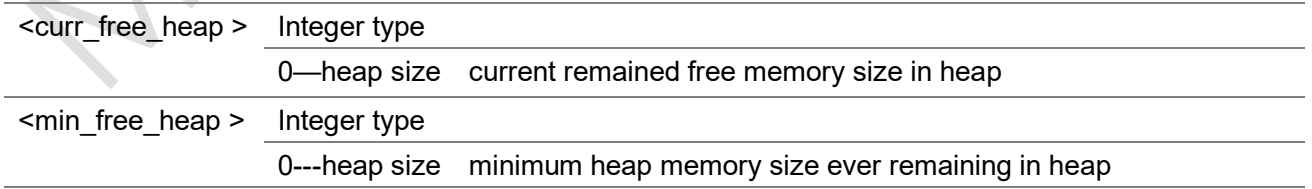

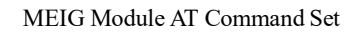

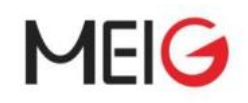

## 3.1.34 AT+ECSYSTEST

This command is only for debug purpose.

The test command returns option supported as a compound value.

The set command triggers a test feature.

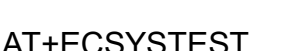

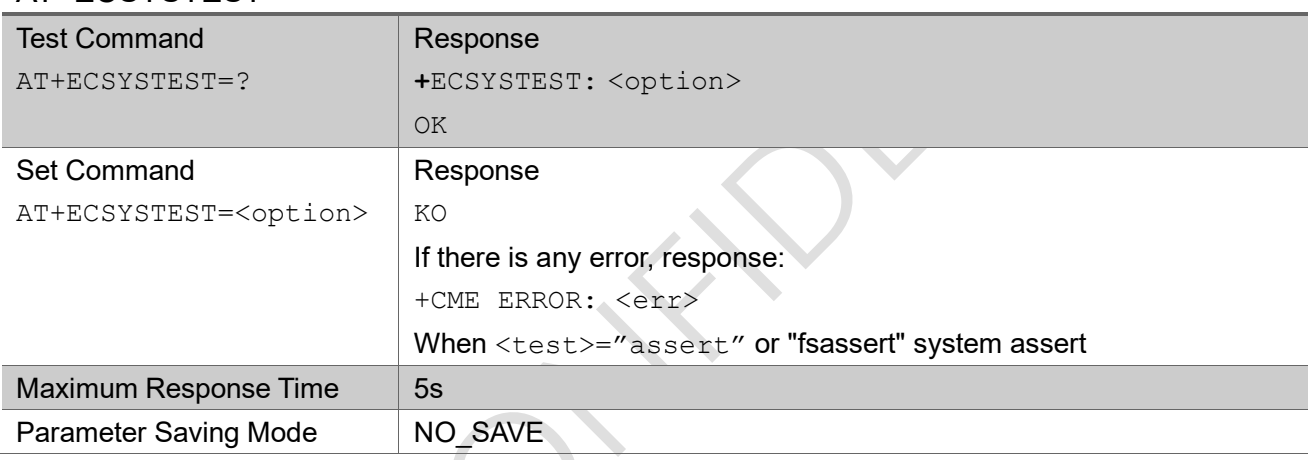

### Parameter

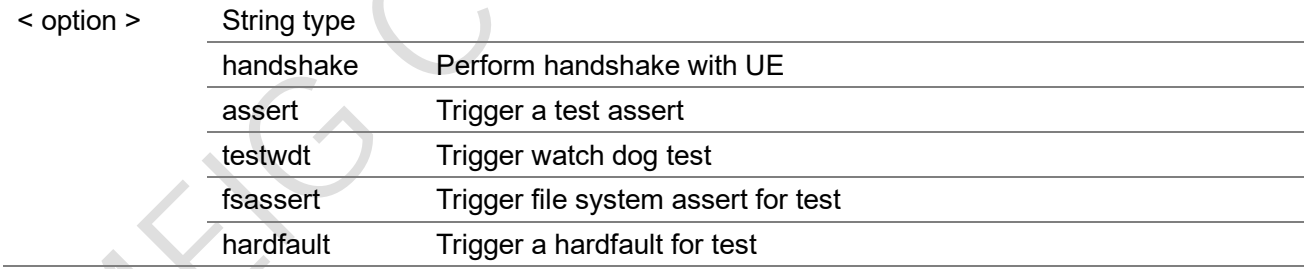

## 3.1.35 AT+ECVOTECHK

This command shows current vote state, which can help to analyze the reason of sleep failure.

This command is only for debug purpose.

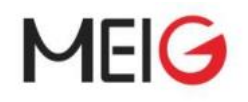

#### AT+ ECVOTECHK

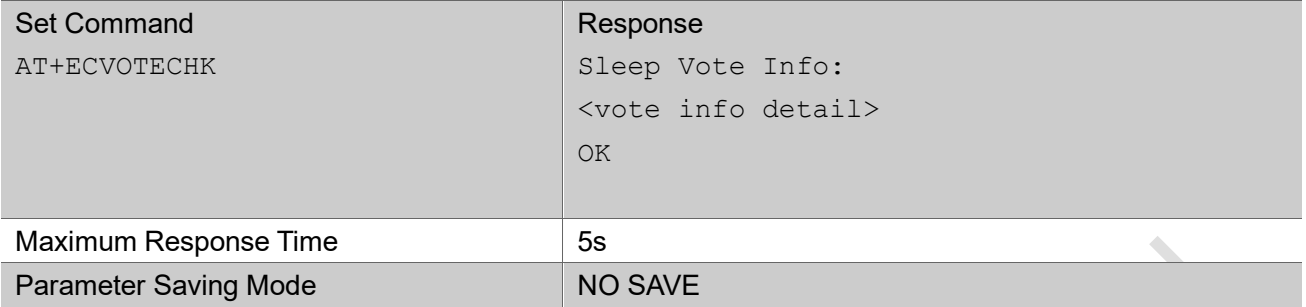

NOTE: vote info detail shows comprehensive information which will affect sleep process in EC616 SDK. The detail info is separated into 5 parts.

Part1: user set sleep depth limitation.

Part2: EC internal sleep vote result.

Part3: application vote result.

Part4: user registered sleep depth callback.

Part5: driver vote result.

For more detail information, please refer to slpman\_ec616.h in SDK and EC616 low power development manual.

#### Example

AT+ECVOTECHK

Sleep Vote Info:

Deepest Sleep Mode: Hibn //part1

 (Note: return the deepest sleep mode allowed to enter. It can be set by using slpManSetPmuSleepMode which can be found in slpman\_ec616.h.)

EC SDK Vote for: Hibn (Note: SDK internal vote result) //part2 Detail: 0x0,0x0,0x0 Application Vote for: Hibn //part3

 (Note: Normally, application use the vote API in slpman\_ec616.h to control sleep state. This item returns the application vote result) Handle: 0 Name: CTIOT NB Prohibit State: NULL Vote count: 0 Handle: 1 Name: ONENETSL Prohibit State: NULL Vote count: 0 (Note: The sub item show more detail of vote the vote result, including vote handle, name

information, vote state and vote counter

Prohibit State can be "NULL","Slp1", "Slp2", "Hibn"

Prohibit State: NULL  $\rightarrow$  App do not prohibit to enter all sleep state Prohibit State: Slp2  $\rightarrow$  App prohibit to enter sleep2, so the system can only sleep to sleep1)

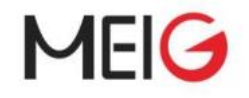

User defined Sleep Callback Vote for: Hibn //part4 (Note: Vote result for UsrSlpDepth callback which is registered by calling slpManRegisterUsrSlpDepthCb()) Driver Vote bitMap: 0x0, with vote mask: 0x0 //part5 (Note: driver vote result and vote mask info. The bitmap is corresponding to the enum type slpDrvVoteModule\_t in slpman\_ec616.h The vote mask indicate the sleep flow do not care about specific driver vote result For example: Driver Vote bitMap: 0x9, with vote mask: 0x8 UART and ADC do not allow to sleep, but as the vote mask is 0x8, PMU module do not take ADC vote result into consideration. It will enter sleep as soon as UART clear the bit 0 For drivers, if the (bitmap  $\&$  ( $\sim$ mask)) != 0 the system can not go to sleep1 or deeper state)

OK

## 3.1.36 AT+ECURC

The command close/open URC (unsolicited result code) report.

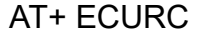

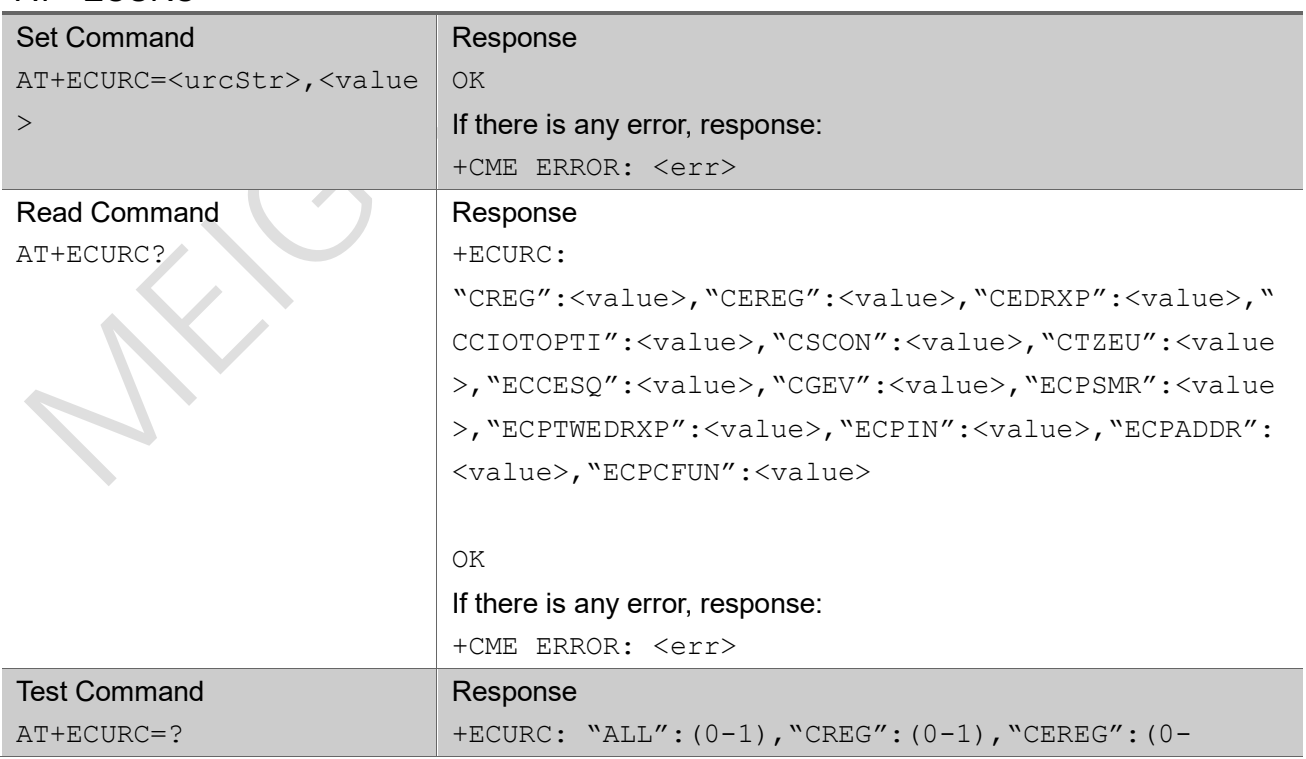

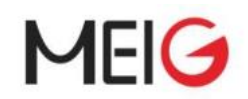

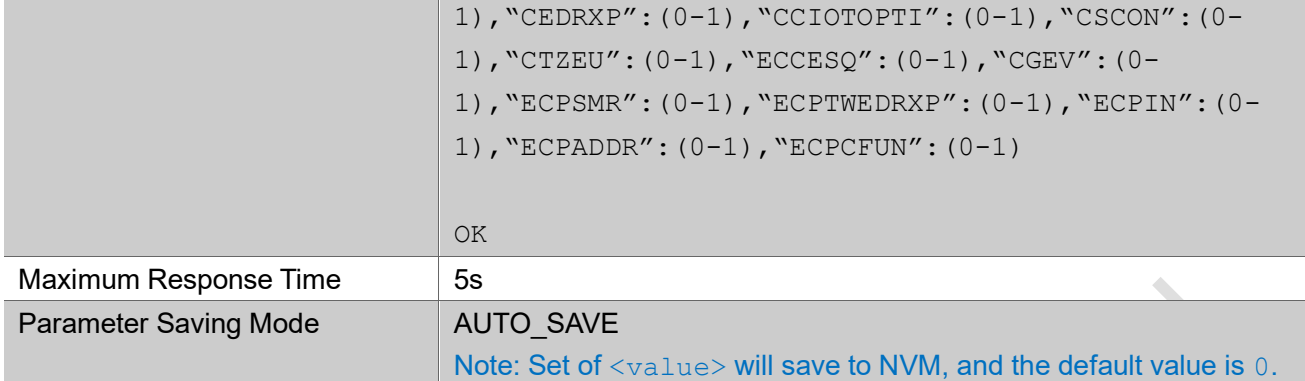

### Parameter

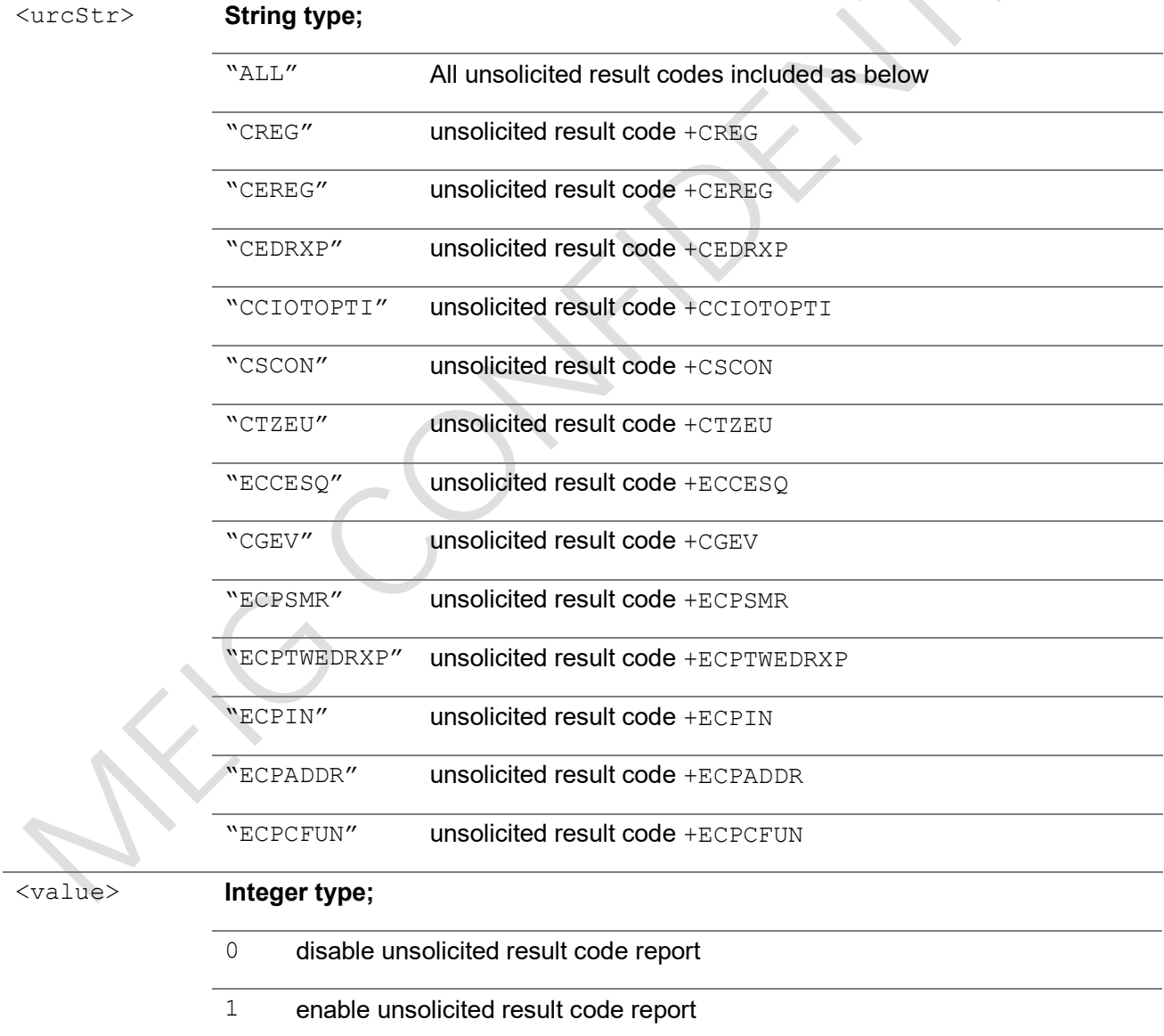

## Example

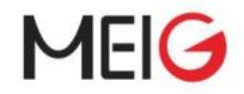

```
AT+ECURC="ALL",1
OK
AT+ECURC?
+ECURC: 
"CREG":1,"CEREG":1,"CEDRXP":0,"CCIOTOPTI":0,"CSCON":1,"CTZEU":1,"ECCESQ":1,"CGEV":1,"ECPSM
R":1,"ECPTWEDRXP":1,"ECPIN":1,"ECPADDR":1,"ECPCFUN":1
OK
AT+ECURC = ?+ECURC: "ALL":(0-1),"CREG":(0-1),"CEREG":(0-1),"CEDRXP":(0-1),"CCIOTOPTI":(0-
1),"CSCON":(0-1),"CTZEU":(0-1),"ECCESQ":(0-1),"CGEV":(0-1),"ECPSMR":(0-1),"ECPTWEDRXP":(0-
1),"ECPIN":(0-1),"ECPADDR":(0-1),"ECPCFUN":(0-1)
OK
```
## 3.1.37 AT+ECPTWEDRXS

The set command controls the setting of the UE's paging time window and eDRX parameters. It can be used to control whether the UE wants to apply paging time window and eDRX or not, as well as the requested eDRX value for NB-IoT.

The set command also contols the presentation of the URC when <n>=2 and there is a change of the paging time window and eDRX parameters provided by network: +ECPTWEDRXP: <AcT-

type>[,<Requested\_Paging\_time\_window>[,<Requested\_eDRX\_value>[,<NW\_provided\_eDRX\_value>[, <Paging\_time\_window>]]]]

A special form of the command can be given as  $AT+ECFTWEDRXS=3$ . In this form, paging time window and eDRX will be disabled and data for all parameters in AT+ECPTWEDRXS command will be removed.

The read command returns the current settings for each defined value of  $\langle$ AcT-type>.

The test command returns the supported <mode>s and the value ranges for the access technology and the requested paging time window and requested eDRX value as compound values.

## AT+ECPTWEDRXS

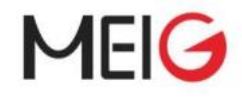

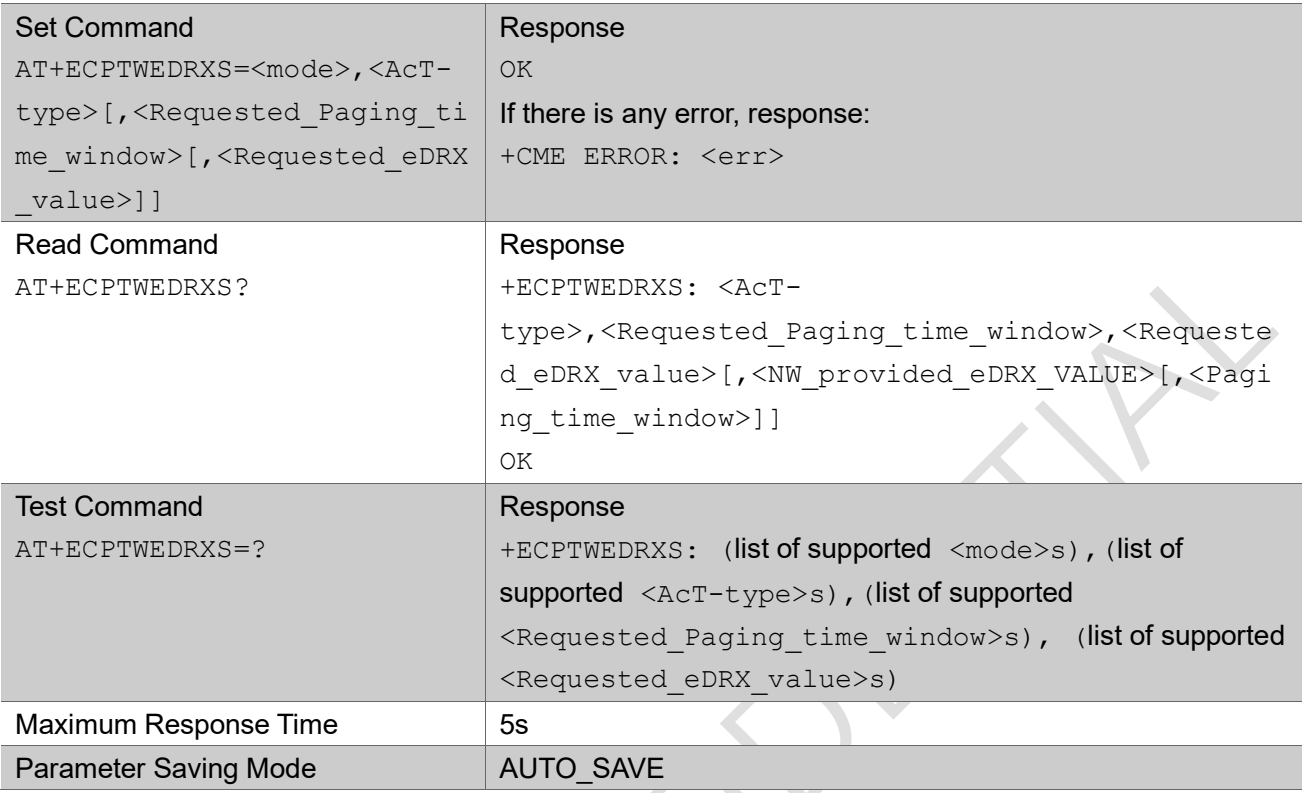

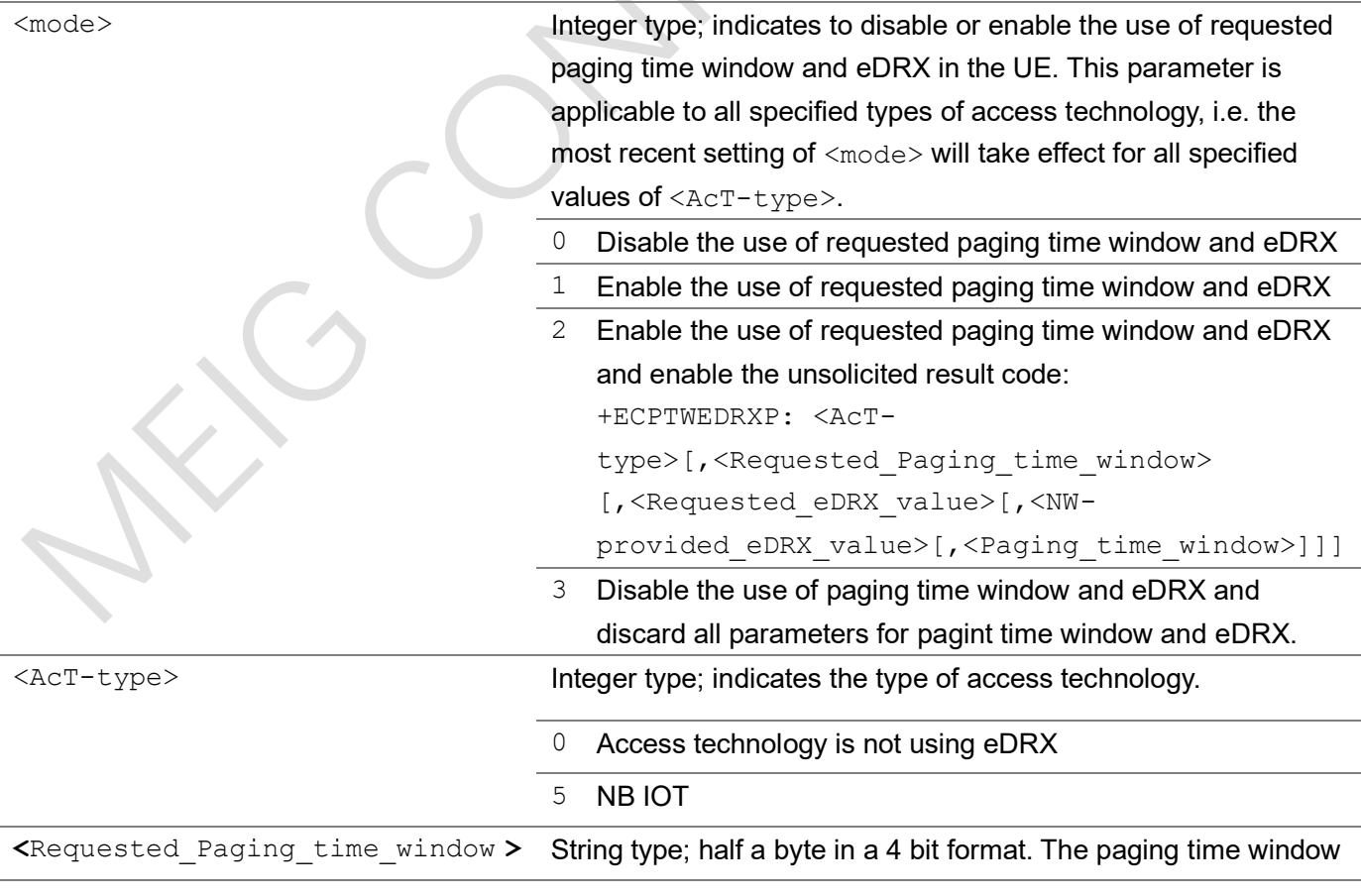

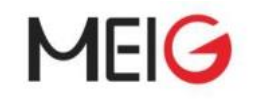

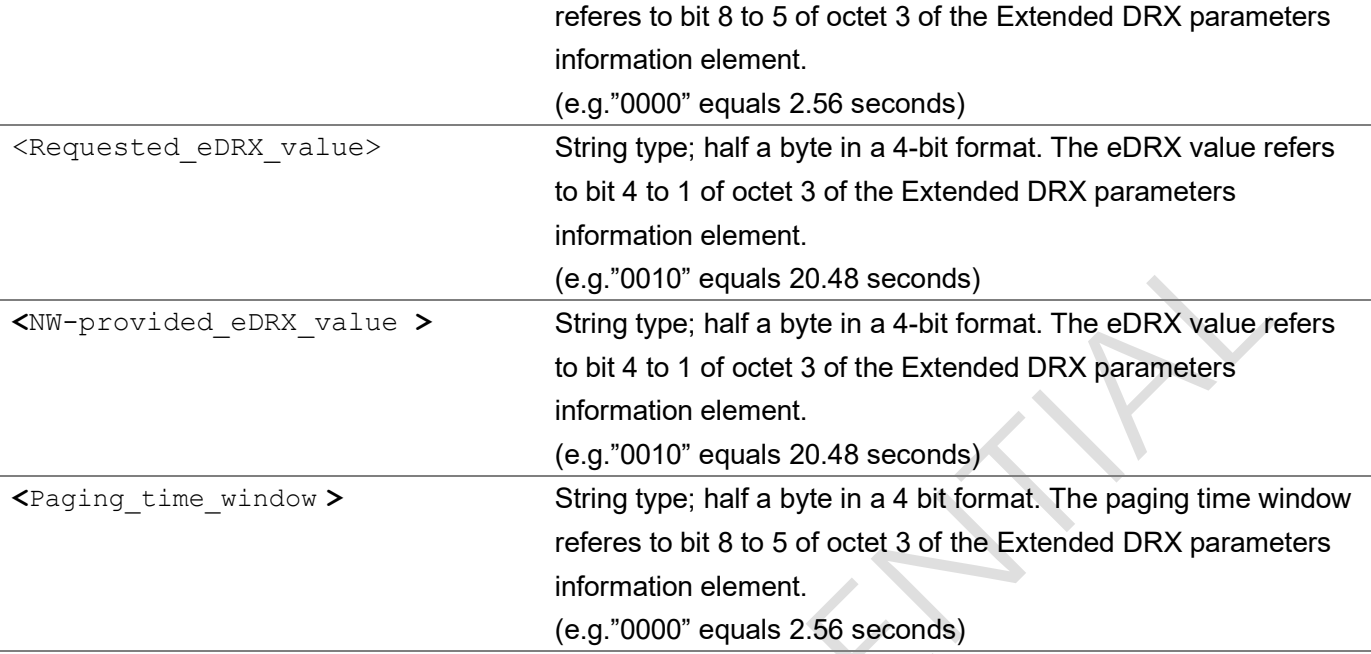

```
AT+ECPTWEDRXS=1,5,"0011","0011"
```

```
OK
```

```
AT+ECPTWEDRXS?
+ECPTWEDRXS: 5,"0011","0011"
```
OK

```
AT+ECPTWEDRXS=?
```

```
+ECPTWEDRXS: (0,1,2,3),(5),("0000"-"1111"),("0000"-"1111")
```
OK

# 3.1.38 +ECPIN

This is an unsolicited result code used to indicate SIM PIN state. It's controlled by AT+ECURC.

### +ECPIN

+ECPIN: <code></code>

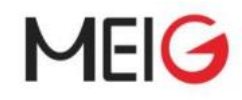

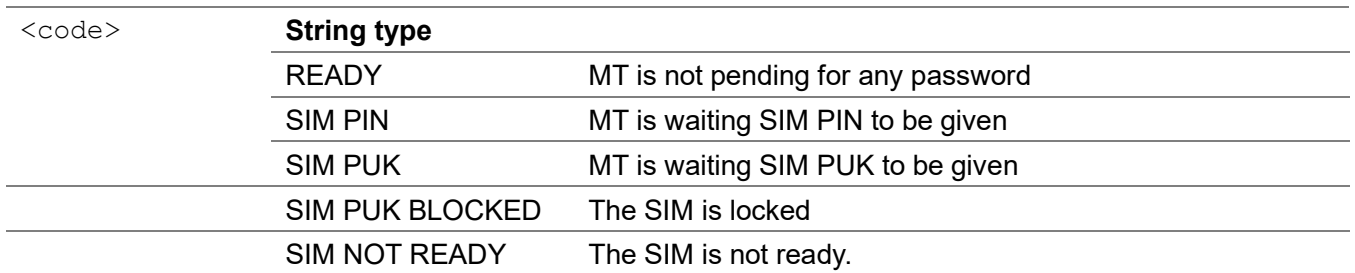

## 3.1.39 +ECPCFUN

This is an unsolicited result code used to indicate the setting of  $\langle$ fun> as AT+CFUN when the MT powered on. It's controlled by AT+ECURC.

### +ECPCFUN

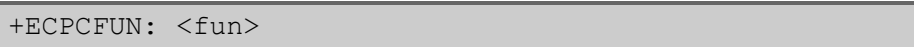

#### Parameter

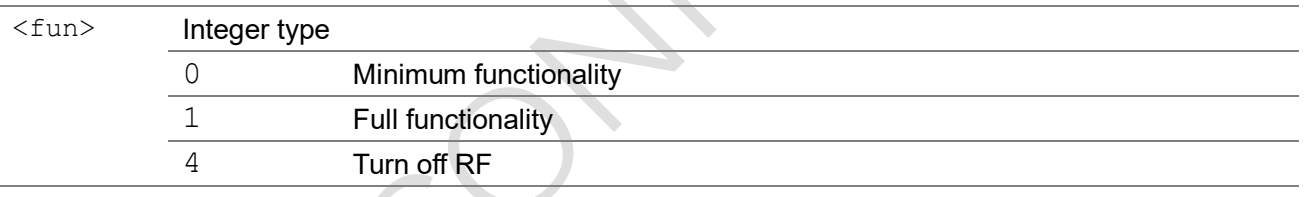

Example

# 3.1.40 +ECPADDR

This is an unsolicited result code used to print PDP address. It's controlled by AT+ECURC.

### +ECPADDR

+ECPADDR: <cid>[,<PDP\_addr\_1>[,<PDP\_addr\_2>]]

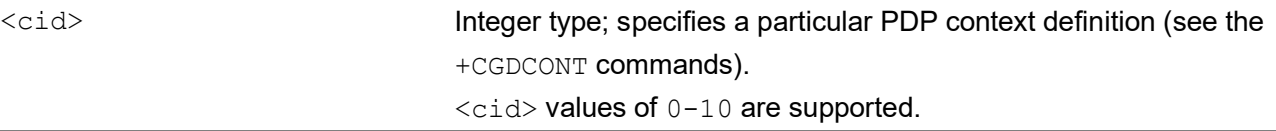

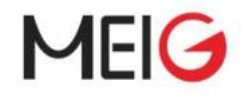

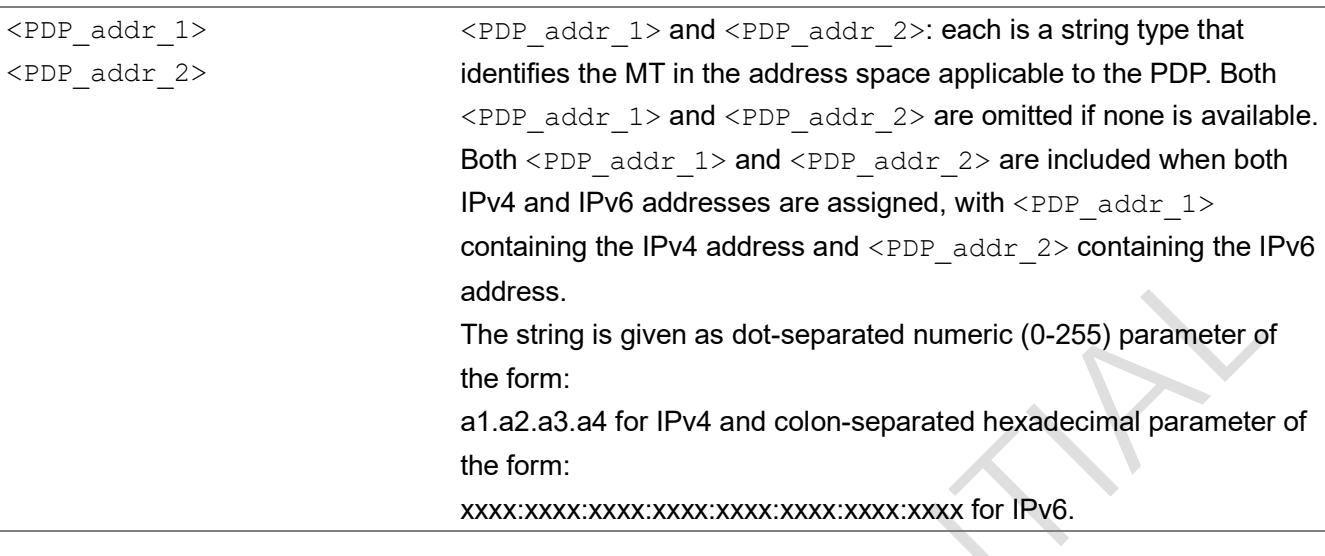

## 3.1.41 AT+ECADC

This command is used to get thermal temperature and VBAT values sampled by ADC.

### AT+ECADC

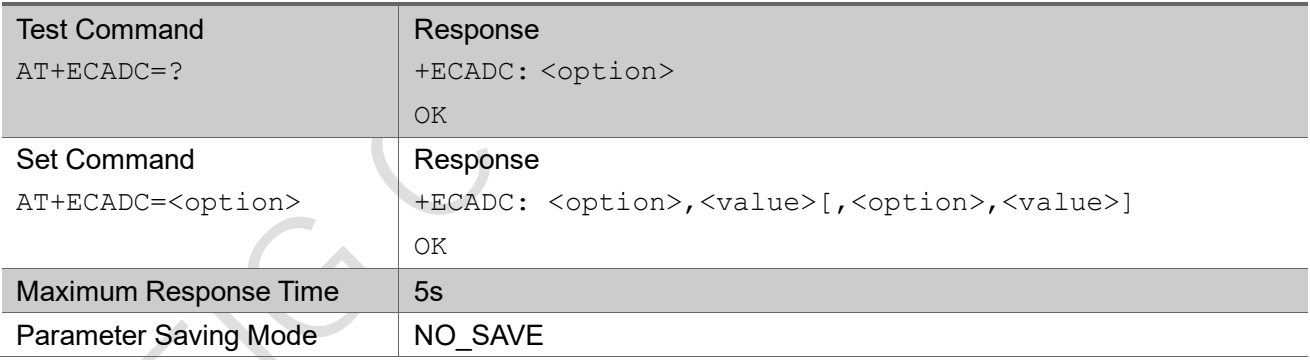

### **Parameter**

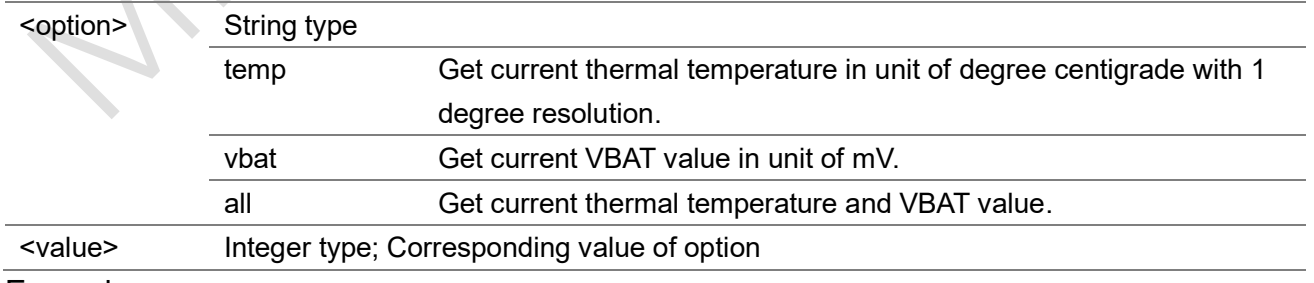

#### Example

AT+ECADC=all

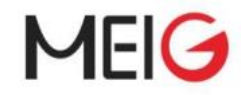

+ECADC: TEMP,26,VBAT,3604 OK

AT+ECADC=temp +ECADC: TEMP,26 OK

AT+ECADC=vbat +ECADC: VBAT,3604 OK

## 3.1.42 AT+ECSWC

The command set UE to enable, disable, query and reset SIM write counter. The counter record the execution of SIM write command, such as update binary and update record

 $\triangle$ 

The read command return current setting of <mode>.

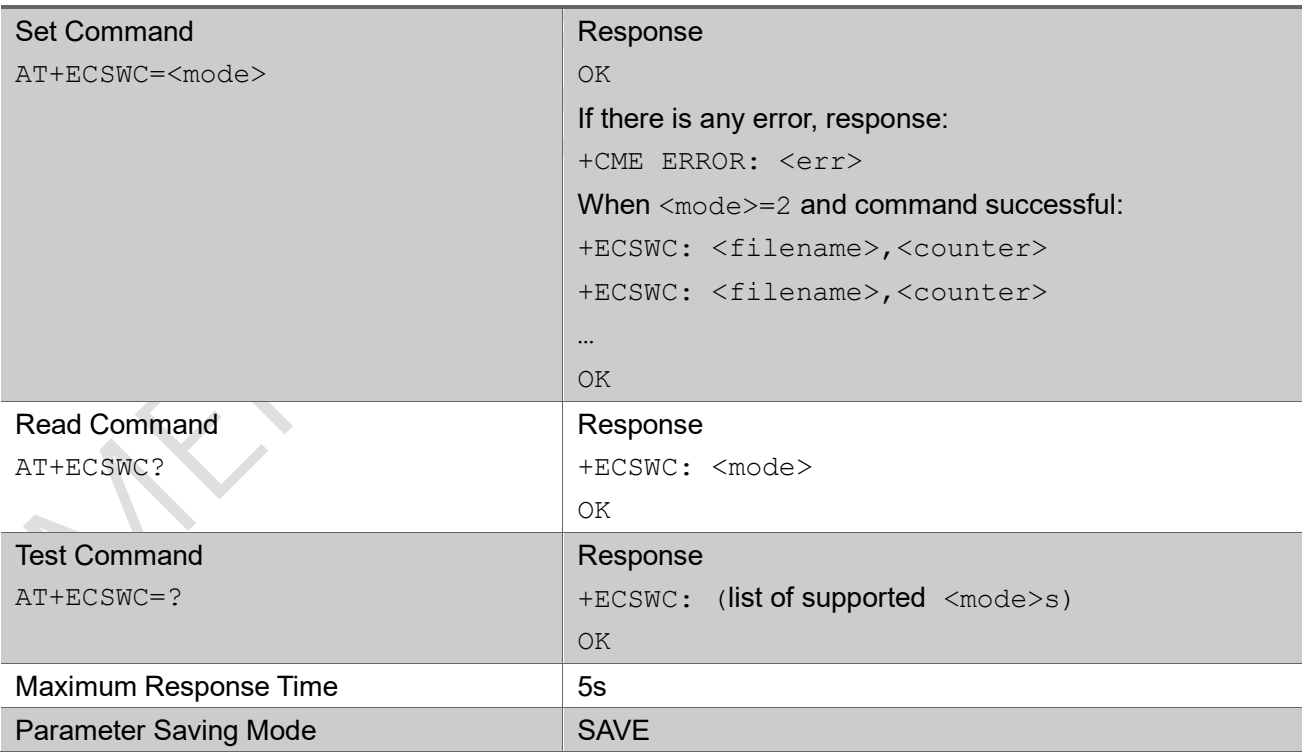

### AT+ECSWC

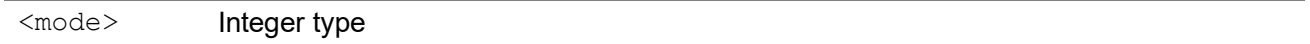

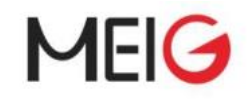

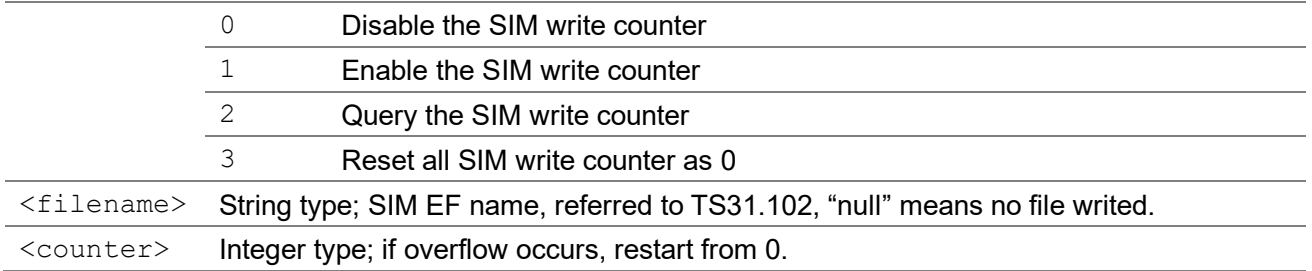

## 3.1.43 AT+ECSNTP

This command is used to synchronize the local time with the Universal Time Coordinated (UTC) via the SNTP server.

The test command returns the supported parameters

The set command sets server name and start to synchronize the local time with the Universal Time Coordinated (UTC). It will return immediately, the UTC content will be returned via URC.

### AT+ECSNTP

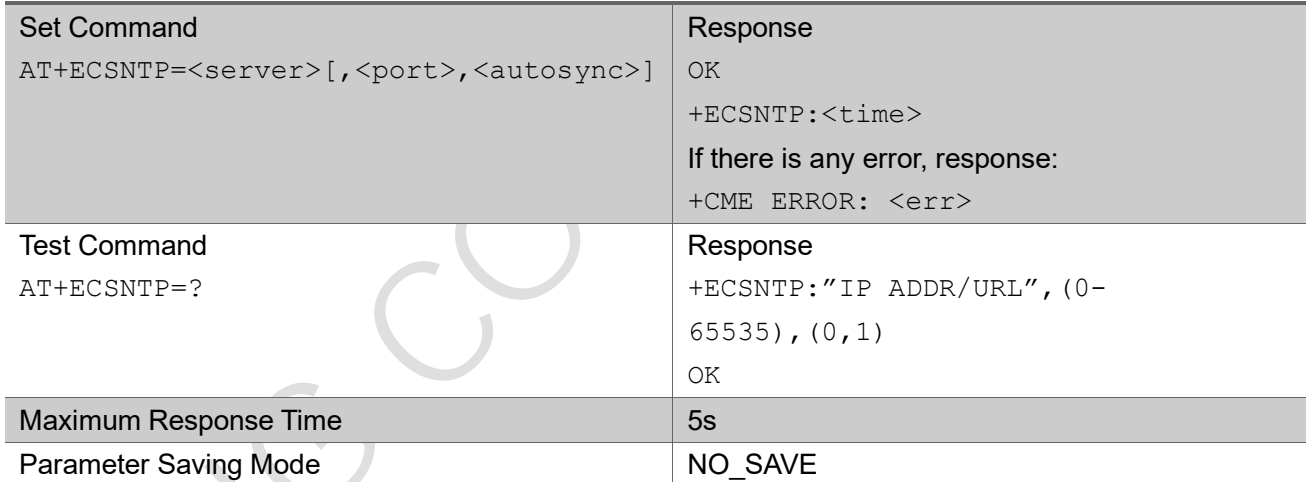

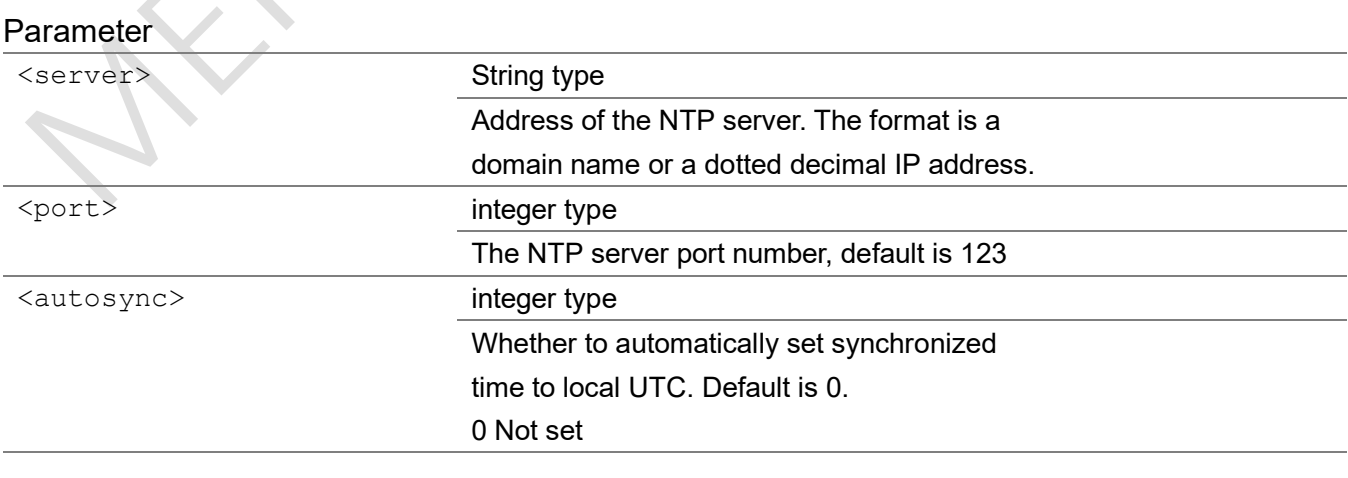

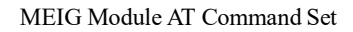

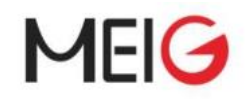

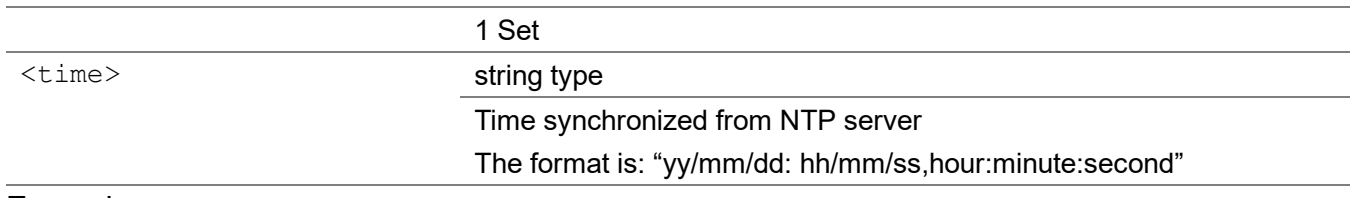

AT+ECSNTP=cn.pool.ntp.org OK +ECSNTP: 2020/08/01,08:53:48

## 3.1.44 AT+ECIPR

Set command sets the UE baud rate to be used.

Read command returns the current baud rate.

Test command returns baud rates supported by the UE.

### AT+ECIPR

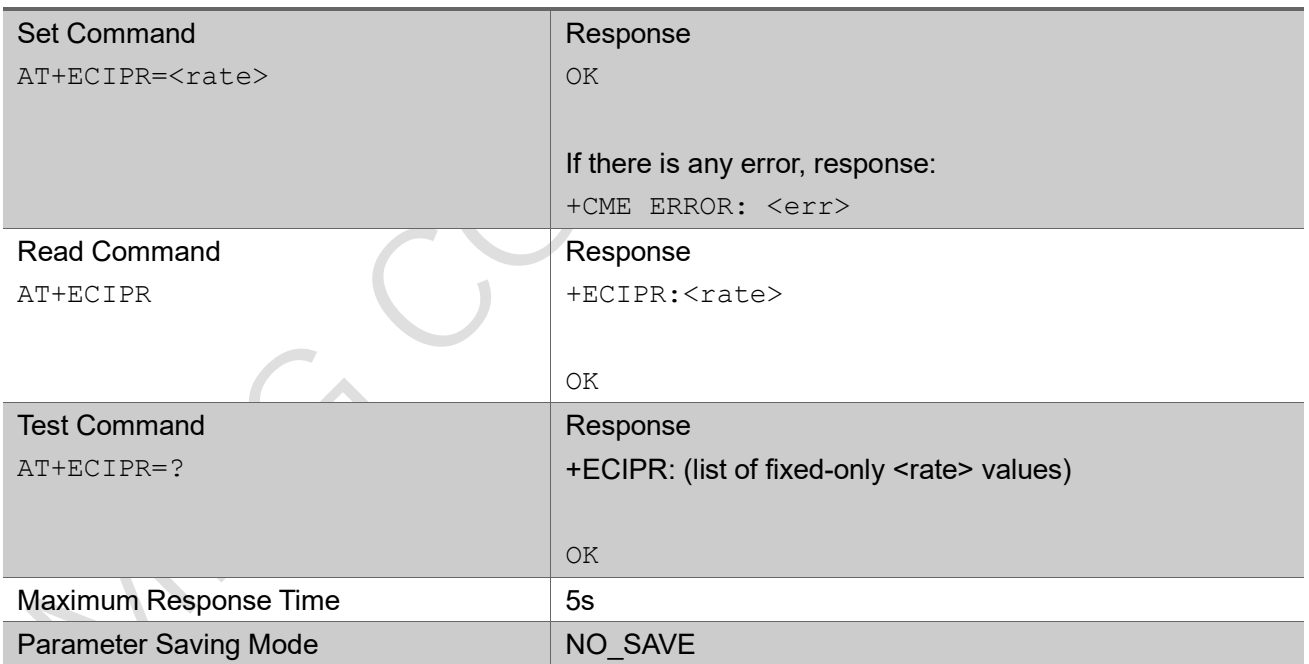

### Parameter

<rate> Baud rate at which the UE will accept commands.

#### Example

AT+ECIPR=115200 OK

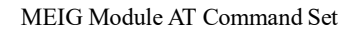

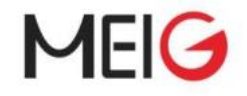

AT+ECIPR? +ECIPR:115200 OK

AT+ECIPR=?

+ECIPR:(300,600,1200,2400,4800,9600,19200,38400,57600,115200,230400,460800)

OK

## 3.1.45 AT+ECNPICFG

Set command is used to set NPI config

Read command returns the current NPI config setting.

### AT+ECNPICFG

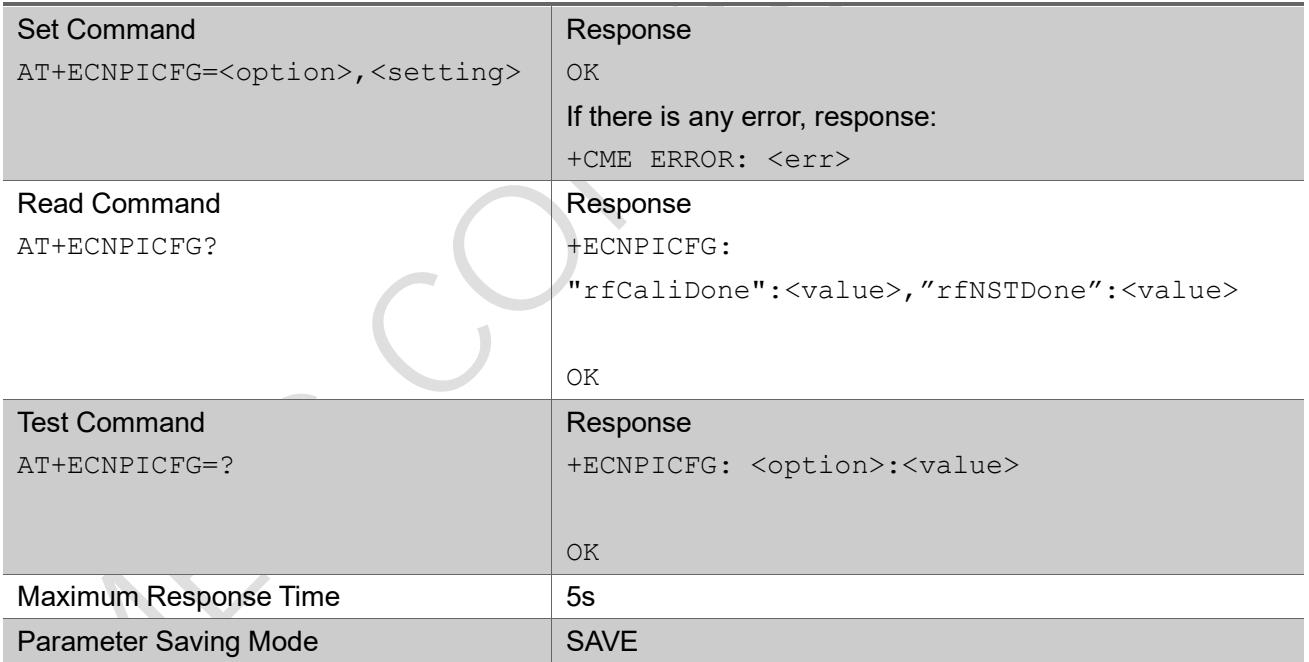

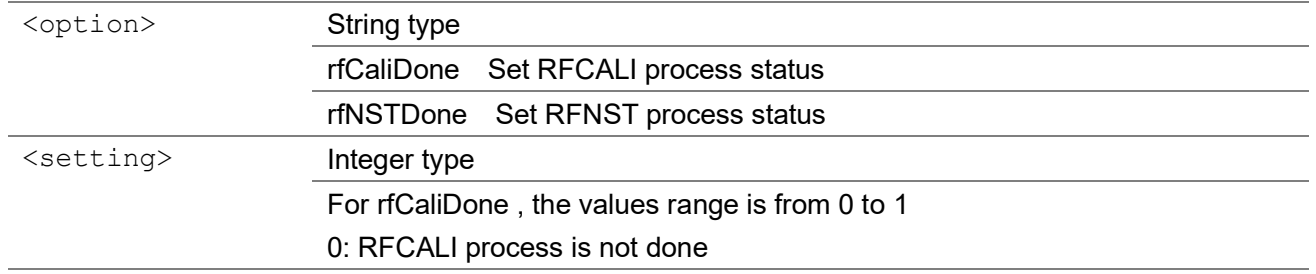

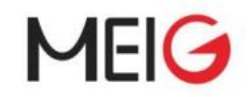

1: RFCALI process is done

For rfNSTDone, the values range is from 0 to 1

0: RFNST process is not done

1: RFNST process is done

## 3.1.46 AT+ECPRODMODE

Set command is used to control entering NPI production mode.

Read command returns the current NPI production mode status.

### AT+ECPRODMODE

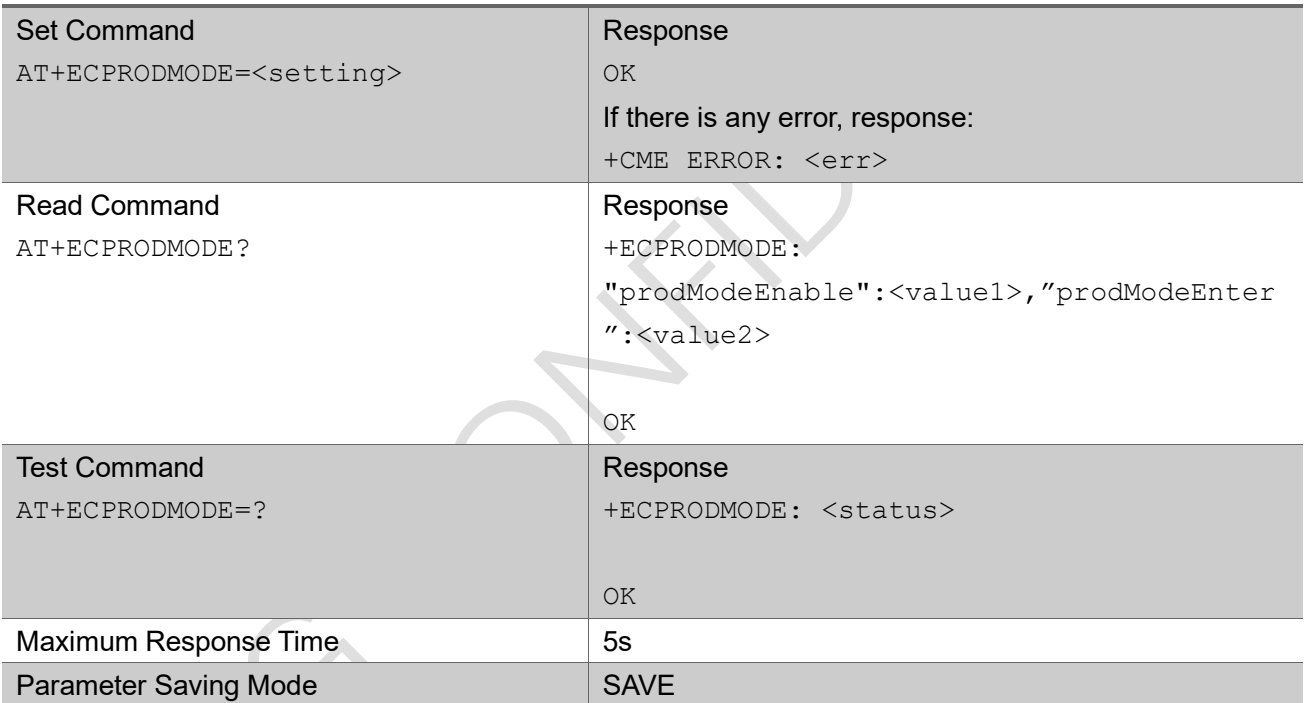

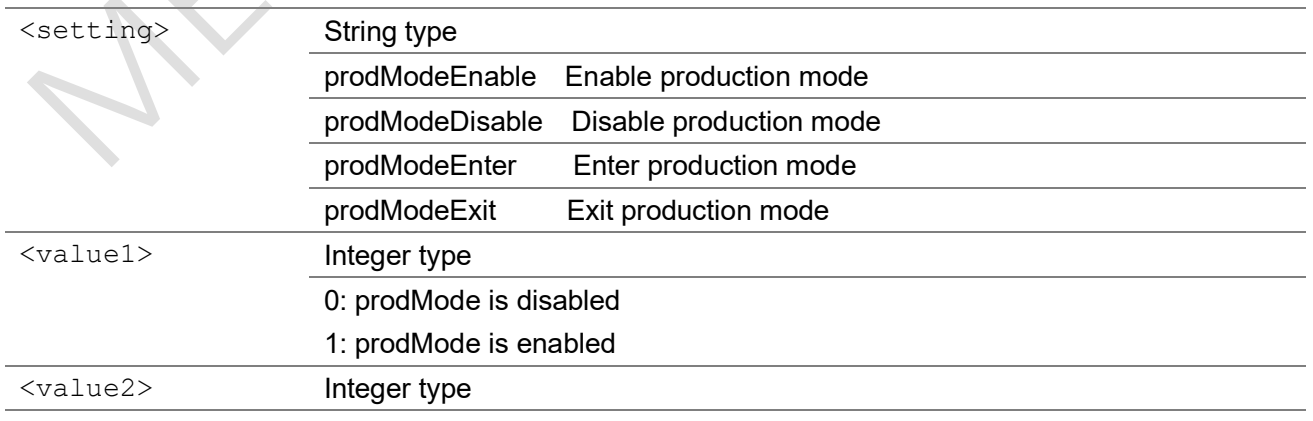

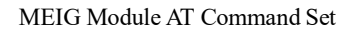

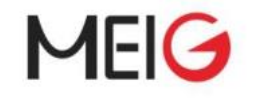

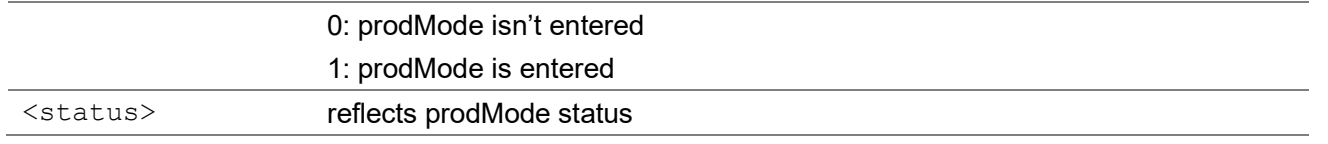

## 3.1.46 AT+ECLEDMODE

Set command is used to enable the Netlight function

Read command returns the whether the Netlight function is enable or not.

### AT+ECLEDMODE

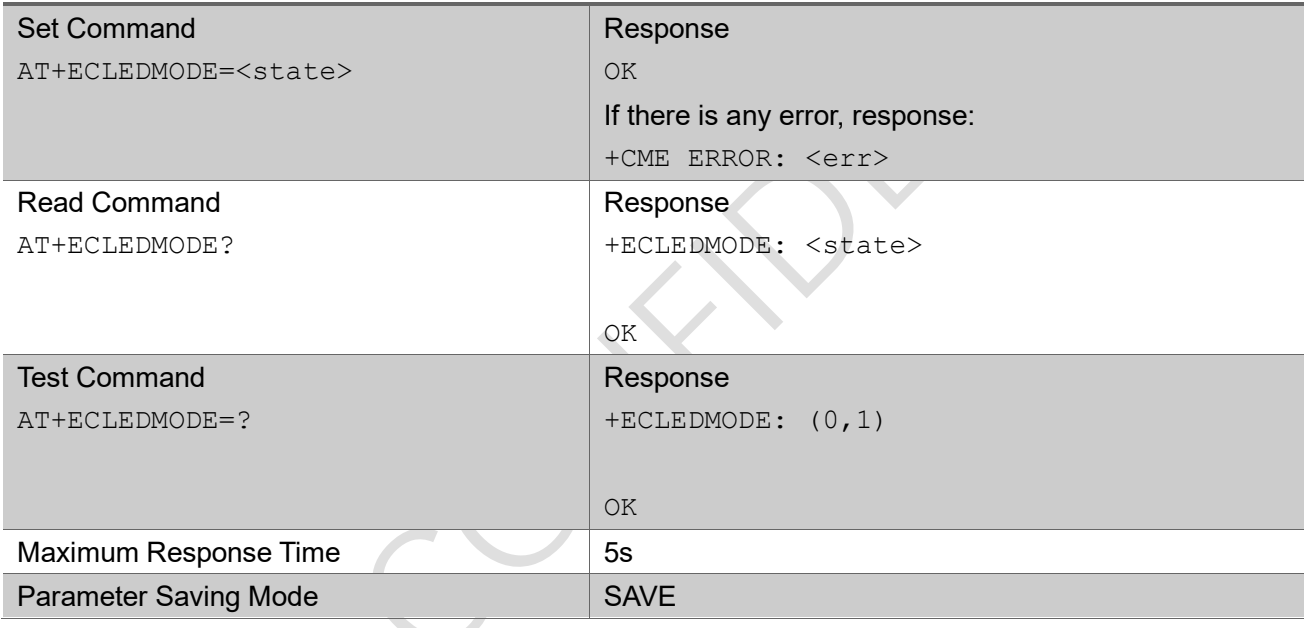

#### Parameter

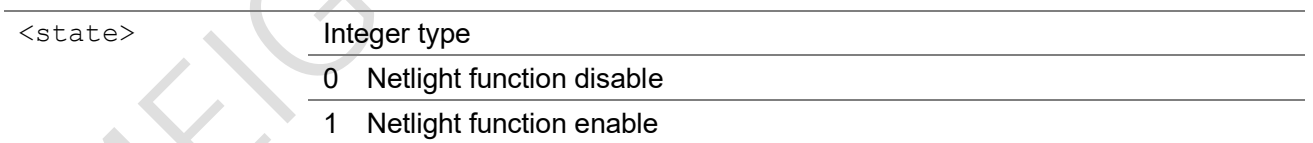

### NOTE:

In EC NB-IoT SDK, Netlight is set to PAD 30 using PWM Instance 5. It can be changed by rewrite NetLightInit function (in bsp\_custom.c).

- (1) Netlight function may cause extra power consumption
- (2) All sleep is disabled, until NB enter Idle/PSM
- (3) A pull-down resistor is needed to keep Pad low to avoid unwanted flicker

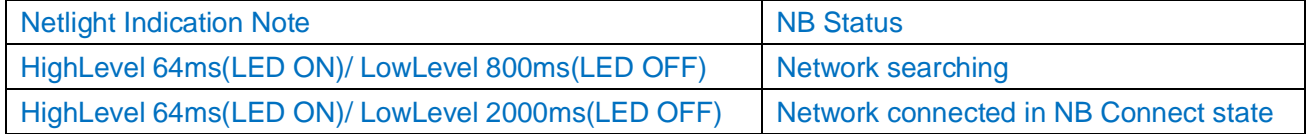

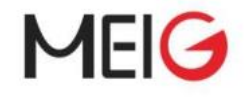

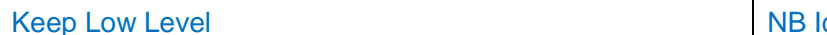

dle/PSM or other

## 3.1.47 AT+ECPOWERCLASS

The command sets the band power class.

Read command returns the current band and related power class setting.

Test command returns the bands and related power class supported by the UE.

#### AT+ECPOWERCLASS

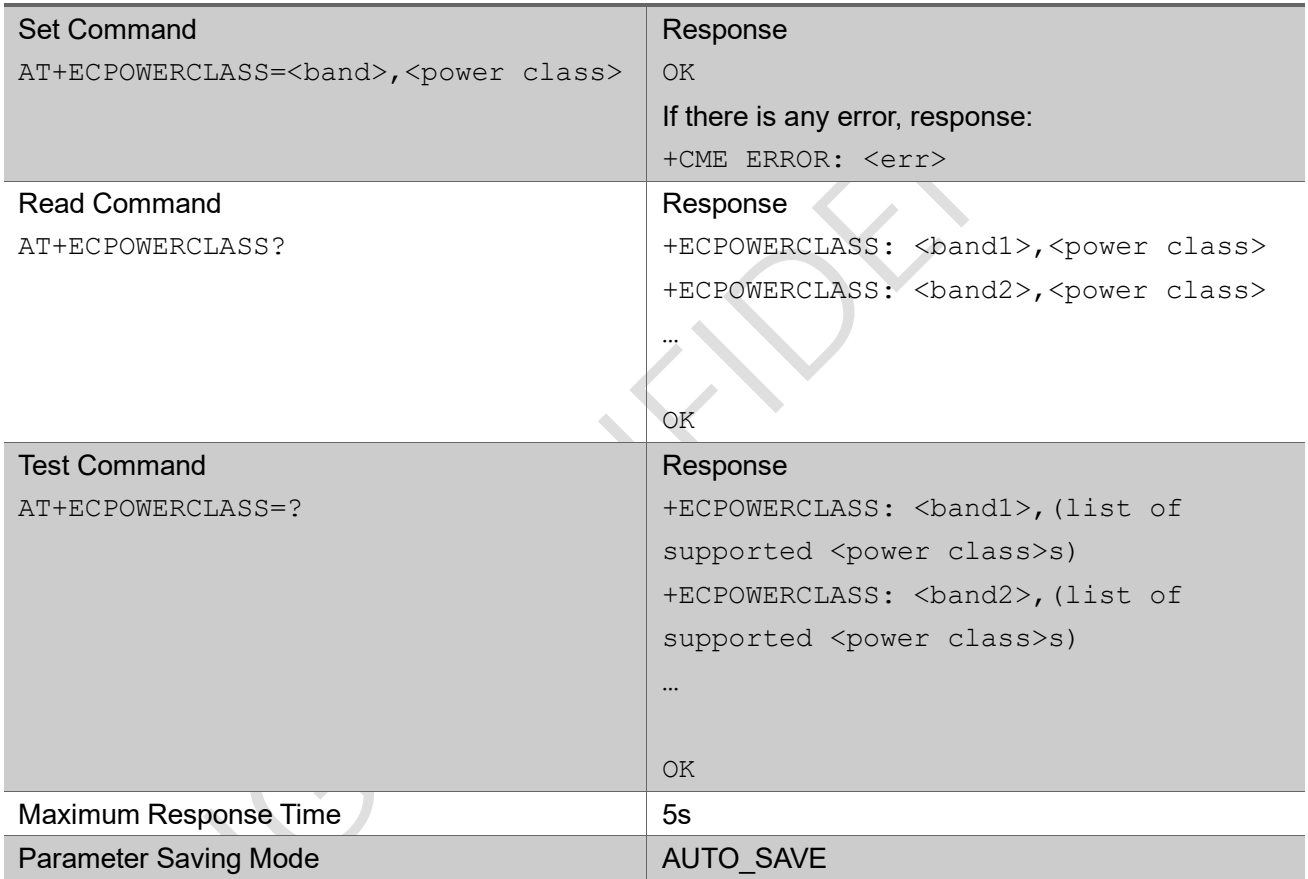

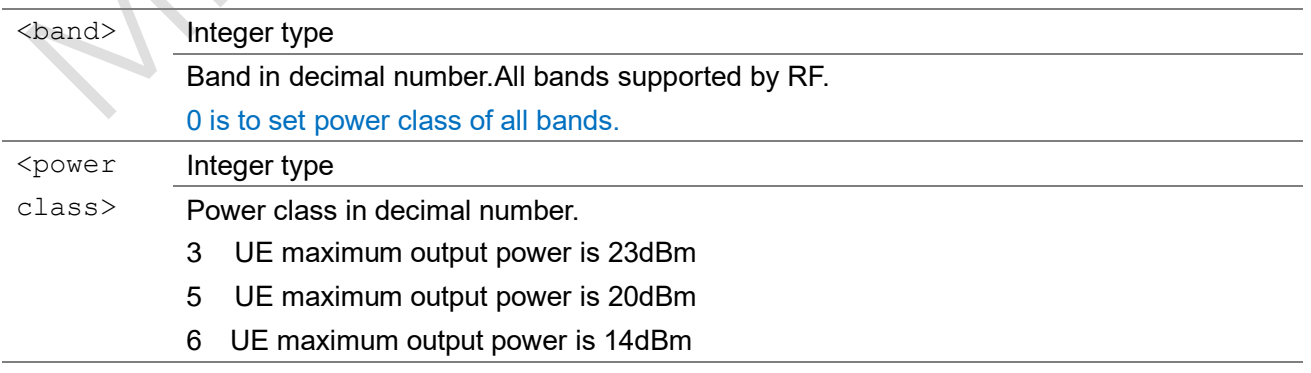

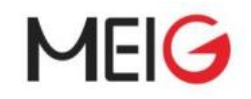

### Note:

AT+ECPOWERCLASS must be restricted to execute under power off or air plane state. Only when 'RelVersion' in AT+ECCFG is 14, parameter <power class> can be set to 6. When set parameter <power class> to 6,parameter <br/>shand> must be set to 0.

### Example

```
AT+ECPOWERCLASS?
+ECPOWERCLASS: 1,3
+ECPOWERCLASS: 3,3
+ECPOWERCLASS: 5,3
+ECPOWERCLASS: 8,3
OK
AT+ECPOWERCLASS=?
+ECPOWERCLASS: 1,(3,5,6)
+ECPOWERCLASS: 3,(3,5,6)
+ECPOWERCLASS: 5,(3,5,6)
+ECPOWERCLASS: 8,(3,5,6)
OK
AT+ECPOWERCLASS=1,5
```
OK

# 3.1.48 AT+ECPMUSTATUS

The command obtains UE last PMU status.

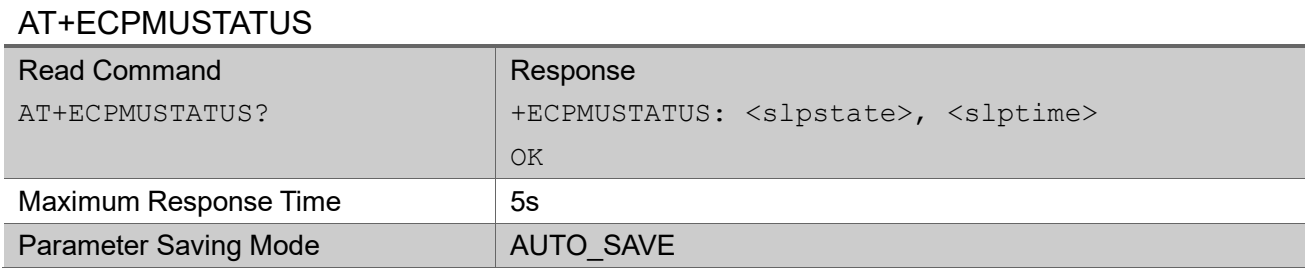

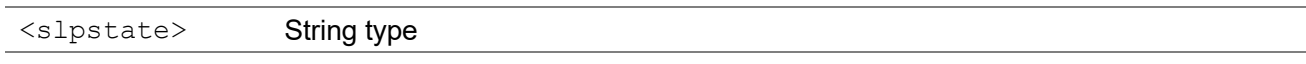

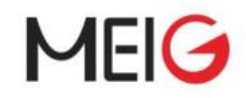

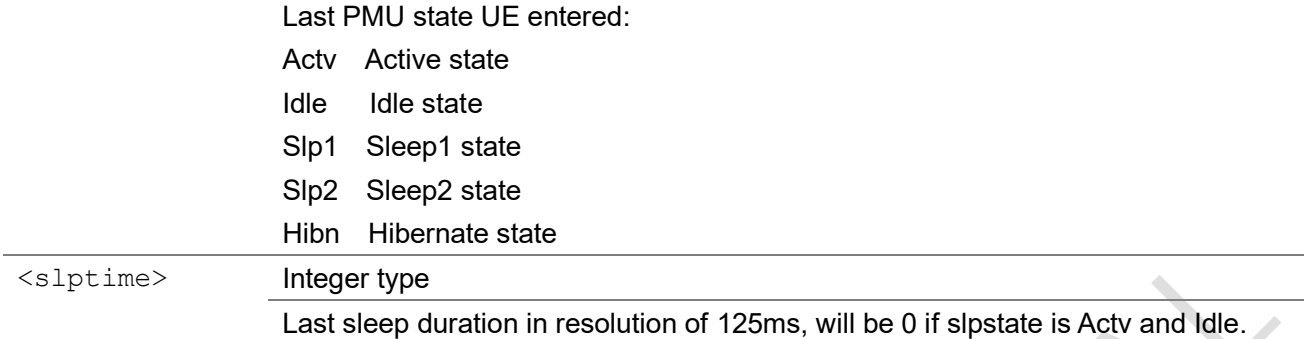

```
AT+ECPMUSTATUS?
+ECPMUSTATUS: Actv, 0
OK
```
#### AT+ECPMUSTATUS?

```
+ECPMUSTATUS: Hibn, 3625
OK
```
## 3.1.49 AT+ECSTATIS

It is an action command. The execution command causes the MT to start/stop protocol statistic information reporting.

The test command returns a list of supported <interval> setting.

 $\mathcal{L}_{\mathcal{A}}$ 

## AT+ECSTATIS

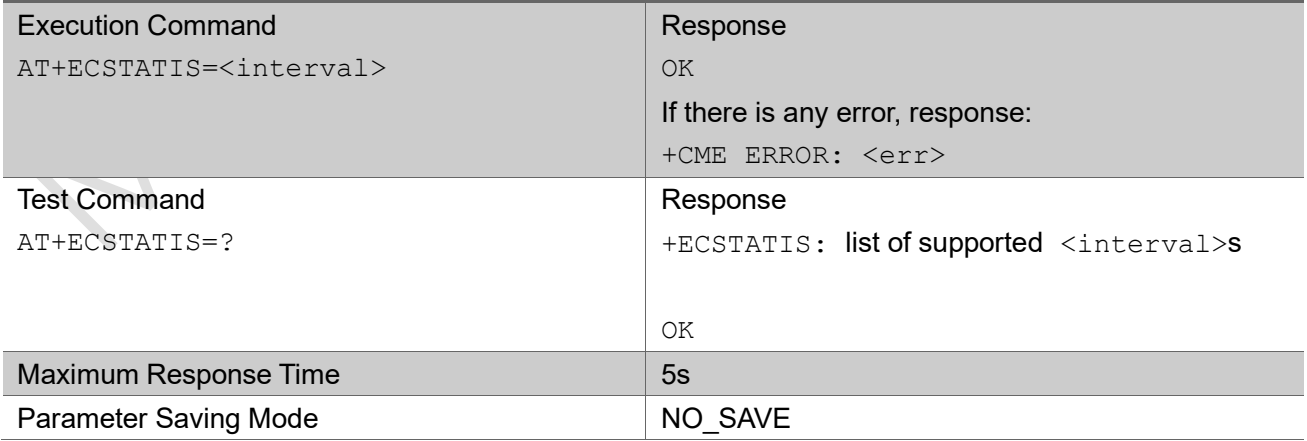

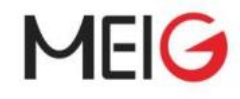

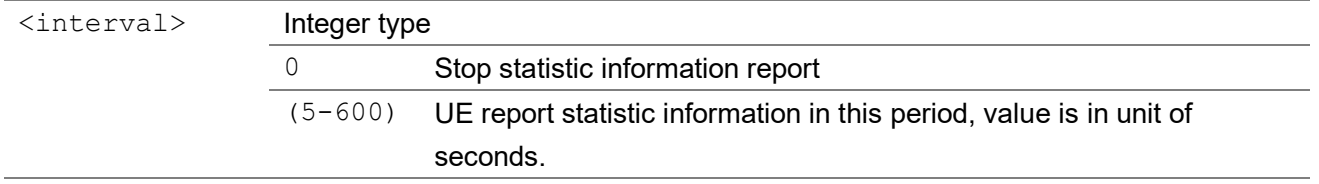

### Note 1:

When statistics reporting is turned on, the UE will disable to enter deep sleep state (Sleep2 & Hibernate) Note 2:

Statistical parameters description:

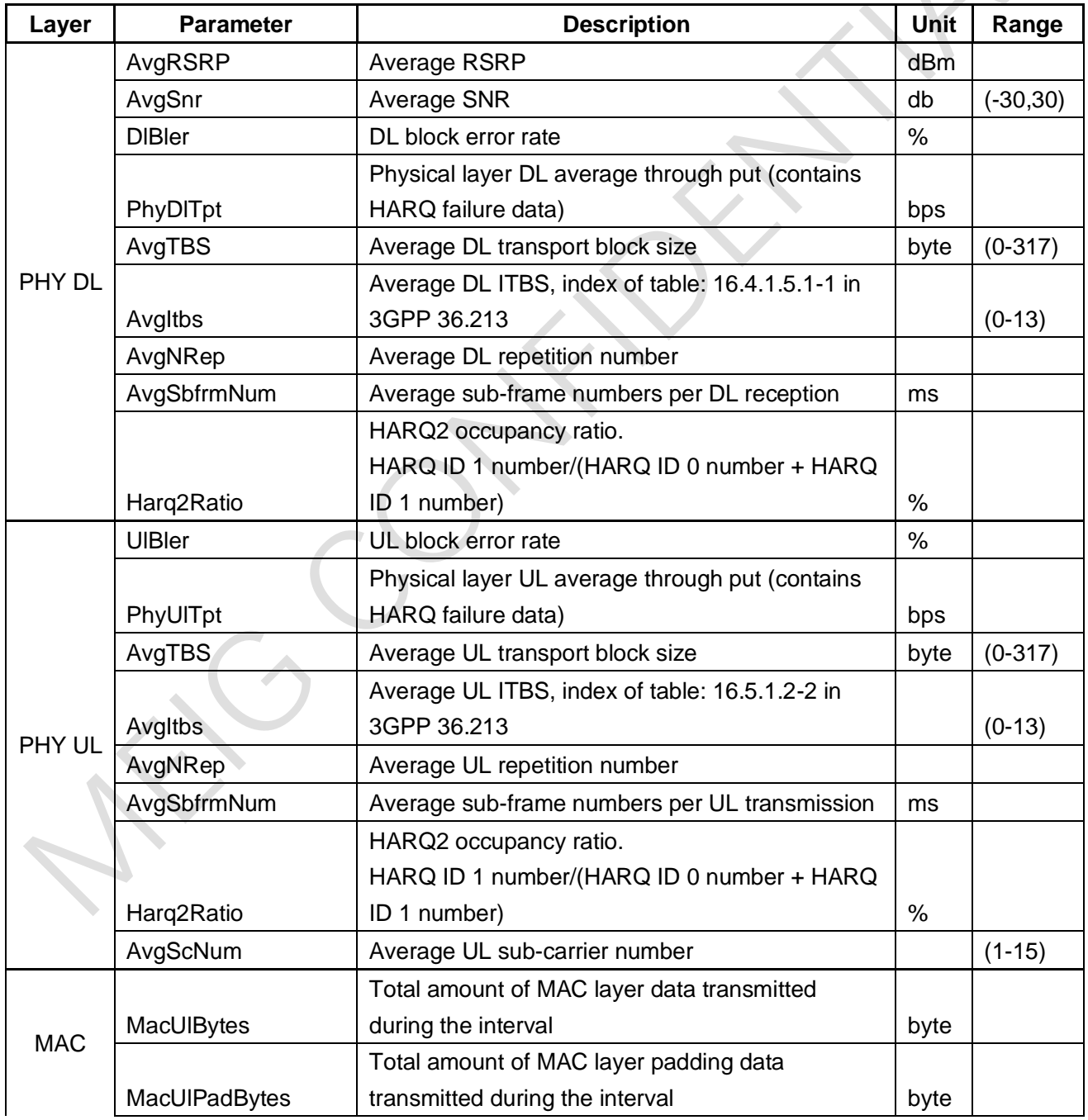

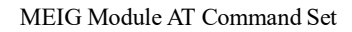

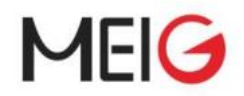

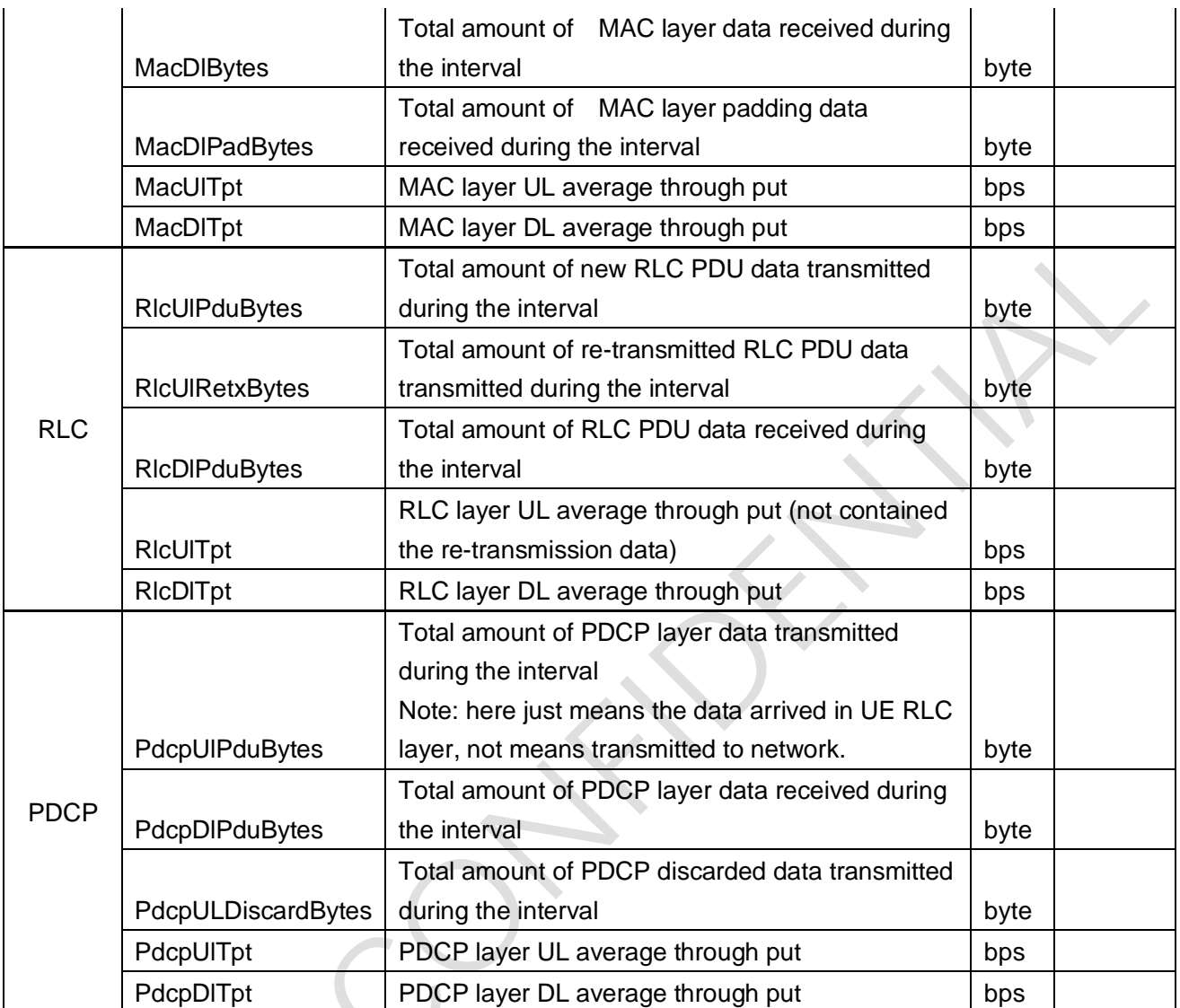

//start statistic information report AT+ECSTATIS=10

OK

//UE report following URC in period of 10 seconds

+ECSTATIS: PHY DL, AvgRSRP: -75, AvgSnr: 9, DlBler: 0%, PhyDlTpt: 57 bps, AvgTBS: 9, AvgItbs: 5, AvgNRep: 1, AvgSbfrmNum: 1, Harq2Ratio: 0%

+ECSTATIS: PHY UL, UlBler: 2%, PhyUlTpt: 48200 bps, AvgTBS: 125, AvgItbs: 11, AvgNRep: 1, AvgSbfrmNum: 4, Harq2Ratio: 0%, AvgScNum: 11

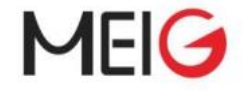

```
+ECSTATIS: MAC, MacUlBytes:29250, MacUlPadBytes:0, MacDlBytes: 36, MacDlPadBytes: 20, 
MacUlTpt: 46800 bps, MacDlTpt: 57 bps
```
+ECSTATIS: RLC, RlcUlPduBytes:29006, RlcUlRetxBytes:0, RlcDlPduBytes: 8, RlcUlTpt: 46409 bps, RlcDlTpt: 12 bps

+ECSTATIS: PDCP, PdcpUlPduBytes: 31424, PdcpDlPduBytes: 0, PdcpULDiscardBytes: 0, PdcpUlTpt: 50278 bps, PdcpDlTpt: 0 bps

```
//stop
AT+ECSTATIS=0
```
OK

```
//test
AT+ECSTATIS=?
+ECSTATIS: (0,5-600)
```
OK

## 3.1.50 AT+ECFSINFO

The command lists file size and name, file system information including total and used space in unit of block.

### AT+ ECFSINFO

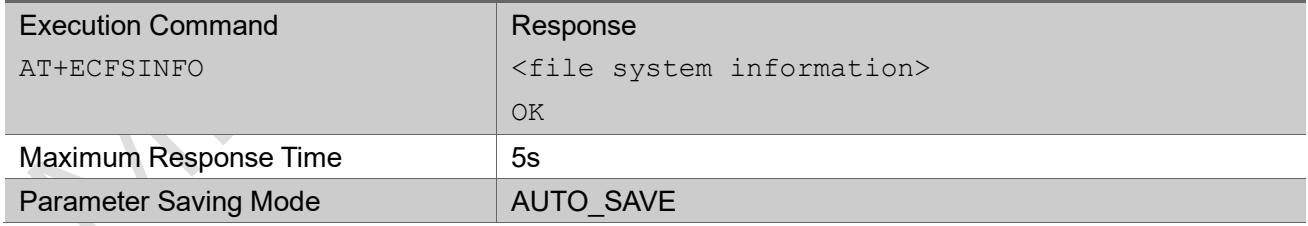

#### Example

AT+ECFSINFO size file name 58B ccmconfig.nvm

302B cemmconfigemminformation.nvm

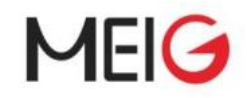

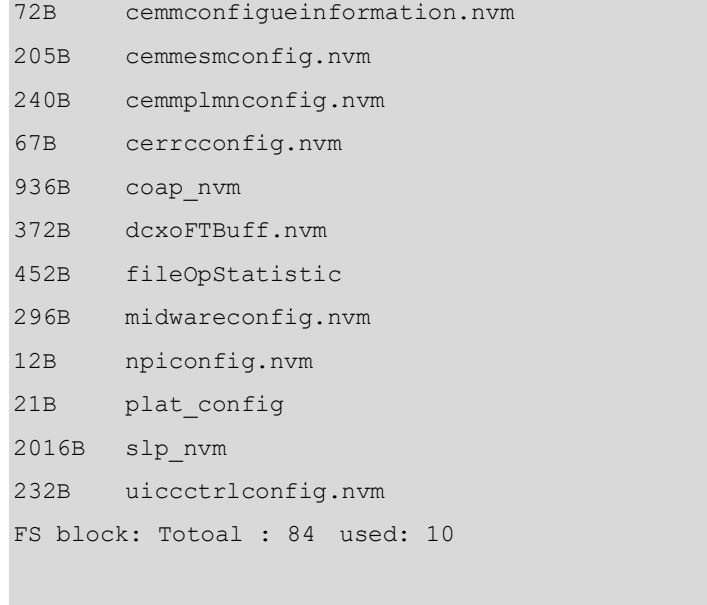

OK

# 3.1.51 AT+ECFLASHMONITORINFO

The command is used to monitor flash information.

### AT+ECFLASHMONITORINFO

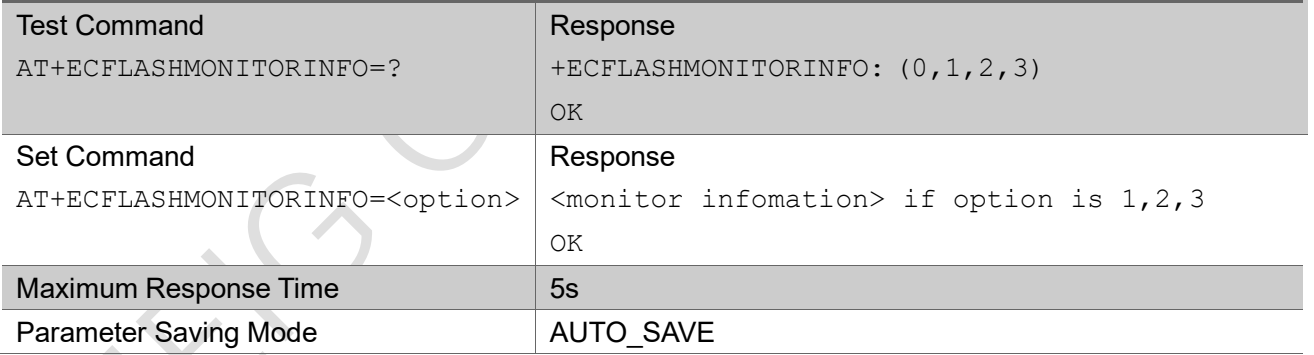

## Parameter

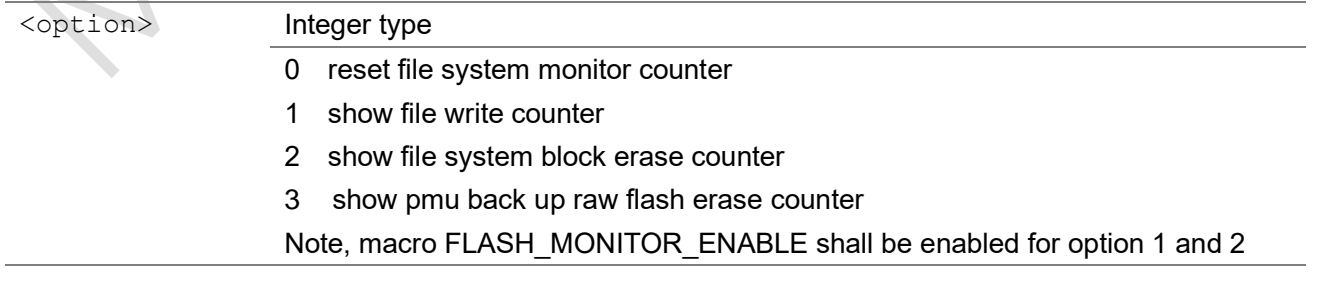

## Example

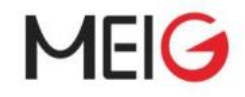

AT+ECFLASHMONITORINFO=1

writeCount,writeBytesCount,file name

- 0,0B, ccmconfig.nvm
- 0,0B,cemmconfigemminformation.nvm
- 0,0B,cemmconfigueinformation.nvm
- 0,0B, cemmesmconfig.nvm
- 246,59040B,cemmplmnconfig.nvm
- 0,0B, cerrcconfig.nvm
- 0,0B,cisconfig.nvm
- 0,0B,coap\_nvm
- 0,0B, dcxoFTBuff.nvm
- 29972,4435856B,midwareconfig.nvm
- 2,8B,npiconfig.nvm
- 4,34B, plat\_config
- 0,0B,slp\_nvm
- 5039,1169048B,uiccctrlconfig.nvm

```
OK
```
#### AT+ECFLASHMONITORINFO=2

37,35,359,364,339,325,330,221,240,259 265,246,238,230,223,230,239,234,365,252 360,252,378,261,271,276,262,267,261,244 243,239,242,243,239,231,237,278,359,253 266,283,326,245,334,234,261,239,0,279 280,398,299,385,274,242,367,235,227,237 357,260,260,276,277,247,240,238,234,0 0,359,0,409,404,400,312,278,256,248 239,226,231,246 OK

AT+ECFLASHMONITORINFO=3

PMU Flash Erase Count: PlatPS Region1: 15 Phy Region1: 10 PlatPS Region2: 15 Phy Region2: 10 OK

AT+ECFLASHMONITORINFO=0

OK

AT+ECFLASHMONITORINFO=1

writeCount, writeBytesCount, file name

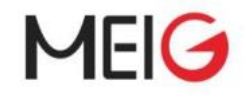

- 0,0B, ccmconfig.nvm
- 0,0B,cemmconfigemminformation.nvm
- 0,0B,cemmconfigueinformation.nvm
- 0,0B,cemmesmconfig.nvm
- 0,0B, cemmplmnconfig.nvm
- 0,0B,cerrcconfig.nvm
- 0,0B,cisconfig.nvm
- 0,0B,coap\_nvm
- 0,0B,dcxoFTBuff.nvm
- 0,0B, midwareconfig.nvm
- 0,0B,npiconfig.nvm
- 0,0B,plat\_config
- 0,0B,slp\_nvm

```
0,0B,uiccctrlconfig.nvm
```

```
OK
```
## 3.1.52 AT+ECPURC

The command enable/disable platform URC (unsolicited result code) report.

#### AT+ ECPURC

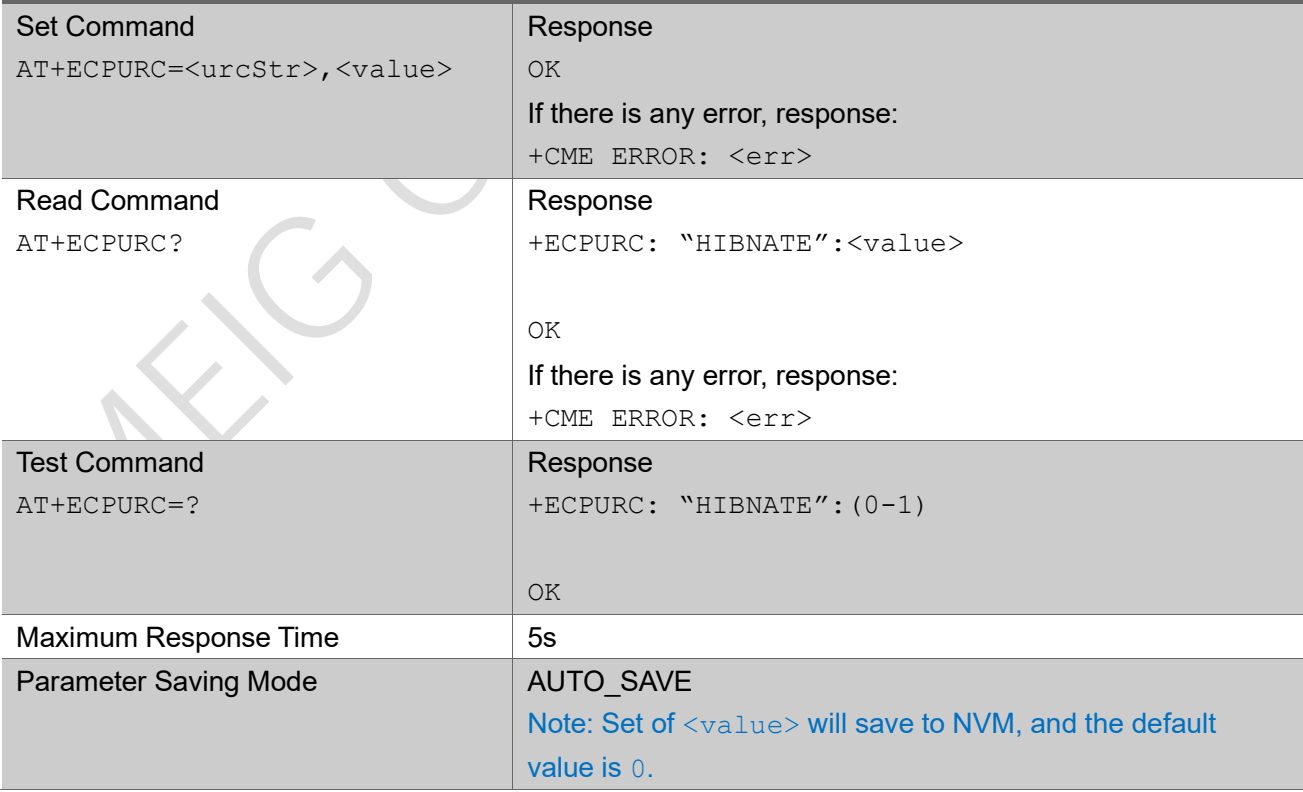

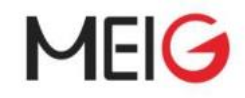

#### Parameter

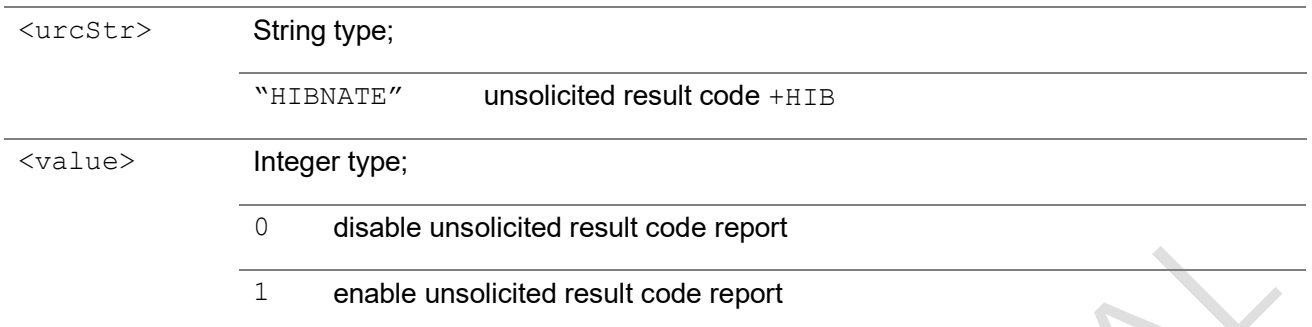

### Example

```
AT+ECPURC="HIBNATE",1 //enable hibernate URC
OK
AT+ECPURC?
+ECPURC: "HIBNATE":1
OK
+HIB Enter
+HIB Exit
AT+ECPURC =?+ECPURC: "HIBNATE":(0-1)
OK
```
## 3.1.53 AT+ECFSFORMAT

The execution command will erase file system region and platform configuration region

### AT+ECFSFORMAT

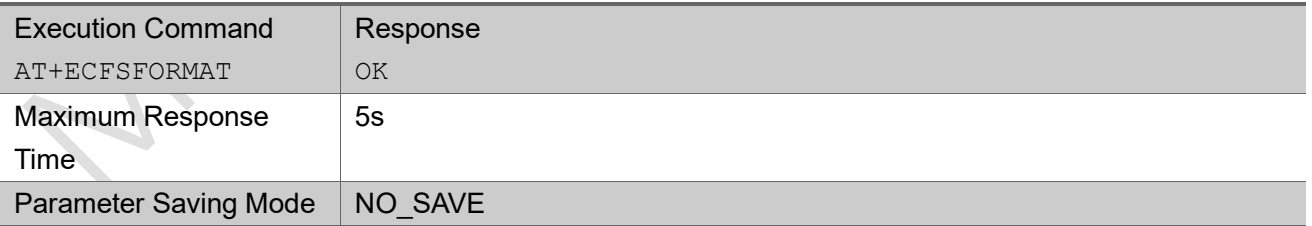

Note : after execute this command, user need to trigger a UE reset, then UE will write default parameter into the file system.

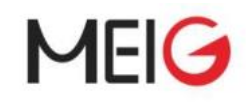

## 3.1.54 AT+ECSIMPD

The command set UE to enable or disable SIM presence detection when UE is not on deep sleep.

The read command return current setting of each parameters.

The test command returns values supported as a compound value.

### AT+ECSIMPD

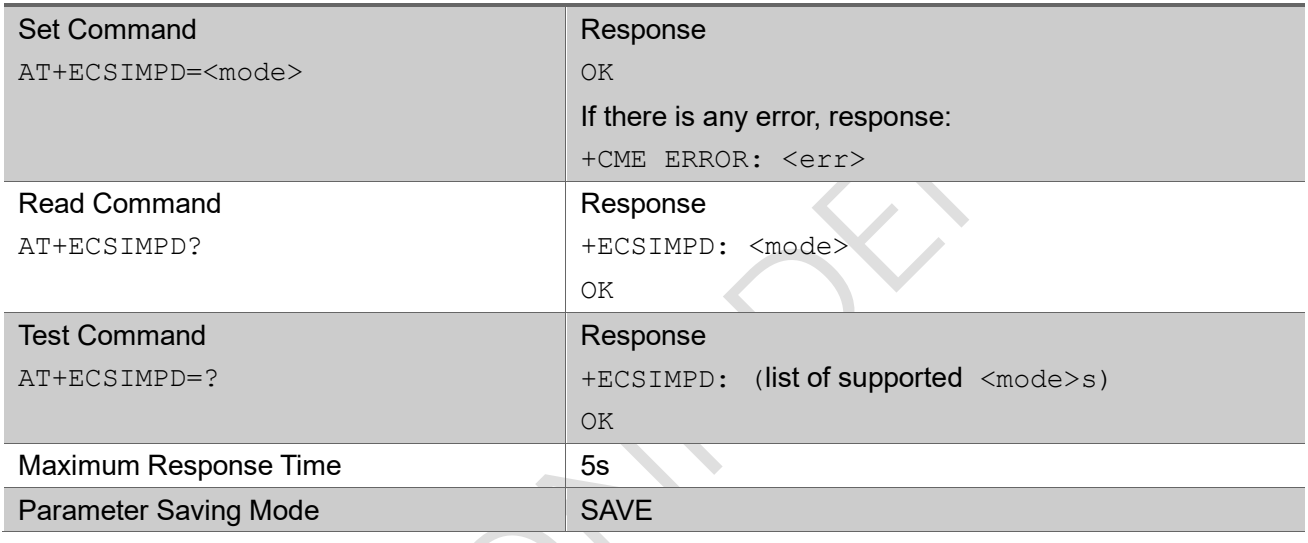

### Parameter

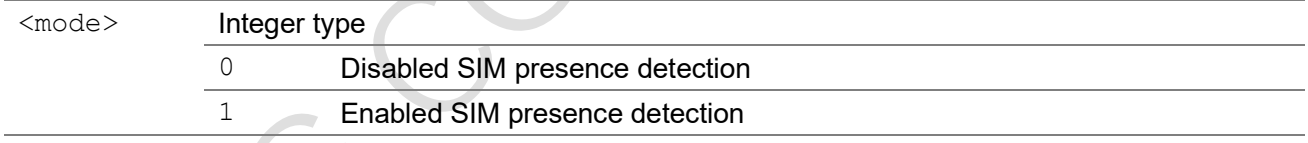

# 3.1.55 AT+ECABFOTACTL

The command set UE to enable or disable abup ota.

## AT+ECABFOTACTL

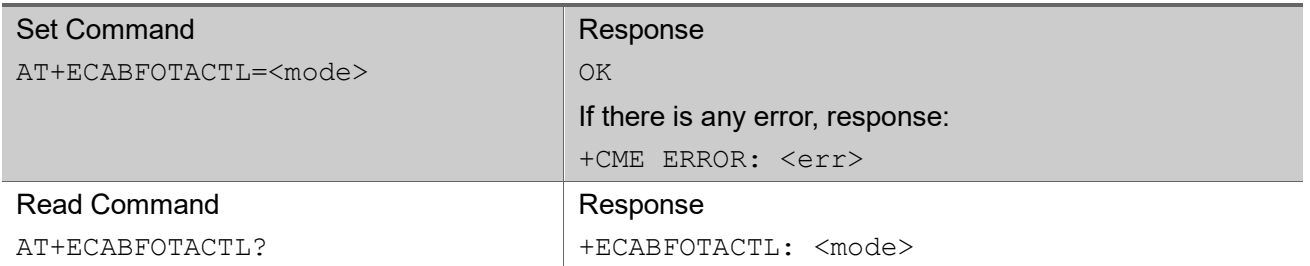

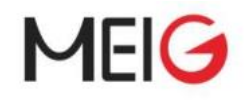

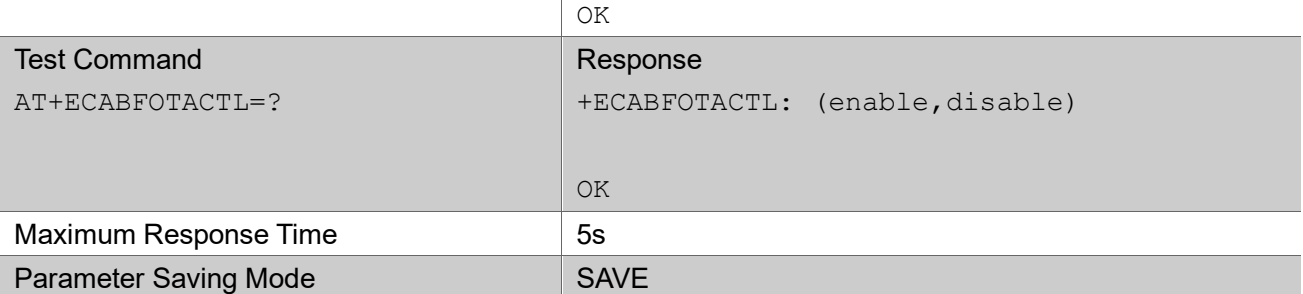

#### Parameter

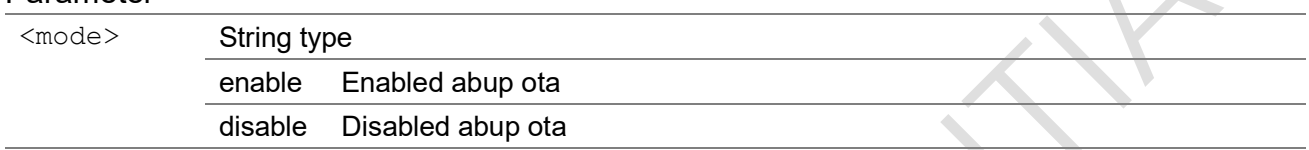

## 3.1.56 AT+ECNBIOTRAI

The command is used by the UE to request the NB-IOT network to quickly release the current RRC connect. The usage scenario are as follows:

- ⚫ No information available
- ⚫ UE will send 1 UL packet and no DL packet is expected, then the NB-IOT network will quickly release the current RRC connect.

#### AT+ECNBIOTRAI

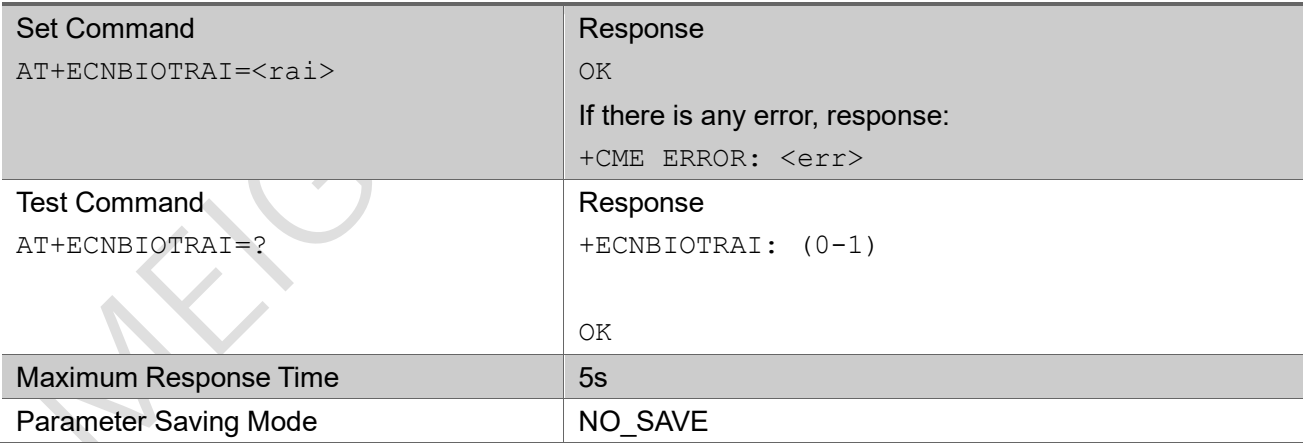

### Parameter

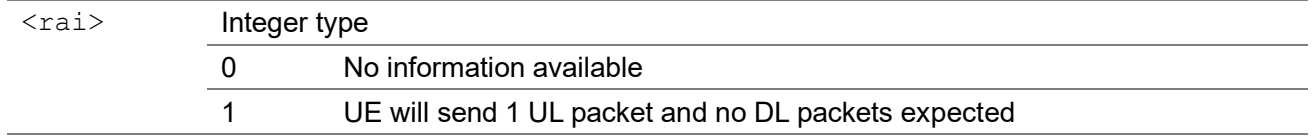

#### Example

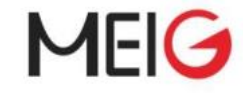

```
AT+ECNBIOTRAI=1
OK
AT+ECNBIOTRAI=?
+ECNBIOTRAI: (0-1)
```
OK

## 3.1.57 AT+ECNBR14

The execution command use to read/get UE and current network NB R14 feature capability.

### AT+ECNBR14

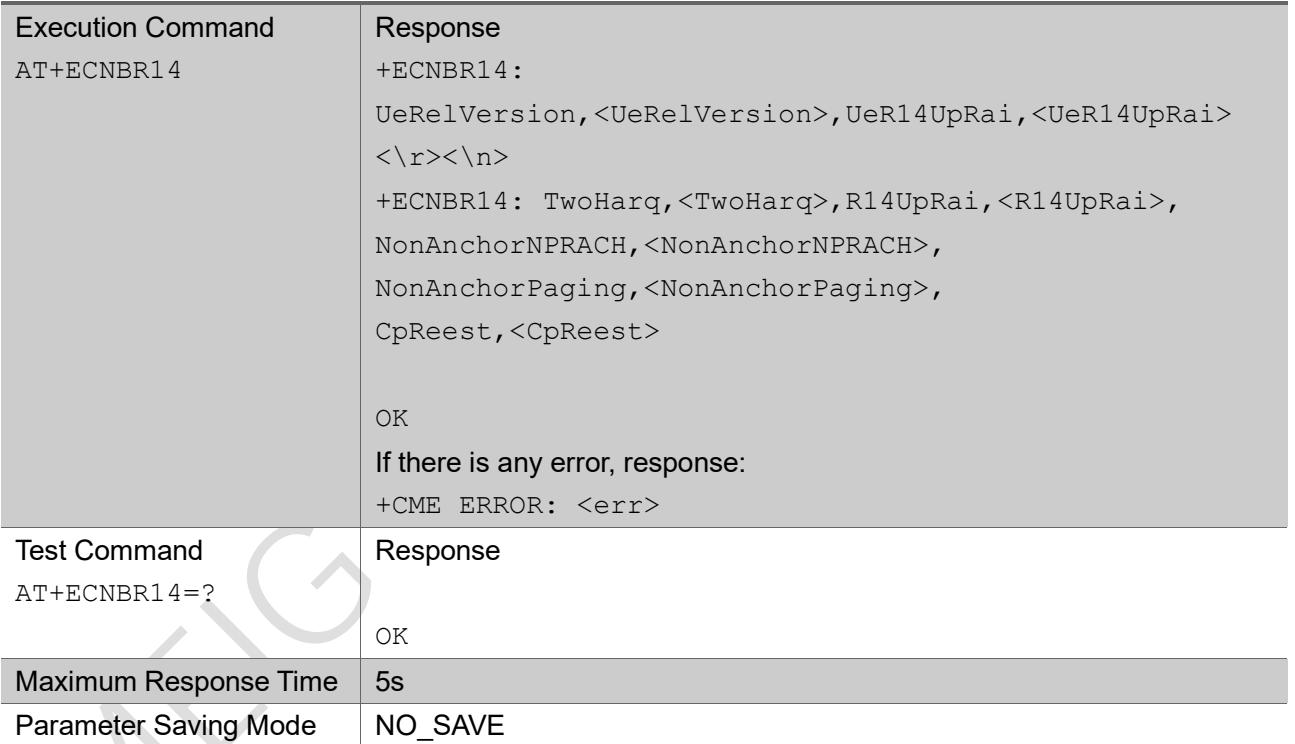

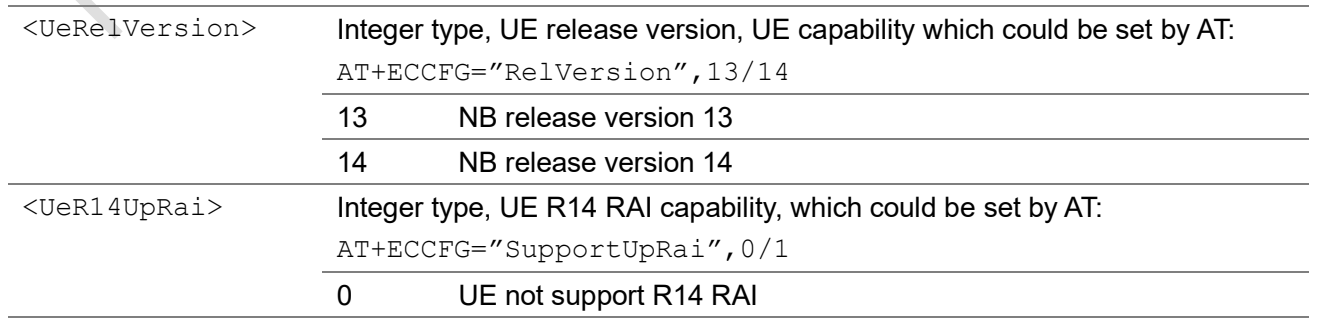

MEIG Module AT Command Set

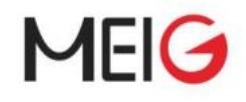

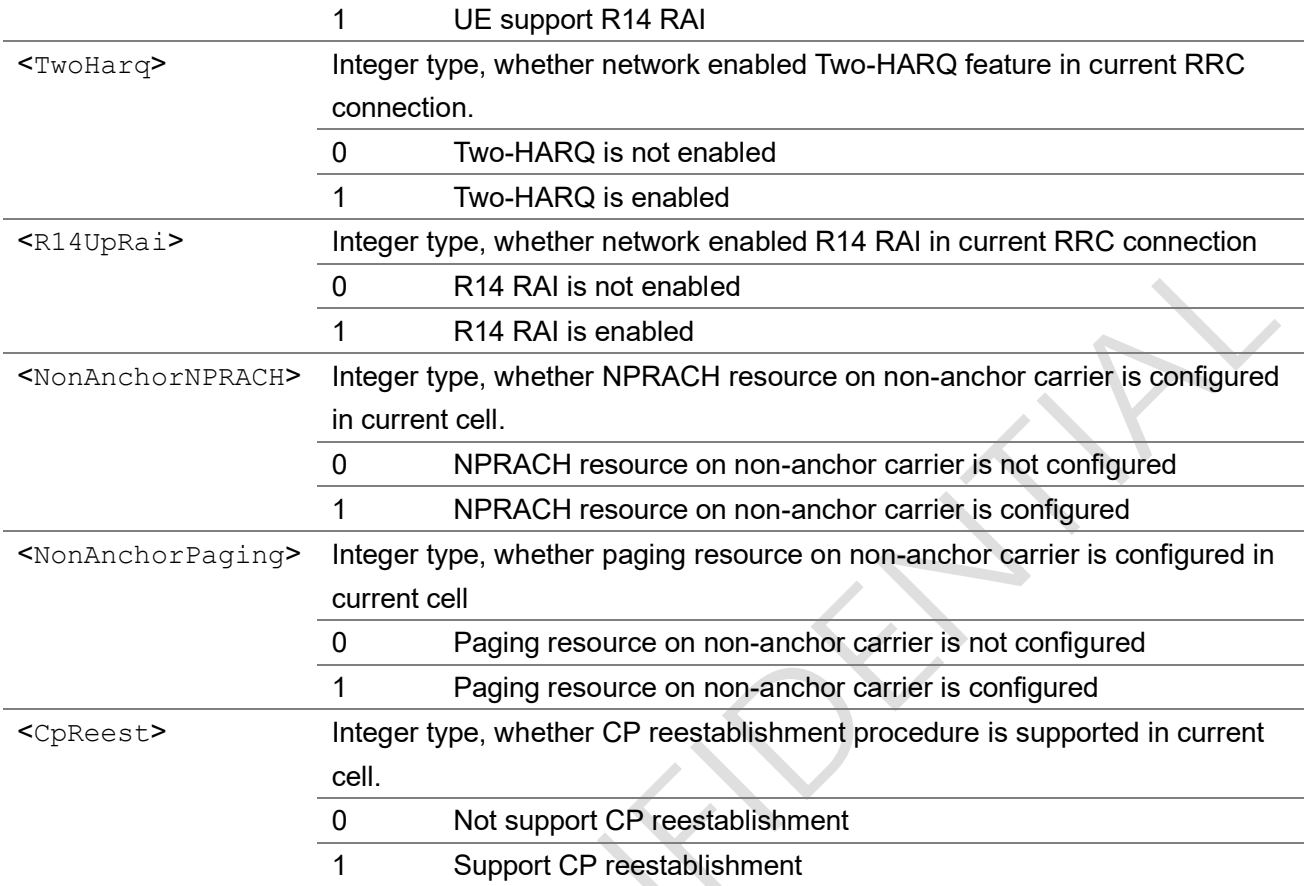

#### Note:

- 1> <TwoHarq> & <R14UpRai>, these two capabilities can only be set to TRUE (1) in RRC connected state.
- 2> <NonAnchorNPRACH> & <NonAnchorPaging>, these two cell/network capabilities are gotten/read from "*SystemInformationBlockType22-NB*", and this system information is not acquired when UE is set to R13, that is, if the UE is set to R13, these two capabilities are always return 0.

### Example

```
AT+ECNBR14
+ECNBR14: UeRelVersion, 14, UeR14UpRai, 1
+ECNBR14: TwoHarq, 1, R14UpRai, 1, NonAnchorNPRACH, 0, NonAnchorPaging, 0, CpReest, 0
```
OK

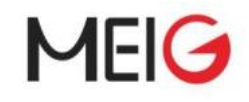

## 3.1.58 AT+ECEVENTSTATIS

The execution command use to set/get UE EMM and RRC specific event statistics.

## AT+ECEVENTSTATIS

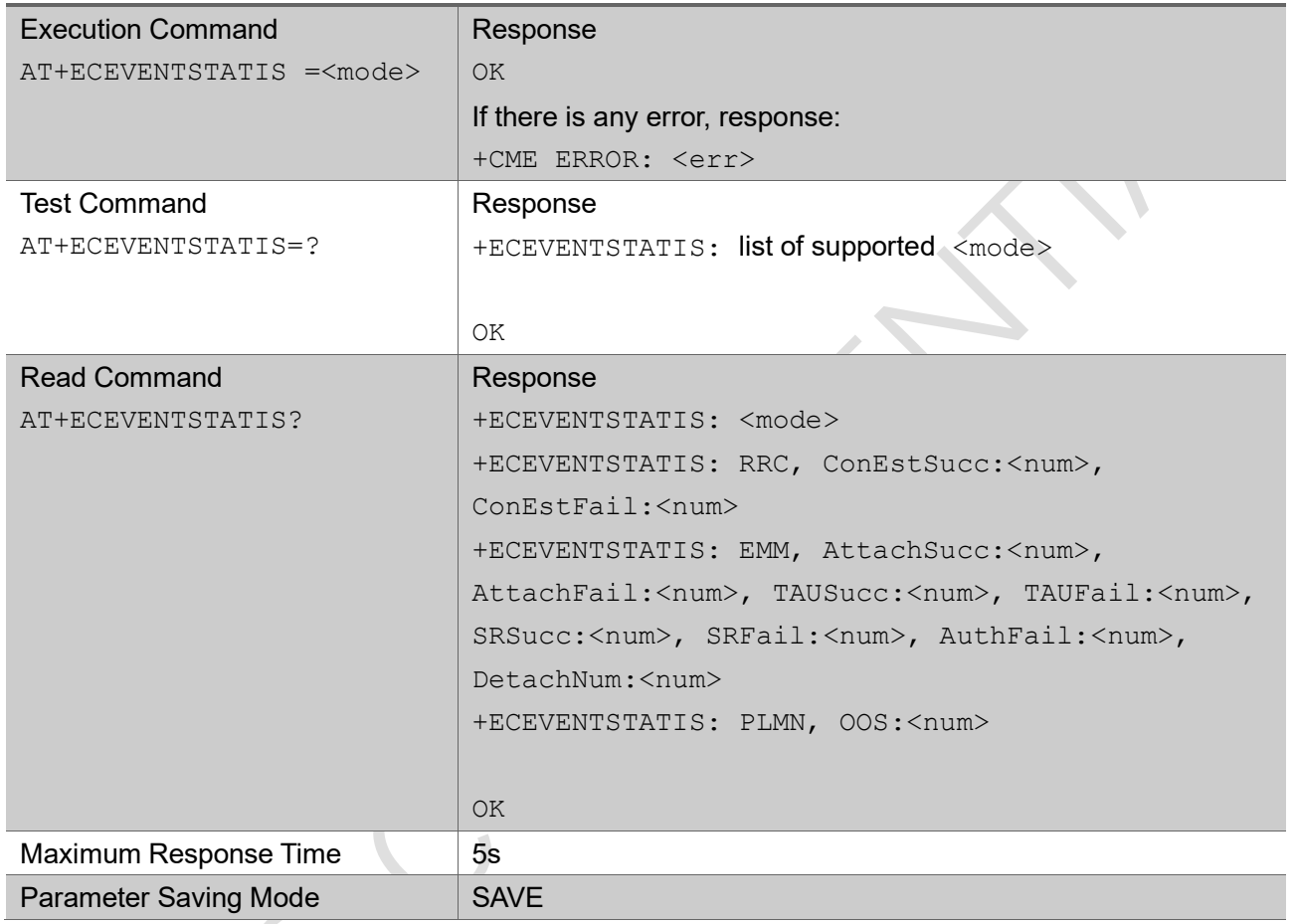

## Parameter

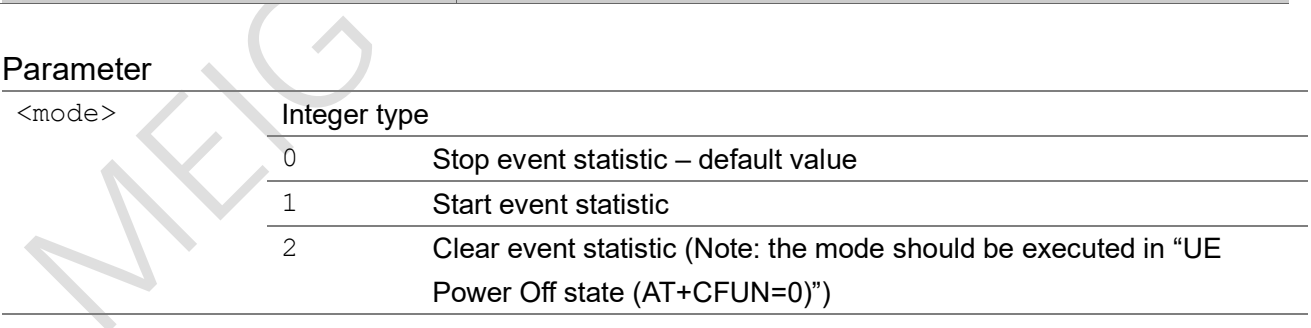

## Note 1: Statistical parameters description:

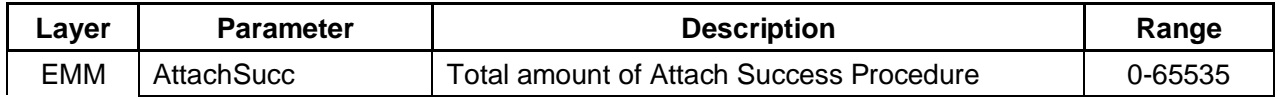

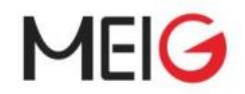

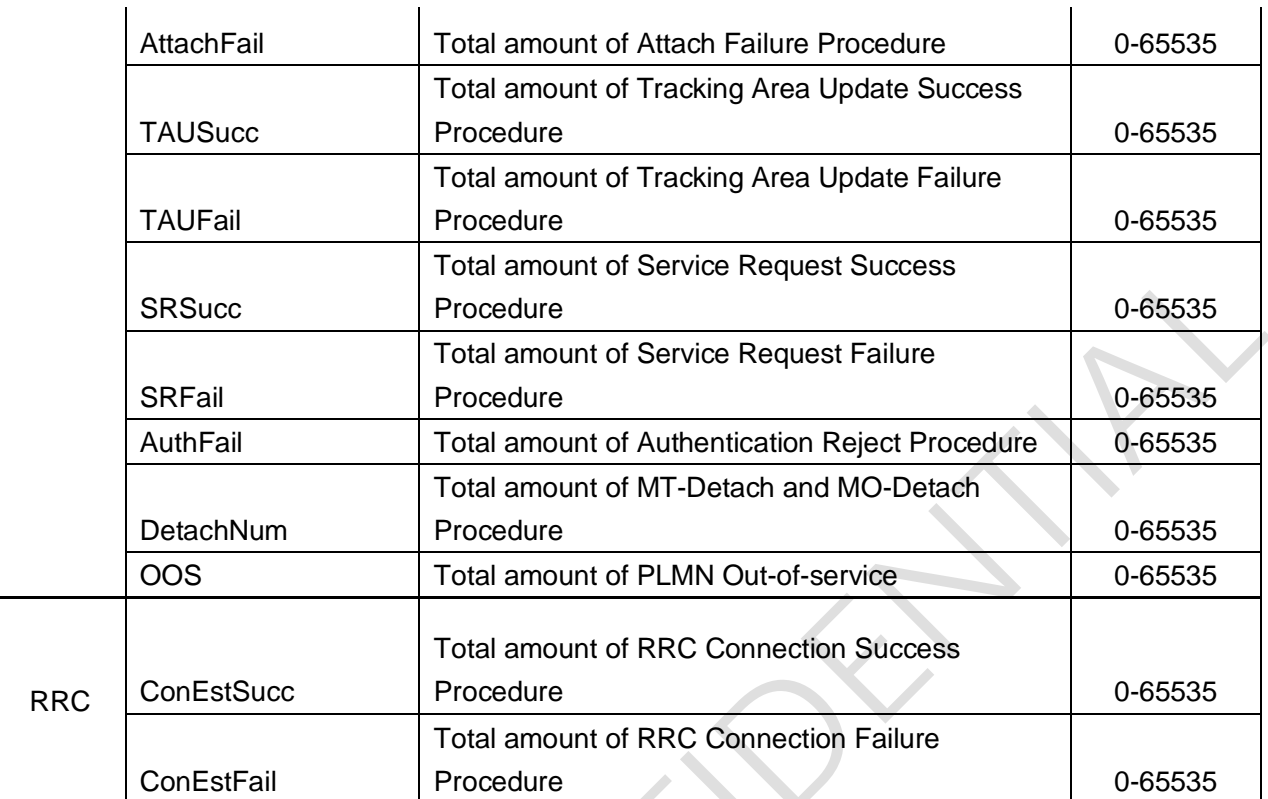

```
//start statistic mode
AT+ECEVENTSTATIS=1
OK
//Inquire EMM and RRC event statistics
AT+ECEVENTSTATIS?
+ECEVENTSTATIS: 1
+ECEVENTSTATIS: RRC, ConEstSucc:2, ConEstFail:0
+ECEVENTSTATIS: EMM, AttachSucc:1, AttachFail:0, TAUSucc:0, TAUFail:0, SRSucc:0, SRFail:0, 
AuthFail:0, DetachNum:1
+ECEVENTSTATIS: PLMN, OOS:1
//Clear EMM and RRC event statistics
AT+CFUN=0
OK
AT+ECEVENTSTATIS=2
OK
//stop
```
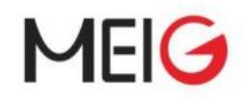

```
AT+ECEVENTSTATIS=0
OK
//test
AT+ECEVENTSTATIS=?
+ECEVENTSTATIS: (0,1,2)
```
OK

## 3.1.59 AT+NFWUPD

The execution command will erase FOTAdownload region in internal flash, download the delta file, validate the delta file, query the name & the version of delta file, upgrade the delta file and inform the receiver the download of delta file has been completed.

AT+NFWUPD

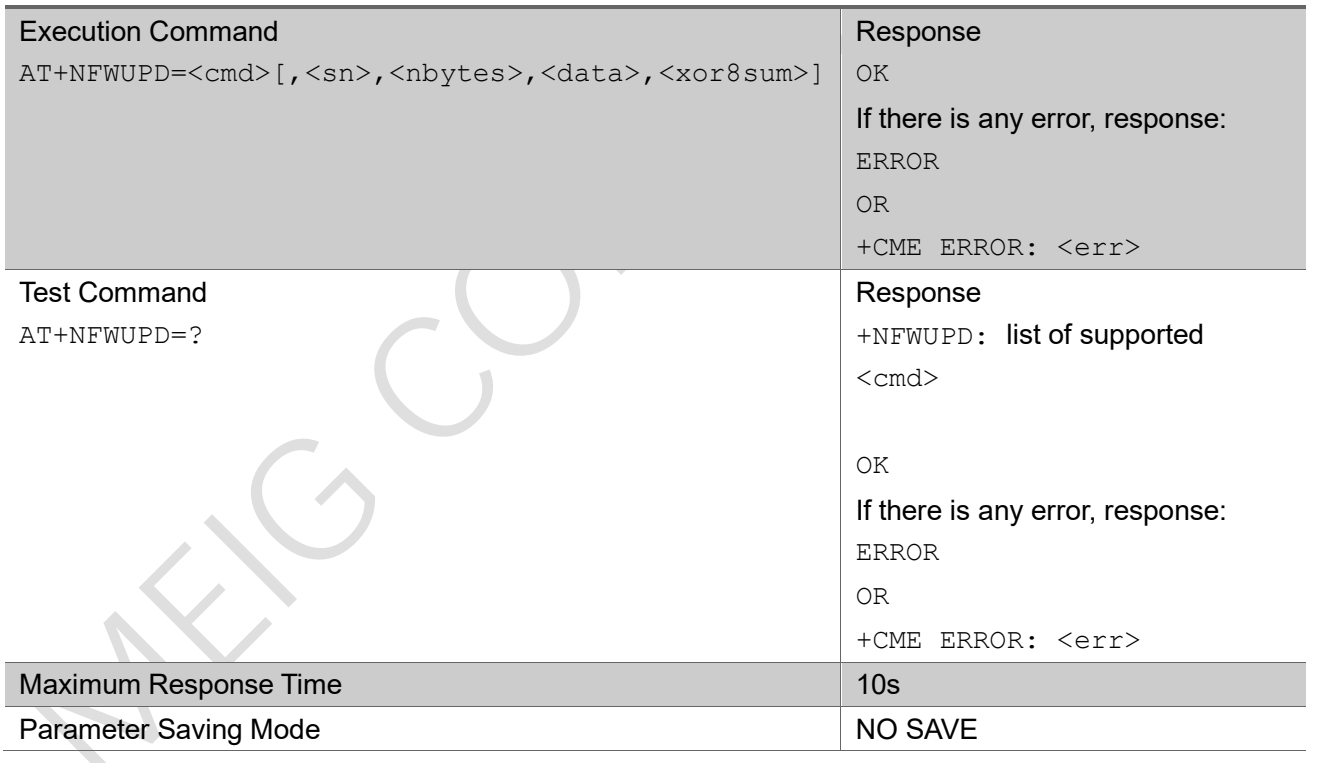

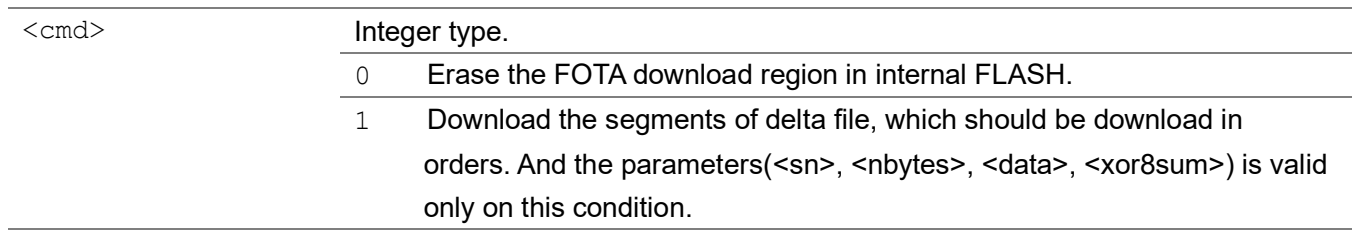

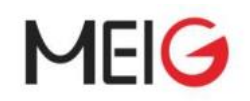

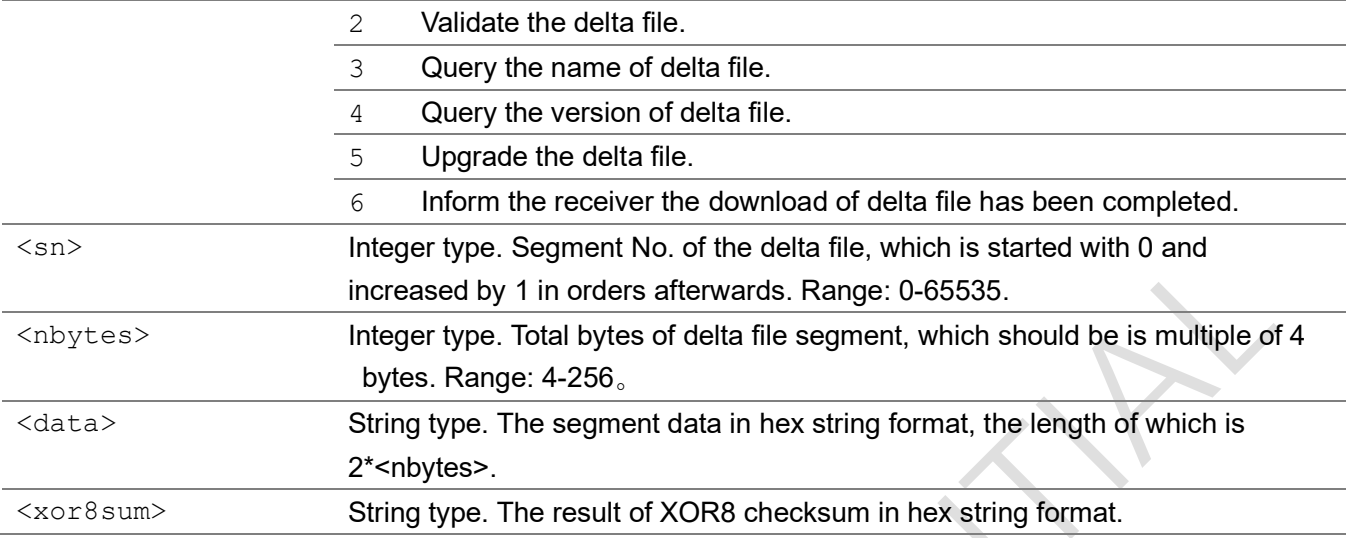

AT+NFWUPD=1,0,200,75fabe4dd6d334916877e68a04c9fa89871afd5a965dca42a561afdb549 8ff186c8996d4ba31ee7d2e3e7aee35980ce80f269616e2dfe03ff75f53bf34776f73756e3037 ff2000d49b1d001b0000000046425a683131415926535920e20d98000017f6dffe90020a000c4 00004000100040000410080008114808000c80fa0005454d304c04308c11e81aa3c90c869a036 a6d468d076dd0655f348075e4cae4241b9848c67db91280dea539c3c5b143680fd1fe3faa7408 00322e0ba17724538509020e20d980000,1b

OK

```
AT+NFWUPD=?
+NFWUPD: (0-6)
```
OK

## 3.1.60 AT+ECUSATP

Set command transmits to the MT the <profile> to modify terminal profile of USAT.

The read command return current setting of each parameters.

The test command returns values supported as a compound value.

#### AT+ECUSATP

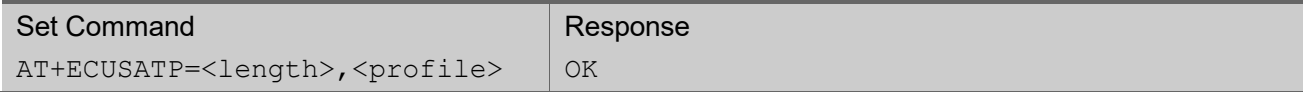

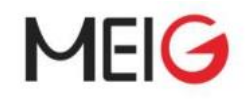

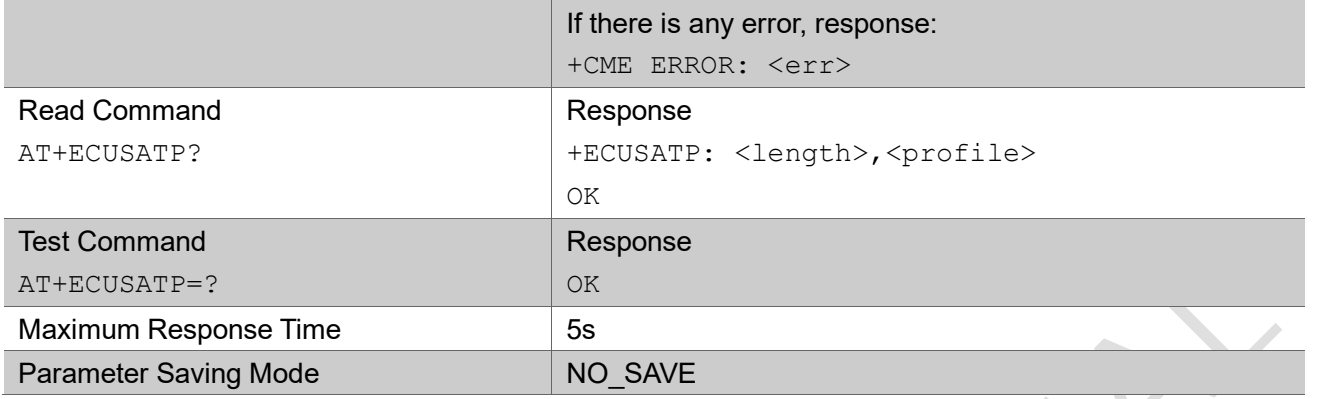

#### Parameter

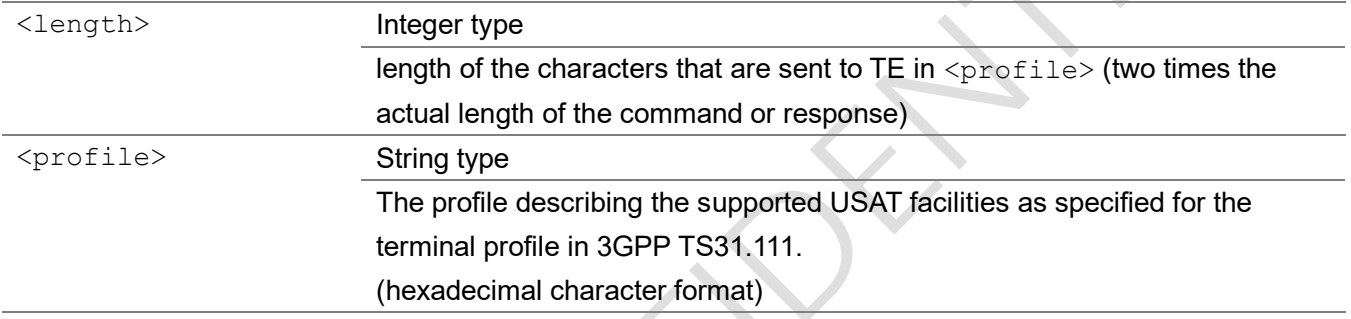

## Example

## 3.1.61 AT+ECPSSLPCFG

The command set PS sleep2/HIB configuration.

The read command return current setting of each parameters.

The test command returns values supported as a compound value.

### AT+ECPSSLPCFG

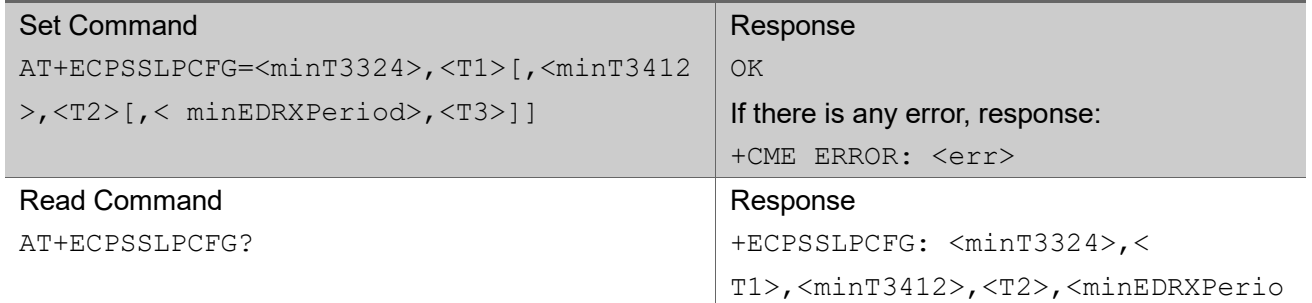
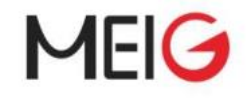

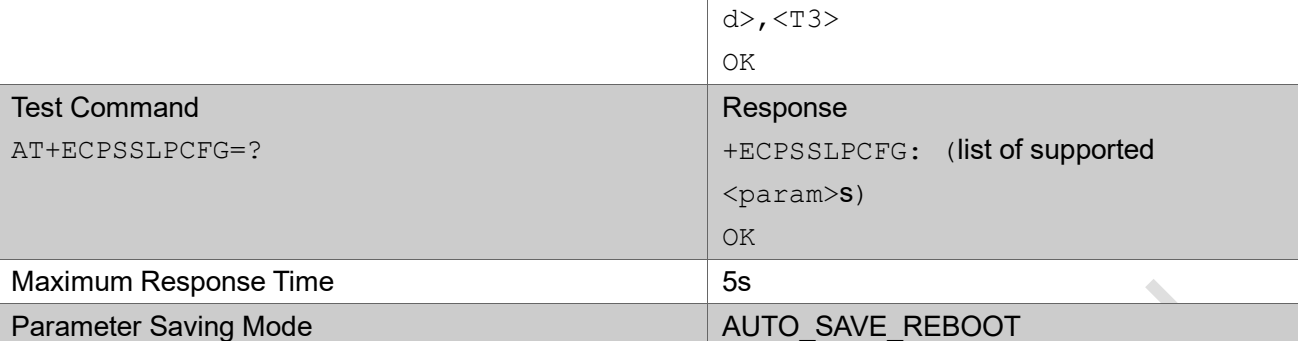

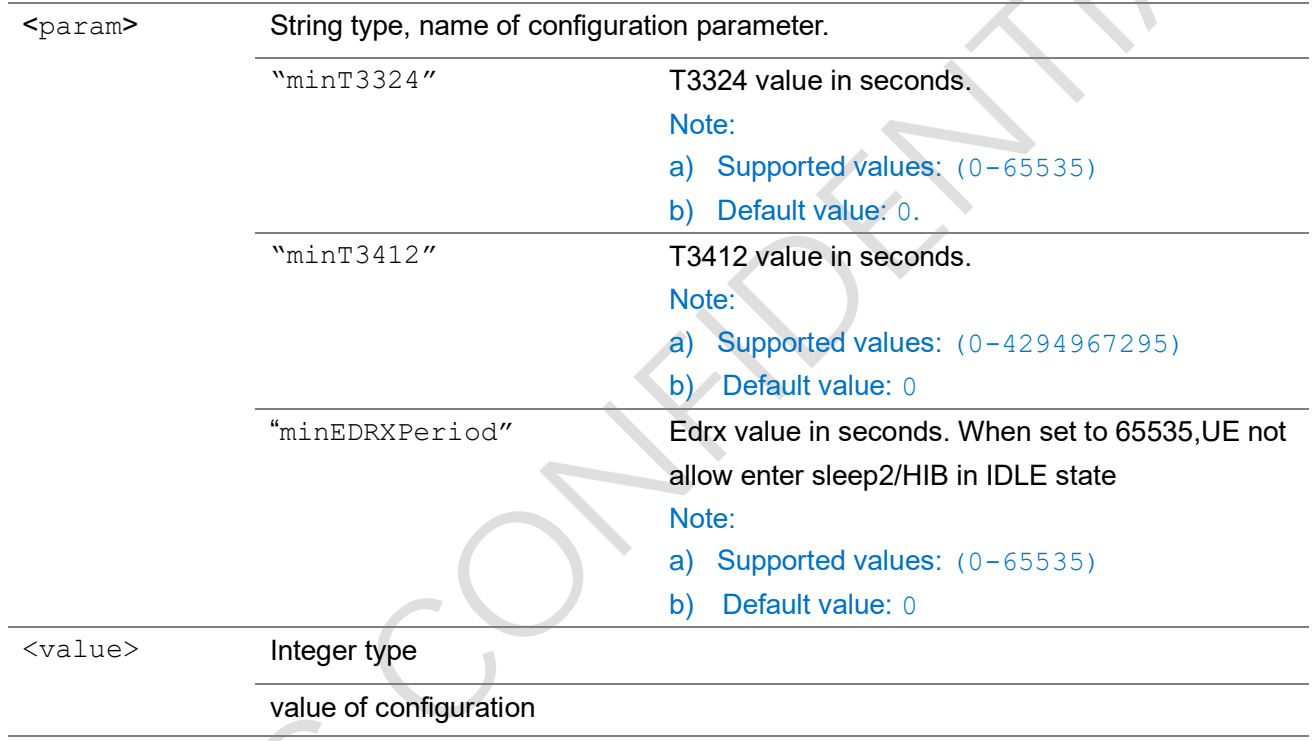

#### NOTE:

1>"minT3324",<T1>

If NW assigned T3324<=T1,don't allow enter Sleep2/HIB when T3324 is running.

If NW not assign T3324(PSM is disable), allow enter Sleep2/HIB.

#### 2>"minT3412",<T2>

If NW assigned T3412/T3412ext<=T2, don't allow enter Sleep2/HIB when T3324 is running.

If NW not assign T3324(PSM is disable), allow enter Sleep2/HIB.

#### 3>"minEDRXPeriod",<T3>

If NW assigned drx/edrx period<=T3, don't allow enter Sleep2/HIB when T3324 is running.

If set T3 to 65535,don't allow enter Sleep2/HIB.

#### summary:

a)Condition allow enter Sleep2/HIB when T3324 is running: T3324>T1 && T3412>T2 && DRX/eDRX period>T3

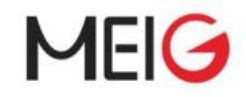

 b)Condition allow enter Sleep2/HIB when NW not assign T3324(PSM is disable) : DRX/eDRX period>T3

#### Example

```
AT+ECPSSLPCFG="minT3324",0,"minT3412",0,"minEDRXPeriod",0
OK
AT+ECPSSLPCFG?
+ECPSSLPCFG:"minT3324",0,"minT3412",0,"minEDRXPeriod",0
OK
AT+ECPSSLPCFG=?
+ECPSSLPCFG:(0-65535),(0-4294967295),(0-65535)
OK
```
## 3.2 Socket Commands (solution A)

### 3.2.1 AT+SKTCREATE

The command creates a socket on the UE and associates with specified protocol. UE supports up to 7 sockets(TCP or UDP) at the same time. And will return error if it is exceeded.

The test command returns values supported as a compound value.

#### AT+SKTCREATE

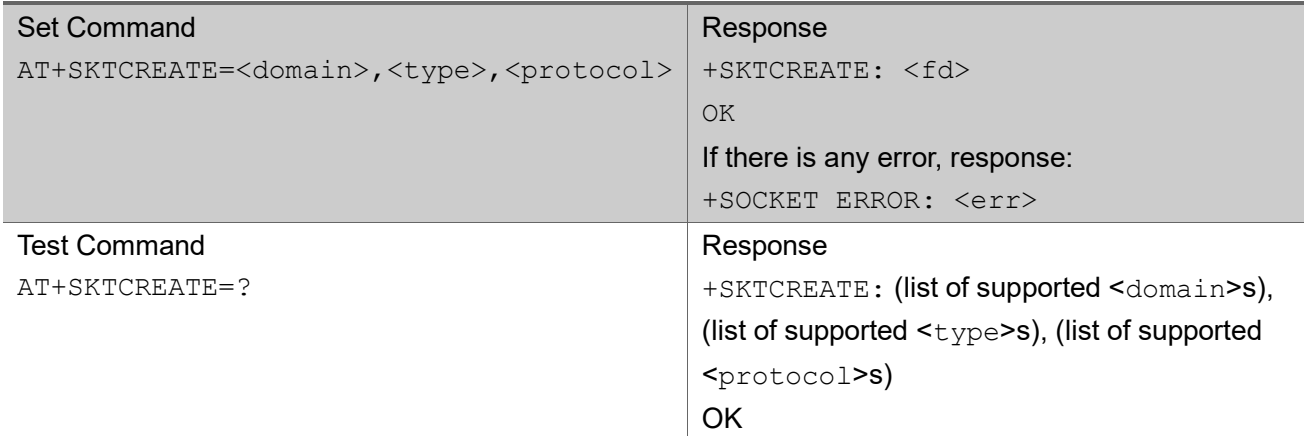

# MEIG

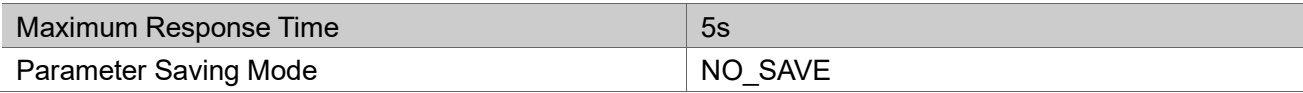

#### Parameter

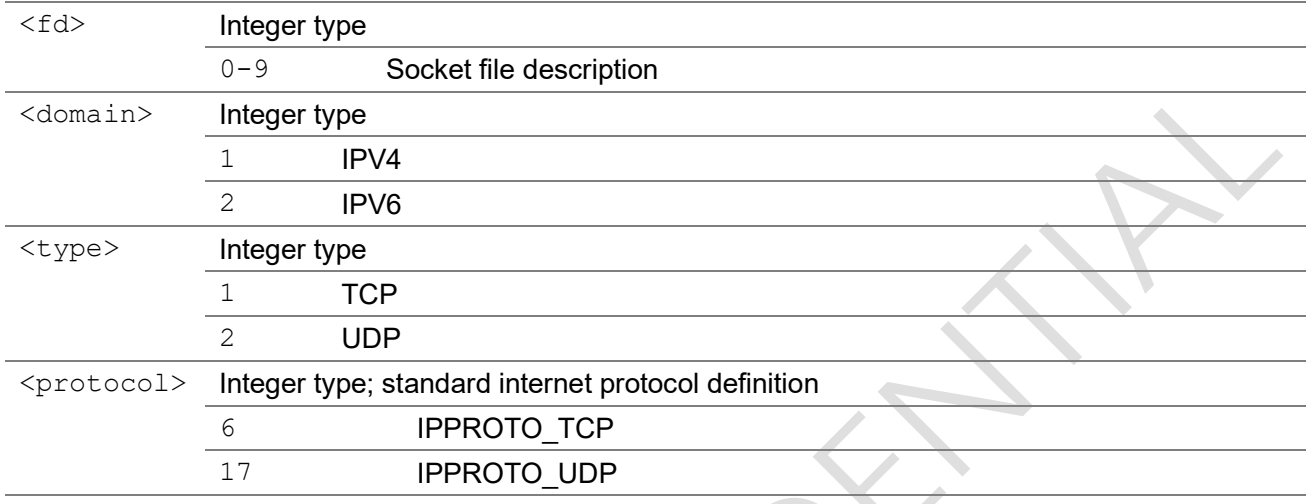

#### Example

```
AT+SKTCREATE=1,2,17
```

```
+SKTCREATE: 1
```
OK

## 3.2.2 AT+SKTCONNECT

For TCP, the command connect socket with remote address and port.

For UDP, the command save remote address and port for send

#### AT+SKTCONNECT

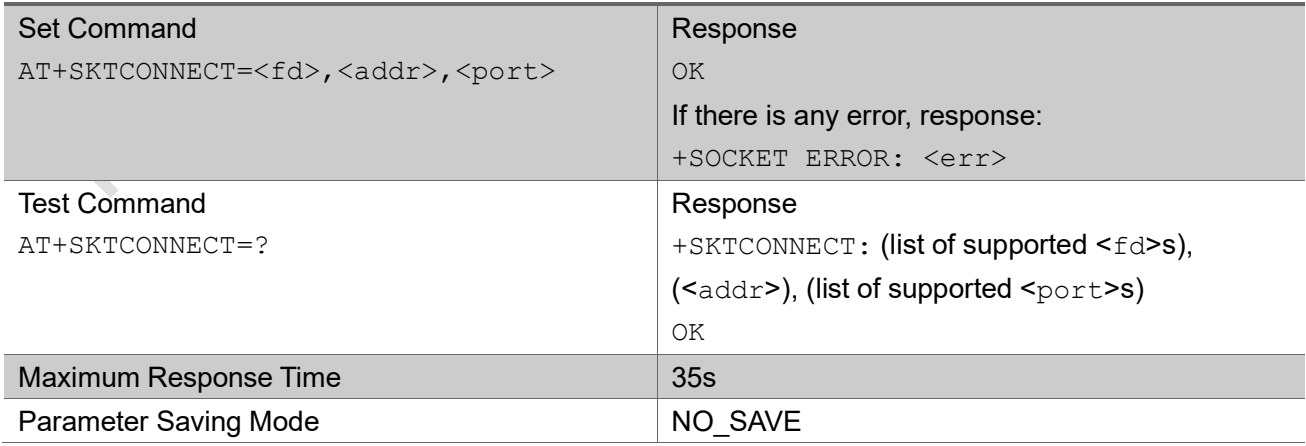

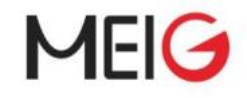

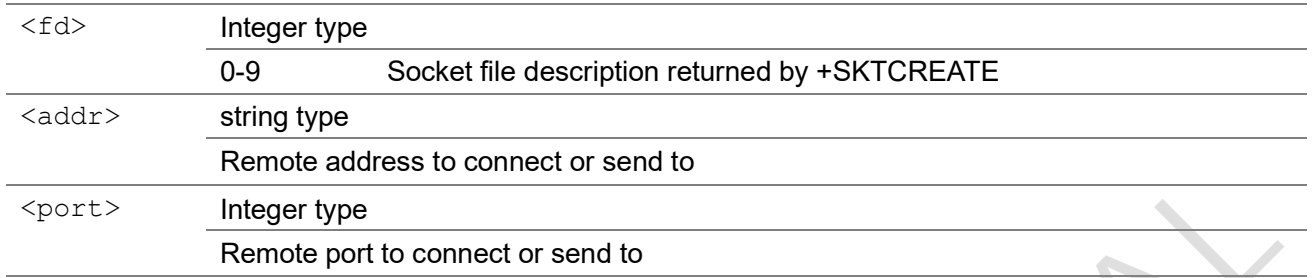

#### Example

### 3.2.3 AT+SKTBIND

The command bind socket with local address and port. If the address is default, it means any address.

#### AT+SKTBIND

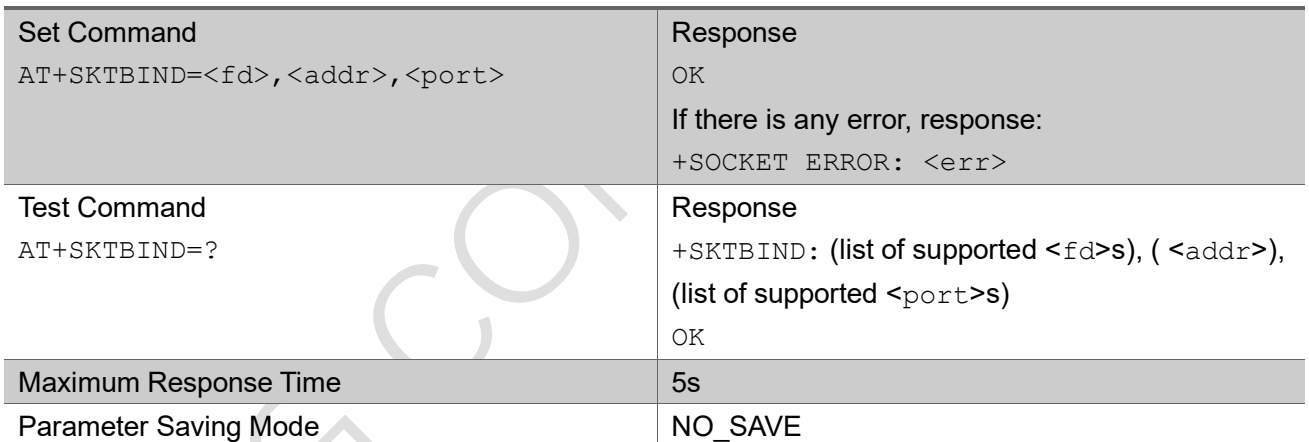

#### Parameter

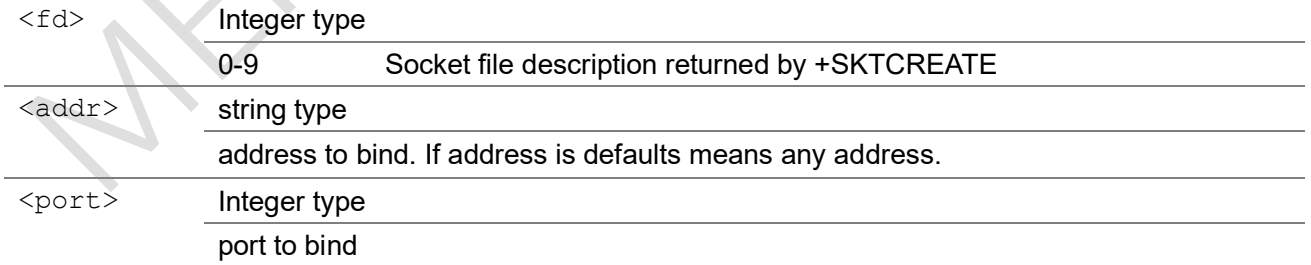

#### Example

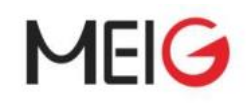

## 3.2.4 AT+SKTSEND

Send a containing length bytes of data to remote port on remote addr.

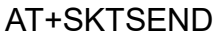

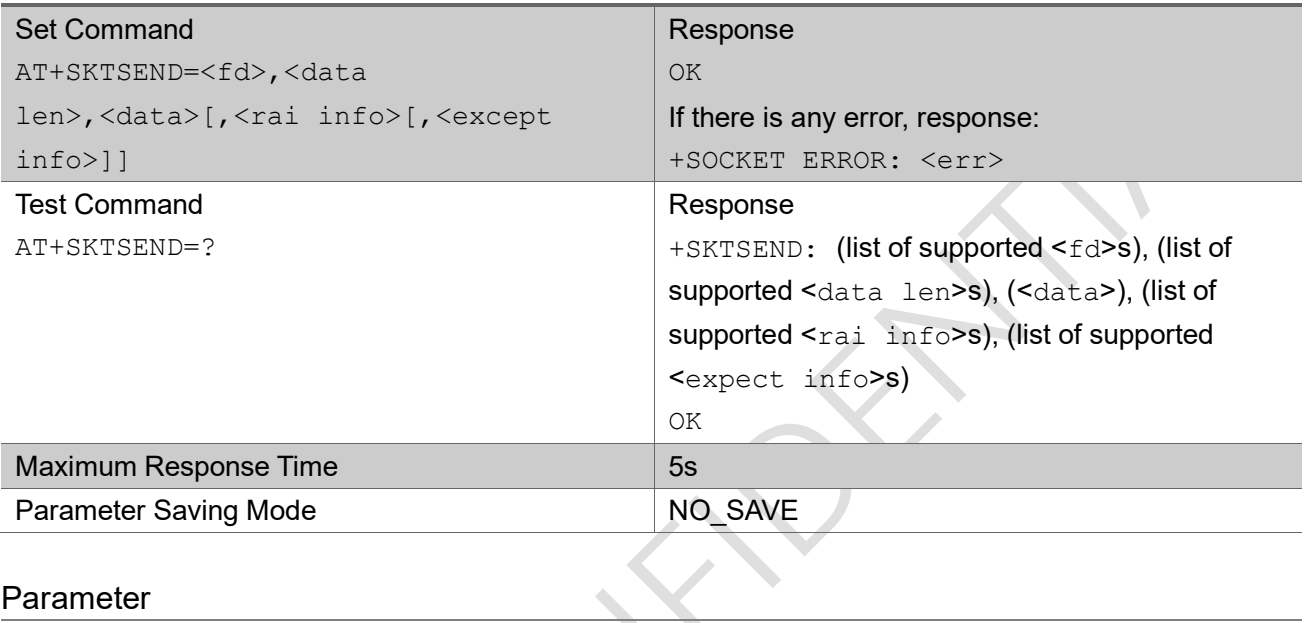

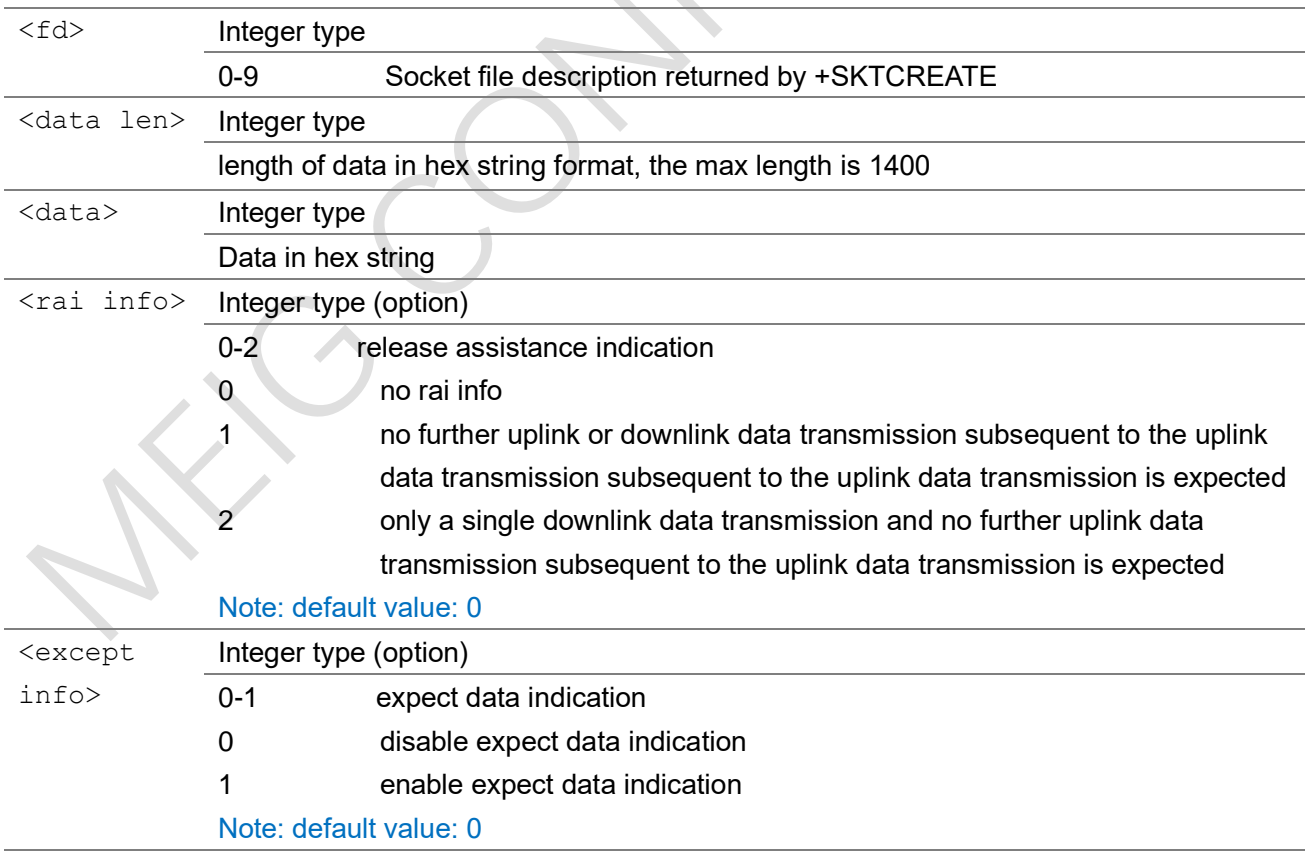

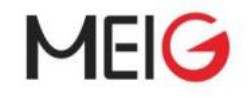

### Example

```
Send data:23456
AT+SKTSEND=0,5,3233343536
OK
```
## 3.2.5 AT+SKTSENDT

Send a containing length bytes of data to remote port on remote address with transparent mode. If the command contain the parameter of "data len", It need input enough data with hex string format after ">" output. If the command did not contain the parameter of "data len", the input of data must end with "CTRL+Z".

#### AT+SKTSEND

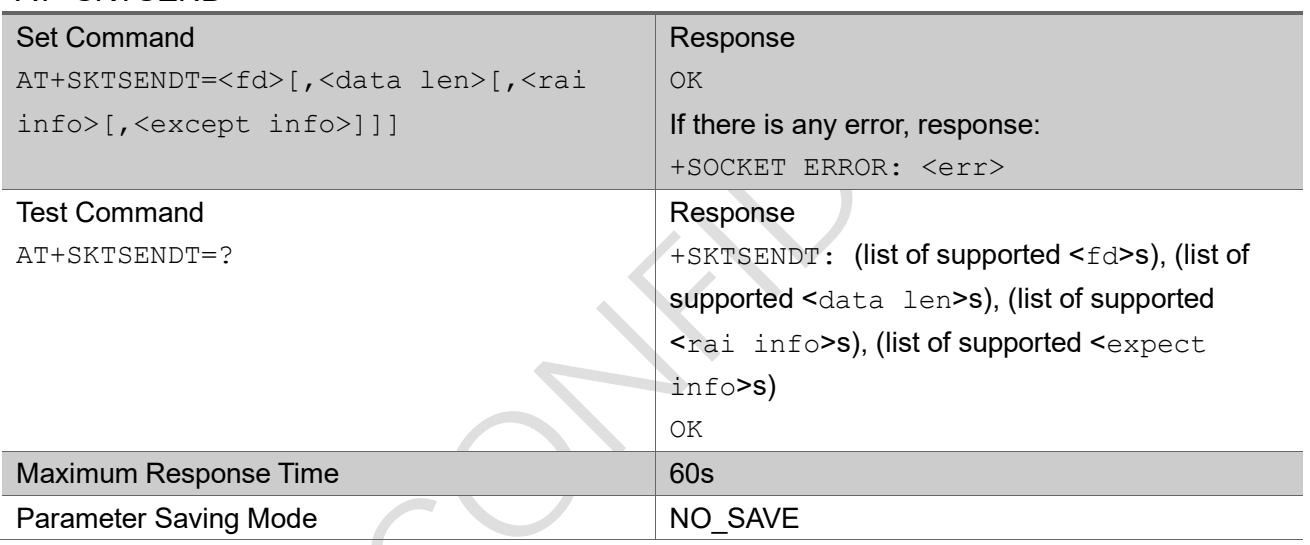

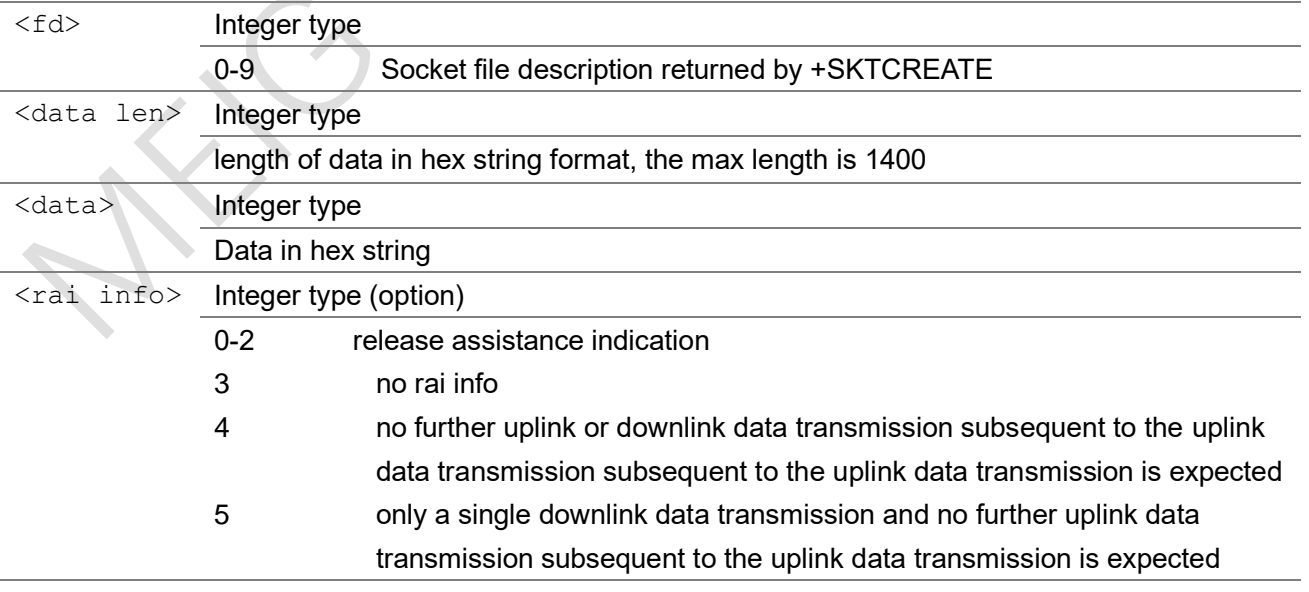

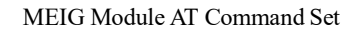

 $\triangle$ 

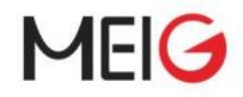

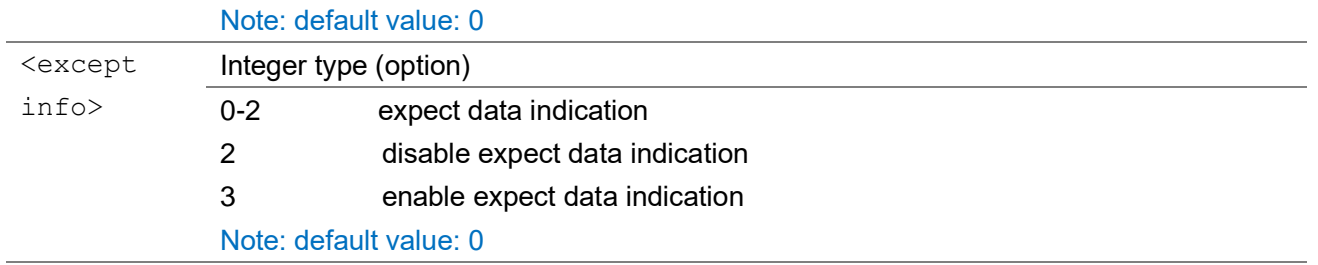

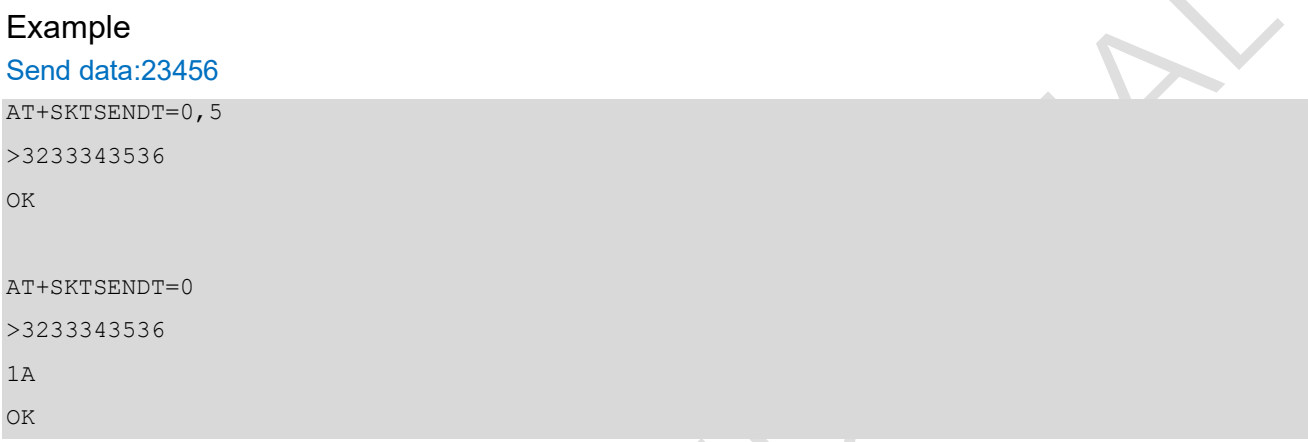

### 3.2.6 +SKTRECV

This is an unsolicited message to show data has been received on a socket.

#### +SKTRECV

+SKTRECV: <fd>,<len>,<data>

#### Parameter

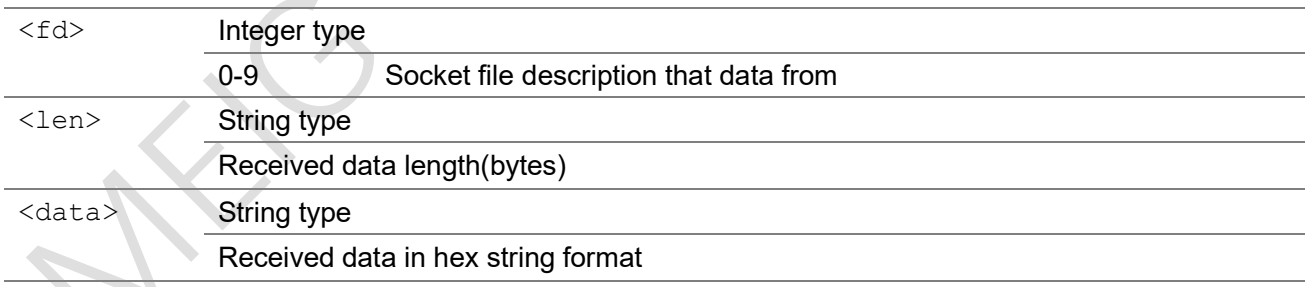

 $\overline{\phantom{0}}$ 

#### Example

### 3.2.7 +SKTERR

This is an unsolicited message to show the error number when error occur.

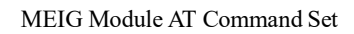

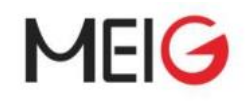

#### +SKTERR

+SKTERR: <fd>,<errno>

#### Parameter

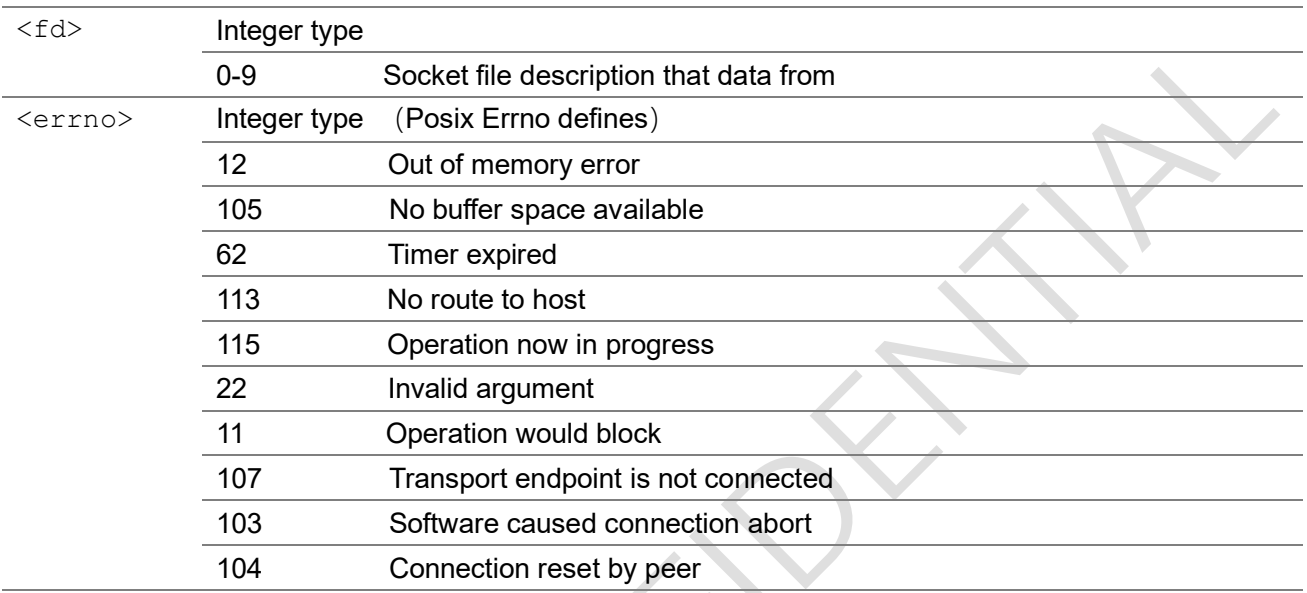

Note: if there is some error with the socket which is connected, the socket will be closed automatic Example

## 3.2.8 AT+SKTSTATUS

Get the status of a socket by file description.

#### AT+SKTSTATUS

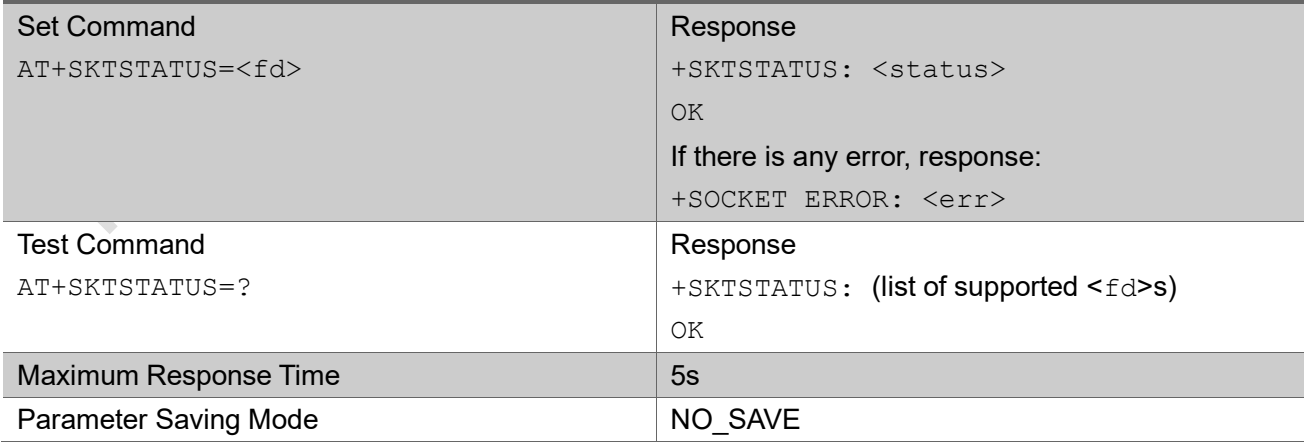

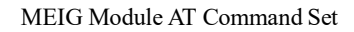

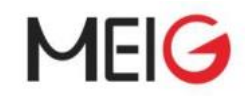

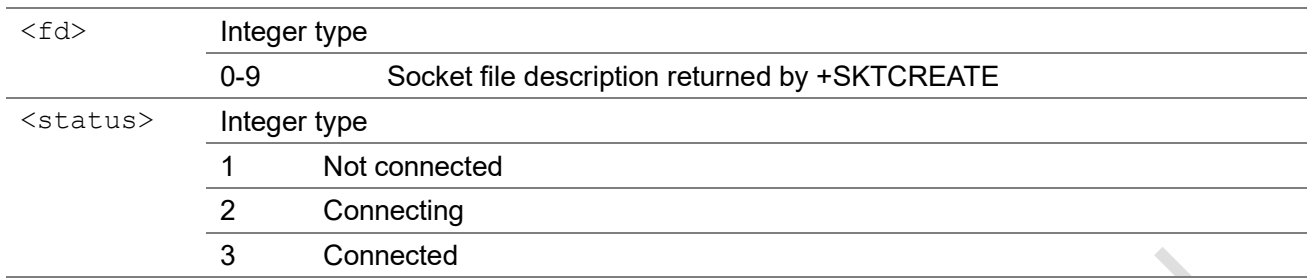

#### Example

### 3.2.9 AT+SKTDELETE

Delete a socket by file description.

#### AT+SKTDELETE

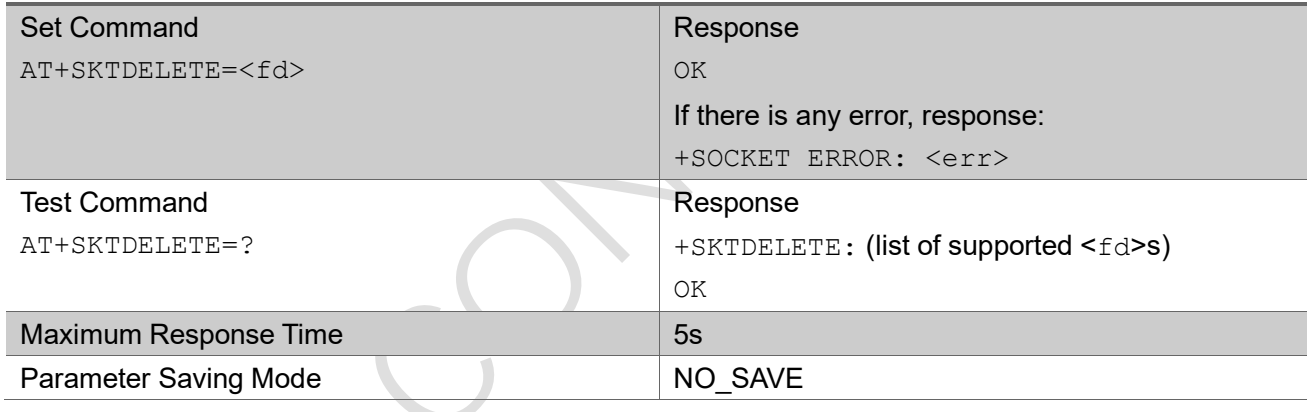

#### Parameter

<fd>
Integer type

0-9 Socket file description returned by +SKTCREATE

Example

## 3.3 LwM2M Commands

### 3.3.1 AT+LWM2MCREATE

This command creates an instance of lwM2M client and register with lwM2M server. It need specify sever,

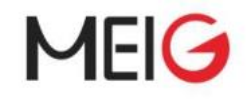

port, ender point name, lifetime. Also can set psk id and psk if need DTLS.

#### AT+LWM2MCREATE

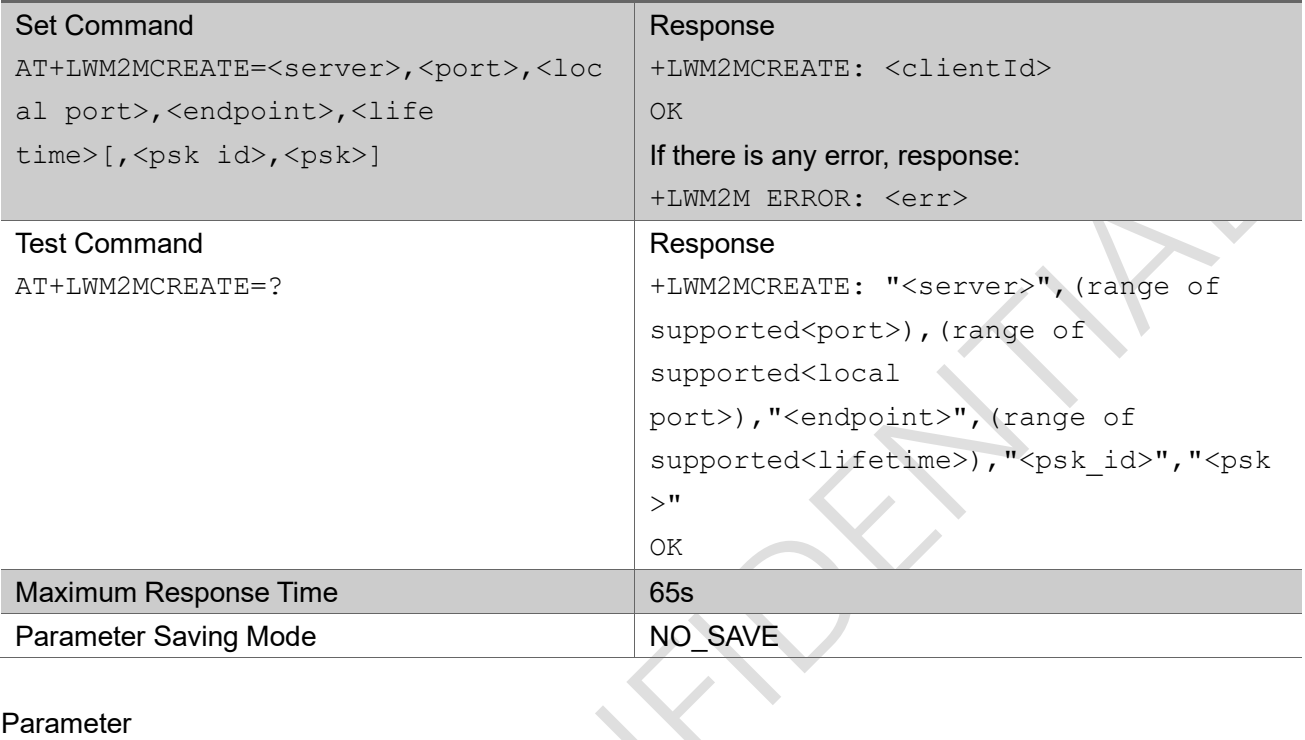

#### Parameter

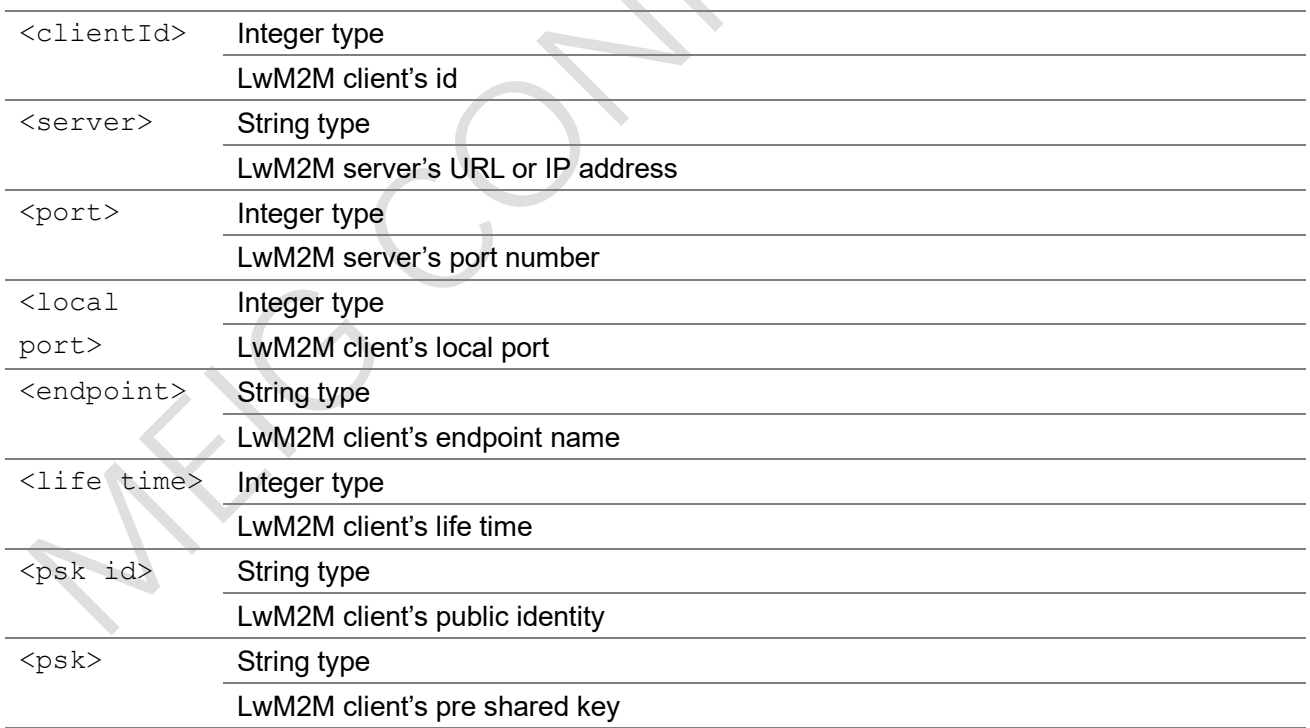

#### Example

AT+LWM2MCREATE="180.167.122.150",5683,56830,"client0",60

+LWM2MCREATE: 0

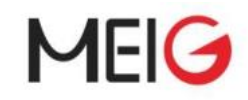

### 3.3.2 AT+LWM2MDELETE

This command deletes a specified lwM2M client instance.

#### AT+LWM2MDELETE

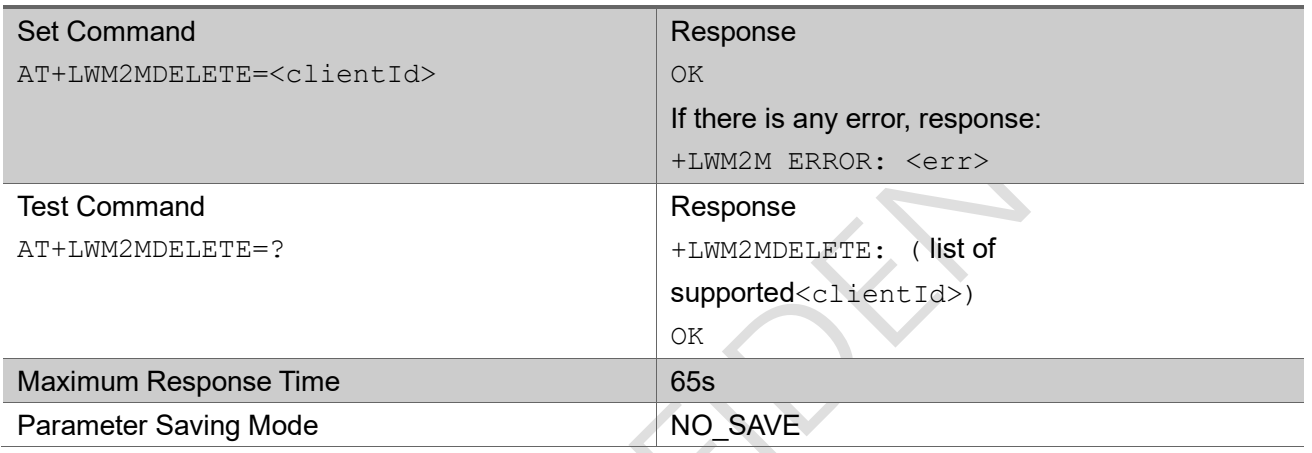

#### Parameter

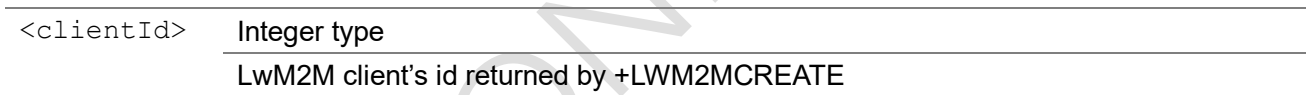

#### Example

### 3.3.3 AT+LWM2MADDOBJ

This command adds a lwM2M object to a specified lwM2M client instance. Definitions of object, instance and resource. please refer to Lightweight Machine to Machine Technical Specification, ext-label Objects Produced by IPSO Alliance and oma-label Objects Produced by OMA. http://www.openmobilealliance.org/wp/OMNA/LwM2M/LwM2MRegistry.html

#### AT+LWM2MADDOBJ

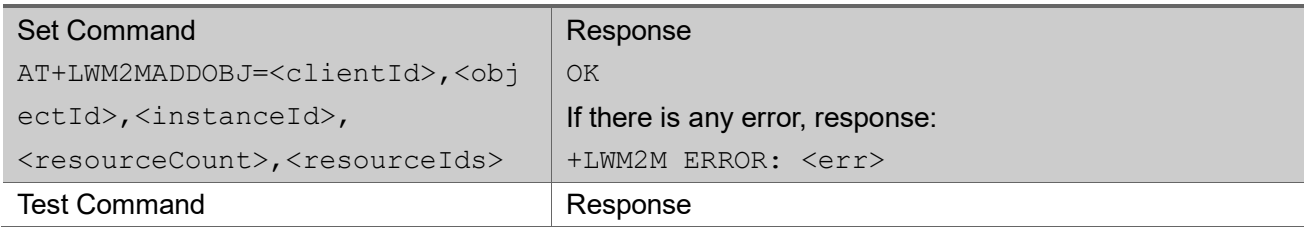

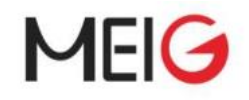

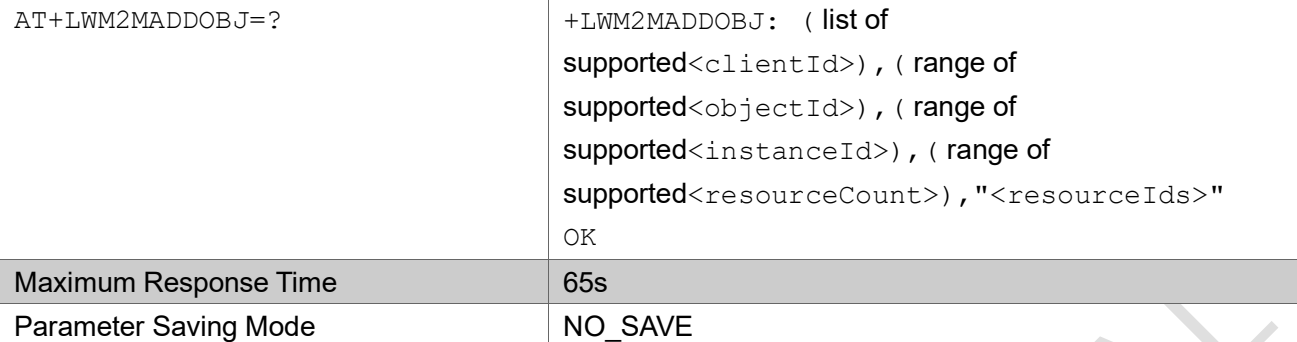

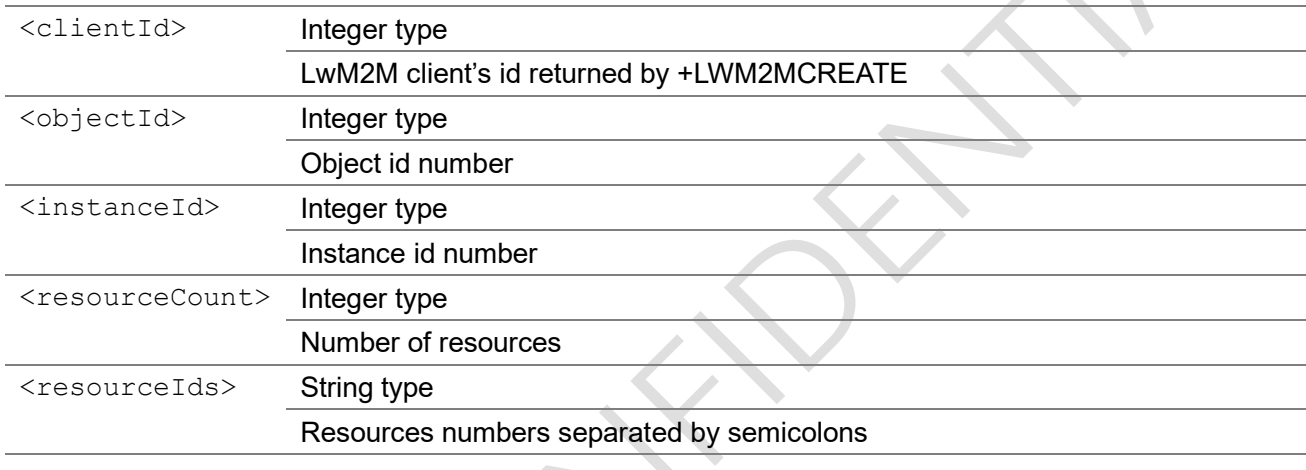

#### Example

 $\Delta$ 

AT+LWM2MADDOBJ=0,3306,111,3,"5750;5850;5851"

OK

## 3.3.4 AT+LWM2MDELOBJ

This command deletes an object from a specified lwM2M client instance.

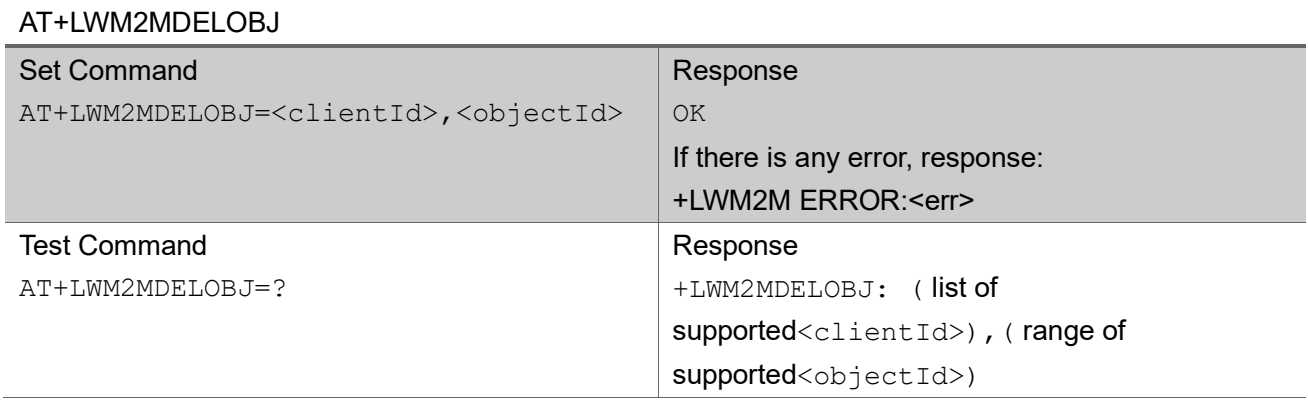

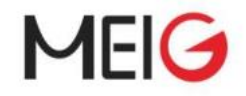

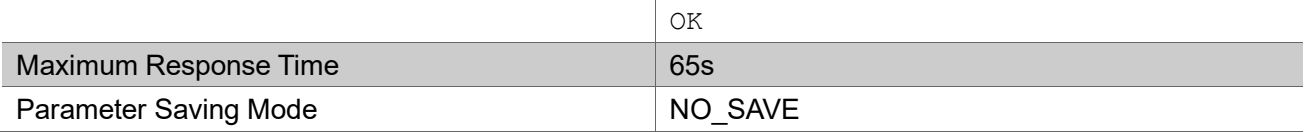

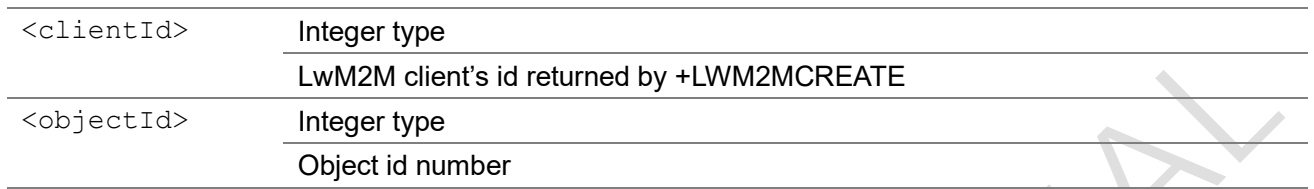

#### Example

### 3.3.5 +LWM2MREAD indicator of LwM2M server's reading command

This is an unsolicited message to represent lwM2M client receive the LwM2M server's reading command.

#### +LWM2MREAD

```
+LWM2MREAD: <clientId>,<objectId>,<instanceId>,<resId>
```
#### Parameter

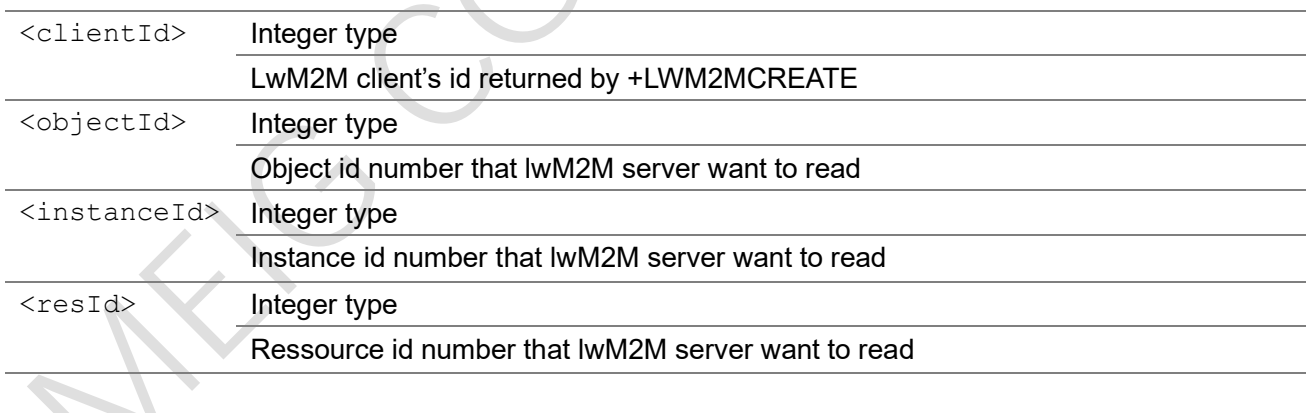

#### Example

+LWM2MREAD: 0,3306,111,5750

### 3.3.6 +LWM2MWRITE indicator of LwM2M server's writing command

This is an unsolicited message to represent lwM2M client receive the LwM2M server's writing command.

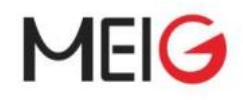

#### +LWM2MWRITE

```
+LWM2MWRITE:
<clientId>,<objectId>,<instanceId>,<num>[,<resId>,<type>,<length>,<valueStr
>]
```
#### Parameter

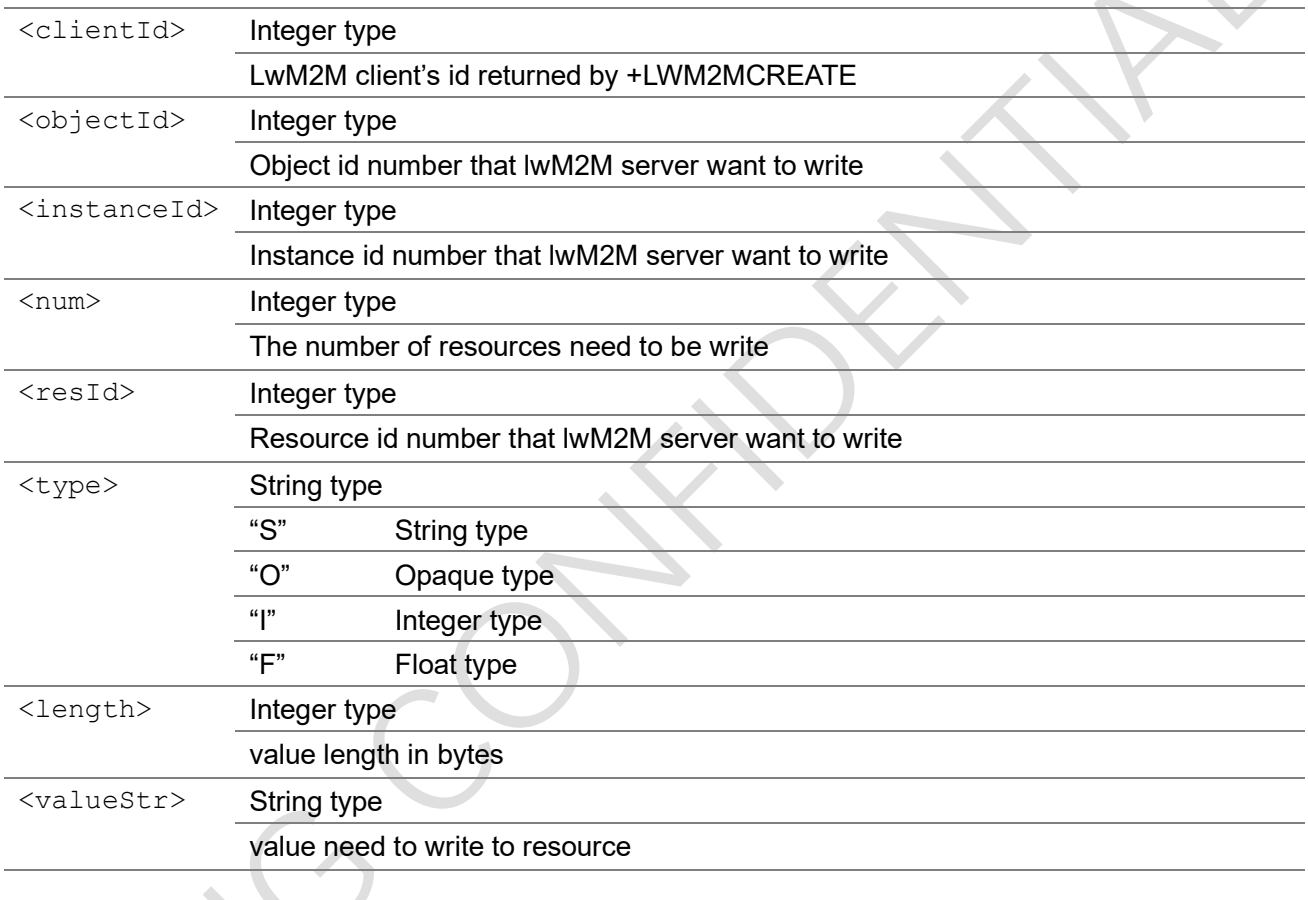

#### Example

+LWM2MWRITE: 0,3306,111,5750,O,4,"54595045"

## 3.3.7 +LWM2MEXECUTE indicator of LwM2M server's execution

#### command

This is an unsolicited message to represent lwM2M client receive the LwM2M server's execution command.

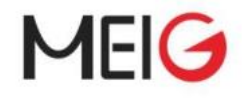

#### +LWM2MEXECUTE

#### +LWM2MEXECUTE:

<clientId>,<objectId>,<instanceId>,<resId>,<length>,<valueStr>

#### Parameter

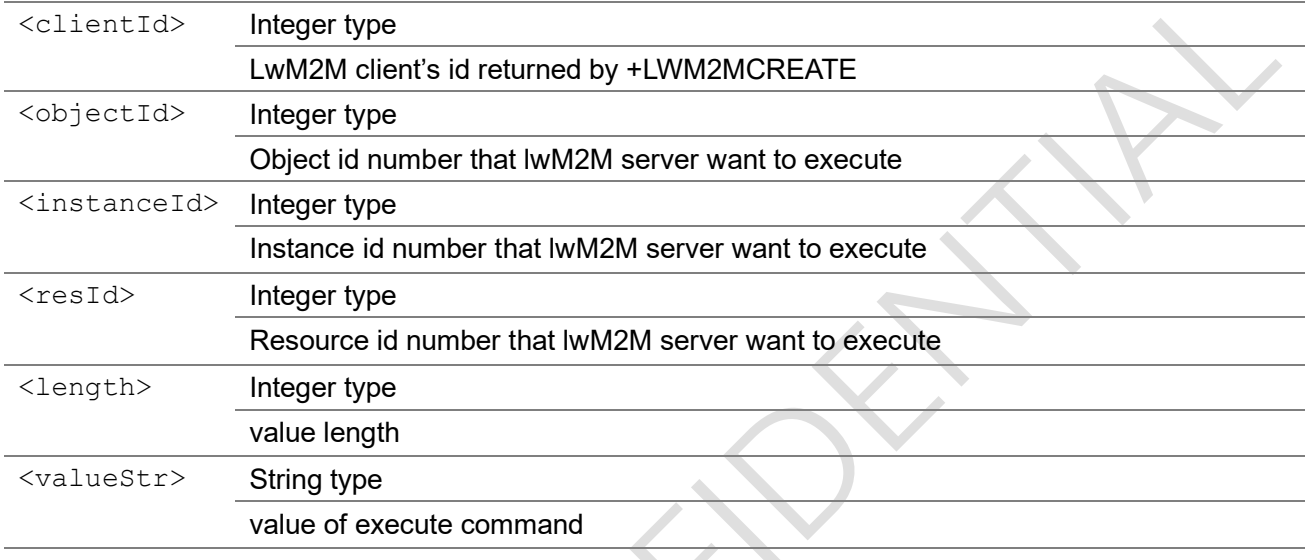

#### Example

+LWM2MEXECUTE: 0,3303,0,5605,2,"ok"

## 3.3.8 +LWM2MOBSERVE indicator of LwM2M server's observation

#### command

This is an unsolicited message to represent lwM2M client receive the LwM2M server's observation command.

#### +LWM2MOBSERVE

G.

+LWM2MOBSERVE: <clientId>,<oper>,<objectId>,<instanceId>,<resId>

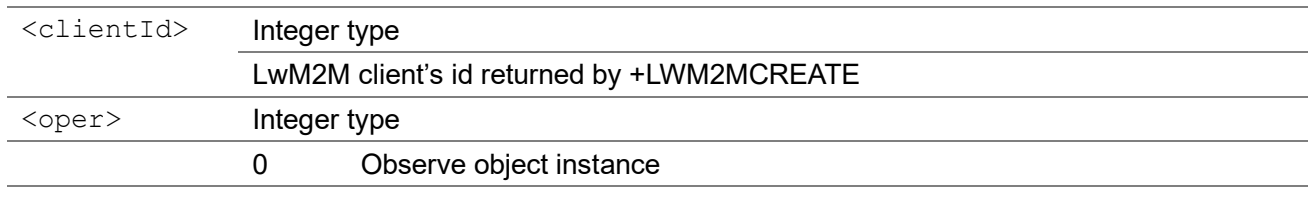

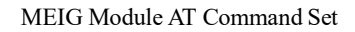

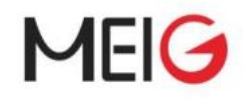

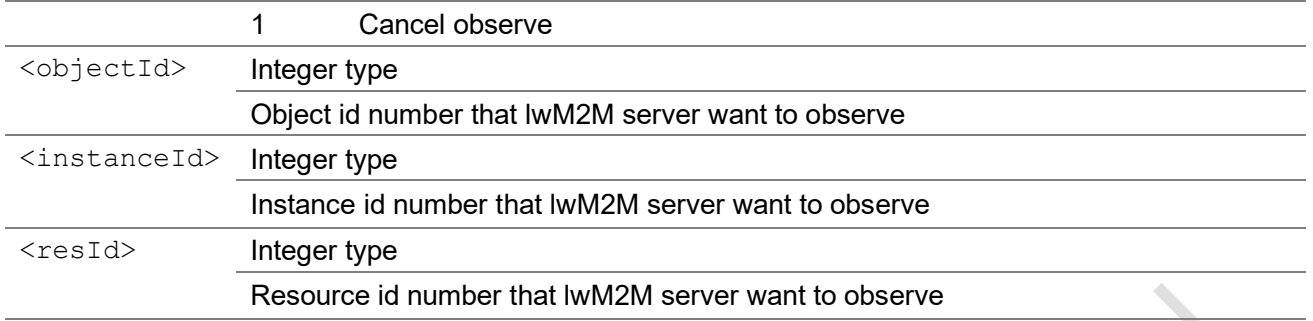

#### Example

To observe 3306/111/5750:

+LWM2MOBSERVE: 0,0,3306,111,5750

Cancel observe 3306/111/5750:

+LWM2MOBSERVE: 0,1,3306,111,5750

### 3.3.9 AT+LWM2MREADCONF

This command response lwM2M server's read command

#### AT+LWM2MREADCONF

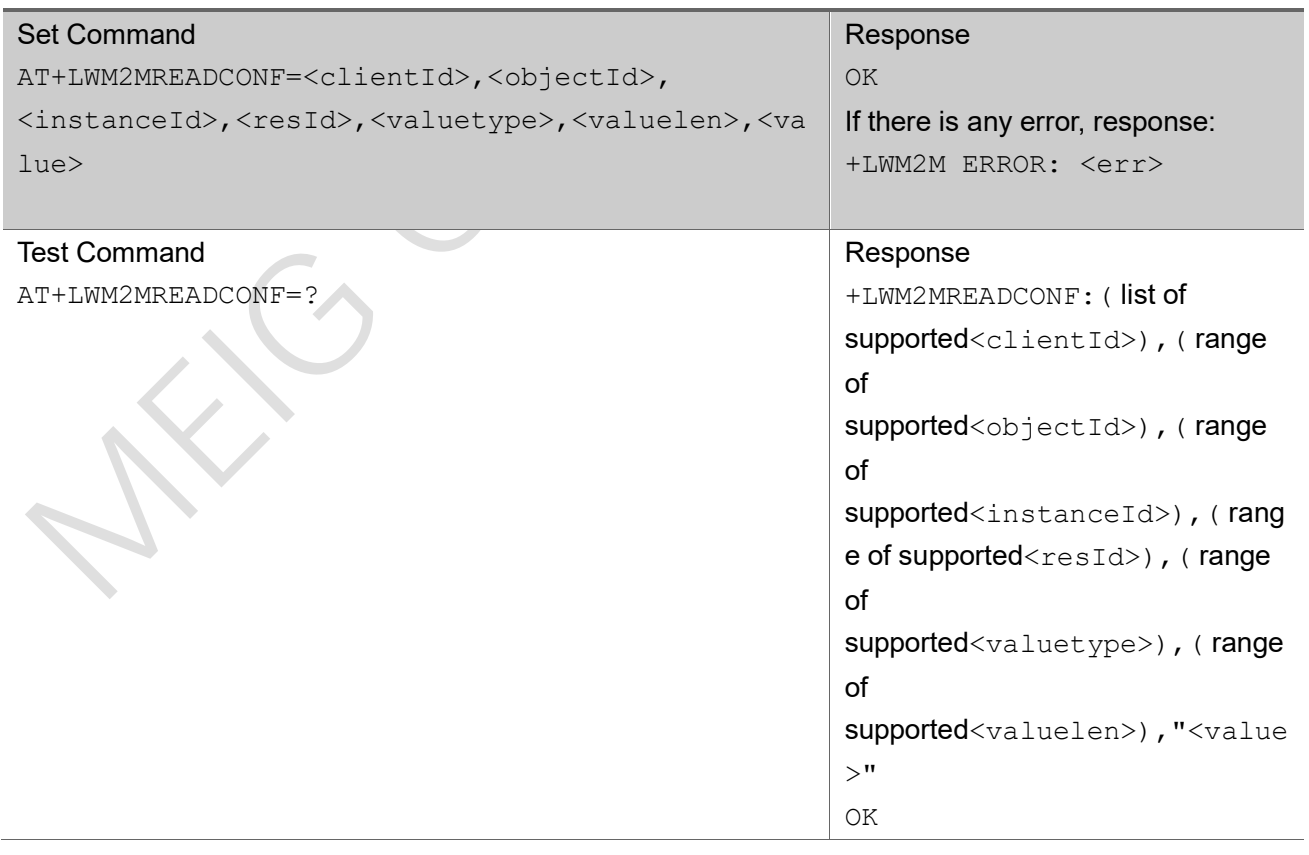

 $\overline{\phantom{a}}$ 

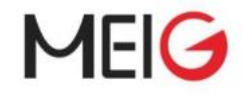

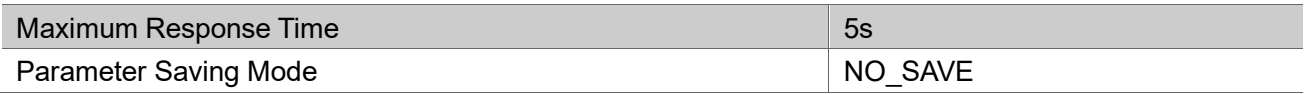

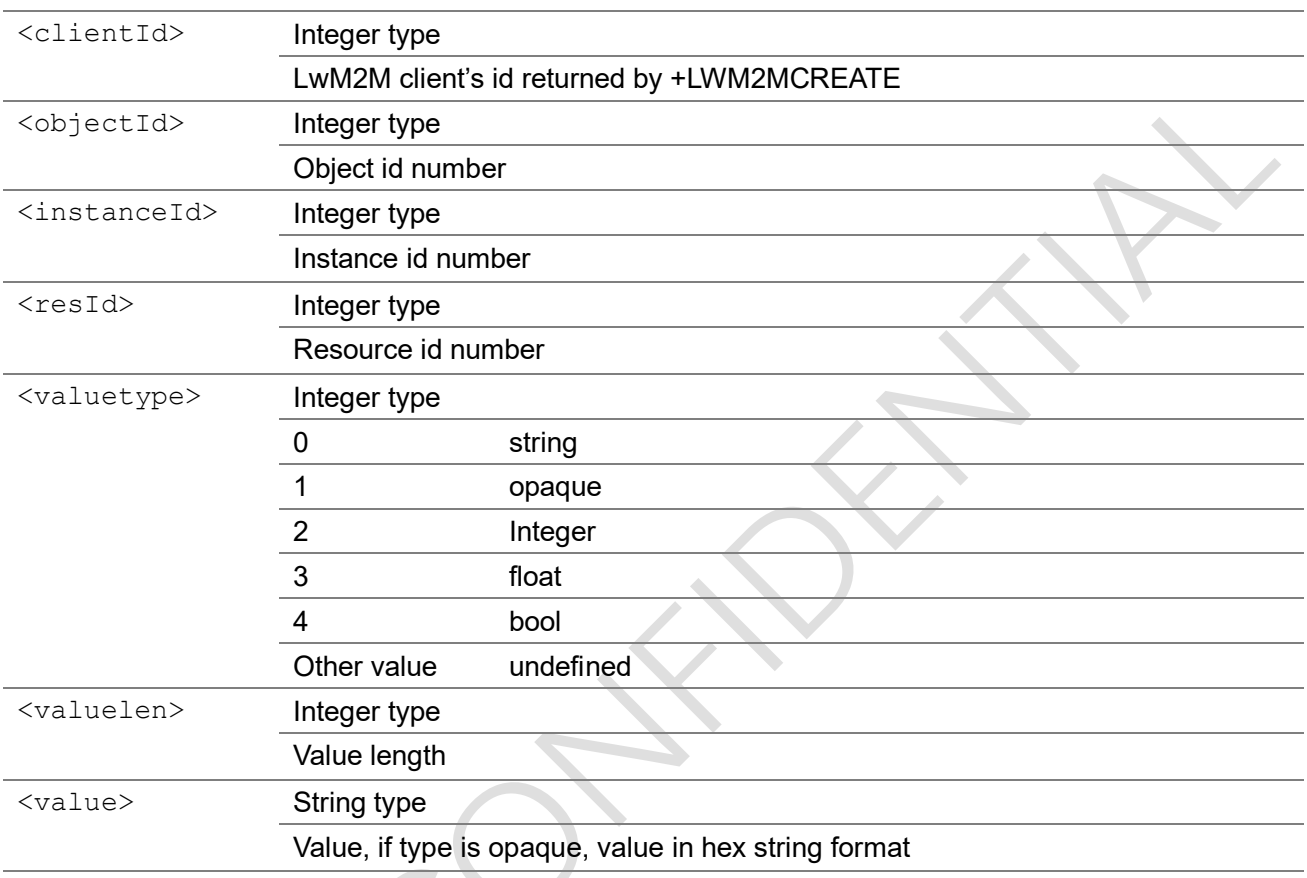

#### Example

Value type is string:

AT+LWM2MREADCONF=0,3306,0,5750,0,5,"hello"

#### Value type is opaque:

AT+LWM2MREADCONF=0,12001,0,4,1,5,"3432383330"

#### Value type is Integer:

AT+LWM2MREADCONF=0,3306,0,5851,2,3,"206"

#### Value type is float:

AT+LWM2MREADCONF=0,3303,0,5601,3,4,"3.14"

#### Value type is bool:

AT+LWM2MREADCONF=0,3306,0,5850,4,1,"1"

OK

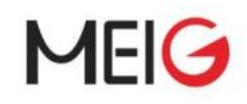

### 3.3.10 AT+LWM2MWRITECONF

This command response lwM2M server's write command

#### AT+LWM2MWRITECONF

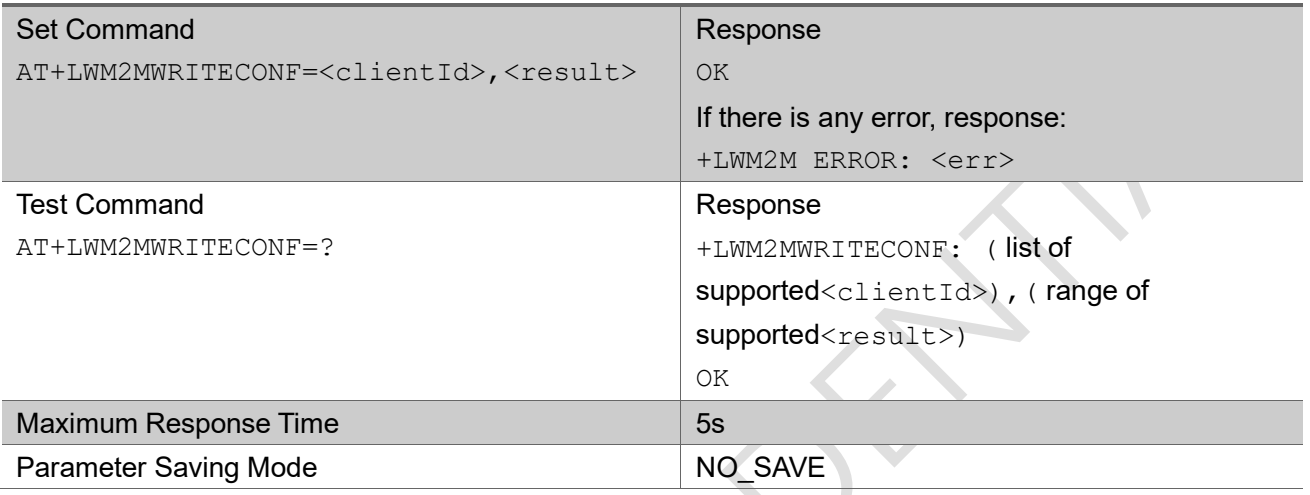

#### Parameter

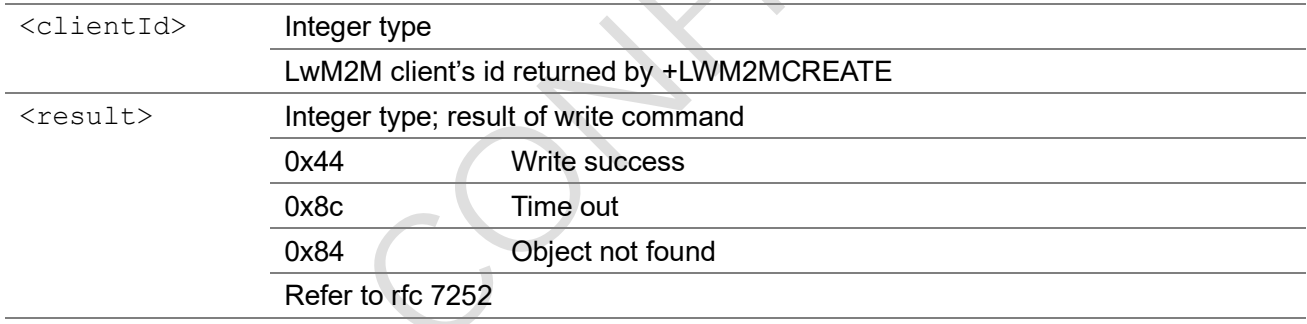

ZX.

#### Example

```
AT+LWM2MWRITECONF=0,68
OK
```
## 3.3.11 AT+LWM2MEXECUTECONF

This command response lwM2M server's execute command

#### AT+LWM2MEXECUTECONF

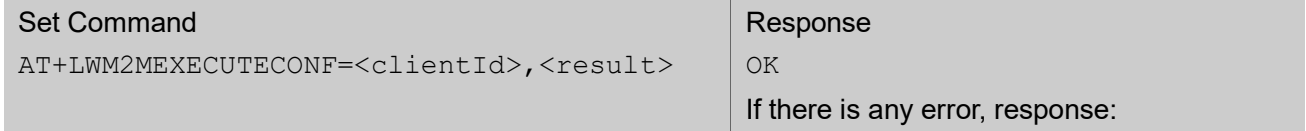

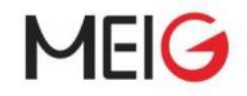

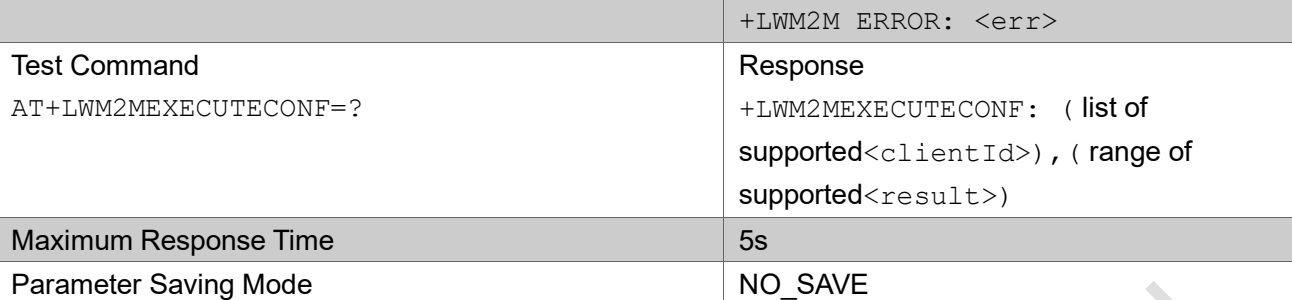

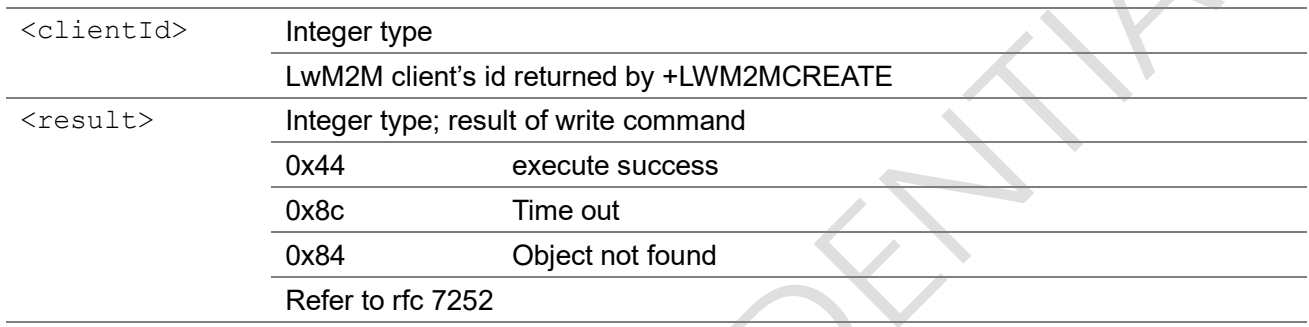

#### Example

```
AT+LWM2MEXECUTECONF=0,68
OK
```
## 3.3.12 AT+LWM2MNOTIFY

Notify lwM2M server a specified resource changed

#### AT+LWM2MNOTIFY

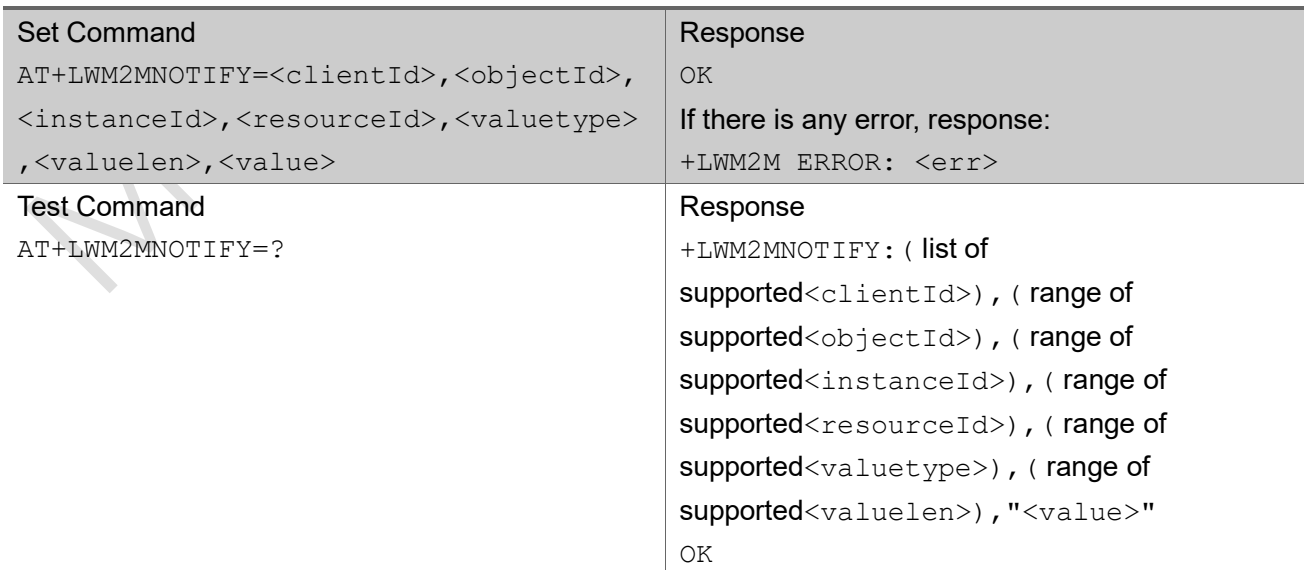

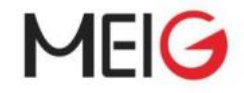

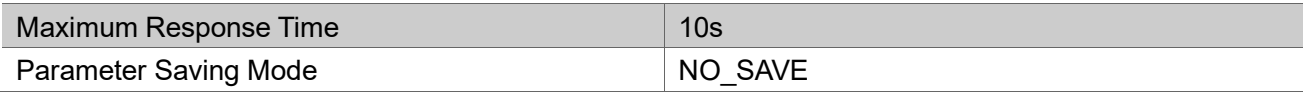

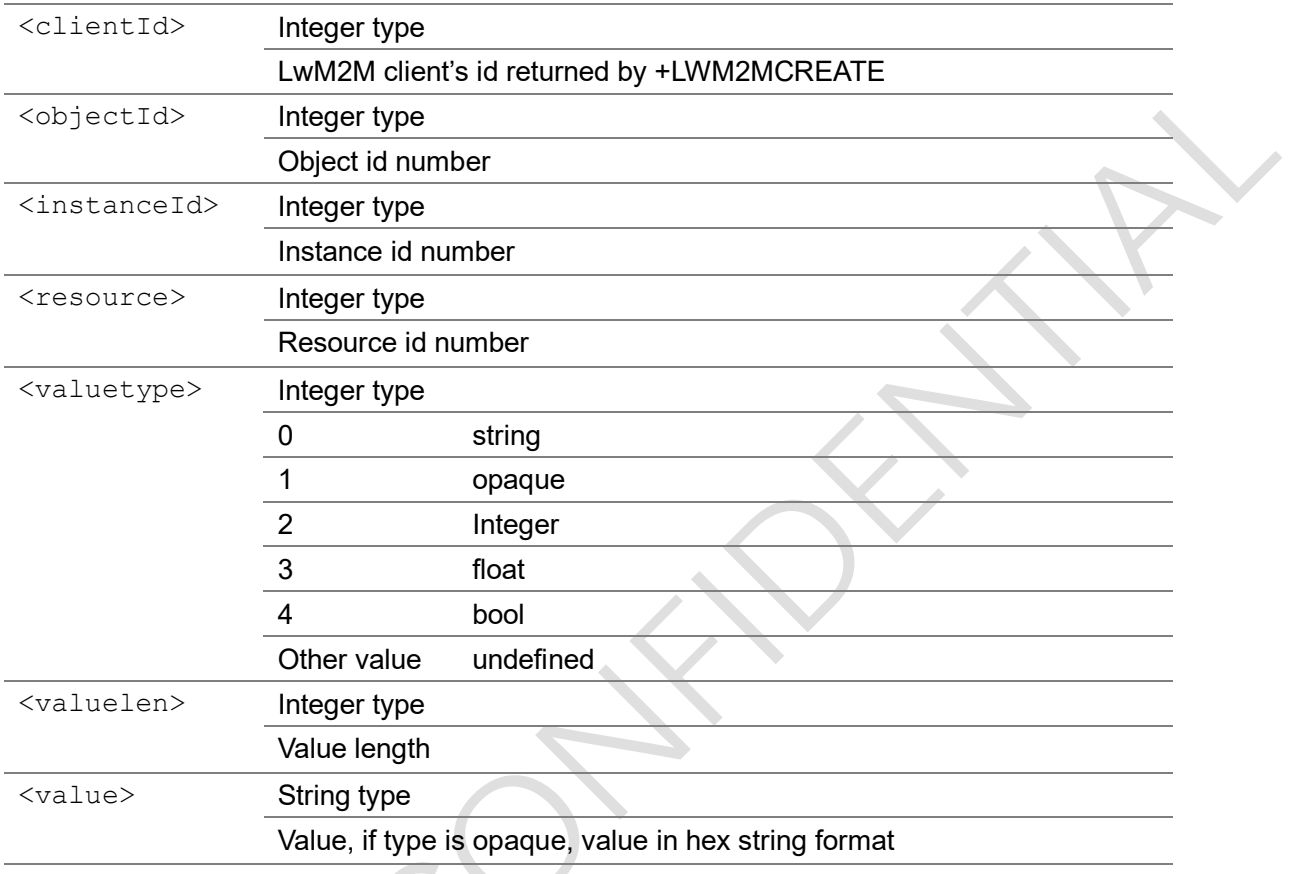

#### Example

```
AT+LWM2MNOTIFY=0,3303,0,5601,3,4,"3.14"
OK
```
## 3.3.13 AT+LWM2MUPDATE

This command updates the register information, with or not with object id's update

#### AT+LWM2MNOTIFY

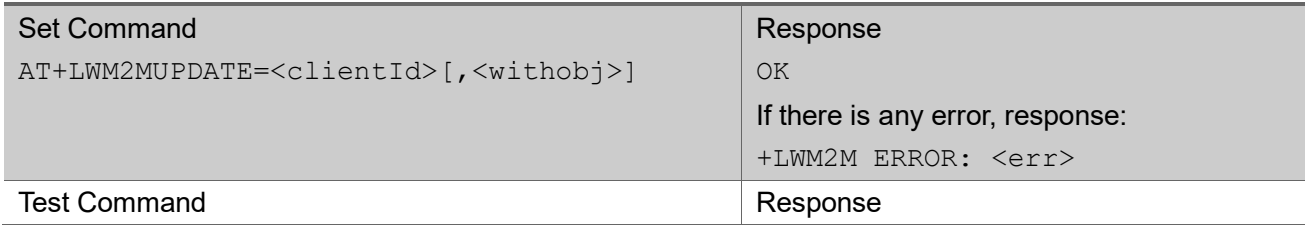

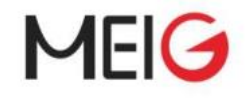

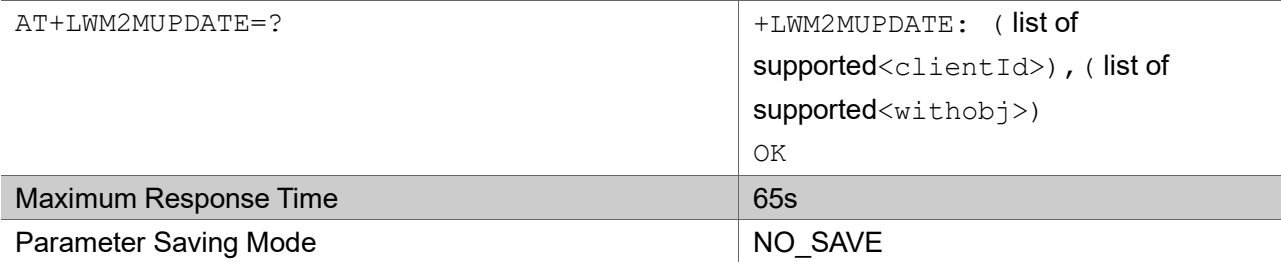

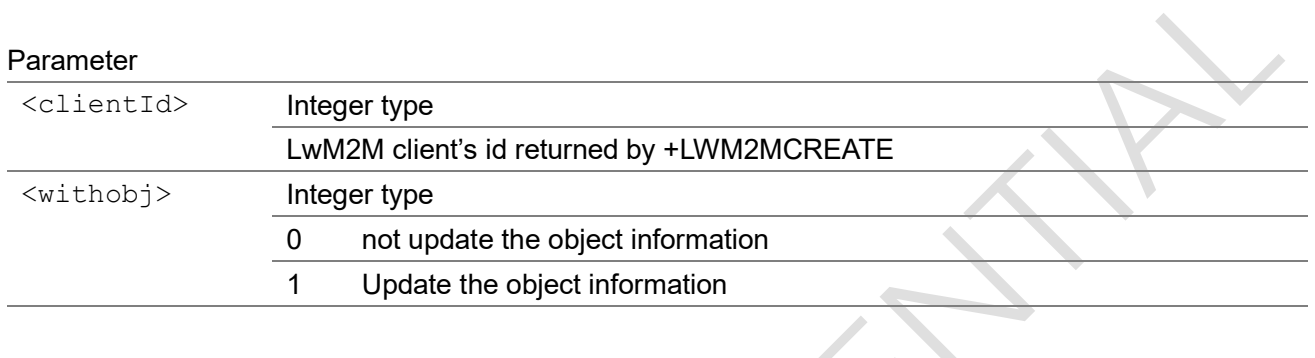

#### Example

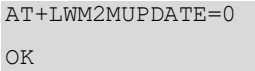

## 3.3.14 Summary of <err> Codes

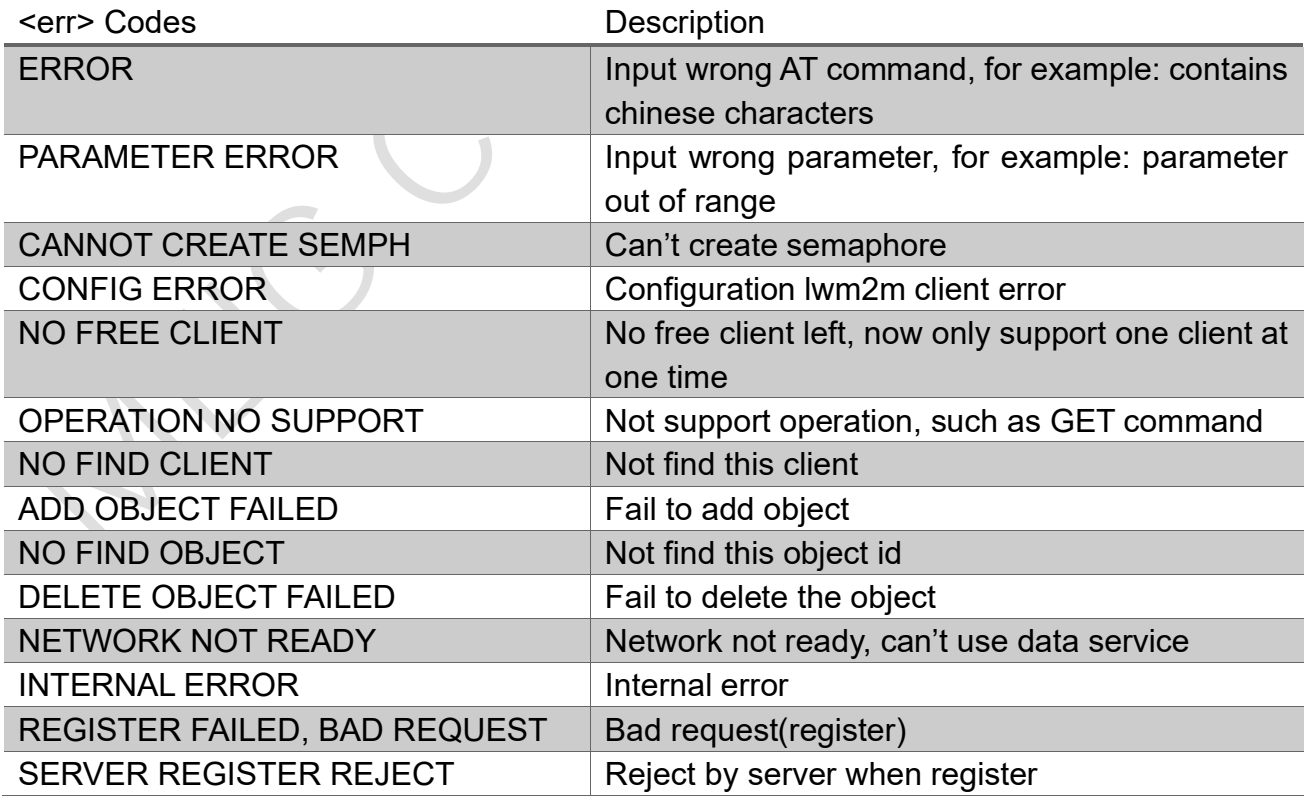

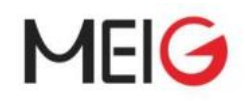

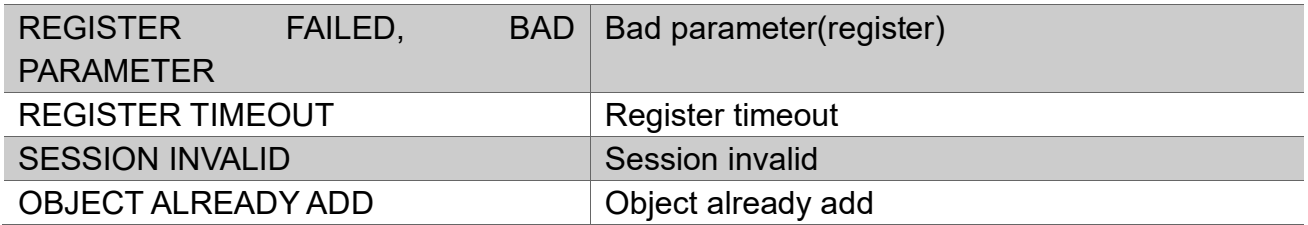

## 3.4 CoAP Commands

### 3.4.1 AT+COAPCREATE

The command creates a CoAP client.

#### AT+COAPCREATE

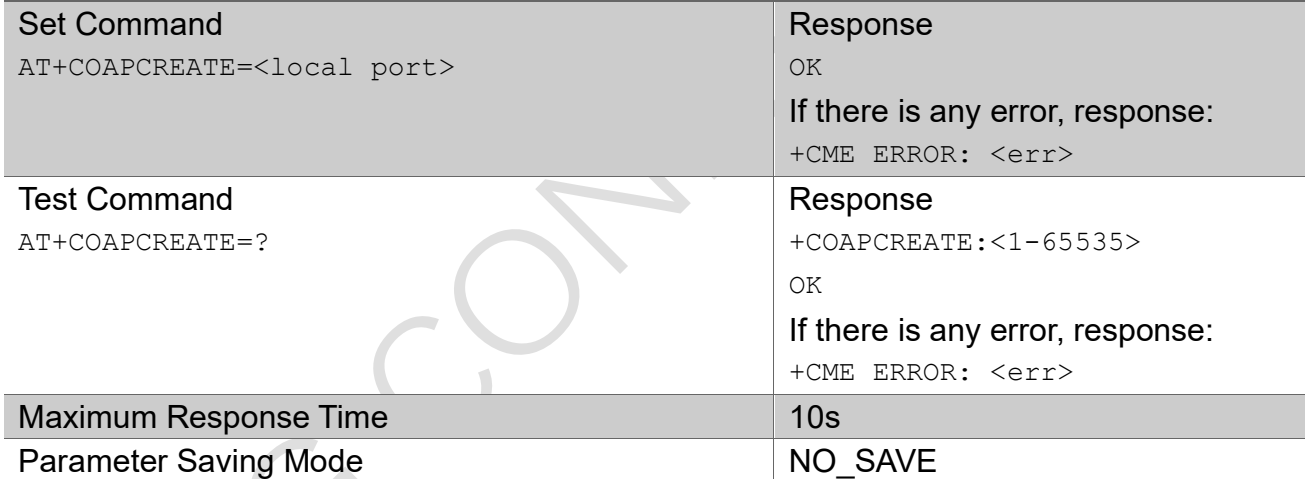

#### Parameter

<localport> Integer type; client's port, values of 1-65535 are supported

## 3.4.2 AT+COAPDEL

The command deletes the CoAP client

AT+COAPDEL

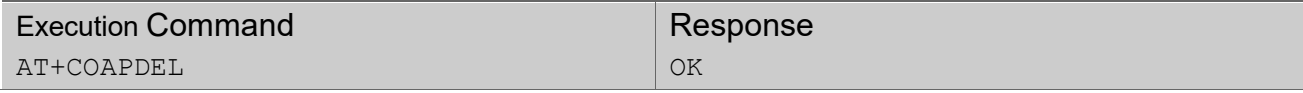

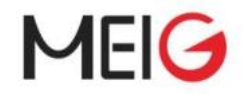

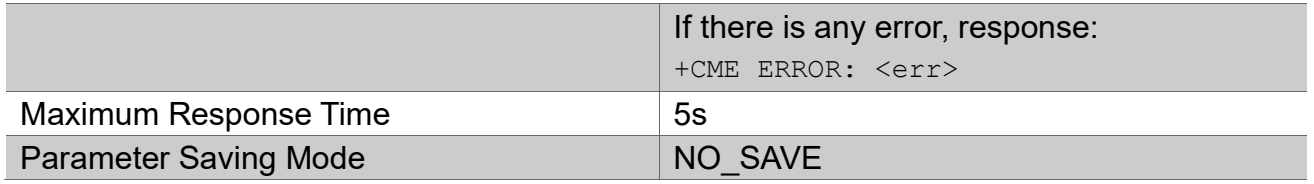

### 3.4.3 AT+COAPADDRES

The command adds the CoAP resource

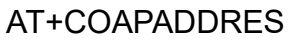

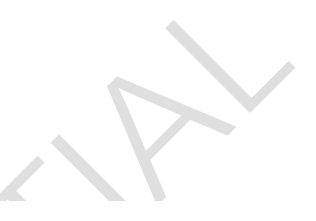

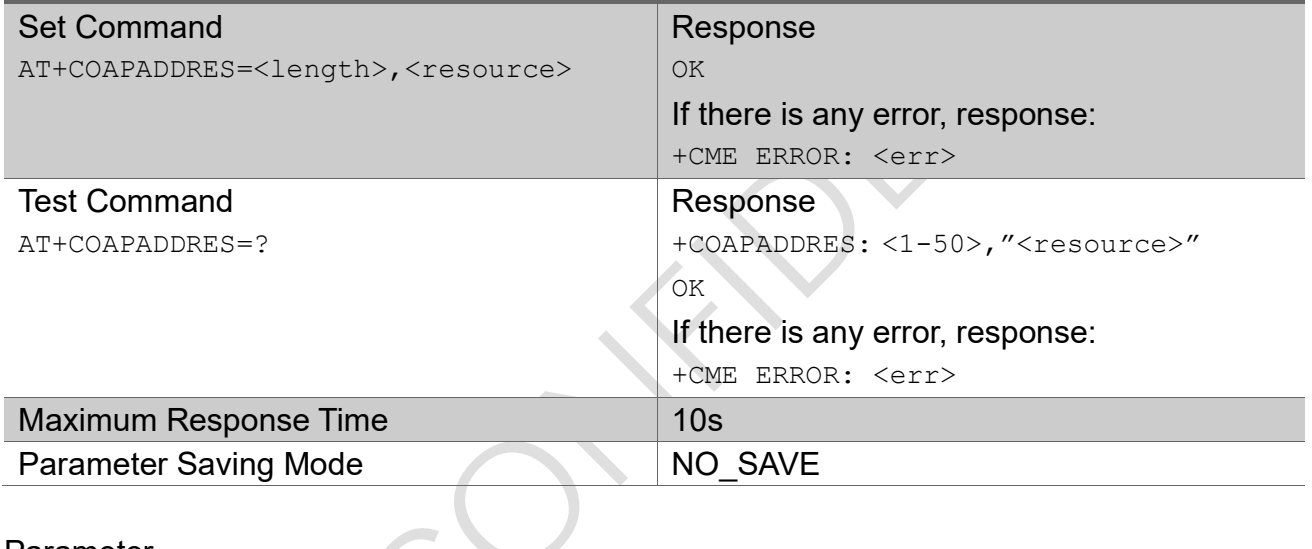

#### Parameter

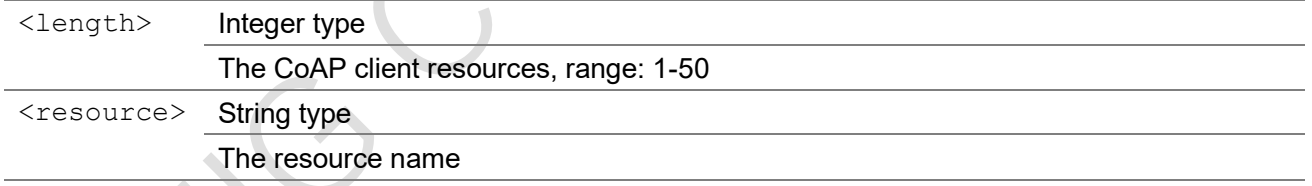

Note: this command is not supported now.

## 3.4.4 AT+COAPHEAD

The command adds the CoAP head

#### AT+COAPHEAD

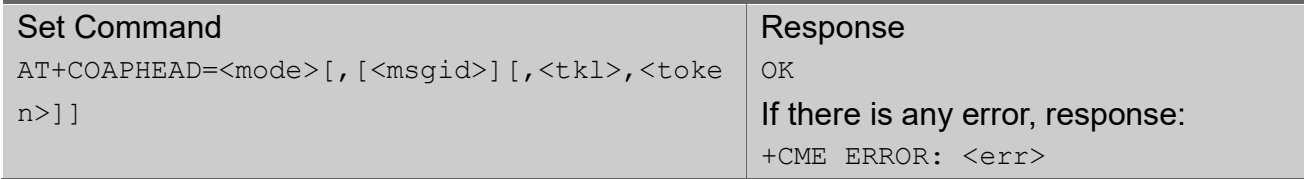

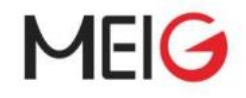

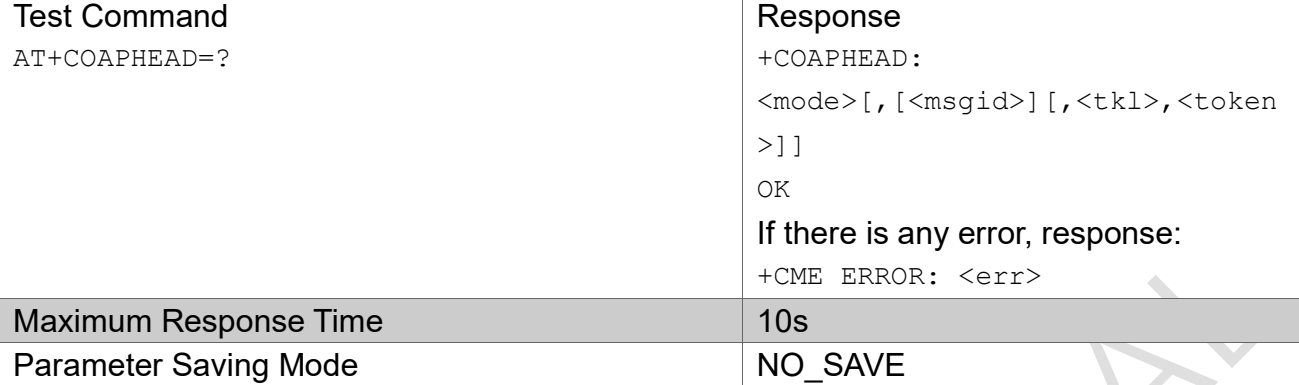

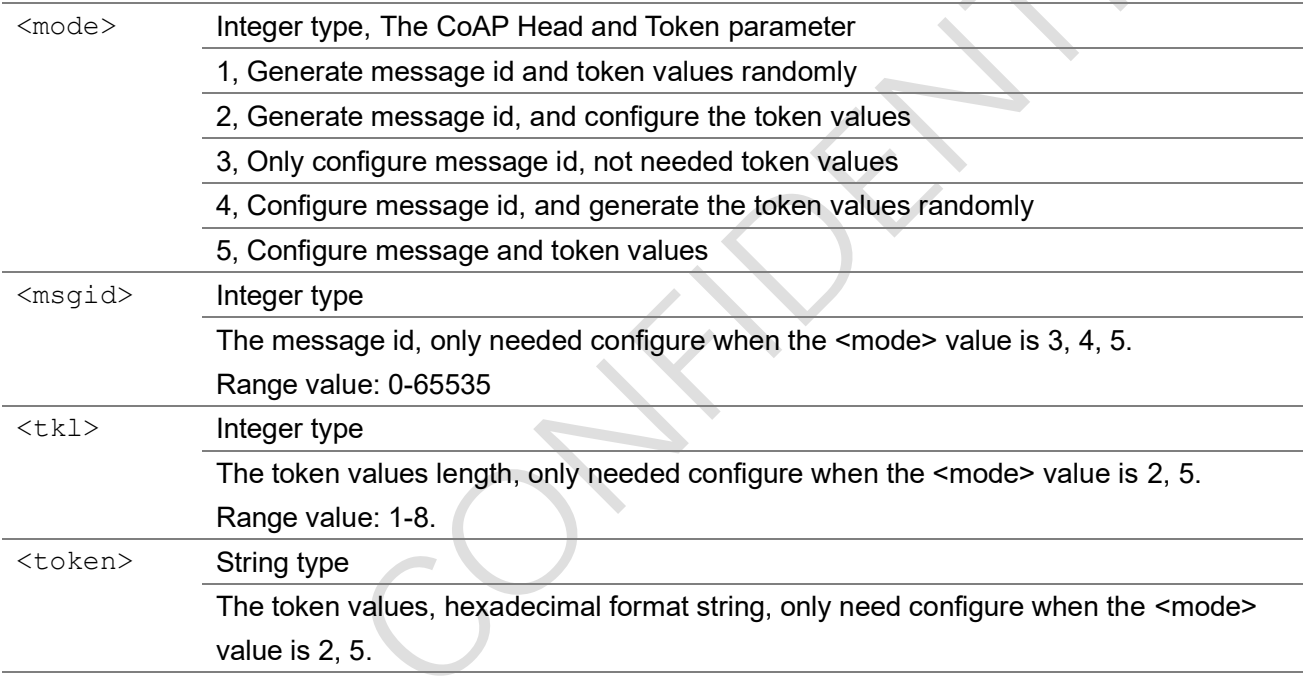

## 3.4.5 AT+COAPOPTION

The command adds the CoAP option

#### AT+COAPOPTION

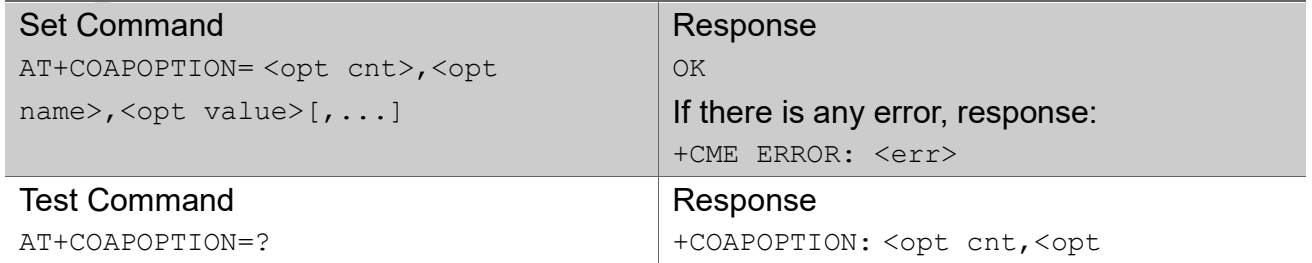

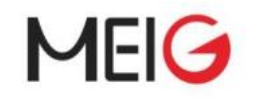

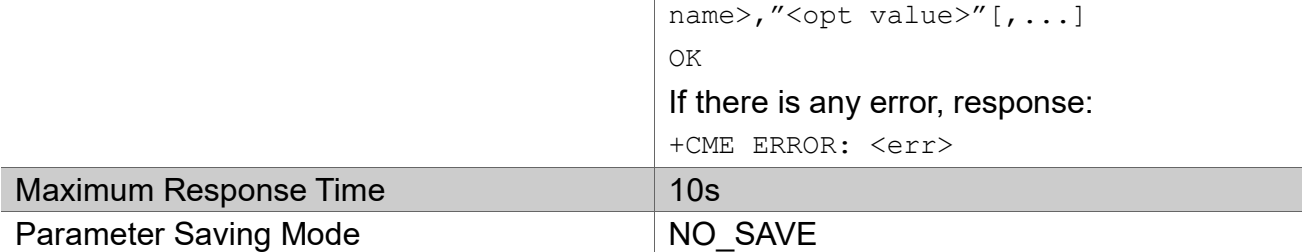

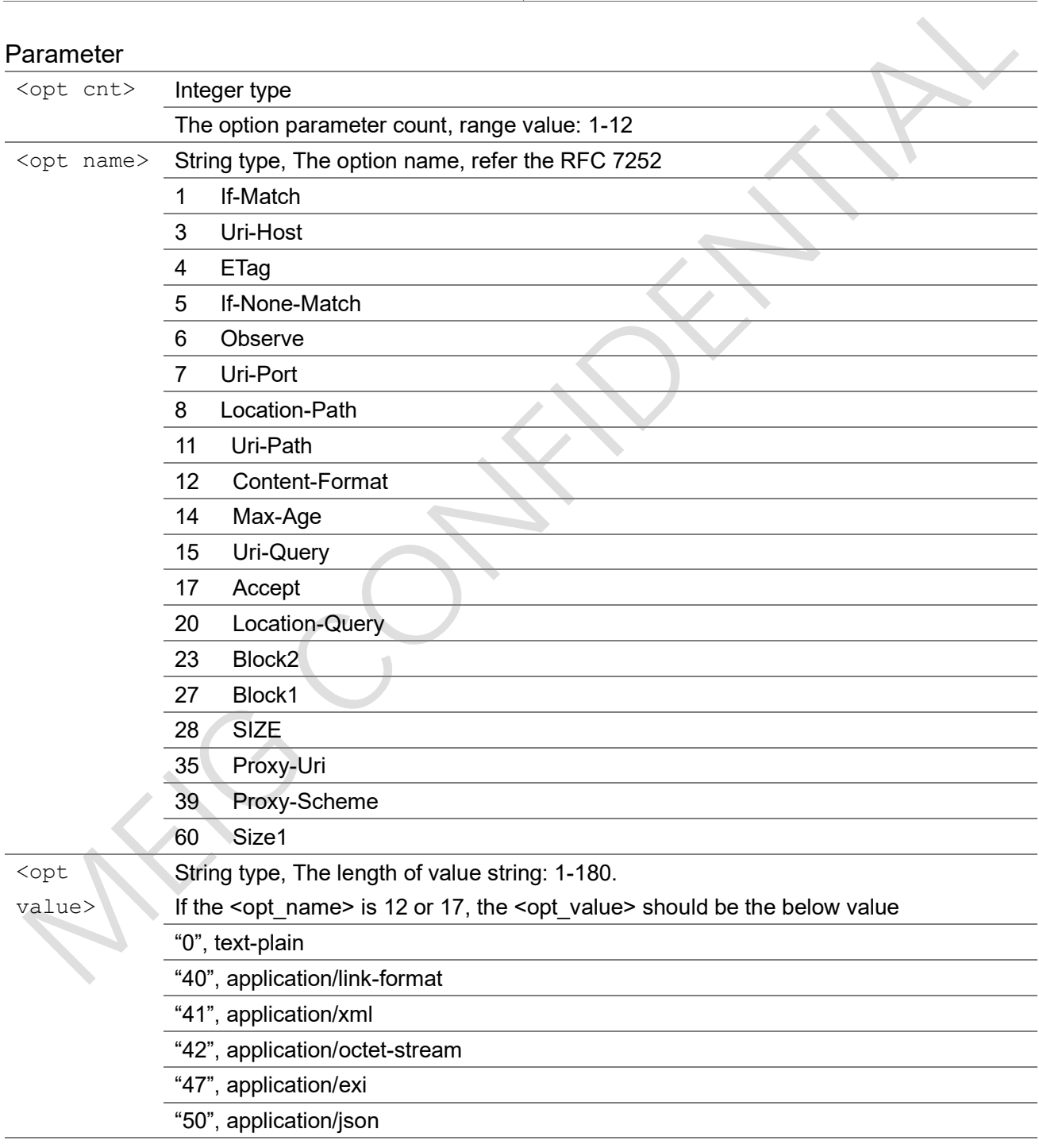

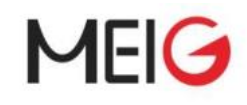

### 3.4.6 AT+COAPSEND

The command send data to CoAP server.

#### AT+COAPSEND

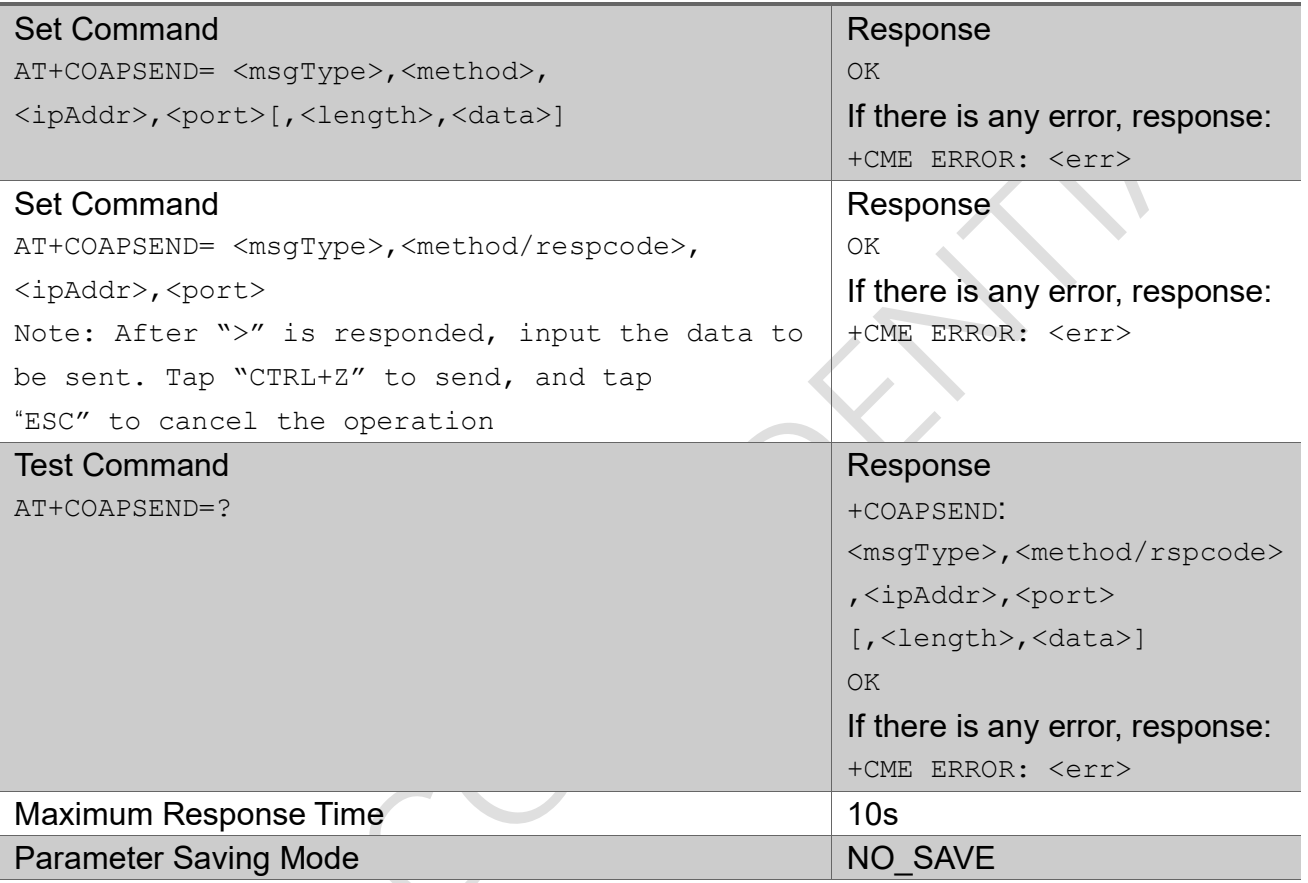

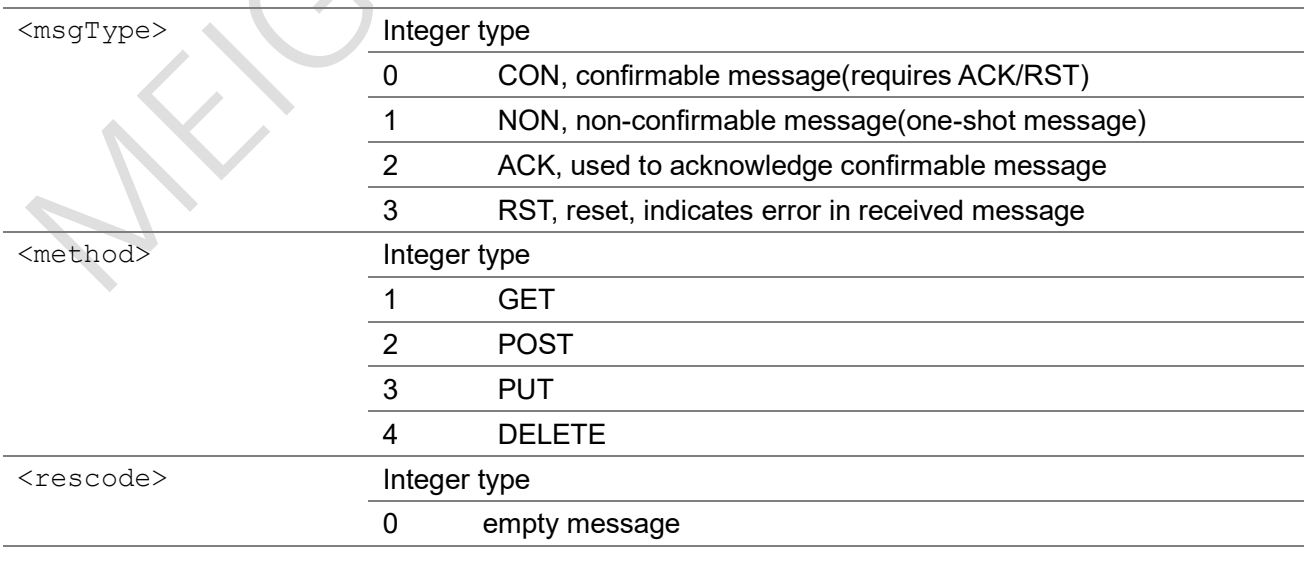

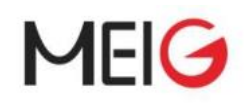

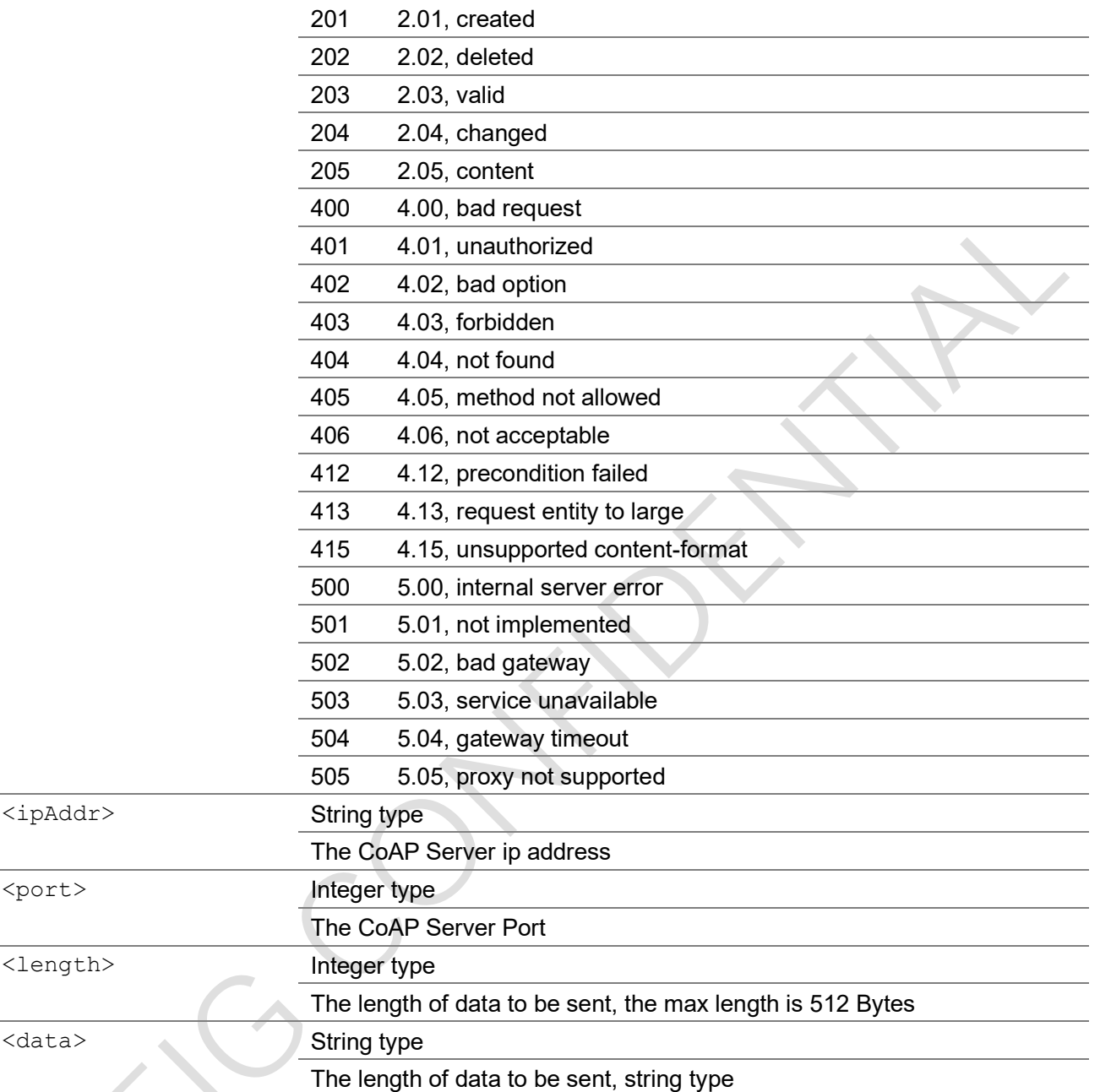

## 3.4.7 AT+COAPDATASTATUS

The command gets the CoAP status

#### AT+COAPDATASTATUS

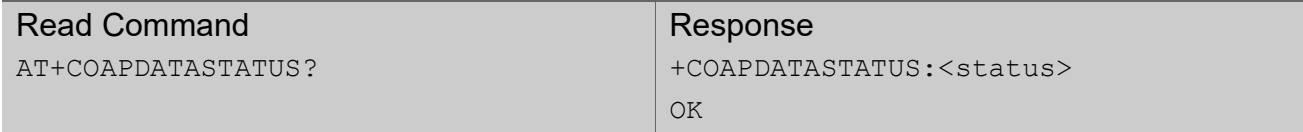

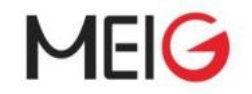

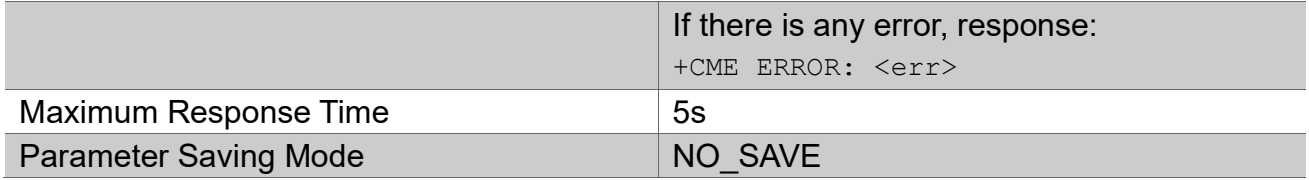

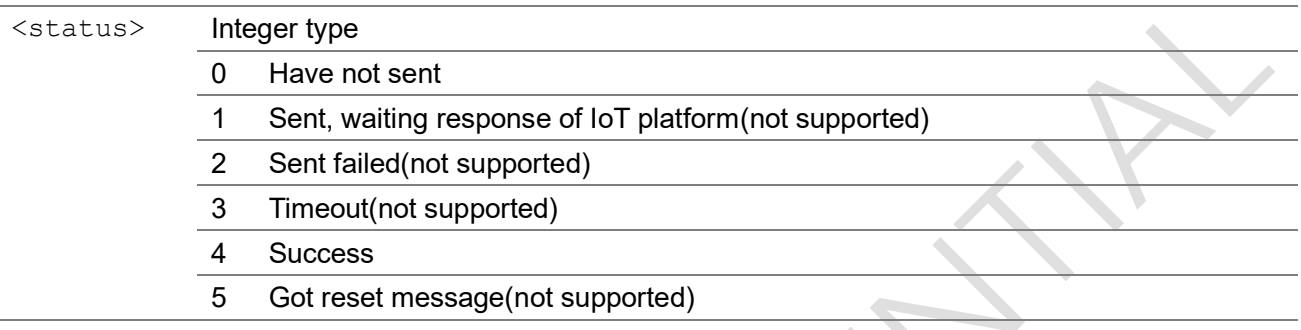

 $\bigcirc$ 

### 3.4.8 AT+COAPCFG

The command configs the CoAP client

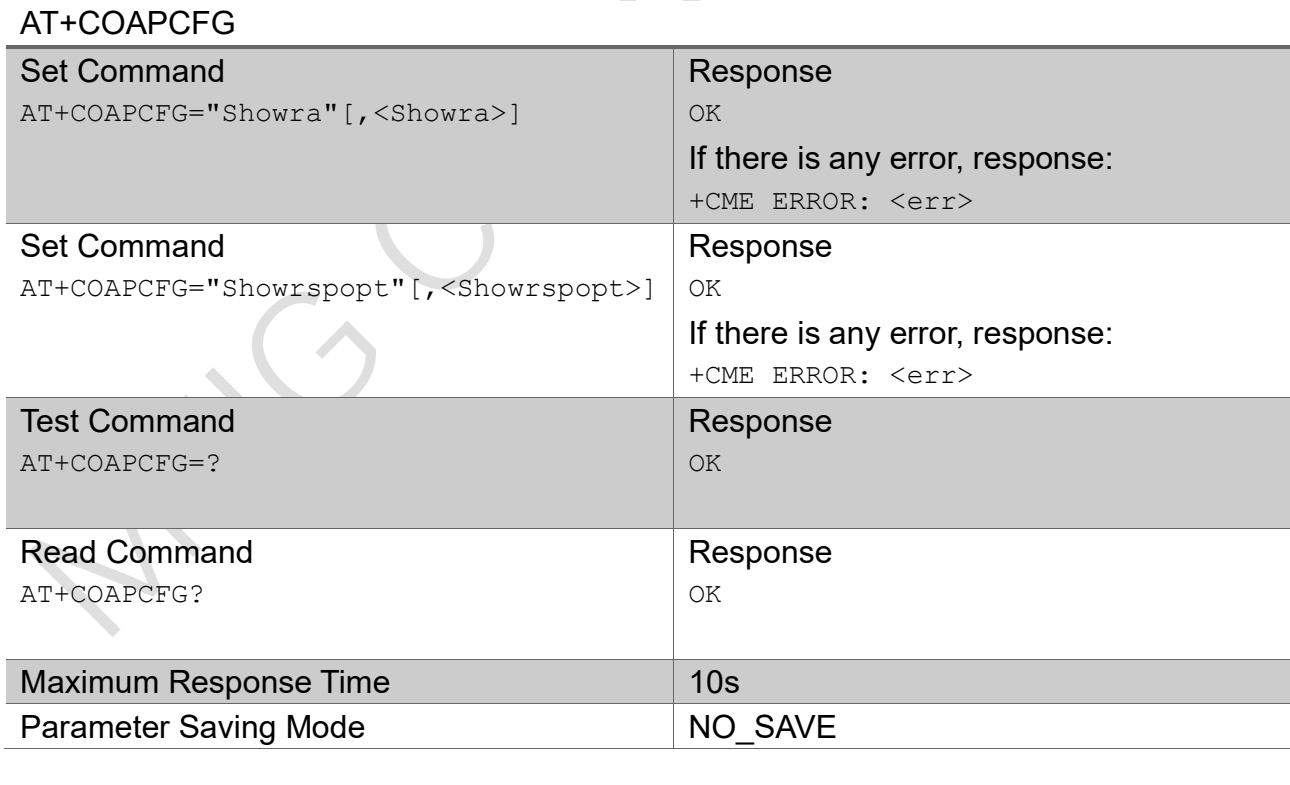

#### Parameter

<Showra> Integer type, Set whether or not to display the address of sender

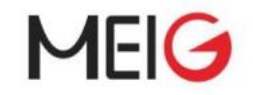

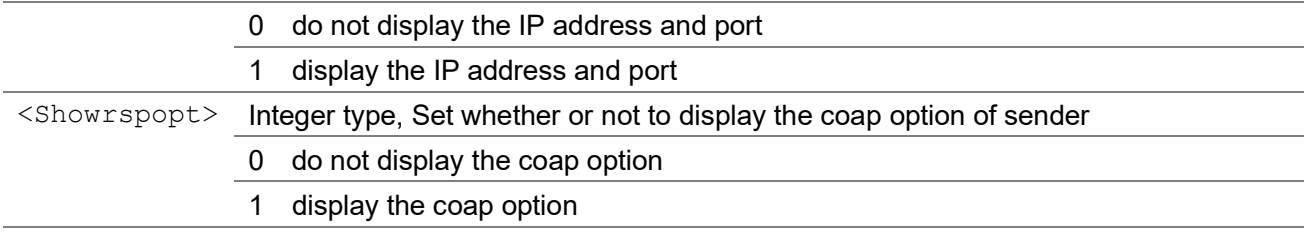

### 3.4.9 AT+COAPALISIGN

The command gets the ali cloud sign

 $\lambda$ 

#### AT+COAPALISIGN

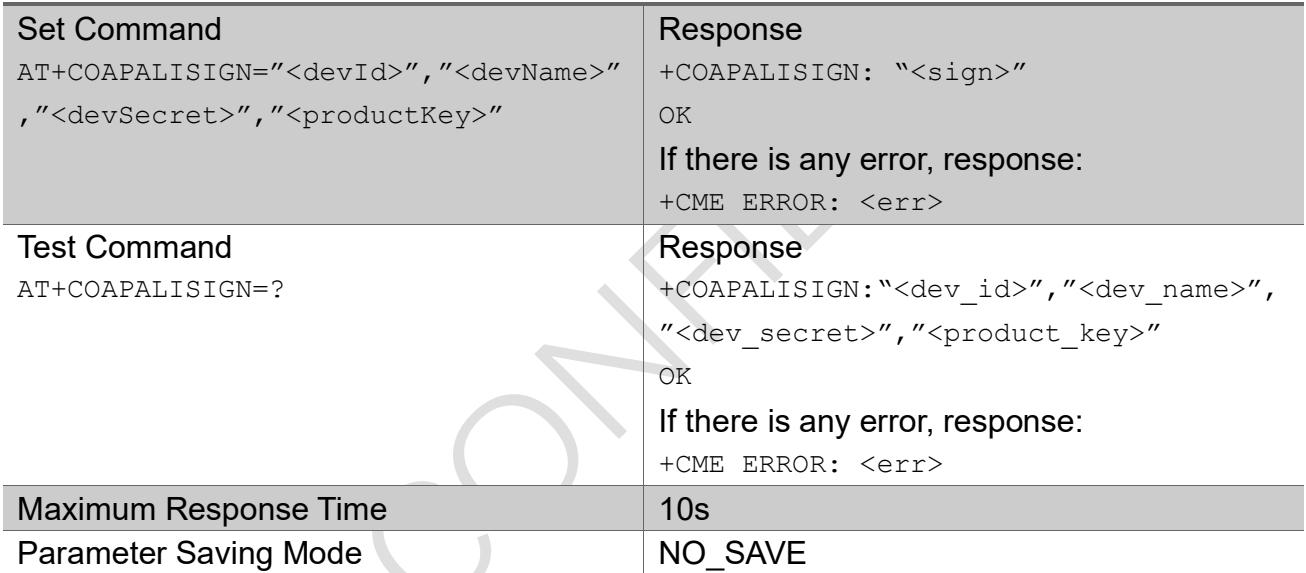

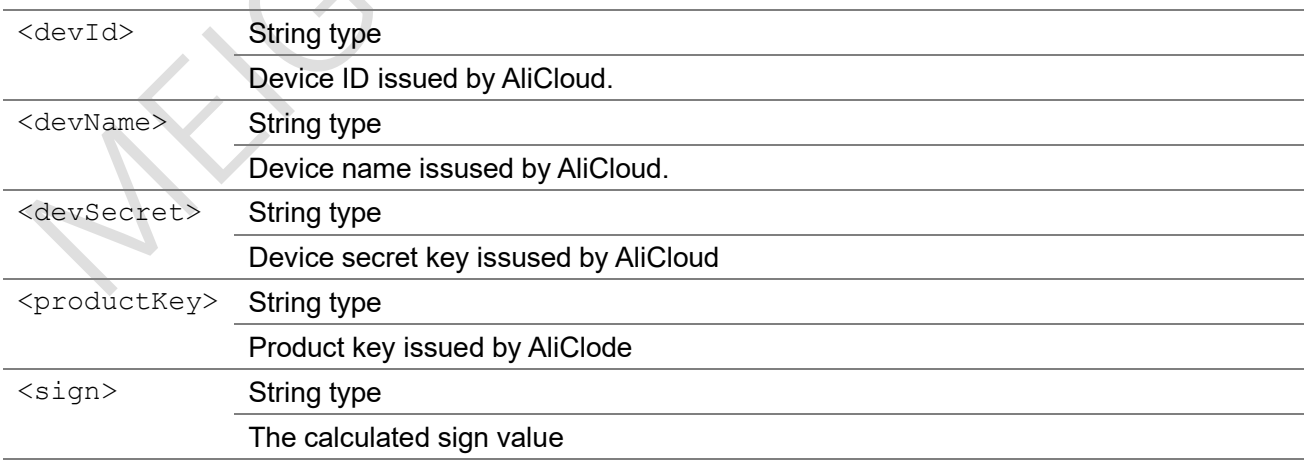

### 3.4.10 +COAPURC

This is an unsolicited message to indicate CoAP client receive data from CoAP server.

#### +COAPURC

+COAPURC:"rsp", [<ip\_addr>,<port>, ]<type>,<rspcode>,<msgid>[,<opt\_cnt>,<opt name>,"<opt\_value>"[,...]][,<length>,<data>]

+COAPURC:"req",[<ip\_addr>,<port>,]<type>,<method>,<msgid>,<mode>[,<tkl>,<to ken>][,<opt\_cnt>,<opt\_name>,"<opt\_value>"[,...]][,<length>,<data>]

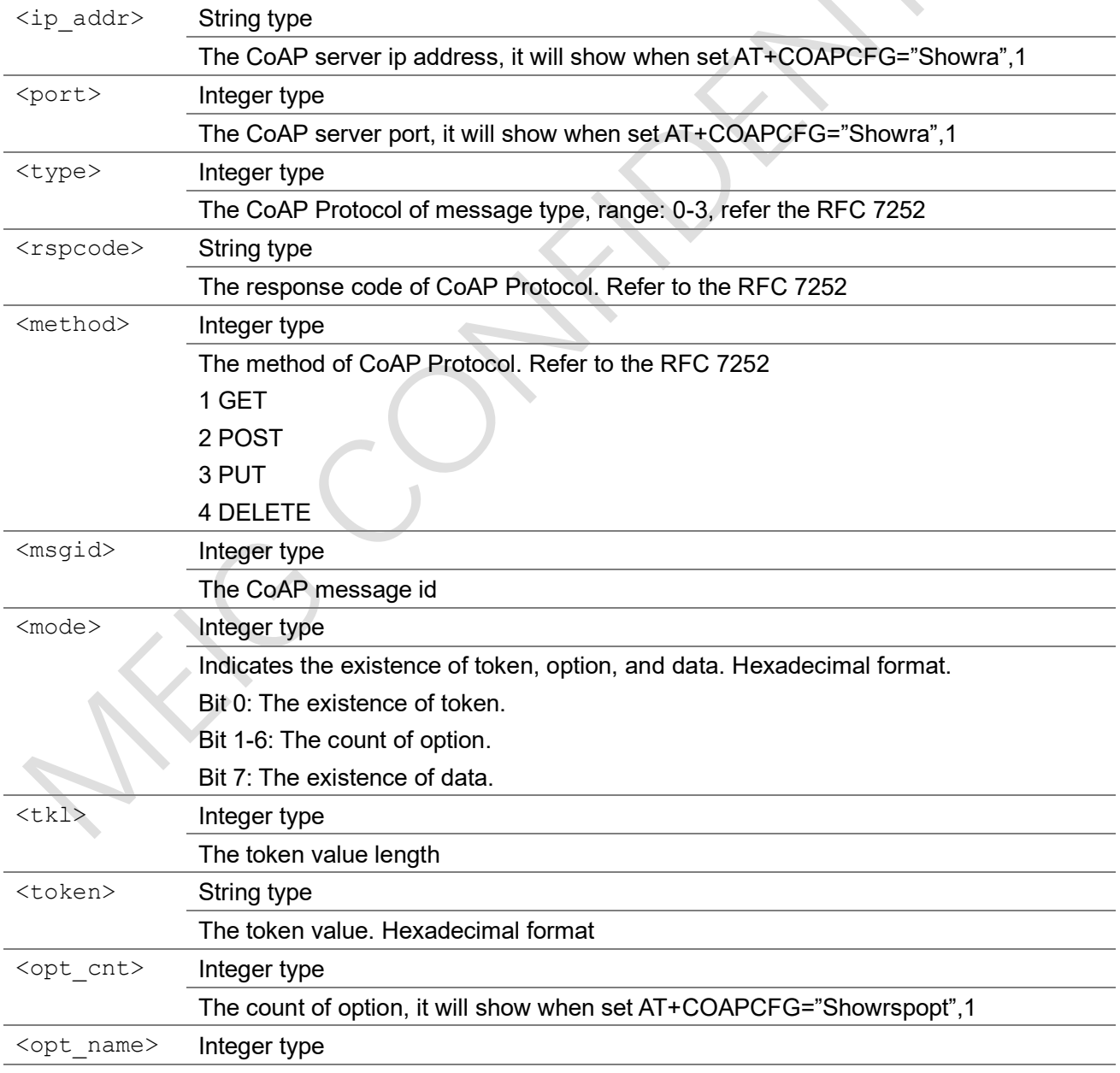

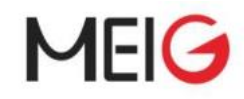

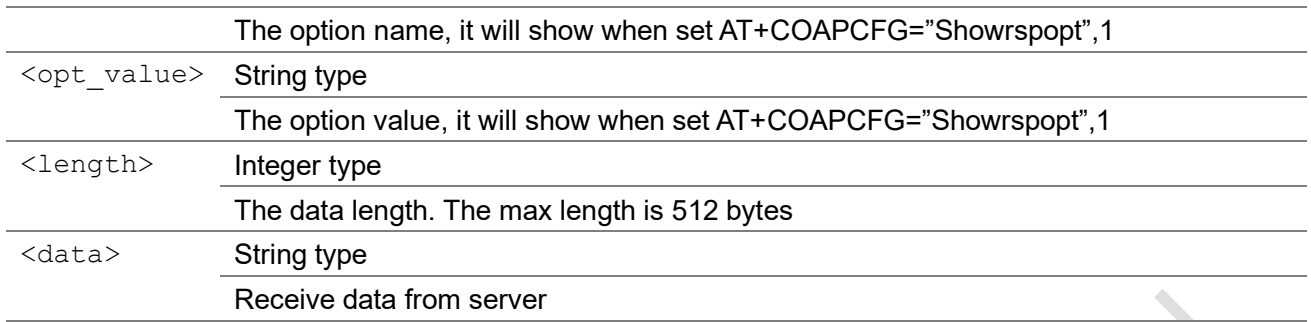

## 3.5 MQTT Commands

## 3.5.1 AT+ECMTCFG

The command creates a MQTT client.

#### AT+ECMTCFG

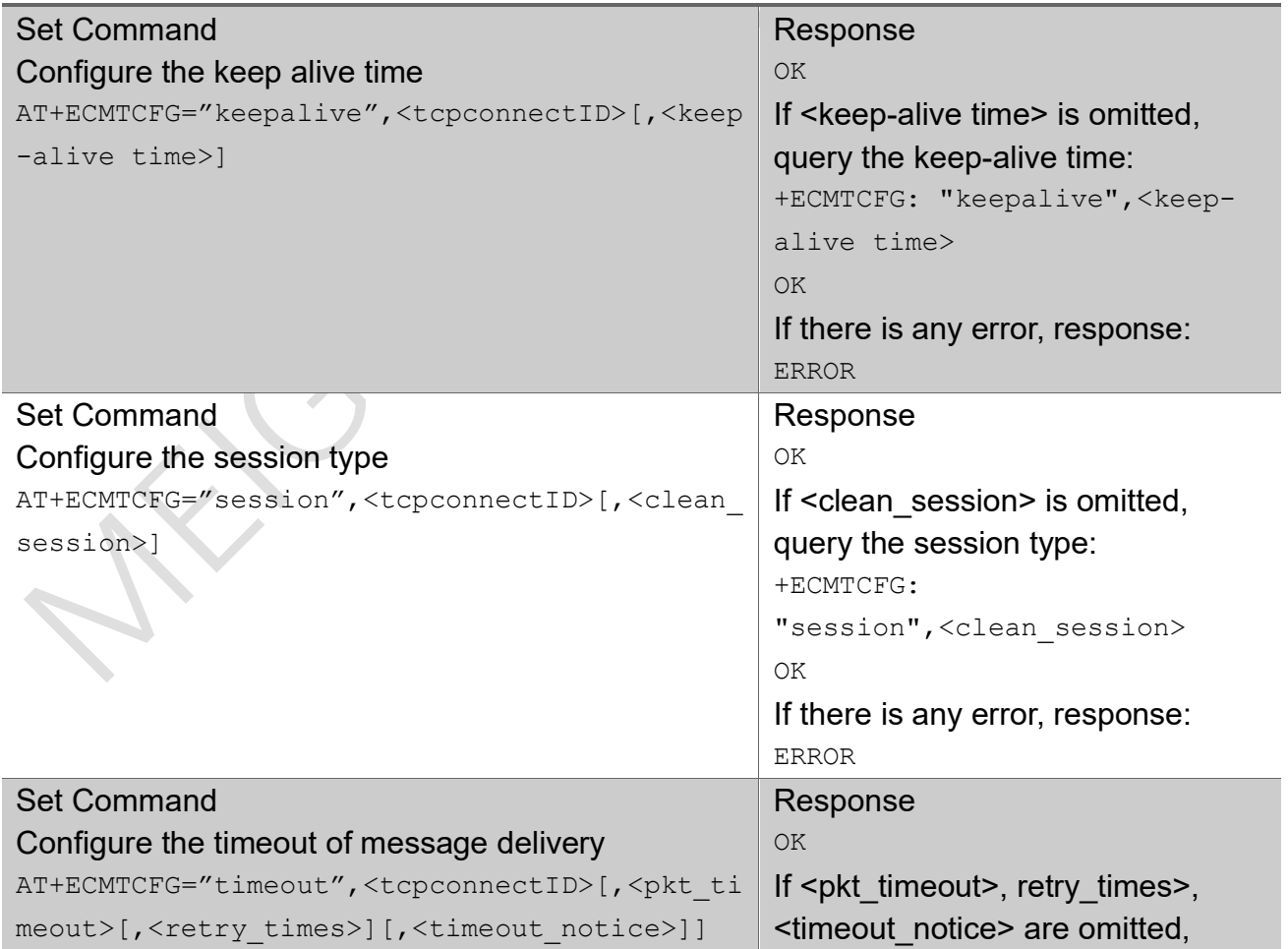

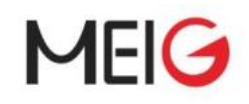

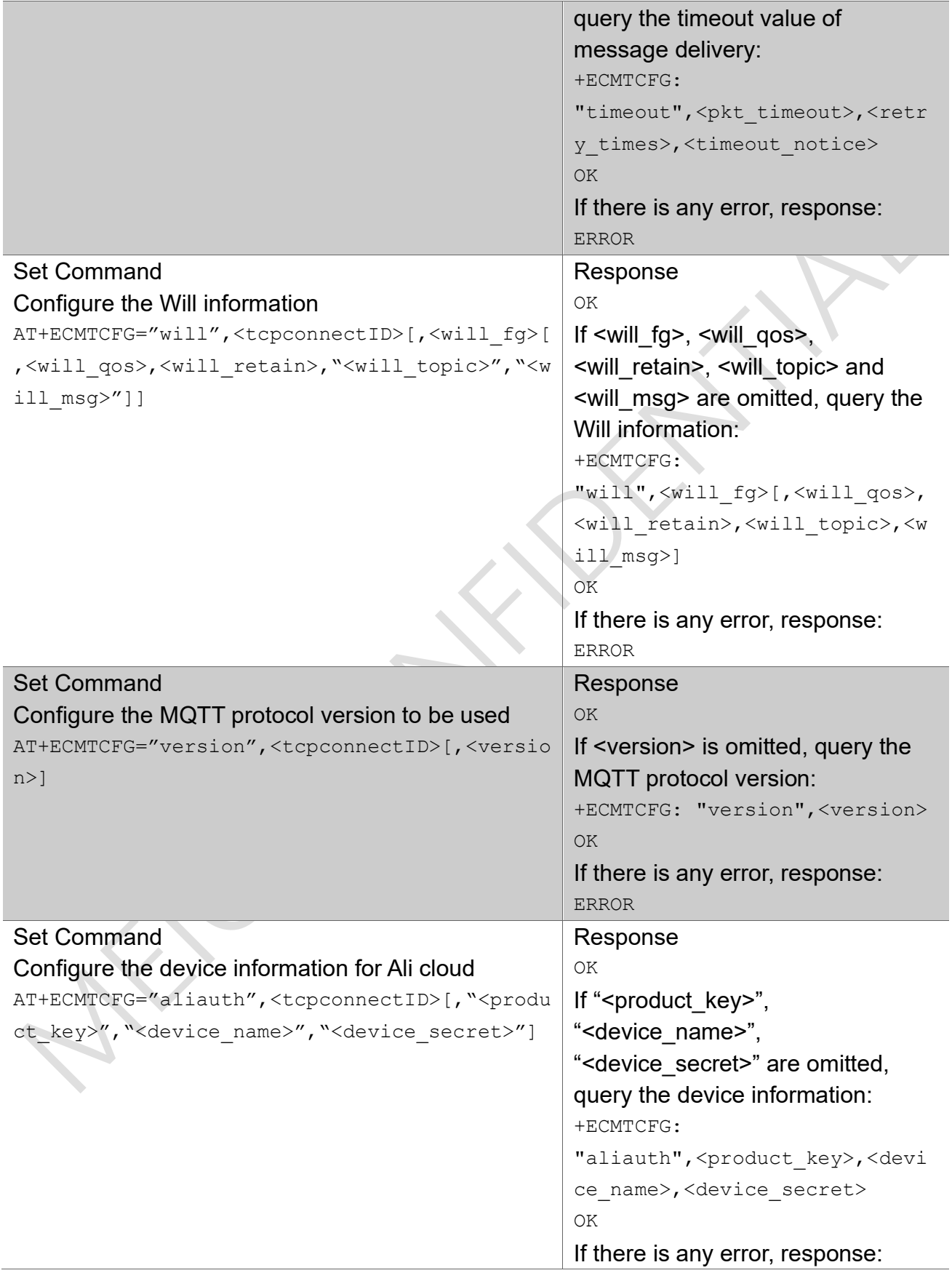

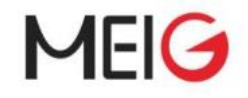

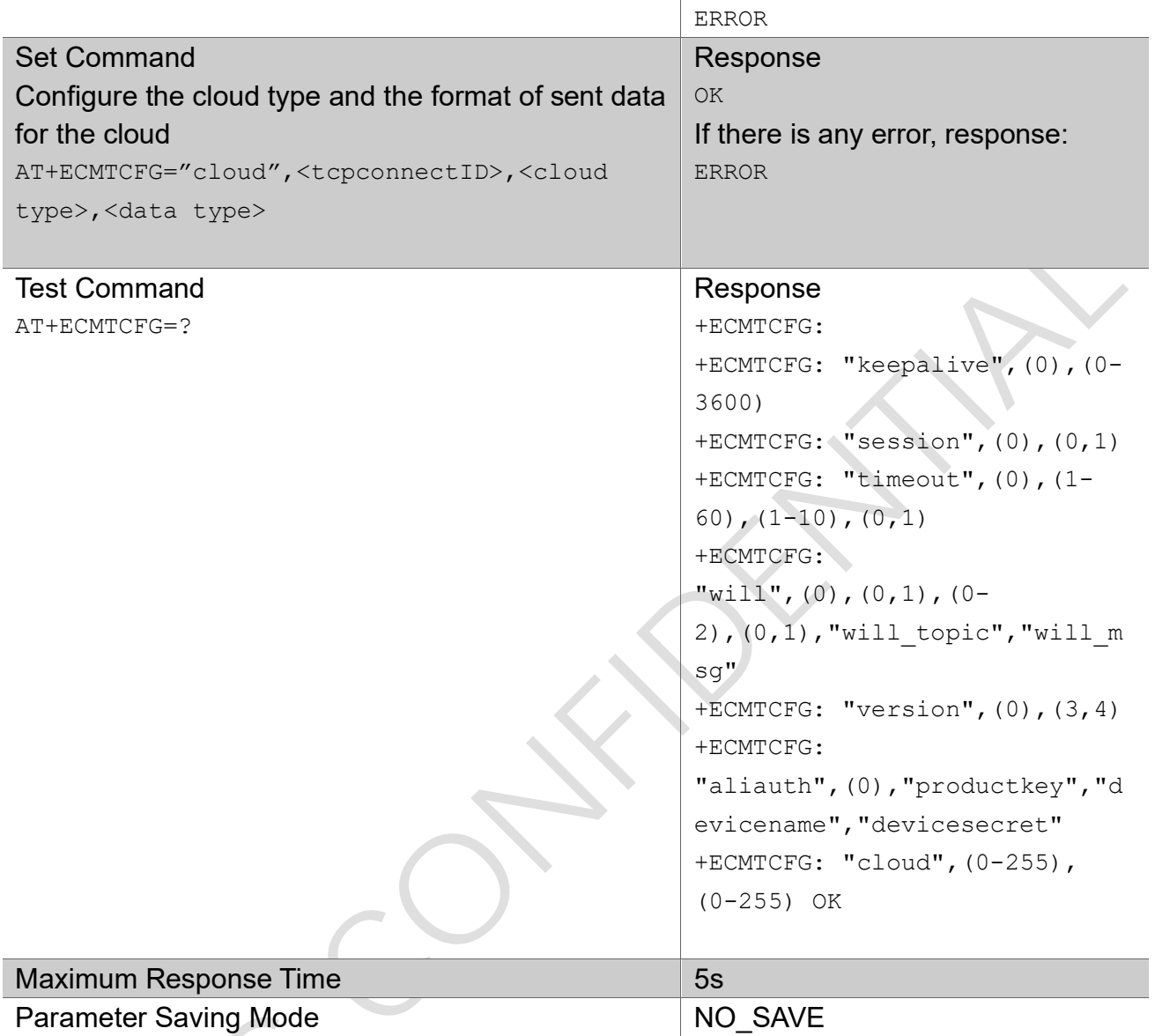

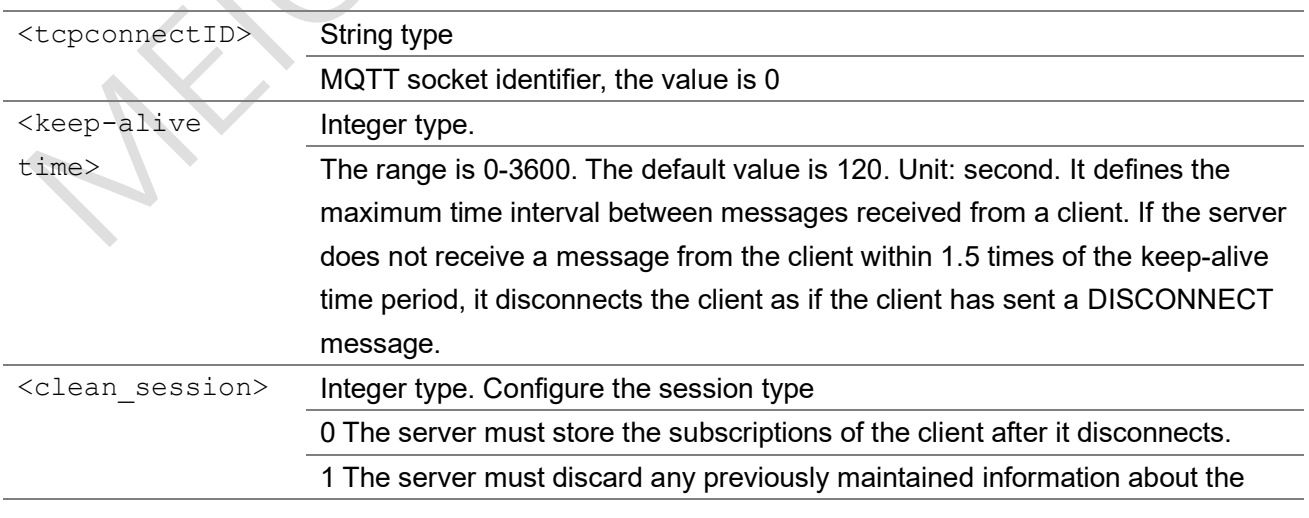

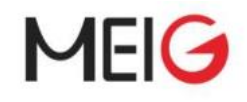

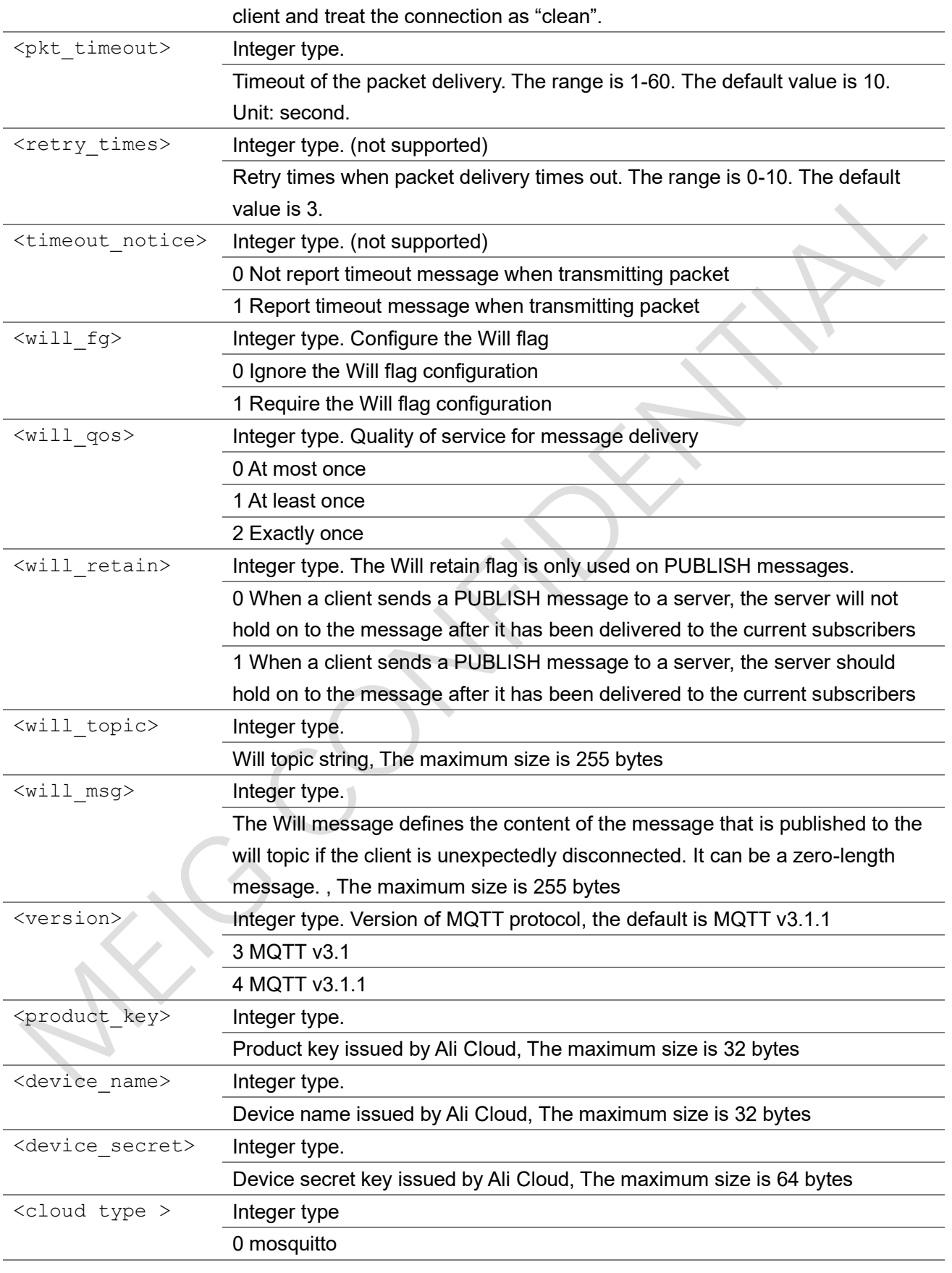

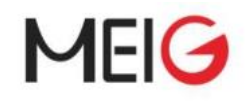

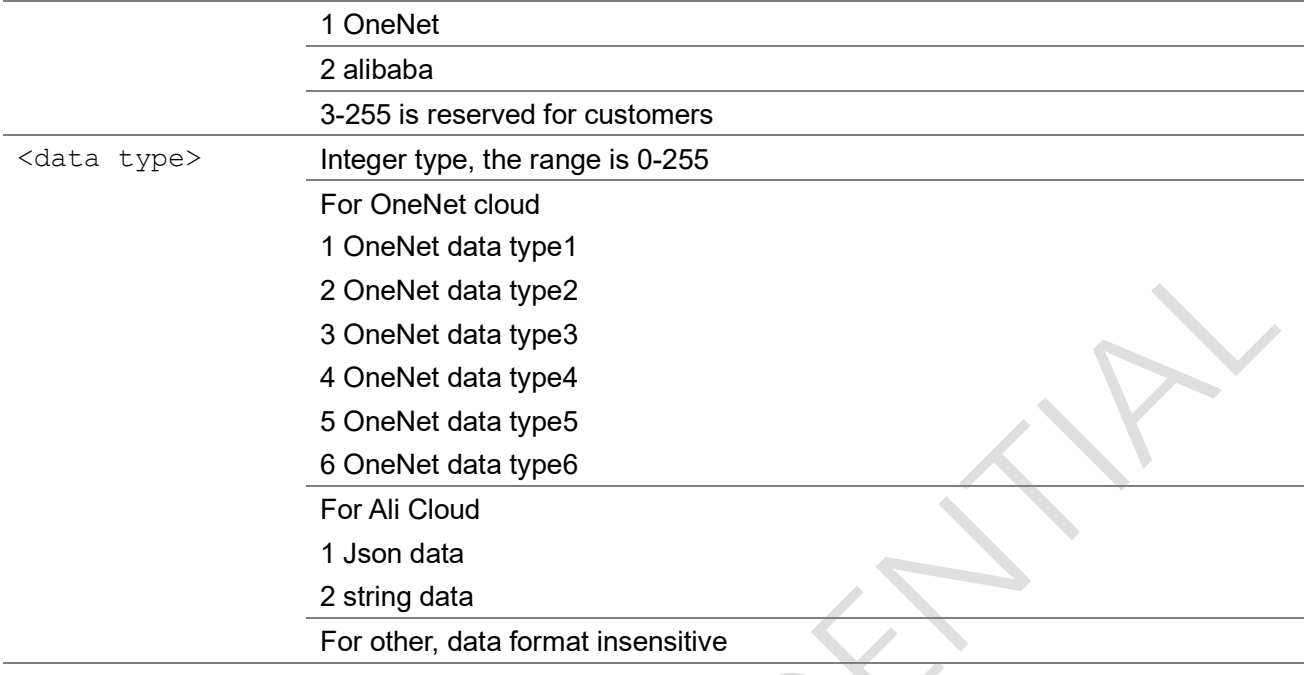

## 3.5.2 AT+ECMTOPEN

The command is used to open a network for MQTT client.

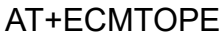

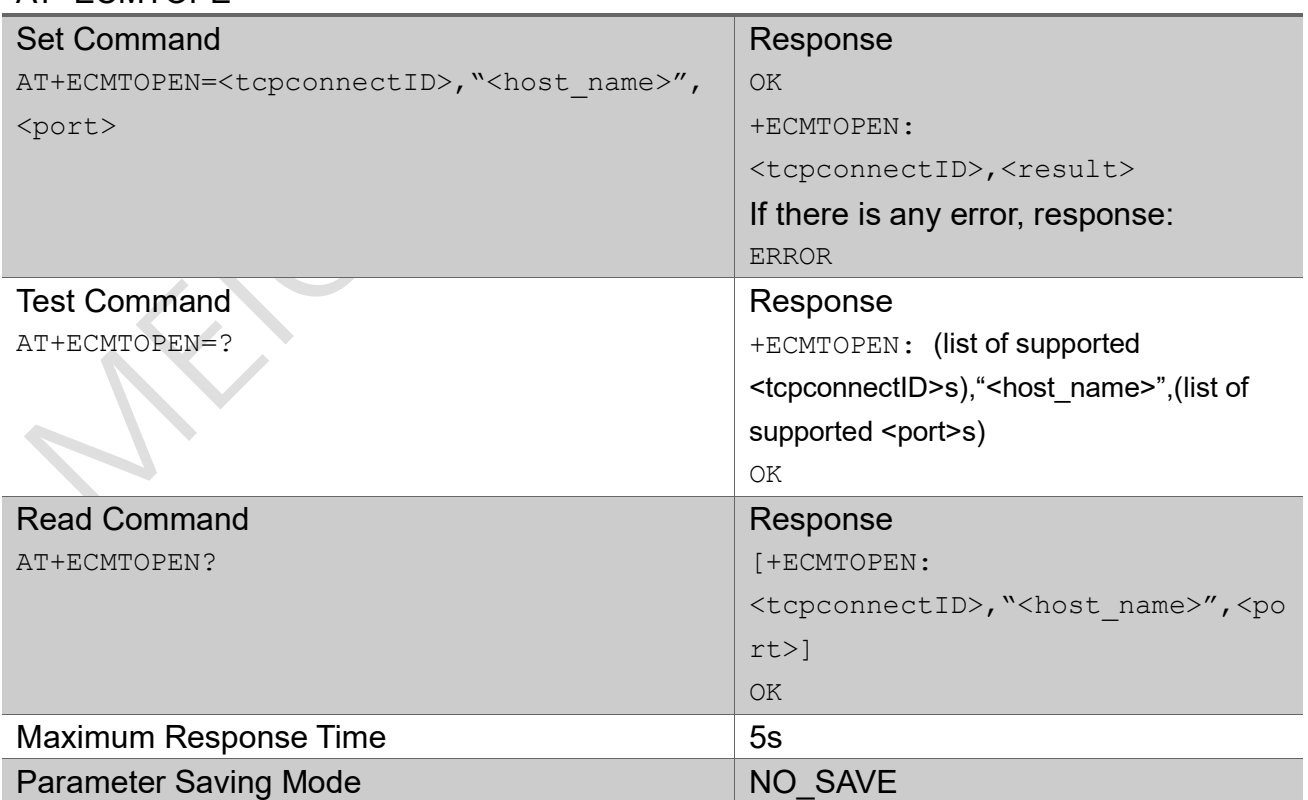

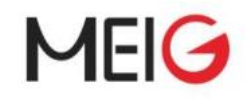

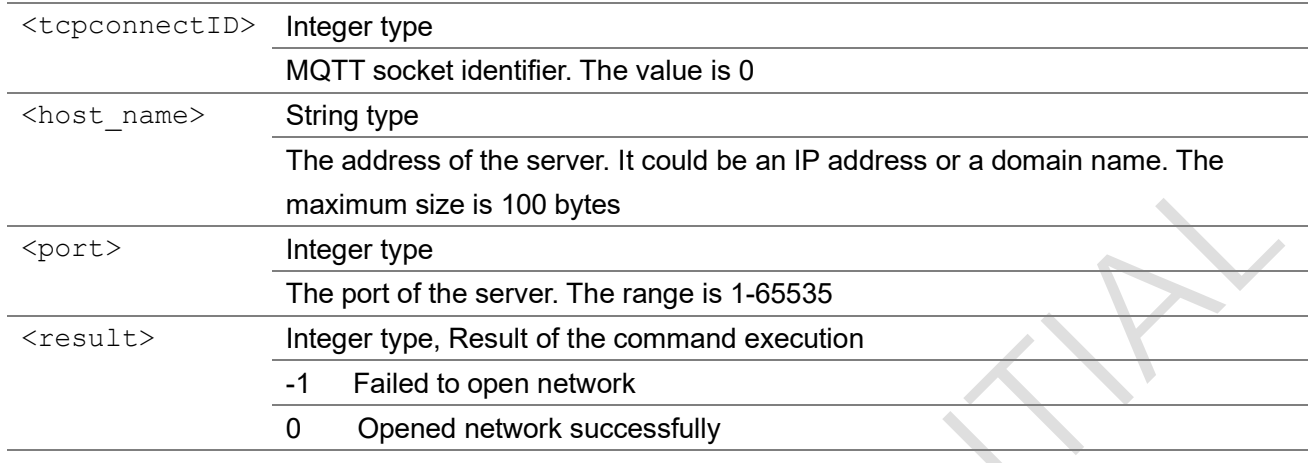

## 3.5.3 AT+ECMTCLOSE

The command is used to close mqtt client.

#### AT+ECMTCLOSE

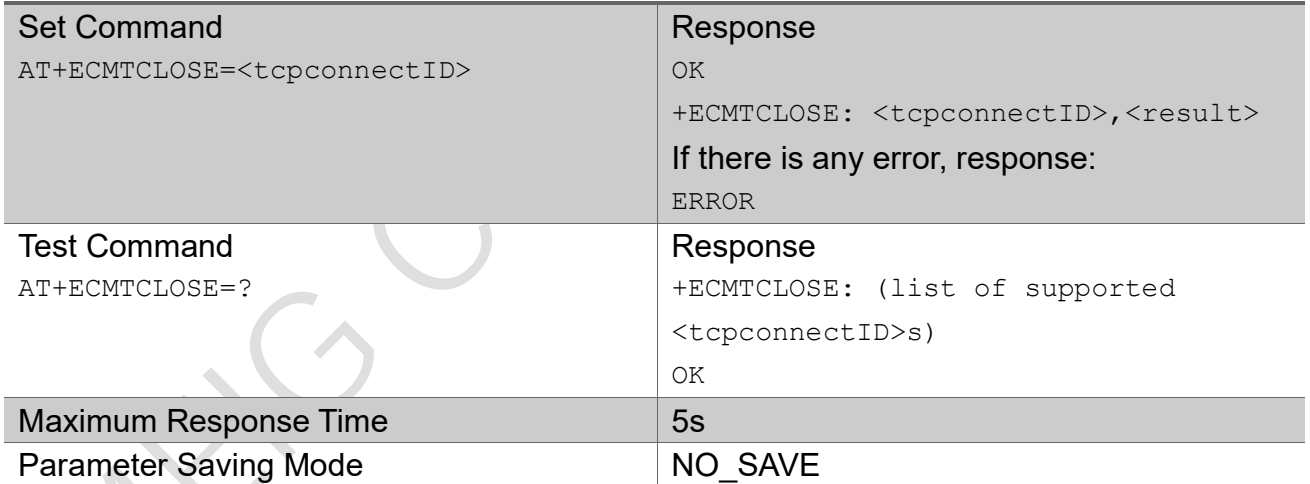

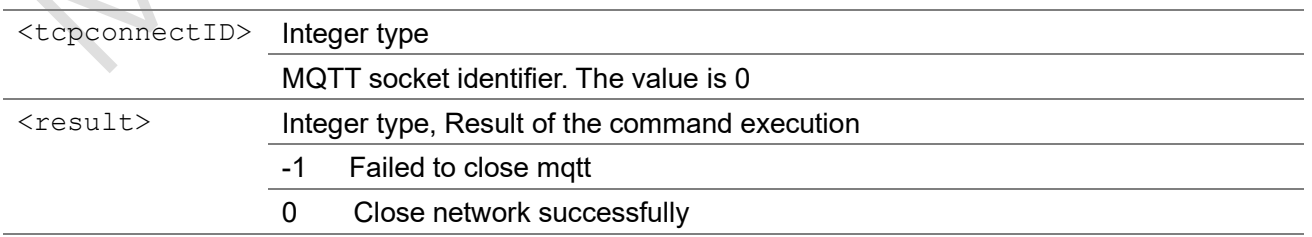
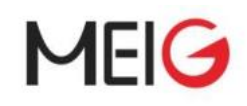

# 3.5.4 AT+ECMTCONN

The command send MQTT connect packet.

### AT+ECMTCONN

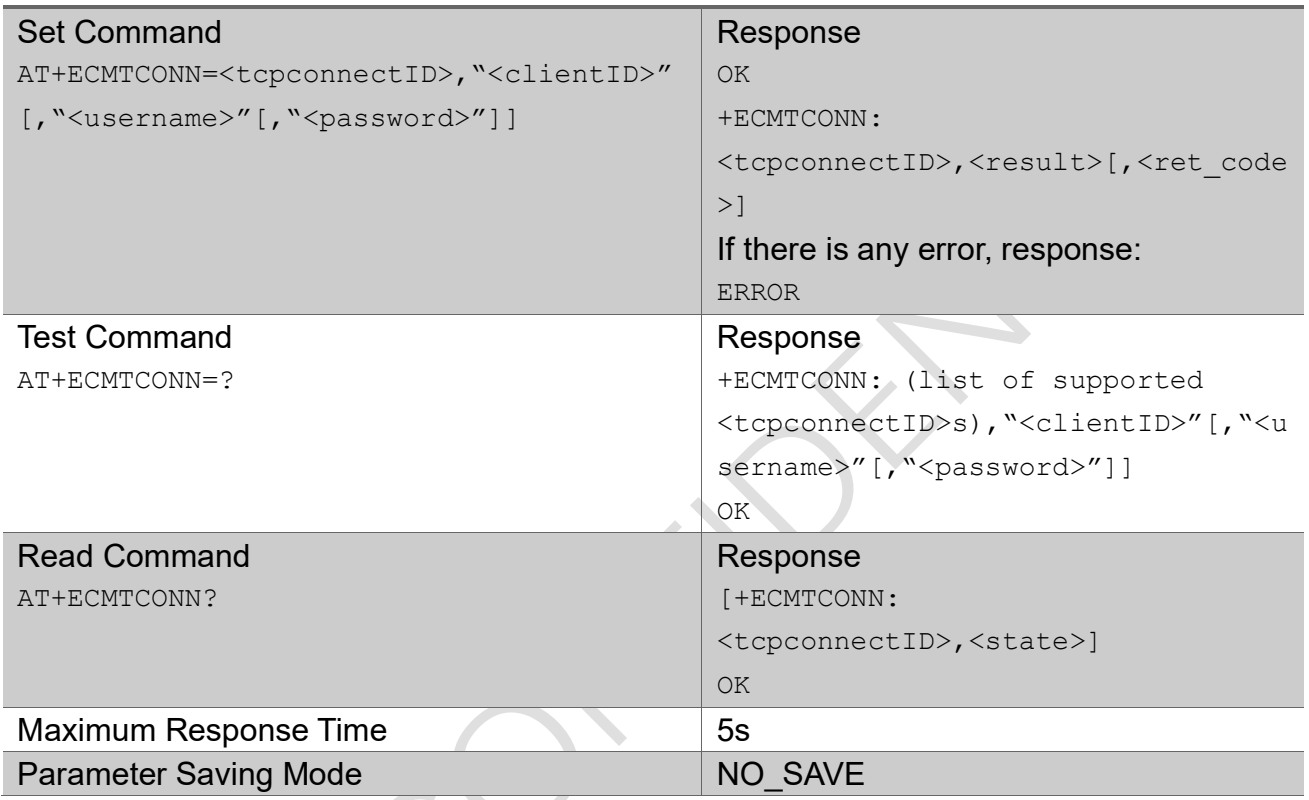

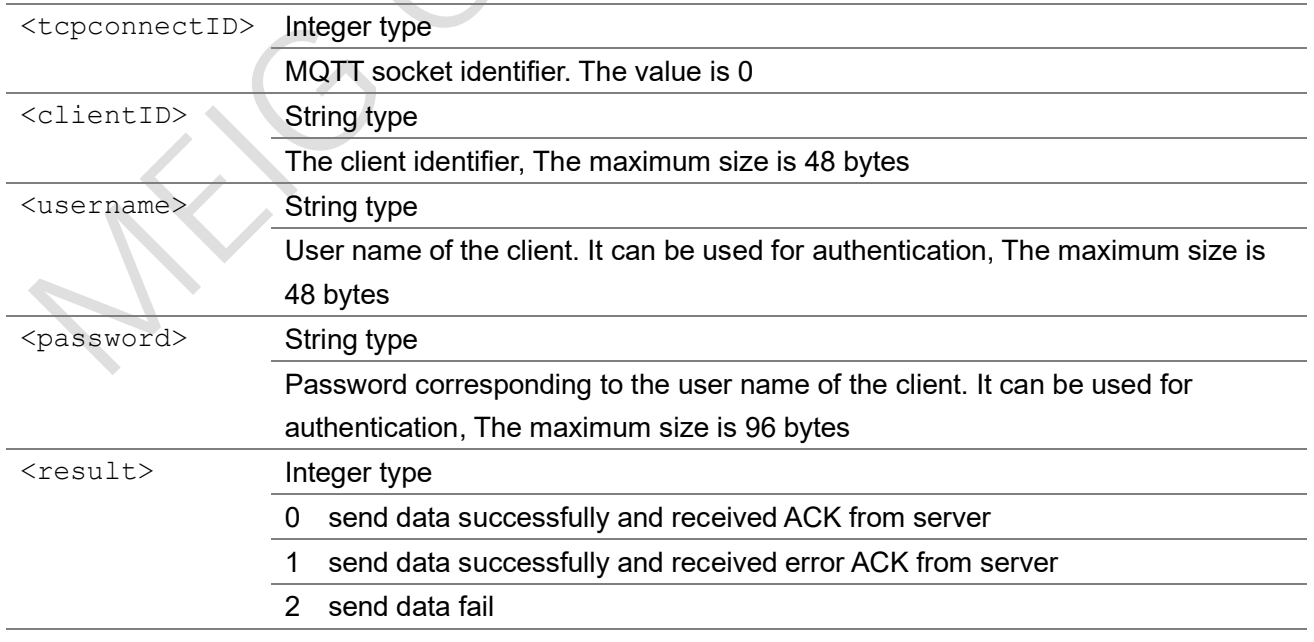

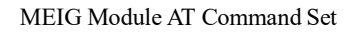

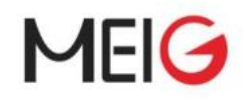

<ret\_code> Integer type 0 connect accepted 1 connect refused – incorrect protocol version 2 connect refused – invalid client identifier 3 connect refused – server unavailable

- 4 connect refused bad user name or password
- 5 connect refused not authorised
- 6 connect fail

# 3.5.5 AT+ECMTDISC

The command send MQTT disconnect packet.

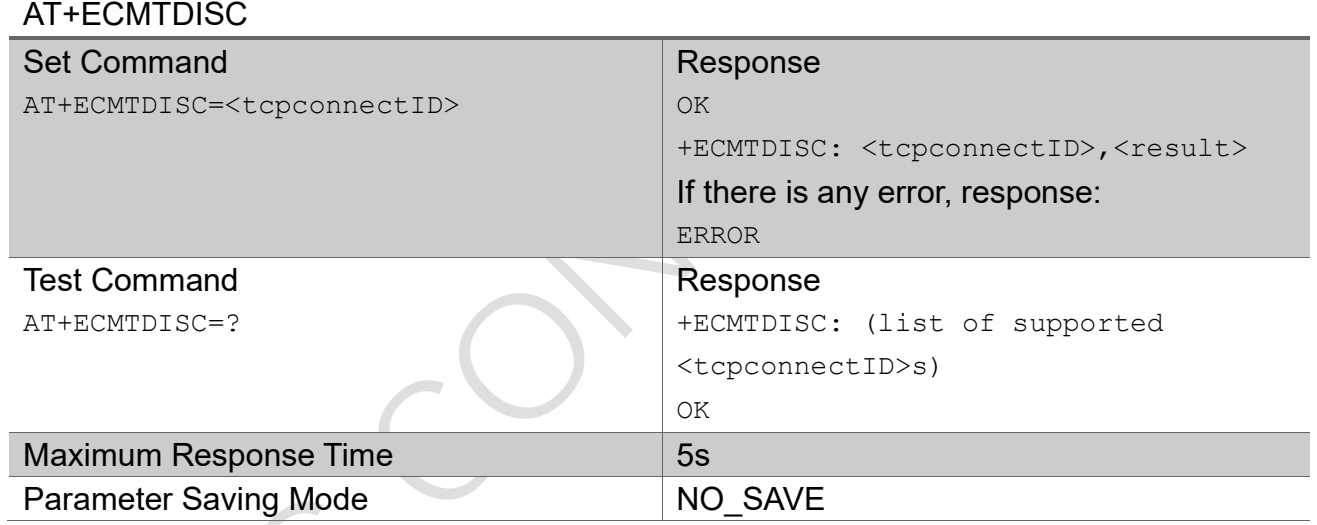

### Parameter

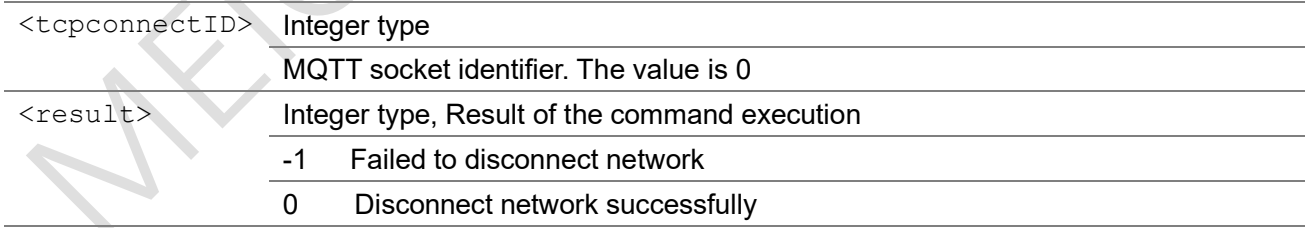

# 3.5.6 AT+ECMTSUB

The command send MQTT subscribe packet.

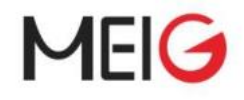

#### AT+ECMTSUB Set Command AT+ECMTSUB=<tcpconnectID>,<msgID>,"<topi c>",<qos> Response OK +ECMTSUB: <tcpconnectID>,<msgID>,<result>[, <value>] If there is any error, response: ERROR Test Command AT+ECMTSUB=? Response +ECMTSUB: (list of supported <tcpconnectID>s),(list of supported <msgID>s),"<topic>",(list of

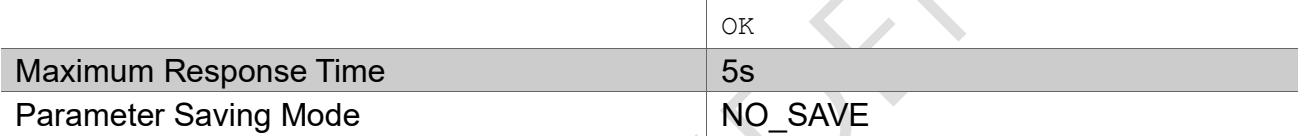

**SERVICE** 

supported <qos>s)

#### Parameter

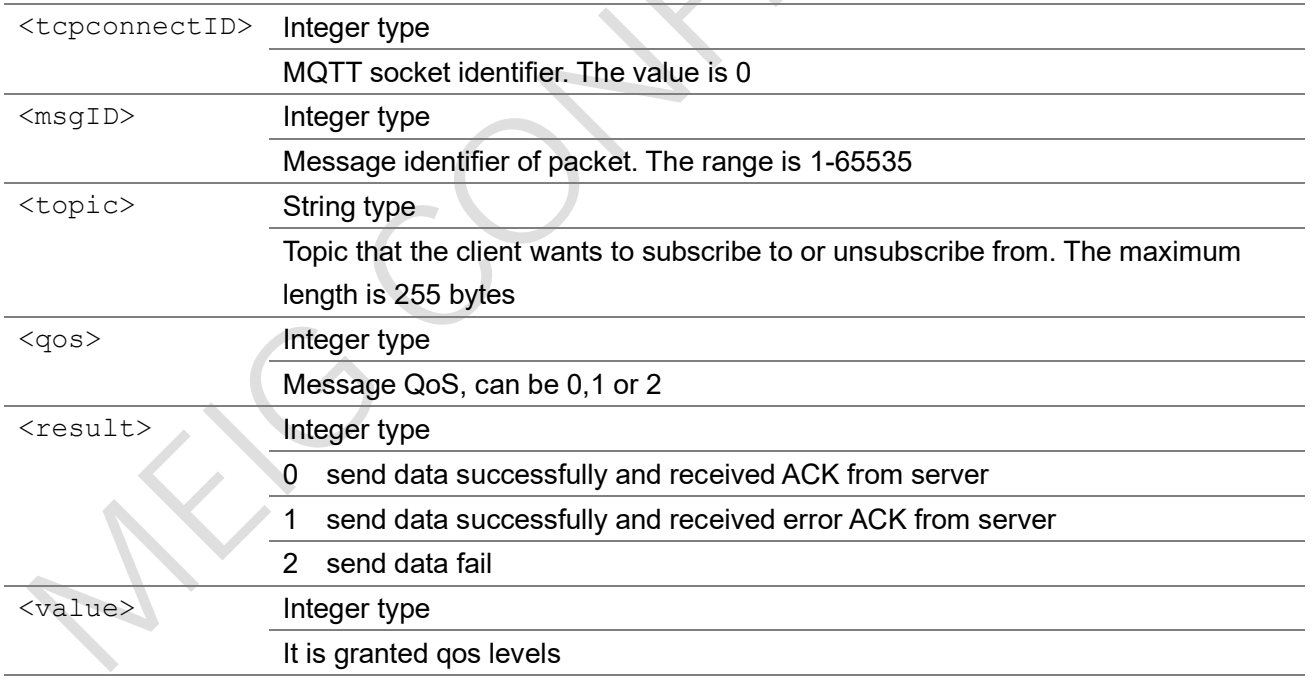

### 3.5.7 AT+ECMTUNS

The command send MQTT unsubscribe packet.

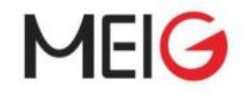

### AT+ECMTUNS

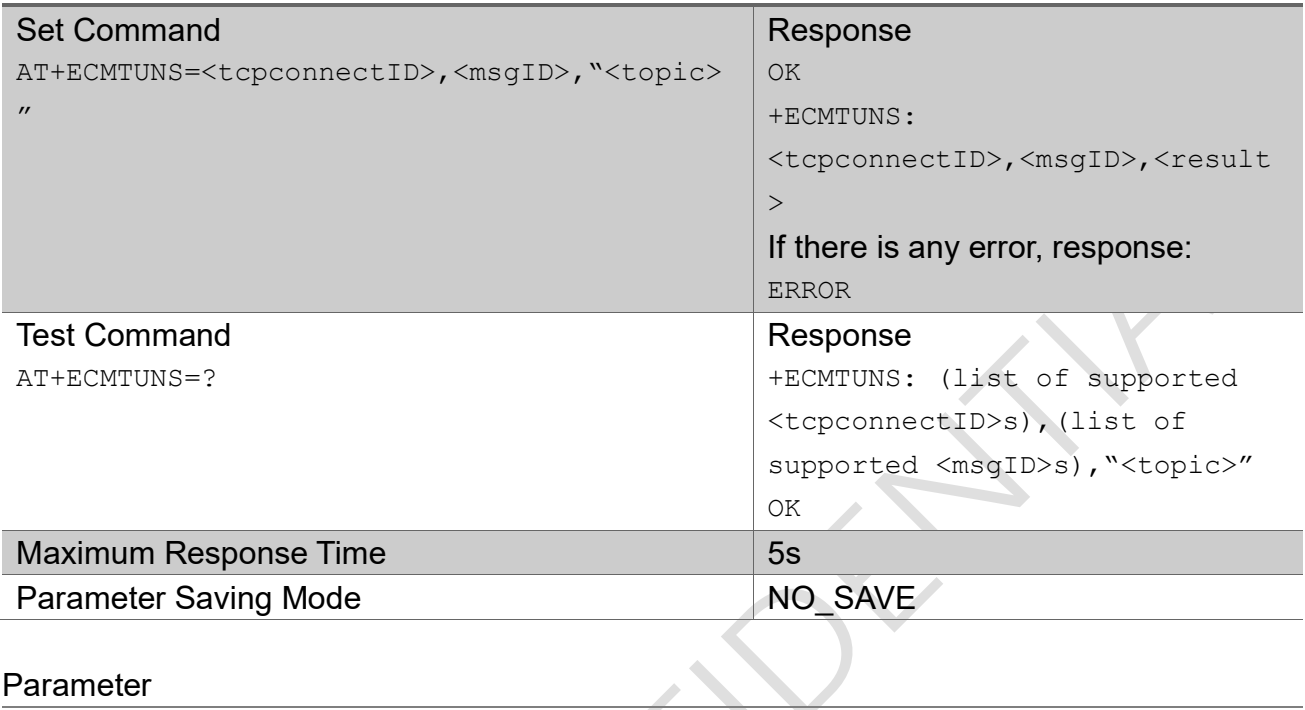

#### Parameter

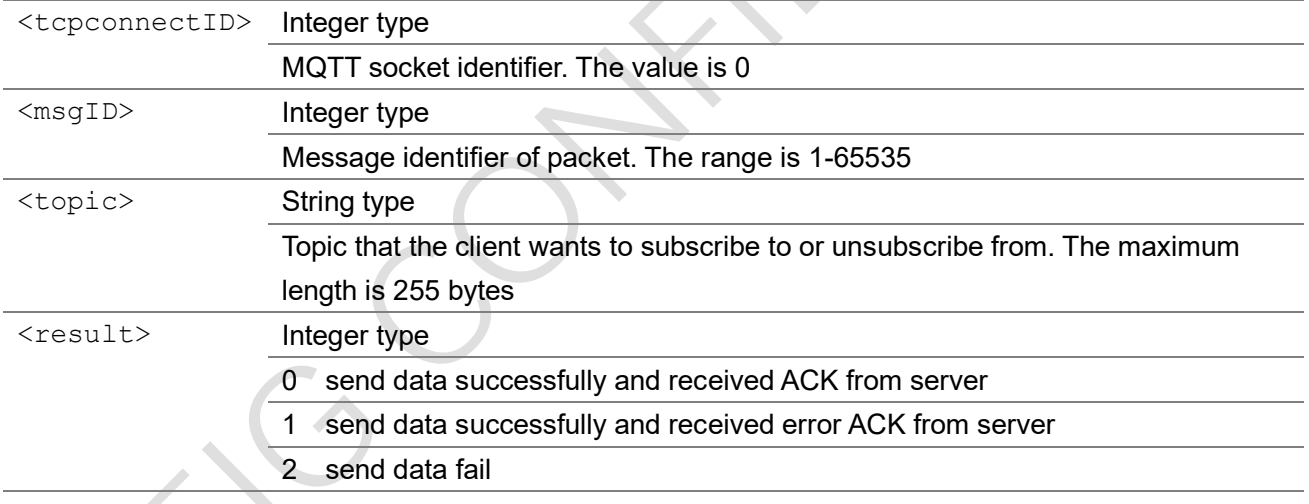

# 3.5.8 AT+ECMTPUB

The command send MQTT publish packet .

### AT+ECMTPUB

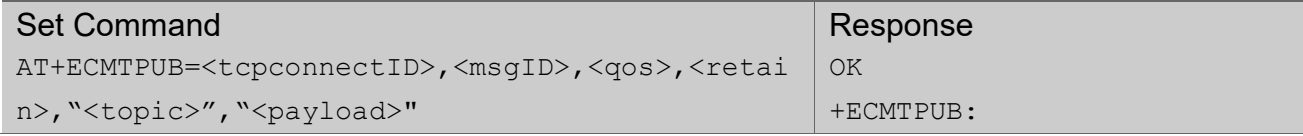

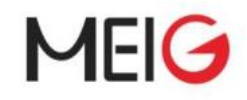

MEIG Module AT Command Set

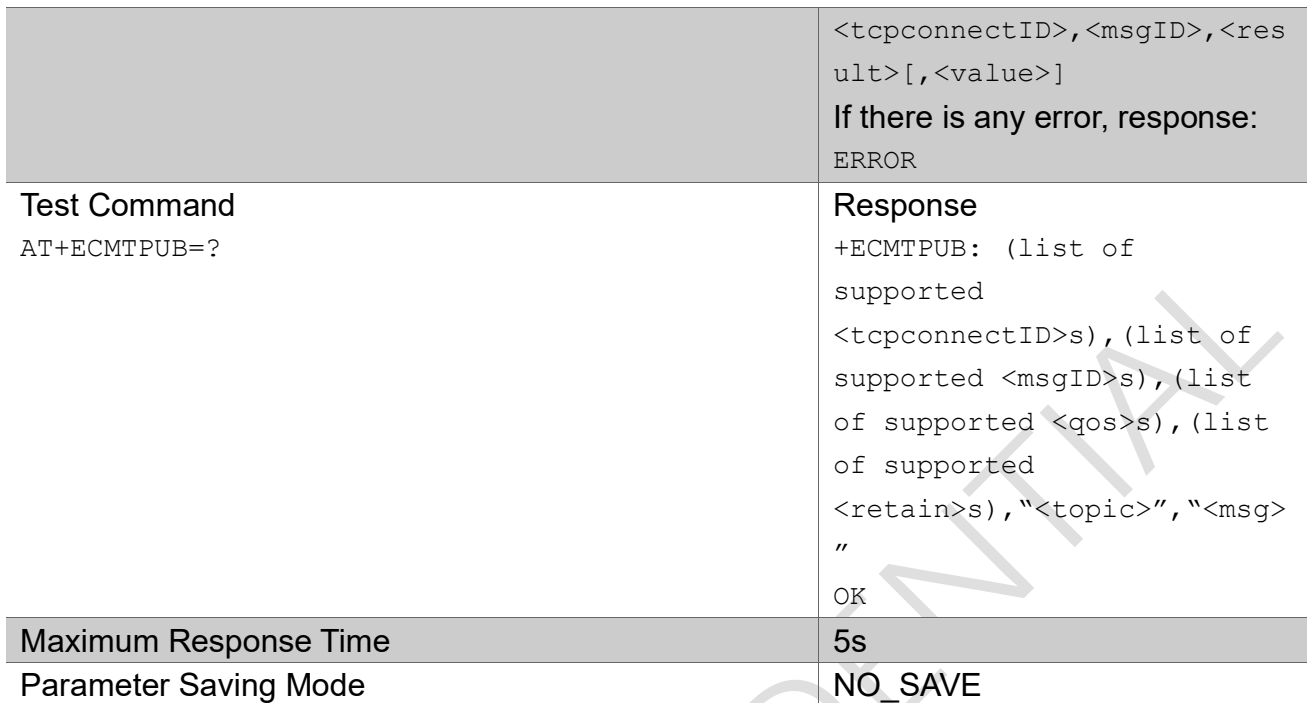

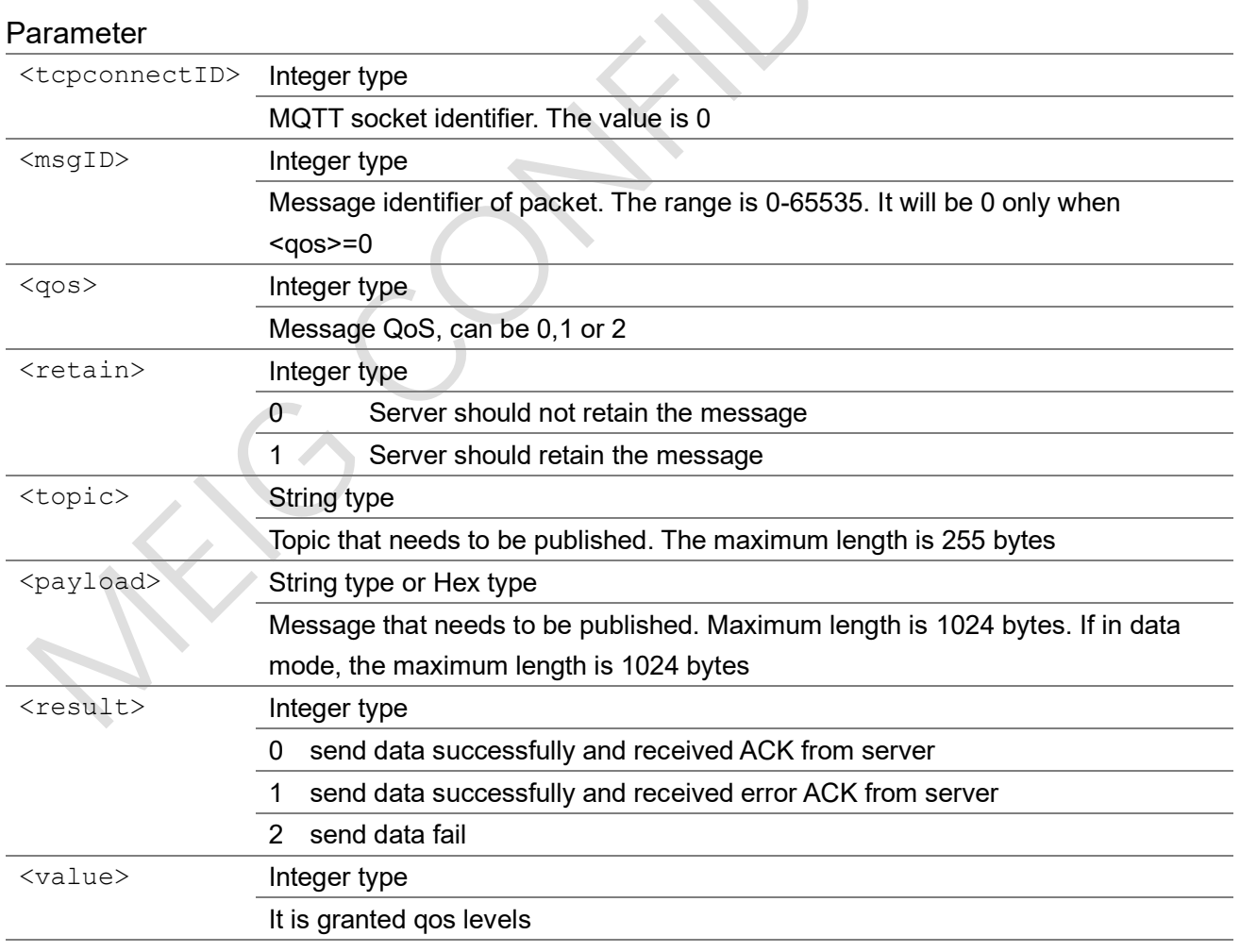

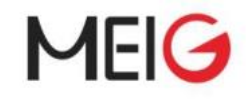

## 3.5.9 +ECMTSTAT

This is an unsolicited message to indicate MQTT client receive data from MQTT server.

### +ECMTSTAT

+ECMTSTAT: <tcpconnectID>,<err\_code>

#### Parameter

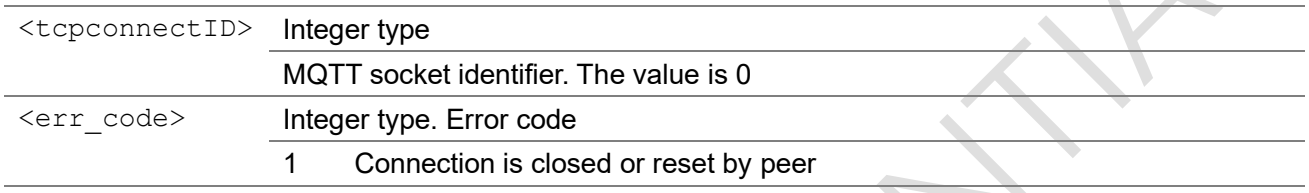

### 3.5.10 +ECMTRECV

This is an unsolicited message to indicate MQTT client receive data from MQTT server.

 $\hat{\mathbf{r}}$ 

#### +ECMTRECV

+ECMTRECV: <tcpconnectID>,<msgID>,<topic>,<data>

#### Parameter

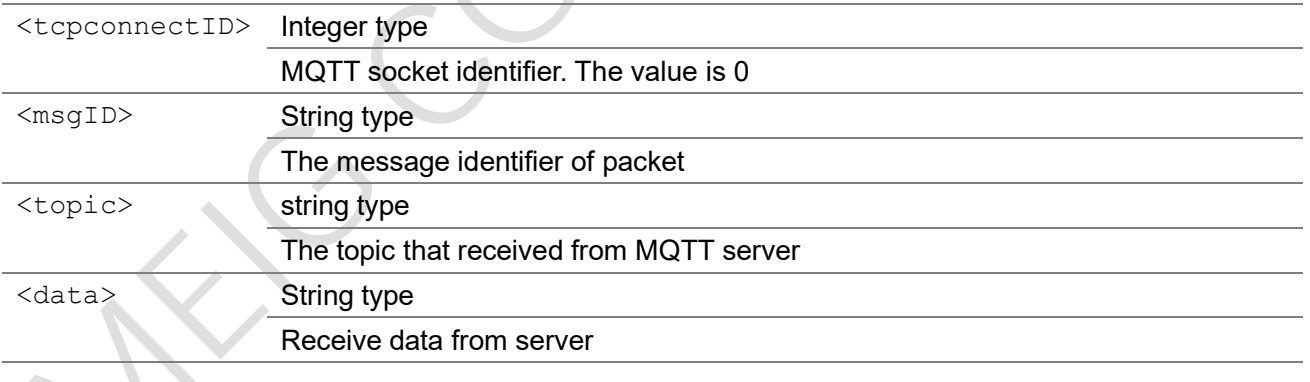

# 3.6 Http Commands

# 3.6.1 AT+HTTPCREATE

Set command creates a http or https client instance. Configure host, server certification, etc.

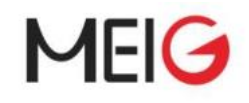

Test command returns values supported as a compound value.

Note: only one instance and http was fully verified. https and multiple instances will be test later.

### AT+HTTPCREATE

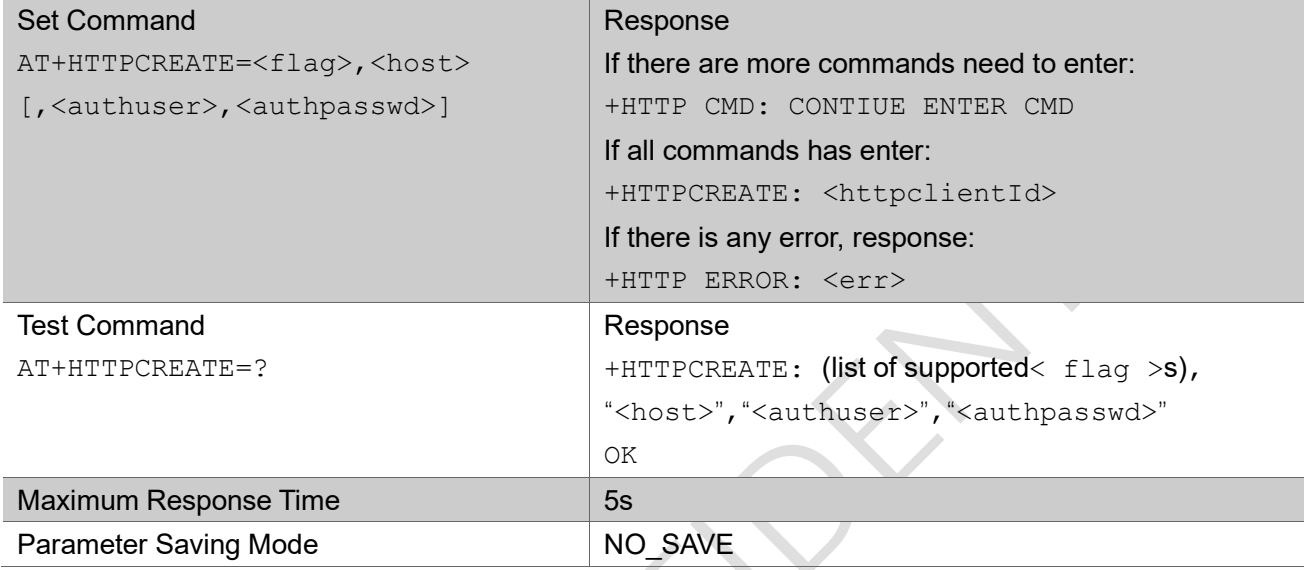

#### Parameter

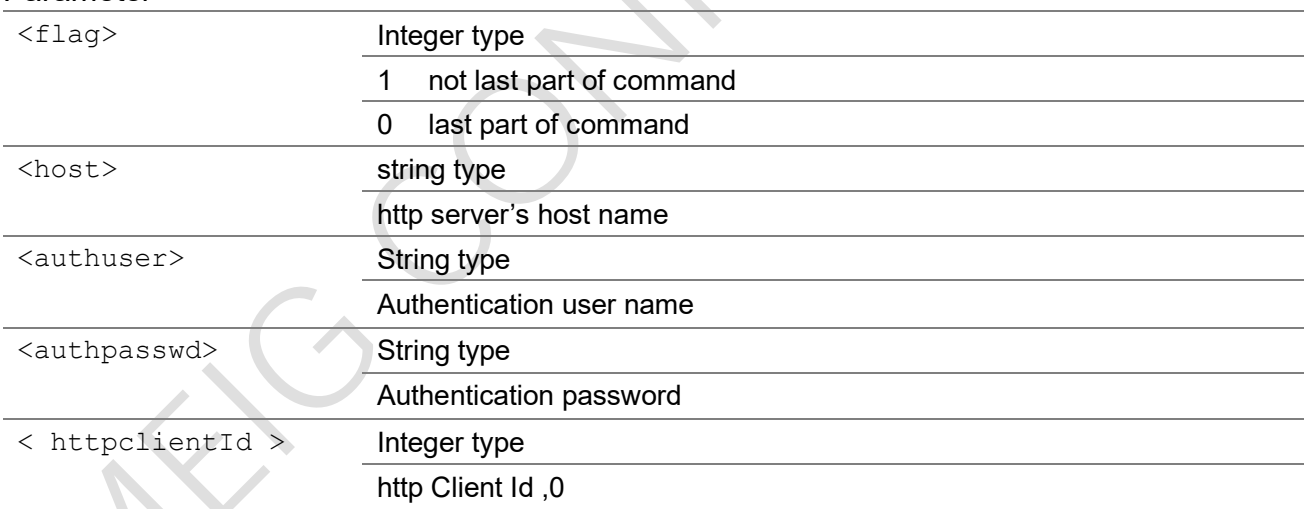

### **Example**

AT+HTTPCREATE=0,"[http://api.openweathermap.org:80](http://api.openweathermap.org/)"

+HTTPCREATE: 0

OK

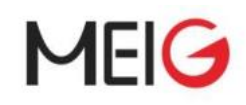

# 3.6.2 AT+HTTPCON

Set command creates a socket and connects with a http server. Then creates a task to receive data come from http server.

Test command returns values supported as a compound value.

### AT+HTTPCON

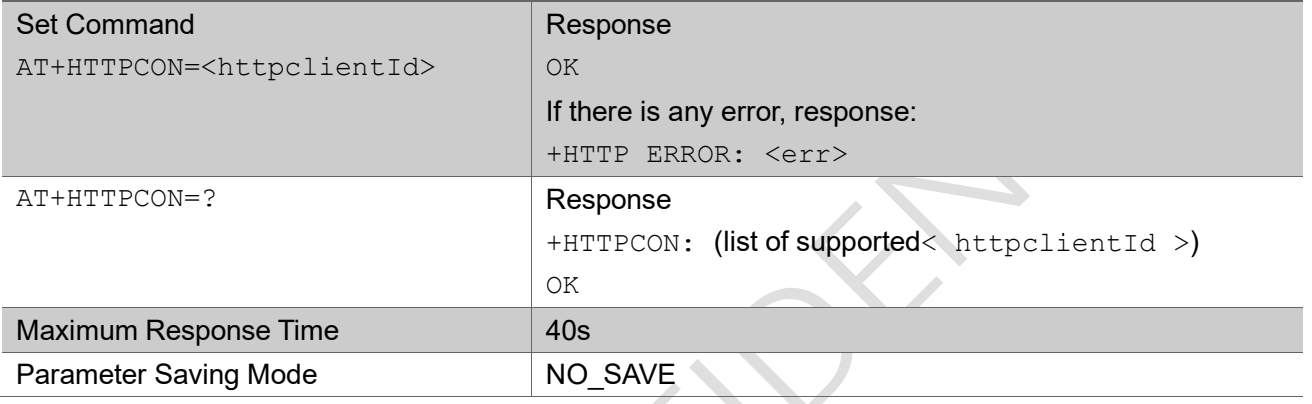

### Parameter

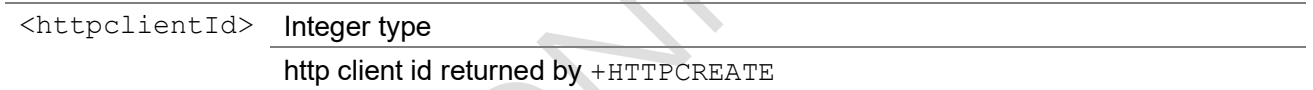

### Example

AT+HTTPCON=0 OK

# 3.6.3 AT+HTTPDESTROY

Set command closes a socket, stops receive data from the http server and free the memory that was allocated by the client when creation.

Test command returns values supported as a compound value.

#### AT+HTTPDESTROY

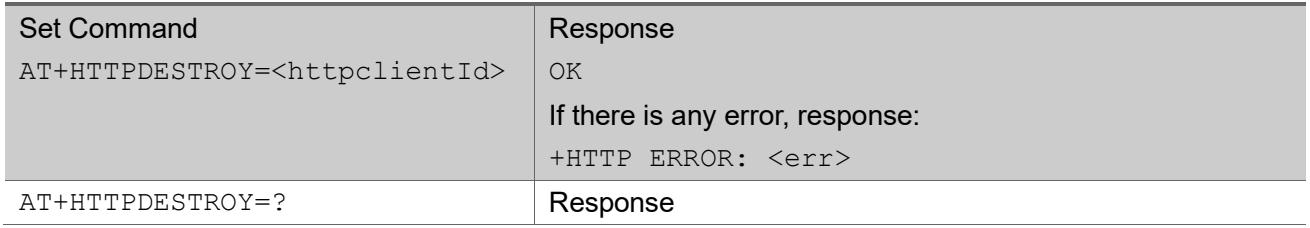

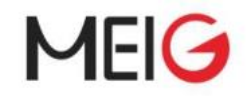

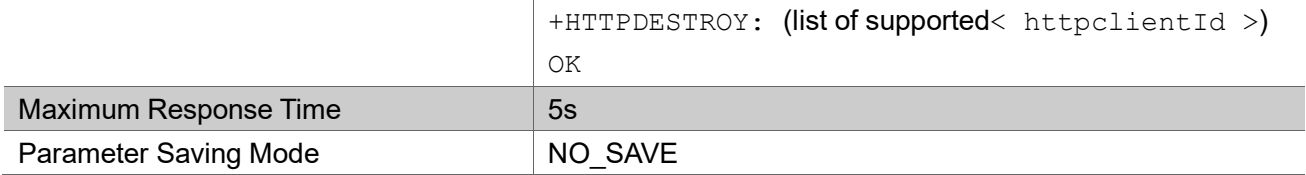

### Parameter

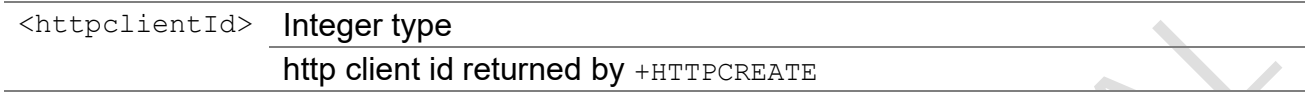

### Example

AT+HTTPDESTROY=0

OK

# 3.6.4 AT+HTTPSEND

Set command sends data to the http server.

Test command returns values supported as a compound value.

NOTE: only one send command could be processing before the related receiving is complete.

e.g. 2nd AT+HTTPSEND=xxx will return +HTTP ERROR: SEND FAILED.

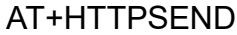

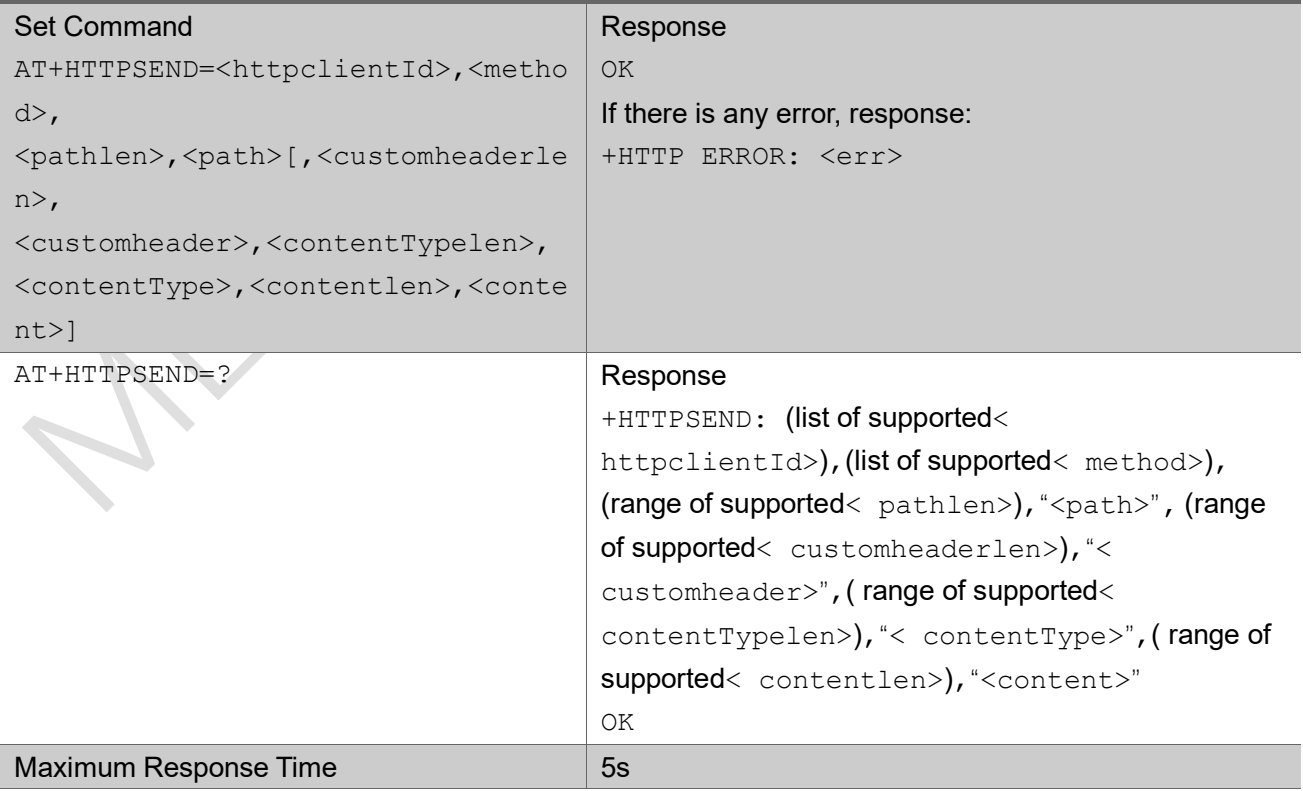

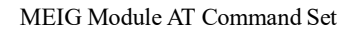

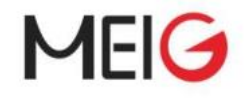

Parameter Saving Mode NO SAVE

#### Parameter

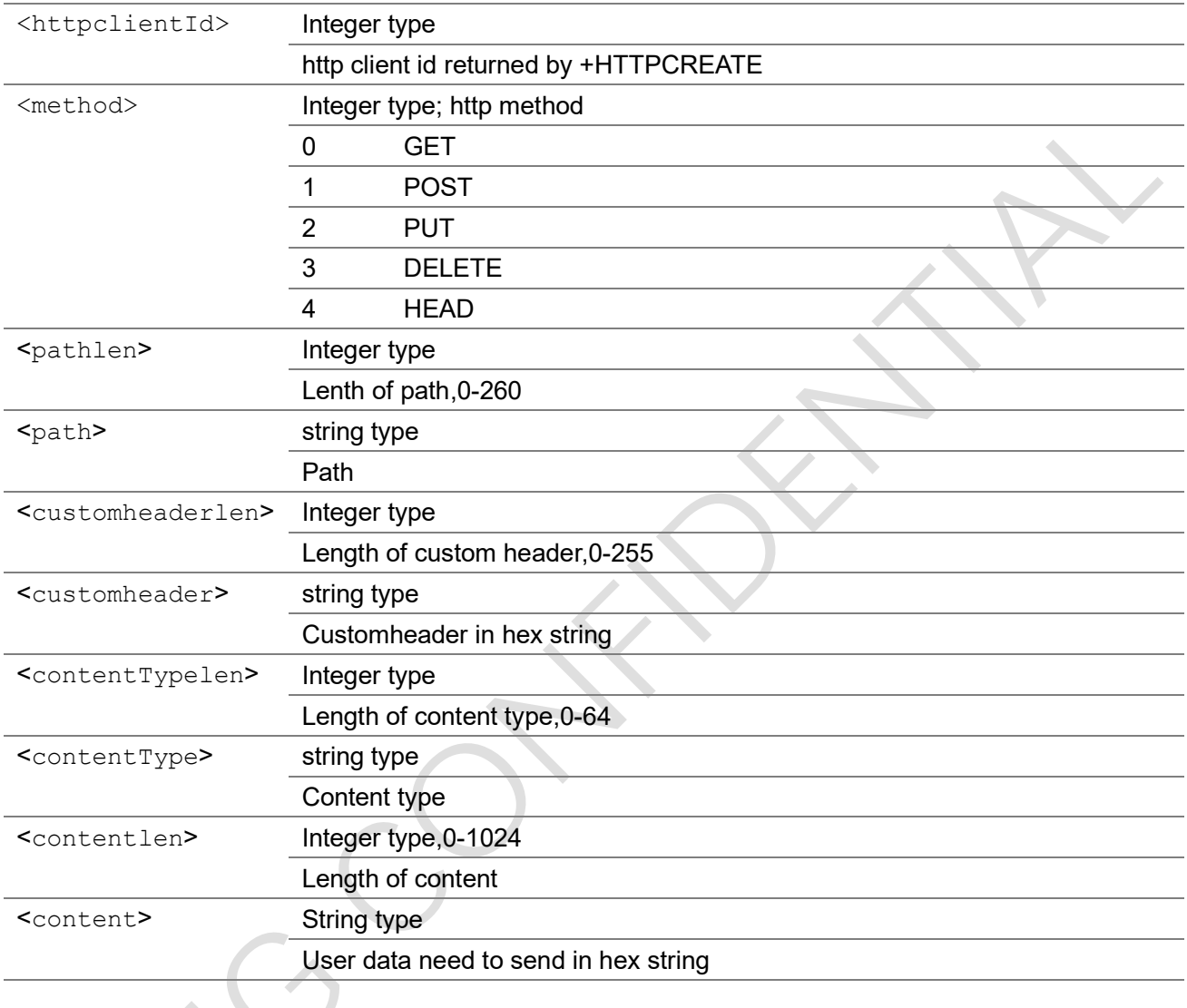

#### Example

AT+HTTPSEND=0,0,89, "/data2.5/weather?q=shanghai& appid=c592e14137c3471fa9627b44f6649db4&mode=xml&units=metric" OK

# 3.6.5 +HTTPRESPH indicator of response header

This is an unsolicited message to represent response header.

### +HTTPRESPH

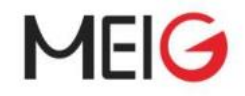

+HTTPRESPH: <clientId>,<responseCode>,<headerlen>,<header>

### Parameter

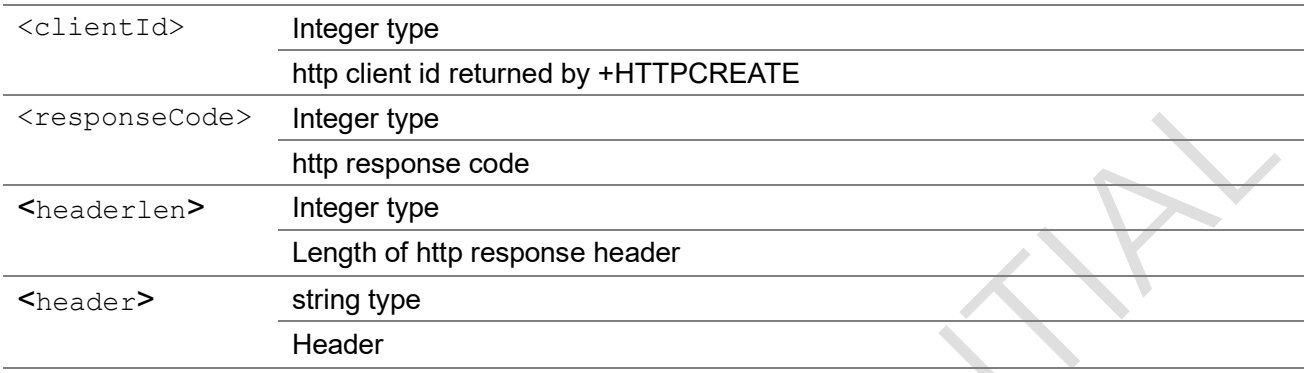

## 3.6.6 +HTTPRESPC indicator of response content

This is an unsolicited message to represent response content.

#### +HTTPRESPC

+HTTPRESPC: <clientId>,<flag>,<contentlength>,<blockcontentlen>,<content>

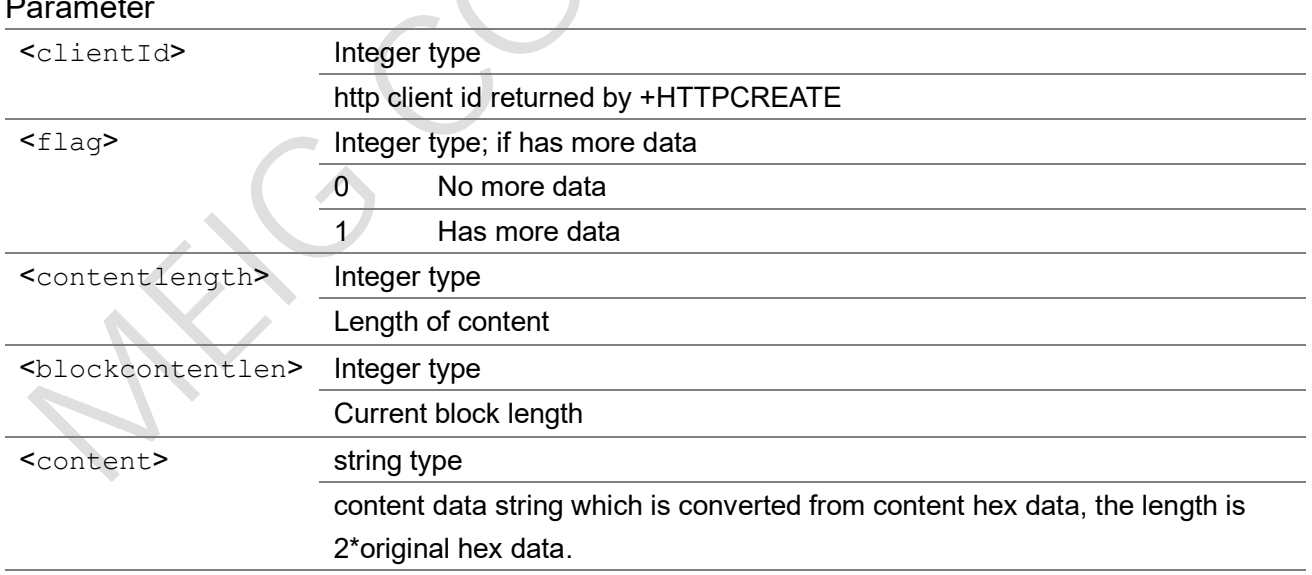

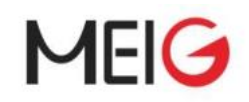

# 3.6.7 +HTTPERR indicator of error message

This is an unsolicited message to represent error message when error happen.

### +HTTPERR

+HTTPERR: <clientId>,<errorcode>, [<rspcode>]

#### Parameter

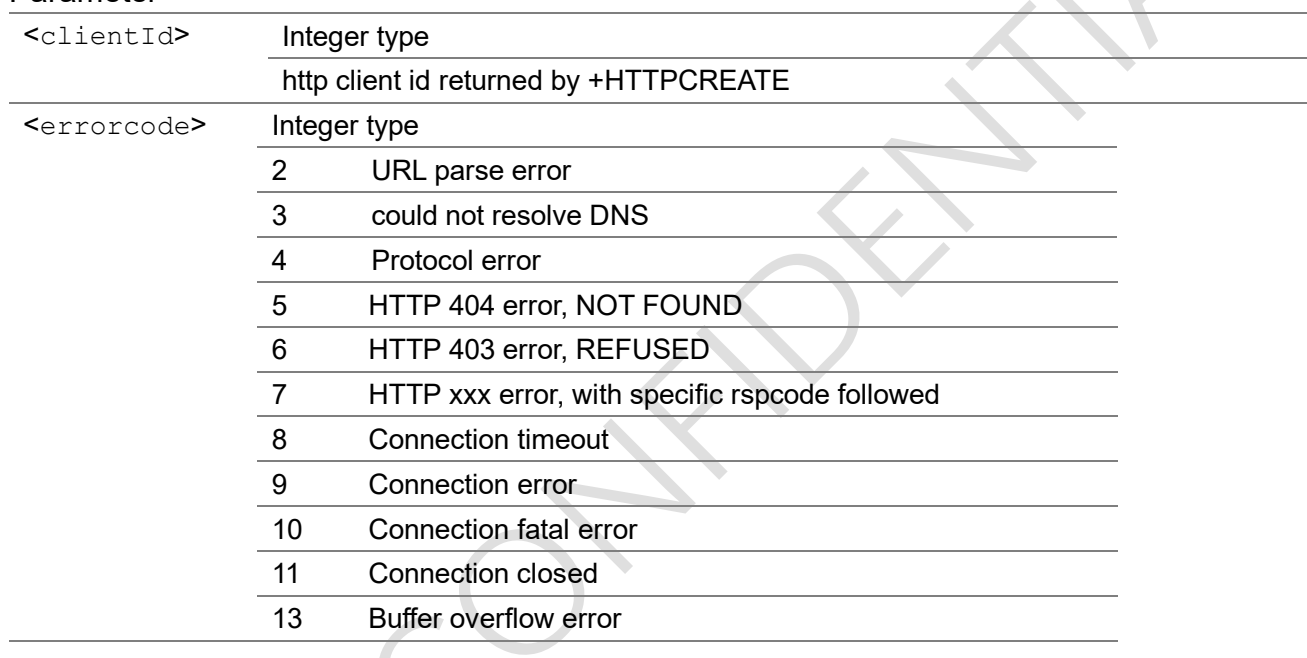

# 3.7 OneNET Extension Commands

# 3.7.1 AT+MIPLCONFIG

This command is used to enable/disable bootstrap mode and configure bootstrap server address or access server address.

Note: the command should be executed before the communication suite instance is created with AT+MIPLCREATE command.

AT+MIPLCONFIG

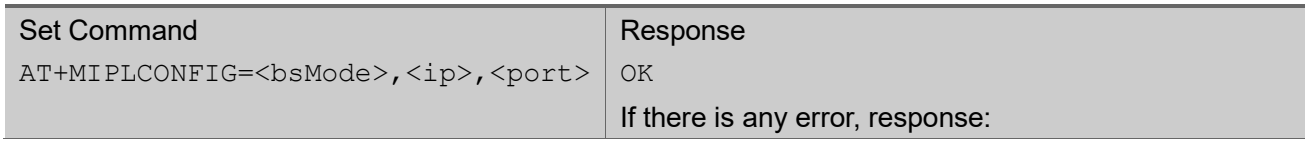

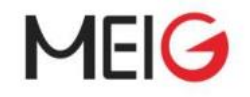

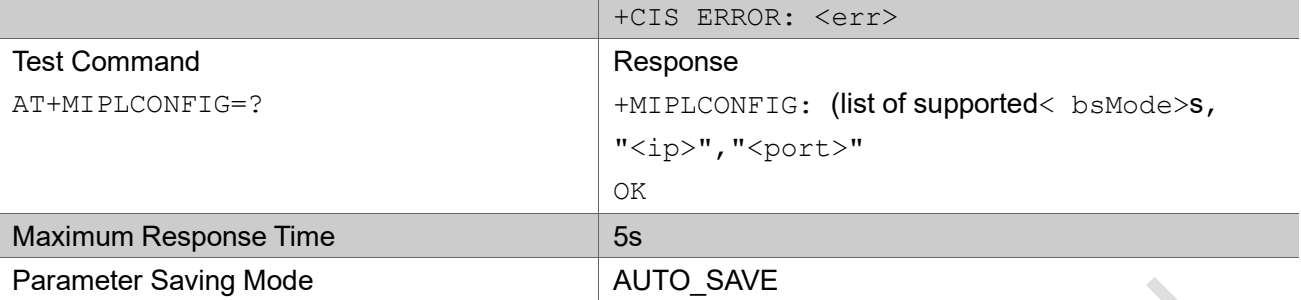

#### Parameter

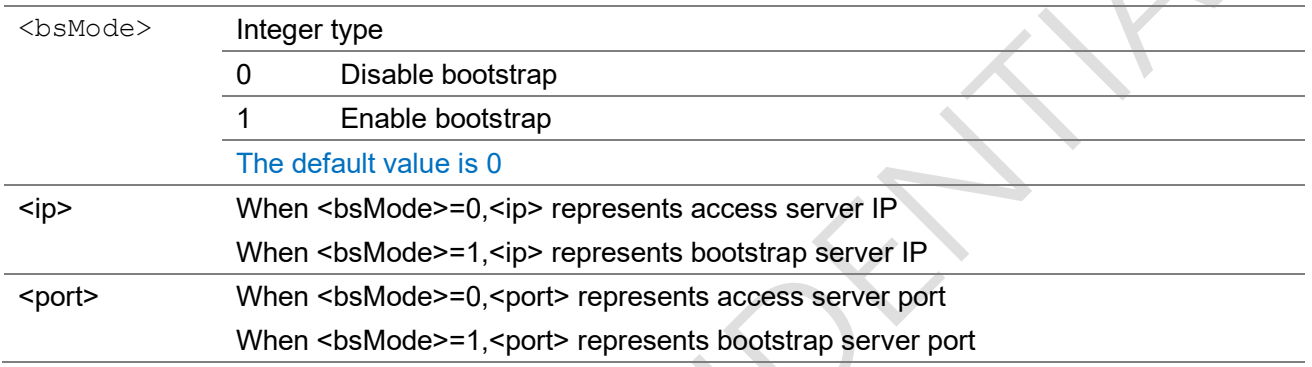

### Example

AT+MIPLCONFIG=1,"183.230.40.39","5683"

# 3.7.2 AT+MIPLCREATE

This command creates an instance of communication to CMIoT OneNET platform.

#### AT+MIPLCREATE

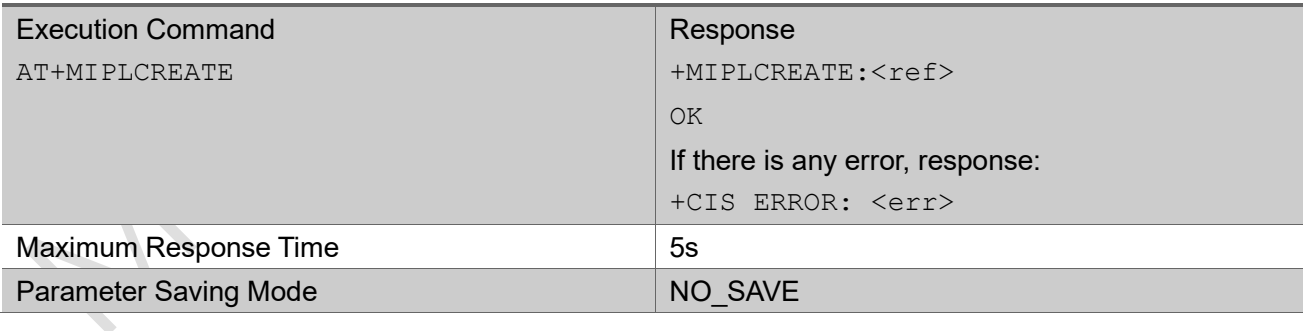

### Example

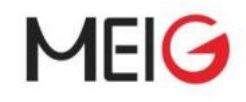

# 3.7.3 AT+MIPLDELETE

This command deletes a specified OneNET communication instance.

#### AT+MIPLDELETE

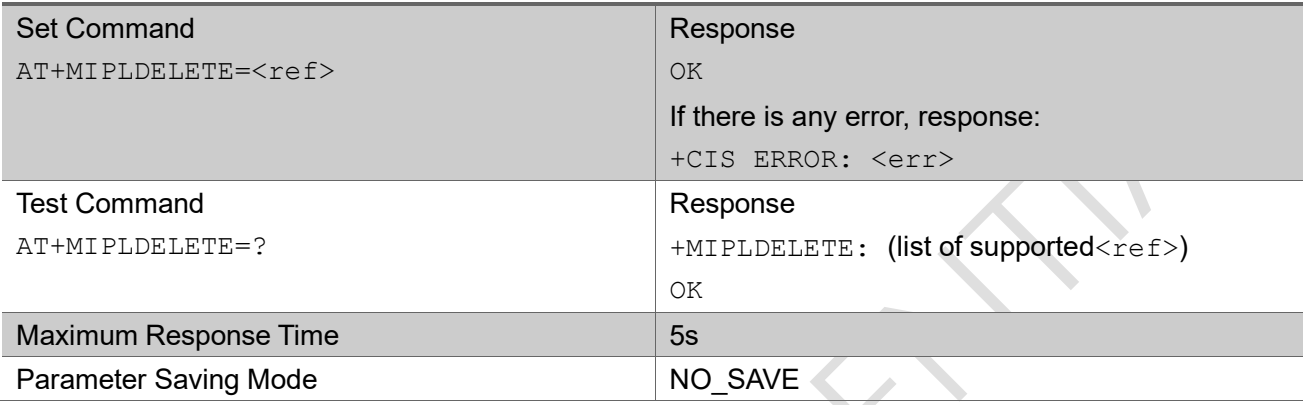

#### Parameter

<ref> Integer type

a specified OneNET communication instance id returned by +MIPLCREATE

### Example

3.7.4 AT+MIPLOPEN

This command send login request to OneNET.

#### AT+MIPLOPEN

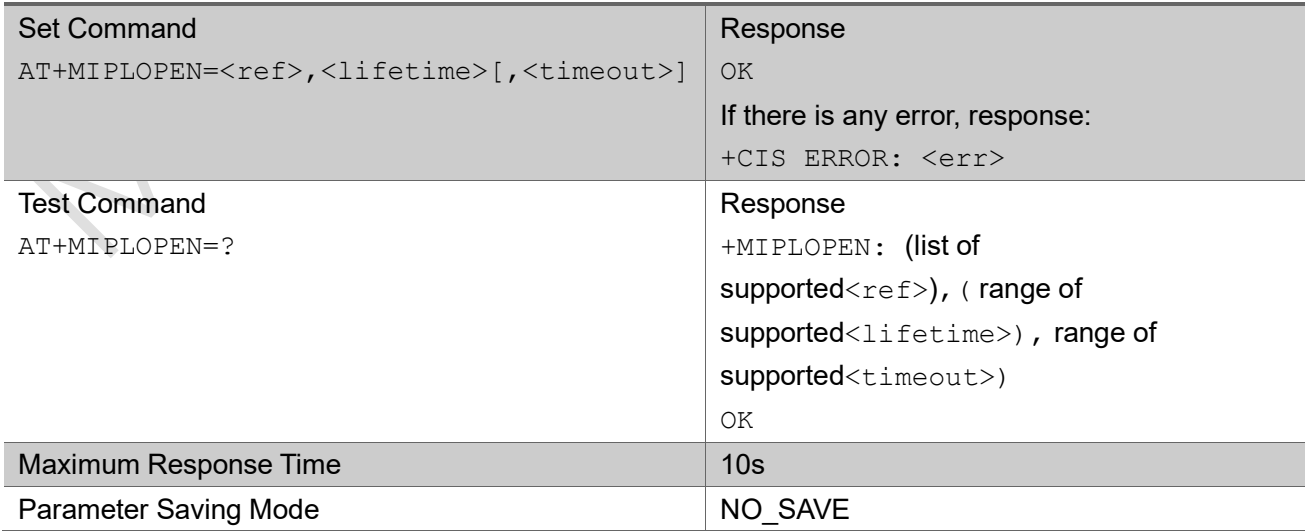

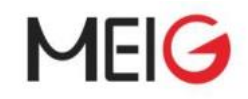

#### Parameter

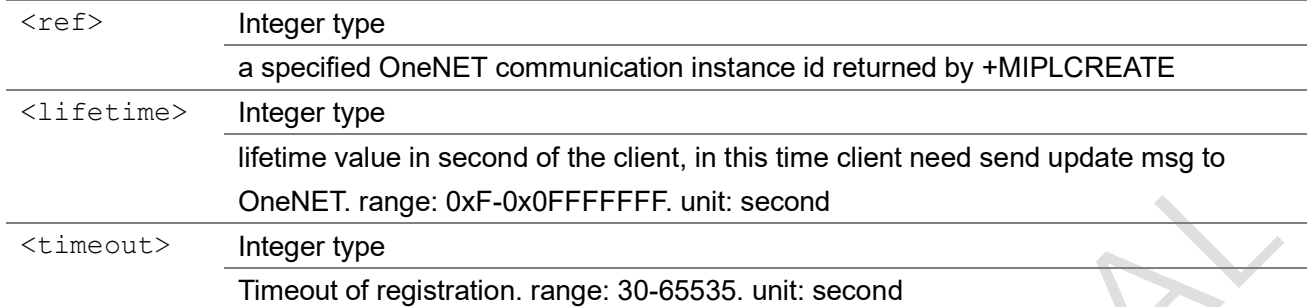

Example

# 3.7.5 AT+MIPLCLOSE

This command send logout request to OneNET.

#### AT+MIPLCLOSE

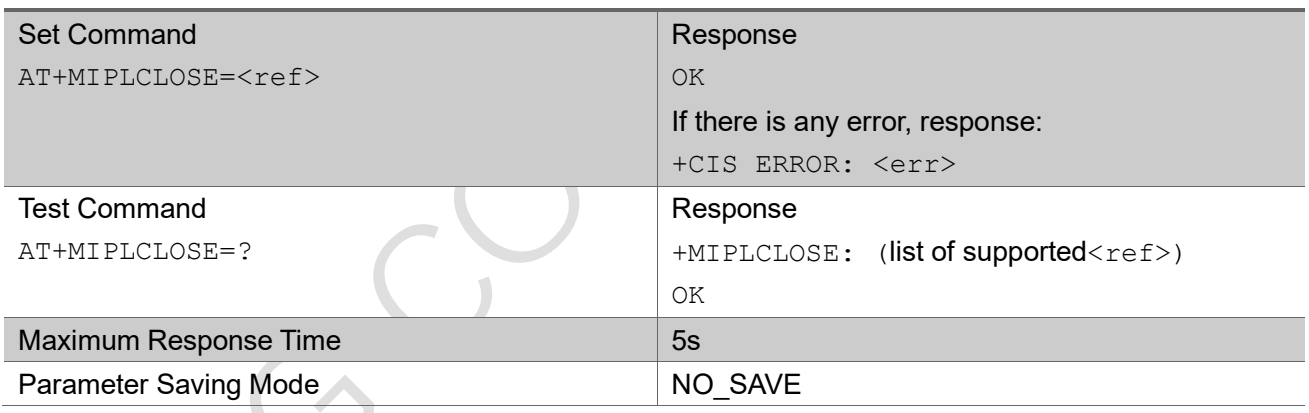

#### Parameter

<ref>
Integer type a specified OneNET communication instance id returned by +MIPLCREATE

Example

# 3.7.6 AT+MIPLADDOBJ

This command add an object from a specified OneNET communication instance.

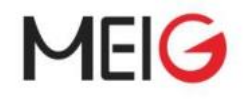

#### AT+MIPLADDOBJ

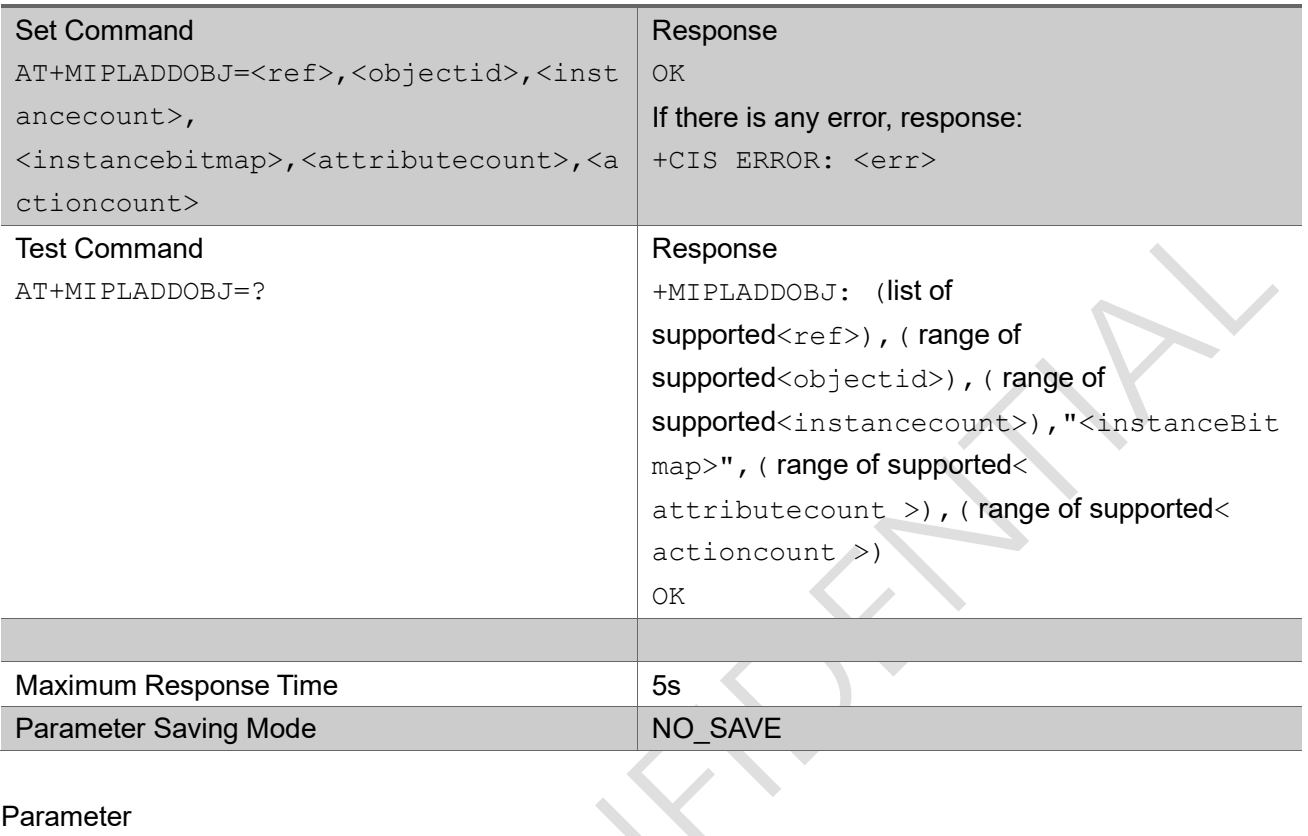

#### Parameter

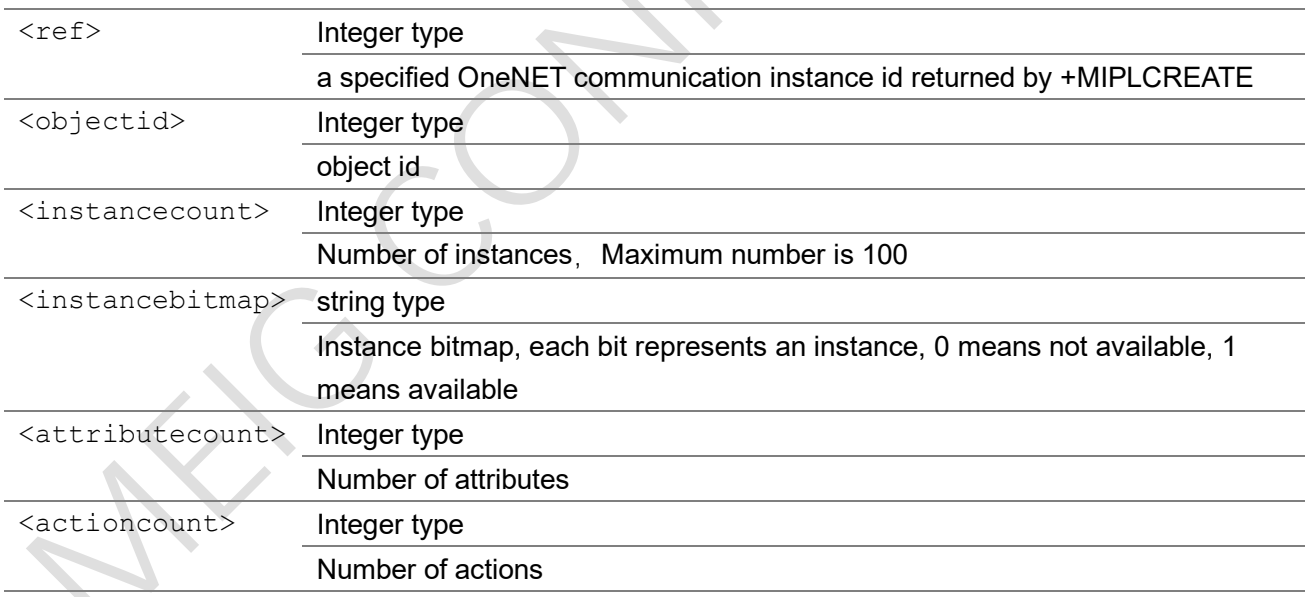

### Example

AT+MIPLADDOBJ=0,3306,1,"1",7,1

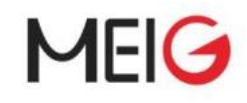

# 3.7.7 AT+MIPLDELOBJ

This command deletes an object from a specified OneNET communication instance.

#### AT+MIPLDELOBJ

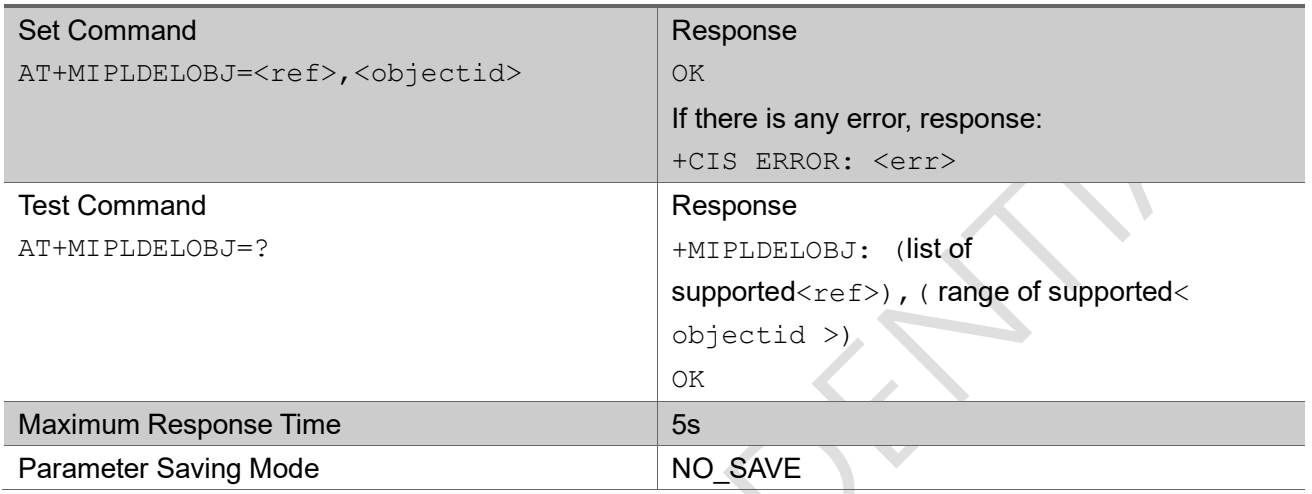

#### Parameter

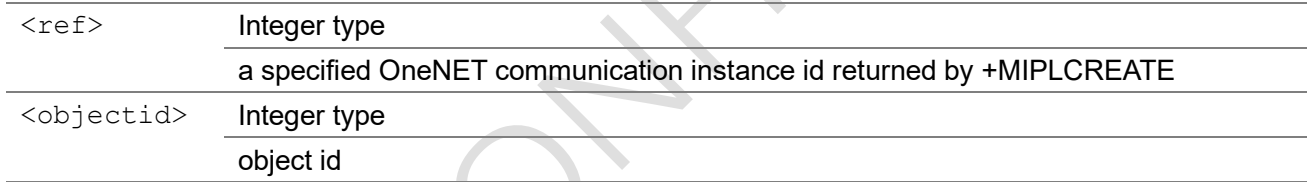

**START START** 

### Example

# 3.7.8 AT+MIPLNOTIFY

This command notify OneNET that specified values changed.

 $\overline{1}$ 

### AT+MIPLNOTIFY

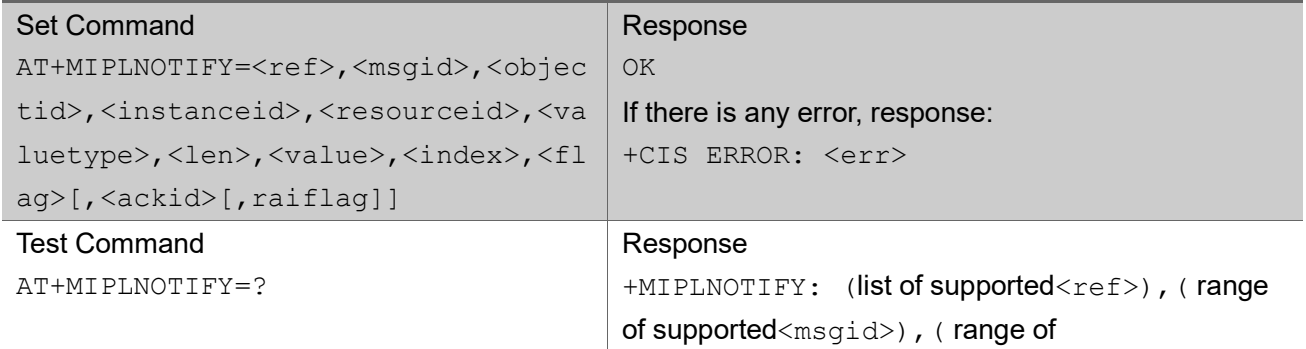

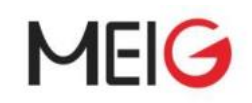

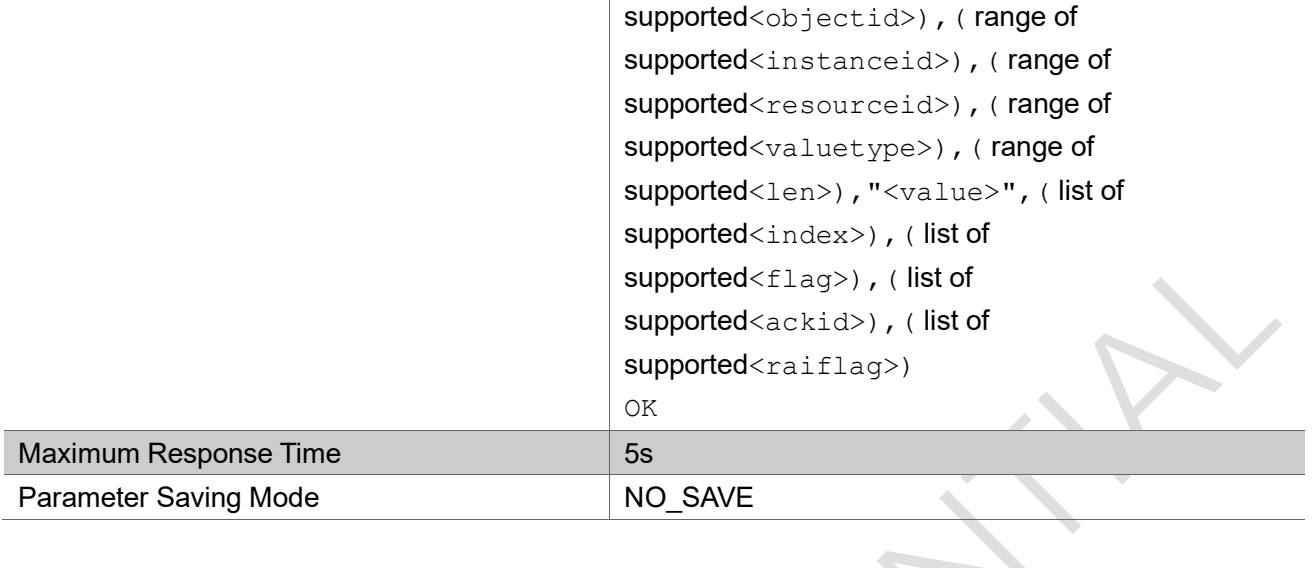

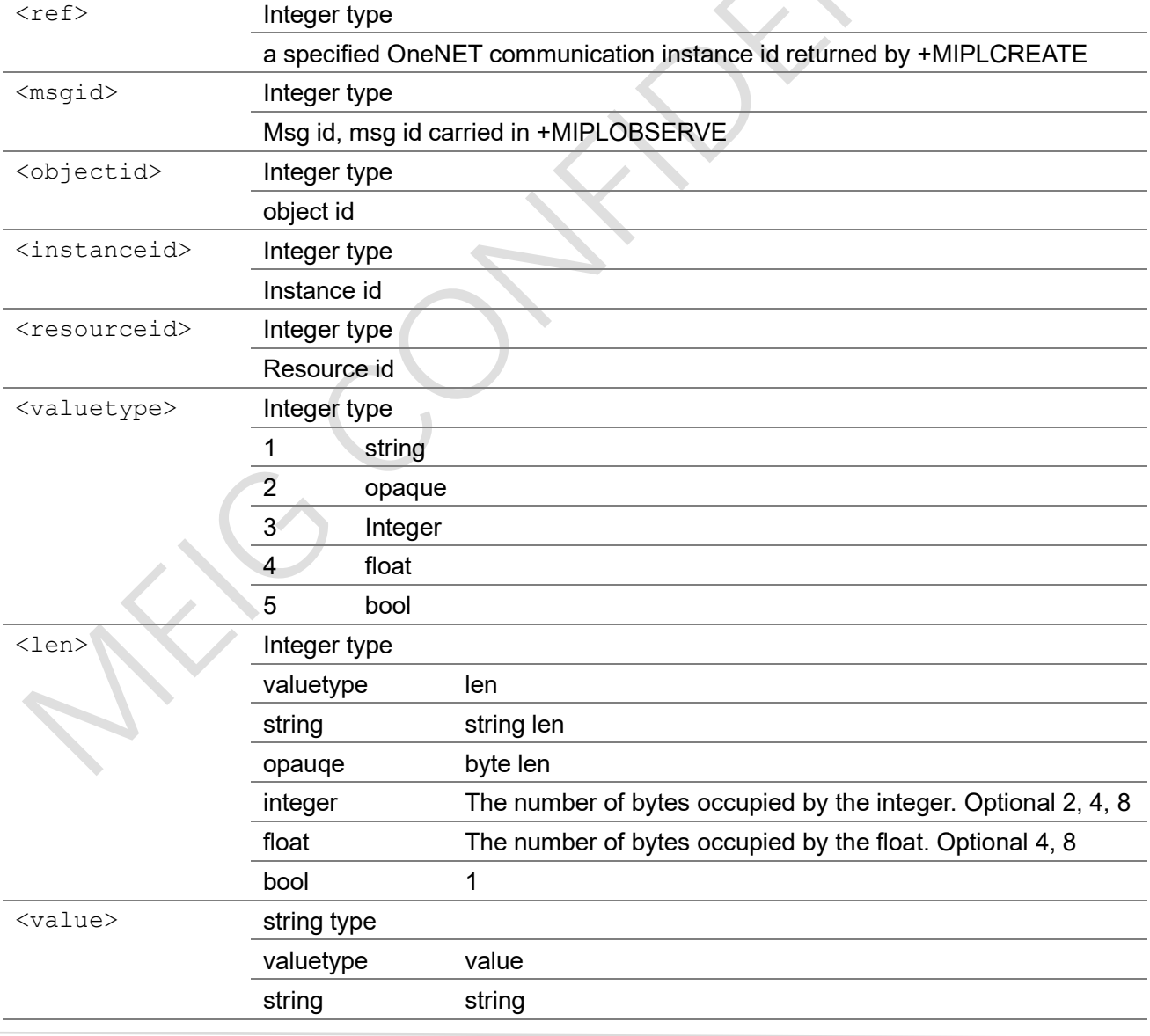

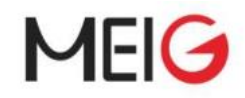

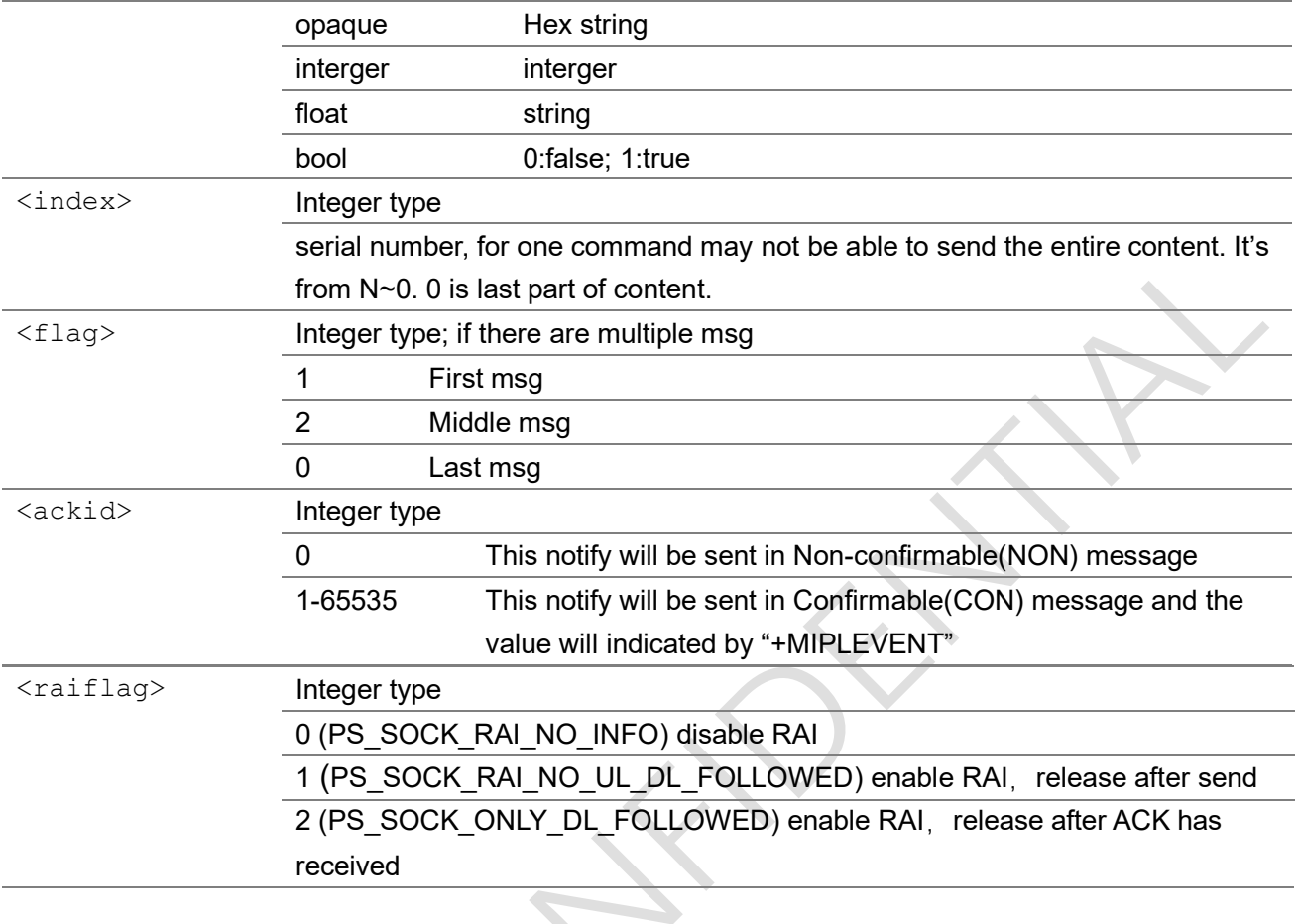

### Example

AT+MIPLNOTIFY=0,msgid,3306,0,5750,1,5,"hello",0,0,116

+MIPLEVENT: 0,26,116

 $\triangle$ 

# 3.7.9 AT+MIPLREADRSP

After receive +MIPLREAD, This command return the read result to OneNET.

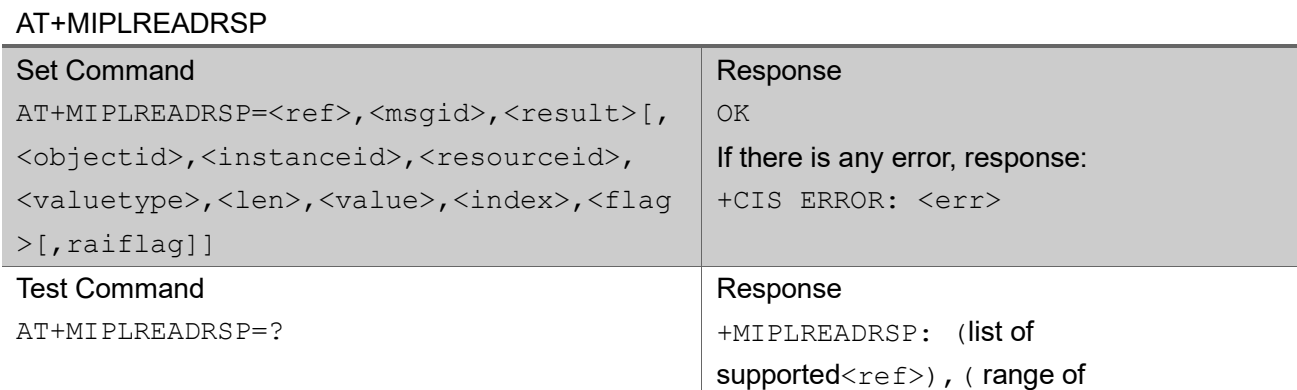

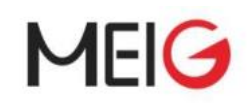

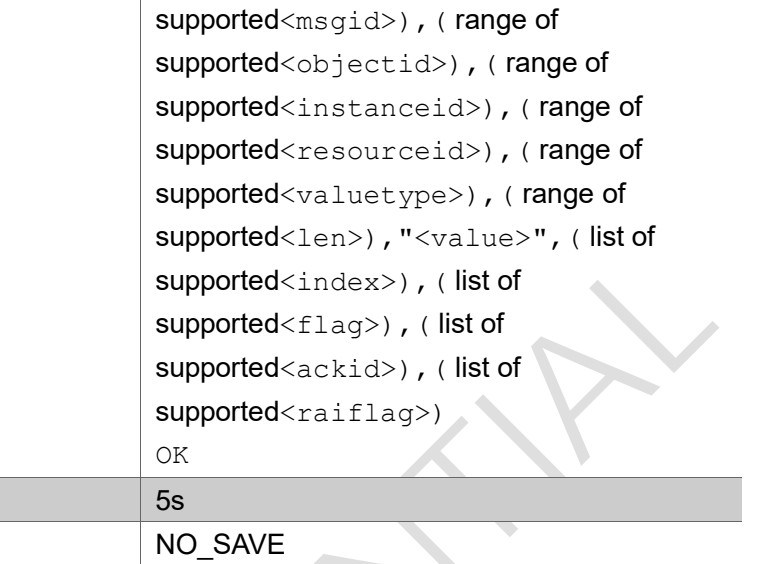

#### Parameter

Maximum Response Time Parameter Saving Mode

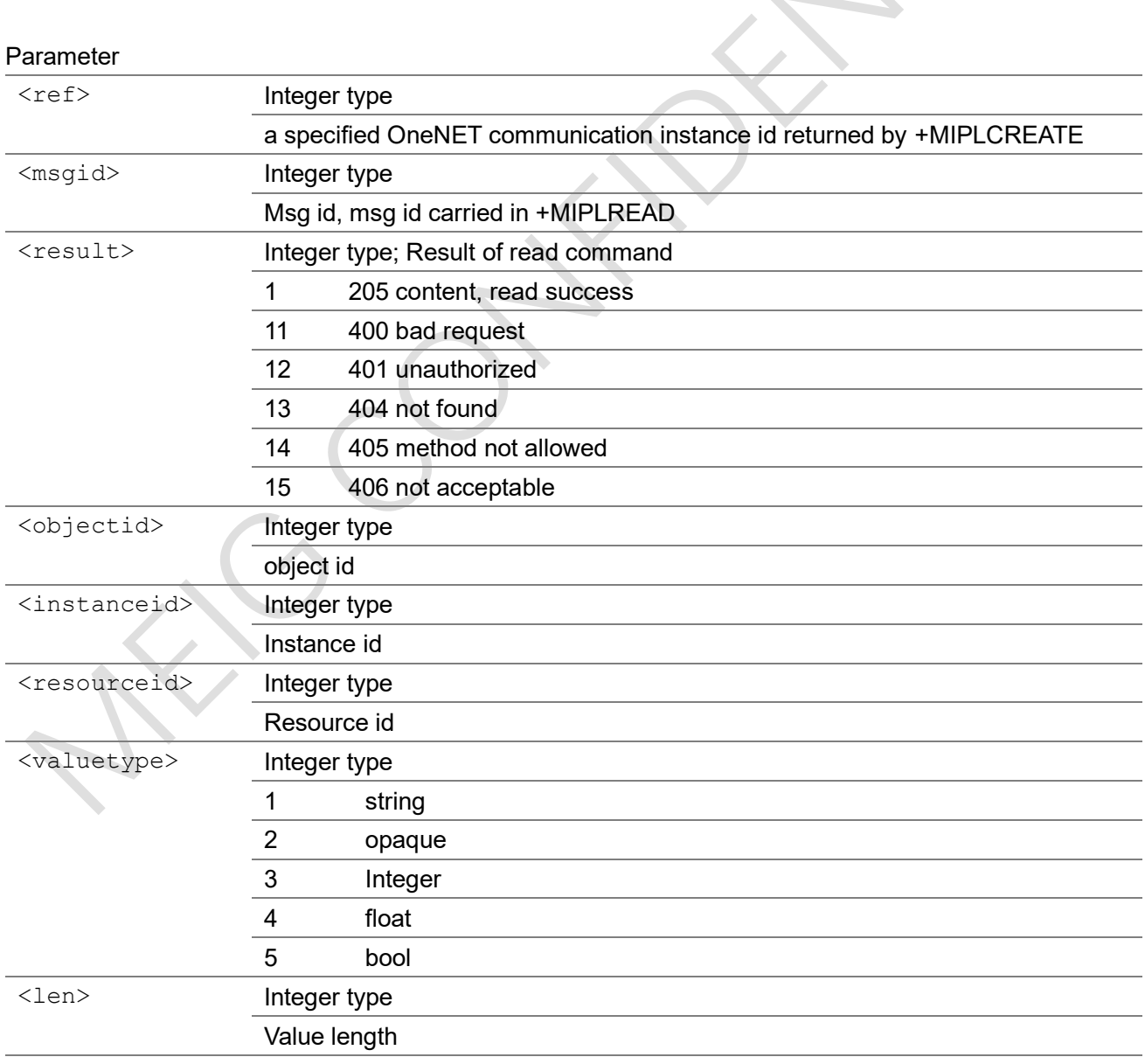

MEIG Module AT Command Set

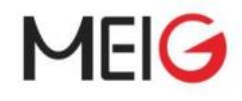

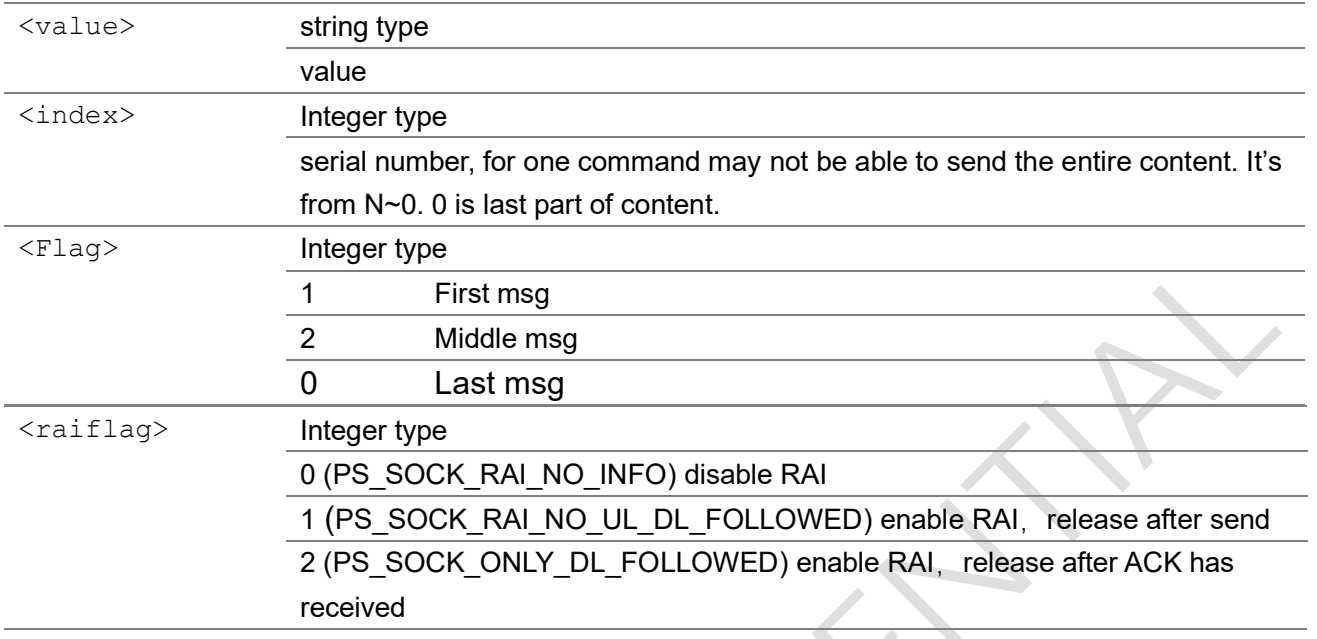

### Example

AT+MIPLREADRSP=0,msgid,1,3306,0,5750,1,5,"hello",0,0

# 3.7.10 AT+MIPLWRITERSP

After receive +MIPLWRITE, This command return the write result to OneNET.

#### AT+MIPLWRITERSP

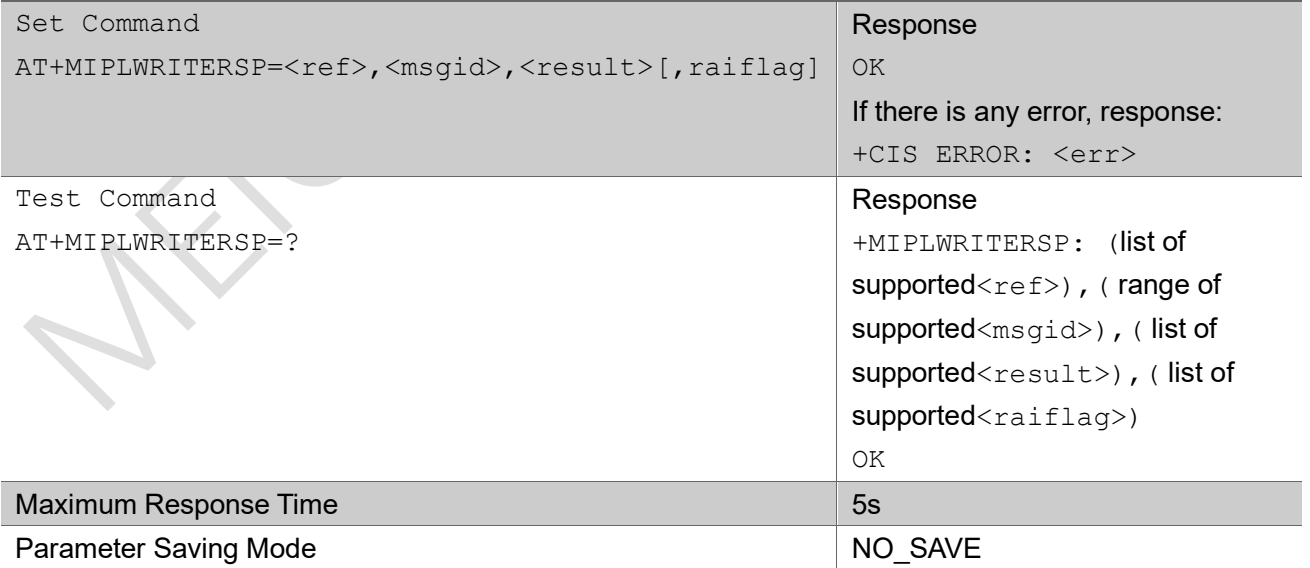

MEIG Module AT Command Set

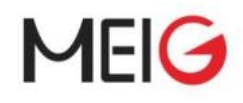

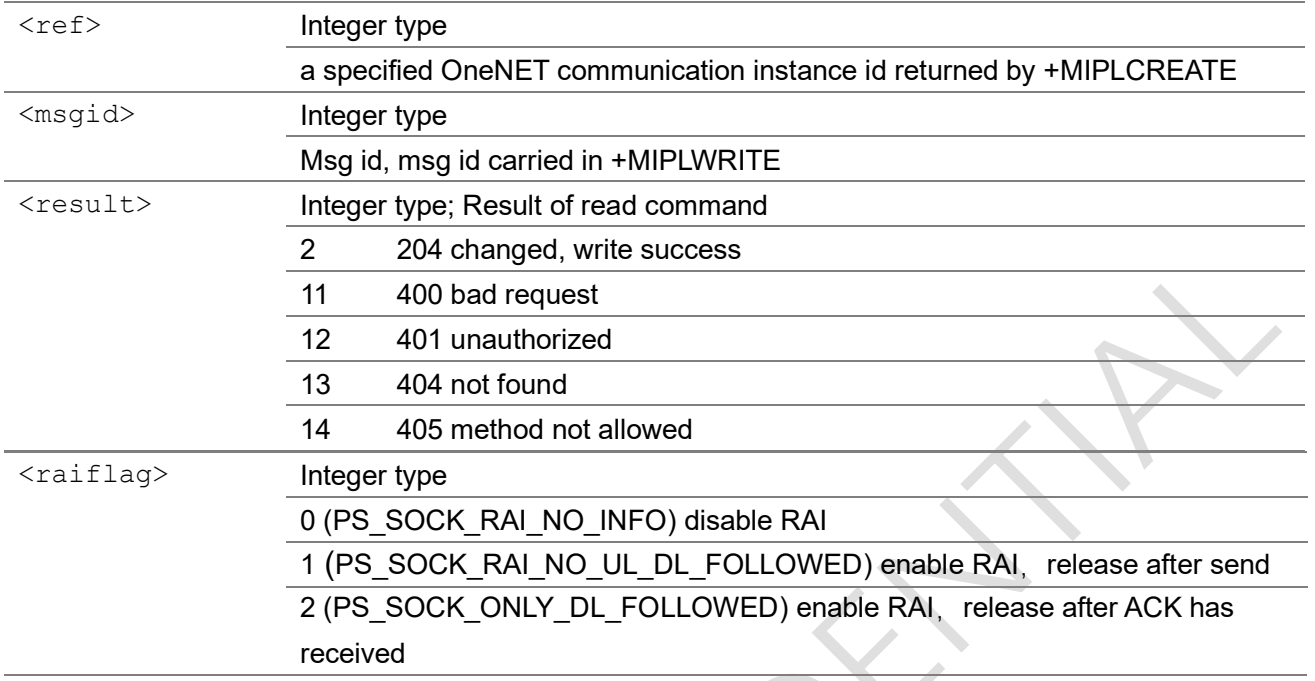

### Example

AT+MIPLWRITERSP=0,msgid,2

# 3.7.11 AT+MIPLEXECUTERSP

After receive +MIPLEXECUTE, This command return the execute result to OneNET.

#### AT+MIPLEXECUTERSP

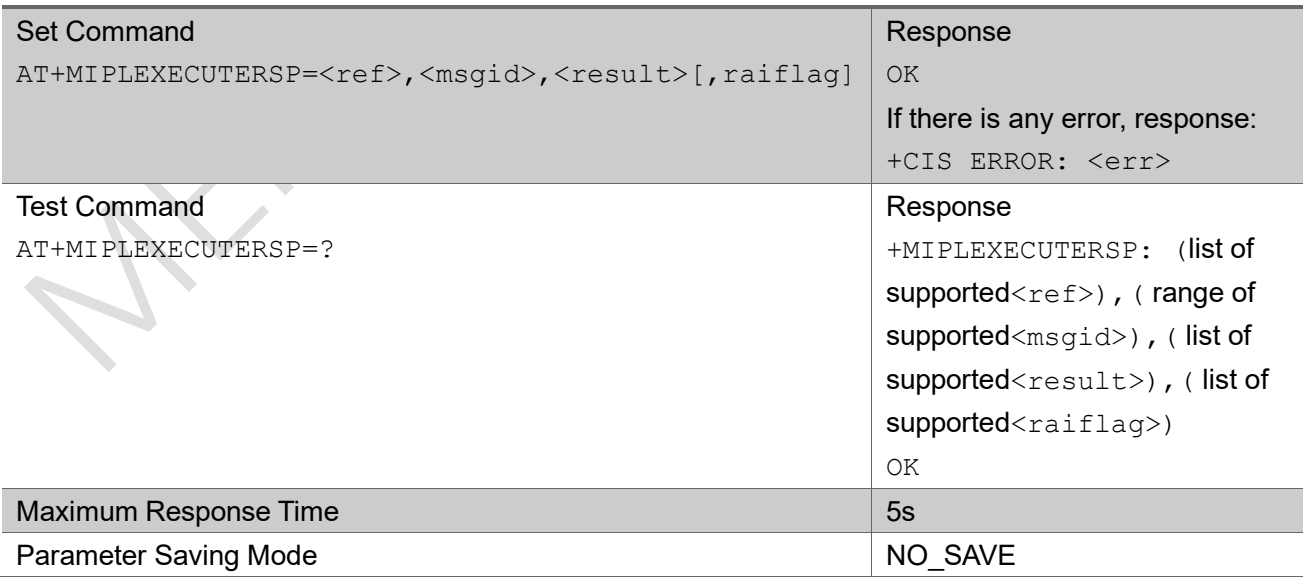

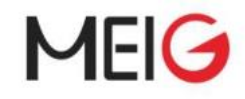

#### Parameter

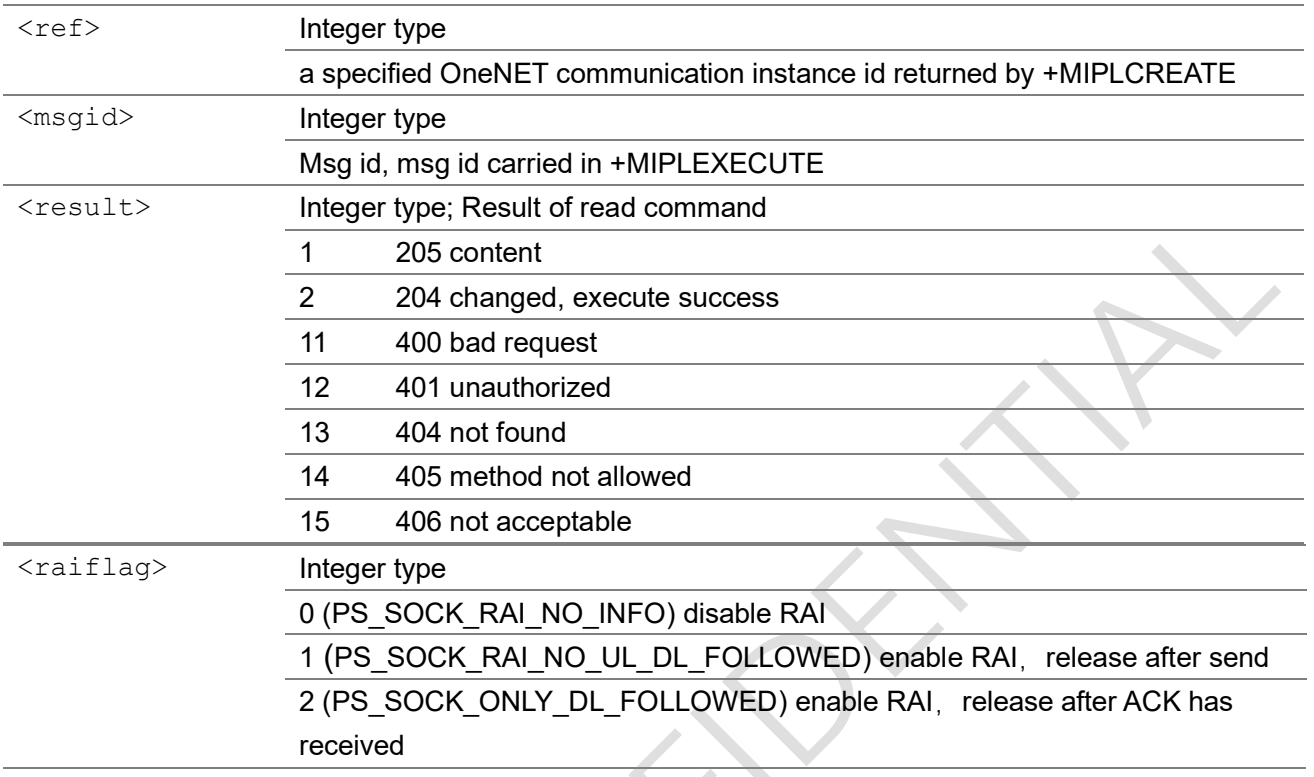

#### Example

AT+MIPLEXECUTERSP=0,msgid,2

# 3.7.12 AT+MIPLOBSERVERSP

After receive +MIPLOBSERVE, This command return the observe result to OneNET. It also can response the cancel observe.

#### AT+MIPLOBSERVERSP

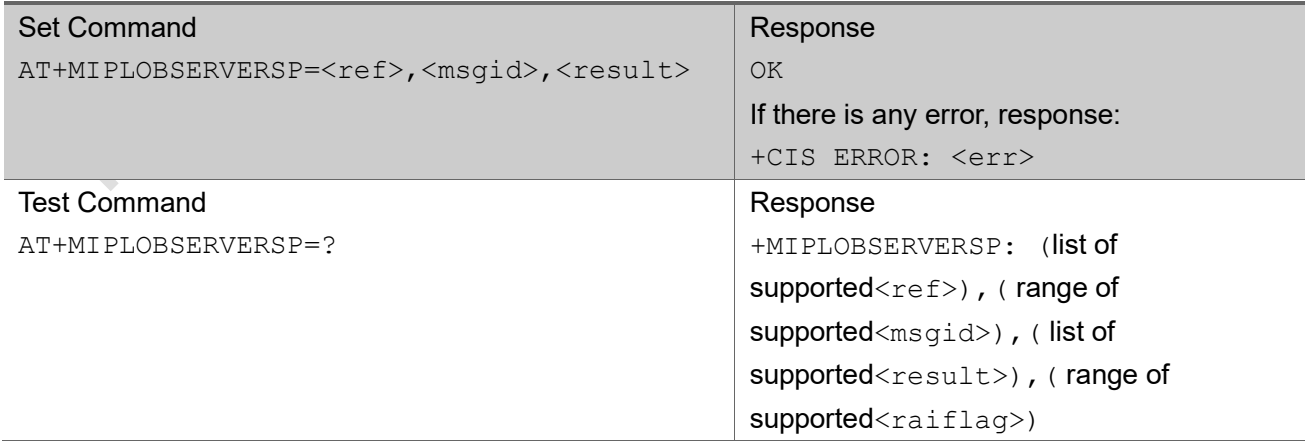

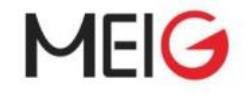

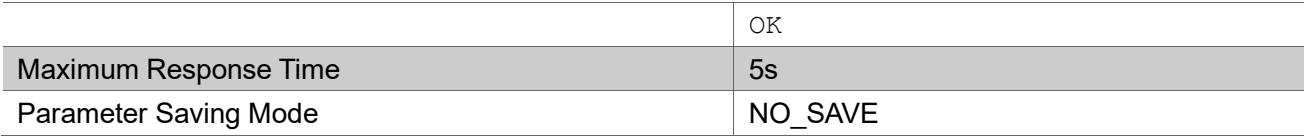

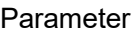

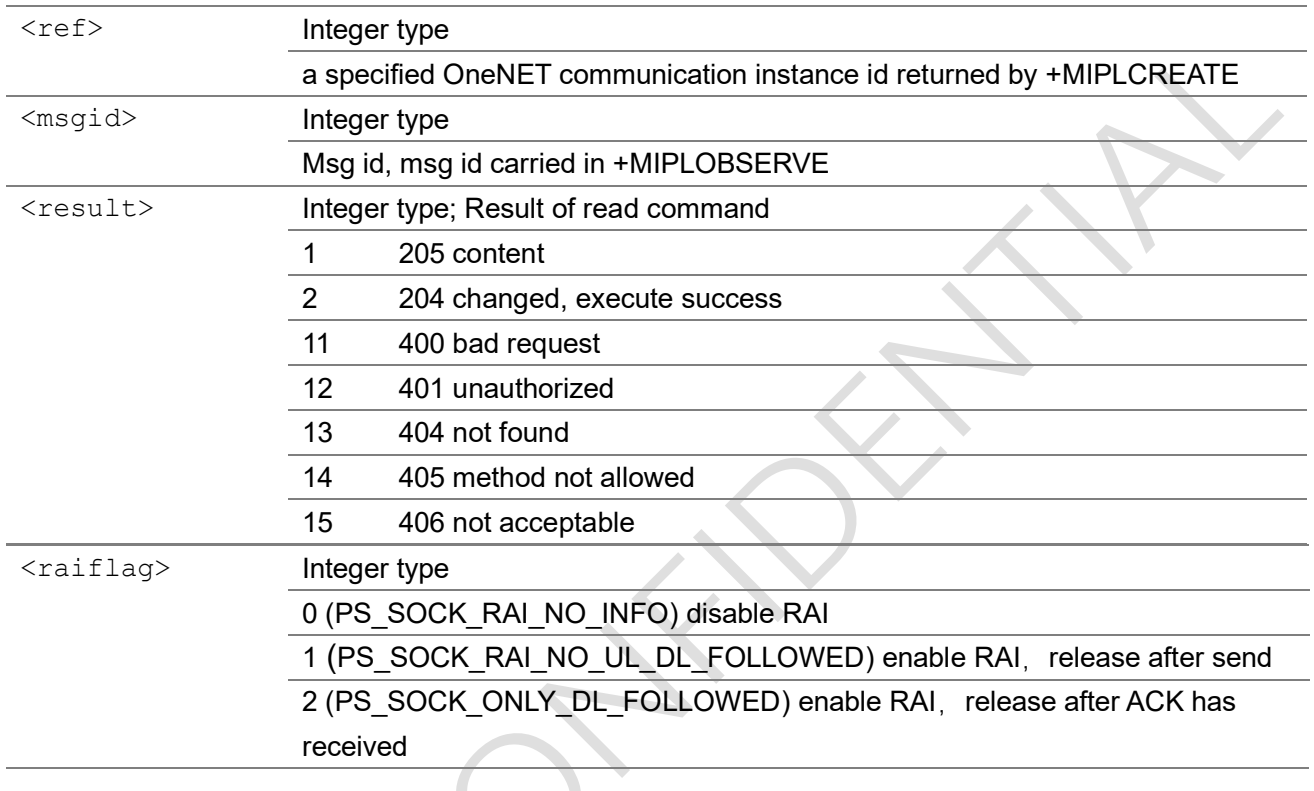

### Example

AT+MIPLOBSERVERSP=0,msgid,1

# 3.7.13 AT+MIPLDISCOVERRSP

After receive +MIPLDISCOVER, This command return all resources of object id specified in +MIPLDISCOVER.

AT+MIPLDISCOVERRSP

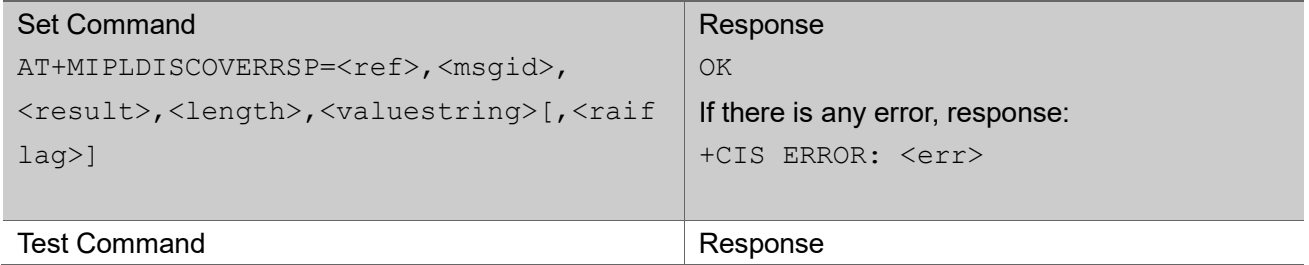

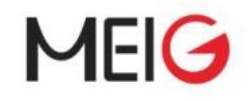

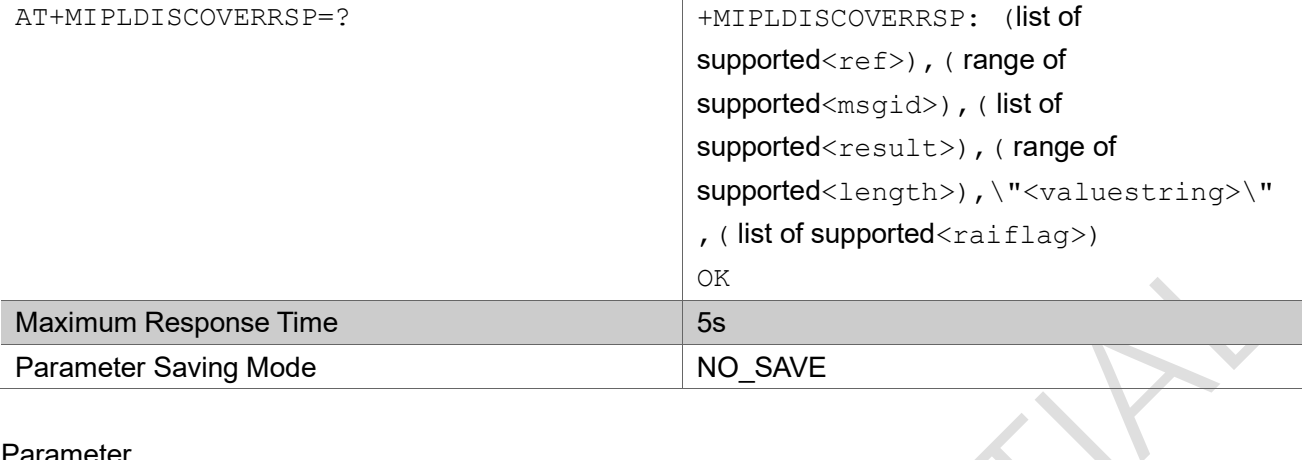

#### Parameter

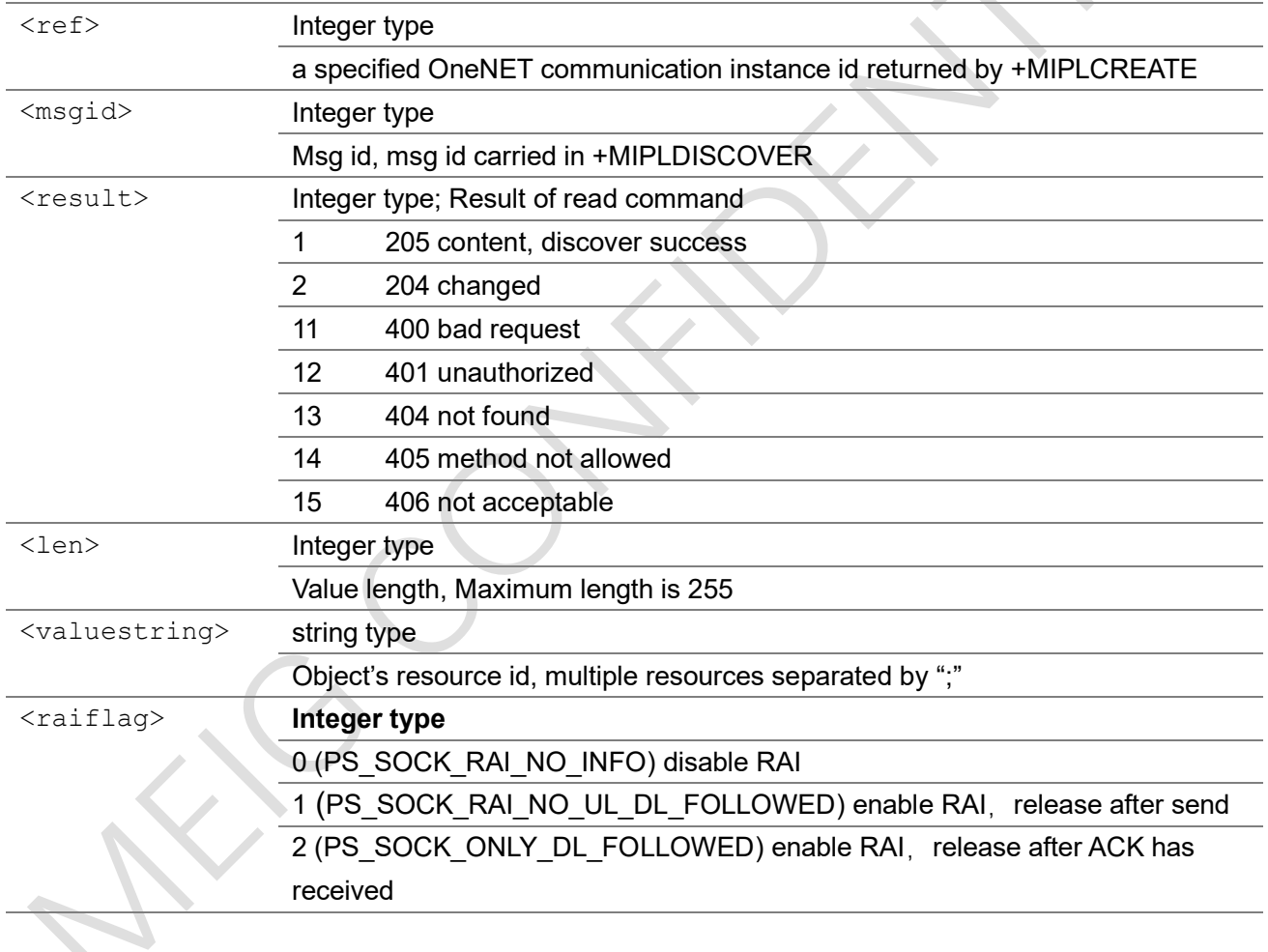

### Example

AT+MIPLDISCOVERRSP=0,msgid,1,14,"5750;5850;5851"

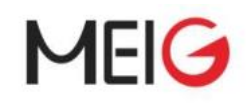

## 3.7.14 AT+MIPLPARAMETERRSP

After receive +MIPLPARAMETER, This command return the execute result to OneNET.

#### AT+MIPLPARAMETERRSP

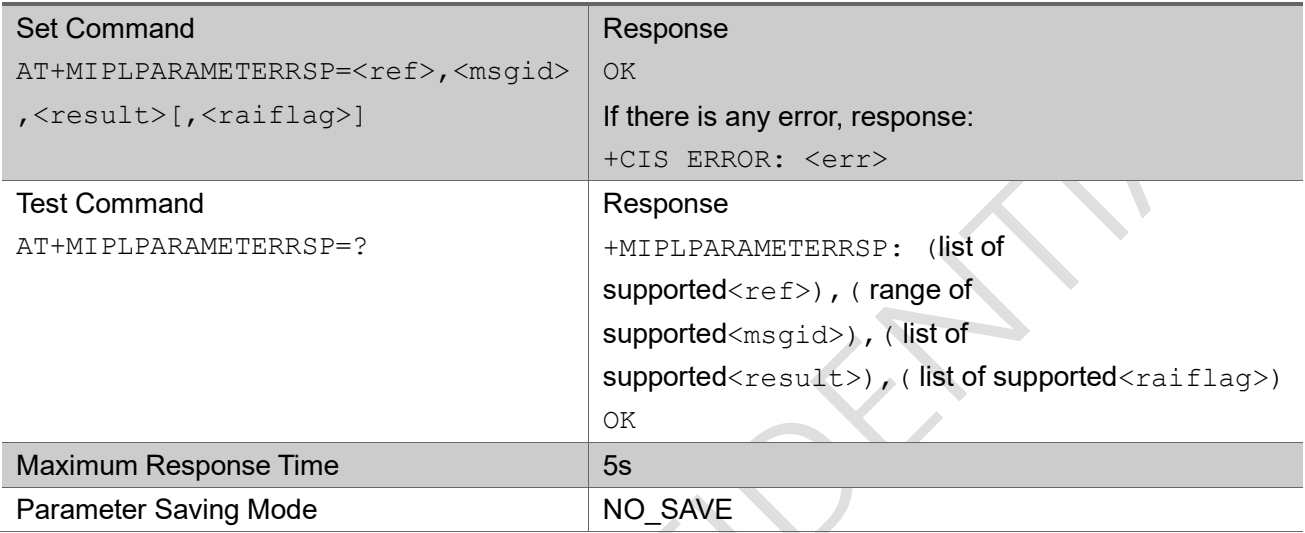

#### Parameter

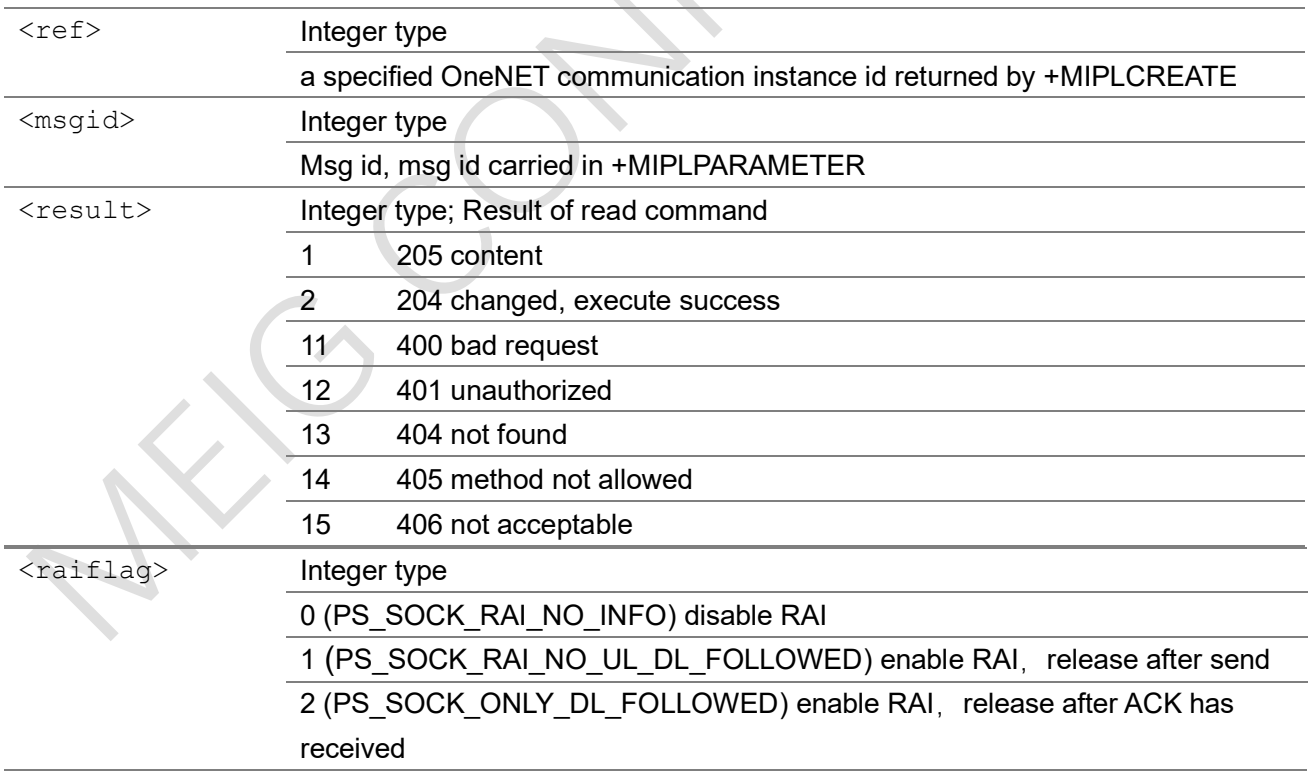

### Example

AT+MIPLPARAMETERRSP=0,msgid,2

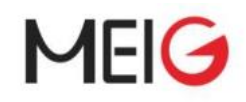

# 3.7.15 AT+MIPLUPDATE

This command updates the register information,such as lifetime

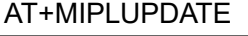

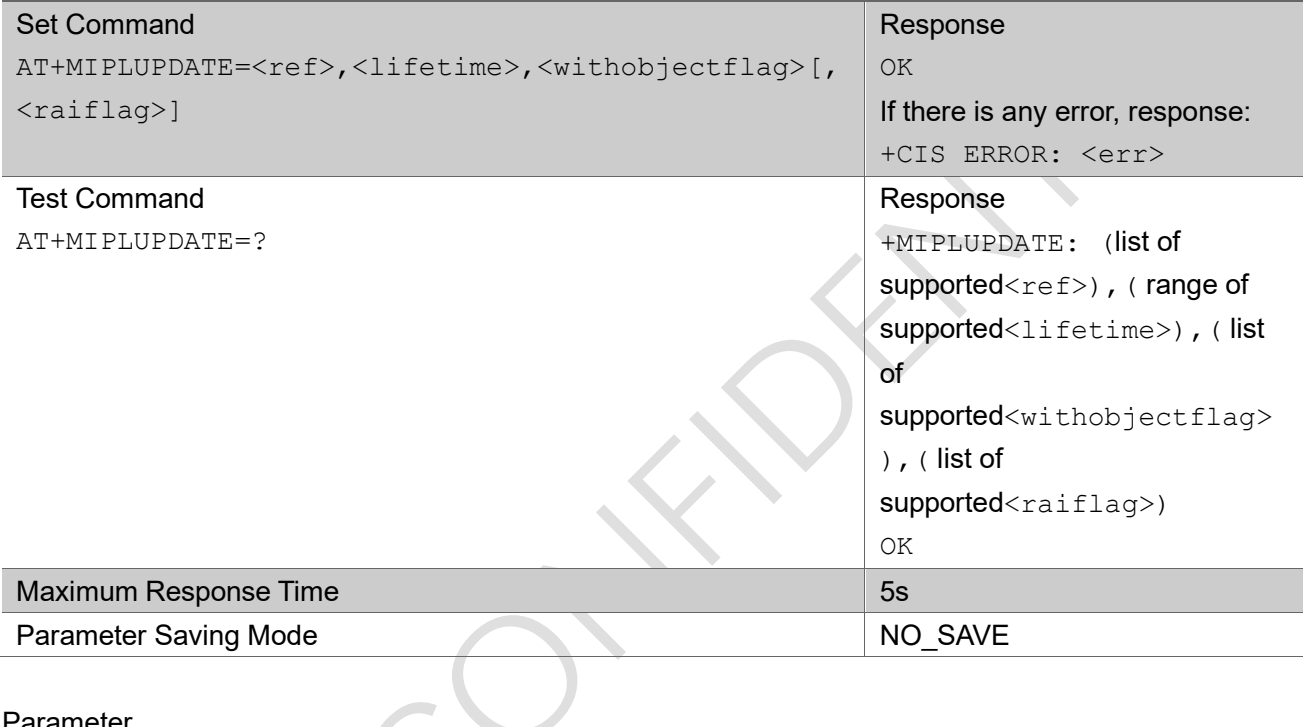

#### Parameter

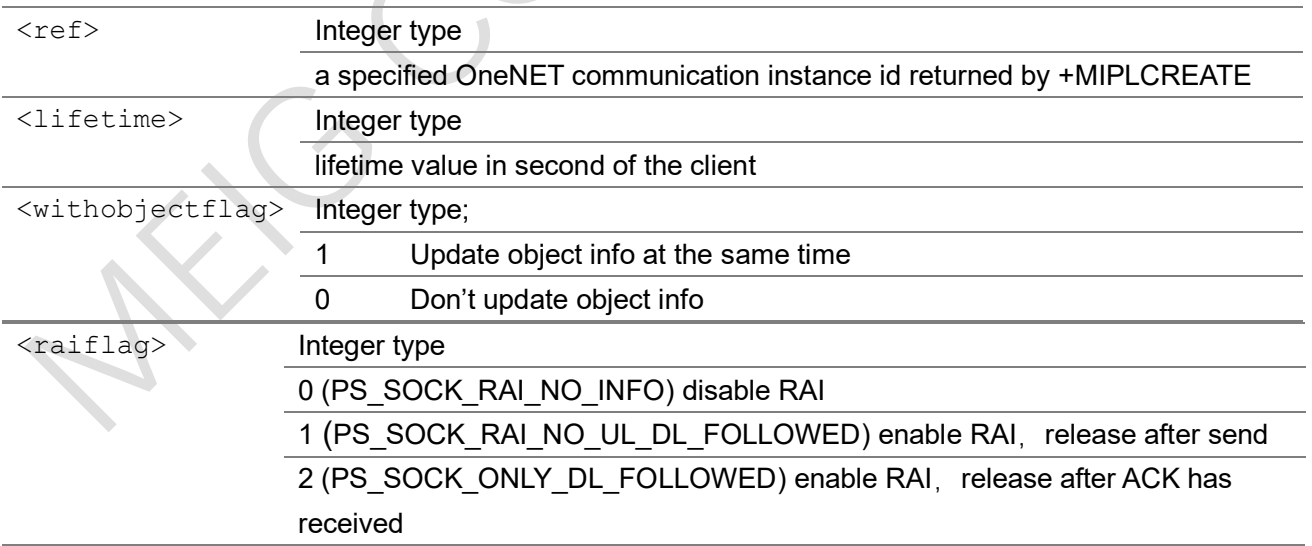

### Example

AT+MIPLUPDATE=0,3600,0

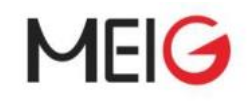

### 3.7.16 AT+MIPLVER

This command return the version

#### AT+MIPLUPDATE

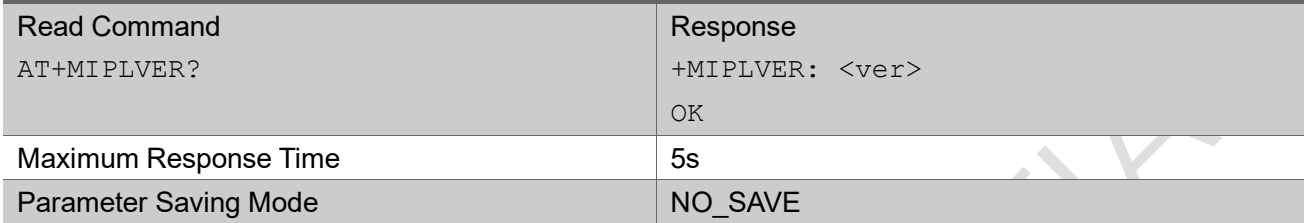

#### Parameter

<ver> string type

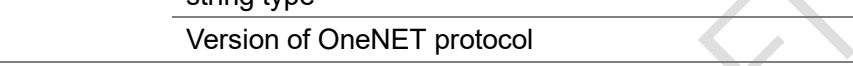

#### Example

AT+MIPLVER? +MIPLVER: 2.2.0 OK

# 3.7.17 +MIPLREAD indicator of read request

z.

This is an unsolicited message to represent remote reading command. OneNET request device to upload specified resource value.

#### +MIPLREAD

```
+MIPLREAD: <ref>,<msgid>,<objectid>,<instanceid>,<resourceid>
```
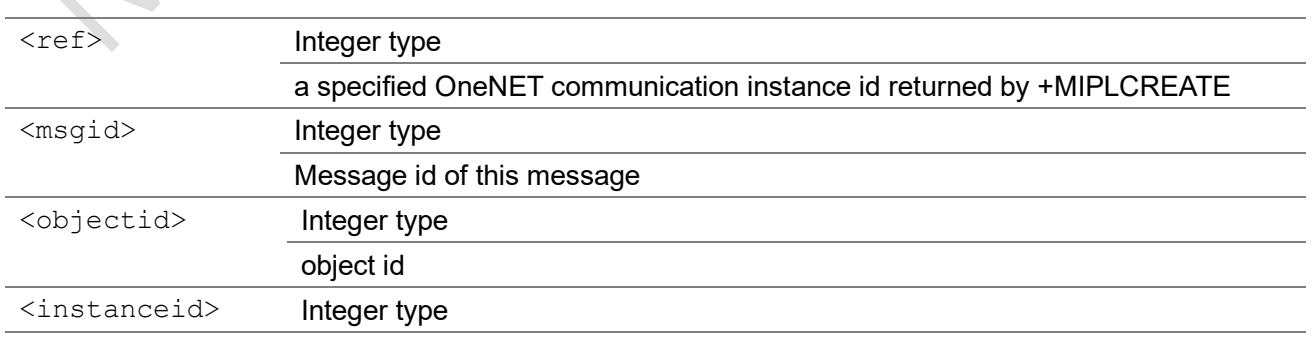

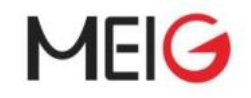

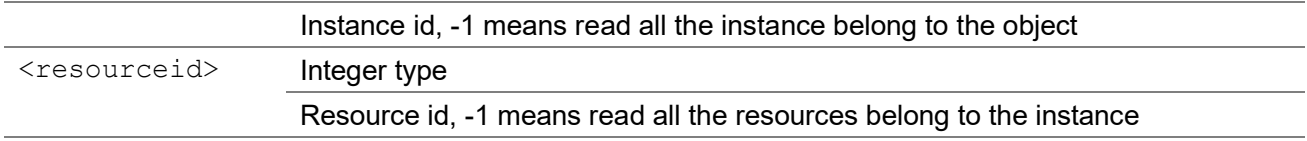

Example

### 3.7.18 +MIPLWRITE indicator of write request

This is an unsolicited message to represent remote writing command. OneNET request device to modify specified resource value.

#### +MIPLWRITE

```
+MIPLWRITE:
<ref>,<msgid>,<objectid>,<instanceid>,<resourceid>,<valuetype>,<len>,
<value>,<flag>,<index>
```
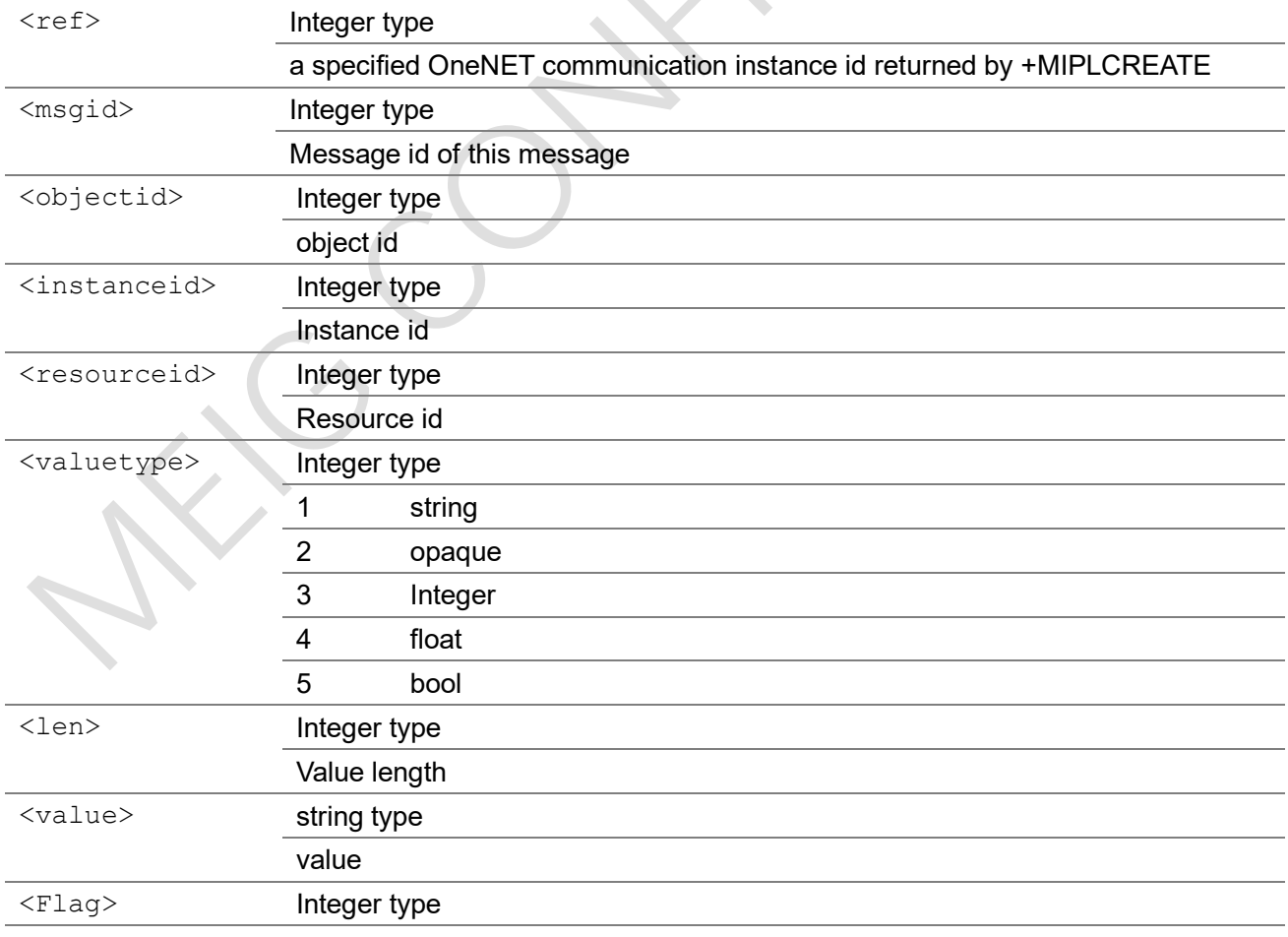

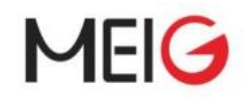

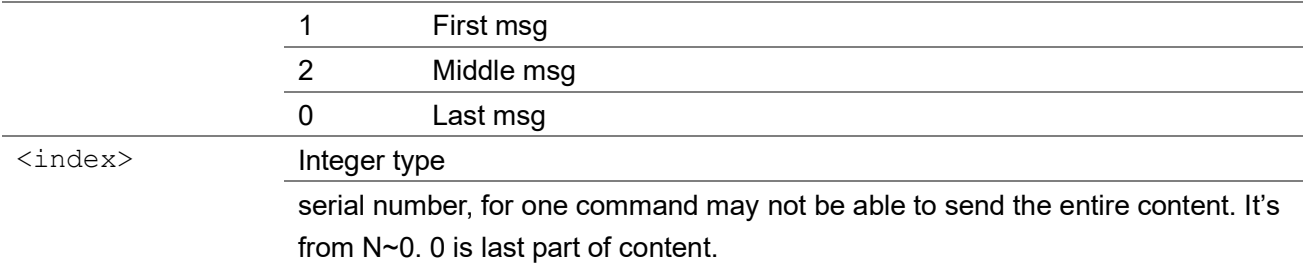

Example

# 3.7.19 +MIPLEXECUTE indicator of execute request

This is an unsolicited message to represent remote executing command. OneNET request device to execute some predefined operations on specified resource.

#### +MIPLEXECUTE

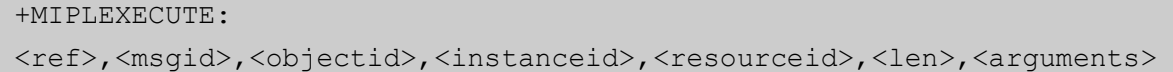

#### Parameter

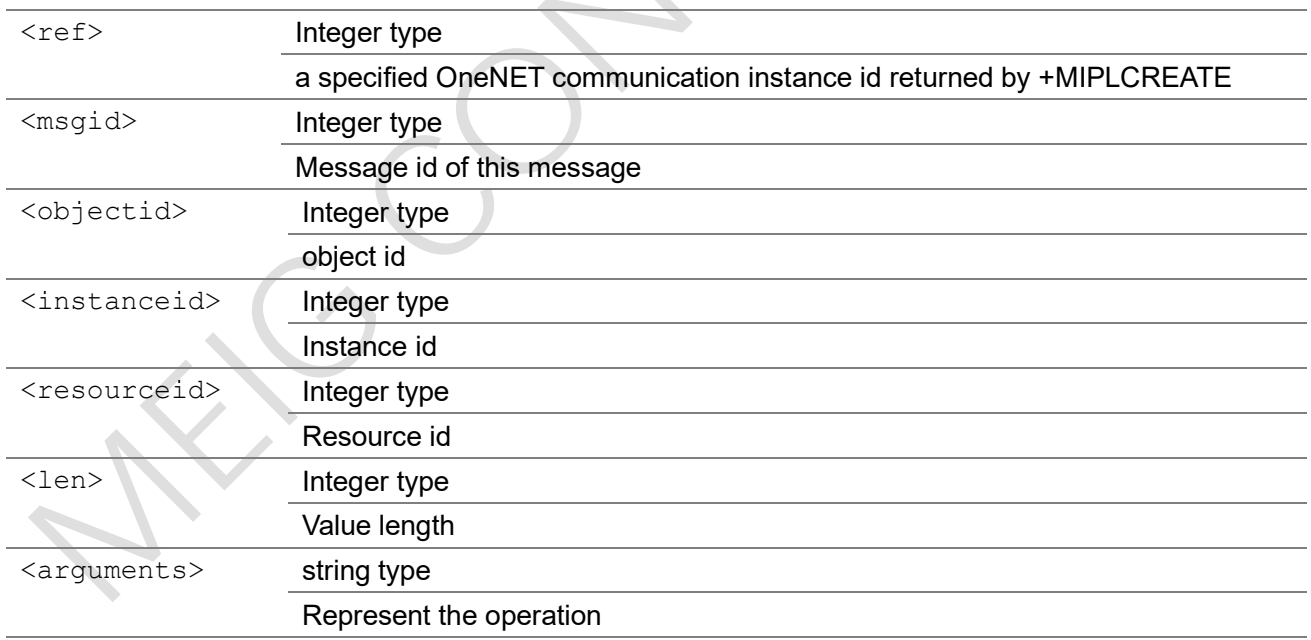

### Example

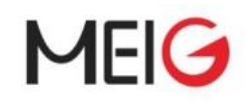

# 3.7.20 +MIPLOBSERVE indicator of observe request

This is an unsolicited message to represent remote observe command. OneNET request device to upload the values of specified resource or all resources of specified instance when they change.

#### +MIPLOBSERVE

+MIPLOBSERVE: <ref>,<msgid>,<flag>,<br/><br/>cobjectid>,<instanceid>,<resourceid>

### Parameter <ref> Integer type a specified OneNET communication instance id returned by +MIPLCREATE <msgid> Integer type Message id of this message <Flag> Integer type 1 Observe add 0 Observe cancel <objectid> Integer type object id, <instanceid> Integer type Instance id, -1 means observing all the instances and resources belong to the object <resourceid> Integer type Resource id, -1 means observing all the resources belong to the instance

Example

# 3.7.20 +MIPLDISCOVER indicator of observe request

This is an unsolicited message to represent remote discover command. OneNET request device to upload the resource id list of specified object id.

#### +MIPLDISCOVER

+MIPLDISCOVER: <ref>,<msgid>,<objectid>

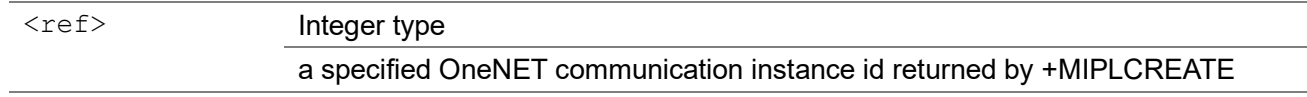

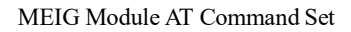

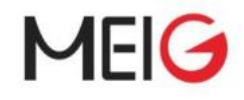

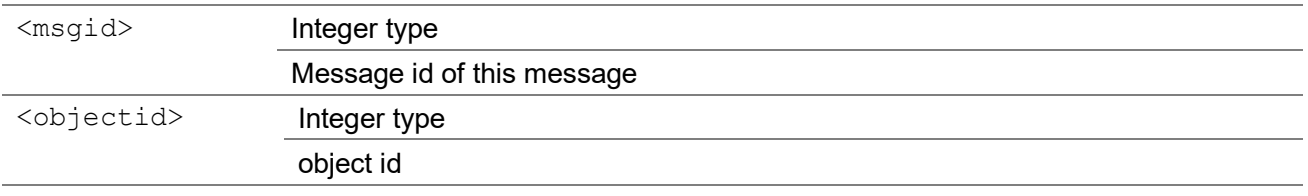

Example

# 3.7.21 +MIPLPARAMETER indicator of observe parameter request

This is an unsolicited message to represent remote parameter command. with this message, OneNET can set interval and threshold value of specified resource.

#### +MIPLPARAMETER

+MIPLPARAMETER: <ref>,<msgid>,<objectid>,<instanceid>,<resourceid>,<len>, <parameter>

#### Parameter

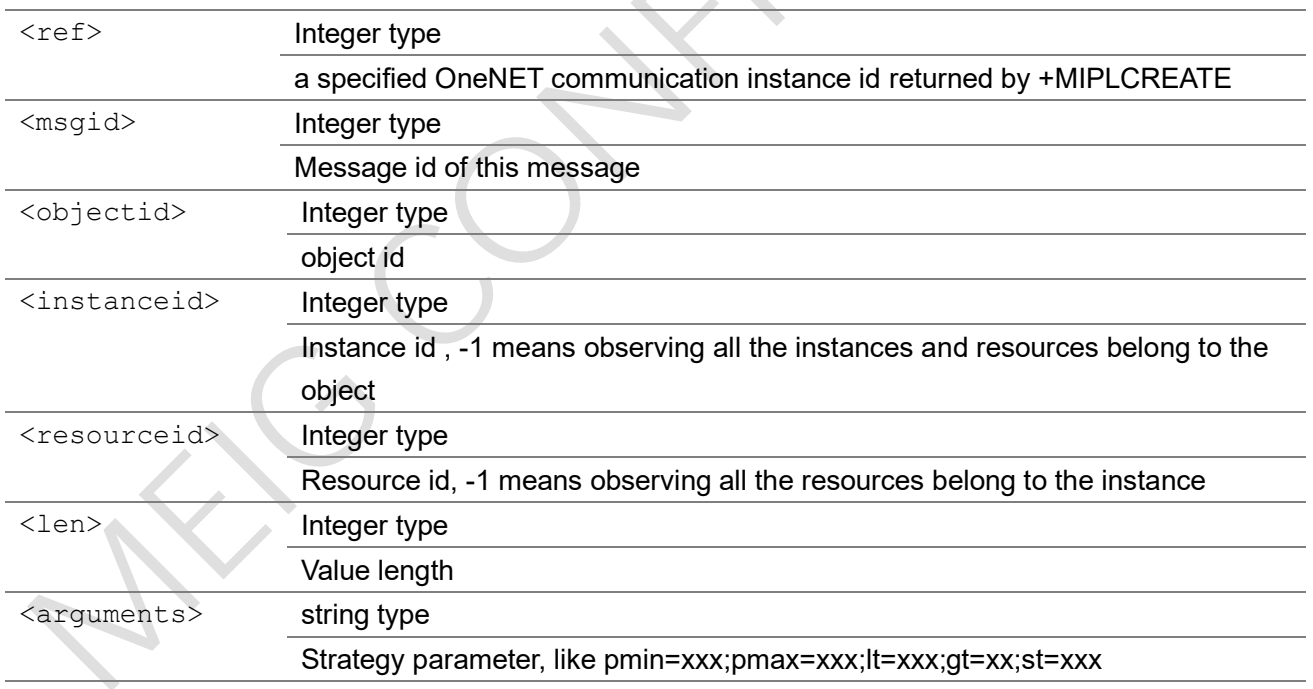

### Example

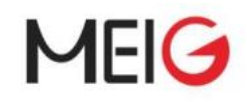

### 3.7.22 +MIPLEVENT indicator of event report

This is an unsolicited message to report status event.

#### +MIPLEVENT

+MIPLEVENT: <ref>,<evtid>[,<extend>,<ackid>]

### Parameter <ref> Integer type a specified OneNET communication instance id returned by +MIPLCREATE <eventid> Integer type 1 Bootstrap start 2 Bootstrap success 3 Bootstrap failed 4 Connect success 5 Connect failed 6 Registration success 7 Registration failed 8 Registration timeout 9 Lifetime timeout 10 Status halt 11 Update success 12 Update failed 13 Update timeout 14 Update need 15 Un-registration done 20 Response failed 21 Response success 25 Notify failed 26 Notify success <extend>
Integer type Extend parameter, if eventid is Response failed(20), extend is corresponding message id. If eventid is Update need(14), extend is lifetime remaining time(in seconds) <ackid> Integer type When the eventid is Notify success(26), the corresponding ackid issued when notify is carried.

#### Example

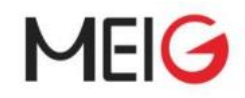

eventid is Update need, lifetime remaining 30s +MIPLEVENT: 0,14,30 eventid is Response failed, message id is 1234 +MIPLEVENT: 0,20,1234

# 3.7.23 Summary of <err> Codes

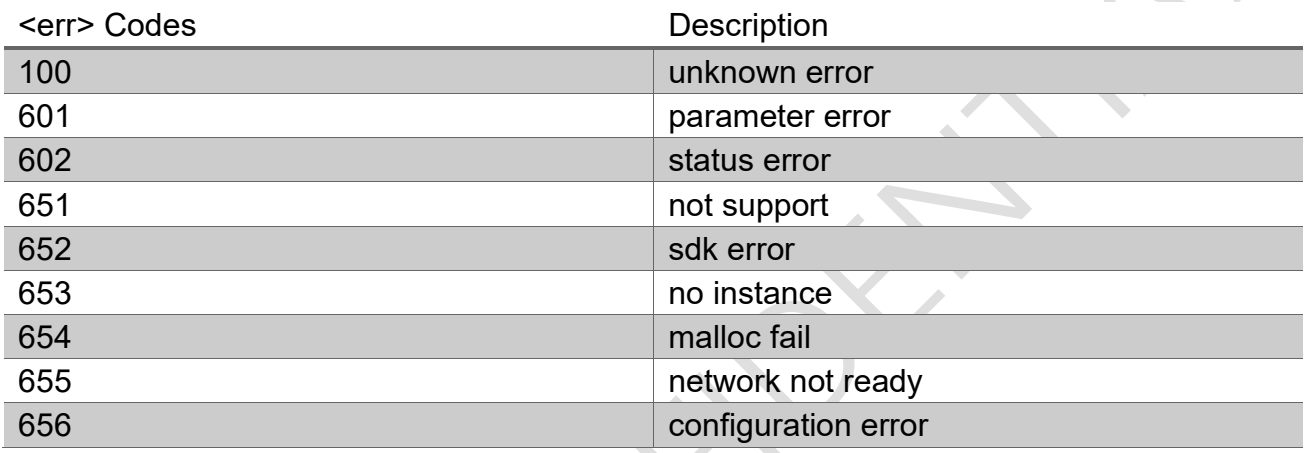

# 3.8 China Telecom Extension Commands

# 3.8.1 AT+CTM2MVER

This command sends request to get CTM2M version.

#### AT+CTM2MVER

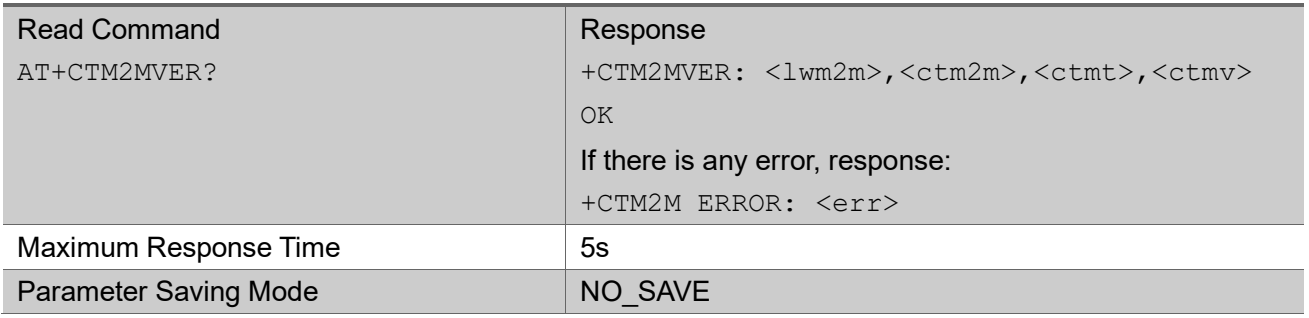

#### Parameter

<lwm2m> String type

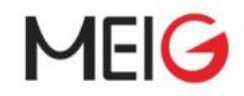

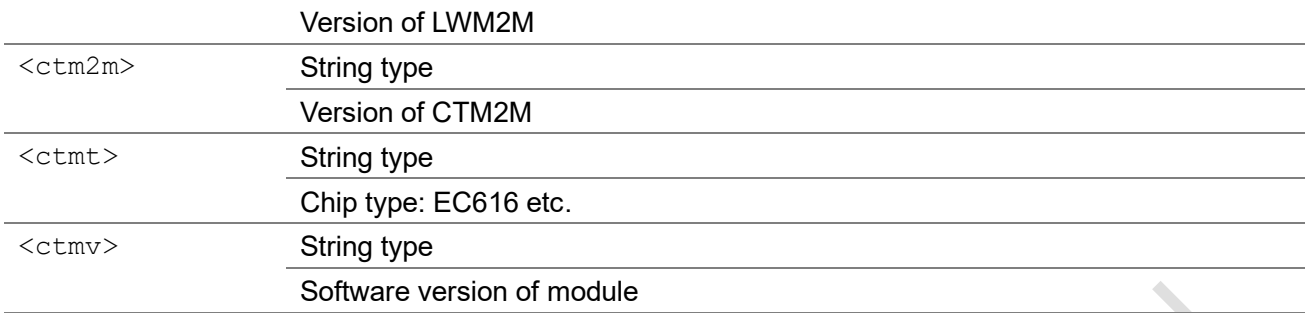

### Example

AT+CTM2MVER?

```
+CTM2MVER: 1.0,1.1.0,EC616_EVK,V001.000.xxx
```
OK

# 3.8.2 AT+CTM2MSETMOD

This command sends command to set UE working mode.

#### AT+CTM2MSETMOD

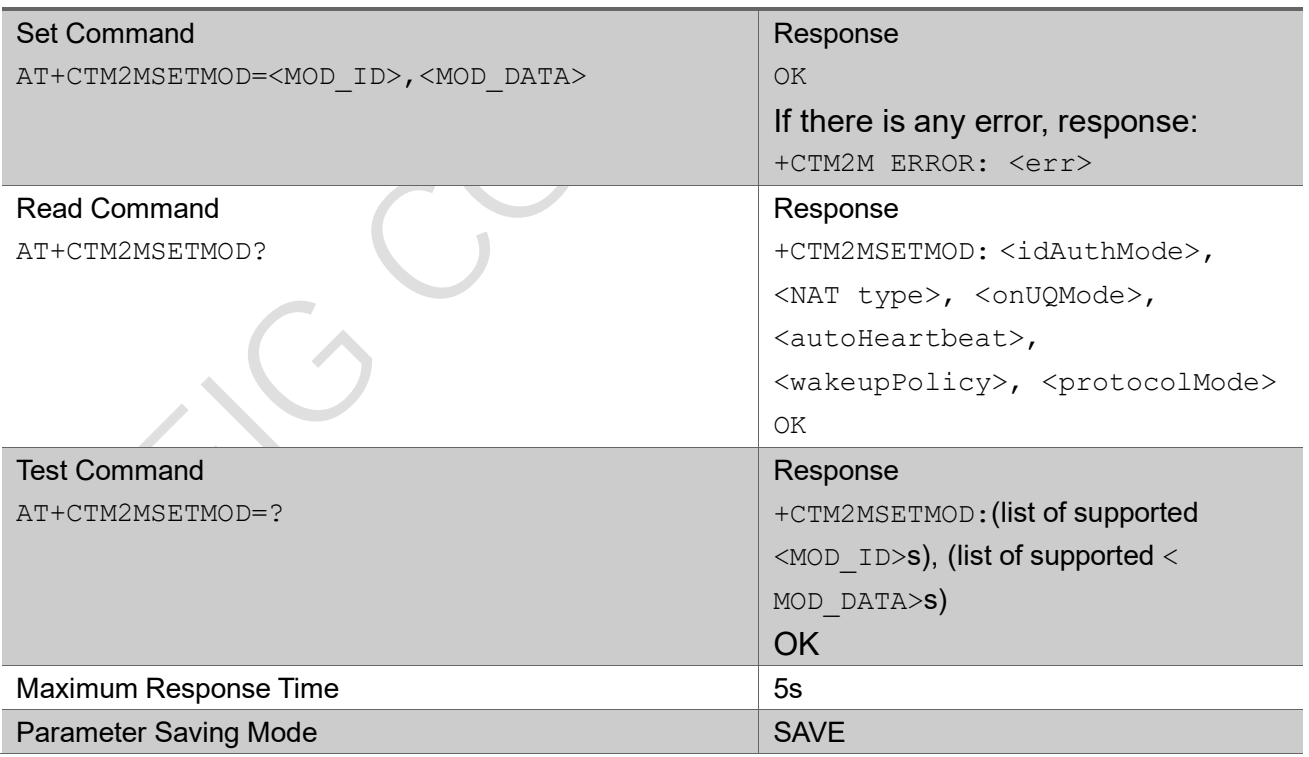

#### Parameter

<MOD\_ID> Integer type

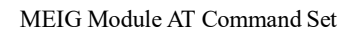

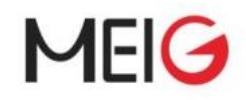

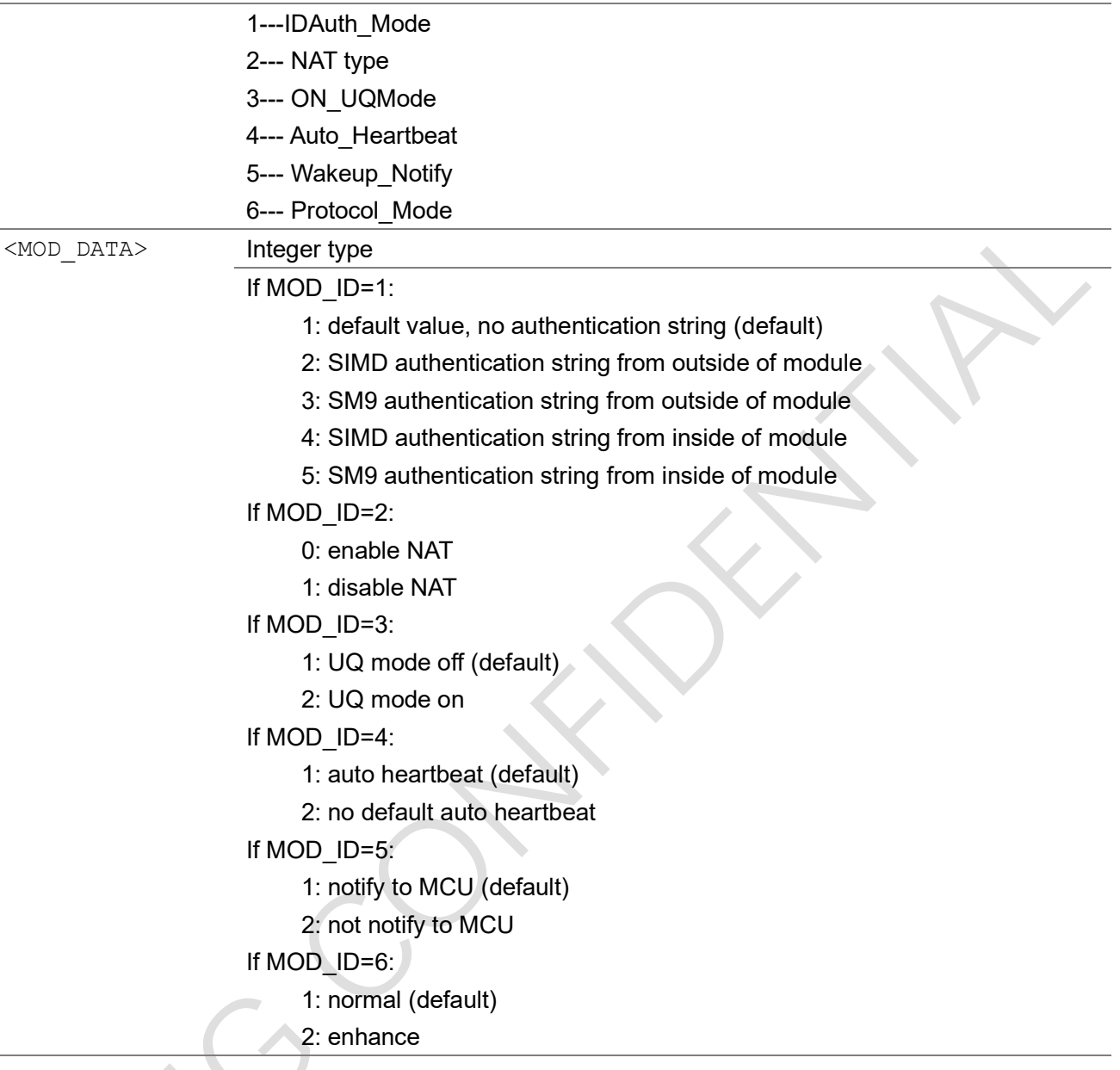

### Example

AT+CTM2MSETMOD=1,1

# 3.8.3 AT+CTM2MSETPM

This command sends command to set the parameters to register to the China Telecom iot platform.

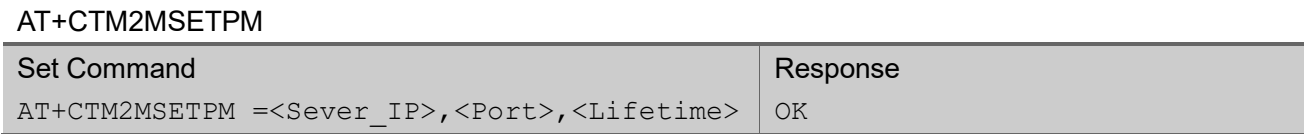
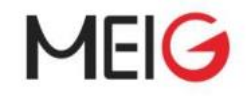

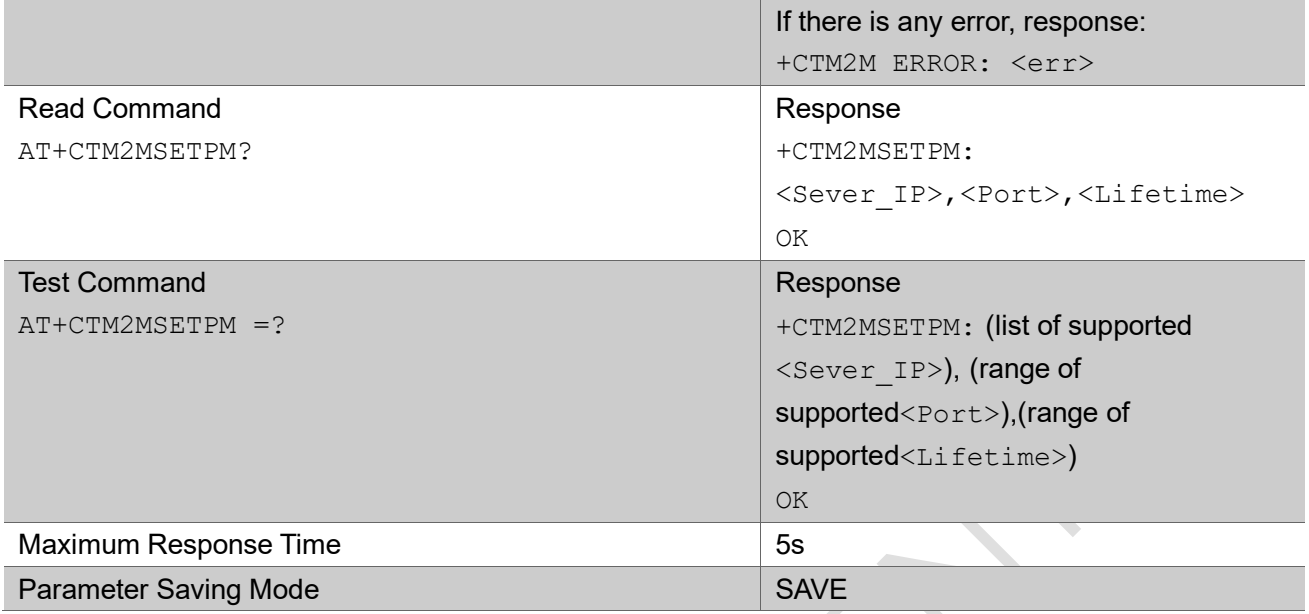

#### Parameter

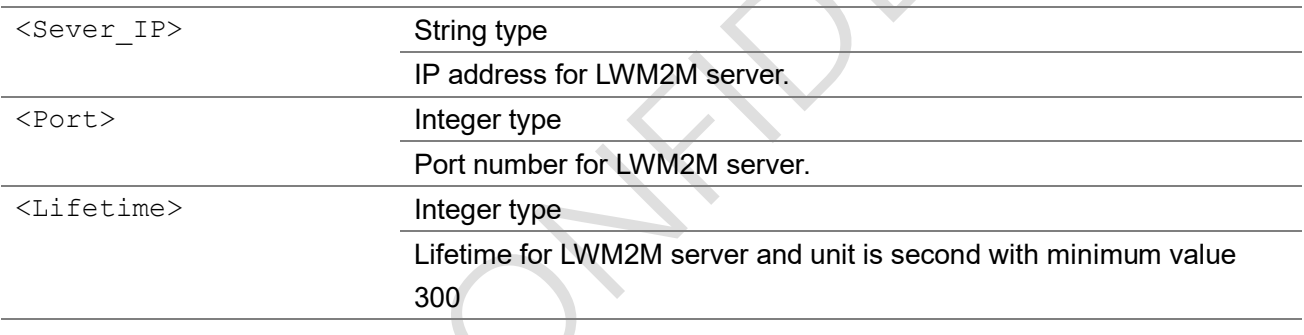

 $\blacktriangledown$ 

### Example

```
AT+CTM2MSETPM=180.101.147.115,5683,86400
OK
AT+CTM2MSETPM?
+CTM2MSETPM: 180.101.147.115,5683,86400
OK
```
### 3.8.4 AT+CTM2MREG

This command sends command to register to the China Telecom iot platform.

### AT+CTM2MREG

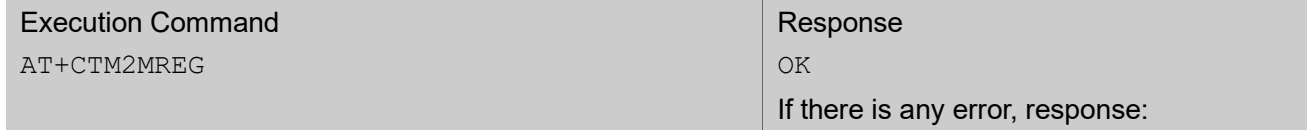

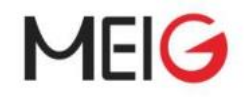

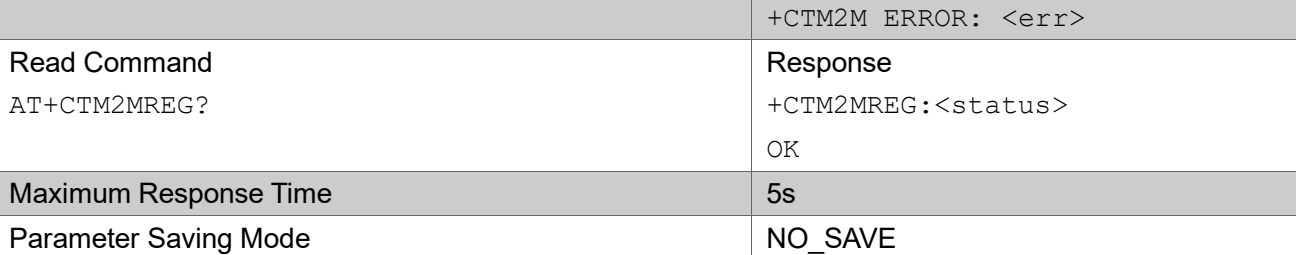

AT+CTM2MREG

OK

### 3.8.4 AT+CTM2MUPDATE

This command sends command to update binding mode to China Telecom iot platform.

#### AT+CTM2MUPDATE

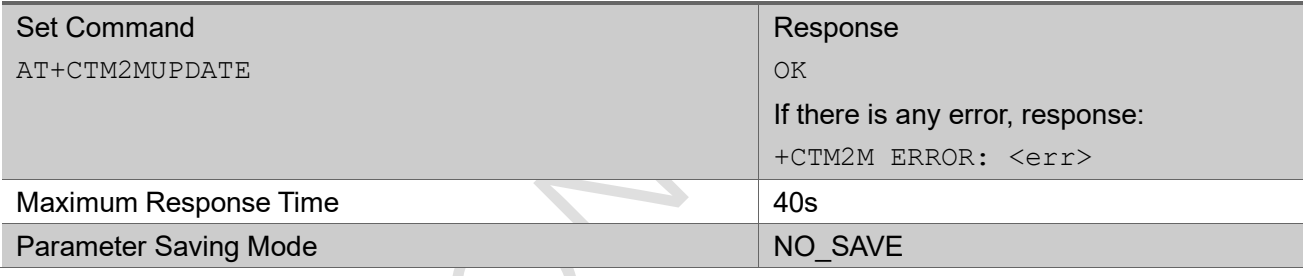

### Example

AT+CTM2MUPDATE OK +CTM2M: update,0,298

### 3.8.5 AT+CTM2MDEREG

This command sends command to exit China Telecom iot platform.

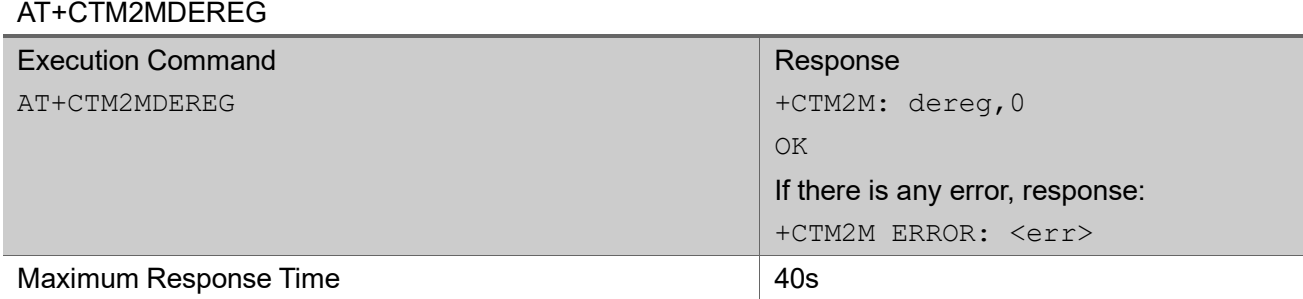

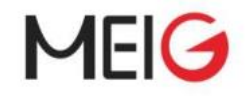

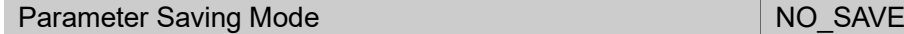

```
AT+CTM2MDEREG
+CTM2M: dereg,0
OK
```
### 3.8.6 AT+CTM2MSEND

This command sends command to send business data to China Telecom iot platform.

 $\overline{\phantom{a}}$ 

#### AT+CTM2MSEND

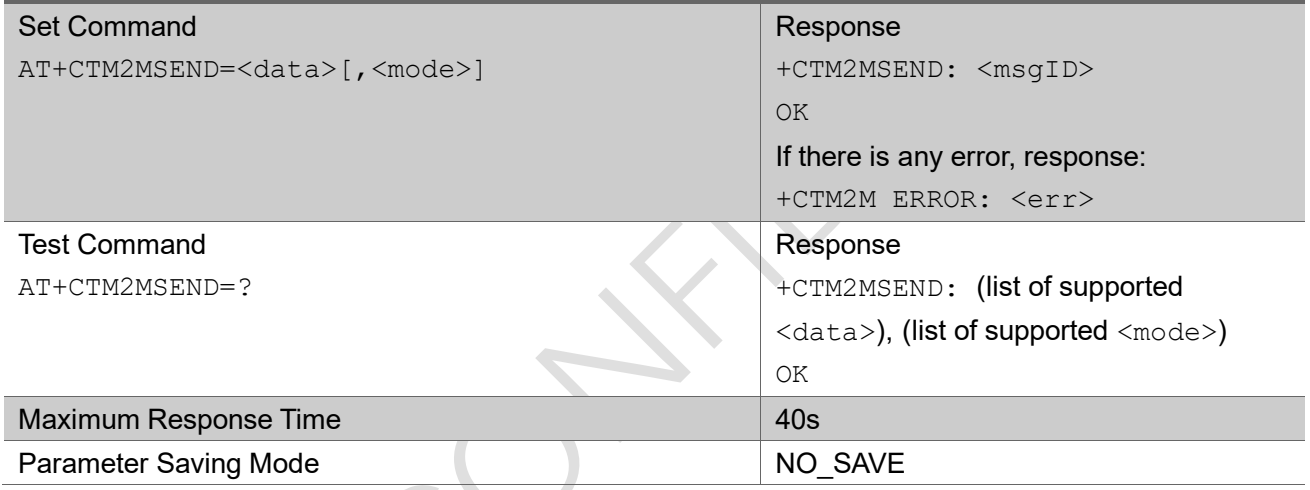

#### Parameter

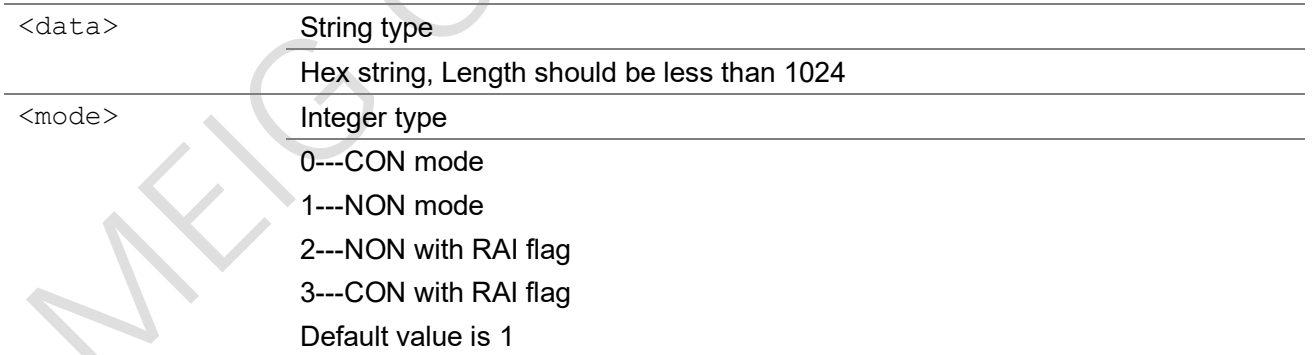

#### Example

↸

```
AT+CTM2MSEND=0131323334
+CTM2MSEND: 554
OK
+CTM2M: send,31,554
```
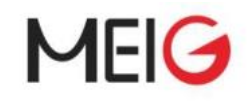

### 3.8.7 AT+CTM2MCMDRSP

This command sends response to China Telecom iot platform.

### AT+CTM2MCMDRSP

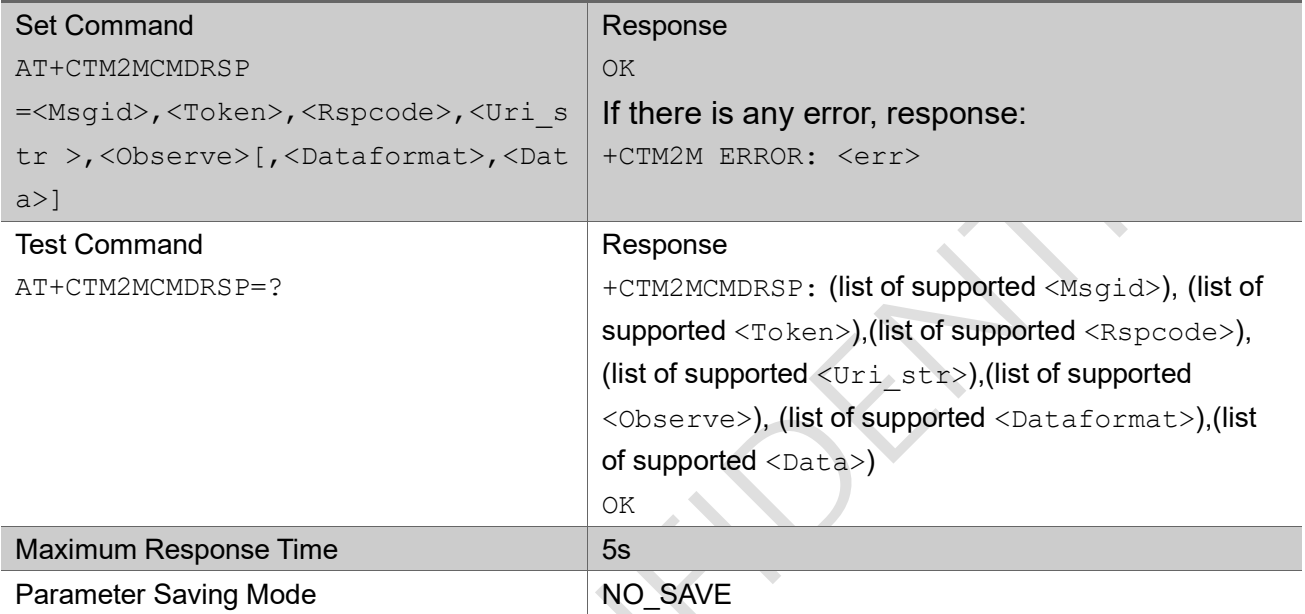

 $\overline{\phantom{0}}$ 

#### Parameter

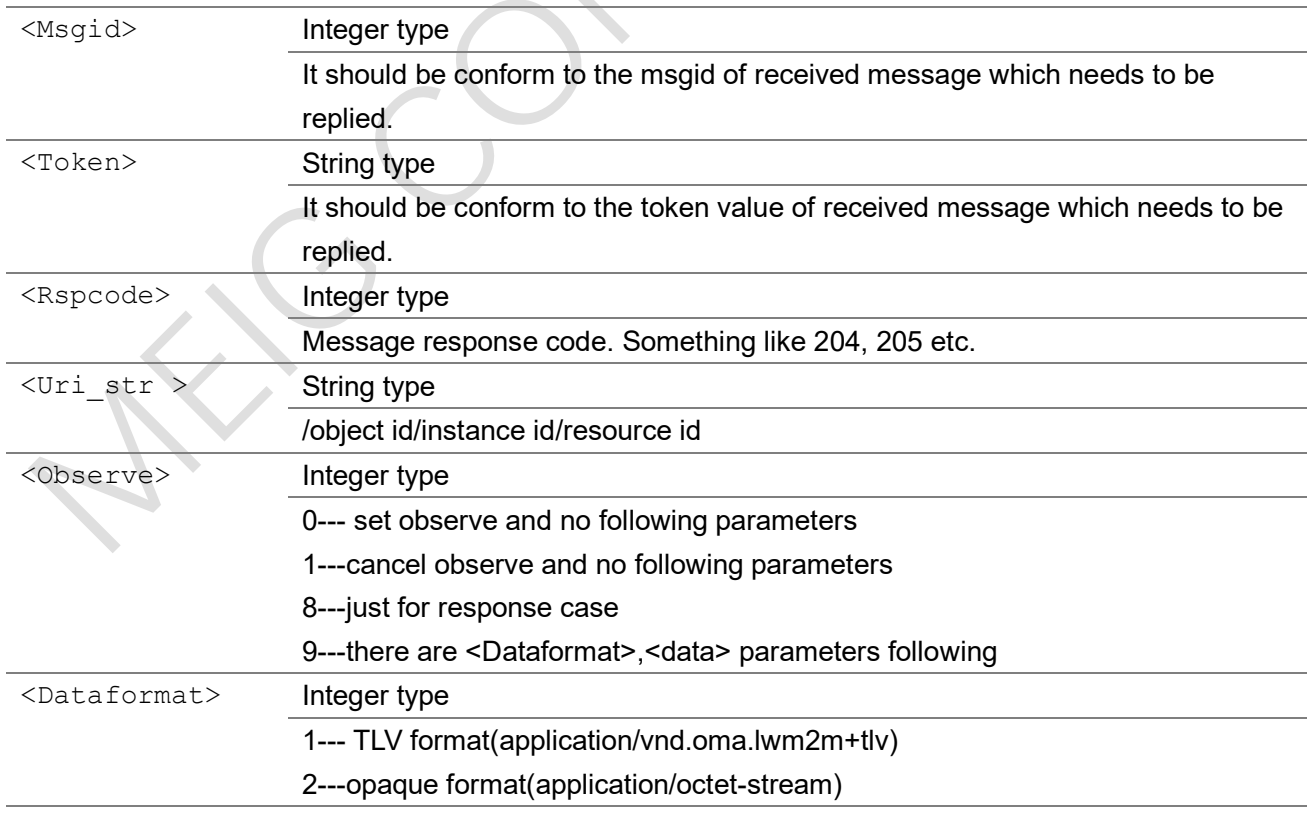

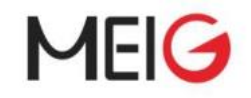

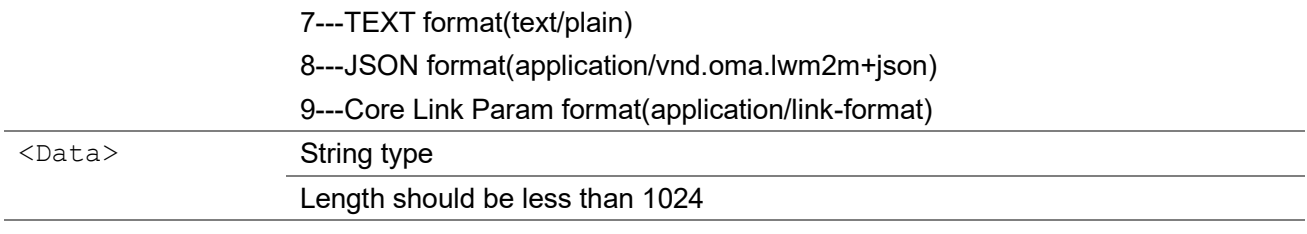

AT+CTM2MCMDRSP=51209,962AB03A,205,/3/0,0

OK

+CTM2M: send,31,51209

### 3.8.8 AT+CTM2MRMODE

This command set the display mode of the downlink data. When set to 1, the received downlink data will be displayed immediately, such as +CTM2MRECV: <data>. When set to 2, UE will cache data and display +CTM2MRECV, the data can be read by AT+CTM2MREAD. If there is cached data, UE will not enter Hibernate or Sleep2 mode. UE buffers up to 8 downlink data, after exceeding this limit, the oldest data will be discard first. 1 is default value, and restore to 1 when reset.

#### AT+CTM2MRMODE

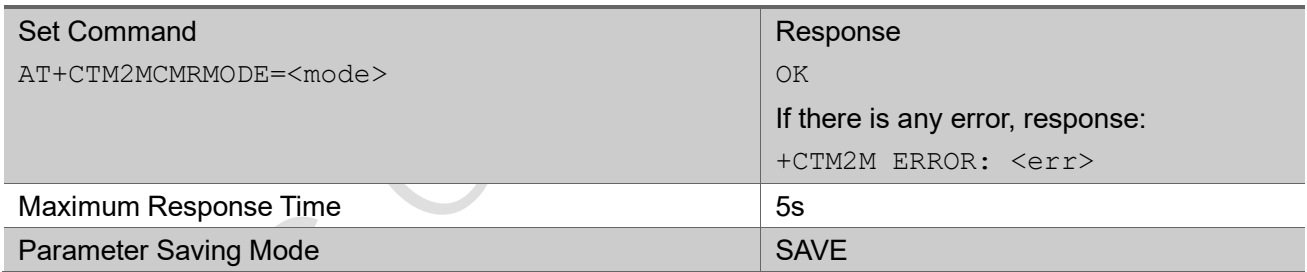

Parameter

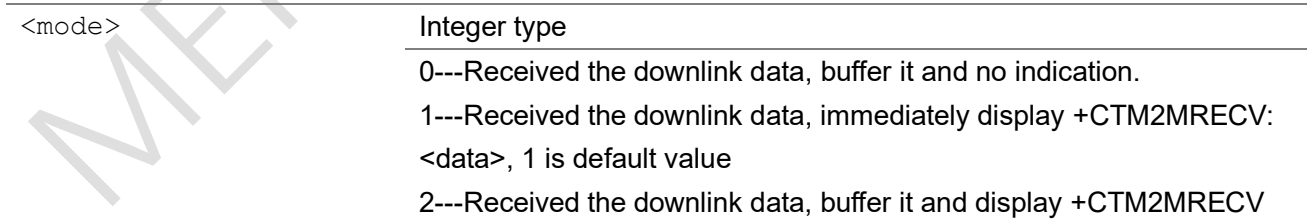

### 3.8.9 AT+CTM2MREAD

This commands read the downlink data buffered by UE. It will return the first cached message every time

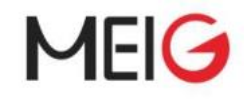

and delete it from the cache. If there is no cached message, return OK directly.

#### AT+CTM2MREG

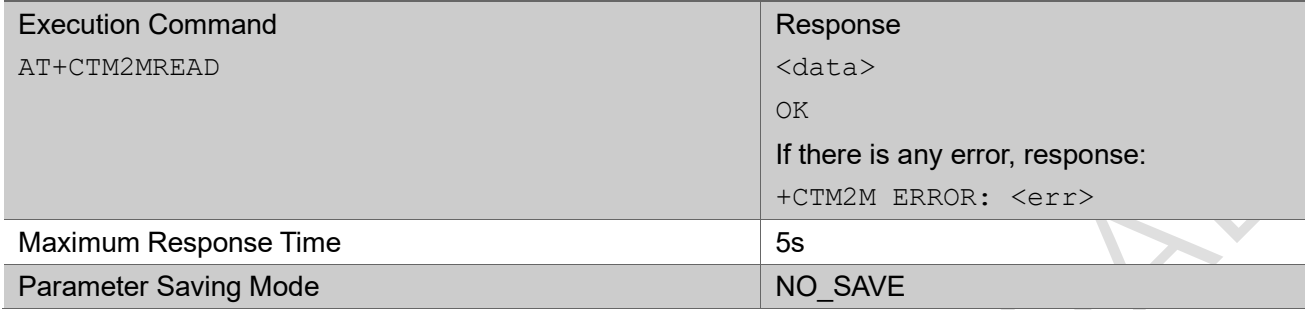

### 3.8.10 +CTM2MRECV

This is an unsolicited message to represent received data message from China Telecom iot platform.

#### +CTM2MRECV

```
+CTM2MRECV: <data>
Parameter 
 <data>
String type
                  Received data from platform
Example
```
+CTM2MRECV: 651A320502DA0034710B

### 3.8.11 +CTM2M

This is an unsolicited message to represent received async notification from China Telecom iot platform.

#### +CTM2M

+CTM2M: <operation>,<status code>[,<data1>,<data2>,<data3>]

#### Parameter

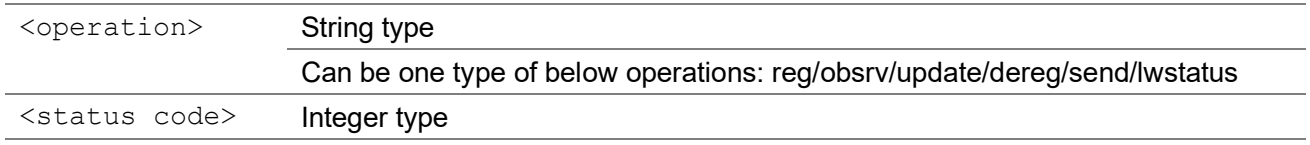

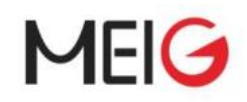

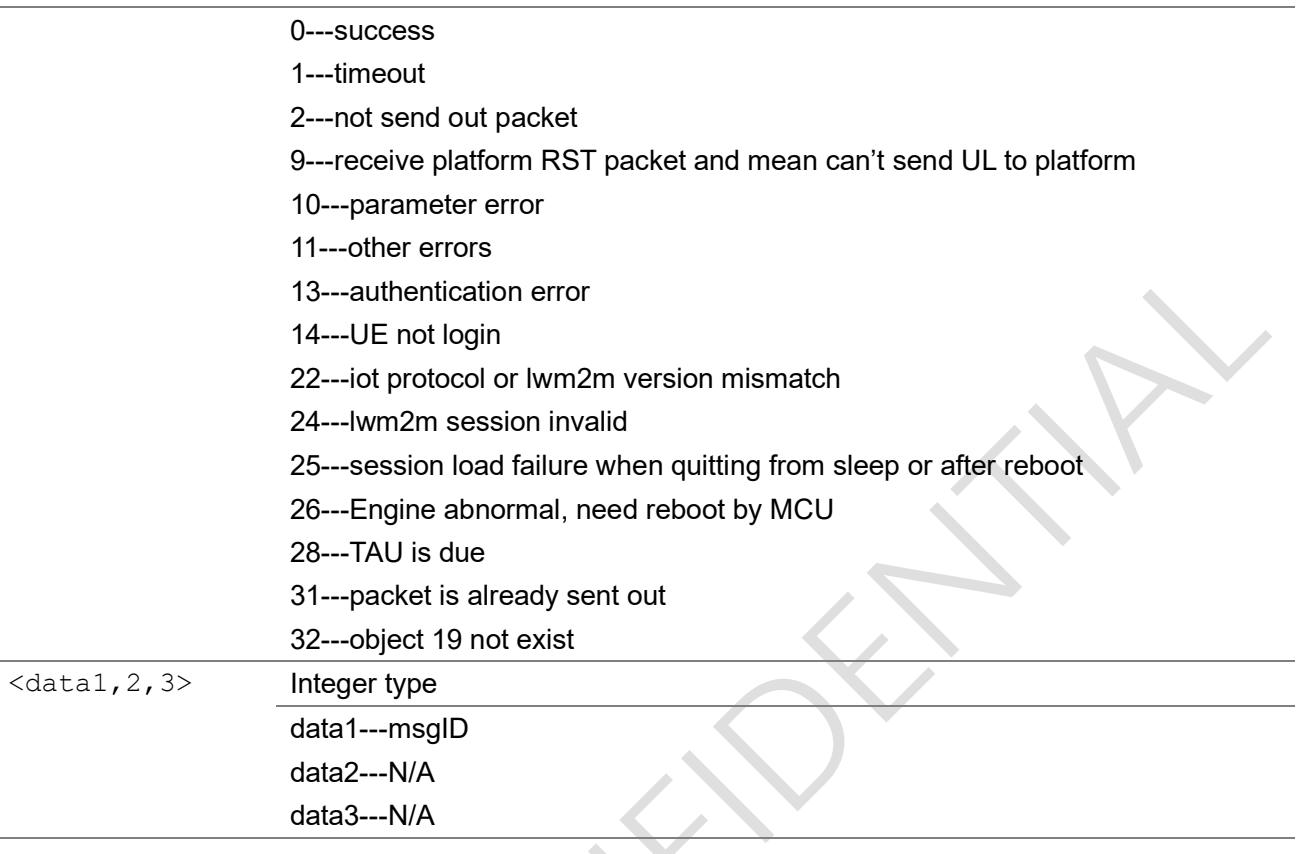

+CTM2M: lwstatus,29

### 3.8.12 +CTM2MCMD

This is a notification message from China Telecom iot platform to notify UE that some object operation is triggered and need to be replied.

#### +CTM2MCMD

```
+CTM2MCMD:
<msgid>,<cmdtype>,<token>,<uri_str>[,<observe>(,<dataformat>,<data>)]
```
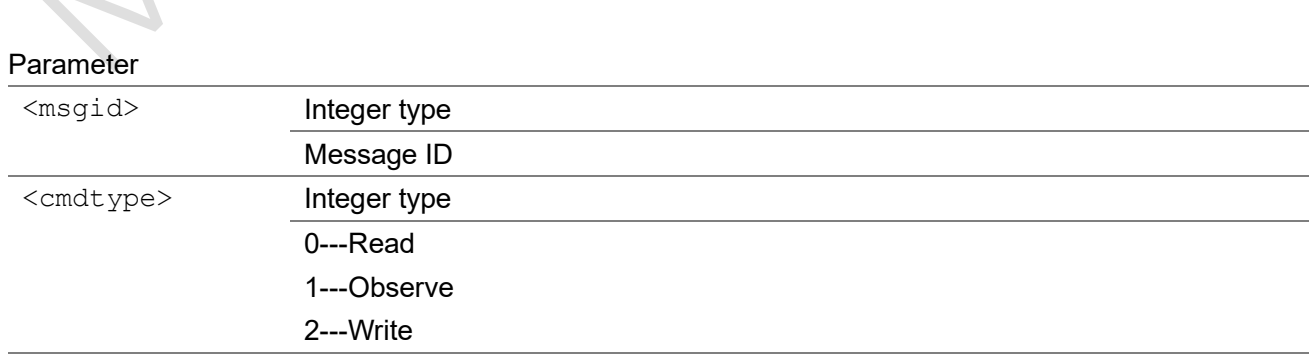

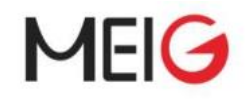

A

### 3---Write-Partial

4---Write-Attribute

- 5---Discover
- 6---Execute
- 7---Create
- 8---Delete

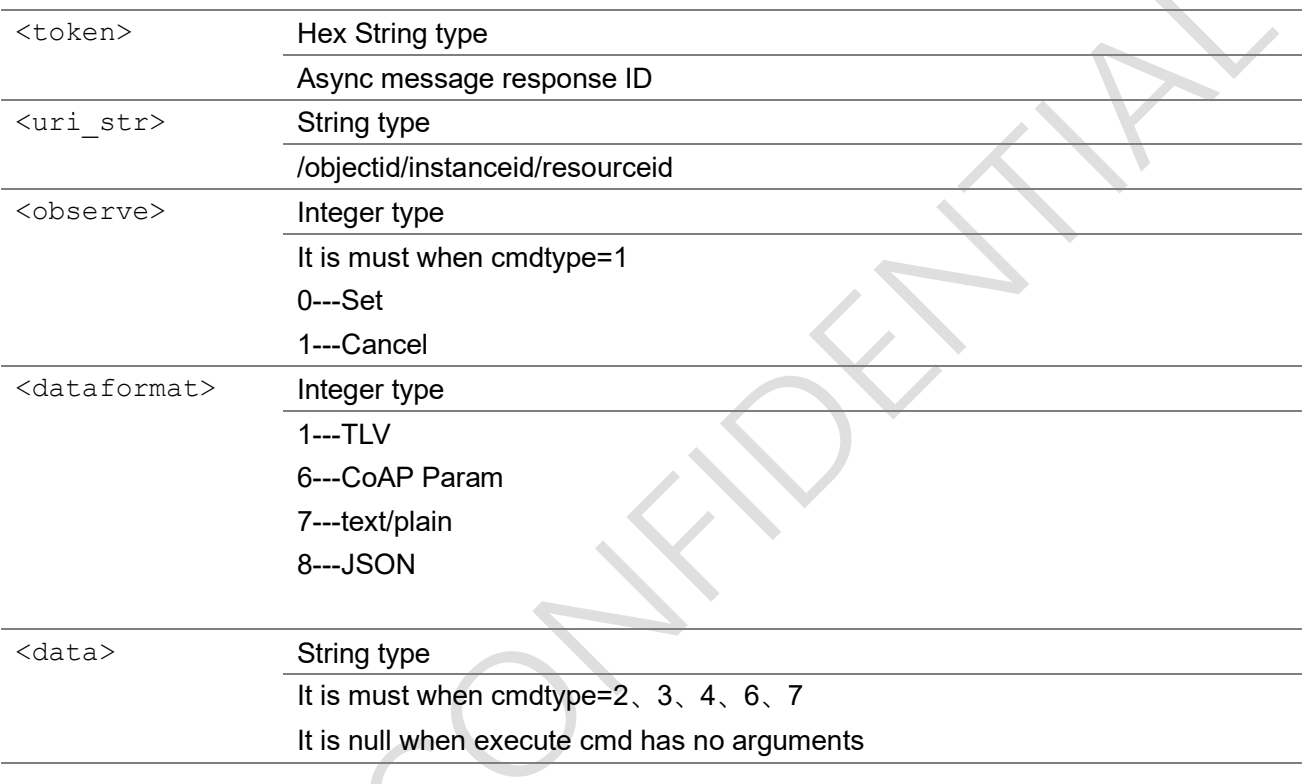

### Example

+CTM2MCMD: 3423,1,4AA33F97,/3/0,0

### 3.8.13 +CTM2M ERROR

This message indicates an error.

#### +CTM2M ERROR

+CTM2M ERROR:<errCode>

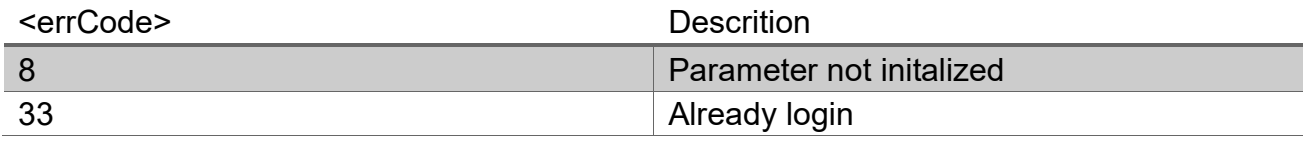

# MEIG

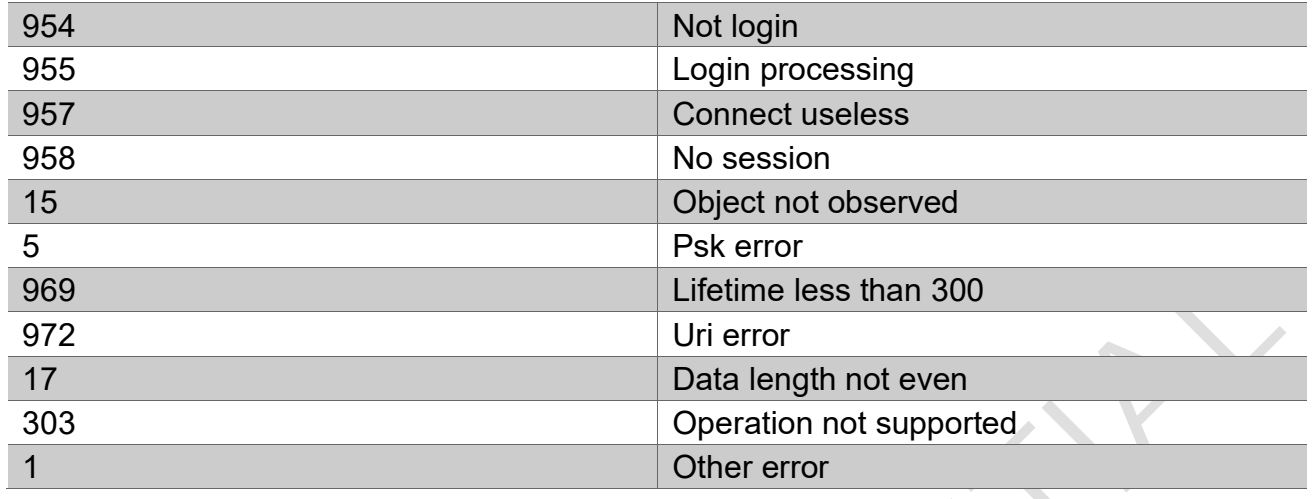

### 3.9 Socket Command(solution B)

### 3.9.1 AT+ECSOCR

The command creates a socket on the UE and associates with specified protocol. If the port is set, receiving is enabled and "+ECSONMI" unsolicited messages will appear for any message that is received on that port.

AT+ECSOCR

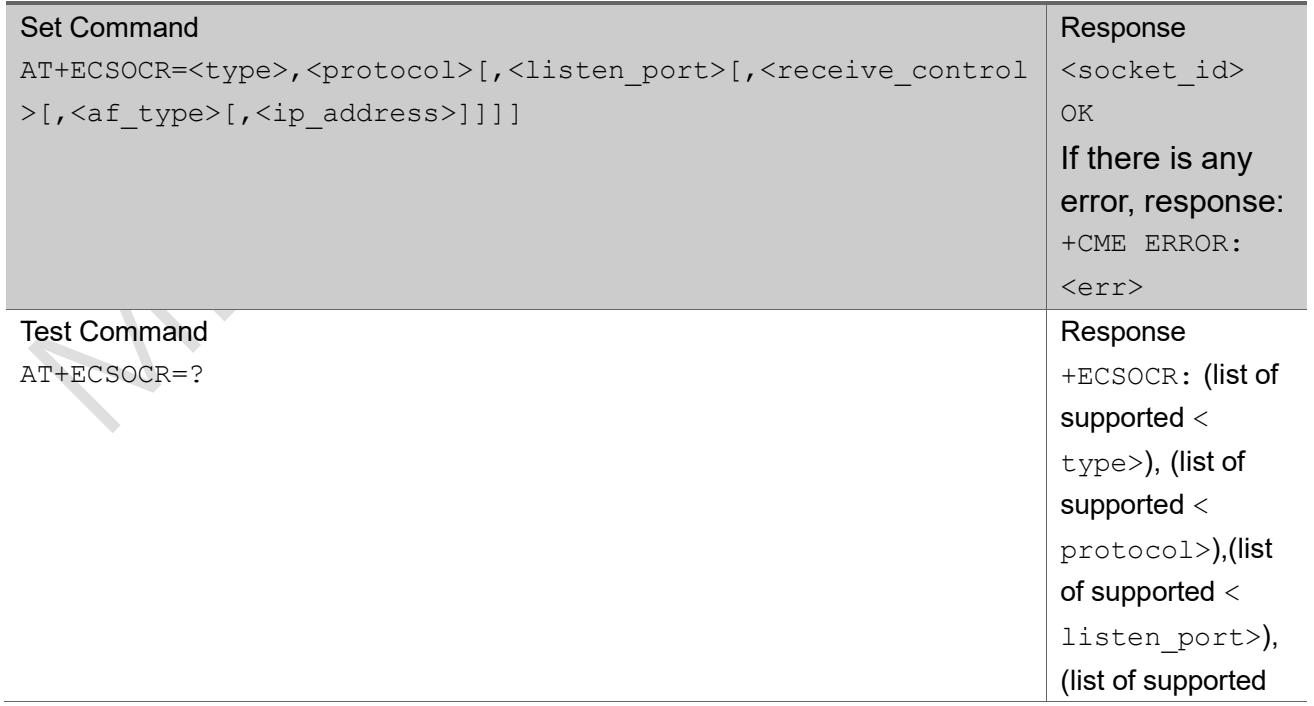

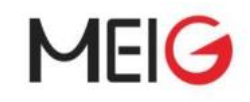

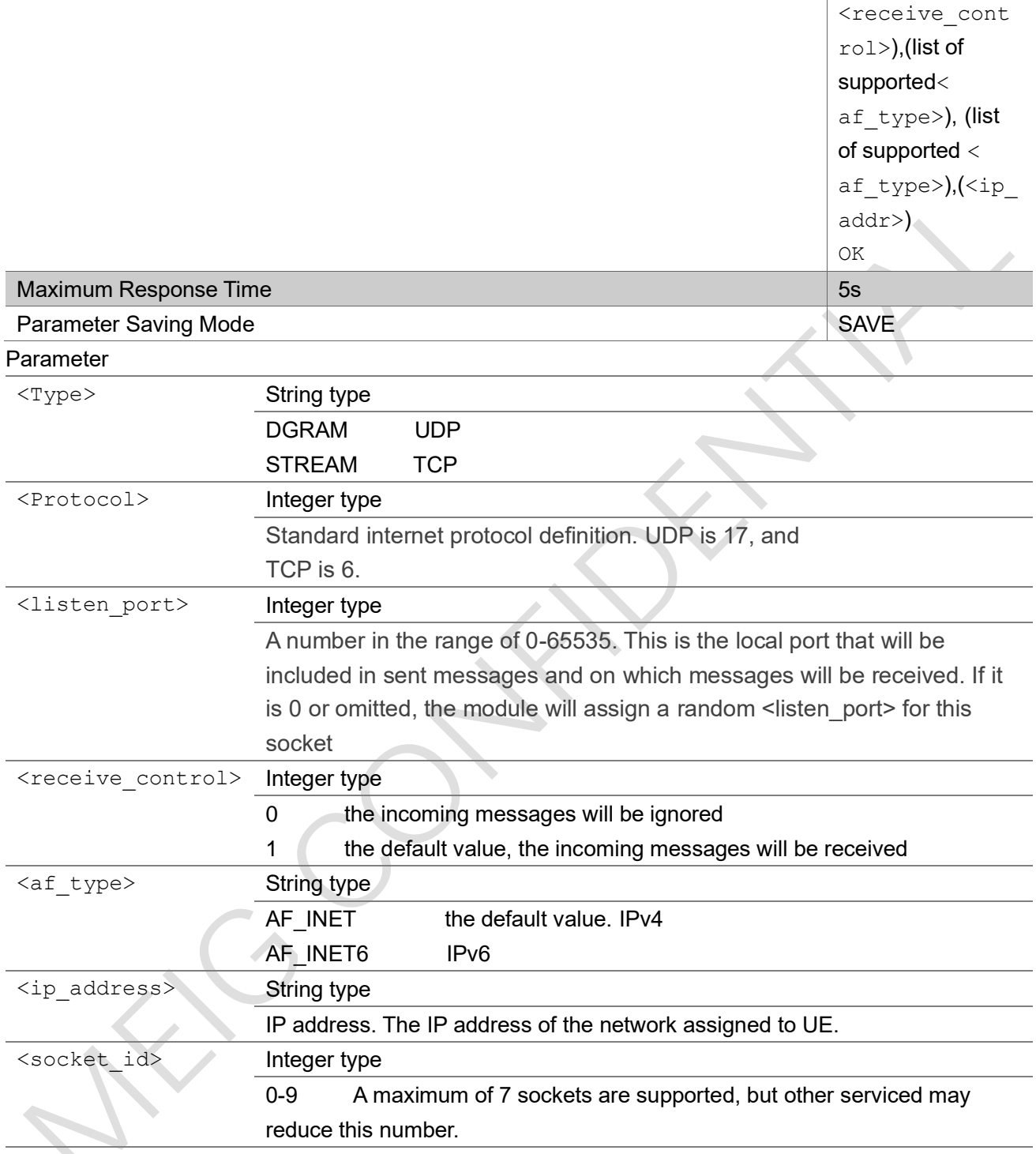

### Example

AT+ECSOCR="DGRAM",17,2233,1,"AF\_INET"

1

OK

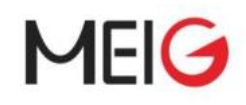

### 3.9.2 AT+ECSOST

Send a UDP datagram containing length bytes of data to <remote port> on <remote addr> . The command sends a UDP datagram containing length bytes of data to the specified host and port. It will return with the socket that it was sent on, and the number of bytes of data sent. If the amount of data is larger than the largest datagram that can be sent, return value of AT+ECSOST will indicate how much of the data was successfully sent.

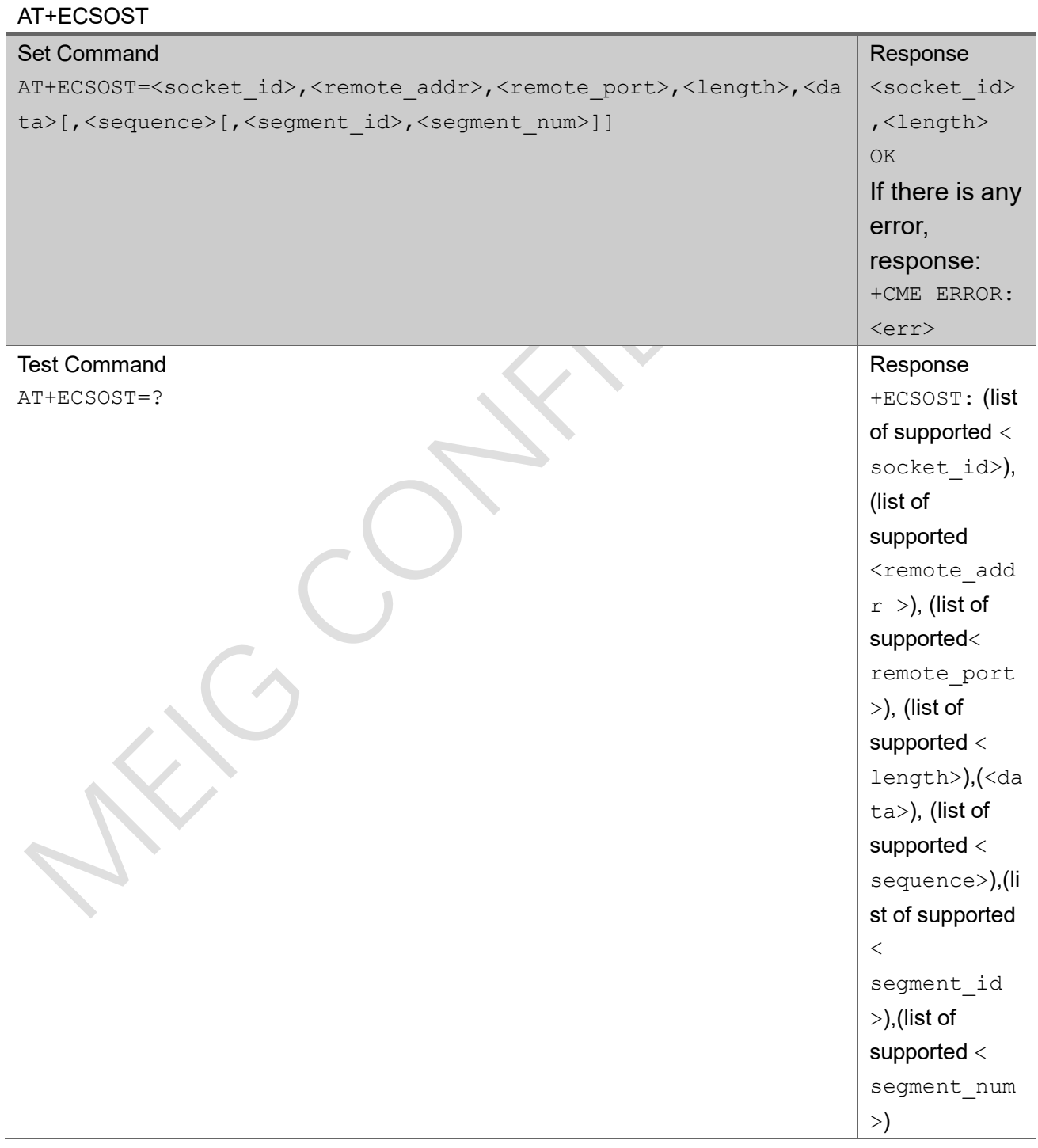

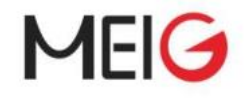

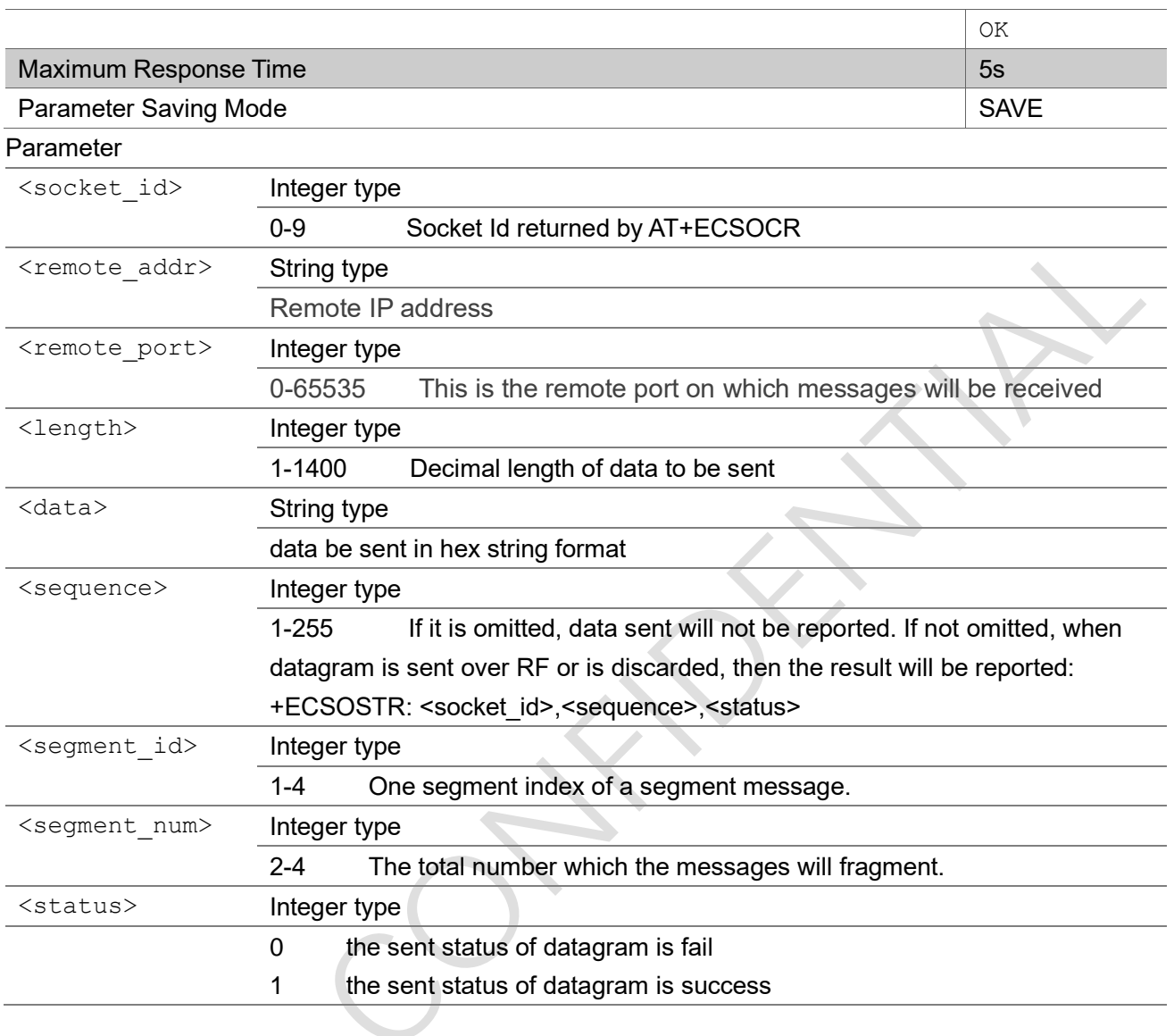

AT+ECSOST=1,"180.167.122.150",5002,2,"ABAB"

```
1,2
OK
```
## 3.9.3 AT+ECSOSTT

Send a UDP datagram containing length bytes of data to <remote\_port> on <remote\_addr> with transparent mode.

The command sends a UDP datagram containing length bytes of data to the specified host and port. It will return with the socket that it was sent on, and the number of bytes of data sent. If the amount of data is larger than the largest datagram that can be sent, return value of AT+ECSOSTT will

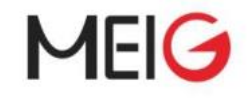

indicate how much of the data was successfully sent.

If the command contain the parameter of "length", It need input enough data with hex string format after ">" output. If the command did not contain the parameter of "length", the input of data must end with "CTRL+Z".

### AT+ECSOST

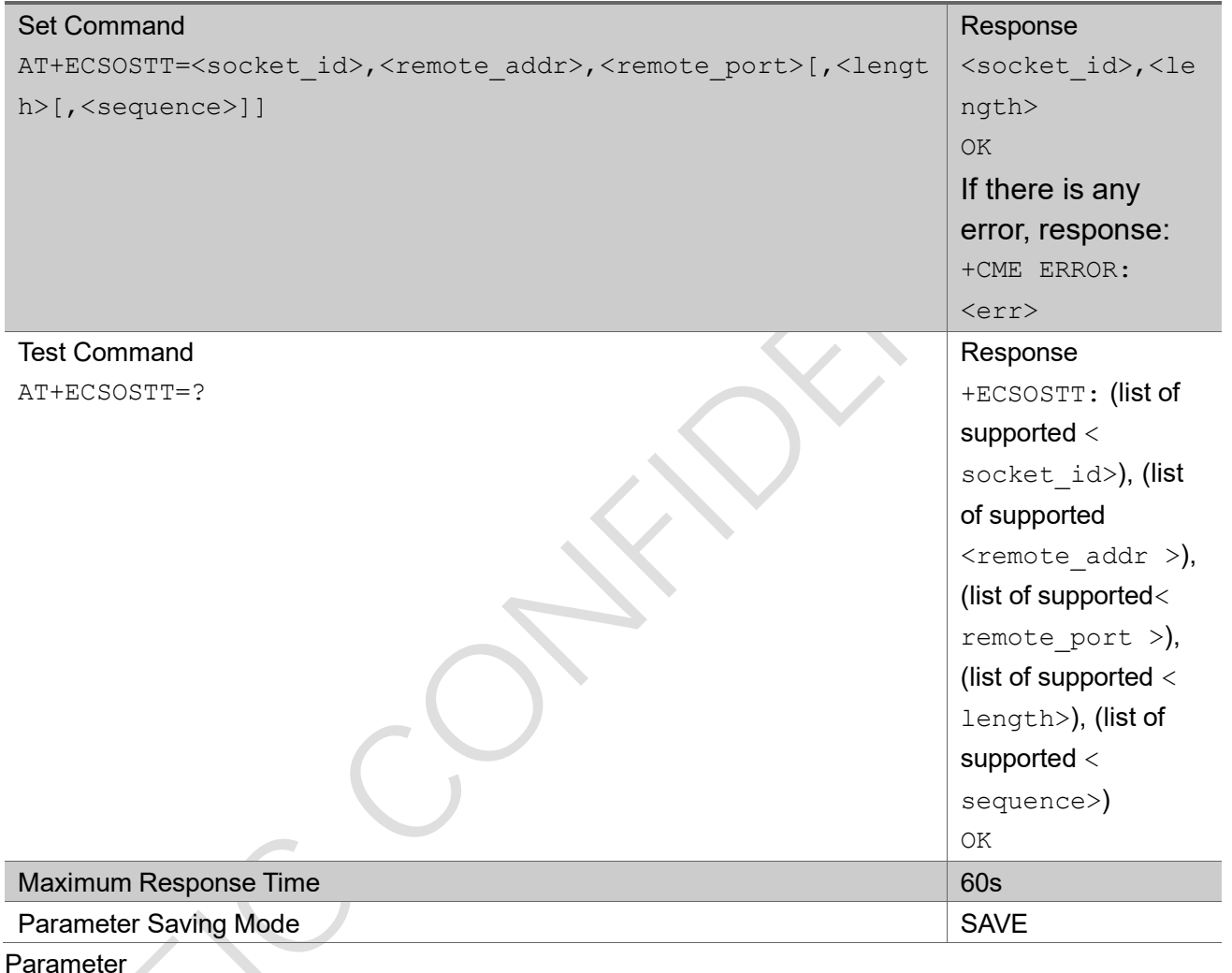

#### **Parameter**

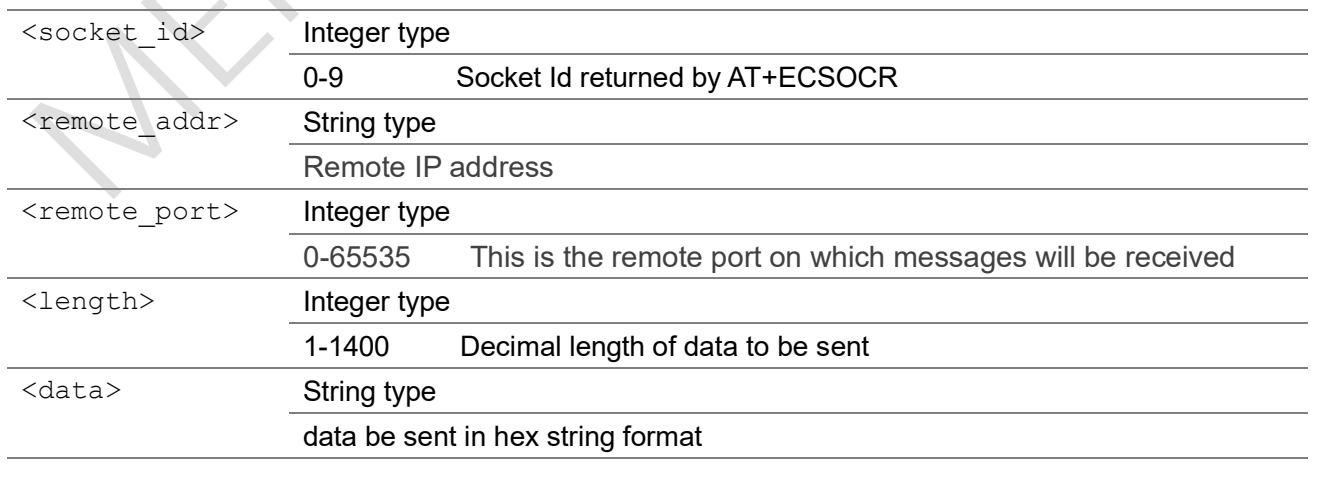

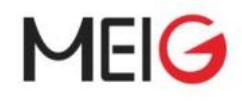

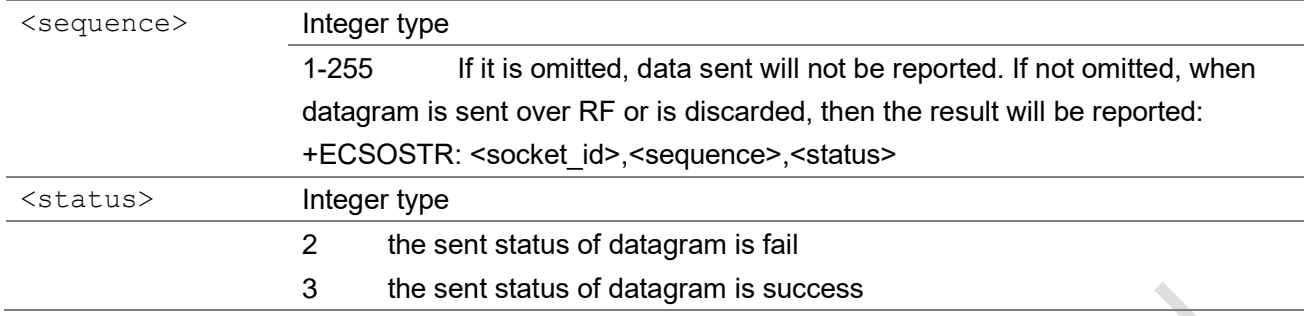

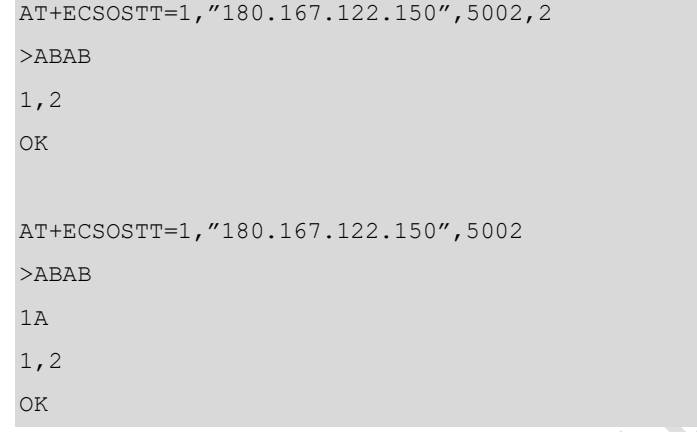

### 3.9.4 AT+ECSOSTF

Send a UDP datagram containing length bytes of data to <remote\_port> on <remote\_addr> and allows meta-data flags to be sent.

The command sends a UDP datagram containing length bytes of data to the specified host:port. It will return with the socket that it was sent on, and the number of bytes of data sent. If the amount of data is larger than the largest datagram that can be sent, return value of AT+ECSOSTF will indicate how much of the data was successfully sent.

### AT+ECSOSTF

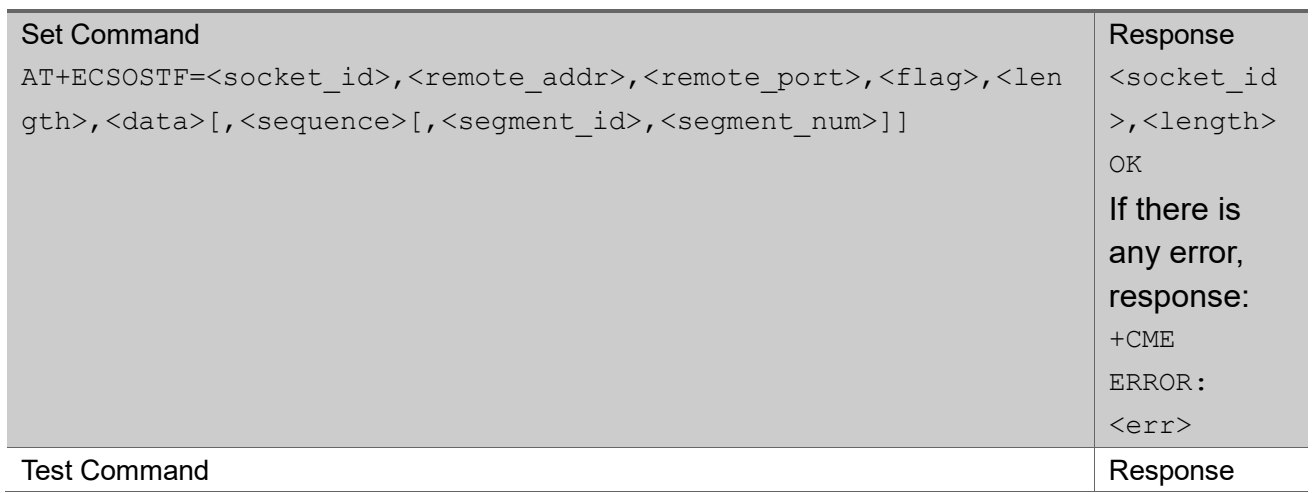

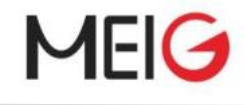

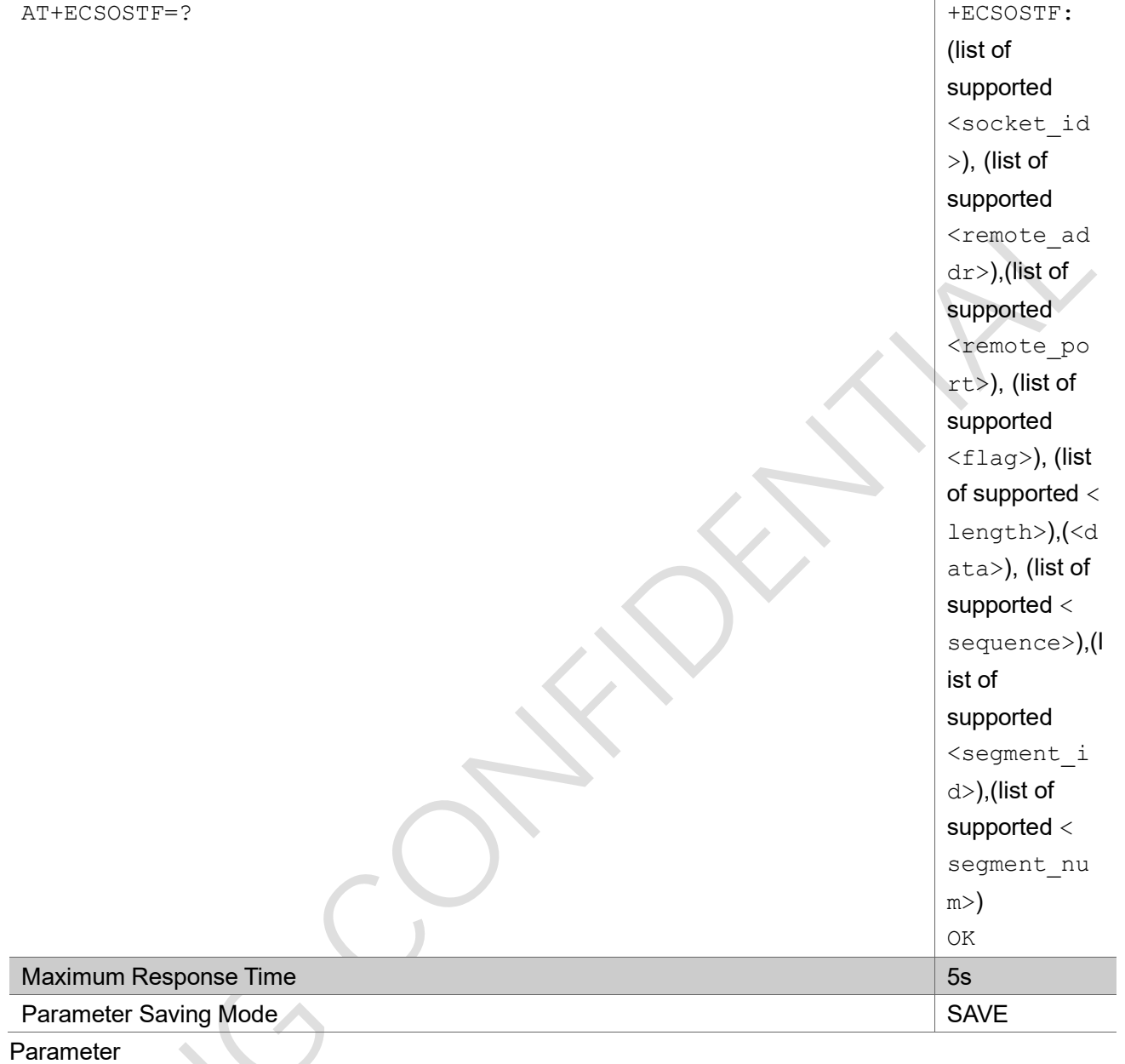

![](_page_266_Picture_198.jpeg)

![](_page_267_Picture_0.jpeg)

![](_page_267_Picture_1.jpeg)

![](_page_267_Picture_179.jpeg)

```
AT+ECSOSTF=1,"180.167.122.150",5002,0x100,2,"ABAB"
```
1,2 OK

### 3.9.5 AT+ECSOSTFT

Send a UDP datagram containing length bytes of data to <remote\_port> on <remote\_addr> and allows meta-data flags to be sent with transparent mode.

The command sends a UDP datagram containing length bytes of data to the specified host:port. It will return with the socket that it was sent on, and the number of bytes of data sent. If the amount of data is larger than the largest datagram that can be sent, return value of AT+ECSOSTFT will indicate how much of the data was successfully sent.

If the command contain the parameter of "length", It need input enough data with hex string format after ">" output. If the command did not contain the parameter of "length", the input of data must end with "CTRI  $+7$ ".

### AT+ECSOSTFT

![](_page_268_Picture_0.jpeg)

![](_page_268_Picture_195.jpeg)

![](_page_269_Picture_1.jpeg)

![](_page_269_Picture_172.jpeg)

```
AT+ECSOSTFT=1,"180.167.122.150",5002,0x100,2
>ABAB
1,2
OK
AT+ECSOSTFT=1,"180.167.122.150",5002,0x100
>ABAB
1A
1,2
OK
```
### 3.9.6 AT+ECQSOS

The command queries the list of the pending upstream message.

#### AT+ECQSOS

![](_page_269_Picture_173.jpeg)

![](_page_270_Picture_0.jpeg)

![](_page_270_Picture_177.jpeg)

AT+ECQSOS=1 +ECQSOS:1,2  $\bigcap$ 

### 3.9.7 AT+ECSORF

The command can read up to <req length> characters of data from <socket>, and returned length is the actual number of characters returned.

The command is use to receive data on a socket. When data arrives, a "+ECSONMI" response will be generated to indicate the socket the message was received on and also the amount of data. The AT+ECSORF command takes a length, which is the maximum amount of data that will be returned.

If the requested length is larger than the actual size of the returned data, only the length of returned data is provided, and the remaining length is returned as 0. If the requested length is less than the amount of data returned, only the requested amount of data will be returned, plus an indication of the number of bytes remaining. Once a message has been fully read, a new "+ECSONMI" notification will be sent if there is another message to process.

If messages arrive faster than they are read, and the internal message buffer is full, the most recent message will be discarded.

#### AT+ECSORF

![](_page_270_Picture_178.jpeg)

![](_page_271_Picture_0.jpeg)

![](_page_271_Picture_185.jpeg)

AT+ECSORF=1,4 1,"180.167.122.150",5002,4,"ABABABAB",0 OK

### 3.9.8 AT+ECSOCO

The command connect a TCP server to the specified host and port. if the socket connection connect success, it will indicate the success result with the URC "+ECSOCO". If the socket connection connect fail, it will indicate the fail result with the URC "+ECSOCLI"

### AT+ECSOCO

![](_page_271_Picture_186.jpeg)

![](_page_272_Picture_0.jpeg)

![](_page_272_Picture_194.jpeg)

#### Example

```
AT+ECSOCO=1,"180.167.122.150",5002
OK
+ECSOCO: 1
```
### 3.9.9 AT+ECSOSD

The command sends a TCP datagram to the TCP server. It will return with the socket that it was sent on, and the number of bytes of data sent. If the amount of data is larger than the largest datagram that can be sent, then AT+ECSOSD return value will indicate how much the data was successfully sent.

The If <sequence> is not omitted, when datagram is asked for by the server or is discarded by UE, the result will be reported.

### AT+ECSOSD

![](_page_272_Picture_195.jpeg)

![](_page_273_Picture_0.jpeg)

![](_page_273_Picture_196.jpeg)

### Example

AT+ECSOSD=1,2,"ABAB"

![](_page_274_Picture_1.jpeg)

#### 1,2 OK

### 3.9.10 AT+ECSOSDT

The command sends a TCP datagram to the TCP server with transparent mode. It will return with the socket that it was sent on, and the number of bytes of data sent. If the amount of data is larger than the largest datagram that can be sent, then AT+ECSOSDT return value will indicate how much the data was successfully sent.

The If <sequence> is not omitted, when datagram is asked for by the server or is discarded by UE, the result will be reported.

If the command contain the parameter of "length", It need input enough data with hex string format after ">" output. If the command did not contain the parameter of "length", the input of data must end with "CTRL+Z".

### AT+ECSOSDT

![](_page_274_Picture_195.jpeg)

![](_page_275_Picture_1.jpeg)

![](_page_275_Picture_158.jpeg)

![](_page_275_Picture_159.jpeg)

### 3.9.11 AT+ECSOCL

AT+ECSOCL

The command is used to close the specified socket. If there are pending messages to be read, they will be dropped. No further unsolicited "+ECSONMI" notification will be generated. If the socket has already been closed, or was never created, an error will be returned.

![](_page_275_Picture_160.jpeg)

![](_page_276_Picture_0.jpeg)

![](_page_276_Picture_196.jpeg)

## AT+ECSOCL=1

OK

### 3.9.12 AT+ECSONMI

The write command is used to set the unsolicited result code "+ECSONMI" to indicate arrived socket messages(the socket were not configure as private socket by AT+ECSONMIE command):

If <mode>=1, the UE will receive an unsolicited result code: "+ECSONMI: <socket>,<length>".

If <mode>=2, the UE will receive an unsolicited result code: "+ECSONMI: <socket>,<remote\_ad dr>,<remote\_port>,<length>,<data>".

If <mode>=3, the UE will receive an unsolicited result code: "+ECSONMI: <socket>,<length>,<data>". The read command returns the current setting of the command.

The write command is also used to set the public max downlink buffer size and the public max messages number

#### AT+ECSONMI Set Command AT+ECSONMI=<mode>[,<max\_public\_dl\_buffer>[,<max \_public\_dl\_pkg\_num>]] Response OK If there is any error, response: +CME ERROR: <err> Test Command AT+ECSONMI=? Response +ECSONMI: (list of supported <mode>s), (list of supported < max public dl buffer>),( list

![](_page_277_Picture_0.jpeg)

![](_page_277_Picture_206.jpeg)

![](_page_278_Picture_1.jpeg)

mode socket with the command "AT+ECSONMIE". The default value is 8

### Example

AT+ECSONMI=2,1500,9 OK

### 3.9.13 AT+ECSONMIE

The write command is used to set the unsolicited result code "+ECSONMI" to indicate arrived messages of a specified socket, the default mode is 3:

If <mode>=1, the UE will receive an unsolicited result code: "+ECSONMI: <socket>,<length>".

If <mode>=2, the UE will receive an unsolicited result code: "+ECSONMI: <socket>,<remote\_ad dr>,<remote\_port>,<length>,<data>".

If <mode>=3, the UE will receive an unsolicited result code: "+ECSONMI: <socket>,<length>,<data>". The read command returns the current setting of the command.

The write command is also used to set the max downlink buffer size and the max messages number for the specified socket

### AT+ECSONMIE

![](_page_278_Picture_197.jpeg)

![](_page_279_Picture_0.jpeg)

![](_page_279_Picture_182.jpeg)

AT+ECSONMIE=2,1500,6 OK

![](_page_280_Picture_1.jpeg)

### 3.9.14 +ECSOCLI

This is an unsolicited message to notify that a socket has been closed. It returns the socket number and error code

#### +ECSOCLI

+ECSOCLI: <socket\_id>,<errno>

#### Parameter

![](_page_280_Picture_166.jpeg)

#### Example

+ECSOCLI:1,104

### 3.9.15 +ECSOSTR

This is an unsolicited message to notify that one uplink datagram sent status with sequence

+ECSOSTR

![](_page_280_Picture_167.jpeg)

### Parameter

![](_page_280_Picture_168.jpeg)

![](_page_281_Picture_1.jpeg)

![](_page_281_Picture_179.jpeg)

### Example

+ECSOSTR:1,101,1

### 3.9.16 +ECSOCO

This is an unsolicited message to notify that the TCP connection has connected success

+ECSOCO

+ECSOSO: <socket\_id>

### Parameter

<socket\_id> Integer type

0-9 Socket Id returned by AT+ECSOCR

### Example

```
AT+ECSOCO=1,"180.167.122.150",5002
OK
+ECSOCO:1
```
### 3.9.17 Error code for socket command(solution B)

![](_page_281_Picture_180.jpeg)

![](_page_282_Picture_0.jpeg)

![](_page_282_Picture_196.jpeg)

### 3.10 Socket Command(TCP Server Mode)

 $\overline{\phantom{a}}$ 

### 3.10.1 AT+ECSRVSOCRTCP

The command creates a TCP server socket on the UE and associates with specified protocol. If the TCP server socket create success, "+ECSRVSOCCRTCP" unsolicited messages with "socket id" will appear.

The TCP server socket can accept no more than three TCP clients, and the total number of TCP server and TCP client must be not bigger than nine.

If the remote TCP client connect the TCP server success, "+ECACCEPTTCPCLIENTSOCKET" unsolicited messages will appear with the TCP client information.

If the TCP server socket create repeatly, It will notify that the TCP server socket has create with the URC "+ECSRVSOCCRTCP".

### AT+ECRVSOCRTCP

![](_page_282_Picture_197.jpeg)

![](_page_283_Picture_0.jpeg)

![](_page_283_Picture_164.jpeg)

 $\overline{\mathcal{L}}$ 

### Example

```
AT+ECSRVSOCRTCP=11111,"AF_INET"
```
OK

```
+ECSRVSOCRTCP: 1,OK
```

```
AT+ECSOCR="STREAM",6,22222,1,"AF_INET"
```
2

```
OK
```

```
AT+ECSOCO=2,"127.0.0.1",11111
```
OK

+ECSOCO: 2

+ECACCEPTTCPCLIENTSOCKET:1,3,127.0.0.1,22222

### 3.10.2 AT+ECSRVSOCLTCPLISTEN

The command close a TCP server socket on the UE. When the TCP server socket close, the TCP clients which accept by the TCP server will be close auto.

#### AT+ ECSRVSOCLTCPLISTEN

![](_page_283_Picture_165.jpeg)

![](_page_284_Picture_0.jpeg)

![](_page_284_Picture_181.jpeg)

```
OK
```
+ECSRVSOCRTCP: 1,OK

```
AT+ECSRVSOCLTCPLISTEN=1
```
OK

### 3.10.3 AT+ECSRVSOCLTCPCLIENT

The command close a TCP client connection which accept by TCP server socket.

If the command contain the parameter of "client\_socket\_id", it just close one TCP client connection. If the command did not contain the parameter of "client\_socket\_id", it just close all TCP client connections which accept by the TCP server.

### AT+ ECSRVSOCLTCPCLIENT

![](_page_284_Picture_182.jpeg)

![](_page_285_Picture_0.jpeg)

![](_page_285_Picture_202.jpeg)

AT+ECSRVSOCLTCPCLIENT=1,3 OK

### 3.10.4 AT+ECSRVSOTCPSENDCLT

Send a containing length bytes of data to the TCP client connection which accept by the TCP server socket.

### AT+ECSRVSOTCPSENDCLT

![](_page_285_Picture_203.jpeg)

#### Parameter

![](_page_285_Picture_204.jpeg)

![](_page_286_Picture_1.jpeg)

![](_page_286_Picture_182.jpeg)

### Example

#### Send data:23456

```
AT+ECSRVSOTCPSENDCLT=0,5,3233343536
```
### OK

### 3.10.5 AT+ECSRVSOTCPSENDCLTT

### Send a containing length bytes of data with transparent mode to the TCP client connection which accept by the TCP server socket.

If the command contain the parameter of "data len", It need input enough data with hex string format after ">" output. If the command did not contain the parameter of "date\_len", the input of data must end with "CTRL+Z".

### AT+ECSRVSOTCPSENDCLT

![](_page_286_Picture_183.jpeg)

![](_page_287_Picture_0.jpeg)

![](_page_287_Picture_188.jpeg)

#### Parameter

![](_page_287_Picture_189.jpeg)

### Example

```
Send data:23456
AT+ECSRVSOTCPSENDCLT=1,5
>3233343536
OK
AT+ECSRVSOTCPSENDCLT=1
>3233343536
1A
OK
```
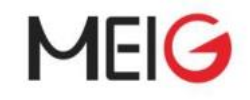

### 3.10.6 AT+ECSRVSOTCPLISENSTATUS

The command query the TCP server socket status.

If the command contain the parameter of "socket\_id", it will return the TCP socket status by the URC "+ECSRVSOCTCPLISTENSTATUS".

#### AT+ ECSRVSOCTCPLISTENSTATUS

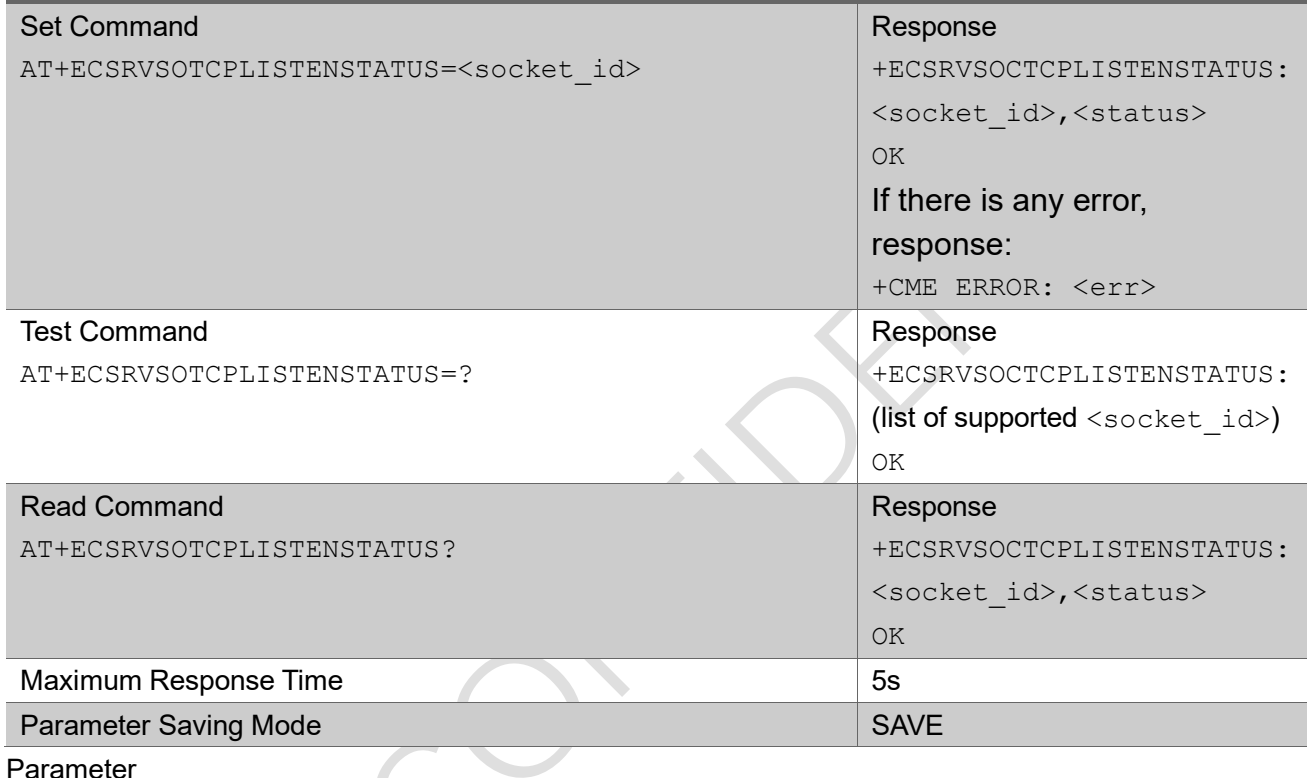

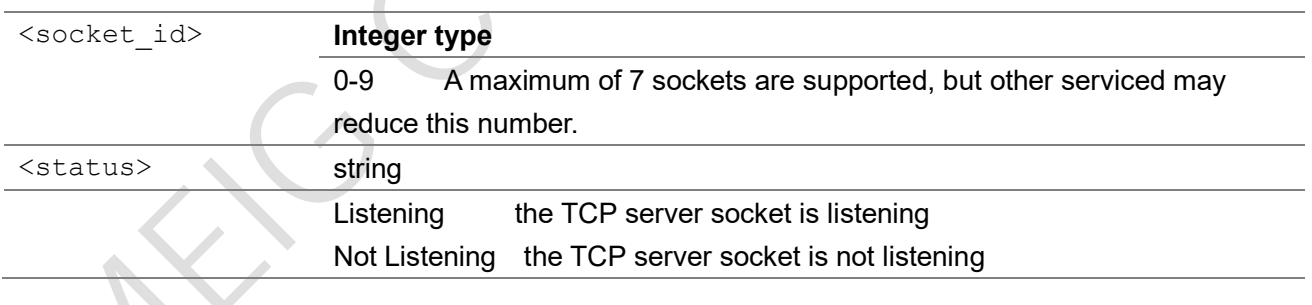

#### Example

AT+ECSRVSOTCPLISTENSTATUS=1 +ECSRVSOTCPLISTENSTATUS: 1,Listening OK

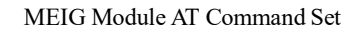

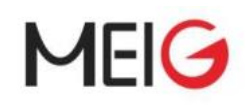

### 3.10.7 +ECACCEPTTCPCLIENTSOCKET

This is an unsolicited message to notify that one TCP client is accepted by TCP server +ECACCEPTTCPCLIENTSOCKET

+ECACCEPTTCPCLIENTSOCKET:

<server\_socket\_id>,<client\_socket\_id>,<client\_ip\_addr>,<client\_port>

#### Parameter

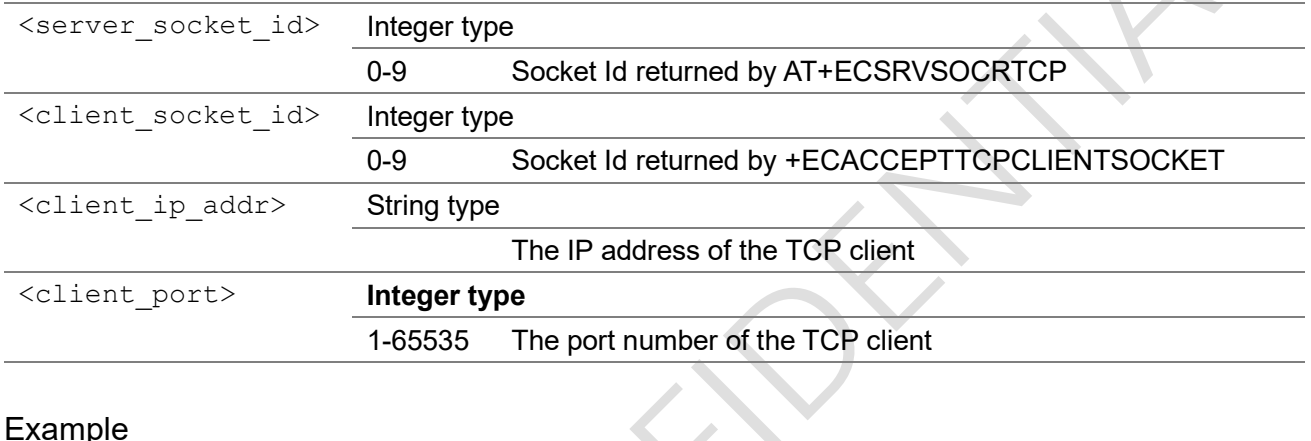

#### Example

```
AT+ECSRVSOCRTCP=11111,"AF_INET"
OK
+ECSRVSOCRTCP: 1,OK
AT+ECSOCR="STREAM",6,22222,1,"AF_INET"
2
OK
AT+ECSOCO=2,"127.0.0.1",11111
OK
+ECSOCO: 2
```
+ECACCEPTTCPCLIENTSOCKET:1,3,127.0.0.1,22222

## 3.10.8 +ECSRVSOTCPCLTRCV

This is an unsolicited message to notify that TCP server receive some packet from the TCP client +ECSRVSOTCPCLTRCV

+ECSRVSOTCPCLTRCV: <client socket id>,<length>,<data>

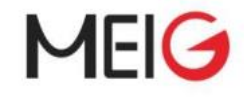

#### Parameter

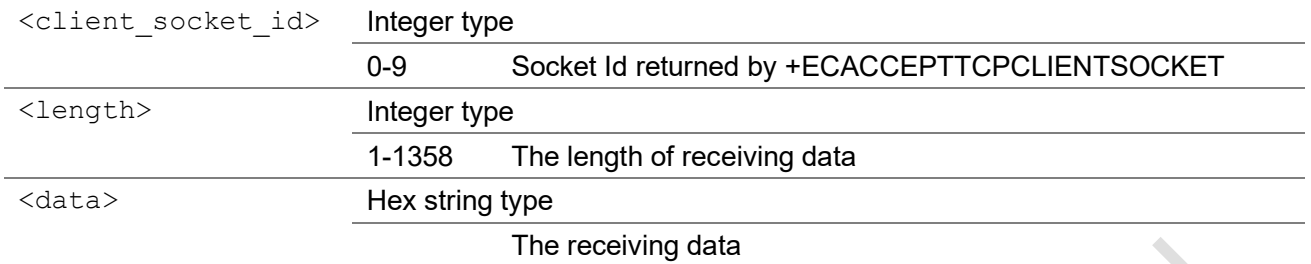

#### Example

AT+ECSRVSOCRTCP=11111,"AF\_INET"

OK

+ECSRVSOCRTCP: 1,OK

AT+ECSOCR="STREAM",6,22222,1,"AF\_INET"

```
2
```
OK

```
AT+ECSOCO=2,"127.0.0.1",11111
```
OK

+ECSOCO: 2

```
+ECACCEPTTCPCLIENTSOCKET:1,3,127.0.0.1,22222
```
AT+ECSOSD=2,2,"1111"

2,2

OK

```
+ECSRVSOTCPCLTRCV:3,2,"1111"
```
## 3.10.9 +ECSRVSOCCLIENTCPCLOSE

This is an unsolicited message to notify that TCP client is closed +ECSRVSOCCLIENTCPCLOSE

+ECSRVSOCCLIENTCPCLOSE: <client socket id>,<errno>

#### Parameter

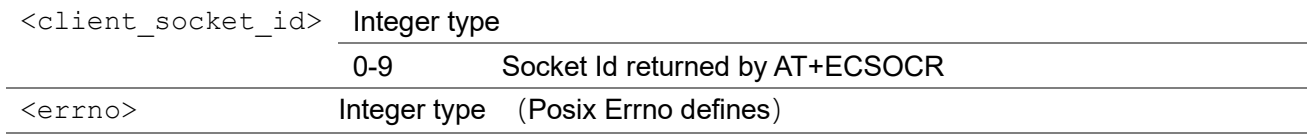

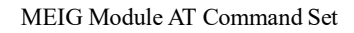

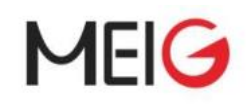

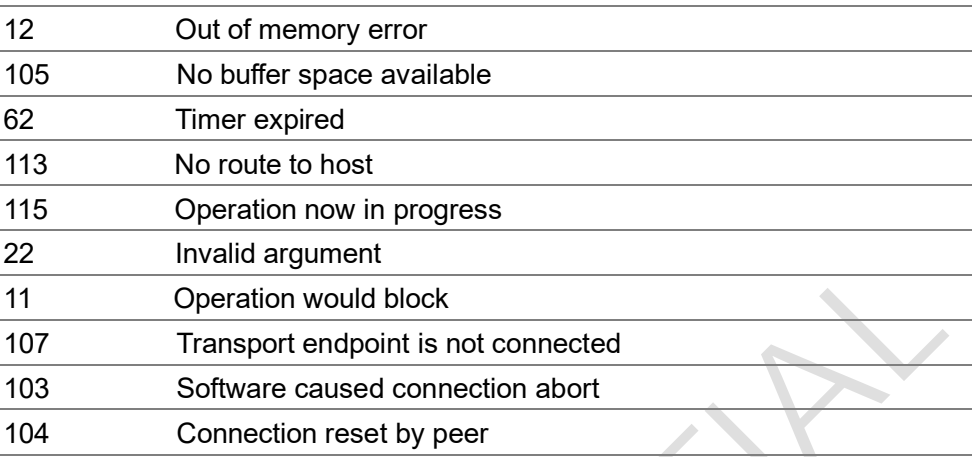

#### Example

```
AT+ECSRVSOCRTCP=11111,"AF_INET"
OK
+ECSRVSOCRTCP: 1,OK
AT+ECSOCR="STREAM",6,22222,1,"AF_INET"
2
OK
AT+ECSOCO=2,"127.0.0.1",11111
OK
+ECSOCO: 2
+ECACCEPTTCPCLIENTSOCKET:1,3,127.0.0.1,22222
AT+ECSOCL=2
OK
+ECSRVSOCCLIENTCPCLOSE:3,107
```
## 4 Error Values

If the AT command not implemented or format dose not match, it will output "ERROR". For general control commands compliant with the 3Gpp specifications. Please refer to 3GPP TS 27007 V14.5.0, sub-clause 9.2 for all possible <err> values. If an error occurs, it will output "+CME ERROR: <err>". Some common values are listed in the table below.

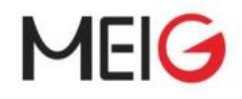

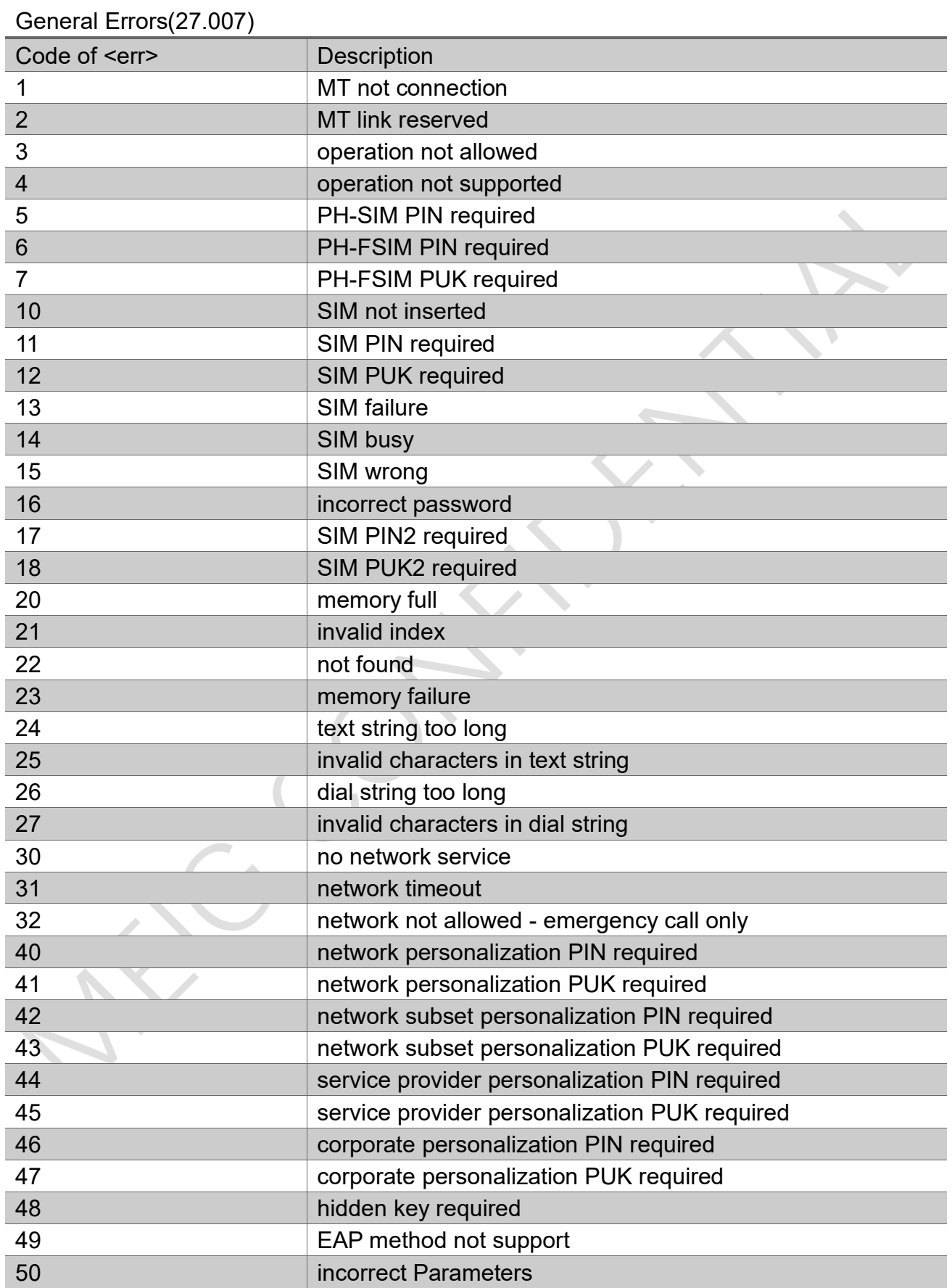

# **MEIG**

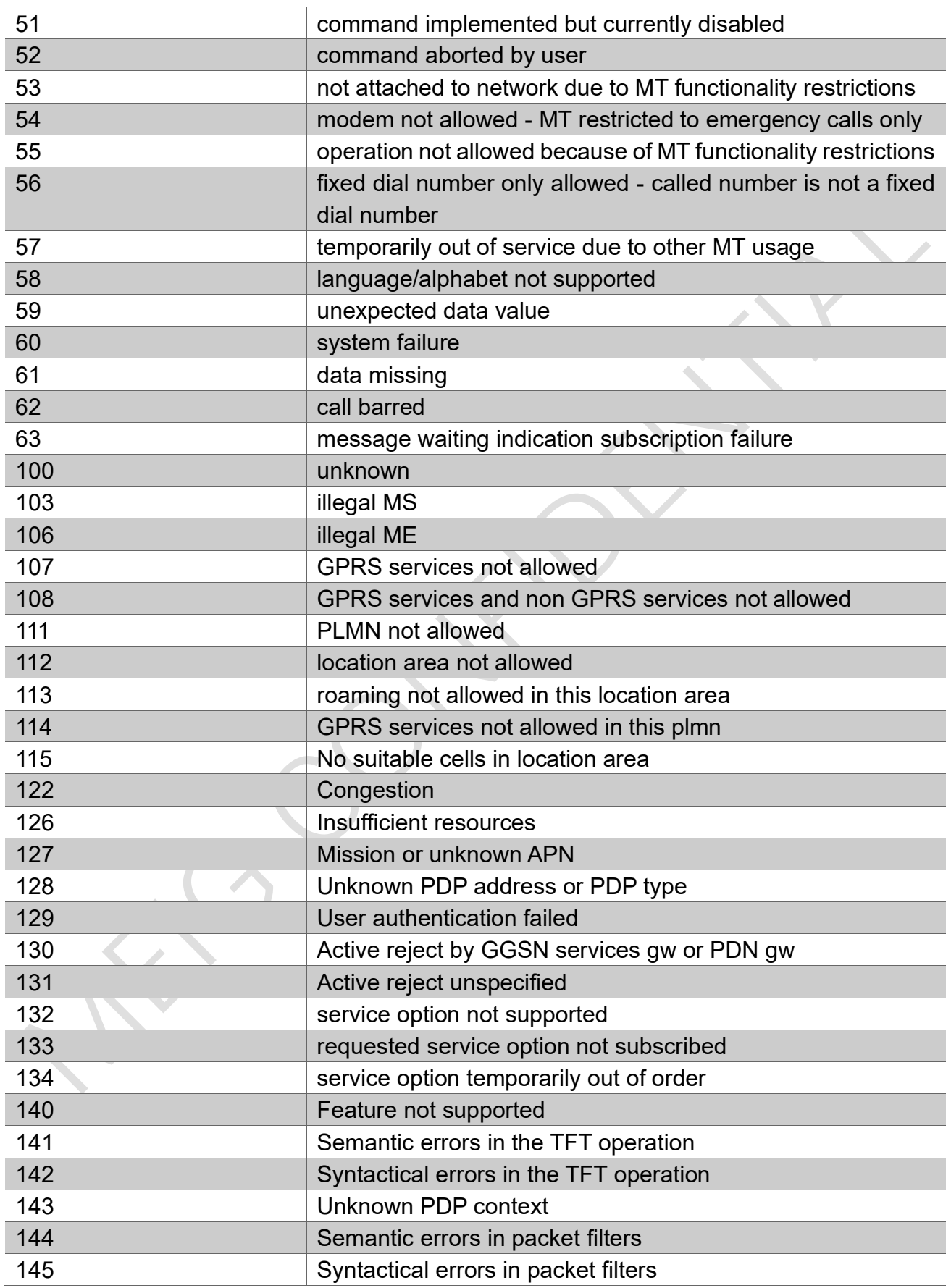

# MEIG

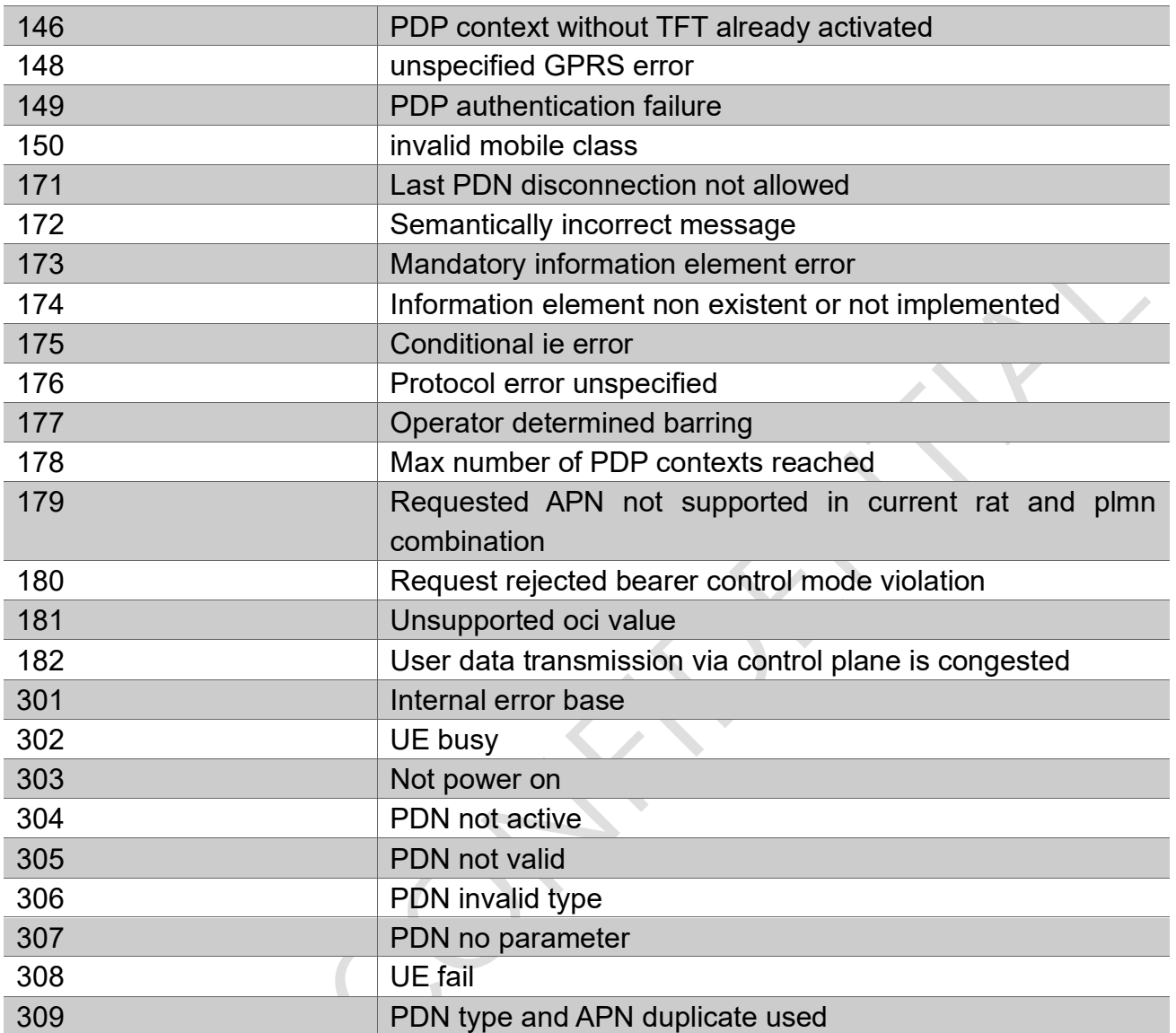

For general control commands compliant with 3GPP TS 27005. If an error occurs, it will output "+CMS ERROR: <err>". Some common values are listed in the table below.

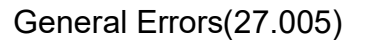

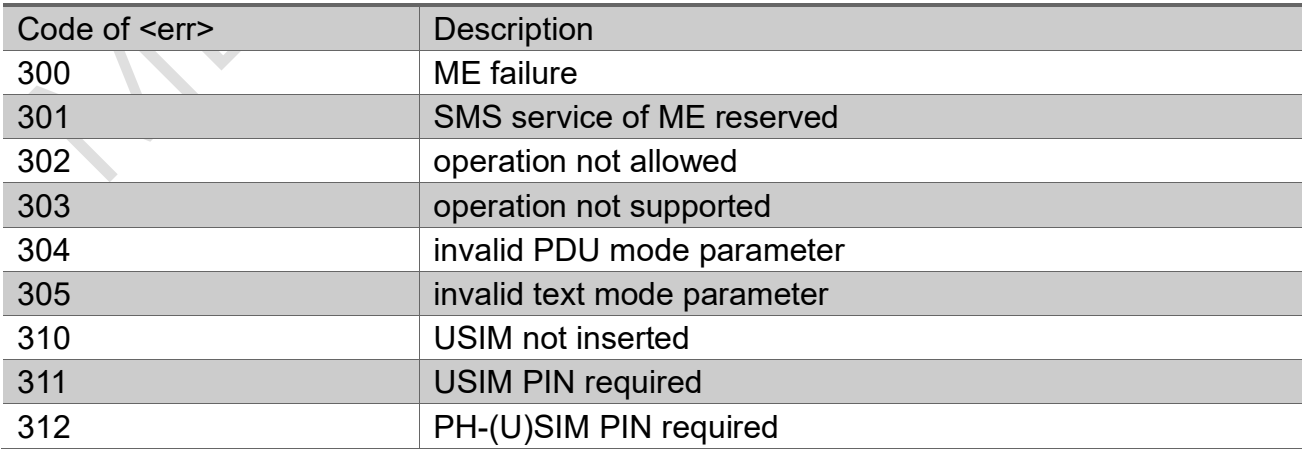

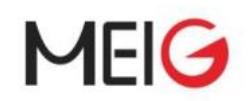

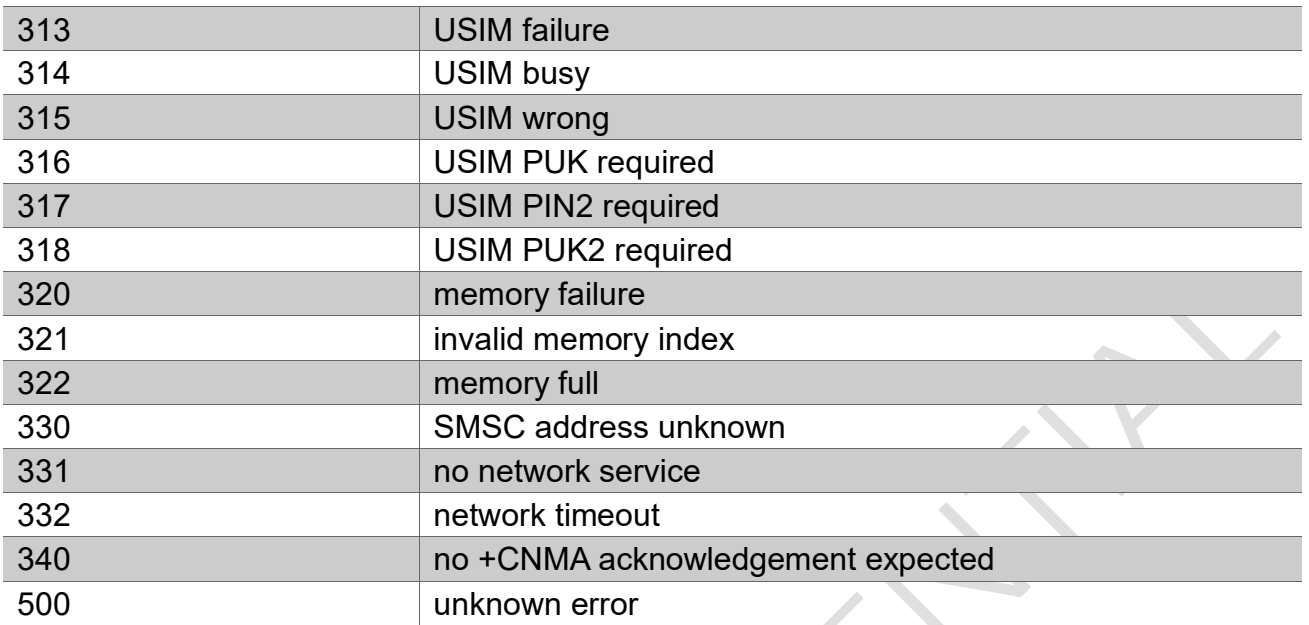